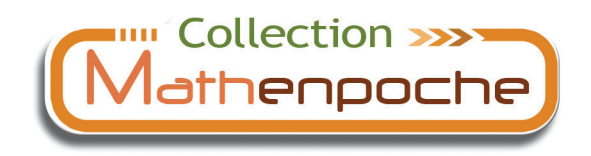

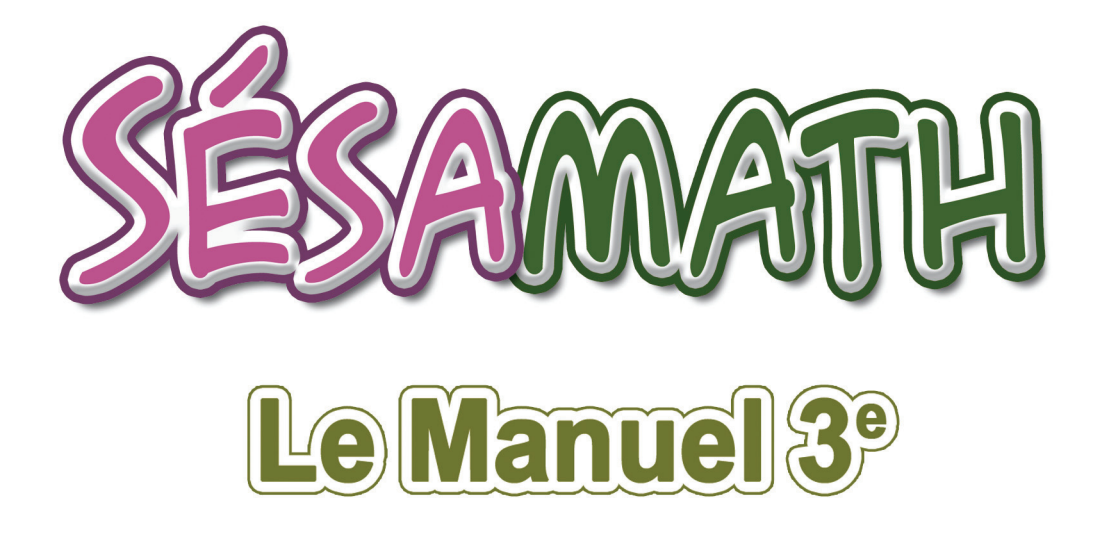

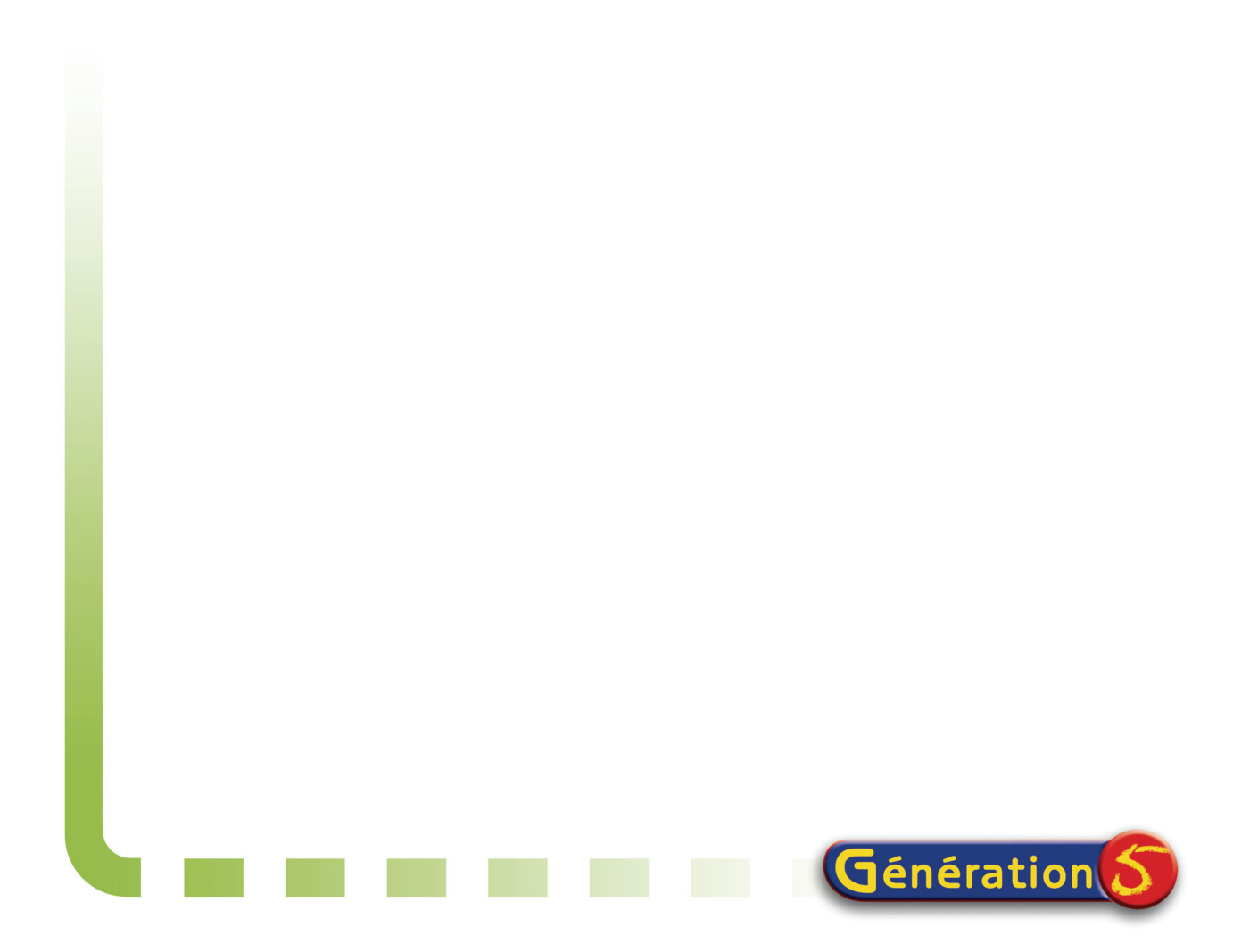

# Préface

Trois ans déjà que **Sésamath** introduit dans le monde de l'édition scolaire un concept innovateur par sa démarche et son esprit. Ce nouveau manuel reste dans la lignée des précédents : un ouvrage collectif conçu avec rigueur et réflexion et qui répond intelligemment aux demandes des élèves et des enseignants. Il s'agit du résultat d'un travail collaboratif mené par de nombreux professeurs qui ont mis leur savoir et leur expérience pédagogique en commun. Les activités et les exercices de ce manuel ont été expérimentés auprès des élèves, ce qui a permis aux concepteurs d'adapter les énoncés pour le public auquel ils sont destinés.

Comme de nombreux travaux réalisés par l'association **Sésamath**, l'intégralité de cet ouvrage est à disposition des élèves et des professeurs sur le site internet de l'association. La possibilité de télécharger des énoncés d'exercices, des figures et des fichiers du logiciel libre TracenPoche répond à une nouvelle demande des utilisateurs.

Ce nouveau manuel de 3<sup>e</sup> est organisé à l'image des ouvrages précédents. Chaque chapitre est composé des rubriques suivantes : les pages d'activité de découverte, les méthodes et notions essentielles, les exercices d'entraînement et d'approfondissement, travailler en groupe puis le QCM. Les exercices qui introduisent les nouvelles notions comportent de nombreuses activités utilisant l'outil informatique. Ces dernières permettent aux élèves d'étudier de manière expérimentale les mathématiques et prennent donc en compte les évolutions de l'enseignement dans cette discipline.

Le cours est présenté de manière claire, concise et illustré par des méthodes d'application qui facilitent la compréhension des notions essentielles.

Le contenu de cet ouvrage constitue une approche intéressante, agréable et efficace du nouveau programme de la classe de 3<sup>e</sup>.

Il me reste à féliciter l'ensemble des professeurs qui ont participé à la conception et à la collaboration de ce manuel et à souhaiter un vif succès à **Sésamath 3e**.

Eric Sigward

Inspecteur d'Académie Inspecteur pédagogique régional

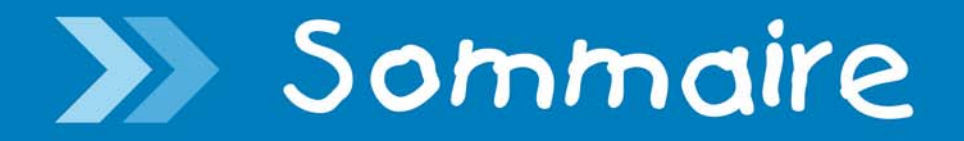

#### **TRAVAUX NUMÉRIQUES**

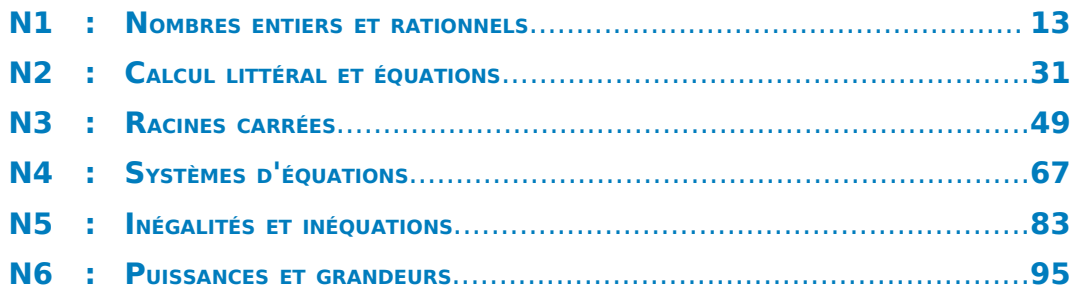

#### **GESTION DE DONNÉES**

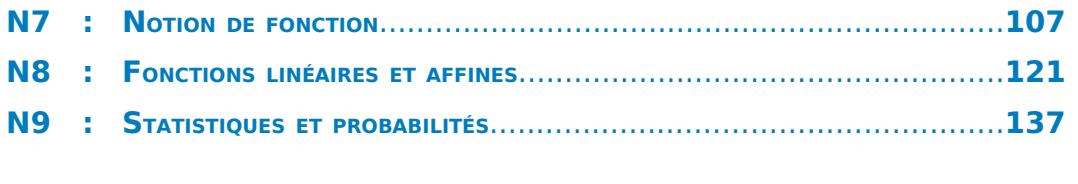

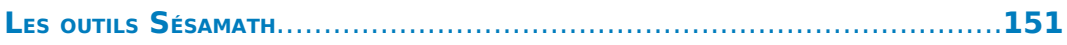

#### **TRAVAUX GÉOMÉTRIQUES**

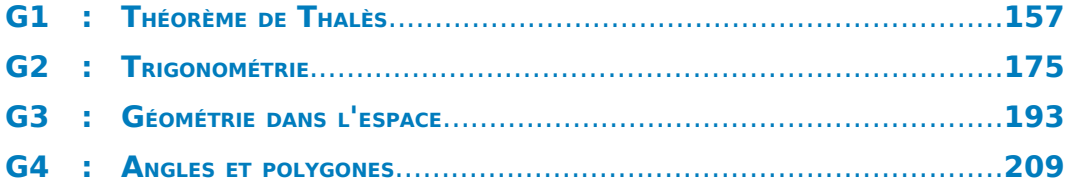

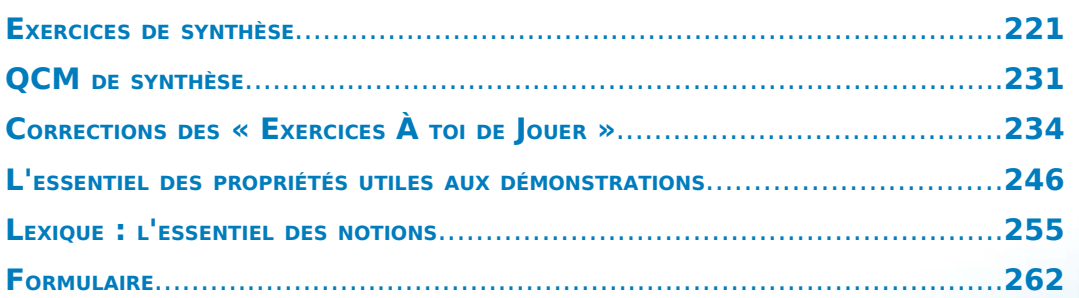

E

# Un projet coopératif

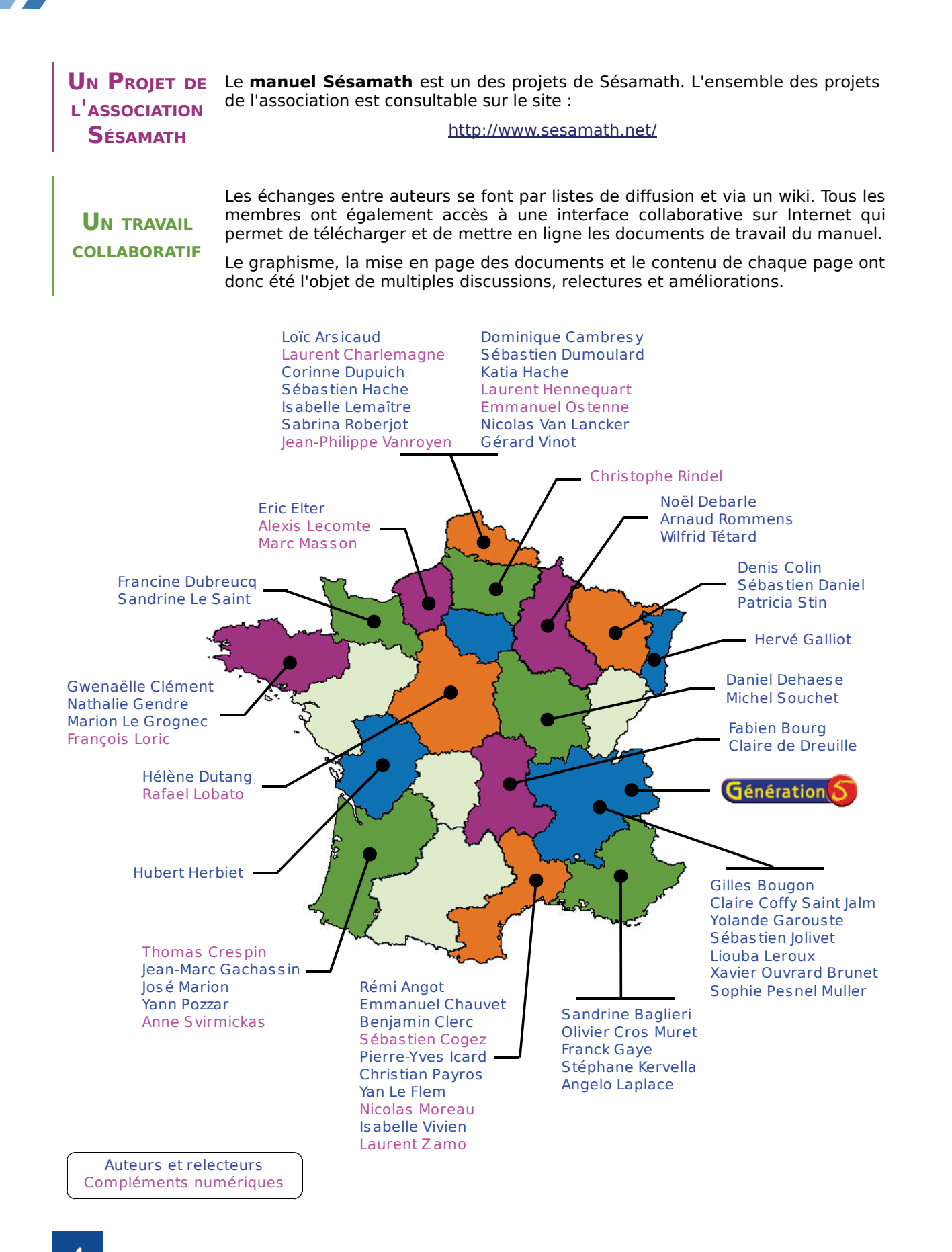

# Projet coopératif

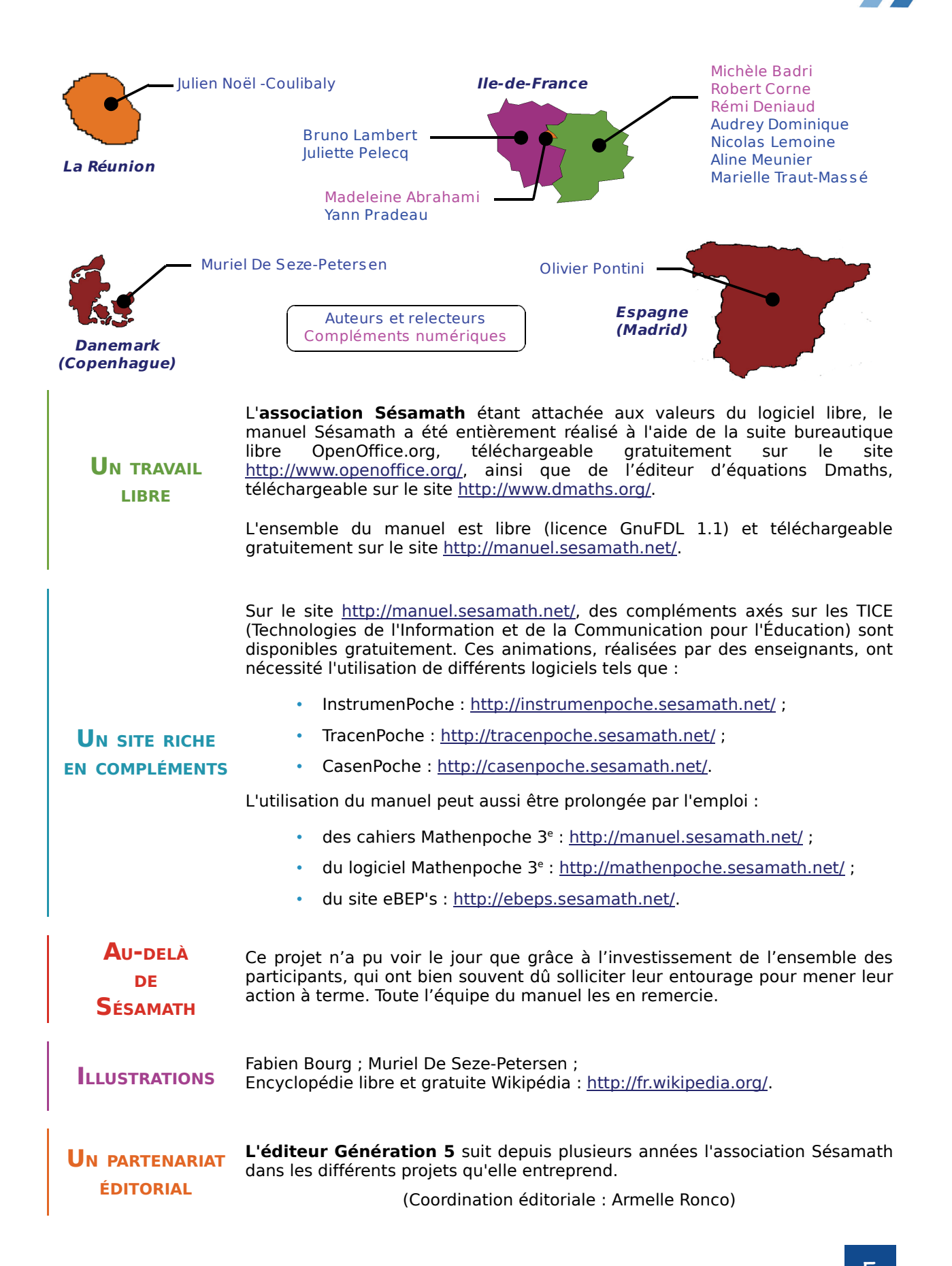

Chaque chapitre de ce manuel comporte cinq rubriques.

**LES PAGES « ACTIVITÉS »**

Les activités font découvrir à l'élève de nouvelles notions sur le chapitre en cours. Elles s'appuient sur les savoirs des années précédentes et utilisent souvent les TICE (Technologies de l'Information et de la Communication pour l'Éducation).

**LES PAGES « MÉTHODES »** Dans cette rubrique, une synthèse du cours et des méthodes à retenir sont proposées.

Des exemples illustrent les savoirs présentés et des exercices d'application sont proposés et corrigés en fin de manuel.

**« S'ENTRAÎNER »** : Des exercices d'application pour mettre en pratique les méthodes du cours sont regroupés par séries.

**LES PAGES « EXERCICES »** **« APPROFONDIR »** : Des exercices de réinvestissement plus complexes sont présentés dans des contextes variés.

Les exercices portant sur les thèmes de convergence se repèrent facilement grâce à un fond de couleur rose.

**LES PAGES « TRAVAILLER EN GROUPE »**

Des travaux à faire en petits groupes sont proposés pour apprendre à travailler, réfléchir et s'organiser ensemble.

**« SE TESTER AVEC LE QCM »** : Un questionnaire à choix multiples pour faire le point sur ses connaissances en fin de chapitre.

**LES PAGES « LA FOIRE AUX MATHS »**

**« RÉCRÉATION MATHÉMATIQUE »** : Un problème ludique pour se distraire en utilisant les connaissances du chapitre.

**« POUR ALLER PLUS LOIN »** : Un problème plus complexe qui permet de faire le lien entre les connaissances du chapitre et des connaissances d'un niveau supérieur.

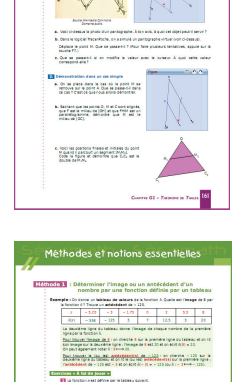

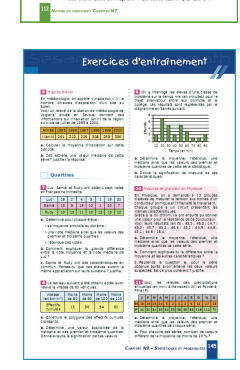

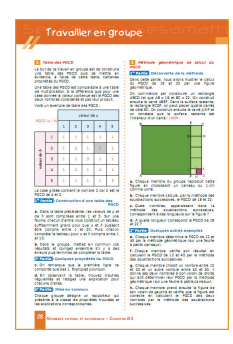

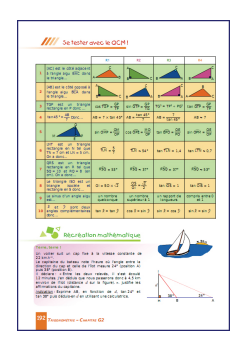

... et son site d'accompagnement

Pour faciliter l'utilisation du livre et des TICE avec les élèves, le Manuel Sésamath 3<sup>e</sup> est accompagné de compléments gratuits, libres et accessibles, par chapitre ou par page, à l'adresse :

http://manuel.sesamath.net/

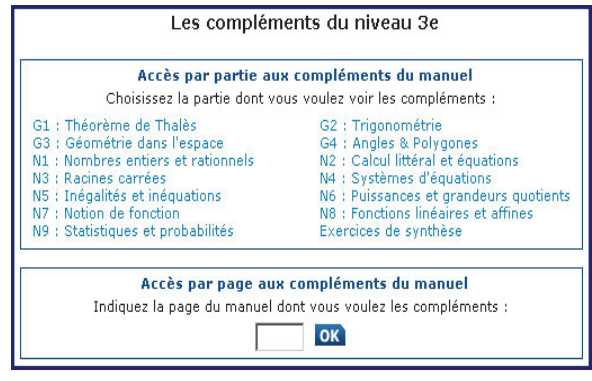

Ces compléments se déclinent de la façon suivante :

**RUBRIQUE**

**« ACTIVITÉS »** CasenPoche pour le tableur et InstrumenPoche pour la géométrie à l'aide des Un grand nombre d'activités utilisent ou sont illustrées par les outils Mathenpoche tels que TracenPoche pour la géométrie dynamique, instruments virtuels.

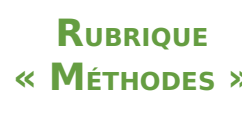

**« MÉTHODES »** par animation que l'on Tous les « Exercices À toi de jouer » sont également corrigés peut dérouler à son rythme.

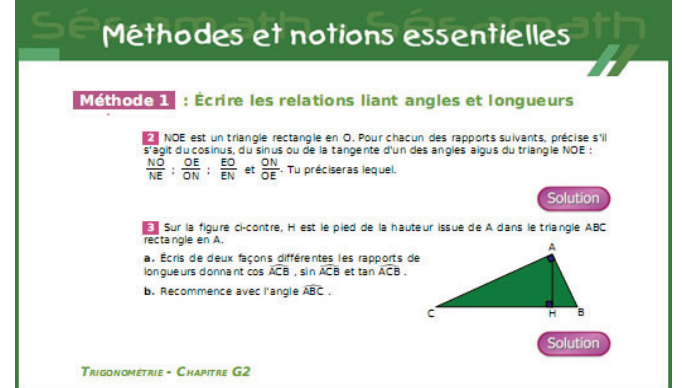

**RUBRIQUE « EXERCICES »** manuel sont également disponibles sur le site http://manuel.sesamath.net/ Les exercices du manuel Sésamath ont été conçus en parallèle avec les exercices du logiciel Mathenpoche. Tous les exercices (et les activités) du sous forme de diaporamas.

**RUBRIQUE « TRAVAILLER EN GROUPE »**

Des documents à imprimer, pour conserver les traces écrites ou pour guider les élèves lors de l'utilisation d'un logiciel, sont mis à disposition.

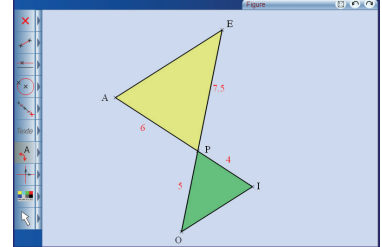

#### **1 Qu'est-ce qu'une narration de recherche ?**

C'est, avant toute chose, un problème. Tu en trouveras sur la page de titre de chaque chapitre, présenté comme celui-ci :

#### **Narration de recherche**

Un cercle définit deux régions du plan (l'intérieur et l'extérieur). Deux cercles définissent au maximum quatre régions. Trois cercles définissent au maximum huit régions. Combien de régions, au maximum, sont définies par quatre cercles ? Et par cinq cercles ? Et par six cercles ? Et par 100 cercles ?

L'objectif d'une narration de recherche est de découvrir la recherche mathématique et de la vivre à ton tour. On cherche, on ne trouve pas toujours du premier coup, mais chacun peut apporter ses idées et ainsi faire avancer vers la solution. Grâce à ce type d'exercice, tu t'apercevras que tu es capable de trouver beaucoup de bonnes idées si tu t'en donnes le temps et l'énergie. Ton professeur pourra ainsi mieux te connaître et apprécier tes efforts.

Ces exercices sont choisis pour être faciles à chercher mais il est souvent plus difficile de trouver leur solution. Des dessins, des calculs et des essais simples à mettre en œuvre permettent de progresser vers le résultat mais, pour cela, il faut être persévérant.

L'important ici n'est pas de trouver « LA » solution mais de raconter en détail toutes les démarches entreprises pour la trouver ou tenter de la trouver. Dans une narration de recherche, tu décris précisément tes essais et toutes les pistes que tu as essayées, même celles qui n'ont pas abouti. Les chapitres n'ont souvent qu'un lointain rapport avec les narrations. Pas de panique si tu ne maîtrises pas tout le chapitre ! Chacun peut chercher !

N'oublie pas ! Ce n'est pas une rédaction de français ; tu n'as donc rien à inventer et les erreurs de grammaire ou d'orthographe ne te pénaliseront pas. Il suffit simplement de chercher la solution et d'expliquer par écrit ce que tu as fait pour essayer d'y parvenir !

Les narrations de recherche demandent une phase d'apprentissage et ce n'est probablement qu'après deux ou trois devoirs de ce type que tu te sentiras plus à l'aise. Tu comprendras alors mieux ce qu'attend de toi ton professeur. Profite bien des discussions en classe, des corrections, des remarques sur tes copies et sur celles de tes camarades pour progresser.

#### **2** Ce que tu dois retenir

**1. La qualité narrative.** Le lecteur de ton travail doit immédiatement sentir qu'une recherche a eu lieu. Il doit comprendre pourquoi certaines pistes explorées ont été abandonnées ou comment une solution a peu à peu germé dans ton esprit. Si une personne de ton entourage (parent, ami, professeur...) t'a apporté une piste ou une solution, le lecteur doit en être averti car cela fait partie de la recherche ! Aucune pénalité ne sera donnée.

**2. La vérification des idées.** Chaque fois que cela est possible, tu dois essayer de trouver des moyens de vérifier tes calculs, tes idées. Même si tu ne parviens pas à écrire une véritable démonstration, tu dois chercher au moins s'il n'existe pas quelques contre-exemples évidents. Tu indiqueras dans ta rédaction tous les éléments qui t'ont permis de faire évoluer ton point de vue ou au contraire qui t'ont conforté(e) dans tes choix. Si quelqu'un t'a aidé, tu dois pouvoir vérifier la piste ou la solution, expliquer pourquoi cela fonctionne et ce que cette aide t'a apporté.

**3. L'explication à un camarade.** À la fin de la narration, dans une deuxième partie, le professeur peut te demander d'effectuer une synthèse de tes travaux, comme si tu devais expliquer le résultat de tes recherches (fructueuses ou non) à un ami.

**4. La richesse de la recherche.** N'oublie pas ! Ton professeur évaluera toujours de manière positive un élève qui essaie plusieurs pistes avec ténacité, même s'il ne trouve aucune solution satisfaisante. Il vaut mieux jouer l'honnêteté et raconter tout simplement ce qui s'est passé plutôt que d'essayer de trouver la solution « à tout prix » !

# Set Marrations de recherche

#### **3 Un autre exemple**

Voici un autre énoncé de narration de recherche. Tu remarqueras ici les consignes du professeur qui expliquent clairement les objectifs de l'exercice.

#### **Énoncé :**

Un château de cartes à un étage est composé de deux cartes. Un château de cartes à deux étages est composé de sept cartes. Pour réaliser trois étages, il faut quinze cartes. 1 étage 2 étages 3 étages

Combien faut-il de cartes pour réaliser un château de sept étages ? De 30 étages ? De 100 étages ?

Tu pourras chercher la solution seul(e) ou avec des camarades (à condition de l'écrire explicitement au début de ta copie) mais ta rédaction devra dans tous les cas être personnelle.

Tu devras :

- **1.** raconter les différentes étapes de ta recherche, les observations que tu as faites et qui t'ont permis de progresser ou de changer de méthode si une piste ne menait à rien ; (Tu peux expliquer dans quelles conditions tu as cherché, joindre tes brouillons...)
- **2.** expliquer ta solution à un(e) camarade que tu dois convaincre.

L'évaluation de ce travail portera essentiellement sur ton récit, la richesse de ta réflexion. La qualité de la langue (orthographe, grammaire,...) ainsi que la qualité de la solution trouvée au problème (solution juste, fausse, incomplète...) seront très secondaires dans cette évaluation.

Nous tenons à remercier :

- le groupe Géométrie de l'IREM de Montpellier pour avoir fait naître cette approche et avoir produit de nombreux documents sur le sujet ;
- l'ensemble des groupes IREM qui se sont saisis de cet outil pour le faire vivre.

# Des mathématiciens...

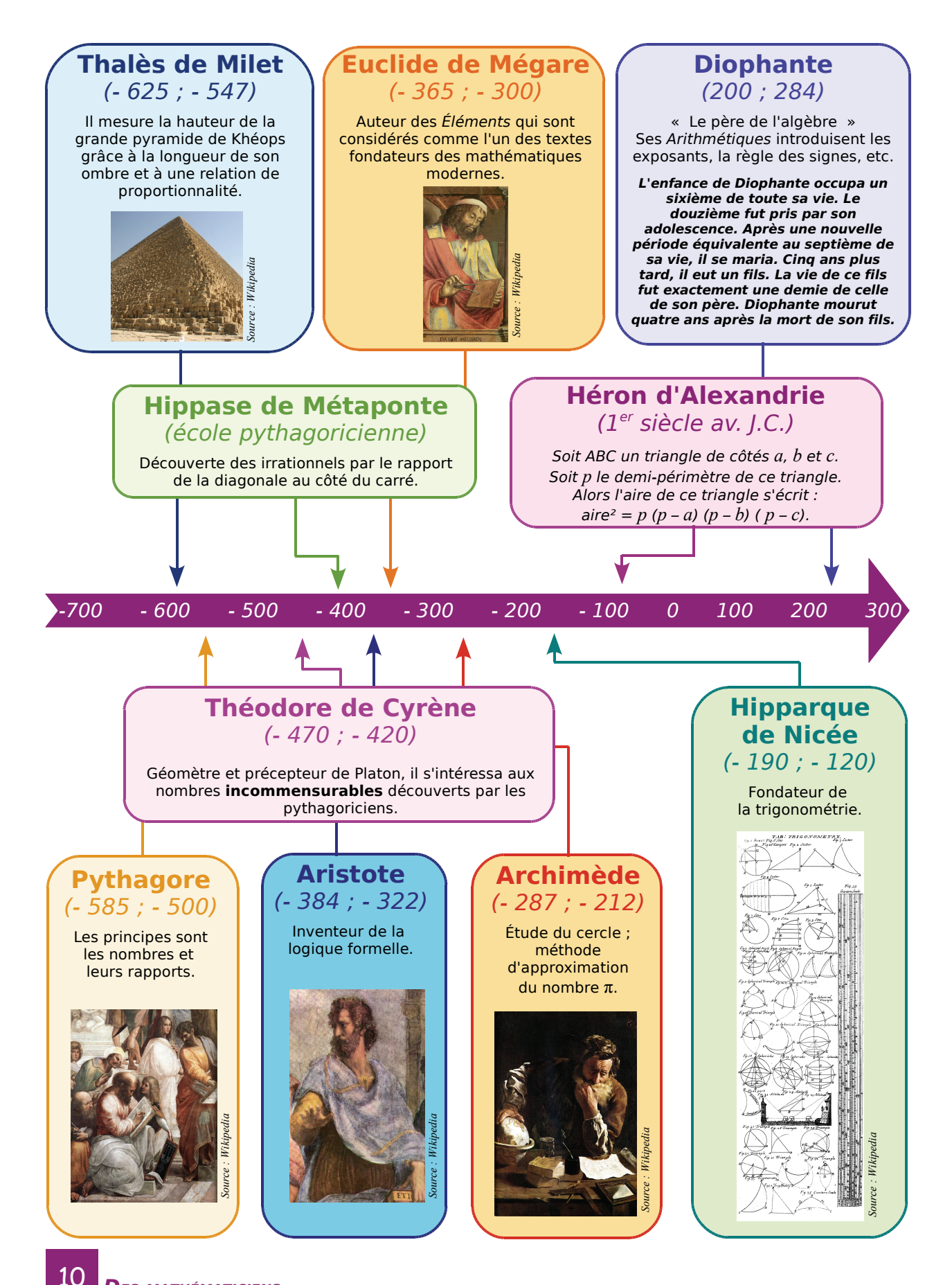

**Elle Elles des âges du mateur des âges** 

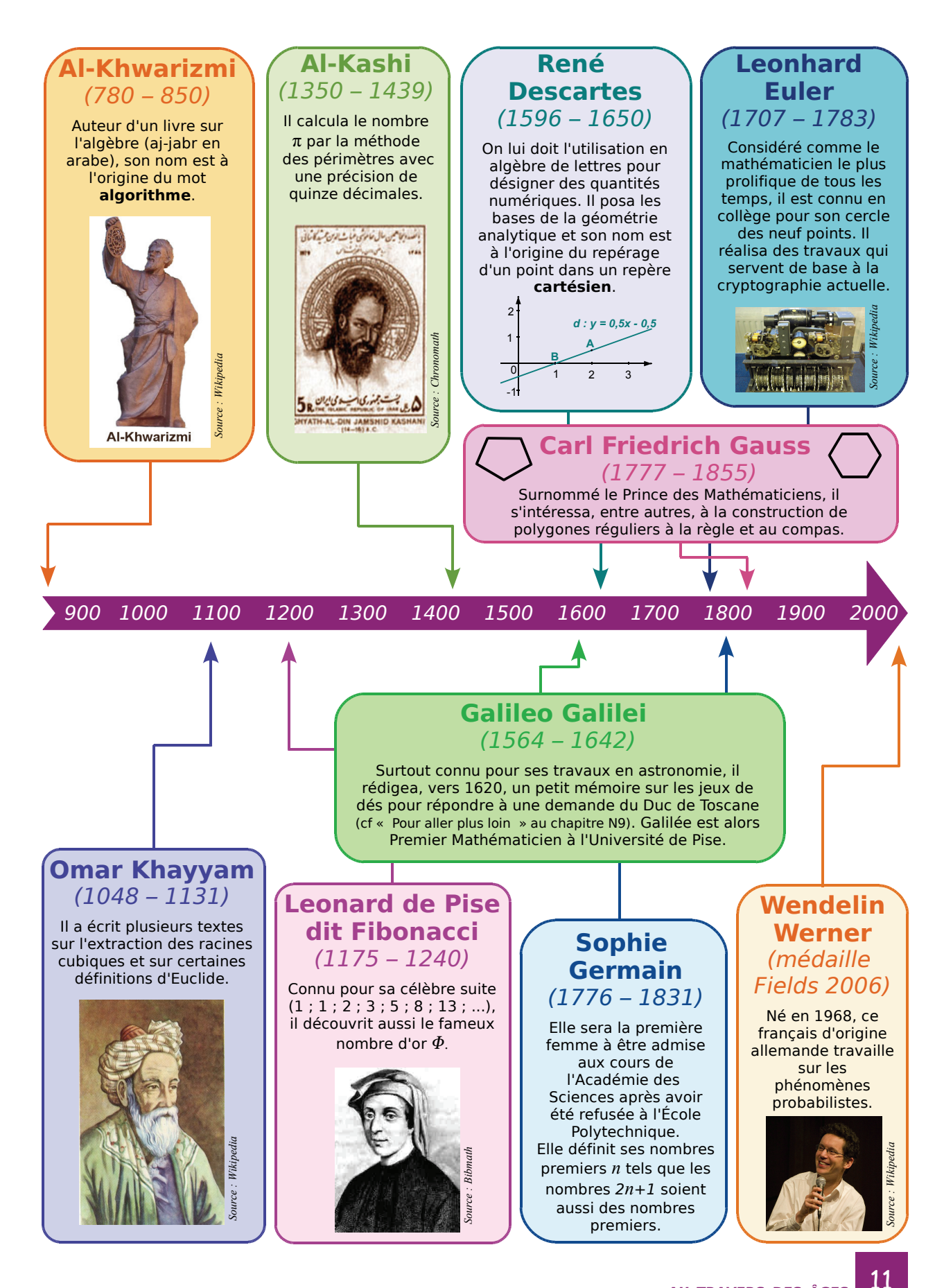

Utiliser le manuel à la maison

 **1** Je relis les « **Méthodes et notions essentielles** » pour rafraîchir mes connaissances ou revoir ce que je ne maîtrise pas.

manuel.

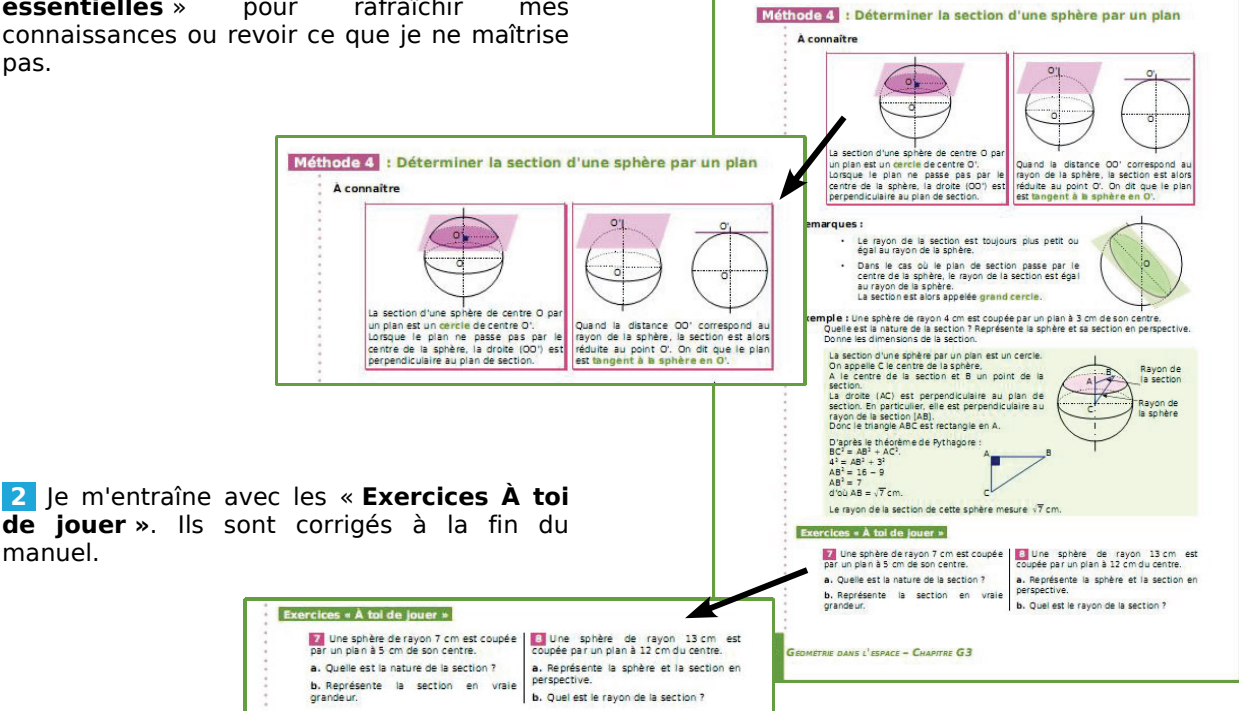

 **3** Je n'hésite pas à consulter « **L'essentiel des notions »** ou **« L'essentiel des propriétés... »,** en fin de manuel, quand je ne connais pas bien un terme, ou que je veux retrouver une propriété utile aux démonstrations géométriques.

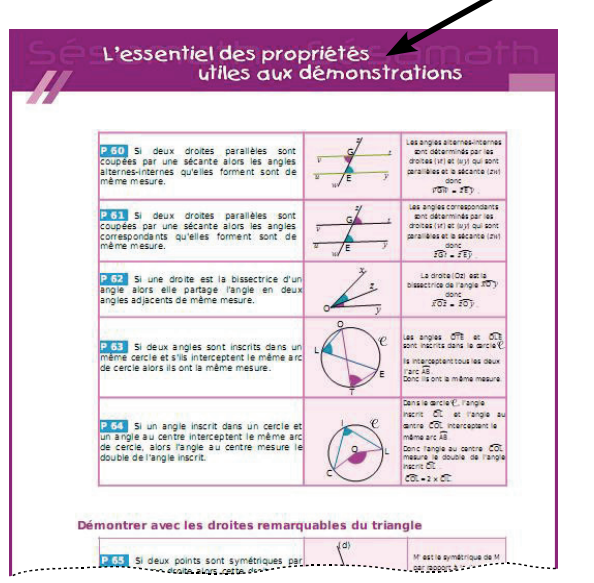

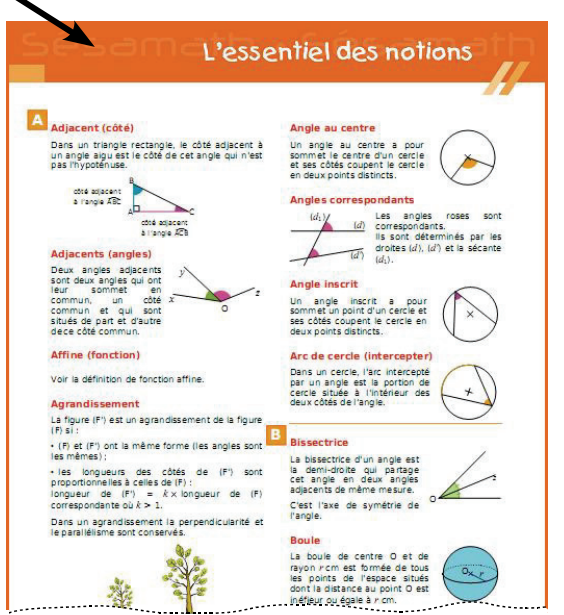

Méthodes et notions essentielles

# Nombres entiers et rationnels

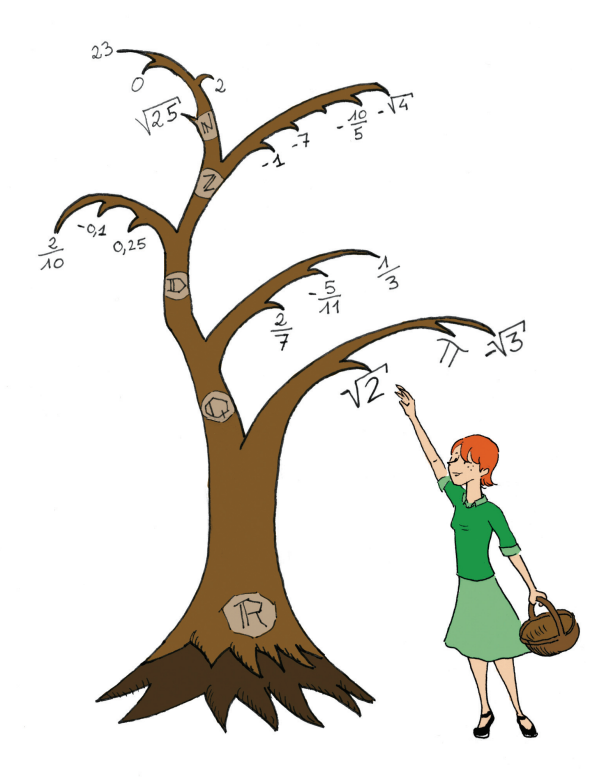

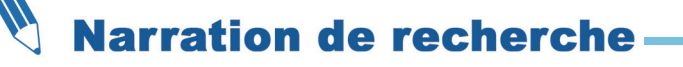

#### **Sujet 1 :**

On note 3! (on prononce "factorielle 3") le produit 1×2×3, on note 4! le produit 1×2×3×4 et ainsi de suite…

Si on calculait le produit 17! que trouverait-on pour les trois derniers chiffres ?

Combien de fois se répète le dernier chiffre de 627! à la fin de ce nombre ?

#### **Sujet 2 :**

Les pirates de Lioubam le Roux ont retrouvé le trésor de Barbe Bleue. Le coffre, très petit, contient largement moins de 1 500 pièces d'or ! Les 36 pirates décident de partager le trésor en parts égales.

Comme il reste moins de 10 pièces après le partage, le chef Lioubam le Roux décide de les prendre pour lui, en plus de sa part.

Révoltés, les pirates le livrent aux requins et refont le partage : par chance, cette fois-ci, tout le monde reçoit la même part.

Lors d'une escale, un pirate s'enfuit avec sa part. Deux autres, ivres, s'entretuent. Ceux qui restent se partagent alors les parts des deux morts, et une nouvelle fois, par chance, il ne reste pas de pièces !

Combien de pièces contenait le coffre de Barbe Bleue ?

#### **Activité 1 : Multiple, diviseur**

#### **1. Le jeu de Juniper-Green**

- Règle du jeu : Ce jeu se joue à deux (ou plus) avec les nombres entiers de 1 à 40.
- Le premier joueur choisit un nombre entier.
- Le deuxième joueur doit en choisir un autre qui doit être soit multiple, soit diviseur de ce premier nombre et toujours parmi les nombres entiers de 1 à 40.
- Le joueur suivant en choisit encore un autre qui doit être soit multiple, soit diviseur du second nombre. Et ainsi de suite, chaque nombre ne pouvant servir qu'une seule fois ! Le dernier joueur qui a pu choisir un nombre a gagné !
	- **a.** Jouez à ce jeu, en alternant le premier joueur.
	- **b.** Le premier joueur prend 40 comme nombre de départ. Quelle est la liste des nombres possibles pour le second joueur ? Même question avec 17 ; 9 et 23.
	- **c.** Dans une partie à deux joueurs, quel nombre peut choisir le premier joueur pour être sûr de l'emporter (s'il joue bien !) ? Trouve toutes les possibilités.

#### **2. Liste des diviseurs**

- Écris 54 comme un produit de deux entiers. Trouve toutes les possibilités.
- Quelle est la liste des diviseurs de 54 ?
- Trouve la liste des diviseurs de 720 (il y en a 30 !) et celle des diviseurs de 53.
- **3.** Réponds aux questions suivantes en justifiant chaque réponse.
- La somme de trois entiers consécutifs est-elle un multiple de 3 ?
- Que peut-on dire de celle de cinq entiers consécutifs ?
- La somme de *n* entiers consécutifs est-elle un multiple de *n* (*n* est un entier naturel) ?

#### **Activité 2 : Division euclidienne**

- **1.** On veut partager équitablement un lot de 357 CD entre 12 personnes. Combien de CD aura chaque personne ? Combien de CD restera-t-il après le partage ?
- **2.** Pose la division euclidienne de 631 par 17 puis écris 631 sous la forme  $17 \times k + n$  où k et *n* sont des entiers naturels et  $n < 17$ .
- Dans cette opération, comment s'appellent les nombres 631 ; 17 ; *k* et *n* ?

**3.** On considère l'égalité suivante :  $983 = 45 \times 21 + 38$ . Utilise-la pour répondre aux questions suivantes, en justifiant et sans effectuer de division.

- **a.** Quels sont le quotient et le reste de la division euclidienne de 983 par 45 ? Par 21 ?
- **b.** Quels sont le quotient et le reste de la division euclidienne de 990 par 45 ? De 953 par 21 ?

 **4.** Que peux-tu dire du reste de la division euclidienne d'un multiple de 32 par 32 ? Énonce une règle générale. La réciproque est-elle vraie ?

 **5. Histoires de restes, toujours...**

- **a.** Le reste dans la division euclidienne de *m* par 7 est 4 (*m* est un entier naturel). Quelles valeurs peut prendre *m* ? Quelle forme a-t-il ?
- **b.** Explique pourquoi tout nombre entier naturel peut s'écrire sous la forme 13*k p* où *k* et *p* sont des entiers avec *p* compris entre 0 et 12.

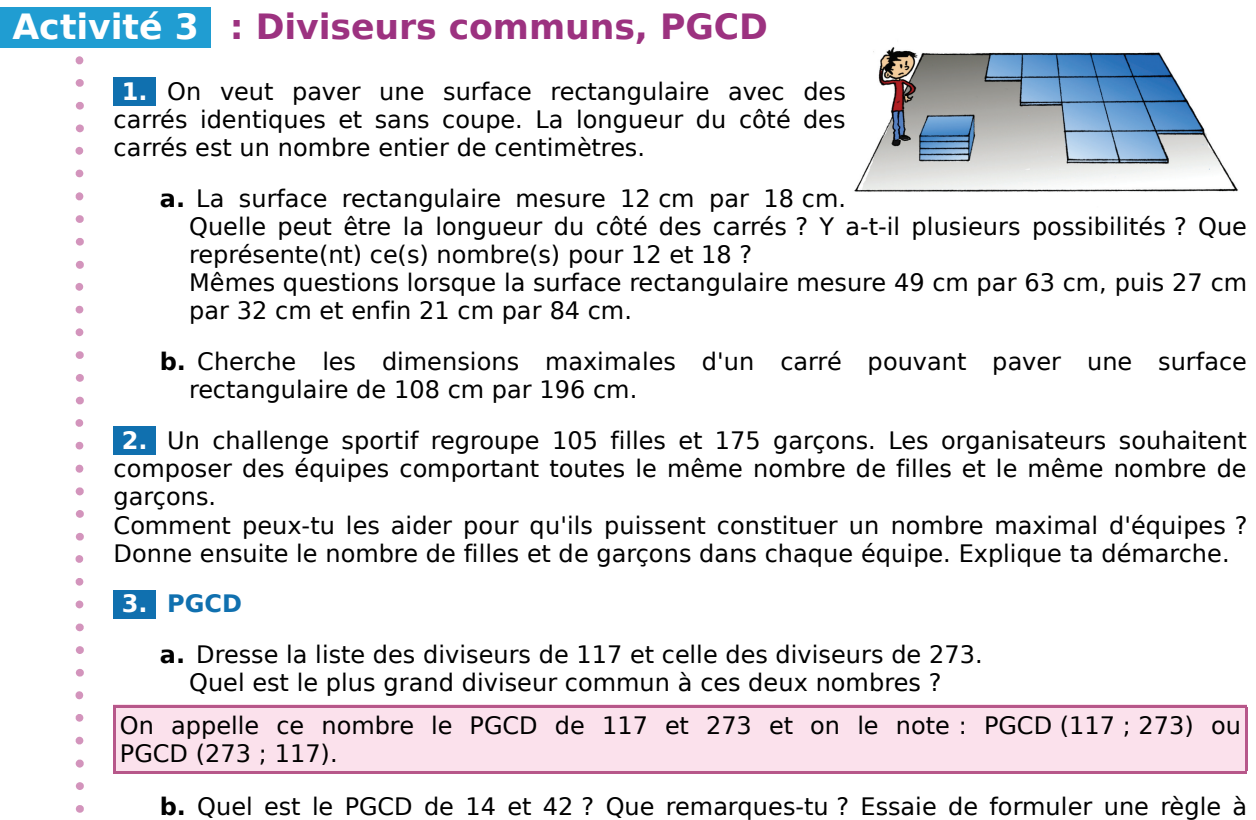

 **Activité 4 : Vers la méthode des soustractions successives**

#### **1. Somme et différence de multiples**

partir de ce que tu as observé.

 **a.** Sans faire de division, explique pourquoi 49 014 est un multiple de 7 et pourquoi 13 est un diviseur de 12 987.

#### **b.** Démontre la propriété suivante :

« Si *d* est un diviseur commun à deux entiers naturels *a* et *b* avec *a b* alors *d* est  $\epsilon$  egalement un diviseur de *a* + *b* et de *a* − *b*. ».

#### **2. Vers la méthode des soustractions successives**

 **a.** Détermine le PGCD de 75 et 55 puis celui de 55 et 75 − 55. Recommence avec celui de 91 et 130 et celui de 91 et 130 − 91. Que peux-tu conjecturer ? Si cette conjecture est vraie, quel est son intérêt ?

#### **b. La preuve**

Soient *a* et *b* deux entiers naturels avec *a b*. Soit *d* le PGCD de *a* et *b* et *d'* le PGCD de *b* et *a* − *b*.

- En utilisant la propriété vue au **1.** , explique pourquoi  $d \leq d'$ .
- Montre que *d'* est à la fois un diviseur de *b,* de *a* − *b* et de *a.* Compare *d* et *d'*.
- Conclus.
- **c.** Trouve le PGCD de 2 724 et 714 en utilisant plusieurs fois la propriété précédente.

#### **Activité 5 : Vers une nouvelle méthode**

#### **1. Le plus grand diviseur commun à 2 208 et 216 en un minimum d'étapes**

- **a.** Calcule le PGCD de 2 208 et 216 avec la méthode des soustractions successives.
- **b.** Combien de fois as-tu soustrait 216 ? Quel est le nombre obtenu après avoir fini de soustraire 216 ? Comment aurais-tu pu prévoir cela ?
- **c.** Déduis-en que l'on peut trouver, à l'aide d'une seule opération, un entier naturel *n* tel que : PGCD (2 208 ; 216) = PGCD (216 ; *n*) avec  $n < 216$ . Que représente alors *n* pour cette opération ?
- **d.** Récris le calcul du PGCD de 2 208 et 216 en utilisant un minimum d'opérations.

 **2.** Recopie et complète la propriété utilisée précédemment (cette propriété sera admise) : « Soit *a* et *b* deux entiers naturels avec  $a \geq b$ .

Le PGCD de *a* et *b* est égal au PGCD de *b* et de *r* où *r* est ... . ».

 **3.** Trouve le PGCD de 1 639 et 176 en utilisant plusieurs fois cette propriété.

Combien y a-t-il d'étapes en utilisant la méthode des soustractions successives ?

#### **Activité 6 : Avec un tableur : PGCD de deux nombres**

Introduction : Pourquoi les méthodes pour trouver un PGCD vues dans les activités précédentes peuvent-elles aussi prendre le nom d'**algorithmes** ?

#### **1. Algorithme des différences**

On veut programmer avec un tableur la recherche du PGCD de 672 et de 210 en utilisant la propriété :

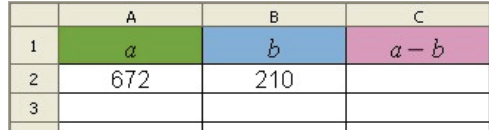

« *a* et *b* étant deux entiers naturels tels que  $a \ge b$ , on a PGCD  $(a : b)$  = PGCD  $(b : a - b)$ .

 **a.** Quelle fonction du tableur doit-on utiliser pour obtenir en A3 le plus grand des deux nombres qui sont en B2 et C2 ? Quelle fonction du tableur doit-on utiliser pour obtenir cette fois-ci en B3 le plus petit des deux nombres qui sont en B2 et C2 ?

 **b.** Poursuis la programmation et trouve ainsi le PGCD de 672 et de 210. À partir de quel moment es-tu sûr d'avoir trouvé le PGCD ?

#### **2. Algorithme d'Euclide**

On veut maintenant programmer la recherche du PGCD de 672 et de 210 en utilisant la propriété :

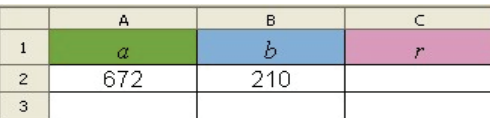

« *a* et *b* étant deux entiers naturels tels que  $a \ge b$ , *r* étant le reste de la division euclidienne de *a* par *b*, on a PGCD  $(a ; b) = PGCD (b ; r)$ .

 **a.** Écris 672 sous la forme 210*q r* où *q* et *r* sont des entiers naturels et *r* 210. Écris dans C2 la formule permettant de calculer *r*.

 **b.** Poursuis la programmation et trouve ainsi le PGCD de 672 et de 210. À partir de quel moment es-tu sûr d'avoir trouvé le PGCD ?

 **3.** Copie les deux programmes précédents dans une même feuille de calcul, à côté l'un de l'autre et utilise-les simultanément pour déterminer le PGCD de 5 432 et de 3 894. Quelle remarque peux-tu faire ?

#### **Activité 7 : Simplification de fractions**

**1.** Voici une liste de fractions :

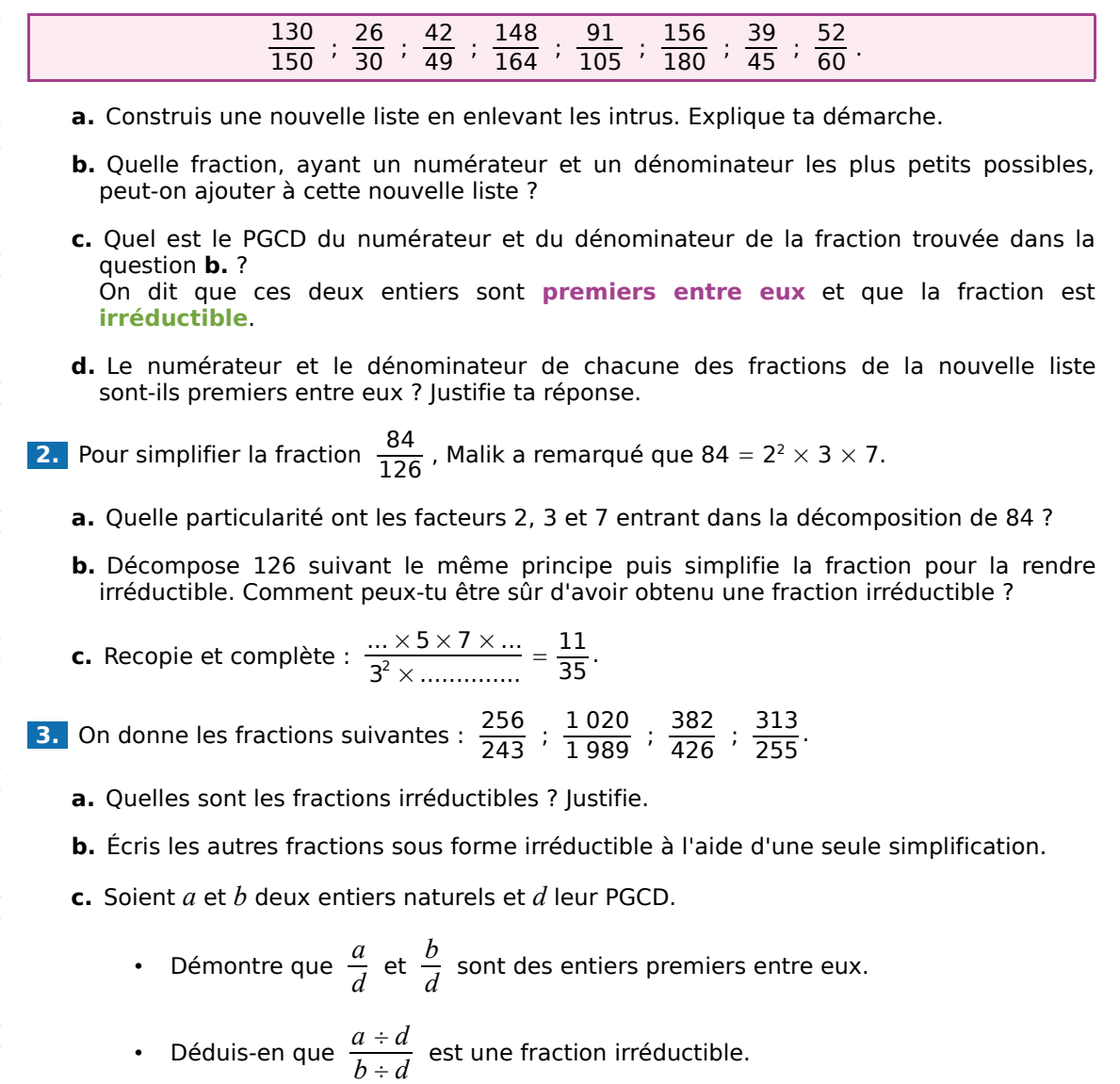

#### **Activité 8 : Le point sur les nombres**

Voici une liste de nombres :

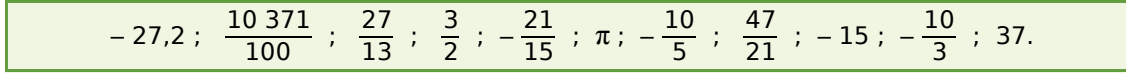

 **a.** Dans cette liste, quels sont les nombres entiers ? Quels sont les nombres décimaux ?

 **b.** Y a-t-il des nombres qui ne peuvent pas s'écrire sous forme décimale ? Lesquels ?

 **c.** Y a-t-il des nombres qui ne peuvent pas s'écrire sous forme fractionnaire ? Lesquels ?

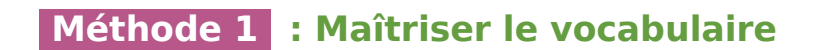

#### **À connaître**

*a* et *b* sont deux entiers naturels non nuls tels que  $a = b \times k$  (ou  $a \div b = k$ ) où *k* est un entier naturel. On dit que : *a* est un multiple de *b* ou *a* est divisible par *b* ou *b* est un diviseur de *a* ou *b* divise *a*.

**Remarque :** L'entier naturel *k* est aussi un diviseur de *a* (*k* divise aussi *a*, *a* est aussi un

multiple de *k* et *a* est aussi divisible par *k*).

**Exemple 1 :** 1 274 est-il un multiple de 49 ? 1 974 est-il divisible par 84 ?

 $1\,274 \div 49 = 26$  donc  $1\,274 = 49 \times 26$ . 1 274 est donc un multiple de 49 (et de 26). On dit également que 1 274 est divisible par 49 (et par 26), que 49 est un diviseur de 1 274 (26 l'est aussi) ou que 49 divise 1 274 (26 divise aussi 1 274).  $1\,974 \div 84 = 23.5$ . 23,5 n'est pas un entier naturel, 1 974 n'est donc pas divisible par 84. On peut dire également que 84 n'est pas un diviseur de 1 974 et que 1 974 n'est pas un multiple de 84.

**Exemple 2 :** Établis la liste de tous les diviseurs de 198.

Pour cela, on cherche tous les produits d'entiers naturels égaux à 198.

 $198 = 1 \times 198$  $198 = 2 \times 99$  $198 = 3 \times 66$  $198 = 6 \times 33$  $198 = 9 \times 22$  $198 = 11 \times 18$ Un nombre est toujours divisible par 1 et par lui-même. Les critères de divisibilité permettent de dire que 198 n'est pas divisible par 4, 5 et 10. Les divisions par 7, 8, 12, 13, 14, 15, 16 et 17 ne donnant pas de quotients entiers, 198 n'est pas divisible par ces entiers. Le diviseur suivant est 18 et on l'a déjà obtenu avec le produit  $11 \times 18$  : on peut donc arrêter la recherche.

Les diviseurs de 198 sont donc : 1 ; 2 ; 3 ; 6 ; 9 ; 11 ; 18 ; 22 ; 33 ; 66 ; 99 et 198.

**Exemple 3 :** Démontre que si un entier naturel est divisible par 6 alors il est divisible par 2.

*n* est divisible par 6 donc *n* peut s'écrire : *n* = 6 × *k* où *k* est un entier naturel.  $n = 2 \times 3 \times k = 2 \times (3k)$  où 3k est un entier naturel. Ainsi *n* est divisible par 2.

écrire :

#### **À connaître**

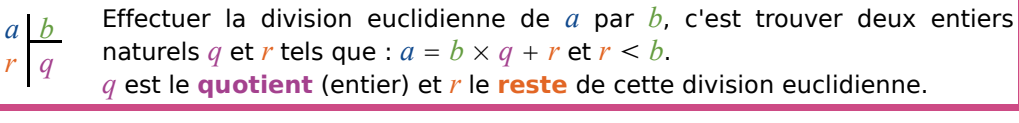

**Exemple 4 : a.** Effectue la division euclidienne de 183 par 12. **b.** 278 =  $6 \times 45 + 8$  : quelle(s) division(s) euclidienne(s) cette égalité représente-t-elle ?

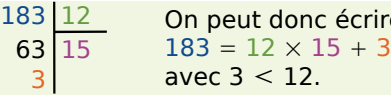

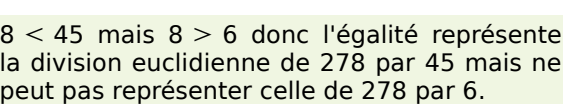

#### **Exercices « À toi de jouer »**

 **1** Établis la liste des diviseurs des entiers suivants : 60, 43 et 36.

 **2** Démontre que le produit de deux entiers pairs est un multiple de 4.

 **3** Effectue les divisions euclidiennes suivantes : 345 par 74 et 6 675 par 89.

**4**  $325 = 5 \times 52 + 65$ . Sans effectuer de division, donne le quotient et le reste de la division euclidienne de 325 par 52.

# Méthodes et notions essentielles

T

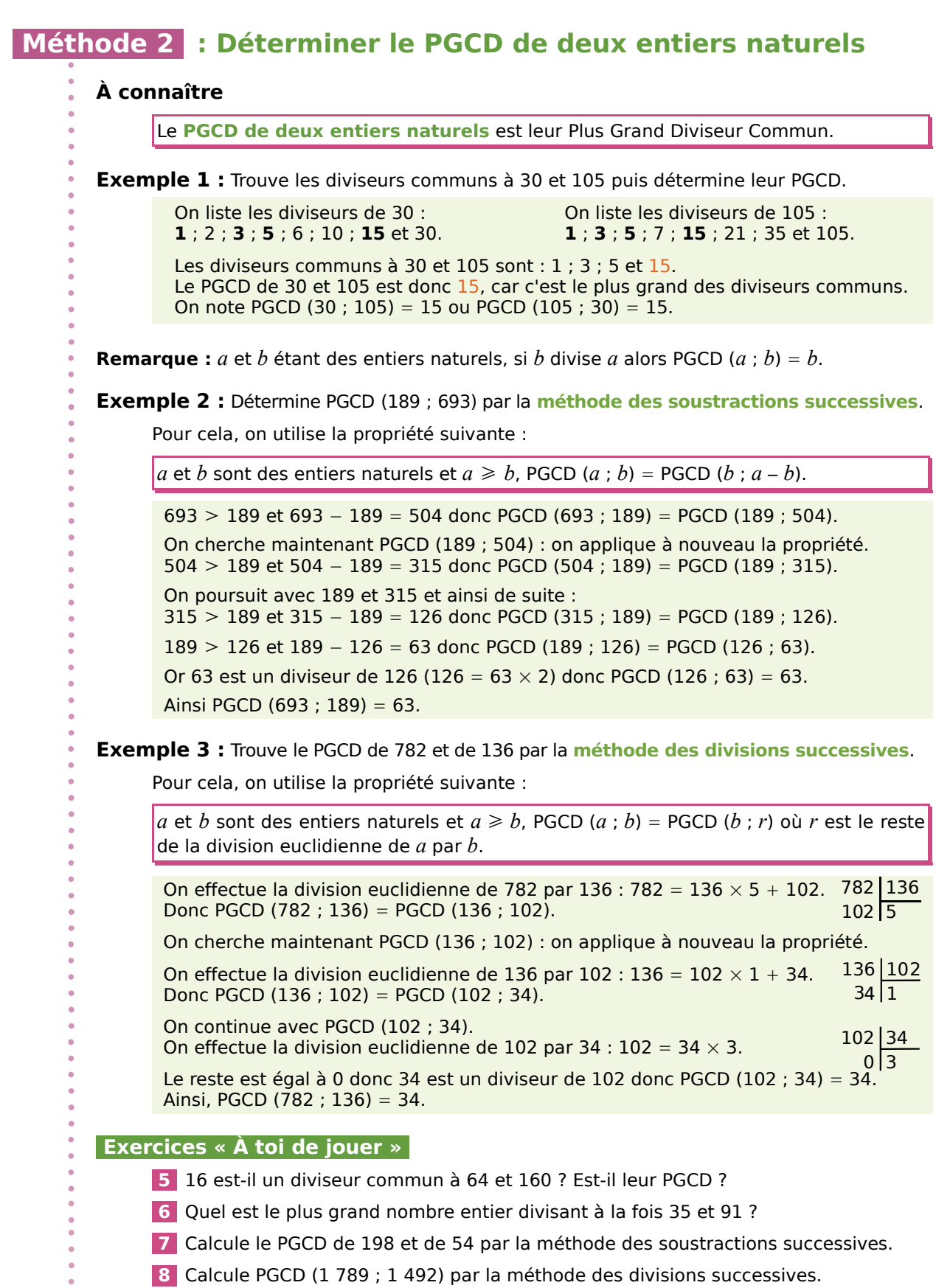

Combien d'étapes aurait nécessité la méthode des soustractions successives ?

# Méthodes et notions essentielles

#### **Méthode 3 : Démontrer que deux nombres entiers sont premiers entre eux**

#### **À connaître**

Deux **entiers naturels sont premiers entre eux** lorsque leur PGCD est égal à 1. Autrement dit, 1 est le seul diviseur commun à ces deux entiers naturels.

**Exemple 1 :** Démontre que 45 et 91 sont premiers entre eux.

 $45 = 1 \times 45 = 3 \times 15 = 5 \times 9$ . Les diviseurs de 45 sont : **1** : 3 : 5 : 9 : 15 et 45.

 $91 = 1 \times 91 = 7 \times 13$ . Les diviseurs de 91 sont : **1** ; 7 ; 13 et 91.

1 est le seul diviseur commun à 45 et 91. Ainsi le PGCD de 45 et 91 est égal à 1. 45 et 91 sont donc premiers entre eux.

**Exemple 2 :** 426 et 568 sont-ils premiers entre eux ?

426 et 568 sont tous les deux divisibles par 2 donc ils ont un autre diviseur commun que 1 : leur PGCD n'est pas égal à 1. Ainsi 426 et 568 ne sont pas premiers entre eux.

#### **Exercices « À toi de jouer »**

 **9** Démontre que 481 et 625 sont premiers entre eux.

 **10** Démontre que 360 et 741 ne sont pas premiers entre eux.

#### **Méthode 4 : Rendre une fraction irréductible**

**À connaître**

Une **fraction est irréductible** lorsque son numérateur et son dénominateur sont **premiers entre eux**.

**Exemple** : Rends les fractions  $\frac{75}{105}$  ;  $\frac{198}{180}$  et  $\frac{136}{782}$  irréductibles.

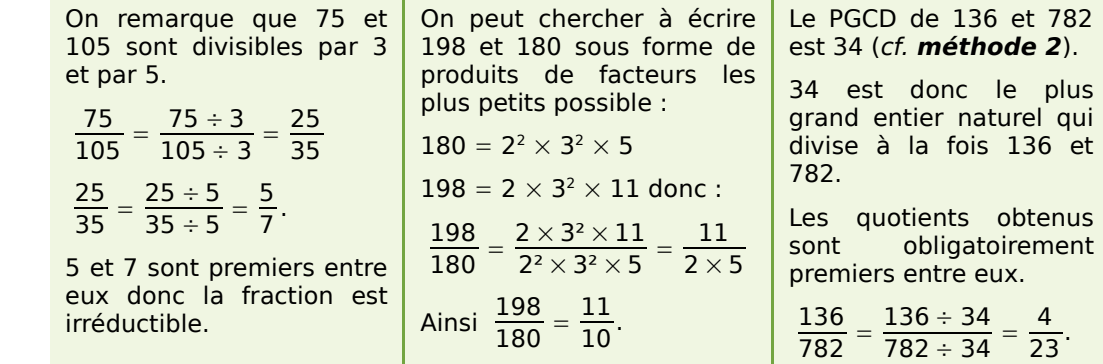

#### **Exercices « À toi de jouer »**

**11** La fraction  $\frac{456}{568}$  est-elle irréductible ? Justifie ta réponse.

**12** Rends les fractions  $\frac{48}{60}$  et  $\frac{276}{161}$  irréductibles.

### Exercices d'entraînement

#### **Multiples, diviseurs**

#### **1** *Vocabulaire*

Réponds aux questions suivantes en justifiant.

- **a.** 4 est-il un diviseur de 28 ?
- **b.** 32 est-il un multiple de 6 ?
- **c.** 4 divise-t-il 18 ?
- **d.** 35 est-il divisible par 5 ?

 **2** Dans chaque cas, écris quatre phrases utilisant les nombres et l'un des mots suivants : diviseur, multiple, divisible, divise.

**a.** 70 et 210 **b.** 186 et 15 **c.** 192 et 48

#### **3** *Critères de divisibilité*

Parmi les nombres : 12 ; 30 ; 27 ; 246 ; 325 ; 4 238 et 6 139, indique ceux qui sont divisibles :

**a.** par 2 **b.** par 3 **c.** par 5 **d.** par 9

 **4** On s'intéresse aux nombres de trois chiffres de la forme 65*u* où *u* représente le chiffre des unités.

Quelles sont les valeurs possibles de *u* pour obtenir :

**a.** un multiple de 2 ?

**b.** un nombre divisible par 9 ?

#### **5** *Liste*

**a.** Trouve tous les nombres divisibles par 7 compris entre 220 et 260.

**b.** Parmi ces nombres, quels sont ceux qui sont divisibles par 4 ?

#### **6** *Énigme*

Trouve tous les nombres de trois chiffres divisibles à la fois par 3 et par 5 et dont le chiffre des centaines est 7.

 **7** Écris la liste de tous les diviseurs de :

**a.** 32 **b.** 67 **c.** 81 **d.** 144

#### **8** *Pair*

Explique pourquoi le produit de deux entiers consécutifs est toujours pair.

#### **9** *Séminaire*

Lors d'un séminaire, 324 personnes doivent se répartir dans divers ateliers. Tous les ateliers doivent avoir le même effectif, compris entre 30 et 60 personnes. Quelles sont les différentes possibilités ?

#### **10** *Nombres parfaits*

**a.** Écris la liste de tous les diviseurs de 6.

**b.** Calcule la somme de tous ces diviseurs à l'exception de 6.

**c.** Que remarques-tu ? On appelle nombre parfait tout entier qui a cette particularité.

**d.** Vérifie que 496 est un nombre parfait.

**e.** Trouve tous les nombres parfaits compris entre 20 et 30.

#### **11** *Multiples de 18*

**a.** Donne une écriture littérale des multiples de 18.

**b.** Démontre que si un entier est multiple de 18 alors il est aussi multiple de 3 et de 6.

**c.** La réciproque est-elle vraie ? Justifie.

#### **12** *Multiples de 15*

**a.** Démontre que si un entier est multiple de 15 alors il est aussi multiple de 3 et de 5.

**b.** La réciproque semble-t-elle vraie ?

#### **Division euclidienne**

#### **13** *Posée, en ligne*

**a.** Donne le quotient et le reste de la division euclidienne de :

- $\cdot$  63 par 4; • 3 245 par 135 ;
- 218 par  $12$  ; • 32 par 50.

**b.** Dans chaque cas, écris l'égalité  $a = bq + r$ , où  $q$  et  $r$  sont des entiers naturels et  $r < b$ .

#### **14** *À la recherche du reste*

Dans la division euclidienne de 2 654 par 12, le quotient est 221. Sans effectuer la division, détermine le reste.

Exercices d'entraînement

#### **15** *À la recherche du dividende*

Dans une division euclidienne, le diviseur est 14, le quotient est 18 et le reste est 5. Quel est le dividende ?

**16** On donne l'égalité :  $168 = 15 \times 11 + 3$ .

Sans faire de division, détermine le quotient et le reste de la division euclidienne de 168 par 15 puis de la division euclidienne de 168 par 11.

**17** On donne l'égalité :  $325 = 78 \times 4 + 13$ .

**a.** Sans faire de division, détermine le quotient et le reste de la division euclidienne de 325 par 78 ?

**b.** 78 est-il le quotient de la division euclidienne de 325 par 4 ? Justifie.

#### **18** *À la Bibliothèque*

Dans une bibliothèque, il y a 360 livres qu'il faut ranger sur des étagères contenant 22 livres chacune. Combien faut-il d'étagères pour ranger tous ces livres ?

#### **19** *Le tour du monde*

Dans le roman de Jules Verne, Philéas Fogg doit faire le tour du monde en 80 jours. Combien cela représente-t-il de semaines ?

S'il part un jeudi, quel jour reviendra-t-il ?

#### **Diviseurs communs, PGCD**

#### **20** *Liste des diviseurs communs et PGCD*

Dans chaque cas, écris la liste des diviseurs communs aux deux nombres et entoure leur PGCD.

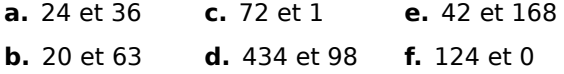

#### **21** *Nombre de joueurs*

Dans une partie de cartes, on doit répartir entre les joueurs 180 jetons noirs et 120 jetons blancs. Tous les joueurs doivent recevoir autant de jetons noirs que de jetons blancs.

**a.** Peut-il y avoir vingt joueurs ? Neuf joueurs ?

**b.** Combien peut-il y avoir de joueurs ? Donne toutes les possibilités.

#### **22** *Chez le fleuriste*

Un fleuriste dispose de 30 marguerites et 24 tulipes. Il veut composer des bouquets contenant le même nombre de marguerites que de tulipes et utiliser toutes ses

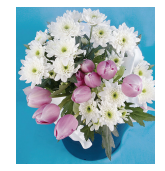

fleurs. On veut calculer le nombre maximum de bouquets qu'il peut réaliser.

**a.** Explique pourquoi le nombre de bouquets doit être un diviseur commun à 30 et 24. Lequel de ces diviseurs communs choisir ? Combien de bouquets peut-il réaliser au maximum ?

**b.** Quelle est alors la composition de chaque bouquet ?

#### **23** *Méthode des soustractions successives*

En utilisant la méthode des soustractions successives, détermine le PGCD des deux nombres.

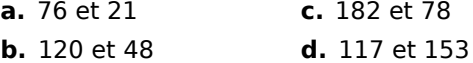

#### **24** *Méthode des divisions successives*

En utilisant la méthode des divisions successives, détermine le PGCD des deux nombres.

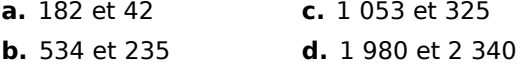

#### **25** *Comparaison*

**a.** Calcule le PGCD de 138 et 63 en utilisant la méthode des divisions successives.

**b.** Combien d'étapes nécessite la méthode des soustractions successives ?

#### **26** *Au choix*

Détermine le PGCD des nombres en utilisant la méthode qui te semble la plus appropriée.

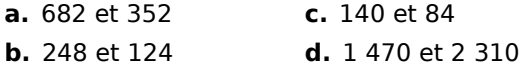

#### **27** *Extrait du Brevet*

Un pâtissier dispose de 411 framboises et de 685 fraises. Afin de préparer des tartelettes, il désire répartir ces fruits en les utilisant tous et obtenir le maximum de tartelettes identiques. Calculer le nombre de tartelettes et indiquer leur composition.

### Exercices d'entraînement

#### **28** *Tournage*

Lors du tournage d'un film, le réalisateur dispose de 651 figurants habillés en noir et de 465 habillés en rouge.

Il doit former des équipes constituées de la manière suivante : dans chaque groupe, il doit y avoir le même nombre de figurants vêtus de rouge que de figurants vêtus de noir.

Le nombre d'équipes doit être maximal.

Quelle sera la composition d'une équipe ?

#### **29** *Exposition*

Un photographe doit réaliser une exposition de ses œuvres et présenter sur des panneaux des paysages et des portraits.

Tous les panneaux doivent contenir autant de photos de chaque sorte.

Il veut exposer 224 paysages et 288 portraits.

**a.** Combien peut-il réaliser au maximum de panneaux en utilisant toutes ses photos ? Justifie.

**b.** Combien mettra-t-il alors de paysages et de portraits sur chaque panneau ?

#### **30** *Nombres croisés*

Recopie et complète la grille avec les nombres que tu découvriras grâce aux définitions.

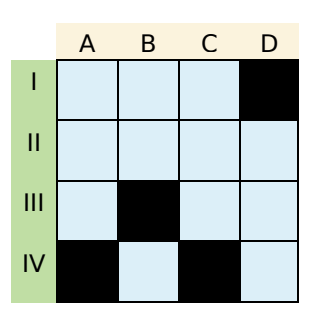

#### **Horizontalement**

**I** : PGCD (125 ; 250).

**II** : Ce nombre est un multiple de 9.

**III** : Le chiffre des unités d'un nombre divisible

par 10. Ce nombre est divisible par 5.

**IV** : Le reste de la division euclidienne de 121

par 8. Le quotient dans celle de 245 par 112.

#### **Verticalement**

- **A** : Le plus petit multiple de 24 à trois chiffres. **B** : Le quotient de la division euclidienne de 274 par 10. Diviseur commun à tous les entiers. **C** : PGCD (1 542 ; 3 598).
- **D** : 3 est un diviseur de ce nombre.

#### **31** *Carrelage*

Dans une salle de bain, on veut recouvrir le mur se trouvant au-dessus de la baignoire avec un nombre entier de carreaux de faïence de forme carrée dont le côté est un nombre entier de centimètres, le plus grand possible.

Détermine la longueur, en centimètres, du côté d'un carreau de faïence sachant que le mur mesure 210 cm de hauteur et 135 cm de largeur. Combien faudra-t-il alors de carreaux ?

#### **Nombres premiers entre eux**

#### **32** *Définition*

**a.** Liste les diviseurs communs à 42 et 65.

**b.** Déduis-en que 42 et 65 sont premiers entre eux.

#### **33** *Définition (bis)*

- **a.** Calcule le PGCD de 195 et 364.
- **b.** 195 et 364 sont-ils premiers entre eux ?

**34** Dans chaque cas, sans calculer le PGCD, indique pourquoi les deux entiers donnés ne sont pas premiers entre eux.

**a.** 98 et 114 **b.** 125 et 75 **c.** 27 et 63

**35** Ces nombres sont-ils premiers entre eux ?

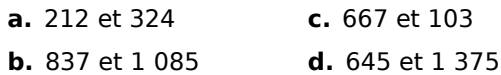

#### **36** *Listes*

**a.** Écris la liste des nombres entiers naturels inférieurs à 24 qui sont premiers avec 24.

**b.** Écris la liste des nombres entiers naturels inférieurs à 31 qui sont premiers avec 31.

#### **37** *Pairs, impairs*

**a.** Peux-tu trouver deux nombres entiers pairs premiers entre eux ? Justifie.

**b.** Peux-tu trouver deux nombres entiers impairs premiers entre eux ? Justifie.

**c.** Peux-tu trouver un nombre entier pair et un nombre entier impair qui ne sont pas premiers entre eux ? Justifie.

#### **Simplification de fractions**

 **38** *Avec des diviseurs communs*

On considère la fraction  $\frac{540}{720}$ .

**a.** Quel(s) diviseur(s) commun(s) ont le numérateur et le dénominateur de la fraction ?

**b.** Simplifie la fraction pour obtenir une fraction irréductible.

#### **39** *En décomposant*

**a.** Écris 168 et 132 sous forme d'un produit de facteurs entiers positifs les plus petits possibles.

**b.** Rends la fraction  $\frac{168}{132}$ irréductible en utilisant ces décompositions.

#### **40** *Avec le PGCD*

**a.** Calcule le PGCD de 462 et 65.

**b.** Que peux-tu en déduire pour les nombres 462 et 65 ? Pour la fraction  $\frac{462}{65}$  ?

#### **41** *Avec le PGCD (bis)*

**a.** Calcule le PGCD de 3 276 et 3 510 et simplifie la fraction  $\frac{3\,276}{3\,510}$ .

**b.** Vérifie que le numérateur et le dénominateur obtenus sont premiers entre eux. Que peux-tu en déduire pour la fraction obtenue ?

#### **42** *Extrait du Brevet*

**a.** Pour chaque nombre : 1 035 ; 774 ; 322, indiquer s'il est divisible par 2, par 5, par 9.

**b.** Les fractions  $\frac{774}{1\,035}$  et  $\frac{322}{774}$ sont-elles irréductibles ? Pourquoi ?

**c.** Calculer le PGCD de 322 et 1 035. La fraction  $\frac{322}{1\,035}$  est-elle irréductible ?

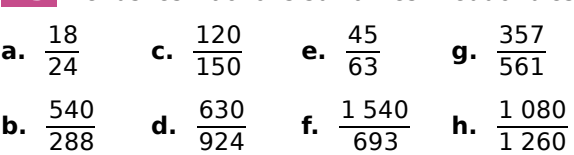

 **43** Rends les fractions suivantes irréductibles.

#### **Opérations en écriture fractionnaire**

**44** Soit A =  $\frac{4}{9} + \frac{5}{12}$ .

**a.** Écris la liste des premiers multiples de 9.

**b.** Écris la liste des premiers multiples de 12.

**c.** Déduis-en le plus petit multiple commun à ces deux nombres et le plus petit dénominateur commun à  $\frac{4}{9}$  et  $\frac{5}{12}$ .

**d.** Calcule A et donne le résultat sous la forme d'une fraction irréductible.

 **45** Calcule et donne le résultat sous la forme d'une fraction irréductible.

$$
B = \frac{5}{18} + \frac{2}{27} \quad C = \frac{12}{10} + \frac{14}{35} \quad D = \frac{3}{14} + \frac{5}{21}
$$

#### **46** *Extrait du Brevet*

On pose :  $M = \frac{20\,755}{9\,488} - \frac{3}{8}.$ 

**a.** Calculer le plus grand diviseur commun D de 20 755 et 9 488.

**b.** Écrire, en détaillant les calculs, le nombre M sous la forme d'une fraction irréductible.

**c.** Le nombre M est-il décimal ? Est-il rationnel ? Justifier.

 **47** Calcule en simplifiant avant d'effectuer les produits et donne le résultat sous forme d'une fraction irréductible.

$$
A = \frac{3}{14} \times \frac{7}{15} \quad B = \frac{6}{32} \times \frac{8}{3} \quad C = \frac{15}{17} \times \frac{34}{25}
$$

 **48** Calcule et donne le résultat sous la forme d'une fraction irréductible ou d'un nombre décimal.

$$
A = \frac{2}{3} - \frac{7}{3} \times \frac{8}{21}
$$
\n
$$
B = \left(\frac{3}{4} - \frac{5}{6}\right) \times \frac{3}{2}
$$
\n
$$
C = 11 \div \left(\frac{2}{3} - \frac{5}{2}\right)
$$
\n
$$
D = \frac{3}{7} - \frac{15}{7} \div \frac{5}{24}
$$
\n
$$
E = \left(\frac{11}{7} - \frac{2}{5}\right) \times \frac{24}{7}
$$
\n
$$
F = \frac{25}{15} \times \left(\frac{1}{18} + \frac{1}{24}\right)
$$

*NOMBRES ENTIERS ET RATIONNELS - CHAPITRE N1* 24

# Exercices d'approfondissement

#### **49** *Par groupes !*

Lors d'un spectacle d'une compagnie de danse, tous les danseurs font un premier numéro quatre par quatre simultanément puis un second six par six, tous ensemble encore.

Pourront-ils tous participer à un numéro pour lequel il faut des groupes de 24 ? Justifie.

 **50** La somme de quatre multiples consécutifs  $\overline{de}$  7 est égale à 406. Quels sont ces quatre entiers ?

 **51** Démontre que la somme de deux entiers impairs consécutifs est un multiple de 4. A-t-on la même propriété pour la somme de deux entiers pairs consécutifs ?

 **52** Trouve les nombres entiers de trois chiffres multiples de 5 dont la somme des chiffres est 21.

#### **53** *Nombres divisibles par 7*

**a.** 35 et 6 300 sont-ils divisibles par 7 ? Justifie.

**b.** En utilisant la question **a.**, démontre que 6 335 est divisible par 7.

**c.** Démontre dans le cas général que si *x* et *y* sont deux nombres entiers divisibles par 7 alors leur somme  $x + y$  est divisible par 7.

**d.** En écrivant le nombre 6 349 147 comme une somme de quatre multiples de 7, démontre que 6 349 147 est un multiple de 7.

**e.** Écris un nombre entier de 15 chiffres qui soit divisible par 7.

#### **54** *Pairs et impairs*

**a.** Quelle est l'écriture littérale d'un nombre pair ? D'un nombre impair ?

**b.** Quelle est la parité de la somme *a b* lorsque :

- *a* et *b* sont tous les deux pairs ?
- $a$  et  $b$  sont tous les deux impairs ?
- *a* est pair et *b* est impair ?

**c.** Quelle est la parité du produit *a* × *b* lorsque :

- *a* et *b* sont tous les deux pairs ?
- *a* et *b* sont tous les deux impairs ?
- $a$  est pair et  $b$  est impair ?

#### **55** *Pairs et impairs (bis)*

**a.** Démontre que si *a* est impair alors  $a^2$  est impair.

**b.** Déduis-en que si  $a^2$  est pair alors *a* est pair.

 **56** *n* est un entier naturel.

**a.** Démontre que si *n* est impair alors 8 divise  $n^2 - 1$ .

- **b.** Le nombre  $1 + 3^n$  est-il toujours pair?
- **c.** Démontre que  $2^n + 2^{n+1}$  est divisible par 3.

#### **57** *Les trois filles*

Dans une famille, il y a trois filles. La somme de leurs âges est 13 et le produit est 36.

**a.** Étudie la parité des âges.

**b.** Quel est l'âge de chaque fille ? Trouve toutes les possibilités.

#### **58** *Sacrée collection !*

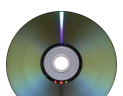

Abdel dit à Doris : « J'ai plus de 400 DVD mais moins de 450 ! Que je les groupe par 2, par 3, par 4 ou par 5, c'est toujours la même chose : il en reste un tout seul ! ». *Source Wikipédia*

Combien Abdel a-t-il de DVD ?

#### **59** *Escalier*

Le nombre de marches d'un escalier est compris entre 40 et 80.

- Si on compte ces marches deux par deux, il en reste une.
- Si on les compte trois par trois, il en reste deux.
- Si on les compte cinq par cinq, il en reste quatre.

Quel est le nombre de marches de cet escalier ?

#### **60** *Quotient et reste*

Trouve tous les nombres pour lesquels le quotient et le reste sont égaux dans la division euclidienne par 5.

#### **61** *Recherche*

Combien peut-on trouver d'entiers naturels inférieurs à 1 000 dont le reste est 12 dans la division euclidienne par 25 ?

### Exercices d'approfondissement

 **62** *Division euclidienne par 13*

Dans une division euclidienne, le diviseur est 13, le reste est 5.

**a.** Si l'on augmente le dividende de 1, que devient le quotient ? Que devient le reste ?

**b.** De combien peut-on augmenter le dividende sans changer le quotient ?

**c.** Si on veut diminuer le quotient de 1, combien faut-il enlever au dividende ? Donne toutes les possibilités.

#### **63** *Division euclidienne*

On a l'égalité : 3 625 = 85  $\times$  42 + 55. Réponds aux questions suivantes sans faire de division et en justifiant.

**a.** Quel est le quotient de la division euclidienne de 3 625 par 42 ?

**b.** Quels sont le quotient et le reste de la division euclidienne de 3 650 par 85 ?

**c.** Quels sont le quotient et le reste de la division euclidienne de 3 650 par 42 ?

**d.** Mêmes questions que **b.** et **c.** en remplaçant 3 650 par 3 600.

**e.** Quels sont le quotient et le reste de la division euclidienne de 3 569 par 85 ?

#### **64** *Division euclidienne (bis)*

Dans une division euclidienne, que deviennent le quotient et le reste si on multiplie le dividende et le diviseur par un même nombre ?

#### **65** *Devinette*

Lorsque je divise 134 par ce nombre, le reste est 2 et lorsque je divise 183 par ce même nombre, le reste est 3.

Quel peut être ce nombre ? Trouve toutes les solutions.

#### **66** *Distribution de crêpes*

La grand-mère de Nicolas a fait 26 crêpes. Elle demande à Nicolas de les distribuer à parts égales à chacun de ses quatre cousins présents dans la cuisine. Lorsqu'il

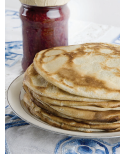

ne pourra plus en distribuer, il gardera le reste pour lui.

Après réflexion, Nicolas s'empresse d'aller chercher ses trois autres cousins dans le jardin.

Pourquoi ?

 **67** Un groupe de moins de 40 personnes doit se répartir équitablement une somme de 229 €. Il reste alors 19 €. Plus tard, ce même groupe doit maintenant se répartir équitablement 474 € : cette fois-ci, il reste 12 €.

**a.** Combien y a-t-il de personnes dans ce groupe ?

**b.** Ils décident de se répartir

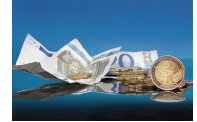

ce qu'il reste équitablement. Combien chaque personne reçoit-elle en plus ? Quelle somme auront-ils reçue au total ?

#### **68** *Démonstration de l'algorithme d'Euclide*

*a* et *b* sont deux entiers naturels,  $a > b$ . On effectue la division euclidienne de *a* par *b* :  $a = b \times q + r$  où  $r < b$ .

**a.** Démontre que si *d* est un diviseur commun à *a* et *b* alors *d* est aussi un diviseur de *r*.

**b.** Démontre que si *d'* est un diviseur commun à *b* et *r* alors *d'* est aussi un diviseur de *a*.

**c.** Démontre que PGCD  $(a ; b) = PGCD (b ; r)$ .

#### **69** *Pages*

Deux livres ont respectivement 480 et 608 pages. Chacun de ces livres est formé de fascicules ou cahiers, qui ont tous un même nombre de pages, compris entre 30 et 50.

**a.** Quel est le nombre de pages d'un cahier ?

**b.** Quel est le nombre de cahiers qui composent les deux livres ?

#### **70** *Énigmes*

**a.** Trouve deux nombres entiers naturels dont la somme est 2 285 et le PGCD est 457. Y a-t-il plusieurs solutions ?

**b.** Trouve deux nombres entiers naturels dont le PGCD est égal à 8 et dont le produit est 960. Y a-t-il plusieurs solutions ?

#### **71** *Timbres*

Un philatéliste possède 17 017 timbres français et 1 183 timbres étrangers. Il souhaite vendre toute sa collection en réalisant des lots identiques, comportant le même nombre de timbres français et le même nombre de timbres étrangers.

Calcule le nombre maximum de lots qu'il pourra réaliser et dans ce cas, le nombre de timbres de chaque sorte par lot.

### Exercices d'approfondissement

#### **72** *Tempête*

Des poteaux téléphoniques étaient plantés le long d'une route sur une ligne droite, régulièrement espacés d'un nombre entier de mètres.

Après une tempête, il n'en reste plus que trois : le premier, le dernier et un autre situé entre les deux, à 345 m du premier et 184 m du dernier. Un technicien arrivé sur les lieux estime le nombre de poteaux tombés à plus de 10 mais moins de 100 !

Combien de poteaux sont-ils tombés ?

#### **73** *Soyons tous à l'heure*

**a.** La montre d'Éric sonne toutes les 6 heures et celle de Leïla, toutes les 14 heures. Elles ont sonné ensemble le 9 octobre à 17h30.

À quelle date et à quelle heure sonneront-elles ensemble de nouveau ?

**b.** Même question si la montre d'Éric sonne toutes les 15 heures et celle de Leïla toutes les 21 heures.

#### **74** *Arbres*

Un terrain rectangulaire a pour dimensions 966 m et 1 008 m. Sur ses côtés, on veut planter des arbres régulièrement espacés d'un nombre entier de mètres. Il doit y avoir un arbre à chaque coin du terrain.

Quel est le nombre minimum d'arbres que l'on pourra planter ?

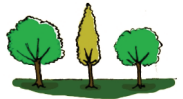

#### **75** *Piscine*

Une piscine rectangulaire mesure 3,36 m par 7,80 m et a une profondeur de 1,44 m.

On désire la carreler avec des carreaux carrés tous identiques.

Le carreleur ne veut pas faire de découpes de carreaux et préfère les grands carreaux, car ils sont plus faciles à poser. Son fournisseur a toutes les tailles de carreaux en nombre entier de centimètres.

**a.** Quelle taille de carreaux doit-il commander ?

**b.** Son fournisseur vend les carreaux par lot de 100. Combien de lots doit-il commander ?

#### **76** *Entiers naturels consécutifs*

**a.** Calcule le PGCD de 34 et 35 puis celui de 456 et 457.

**b.** Quelle conjecture peux-tu faire ? Démontre cette conjecture.

#### **77** *Premiers entre eux*

**a.** Démontre que les entiers naturels *k* et  $2k + 1$  sont premiers entre eux pour n'importe quelle valeur de *k*.

**b.** Même question avec  $k + 1$  et  $2k + 1$ .

**c.** Déduis-en des couples d'entiers naturels premiers entre eux.

**78** Rends la fraction 
$$
\frac{11\ 413}{14\ 351}
$$
 irréductible.

**79** Soit 
$$
C = \frac{4}{15} + \frac{1}{6} + \frac{5}{9}
$$
.

**a.** En écrivant la liste des premiers multiples de chacun des dénominateurs, trouve le dénominateur commun aux trois fractions le plus petit possible.

**b.** Calcule C et donne le résultat sous la forme d'une fraction irréductible.

**c.** Procède de la même façon pour calculer  $D = \frac{1}{6} + \frac{1}{10} + \frac{1}{4}$ .

#### **80** *Addition*

**a.** Soit G =  $\frac{3\,575}{4\,225}$ .

Écris G sous la forme d'une fraction irréductible.

**b.** Soit H =  $G + \frac{4}{26}$ .

Écris H sous la forme d'un nombre entier. Indique le détail des calculs.

**81** Calcule  $J = \frac{575}{161} - \frac{45}{21}$ . (Donne le résultat sous la forme d'une fraction irréductible.)

 **82** Calcule en détaillant les étapes et donne le résultat sous la forme d'une fraction irréductible ou d'un nombre décimal.

$$
A = \frac{24 \times 9 \times 72 \times 121}{36 \times 33 \times 64}
$$
\n
$$
B = 56 \times \frac{15}{128} - \frac{1}{18}
$$
\n
$$
C = \left(\frac{24}{15} + \frac{35}{25}\right) \times \frac{20}{33}
$$
\n
$$
F = 3 + \frac{2}{15} \times \left(5 \times \frac{23}{25} - \frac{12}{49} \div \frac{9}{14}\right) \div \frac{1}{70}
$$

#### **1** *Table des PGCD*

Le but de ce travail en groupe est de construire une table des PGCD puis de mettre en évidence, à l'aide de cette table, certaines propriétés du PGCD.

Une table des PGCD est comparable à une table de multiplication, à la différence que pour une case donnée la valeur contenue est le PGCD des deux nombres considérés et pas leur produit.

Voilà un exemple de table des PGCD :

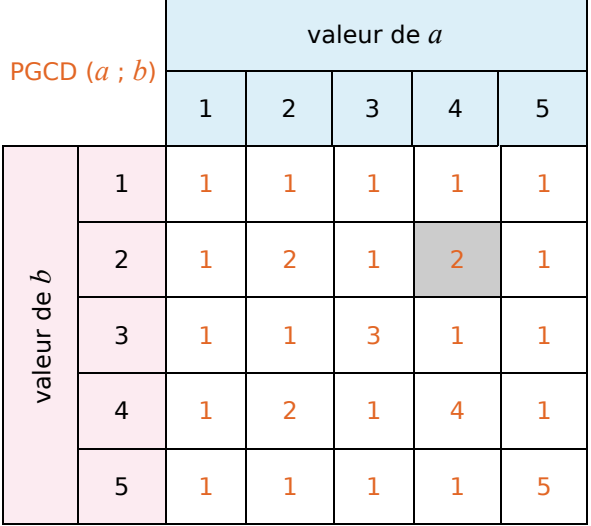

La case grisée contient le nombre 2 car 2 est le PGCD de 4 et 2.

#### **1re Partie : Construction d'une table des PGCD**

**a.** Dans la table précédente, les valeurs de *a* et de *b* sont comprises entre 1 et 5. Sur une feuille, chacun d'entre vous construit un tableau suffisamment grand pour que *a* et *b* puissent être compris entre 1 et 20. Puis, chacun complète le tableau pour *a* et *b* compris entre 1 et 10.

**b.** Dans le groupe, mettez en commun vos résultats et corrigez ensemble s'il y a des erreurs puis terminez de compléter la table.

#### **2e Partie : Quelques propriétés du PGCD**

**c.** On remarque que la première ligne ne comporte que des 1. Expliquez pourquoi.

**d.** En observant la table, trouvez d'autres régularités et rédigez une explication pour chacune d'elles.

#### **3e Partie : Mise en commun**

Chaque groupe désigne un rapporteur qui présente à la classe les propriétés trouvées et les explications correspondantes.

#### **2** *Méthode géométrique de calcul du PGCD*

#### **1re Partie : Découverte de la méthode**

Dans cette partie, nous allons illustrer le calcul du PGCD de 18 et 22 par une figure géométrique.

On commence par construire un rectangle ABCD tel que  $AB = 18$  et  $BC = 22$ . On construit ensuite le carré ABEF. Dans la surface restante, le rectangle ECDF, on peut placer quatre carrés de côté EC. On construit ensuite le carré JLMF et on constate que la surface restante est l'intérieur d'un carré : LKDM.

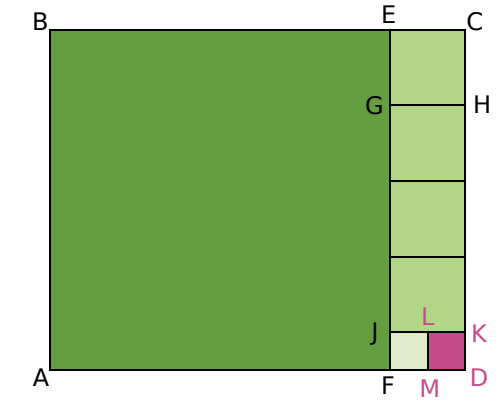

**a.** Chaque membre du groupe reproduit cette figure en choisissant comme unité un carreau ou 1 cm.

**b.** Chaque membre calcule, par la méthode des soustractions successives, le PGCD de 18 et 22.

**c.** Quels nombres, apparaissant dans la méthode des soustractions successives, correspondent à des longueurs sur la figure ?

**d.** À quelle longueur correspond le PGCD de 18 et 22 ?

#### **2e Partie : Quelques autres exemples**

**e.** Chaque membre détermine le PGCD de 12 et 45 par la méthode géométrique (sur une feuille à petits carreaux).

**f.** Chaque membre vérifie son résultat en calculant le PGCD de 12 et 45 par la méthode des soustractions successives.

**g.** Chaque membre choisit un nombre entre 10 et 20, puis un autre nombre entre 40 et 50. Il donne ses deux nombres à son voisin de droite qui doit déterminer leur PGCD par la méthode géométrique (sur une feuille à petits carreaux).

**h.** Chaque membre prend ensuite la figure de son voisin de gauche et vérifie que la figure est correcte en calculant le PGCD des deux nombres par la méthode des soustractions successives.

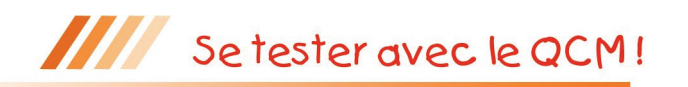

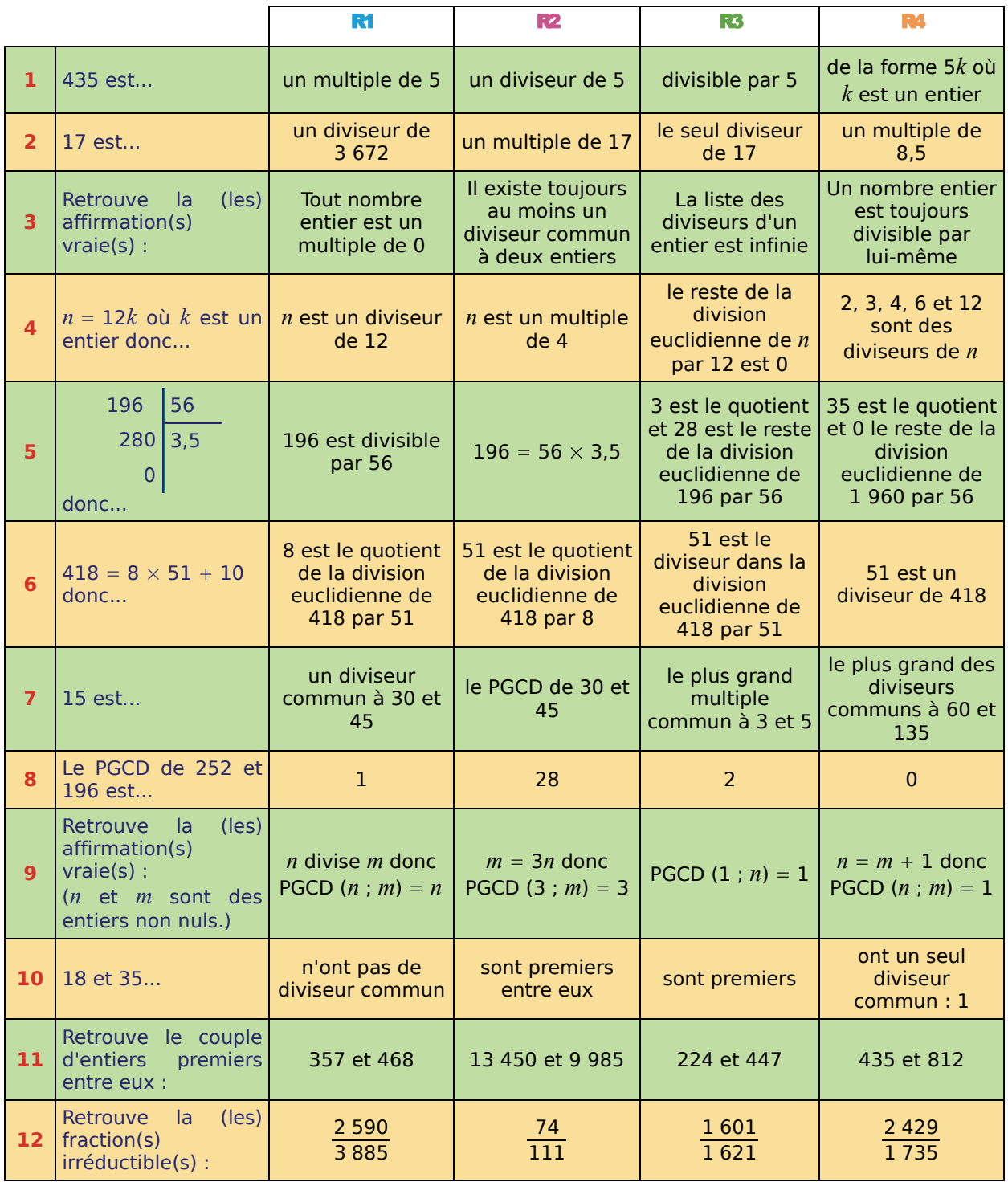

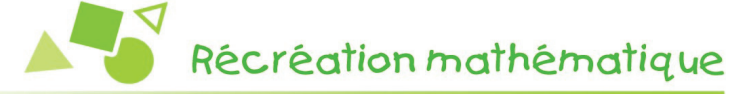

#### **Collision...**

Deux satellites ont des orbites qui se croisent en un point : à l'endroit précis où la fusée vient malencontreusement de les mettre en service simultanément !

La révolution du premier dure 8 h 49 min 12 s et celle du second, un jour et six heures.

Dans combien de temps aura lieu la collision ?

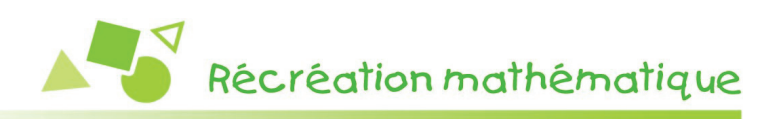

#### **La vache !**

Dans un troupeau, chaque vache donne 10 litres de lait par jour.

Les vaches donnent du lait tous les jours sauf Paola qui est un peu caractérielle et ne donne du lait que les jours où elle est de bonne humeur...

Au mois de mars, le troupeau a produit 7 890 litres de lait.

Combien y a-t-il de vaches ?

Combien de jours Paola a-t-elle été de bonne humeur ?

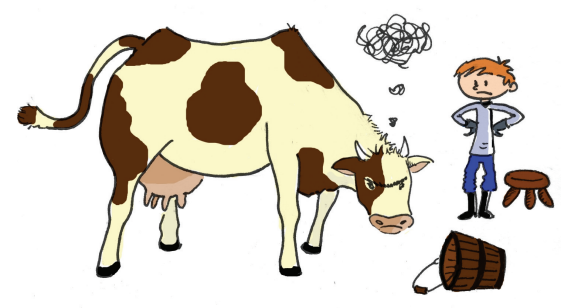

#### **Au crible**

Écris tous les entiers de 1 à 100.

Entoure 2 et raye tous les multiples de 2, autres que 2.

Entoure 3 et raye tous les multiples de 3, autres que 3.

Recommence avec le premier nombre non rayé et continue le processus jusqu'à ce que tous les nombres soient entourés ou rayés.

Quelle est la particularité des nombres entourés ?

Cette méthode de tri est connue sous le nom de « crible d'Ératosthène ».

Si on applique ce crible à tous les entiers naturels, 163 serait-il entouré ? Et 1 678 314 ?

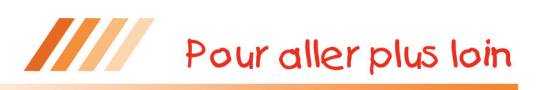

#### **Nombres triangulaires**

Ci-dessous, les cinq premiers nombres « triangulaires » :

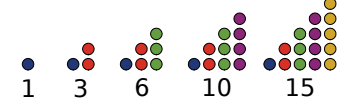

**a.** Quel est le millième ?

**b.** Quelle conjecture peux-tu faire lorsque tu additionnes deux nombres triangulaires consécutifs ?

Démontre-la !

#### **Geôle**

Dans un donjon, vingt cellules numérotées de 1 à 20 sont fermées à clé. Ces cellules s'ouvrent et se ferment en un tour de clé.

Alors que les prisonniers dorment à poings fermés, un premier gardien, qui les pensait ouvertes, met un tour de clé à toutes les cellules. Peu après, un deuxième gardien met un tour de clé à toutes les cellules dont le numéro est multiple de 2.

Arrive ensuite un troisième gardien qui met un tour de clef à toutes les cellules dont le numéro est un multiple de 3 !

Et ainsi de suite...

Au final, vingt gardiens se sont succédés !

**a.** Quels sont les numéros des cellules dont les prisonniers vont facilement pouvoir s'évader ?

**b.** Reprends le même problème avec 500 cellules et 500 passages de gardiens !! Justifie ta réponse.

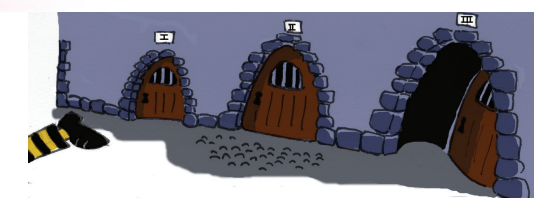

#### **Numération et critères de divisibilité**

**a.** Recopie et complète : 6 732 = 6  $\times$  ... + 7  $\times$  ... + 3  $\times$  ... + 2.

En remarquant que  $10 = 9 + 1$ ;  $100 = 99 + 1$ ; ..., montre que 6 732 peut s'écrire  $6 + 7 + 3 + 2 + m$ où *m* est un entier multiple de 3 et de 9.

**b.** Rappelle les critères de divisibilité par 3 et par 9 et démontre-les dans le cas d'un entier de six chiffres.

**c.** Démontre que tout nombre entier de plus de deux chiffres peut s'écrire comme la somme d'un multiple commun à 4 et 25 et du nombre entier constitué de ses deux derniers chiffres.

Déduis-en un critère de divisibilité par 4 et un critère de divisibilité par 25.

# Calcul littéral et équations

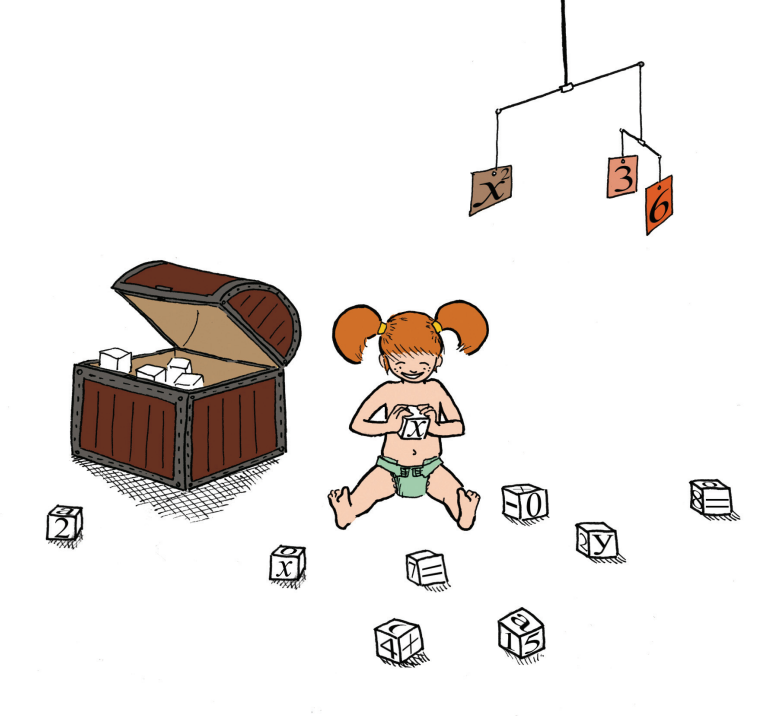

#### **Narration de recherche**

#### **Sujet 1 : Le problème des deux tours**

Deux tours, hautes de 30 m et de 40 m, sont distantes de 50 m. Un puits est situé entre les deux tours.

Deux oiseaux s'envolent en même temps, du sommet de chaque tour ; ils volent à la même vitesse et se posent au même moment sur le puits.

Déterminer la position de ce puits entre les deux tours.

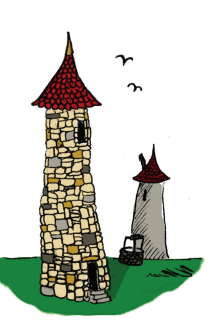

#### **Sujet 2 : LX² – LI² = IM**

Dans cette expression, les lettres remplacent des chiffres. Chaque lettre remplace un seul chiffre et chaque chiffre est remplacé par une seule lettre. Il n'y a pas de zéro "inutile", les signes opératoires sont eux inchangés. C'est ce qu'on appelle un cryptarithme.

Vérifier que cette égalité est correcte quand on la lit en chiffres romains. Par quels chiffres peut-on remplacer les lettres L, X ,I et M pour que l'égalité reste vraie en chiffres arabes ? Y-a-t-il plusieurs solutions ?

#### **Activité 1 : Des situations...**

#### **1. Programmes**

On considère les programmes de calcul suivants.

#### **Programme A :**

- Choisir un nombre ;
- Effectuer le produit de la différence du double du nombre et de 8 par la somme du nombre et de 3 ;
- Annoncer le résultat.

#### **Programme B :**

- Choisir un nombre ;
- Calculer son carré :
- Lui soustraire la somme du nombre de départ et de 12 ;
- Multiplier le résultat par 2 ;
- Annoncer le résultat.
- **a.** Teste ces deux programmes avec comme nombres de départ 4 ; − 1 et 1,6.
- **b.** Quelle conjecture peux-tu faire ?
- **c.** Démontre cette conjecture.

#### **2. Impossible ?**

Calcule 34 356 786 456  $\times$  34 356 786 447 – 34 356 786 451<sup>2</sup>.

#### **3. Arithmétique**

Un entier relatif étant choisi, démontre la propriété suivante :

« Le produit de l'entier qui le précède par l'entier qui le suit, augmenté de 1 est le carré de cet entier. »

#### **4. Comparaison**

Soient deux carrés de côté  $a + b$ ;  $a$  et  $b$  sont des nombres positifs.

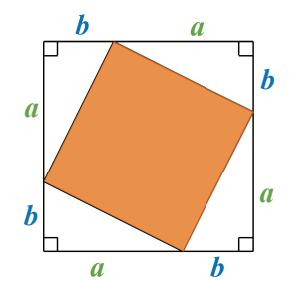

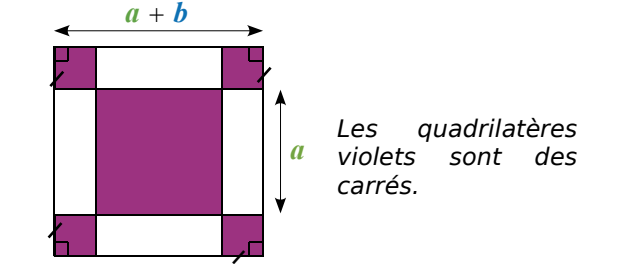

Les aires des surfaces coloriées sont-elles égales ?

#### **5. Inconnue**

Calcule à quelle distance de B ou de C doit se trouver le point M sur le segment [BC] pour qu'il soit à égale distance de A et de D.

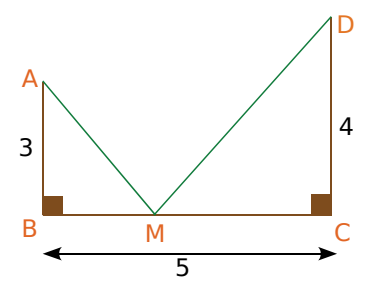

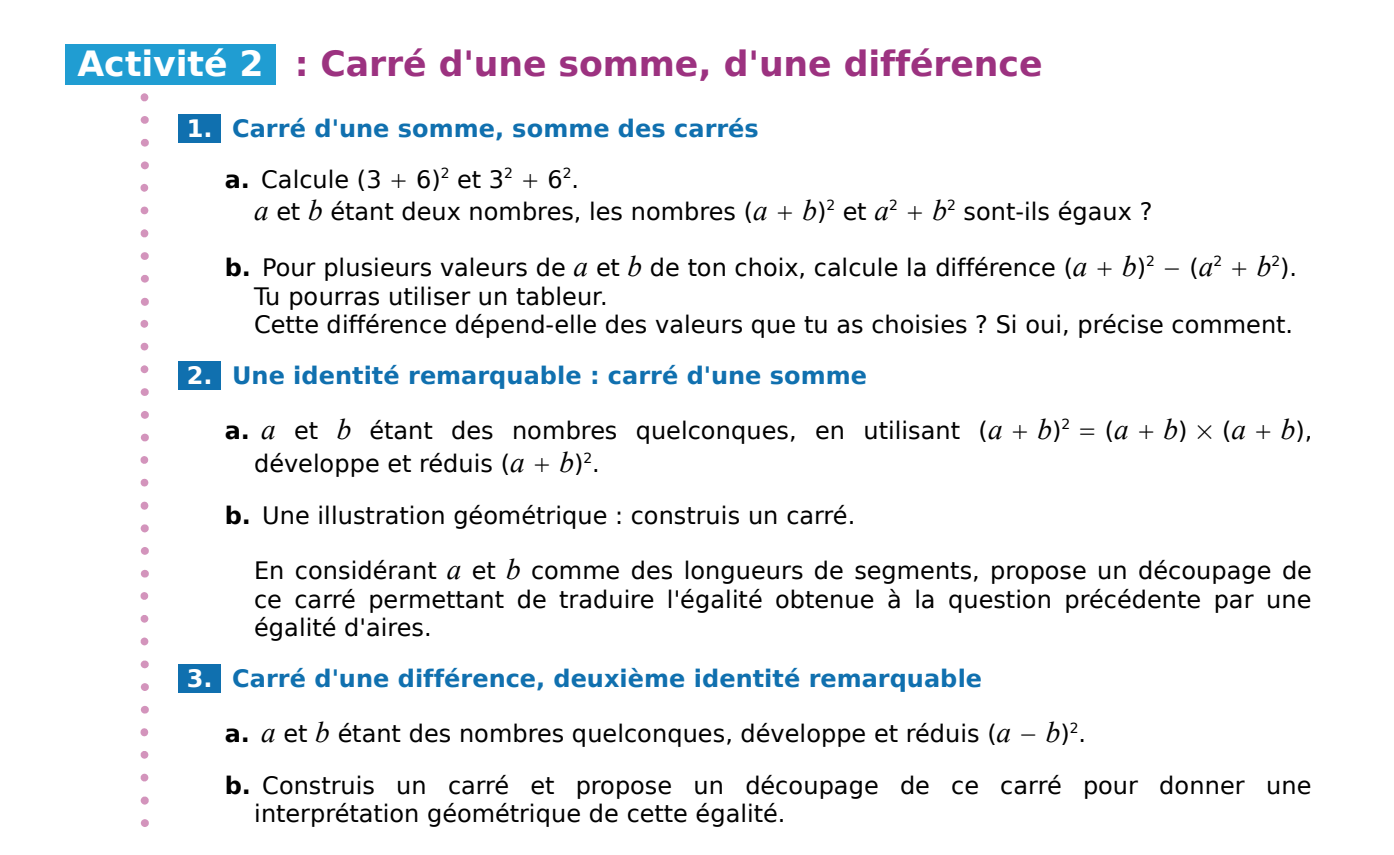

#### **Activité 3 : Produit de la somme par la différence**

#### **1. Avec des nombres**

**a.** Développe (1 000 − 3)(1 000 + 3). Que remarques-tu ?

Déduis-en, sans utiliser de calculatrice et sans avoir à poser de multiplication, le résultat de 997  $\times$  1 003.

**b.** Calcule de la même façon 491  $\times$  509.

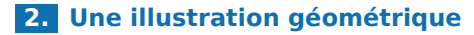

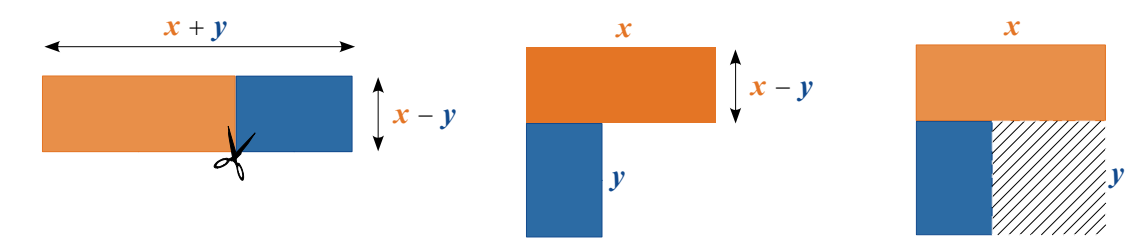

Les rectangles bleus et oranges sont respectivement superposables ; *x* et *y* sont des nombres positifs, de plus *x* est strictement supérieur à *y*.

Traduis cette succession de figures par une égalité. Justifie ta réponse.

#### **3. Une identité remarquable de plus**

*a* et *b* étant des nombres quelconques, développe et réduis (*a b*)(*a* − *b*).

#### **Activité 4 : Calcul mental**

- **1.** Lisa prétend que pour calculer mentalement  $15^2$ , il suffit de faire  $10^2 + 5^2$ . Abdel, lui, dit qu'il faut rajouter 100 à ce que dit Lisa. Qui a raison ? Justifie ta réponse.
- **2.** Calcule 54<sup>2</sup> sans avoir à poser de multiplication et sans utiliser de calculatrice mais en expliquant ta démarche.
- **3.** En utilisant une identité remarquable, calcule mentalement 199<sup>2</sup>. Explique ta démarche.
- **4.** Julie affirme qu'elle peut comparer les quotients  $\frac{9999999}{10000000}$  $et \frac{1}{1} 000 001$  $\frac{1000000}{1001}$  sans utiliser de calculatrice et sans poser de multiplication. Qu'en penses-tu ?
- 

#### **Activité 5 : Factorisations avec facteur commun**

 **1.** Un rectangle est divisé en deux comme le montre la figure ci-contre. Exprime son aire de deux manières différentes.

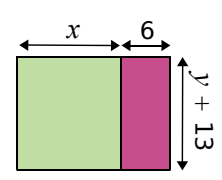

#### **2. Propriété**

Recopie et complète : *k* × *a k* × *b* = ...... × (...... ......) *k* × *a* − *k* × *b* = ....................... (*k*, *a* et *b* sont des nombres quelconques).

Quelle est la propriété utilisée ? Quelle action réalise-t-on ? Comment appelle-t-on *k* ?

 **3.** Pour chacune des expressions suivantes et en utilisant la question précédente, indique quelle expression ou quel nombre peut jouer le rôle de *k*, quelles expressions ou quels nombres peuvent jouer le rôle de *a* et de *b*.

A = 7*x* 14 (remarque : 14 = 7 × 2) ; B = 8*y* 7*y* ; C = 6*ab* 5*a ;* D = 6*m* − 9*m*<sup>2</sup> ; F = (7*x* 5)(3*x* 2) (7*x* 5)(*x* − 9) ; G = (*x* − 4)(3*x* − 5) − (8*x* 7)(3*x* − 5).

Transforme chacune de ces expressions en un produit de facteurs.

**4.** Écris l'expression  $18x^2 + 6x$  sous la forme d'un produit dont un des facteurs est 6x.

#### **Activité 6 : D'autres factorisations**

- **1.** Voici trois expressions développées et réduites : 9*x*<sup>2</sup> − 4 ; 9*x*<sup>2</sup> − 12*x* 4 et 9*x*<sup>2</sup> 12*x* 4. Voici les expressions factorisées correspondantes :  $(3x + 2)^2$ ;  $(3x + 2)(3x - 2)$  et  $(3x - 2)^2$ .
	- **a.** Sans développer, associe chaque forme réduite à sa forme factorisée en expliquant ta démarche.
	- **b.** Contrôle tes réponses précédentes en développant les expressions factorisées.
- **2.** On considère les expressions :  $25x^2 + 30x + 9$  ;  $4x^2 9$  et  $x^2 8x + 16$ .
	- **a.** Indique pour chacune d'elles le « type » de l'identité remarquable dont elle peut être la forme développée et réduite :  $(a + b)^2$  ;  $(a - b)^2$  ou  $(a + b)(a - b)$  ?
	- **b.** Identifie dans chaque cas qui peut « jouer les rôles » de *a* et de *b* puis factorise ces expressions. Vérifie tes réponses en les développant.

#### **Activité 7 : Produit nul**

On se donne un nombre *x.* Pour différentes valeurs de *x*, on cherche à évaluer les expressions ci-dessous et en particulier à trouver les valeurs de *x* qui rendent nulles ces expressions :

 $B = 3x(3x + 6)(x + 3)$   $C = (10x + 7)(x - 5)(x + 3)$   $D = (x + 3)(4x - 1)(x - 3)$ 

 **1.** En utilisant un tableur, programme les formules permettant de calculer B, C et D pour les valeurs entières de *x* comprises entre − 5 et 5.

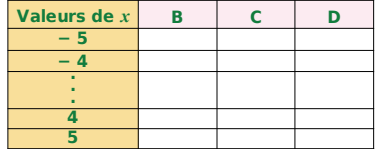

 **2.** À partir du tableau, donne des valeurs qui annulent B, C et D.

 **3.** En insérant un graphique de type « ligne », combien vois-tu de valeurs de *x* annulant B, C et D ? On admettra qu'il n'y en a pas d'autre.

 **4.** Pour aider à la recherche de toutes les valeurs annulant C et D, construis un nouveau tableau pour les valeurs de *x* comprises entre − 1 et 1 avec un pas de 0,1.

 **5.** Donne toutes les valeurs annulant l'expression C.

 **6.** As-tu trouvé toutes celles annulant D ? En construisant un dernier tableau, conclus.

 **7.** En observant attentivement les expressions B, C et D, que remarques-tu sur les valeurs qui annulent chacune d'elles ? Que peux-tu en conclure ?

#### **Activité 8 : Équation produit**

- On considère un rectangle ABCD tel que :
- $AB = 5$  cm et  $BC = 2$  cm.
- M est un point qui se déplace sur [DC].
- On pose  $DM = x$ .

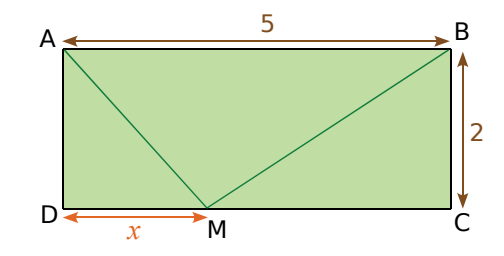

Il s'agit de déterminer les valeurs de *x* pour lesquelles le triangle AMB sera rectangle en M.

#### **1. Avec TracenPoche**

- **a.** Réalise la figure, M devant être un point du segment [DC]. vec TracenPoche<br>Réalise la figure, M devant être un point du segment [DC].<br>Fais s'afficher la longueur DM et la mesure de l'angle AMB<br>détermine une (ou des) valeur(s) possible(s) de x. AMB . En déplaçant le point M, détermine une (ou des) valeur(s) possible(s) de *x*.
- **b.** Trouve une construction géométrique d'un point M appartenant à [DC] tel que AMB soit rectangle en M et déduis-en une condition sur la longueur de [BC] pour l'existence de M.

#### **2. Résolution algébrique**

- **a.** À quelle condition sur les longueurs, le triangle AMB est-il rectangle en M ?
- **b.** Dans le triangle ADM, exprime AM<sup>2</sup> en fonction de *x*. Puis dans le triangle BMC, exprime BM2 en fonction de *x*.
- **c.** Traduis alors par une équation la condition vue dans le **a.** et montre que cette équation peut s'écrire  $2x^2 - 10x + 8 = 0$ .
- **d.** Développe  $P = 2(x 1)(x 4)$ .
- **e.** Déduis-en une nouvelle écriture de l'équation vue au **c.** et résous alors cette équation.

# Méthodes et notions essentielles

#### **Méthode 1 : Développer avec les identités remarquables**

#### **À connaître**

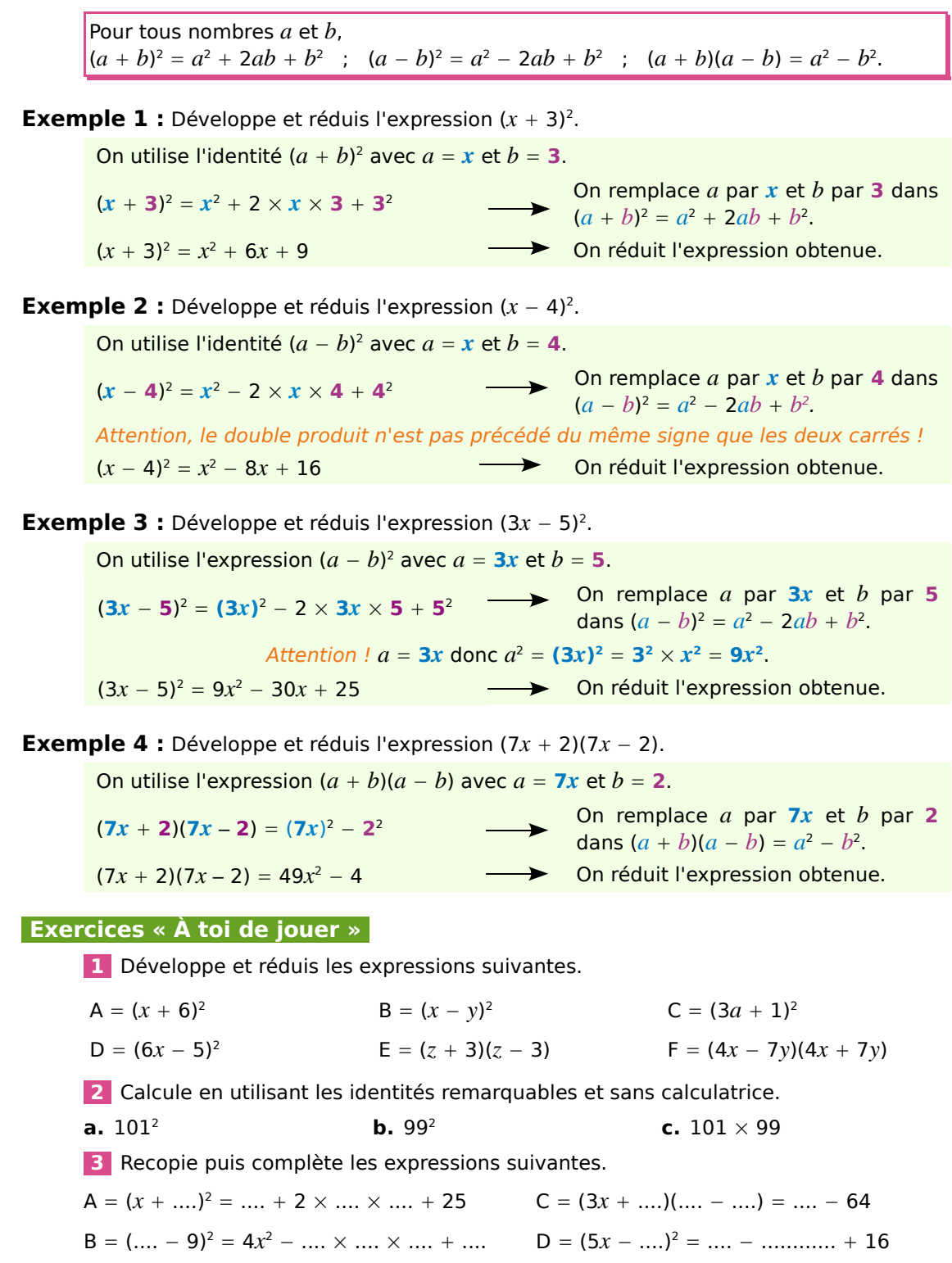
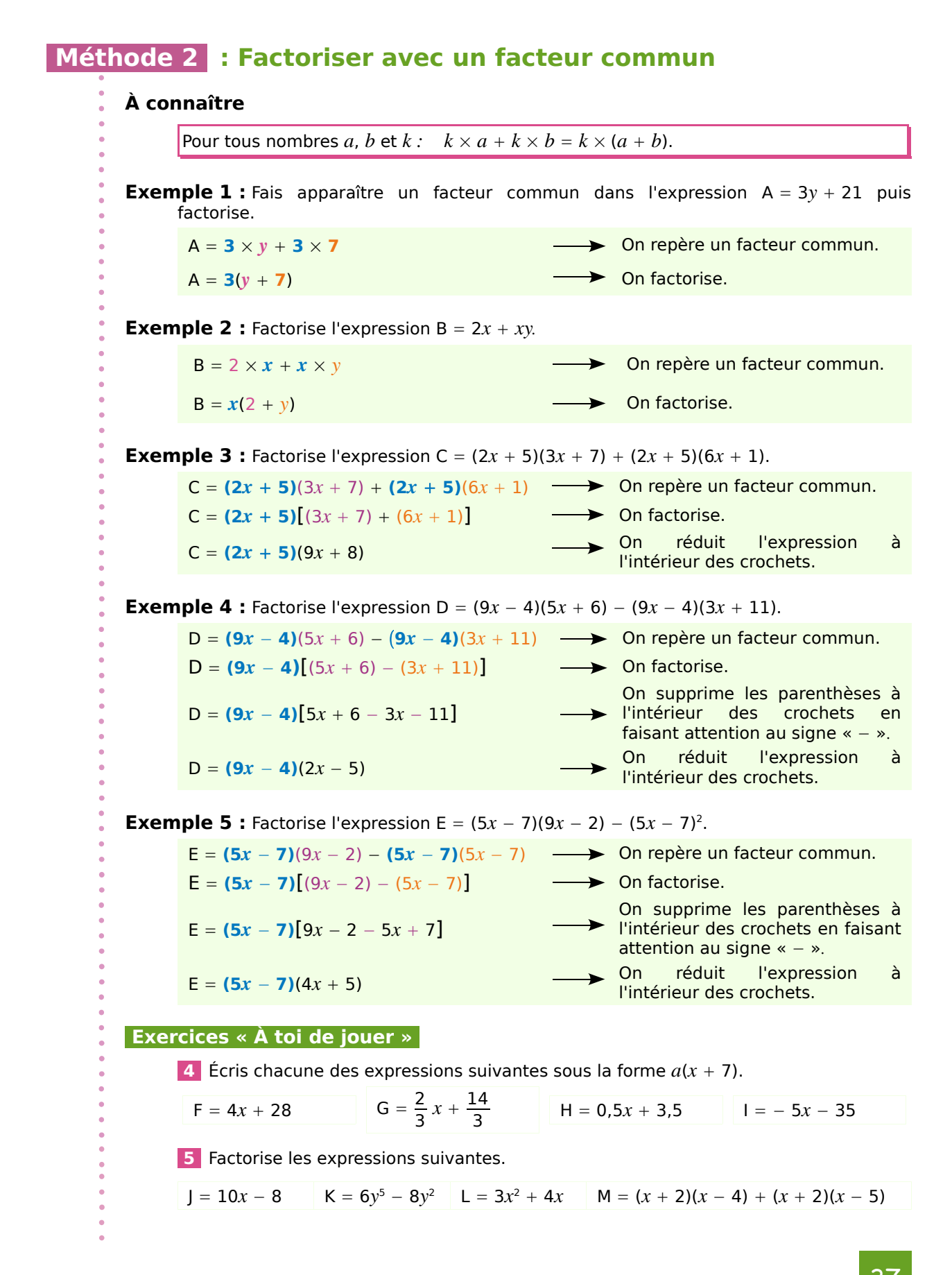

### **Méthode 3 : Factoriser avec les identités remarquables**

#### **À connaître**

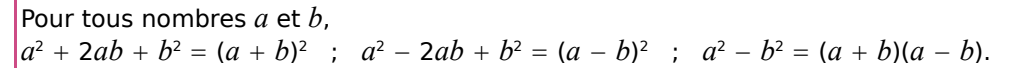

**Exemple 1 :** Factorise l'expression  $A = x^2 + 6x + 9$ .

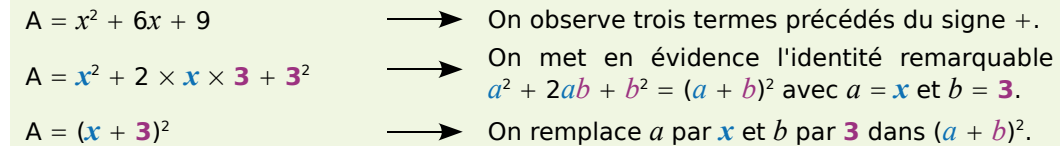

**Exemple 2 :** Factorise l'expression B =  $25x^2 - 20x + 4$ .

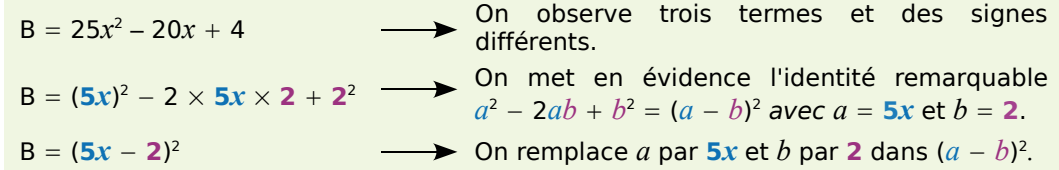

**Exemple 3 :** Factorise l'expression  $C = 64x^2 - 49$ .

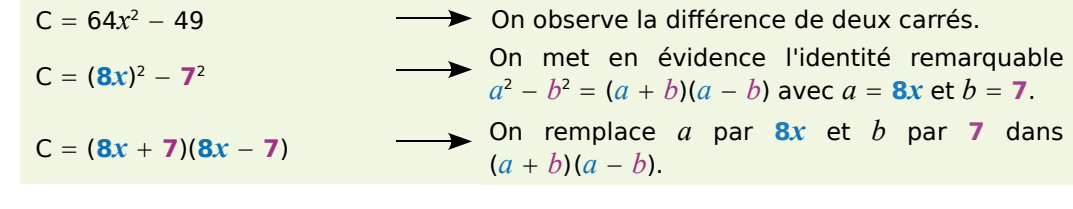

 **Exercice « À toi de jouer »** 

 **6** Factorise les expressions suivantes en utilisant une identité remarquable.

 $D = 16x^2 + 24x + 9$   $E = 49x^2 - 70x + 25$   $F = x^2 - 81$ 

### **Méthode 4 : Résoudre une équation produit**

**Exemple :** Résous l'équation  $(x + 3)(x - 7) = 0$ . Si un produit est nul alors l'un de ses facteurs au moins est nul. On en déduit que :  $x + 3 = 0$  ou  $x - 7 = 0$  $x = -3$  ou  $x = 7$ On teste les valeurs trouvées. Pour  $x = -3$  :  $(x + 3)(x - 7) = (-3 + 3)(-3 - 7) = 0 \times (-10) = 0$ . Pour  $x = 7$  :  $(x + 3)(x - 7) = (7 + 3)(7 - 7) = 10 \times 0 = 0$ . Les solutions de l'équation produit  $(x + 3)(x - 7) = 0$  sont − 3 et 7.  **Exercice « À toi de jouer » 7** Résous les équations produit suivantes.

**a.**  $(x - 4)(x + 9) = 0$  **b.**  $(4x - 1)(9x - 2) = 0$  **c.**  $(3x + 2)^2 = 0$ 

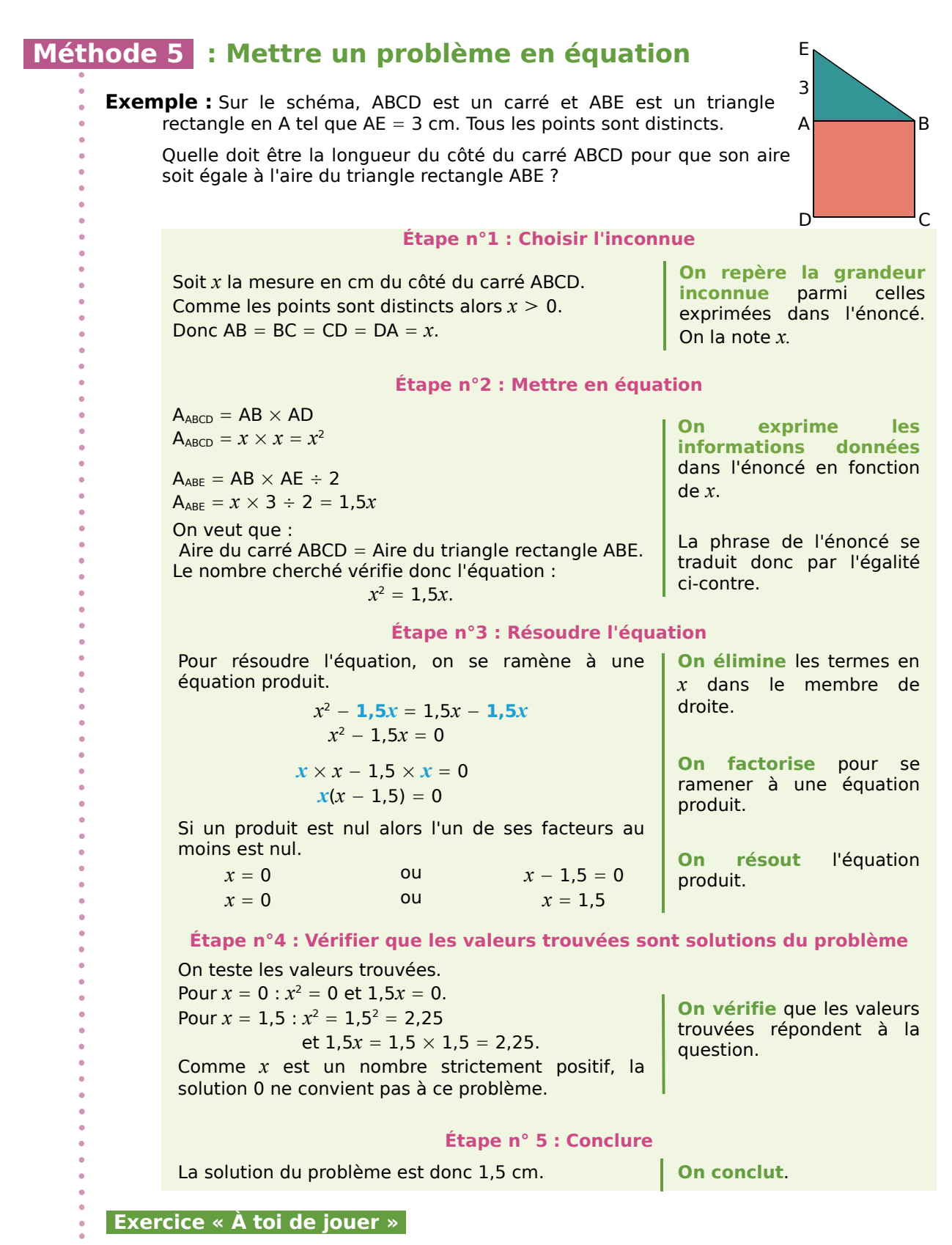

#### **8** Trouve la (ou les) valeur(s) de *x* pour qu'un parallélogramme de base (4*x* − 5) et de hauteur 7 et un rectangle de longueur (3*x* 1) et de largeur (4*x* − 5) aient la même aire.

### **Développer et réduire**

#### **1** *Vrai ou faux ?*

Justifie tes réponses.

- *x*<sup>2</sup> est toujours égal à 2*x*.
- $\cdot$  (5x)<sup>2</sup> est toujours égal à 5x<sup>2</sup>.
- 8*x* − 3 est toujours égal à 5*x*.
- 18*x* est toujours égal à 2  $\times x \times 9$ .
- $\cdot$  2x<sup>2</sup> + 9x est toujours égal à 11x<sup>3</sup>.
- $4x^2 + 5x + 9$  est toujours égal à  $9 + 4x^2 + 5x$ .

 **2** Supprime les parenthèses puis réduis.

 $A = (3x^2 + 8) - (21 + x^2)$ 

 $B = 17x - (5x^2 + 9 - 4x)$ 

 $C = (4x^2 + 7x + 21) - (x^2 + 2x - 13)$ 

#### **3** *Chasse aux bulles*

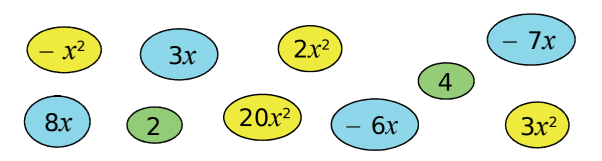

Développe et réduis ces expressions en utilisant les bulles pour répondre. Chaque bulle ne doit être utilisée qu'une seule fois dans l'exercice.

- $A = 2x(x 3)$
- $B = (5x + 2) \times 4x$
- $C = (x + 1)(4 x)$
- $D = (x 2)(3x 1)$

#### **4** *Distributivité*

Développe et réduis ces expressions.

 $A = \frac{11}{4}x(8x - 10)$  $B = (x + 9)(3 - 2x)$  $C = (3y + 5)(10 + y)$  $D = (z - 2)(3 - z)$  $E = 5(3g + 1)(g - 2)$  $F = (2x - 1)(x<sup>2</sup> + 3)$ 

 **5** Développe et réduis ces expressions.

$$
A = \frac{7}{3}(6x + 3) + \frac{5}{2}(4 - 2x)
$$
  
\n
$$
B = 4(1 - 7y) + (4y - 5)(y - 1)
$$
  
\n
$$
C = 3t(t + 1) + (5 + t)(t - 2)
$$
  
\n
$$
D = (4k - 1)(9 + k) - 9k(10 - 3k)
$$
  
\n
$$
E = (m + 2)(8 + 3m) - 2(1 - m)(m - 7)
$$

#### **6** *Carré d'une somme*

Développe puis réduis ces expressions.

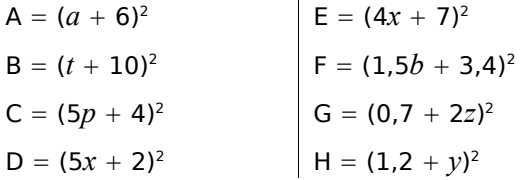

#### **7** *Carré d'une différence*

Développe puis réduis ces expressions.

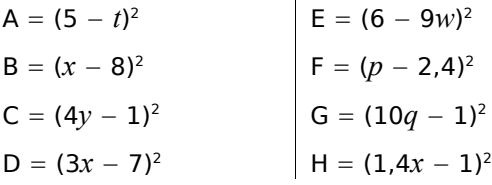

#### **8** *Une autre identité*

Développe puis réduis ces expressions.

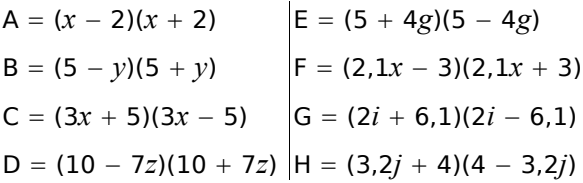

#### **9** *Méli-mélo*

Développe puis réduis ces expressions.

$$
A = (9x - 7)^{2}
$$
\n
$$
B = (x + 9)(11 - 5x)
$$
\n
$$
C = (2x - 3)(2x + 3)
$$
\n
$$
D = (11 + 8x)^{2}
$$
\n
$$
E = (x + 1)^{2} + 7x(2 - x)
$$
\n
$$
F = (x + 3)(2x - 1) - 3x(2x + 5)
$$
\n
$$
G = (4t + 1)(4t - 1) - (3t + 2)^{2}
$$
\n
$$
H = 2(s + 5)(s - 5) + (4s + 3)^{2}
$$
\n
$$
I = (3x + 4)^{2} - (1 - 2x)(6 + x)
$$

40

#### **10** *Avec des fractions*

Développe puis réduis ces expressions.

**a.** 
$$
\left(n - \frac{1}{6}\right)^2
$$
  
\n**b.**  $\left(t + \frac{1}{4}\right)^2$   
\n**c.**  $\left(y + \frac{2}{5}\right)\left(y - \frac{2}{5}\right)$   
\n**g.**  $\left(3x + \frac{7}{2}\right)^2$   
\n**h.**  $\left(\frac{2}{3}w + 5\right)\left(5 - \frac{2}{3}w\right)$ 

- **11** Recopie et complète les expressions.
- **a.**  $(\ldots + 4)^2 = x^2 + \ldots + \ldots$ **b.**  $(y - ...)^2 = ... - 6y + ...$ **c.**  $(... + 6)(... - ...) = k^2 - ...$ **d.**  $(3x + ...)^2 = ... + ... + 4$ **e.**  $(1 - ...)(... + ...) = ... - 49x^2$ **f.**  $(.... - 8)^2 = .... - 48x + ....$ **g.**  $(\ldots + \ldots)(\ldots - 3) = 100y^2 - \ldots$

**12** Calcule mentalement.

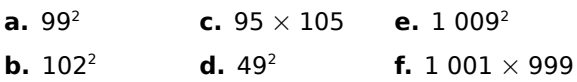

#### **Factoriser**

#### **13** *Vocabulaire*

**a.** Recopie et complète la phrase.

« Quand on effectue une addition, les deux nombres additionnés s'appellent les ... et le résultat s'appelle ... . »

**b.** Écris une phrase du même type pour la multiplication et une autre pour la soustraction.

14 Traduis par une phrase les expressions données.

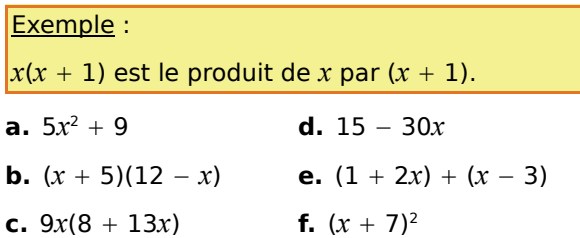

#### **15** *Facteur commun pas très discret*

**a.** Recopie chaque expression et souligne en couleur un facteur commun.

$$
A = 5x + 2x + 10x
$$
  
\n
$$
B = 27x^{2} - 27x + 27
$$
  
\n
$$
C = 9x(x - 3) + 9x(10 + 2x)
$$
  
\n
$$
D = (2x + 1)(8 + x) - (3x - 1)(2x + 1)
$$

**b.** Factorise chaque expression.

#### **16** *Facteur commun bien plus malin*

**a.** Recopie chaque expression et transforme-la pour faire apparaître un facteur commun que tu souligneras en couleur.

$$
E = 10x^{2} - 5x + 15
$$
  
\n
$$
F = 4x^{2} + 7x
$$
  
\n
$$
G = 9x^{2}(x + 1) + 6x(5 + x)
$$
  
\n
$$
H = (11x - 3)^{2} + (11x - 3)(5 + 9x)
$$
  
\n**b.** Factorise change expression.

#### **17** *Sommes ou différences ?*

Factorise ces expressions.

$$
A = t2 + 81 + 18t
$$
  
\n
$$
B = 4x2 - 4xy + y2
$$
  
\n
$$
C = 81 + 16y2 - 72y
$$
  
\n
$$
D = x2 + 36 - 12x
$$
  
\n
$$
E = \frac{4}{9}p2 + \frac{4}{3}pq + q2
$$
  
\n
$$
F = \pi2 + 10\pi + 25
$$

#### **18** *Différences de deux carrés*

Factorise ces expressions.

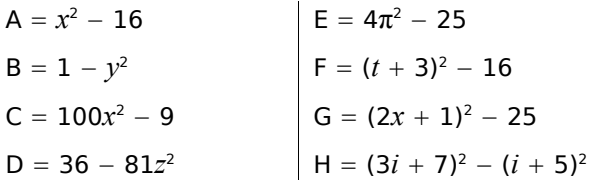

#### **19** *En mélangeant !*

Factorise ces expressions.

$$
A = 36 - 25x2
$$
  
\n
$$
B = 100 + 60x + 9x2
$$
  
\n
$$
C = 2i(i + 1) + 2i(2 + i)
$$
  
\n
$$
D = b2 - 10b + 25
$$
  
\n
$$
E = (2 - x)2 + (2 - x)(9 + x)
$$
  
\n
$$
F = (5x + 1)2 - 81
$$
  
\n
$$
G = (7d + 2)2 - (3d + 4)2
$$

*CHAPITRE N2 – CALCUL LITTÉRAL ET ÉQUATIONS* 41

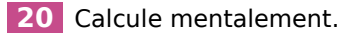

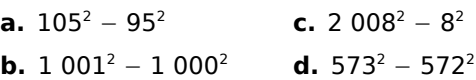

#### **21** *Plus fort que la machine ?*

On note V =  $100\ 000\ 001^2 - 100\ 000\ 000^2$ .

**a.** Calcule mentalement V puis vérifie à la calculatrice ton résultat.

**b.** Que peux-tu conclure ?

**c.** Reprends les questions **a.** et **b.** avec le nombre W = 987 654 321<sup>2</sup> – 12 345 679<sup>2</sup>.

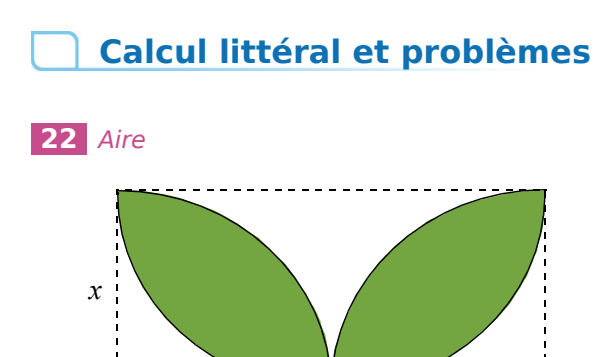

Exprime l'aire coloriée en fonction de *x*.

#### **23** *En fonction de...*

**a.** Exprime l'aire du carré ABCD en fonction de *x* puis développe l'expression ainsi obtenue.

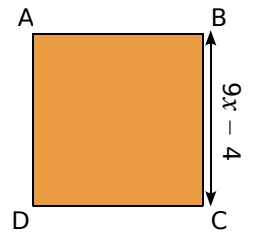

**b.** Calcule l'aire de ce carré lorsque  $x =$  $\frac{1}{3}$  .

#### **24** *Carré*

*n* désigne un nombre entier.

On pose A =  $(3n + 1)^2 + 16n^2 - 26n + 3$ .

**a.** Développe et réduis A.

**b.** Montre que A est le carré d'un nombre entier.

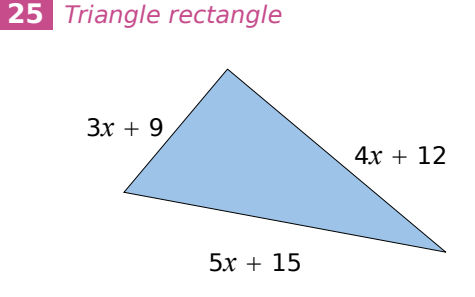

*x* est un nombre positif.

Montre que ce triangle est un triangle rectangle.

### **Résolution d'équations**

#### **26** *Quel nombre pour chaque équation ?*

Pour chaque équation, vérifie si les nombres 0 ; 2 et − 1 sont solutions ou pas.

- **a.**  $2(x + 1) + 5 = 7$
- **b.**  $2(x + 1) + 5 = 6 + x$
- **c.**  $2(x + 1) + 5 = 3x^2 x + 1$
- **d.**  $2(x + 1) + 5 = (x + 3)(4 x)$

#### **27** *Quelle équation pour chaque nombre ?*

**a.** Écris une équation dont − 4 n'est pas une solution.

- **b.** Écris une équation dont 3,1 est une solution.
- **c.** Écris une équation dont  $\frac{5}{7}$  est une solution.

#### **28** *Pour redémarrer*

Résous les équations suivantes.

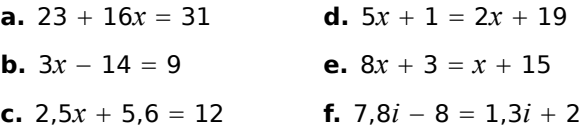

#### **29** *Avec des quotients*

Résous les équations suivantes.

a.  $\frac{x}{t}$  $\frac{x}{4} + 11 = 2x - 3$  **c.**  $\frac{4+3x}{5} = \frac{7x-1}{8}$ **b.**  $\frac{7x}{3} - 2 = \frac{5x}{6} + 1$  **d.**  $\frac{6-x}{3} = \frac{4x+1}{2}$ 

#### **30** *Équations produit*

Résous les équations suivantes.

- **a.**  $(x + 1)(x 8) = 0$
- **b.**  $(5x 3)(6 + x) = 0$
- **c.**  $(11 8x)(3x + 7) = 0$
- **d.**  $(7 x)(x 7) = 0$
- **e.**  $2x(3x + 2)(3x 1) = 0$

**31** Soit A =  $(y + 5)(y - 2) - 6(y + 5)$ .

- **a.** Développe et réduis l'expression A.
- **b.** Factorise A.
- **c.** Résous l'équation  $(y + 5)(y 8) = 0$ .

**32** Soit B =  $(3x + 4)^2$  – 81.

- **a.** Développe l'expression B.
- **b.** Factorise B.
- **c.** Calcule B pour  $x = -5$  puis pour  $x = \frac{5}{3}$ .
- **d.** Résous l'équation B = 0.

#### **33** *Cocktail de sommes et de produits*

Résous les équations suivantes.

**a.** 
$$
(5x + 1)(8 - x) = 0
$$

- **b.**  $(3x 1) + (7 x) = 0$
- **c.**  $(8 + 3x) (x + 3) = 0$
- **d.**  $(3 10x)(x + 23) = 0$
- **e.**  $6(y + 3) 2(y 1) = 0$

### **Problèmes**

 **34** La somme de trois nombres entiers naturels, impairs et consécutifs est égale à 495. Quels sont ces trois nombres ?

 **35** Arthur et Charlotte choisissent un même nombre. Arthur le multiplie par 10 puis soustrait 2 au résultat obtenu. Charlotte le multiplie par 8 et ajoute 7 au résultat obtenu. Ils obtiennent tous les deux le même résultat.

Quel nombre Arthur et Charlotte avaient-ils choisi au départ ?

#### **36** *Extrait du Brevet*

Aujourd'hui, Marc a 11 ans et Pierre a 26 ans.

Dans combien d'années l'âge de Pierre sera-t-il le double de celui de Marc ?

La démarche suivie sera détaillée.

#### **37** *Histoire d'âges*

Mon père a 23 ans de plus que moi. Dans 15 ans, il aura le triple de l'âge que j'ai aujourd'hui. Quel est mon âge ?

#### **38** *Programme de calcul*

- Choisis un nombre.
- Calcule son double augmenté de 1.
- Calcule le carré du résultat.

**a.** Effectue ce programme avec les nombres 7 ; 2,1 et  $\frac{3}{5}$  .

**b.** Trouve le(s) nombre(s) qui donne(nt) zéro pour résultat.

#### **39** *Programme de calcul (bis)*

- Choisis un nombre.
- Multiplie le résultat du calcul de son double augmenté de 1 par le résultat du calcul de son triple diminué de 5.

**a.** Applique ce programme de calcul aux nombres – 4 ; 5,1 et  $\frac{7}{3}$ .

**b.** Quel(s) nombre(s) choisir pour que le résultat obtenu soit égal à zéro ?

#### **40** *Quelle découpe ?*

On dispose d'une plaque métallique rectangulaire de dimensions 20 cm et 15 cm. On veut y découper quatre carrés identiques.

**a.** Si on découpe des carrés de 2 cm de côté, quelle est l'aire de la partie restante ?

**b.** Si on découpe des carrés de 8 cm de côté, que se passe-t-il ?

**c.** On veut que l'aire de la partie restante soit exactement égale à 251 cm<sup>2</sup>. Quelle longueur de côté doit-on alors choisir ?

**d.** Est-il possible, en choisissant bien, qu'il ne reste rien après le découpage ?

#### **41** *Histoire d'aire*

Où doit-on placer le point M sur le côté [DC] de ce rectangle pour que l'aire du triangle ADM soit le tiers de l'aire du triangle BCM ? Justifie.

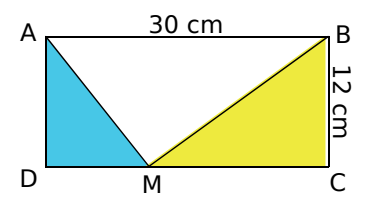

#### **42** *Après découpage*

Dans une plaque rectangulaire de 15 cm de long et 12 cm de large, on découpe deux pièces carrées identiques qu'on recolle suivant le plan ci-dessous.

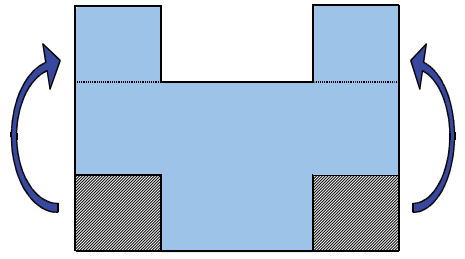

Quelle doit être la mesure du côté de ces carrés pour que le périmètre de la nouvelle plaque soit égal à 70 cm ? Justifie.

#### **43** *Dans son jardin*

Madame Anabelle Pelouse possède un terrain rectangulaire dont la longueur est le double de sa largeur. Ce terrain est constitué d'un très beau gazon entouré d'une allée.

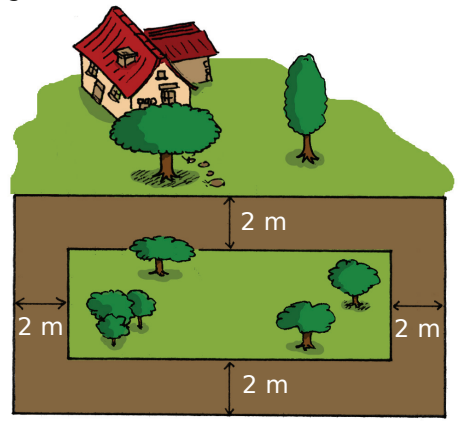

**a.** Sachant que l'aire de l'allée est 368 m<sup>2</sup>, calcule la mesure exacte de la largeur du terrain.

**b.** Déduis-en, en m<sup>2</sup>, les aires du terrain et de la partie recouverte de gazon.

### **44** *Karting*

Pour pratiquer le karting sur un circuit, il faut d'abord payer 55 € pour la carte de membre annuelle. Ensuite, chaque séance d'une demi-heure revient à 16 €.

**a.** J'envisage de rouler pendant 20 h. Combien devrai-je payer ?

**b.** On appelle P le prix à payer et *x* le nombre d'heures passées sur le circuit. Exprime P en fonction de *x*.

**c.** Calcule la valeur de P pour *x* valant 5 h ; 10 h puis 100 h.

**d.** Cette année, je dispose de 430 € pour faire du karting. Combien de temps pourrai-je passer sur le circuit ?

#### **45** *Extrait du Brevet*

On donne un programme de calcul.

- Choisir un nombre.
- Lui ajouter 4.
- Multiplier la somme obtenue par le nombre choisi.
- Ajouter 4 à ce produit.
- Écrire le résultat.

**a.** Écrire les calculs permettant de vérifier que si l'on fait fonctionner ce programme avec le nombre − 2, on obtient 0.

**b.** Donner le résultat fourni par le programme lorsque le nombre choisi est 5.

**c.** Faire deux autres essais en choisissant à chaque fois un nombre entier et écrire le résultat obtenu sous la forme du carré d'un autre nombre entier. (Les essais doivent figurer sur le cahier.)

**d.** En est-il toujours ainsi lorsqu'on choisit un nombre entier au départ de ce programme de calcul ? Justifier la réponse.

**e.** On souhaite obtenir 1 comme résultat. Quels nombres peut-on choisir au départ ?

#### **46** *Remarquable*

**a.** Effectue les calculs suivants.

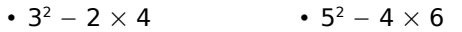

•  $10^2 - 9 \times 11$ •  $14^2 - 13 \times 15$ 

**b.** Recopie et complète : « Si *n* est un entier, il semble que  $n^2 - (n - 1) \times (n + 1) = ...$ 

**c.** Prouve l'égalité obtenue à la question **b.**

# Exercices d'approfondissement

### **47** *Développements*

Développe et réduis les expressions suivantes.

 $A = (x^2 + 2)^2$  $B = (2x + 1)^2 + (2x - 1)^2 - 8x^2$  $C = 2(3t - 5)^2 - 2(1 - 4t)^2$  $D = (1 + 4y)^2 - (2y + 3)^2 - (1 + 4y)(2y + 3)$ 

#### **48** *Factorisations*

Factorise les expressions suivantes.

 $E = (2x + 1)^2 + (2x + 1)$  $F = 3(2x - 3)^2 - (2x - 3)$  $G = (x + 4)(3x + 4) - x - 4$  $H = (3x + 7)(2x + 1) + (x - 4)(-2x - 1)$ 

#### **49** *En deux coups de cuiller*

**a.** Factorise 4*x*<sup>2</sup> − 9.

**b.** Déduis-en une factorisation de l'expression :  $J = 4x^2 - 9 + (2x + 3)(x - 1).$ 

**c.** Résous l'équation  $J = 0$ .

#### **50** *Calcul mental*

**a.** Développe et réduis l'expression :  $K = (x + 15)^2 - (x - 15)^2$ .

**b.** Déduis-en le résultat de 1 215<sup>2</sup> – 1 185<sup>2</sup>.

#### **51** *Le champ*

ABGF est un carré de côté *b*. ACDE est un carré de côté *a*.

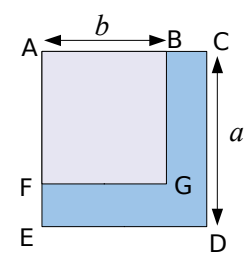

Un agriculteur possède le terrain BCDEFG et sait que l'aire de son terrain vaut 7 200 m<sup>2</sup>.

Il décide un jour d'aller du point C au point E en passant par B, A et F. Arrivé en F, il a déjà parcouru 120 m.

Quelle distance lui reste-t-il à parcourir pour arriver en E ?

#### **52** *Extrait du Brevet*

On considère l'expression :

$$
E = (x - 3)^2 - (x - 1)(x - 2).
$$

- **a.** Développer et réduire E.
- **b.** Comment peut-on déduire, sans calculatrice, le résultat de 99 997<sup>2</sup> − 99 999 × 99 998 ?

**c.** Factoriser l'expression :

 $F = (4x + 1)^2 - (4x + 1)(7x - 6).$ 

**d.** Résoudre l'équation  $(4x + 1)(7 - 3x) = 0$ .

#### **53** *Extrait du Brevet*

Soit F =  $(3x - 5)^2 - (3x - 5)(x + 4)$ .

- **a.** Développer et réduire F.
- **b.** Factoriser F.
- **c.** Calculer F pour  $x = 1$  puis pour  $x = 4.5$ .

**54** Résous les équations suivantes.

**a.** 
$$
(x + 3)^2 - (x + 3)(2x - 1) = 0
$$

**b.** 
$$
\left(6x - \frac{1}{7}\right)(x+4) + \left(6x - \frac{1}{7}\right)(2x-3) = 0
$$

#### **55** *Un peu de géométrie*

Combien vaut *a* pour que l'aire d'un rectangle de dimensions  $\frac{a}{2}$  et 5 soit le double de l'aire d'un carré de côté *a* ?

#### **56** *Différence d'aires*

On considère l'expression :  $D = (4x - 7)(2x - 3) - (2x - 3)^2$ .

- **a.** Développe et réduis D.
- **b.** Factorise D.

**c.** Sur la figure ci-contre, ABCD est un rectangle et AEFD est un carré. On suppose, dans cette question, que *x* est un nombre supérieur à 2.

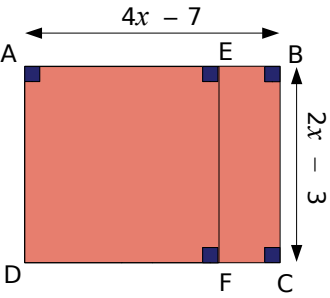

Pour quelle(s) valeur(s) de  $x$  ( $x > 2$ ), la différence entre l'aire du rectangle et l'aire du carré est-elle égale à 12 cm<sup>2</sup> ?

# Exercices d'approfondissement

#### **57** *Le programme de calcul*

On donne le programme de calcul suivant.

- Choisis un nombre.
- Ajoute 6.
- Multiplie la somme obtenue par le nombre choisi au départ.
- Ajoute 9 à ce produit.
- Écris le résultat.

**a.** Écris les calculs intermédiaires et donne le résultat fourni lorsque le nombre choisi est 2. Recommence avec – 5.

**b.** Écris ces deux résultats sous la forme de carrés de nombres entiers.

**c.** Démontre que le résultat est toujours un carré, quel que soit le nombre choisi au départ.

**d.** On souhaite que le résultat soit 16. Quel(s) nombre(s) doit-on choisir au départ ?

#### **58** *Différences de carrés*

On considère la suite des carrés parfaits 1 ; 4 ;  $9$ ; 16;...

**a.** Calcule 4 − 1, puis 9 − 4, puis 16 − 9, puis 25 − 16. Que constates-tu ?

**b.** Que peux-tu conjecturer à propos de la suite des différences de deux carrés successifs ? Démontre cette propriété.

**c.** Calcule mentalement 23<sup>2</sup> − 22<sup>2</sup>.

#### **59** *Extrait du Brevet*

**a.** Développer les deux expressions  $A = (6 - x)^2$ et B =  $(6 - x)(4 - x)$ .

**b.** Donner l'écriture développée et réduite de :  $E = (6 - x)^2 - (6 - x)(4 - x) + 2(36 - x^2).$ 

- **c.** Factoriser E.
- **d.** Résoudre l'équation E = 0.
- **e.** Résoudre l'équation E = 84.

#### **60** *Extrait du Brevet*

**a.** Développer et réduire l'expression :  $P = (x + 12)(x + 2)$ .

**b.** Factoriser l'expression :  $Q = (x + 7)^2 - 25$ .

**c.** ABC est un triangle rectangle en A. *x* désigne un nombre positif.  $BC = x + 7$  et  $AB = 5$ . Faire un schéma et montrer que :  $AC^2 = x^2 + 14x + 24$ .

#### **61** *Calcul littéral en toutes lettres*

Traduis par une expression algébrique les phrases suivantes.

**a.** A est le carré de la somme du produit de 2 par *x* et de 3.

**b.** B est la différence des carrés de la différence du double de *x* et de 5 et de la somme de *x* et de 3.

#### **62** *Le programme de calcul (bis)*

On donne le programme de calcul suivant.

- Choisis un nombre.
- Prends son triple.
- Soustrais 2.
- Prends le carré de cette différence.
- Soustrais 16 de ce produit.
- Écris le résultat.

**a.** Applique ce programme à 1 puis à  $-\frac{1}{3}$  .

**b.** Pour quel(s) nombre(s) de départ obtient-on un résultat nul ?

#### **63** *Calculatrice digitale*

Pour calculer  $6 \times 8$ , Jérôme a vu son professeur de mathématiques opérer de la façon suivante.

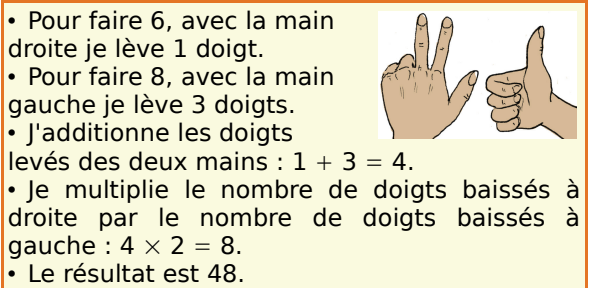

**a.** Vérifie que cette astuce fonctionne pour  $7 \times 9$  et pour 6  $\times$  6. (L'éventuelle retenue de la multiplication s'ajoute à la somme des doigts levés.)

**b.** Démontre cette méthode de calcul de *a* × *b* avec les doigts pour *a* et *b* compris entre 5 et 9.

#### **64** *Factorisations (bis)*

Factorise les expressions suivantes.

**a.**  $J = (3x + 5)^2 + 6x + 11$ **b.** K =  $4(2x + 1)^2 - 8x - 3$ **c.** L =  $(2x + 1)^2 + 6(2x + 1) + 9$ **d.** M =  $(3x - 7)^2 - (2x + 5)^2$ 

Travailler en groupe

#### **1** *Préambule : étude d'une équation particulière*

#### **1re Partie : Le degré d'une équation**

**a.** Qu'est-ce que le degré d'une équation ? Effectuez des recherches (sur Internet en salle informatique ou au CDI par exemple) pour répondre à cette question.

**b.** De quel(s) degré(s) sont les équations que vous savez actuellement résoudre ? Donnez plusieurs exemples.

#### **2e Partie : Une équation particulière**

Considérez l'équation (1) suivante :  $(3x - 1)^2 - 7x(3x - 1) = 9x^2 - 1$ 

**c.** Chaque élève du groupe développe le membre de gauche de l'équation puis la transforme afin que le membre de droite soit égal à 0. Comparez vos résultats.

En cas de désaccord, refaites le travail ensemble afin de parvenir à une équation commune.

**d.** Grâce au résultat précédent, déterminez le degré de cette équation. Justifiez votre réponse.

#### **3e Partie : Résoudre cette équation**

**e.** Savez-vous résoudre l'équation (1) ? Justifiez votre réponse.

**f.** À l'intérieur du groupe, faites deux équipes : - une équipe factorise (3*x* − 1)2 − 7*x*(3*x* − 1) ; - la seconde se charge de factoriser 9*x*<sup>2</sup> − 1.

**g.** Mettez en commun vos résultats et déduisezen une factorisation de l'expression  $(3x - 1)^2 - 7x(3x - 1) - (9x^2 - 1).$ 

**h.** Résolvez l'équation (1).

**i.** Proposez à un autre groupe une équation similaire à résoudre.

#### **2** *Mise en équation du problème*

On considère un pavé droit de largeur 3 cm, de longueur 4 cm et de hauteur 5 cm.

**a.** Déterminez le volume de ce pavé.

**b.** On souhaite changer les dimensions.

Pour cela on augmente la largeur de 1 cm, la longueur du double de 1 cm et la hauteur du triple de 1 cm.

Quelles sont alors les dimensions du pavé ? Quel est alors le volume de ce nouveau pavé ?

**c.** Maintenant, on augmente la largeur du pavé de départ de *x* cm, la longueur du double de *x* cm et la hauteur du triple de *x* cm.

Exprimez en fonction de *x* le volume du pavé ainsi défini.

#### **3** *Première approche de la solution*

**a.** Chaque élève du groupe calcule le volume du pavé lorsque *x* vaut 1 ; 2 ; 3 et 4. Vérifiez mutuellement vos réponses.

**b.** Est-il possible de trouver *x* pour avoir un volume égal à  $1\,000\,\mathrm{cm}^3$ ? Quelle équation modélise ce problème ?

**c.** Après avoir comparé vos réponses, établissez le degré de cette équation.

**d.** Vous est-il possible de résoudre cette équation ? Justifiez votre réponse.

**e.** En utilisant la question **a.**, donnez un encadrement de *x*.

#### **4** *En utilisant un tableur*

#### **1re Partie : Un deuxième encadrement**

Dans cette partie, on va utiliser le tableur afin de confirmer l'encadrement précédent de *x*.

Votre feuille de calcul doit être présentée comme ci-dessous.

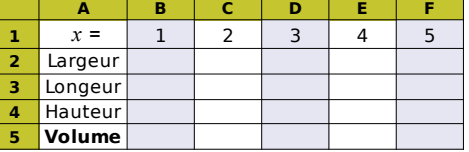

**a.** Quelles formules faut-il entrer dans les cellules B2, B3, B4 et B5 ?

**b.** Complétez la feuille de calcul. Vérifiez que vous obtenez les mêmes réponses

que celles trouvées précédemment.

#### **2e Partie : Un encadrement plus précis**

Dans cette partie, le tableur va permettre de trouver un encadrement à 0,01 près de la valeur de *x*.

**c.** Sur une nouvelle feuille de calcul, faites un tableau similaire à celui réalisé dans la partie précédente pour qu'on puisse calculer le volume du pavé pour 10 valeurs.

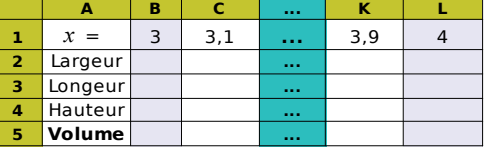

**d.** En utilisant les fonctions du tableur (comme la copie de formule), complétez la feuille de calcul. Déduisez-en un encadrement à 0,1 près de la valeur cherchée, en centimètres, de *x*.

**e.** En procédant de manière similaire, donnez un encadrement à 0,01 près de la valeur, en centimètres, de *x* pour que le pavé ait un volume de  $1$  000 cm<sup>3</sup>.

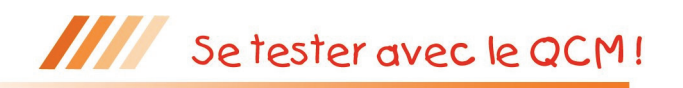

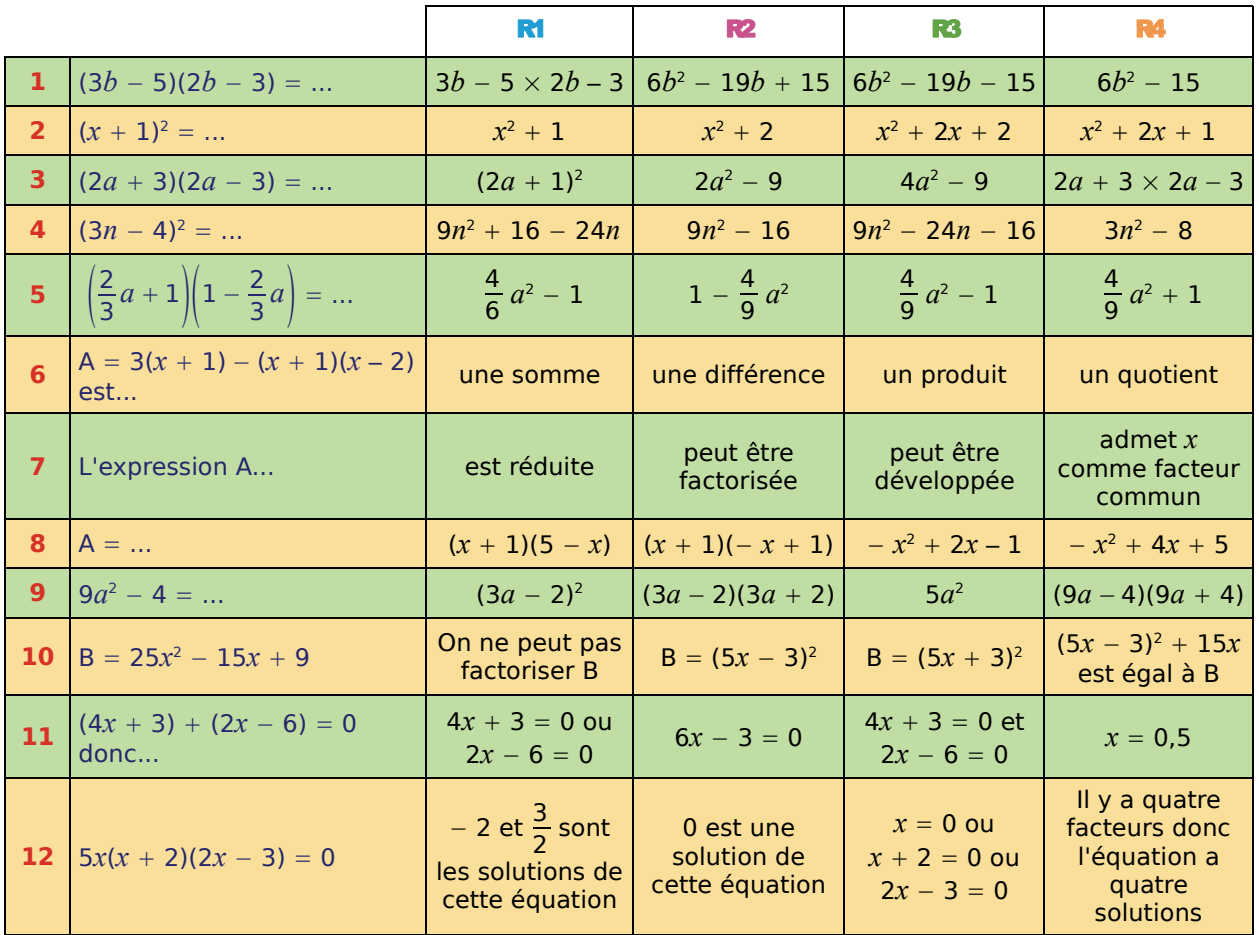

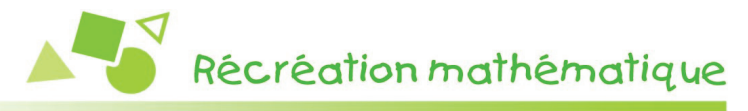

#### **Calcul impossible ?**

**a.** Démontre que tout entier impair peut s'écrire comme la différence des carrés de deux entiers naturels consécutifs.

**b.** Calcule la somme :

 $1 + 3 + 5 + 7 + 9 + \ldots + 2005 + 2007 + 2009$ .

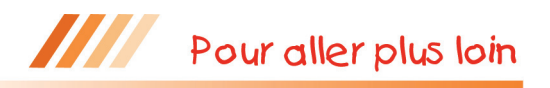

#### **Carré de jetons**

« Avec des jetons, j'ai réussi à constituer un carré et il m'en reste 12.

J'ai alors essayé de constituer un carré avec un jeton de plus sur chaque côté mais là, il m'en manque 13. »

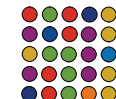

Combien y a-t-il de jetons ?

#### **Triplets pythagoriciens**

Trois entiers naturels a, b et c forment un triplet pythagoricien lorsque  $a^2 + b^2 = c^2$ .

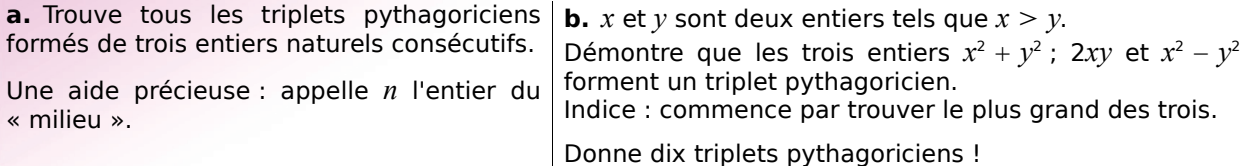

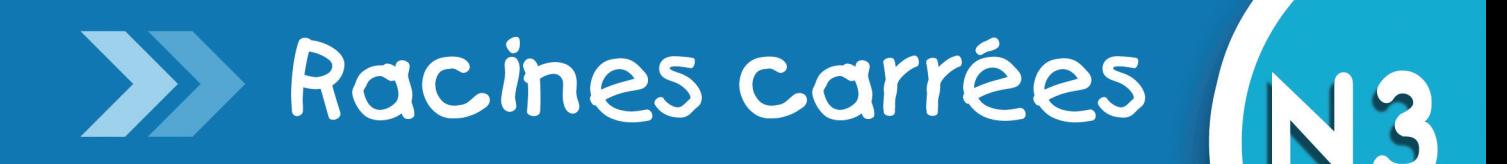

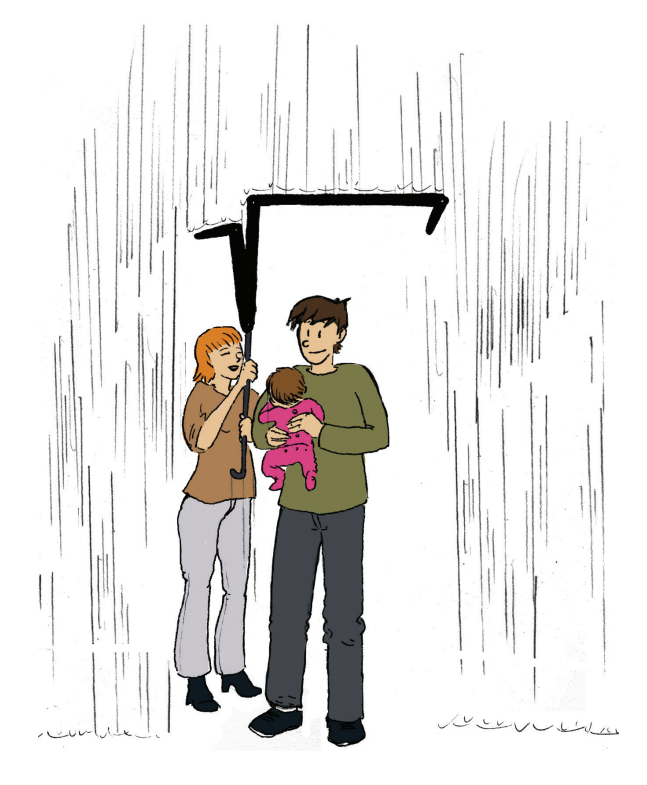

# **Narration de recherche**

Si *x* et *y* sont deux nombres positifs, on note :

« *a* » la moyenne arithmétique de *x* et de *y* et on définit  $a = \frac{x + y}{2}$ « *g* » la moyenne géométrique de *x* et de *y* et on définit *g* = *xy* « *q* » la moyenne quadratique de *x* et de *y* et on définit *q* = Que se passe-t-il si  $x = y$  ? Si  $x \neq y$ , ranger les nombres *a*, *g* et *q* par ordre croissant. Cet ordre est-il valable pour n'importe quelle valeur de *x* et de *y* ? 2  $\sqrt{\frac{x^2+y^2}{2}}$ 2

### **Activité 1 : De nouveaux nombres**

#### **1. Quelques racines carrées simples**

- **a.** Trouve tous les nombres dont le carré est 16. Même question avec 0,81.
- **b.** Si *a* et *b* sont deux nombres qui ont le même carré, que peux-tu dire de *a* et *b* ? Justifie.
- **c.** Donne la mesure du côté du carré ci-contre.
- d. Donne la mesure du côté d'un carré dont l'aire est 0,49 cm<sup>2</sup>.
- e. Trace un carré d'aire 36 cm<sup>2</sup>. On appelle d le côté de ce carré en centimètres. Quelle relation existe-t-il entre *d* et 36 ? Traduis cette égalité par une phrase en français.

#### **2. Un carré d'aire 2**

- **a.** Peux-tu tracer un carré dont l'aire est le double de celle du carré bleu ci-contre (tu pourras t'aider du quadrillage si tu le désires) ? Compare ta réponse avec celle de tes camarades.
- **b.** On appelle *c* le côté de ce carré en centimètres. Quelle relation existe-t-il entre *c* et 2 ? Traduis cette égalité par une phrase en français.
- **c.** Peux-tu donner une écriture décimale de *c* ?

#### **3. La notation racine carrée**

- Le nombre positif dont le carré est 36 est noté  $\sqrt{36}$  et se lit « racine carrée de 36 ».
- On a vu dans les questions précédentes que  $\sqrt{36} = 6$ .
- Le nombre positif dont le carré est 2 est noté  $\sqrt{2}$  et se lit « racine carrée de 2 ».
	- **a.** Existe-t-il un nombre dont le carré soit négatif ? Justifie.
	- **b.** À l'aide de la calculatrice, donne une valeur approchée au dix-millième de  $\sqrt{2}$ .
	- **c.** Recopie et complète le tableau suivant, en utilisant ta calculatrice. Les valeurs seront arrondies au millième.

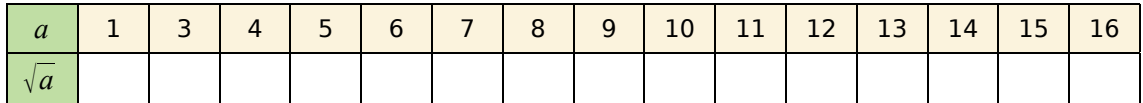

 **d.** Que remarques-tu ?

 **e.** Certains nombres entiers ont une racine carrée entière. On dit que ces nombres sont des carrés parfaits. Cite tous les carrés parfaits compris entre 0 et 256.

#### **4. Premiers calculs**

 **a.** Parmi les nombres suivants, quels sont ceux qui sont égaux à 13 ?

 $\sqrt{13}^2$  ;  $\sqrt{13}$  ;  $\left(\sqrt{13}\right)^2$  ;  $\sqrt{\left(-13\right)^2}$  ; 13<sup>2</sup>.

**b.** Quelles sont les valeurs exactes de  $E = \sqrt{7^2}$  et  $F = \sqrt{(\pi - 5)^2}$ ?

1cm

Aire  $25 \text{ cm}^2$ 

50

4

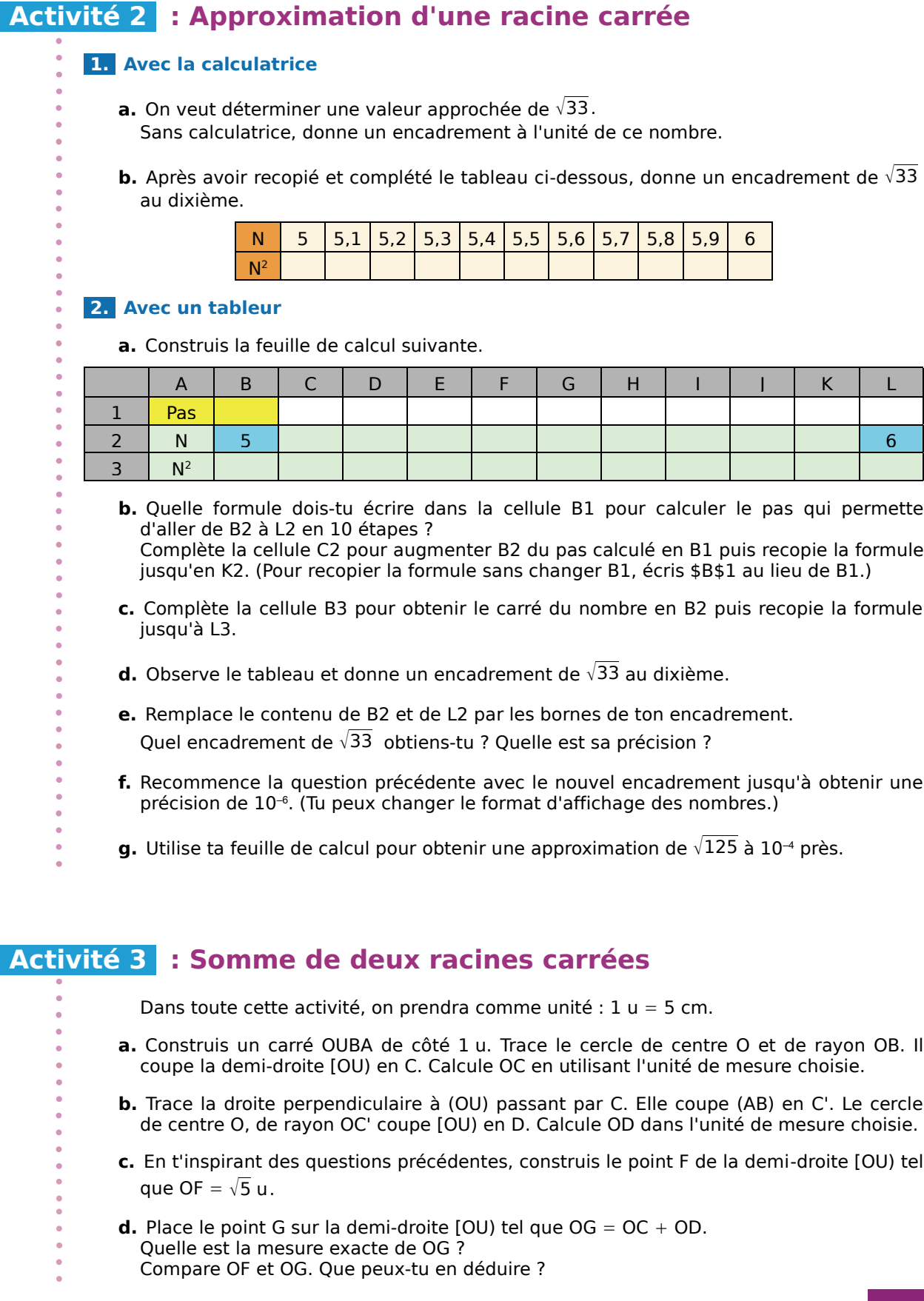

### **Activité 4 : Produit de deux racines carrées**

#### **1.** Conjecture

- **a.** Quelle est l'aire du triangle POM ?
- **b.** Démontre que POM est un triangle rectangle.
- **c.** Calcule l'aire de ce triangle d'une deuxième manière.
- **d.** En t'aidant des résultats trouvés dans les questions **a.** et **c.**, écris  $\sqrt{117} \times \sqrt{52}$  sous la forme  $\sqrt{c}$  où  $c$  est un nombre entier. Déduis-en un moyen de calculer  $\sqrt{117} \times \sqrt{52}$  d'une autre manière.

M 4 H 9

 $\overline{D}$ 

6

4 O

 **e.** Recopie et complète le tableau suivant puis émets une conjecture.

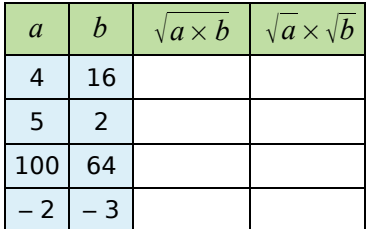

#### **2. Démonstration**

On va démontrer que  $\sqrt{a \times b} = \sqrt{a} \times \sqrt{b}$  pour tous nombres *a* et *b* **positifs**. L'idée de la démonstration est d'élever au carré chacun des termes de l'égalité.

- **a.** Pourquoi *a* et *b* doivent-ils être positifs ?
- **b.** Calcule  $(\sqrt{a \times b})^2$  et  $(\sqrt{a} \times \sqrt{b})^2$  puis conclus.

#### **3. Exemples**

 **a.** Sans calculatrice, calcule les nombres suivants :

$$
A=\sqrt{5}\times\sqrt{45} \hspace*{0.2cm} ; \hspace*{0.2cm} B=\sqrt{5}\times\sqrt{2}\times\sqrt{10}
$$

- **b.** Calcule de même  $D = \sqrt{2} \times \sqrt{18}$  et  $E = \sqrt{27} \times \sqrt{6} \times \sqrt{8}$ .
- **c.** Développe et réduis les expressions suivantes :

 $F = 3\sqrt{2} (7\sqrt{2} - \sqrt{5})$ ;  $G = (\sqrt{7} + 2)(15 - \sqrt{3})$ 

#### **4. Application aux simplifications de racines**

- **a.** Décompose 12 sous la forme d'un produit de deux entiers. Combien y a-t-il de possibilités ? Laquelle permet de simplifier  $\sqrt{12}$  ?
- **b.** Même question avec  $\sqrt{45}$ .
- **c.** Quelle méthode peux-tu utiliser pour simplifier une racine carrée ?
- **d.** Écris les nombres suivants sous la forme  $a\sqrt{b}$  où  $a$  et  $b$  sont des entiers positifs avec *b* le plus petit possible :  $\sqrt{72}$  ;  $\sqrt{75}$  ;  $\sqrt{32}$ .

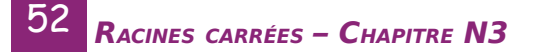

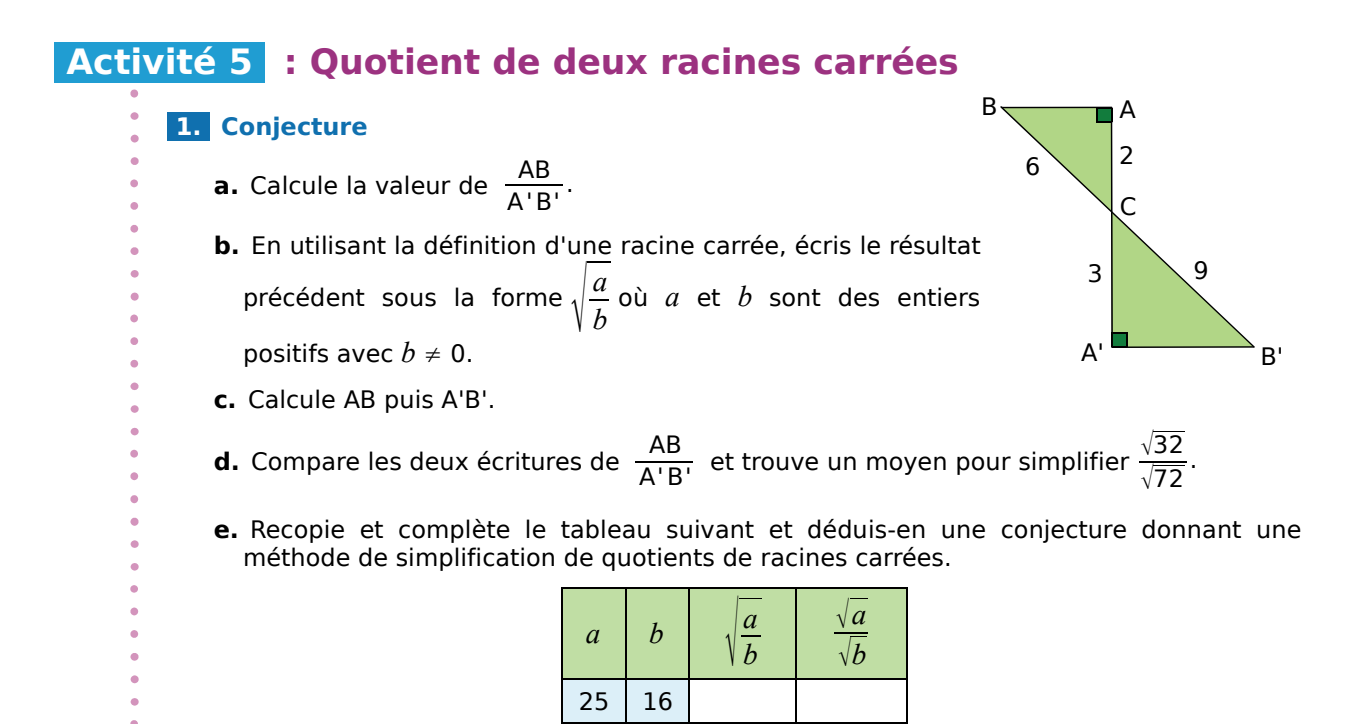

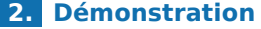

On va démontrer que, si  $a$  est positif et  $b$  est strictement positif alors  $\sqrt{\frac{a}{b}} = \frac{\sqrt{a}}{\sqrt{b}}$ .

 **a.** Pourquoi *a* doit-il être positif et *b* strictement positif ?

 **b.** Démontre l'égalité.

# **Activité 6** : Équation du type  $x^2 = a$

- **a.** Quels sont les nombres dont le carré est 49 ? 225 ? 7 ?
- **b.** Existe-t-il des nombres dont le carré est 9 ? 36 ? 7 ? Justifie.
- **c.** Selon toi, combien existe-t-il de solution(s) pour les équations suivantes ?

•  $x^2 = 16$  •  $x^2 = 13$  •  $x^2 = -4$ 

- **d.** Factorise  $x^2 10$  puis résous l'équation  $x^2 = 10$ .
- **e.** Combien de solutions a l'équation  $(x + 2)^2 = 5$ ?
- **f.** Résous l'équation  $(x + 2)^2 = 5$ .

### **Activité 7 : Le point sur les nombres**

#### **1. Les ensembles de nombres**

Voici une liste de nombres.

 $\frac{-457}{23}$  ; 4√2 ; 854 ; 0,000 08 × 10<sup>7</sup> ; √49 ;π ;  $\frac{174}{58}$  ; - 0,000 415 7 ; -  $\sqrt{\frac{4}{9}}$  ;  $\frac{58}{4}$  ; 10<sup>-3</sup>.

- **a.** Dans cette liste, quels sont les nombres entiers ? Quels sont les nombres décimaux ?
- **b.** Y a-t-il des nombres qui ne peuvent pas s'écrire sous forme décimale ?
- **c.** Y a-t-il des nombres qui peuvent s'écrire sous forme fractionnaire ?
- **d.** Y a-t-il des nombres que tu n'as pas su classer dans une des catégories précédentes ?

#### **2. Rationnel ou pas ?**

- **a.**  $\sqrt{2}$  n'est ni un nombre entier ni un nombre décimal. Est-ce un nombre rationnel ? Dans cette partie, on suppose que  $\sqrt{2}$  est un nombre rationnel et qu'il peut s'écrire sous la forme d'un quotient de deux entiers relatifs  $p$  et  $q: \ \sqrt{2} = \dfrac{p}{q}$  où  $\ \dfrac{p}{q}$  est un quotient irréductible. Démontre que  $2q^2 = p^2$ .
- **b.** Dans cette question, on va étudier la divisibilité de  $p^2$  et de  $2q^2$  par 2 et par 5. Pour cela, recopie et complète les tableaux ci-dessous.

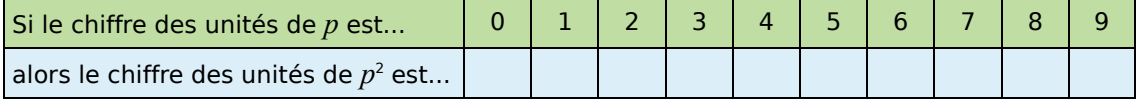

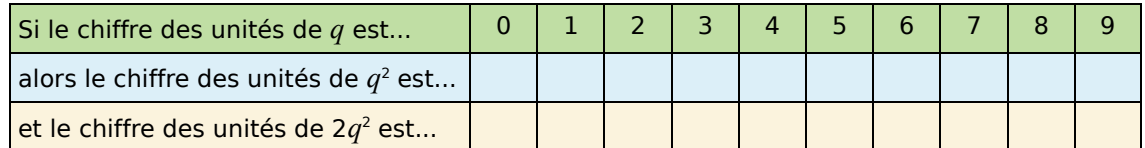

 **c.** En observant les tableaux précédents, quel(s) est (sont), selon toi, le (les) chiffre(s) des unités possible(s) de *p* et *q* quand  $2q^2 = p^2$ ?

**d.** La fraction  $\frac{p}{q}$  est-elle irréductible ? Qu'en déduis-tu pour le nombre  $\sqrt{2}$  ?

#### **3. Une autre démonstration**

- **a.** On suppose que  $\sqrt{2}$  est un quotient de deux entiers relatifs p et q donc il peut s'écrire sous la forme  $\sqrt{2} = \frac{p}{q}$  où  $\frac{p}{q}$  est un quotient irréductible. Démontre que 2 $q^2 = p^2$  et déduis-en que  $p^2$  est pair.
- **b.** En utilisant la propriété énoncée dans l'exercice 7 des approfondissements du chapitre N1, démontre que *p e*st pair.

 **c.** *p* étant pair, *p* peut s'écrire sous la forme 2*p*'. Calcule alors *q*<sup>2</sup> .

Que peux-tu en déduire pour la parité de  $q$  ? Que peux-tu dire de la fraction  $\ \frac{p}{q}$  ?

# **Méthode 1 : Utiliser la définition de la racine carrée**

#### **À connaître**

La racine carrée d'un nombre positif *a* est le nombre positif, noté  $\sqrt{a}$ , dont le carré est *a*. Le symbole  $|\sqrt{\ }|$  est appelé « **radical** ».

**Remarque :**  $\sqrt{a}$  n'a pas de sens lorsque  $a$  est un nombre strictement négatif.

#### **À connaître**

Pour tout nombre **positif** *a*,  $(\sqrt{a})^2 = a$  et  $\sqrt{a^2} = a$ .

**Exemple 1 :** Calcule  $\sqrt{1}$  ;  $(\sqrt{3.6})^2$  ;  $\sqrt{9}$  ;  $\sqrt{5^2}$  ;  $\sqrt{(-5)^2}$  ;  $\sqrt{2} \times \sqrt{2}$  et  $\sqrt{1.3 \times 1.3}$ .

- 1<sup>2</sup> = 1 et 1 est positif donc  $\sqrt{1} = 1$ . 5 est positif donc  $\sqrt{5^2} = 5$  et  $\sqrt{(-5)^2} = 5$ .
- 3,6 est positif donc  $\left(\sqrt{3,6}\,\right)^{\!2}$ = 3,6. • 2 est positif donc  $\sqrt{2} \times \sqrt{2} = (\sqrt{2})^2 = 2$ .
- 3<sup>2</sup> = 9 et 3 est positif donc  $\sqrt{9}$  = 3. 1.3 est positif donc  $\sqrt{1,3\times1,3}$  =  $\sqrt{1,3^2}$  = 1,3.

#### **À connaître**

Un **carré parfait** est le carré d'un nombre entier, sa racine carrée est un nombre entier positif.

**Exemple 2 :** À l'aide de la calculatrice, donne la valeur exacte ou la valeur arrondie au millième des nombres  $\sqrt{625}$  ;  $\sqrt{2}$  et  $\sqrt{12.25}$ .

- On utilise la touche  $\sqrt{\sqrt{ }}$  de la calculatrice.
- •Pour  $\sqrt{625}$ , la calculatrice affiche 25.
- Donc  $\sqrt{625}$  = 25 (valeur exacte).

La racine carrée de 625 est un entier donc 625 est un **carré parfait**.

- $\cdot$ Pour  $\sqrt{2}$ , la calculatrice affiche 1,414213562.
- 2 n'est pas un carré parfait, on donne une valeur arrondie de  $\sqrt{2}$ .
- Donc 2 ≈ 1,414 (**valeur arrondie au millième**).
- Pour  $\sqrt{12,25}$ , la calculatrice affiche 3,5. Donc  $\sqrt{12,25}$  = 3,5 (valeur exacte).

#### **Exercices « À toi de jouer »**

 **1** Recopie et complète.

$$
\sqrt{0} = \dots; \ \sqrt{81} = \dots; \ \sqrt{7,3^2} = \dots; \ \sqrt{\dots} = 4; \ \sqrt{\left(\frac{2}{3}\right)^2} = \dots; \ \sqrt{\pi} \times \sqrt{\pi} = \dots; \ \sqrt{\frac{1}{3} \times \frac{1}{3}} = \dots.
$$

 **2** Calcule et donne le résultat sous forme d'un nombre décimal.

$$
A = \sqrt{4}
$$
;  $B = \sqrt{25}$ ;  $C = (-\sqrt{4.9})^2$ ;  $D = \sqrt{(-7)^2}$ ;  $E = \left(\frac{1}{\sqrt{5}}\right)^2$ .

 **3** À l'aide de la calculatrice, donne l'écriture décimale exacte ou approchée à 0,001 près par défaut des nombres.

$$
F = \sqrt{3}
$$
;  $G = \frac{\sqrt{529}}{23}$ ;  $H = 5\sqrt{0.81}$ ;  $I = \sqrt{3 + \frac{2}{3}}$ ;  $H = \frac{\sqrt{3} - 1}{1 + \sqrt{5}}$ .

 **4** Dresse la liste des douze premiers carrés parfaits.

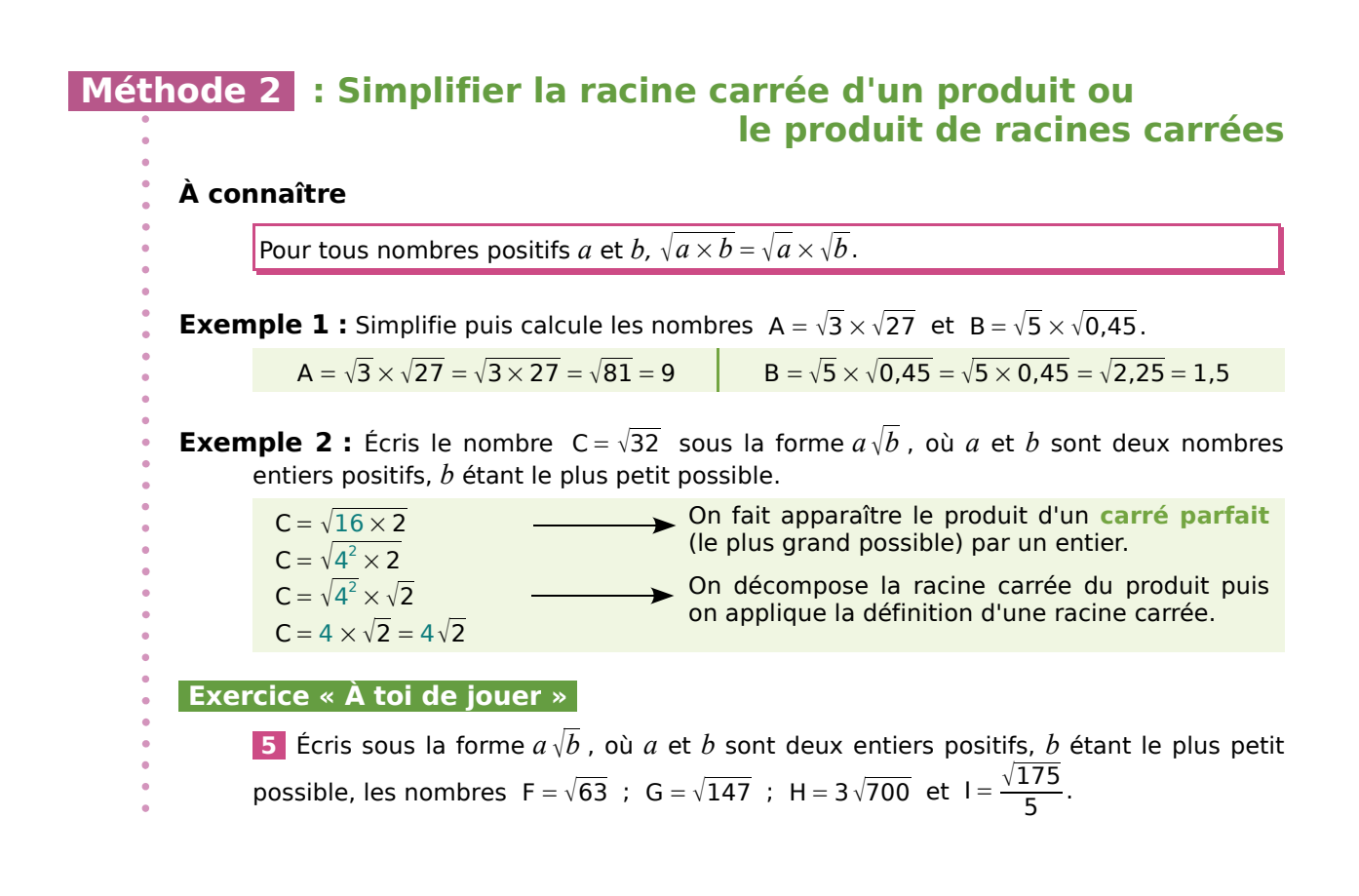

# **Méthode 3 : Simplifier la racine carrée d'un quotient ou le quotient de racines carrées**

**À connaître** Pour tous nombres positifs *a* et *b* (*b*  $\neq$  0),  $\sqrt{\frac{a}{b}} = \frac{\sqrt{a}}{\sqrt{b}}$ . **Exemple 1 :** Simplifie les nombres  $A = \sqrt{\frac{36}{25}}$  et  $B = \frac{\sqrt{0.56}}{\sqrt{0.08}}$ .  $A = \sqrt{\frac{36}{25}} = \frac{\sqrt{36}}{\sqrt{25}} = \frac{6}{5}$  $B = \frac{\sqrt{0.56}}{\sqrt{0.08}} = \sqrt{\frac{0.56}{0.08}} = \sqrt{\frac{0.56 \times 100}{0.08 \times 100}} = \sqrt{\frac{56}{8}} = \sqrt{7}$ **Exemple 2 :** Écris  $C = \sqrt{\frac{25}{7}}$  sous la forme d'un quotient, sans radical au dénominateur.  $C = \sqrt{\frac{25}{7}} = \frac{\sqrt{25}}{\sqrt{7}} = \frac{5}{\sqrt{7}}$ On décompose la racine carrée du quotient afin de simplifier le numérateur.  $C = \frac{5 \times \sqrt{7}}{\sqrt{7} \times \sqrt{7}} = \frac{5 \sqrt{7}}{7}$ On multiplie le numérateur et le dénominateur par  $\sqrt{7}\,$  puis on applique la définition d'une racine carrée.  **Exercice « À toi de jouer » 6** Simplifie D =  $\frac{\sqrt{28}}{\sqrt{7}}$  puis écris F =  $\sqrt{\frac{15}{45}}$  sous la forme d'un quotient, sans radical au dénominateur.

 **Méthode 4 : Réduire une somme de racines carrées Exemple 1 :** Réduis la somme  $A = \sqrt{5} - 2\sqrt{5} + 7\sqrt{5}$ .  $A = \sqrt{5} - 2\sqrt{5} + 7\sqrt{5}$  On remarque que  $\sqrt{5}$  est un facteur commun aux trois termes de la somme.  $A = (1 - 2 + 7)\sqrt{5}$  On factorise par  $\sqrt{5}$ .  $A = 6\sqrt{5}$  On donne l'écriture demandée dans l'énoncé. **Exemple 2 :** Écris B =  $2\sqrt{72} - 7\sqrt{18}$  sous la forme  $c\sqrt{d}$ , où *c* et *d* sont deux entiers relatifs, *d* étant le plus petit possible.  $B = 2\sqrt{36 \times 2} - 7\sqrt{9 \times 2}$ On décompose 72 et 18 pour faire apparaître le produit d'un carré parfait (le plus grand possible) par un même entier. B =  $2\sqrt{36} \times \sqrt{2} - 7\sqrt{9} \times \sqrt{2}$   $\longrightarrow$  On décompose la racine carrée de chacun des produits.  $B = 2 \times 6\sqrt{2} - 7 \times 3\sqrt{2}$   $\longrightarrow$  On applique la définition d'une racine carrée. B =  $12\sqrt{2} - 21\sqrt{2}$   $\longrightarrow$   $\sqrt{2}$  est un facteur commun aux deux termes.  $B = (12 - 21)\sqrt{2}$  On factorise par  $\sqrt{2}$ .  $B = -9\sqrt{2}$  On donne l'écriture demandée dans l'énoncé.  **Exercices « À toi de jouer » 7** Réduis les sommes C =  $3\sqrt{7} + 2\sqrt{7} - \sqrt{7}$  et D =  $11\sqrt{5} - 25\sqrt{5} + 14\sqrt{5}$ .

**8**  Écris E =  $\sqrt{12} + 5\sqrt{27} - \sqrt{3}$  et F =  $\sqrt{180} + 3\sqrt{20} - 7\sqrt{125}$  sous la forme  $a\sqrt{b}$ , où a et *b* sont deux entiers, *b* étant le plus petit possible.

### **Méthode 5 : Résoudre une équation du type**  $x^2 = a$

#### **À connaître**

Pour tout nombre relatif *a*,

- Si  $a > 0$  alors l'équation  $x^2 = a$  admet deux solutions :  $\sqrt{a}$  et  $-\sqrt{a}$ .
- Si  $a = 0$  alors l'équation  $x^2 = 0$  admet une seule solution 0.
- Si  $a < 0$  alors l'équation  $x^2 = a$  n'admet pas de solution.

**Exemple** : Résous les équations  $x^2 = 3$ ,  $x^2 = 36$  et  $x^2 = -9$ .

• 3 > 0 donc les deux solutions de l'équation  $x^2 = 3$  sont  $-\sqrt{3}$  et  $\sqrt{3}$ .

• 36 > 0 donc les deux solutions de l'équation  $x^2 = 36$  sont  $-\sqrt{36}$  et  $\sqrt{36}$  soit – 6 et 6.

 $\cdot$  – 9 < 0 donc l'équation  $x^2$  = – 9 n'a aucune solution.

#### **Exercices « À toi de jouer »**

**9** Résous les équations  $x^2 = 121$ ;  $x^2 = 18$ ;  $4x^2 = 9$  et  $x^2 + 9 = 5$ .

**10** Résous l'équation  $(x + 2)^2 = 1$ .

### **Définition**

#### **1** *Un peu de vocabulaire*

Dis si les affirmations suivantes sont vraies ou fausses. Justifie ta réponse.

- **a.** 49 est le carré de 7.
- **b.** 8 a pour carré 64.
- **c.** − 9 a pour carré − 81.
- **d.** 144 est le carré de − 12.
- **e.** (− 3)<sup>2</sup> est le carré de 3.

#### **2** *Nombre ayant pour carré*

Écris chaque nombre sous la forme du carré d'un nombre positif.

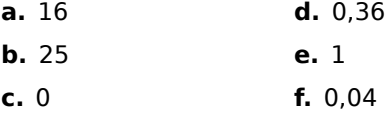

 **3** Recopie et complète les phrases suivantes.

**a.**  $4 = ...^2$ , ... est positif donc  $\sqrt{4} = ...$ 

**b.** ... =  $6^2$ , ... est positif donc  $\sqrt{...}$  = 6.

**c.** 0,01 = ...<sup>2</sup>, ... est positif donc  $\sqrt{0.01}$  = ...

- **d.** ... = 0,5<sup>2</sup>, ... est positif donc  $\sqrt{...}$  = 0,5.
- **e.** 121 = ...<sup>2</sup>, ... est positif donc  $\sqrt{121}$  = ...

 **4** Les nombres suivants ont-ils une racine carrée ? Si oui, laquelle ?

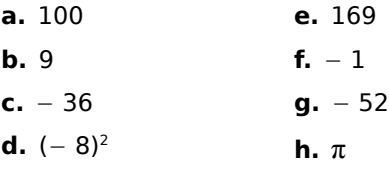

 **5** Peux-tu déterminer la racine carrée des nombres suivants ? Justifie ta réponse.

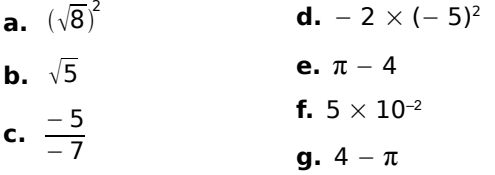

 **6** Sans utiliser de calculatrice, donne la valeur des nombres suivants.

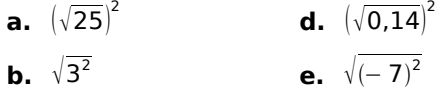

**c.**  $(-\sqrt{16})^2$ **f.**  $\sqrt{0.4^2}$ 

 **7** Sans utiliser de calculatrice, donne la racine carrée des nombres suivants.

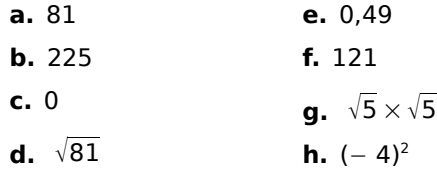

 **8** Sans utiliser de calculatrice, recopie et complète le tableau ci-dessous ( $a \ge 0$ ).

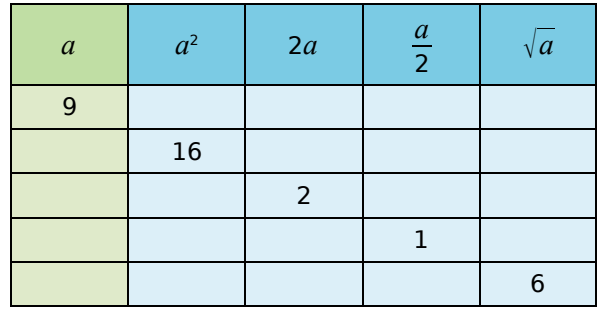

 **9** On considère les trois séries de nombres suivantes.

 $S_1$ : 16 ; 4 ; 8 ; 32 ; 256.

S<sub>2</sub>: 12,5; 625; 50; 5; 25.

S3 : 72 ; 288 ; 20 736 ; 12 ; 144.

**a.** Dans un tableau similaire à celui de l'exercice précédent, place les trois séries de nombres dans les bonnes cases.

**b.** Trouve une quatrième série S<sub>4</sub> où le nombre 7 sera à placer dans une des colonnes.

**10** En utilisant la calculatrice, donne la valeur arrondie au centième des nombres suivants.

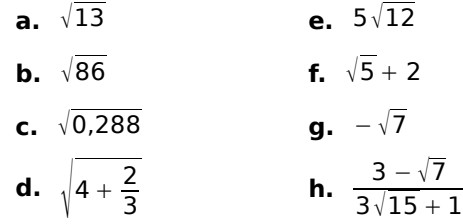

#### **Simplification de racines**

**11** Écris sous la forme  $\sqrt{a}$  (*a* est un entier positif).

**a.**  $\sqrt{5} \times \sqrt{3}$  **b.**  $\sqrt{2} \times \sqrt{7}$  **c.**  $2\sqrt{3}$  **d.**  $3\sqrt{2}$ 

#### **12** *Des carrés*

**a.** Écris sous la forme  $\sqrt{a}$  (*a* est un entier positif).

 $A = \sqrt{8} \times \sqrt{5}$   $B = 3\sqrt{11}$ 

**b.** Sans effectuer de calcul, donne alors les valeurs exactes de  $A^2$  et de  $B^2$ .

**13** Donne la valeur exacte des expressions.

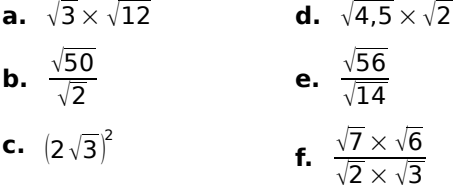

 **14** Écris sans radical les expressions. **a.**  $\sqrt{\frac{4}{9}}$ 9 **b.**  $\sqrt{\frac{1}{16}}$ c.  $\sqrt{\frac{49}{25}}$ **d.**  $\frac{2}{7} \sqrt{\frac{49}{64}}$ 

#### **15** *En décomposant*

**a.** Recopie et complète les égalités suivantes afin d'obtenir un produit de deux entiers positifs dont le premier est un carré parfait.

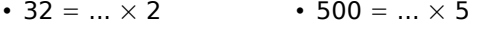

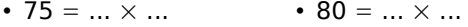

**b.** Écris alors les nombres suivants sous la forme  $a \sqrt{b}$ , où  $a$  et  $b$  sont deux entiers positifs, *b* étant le plus petit possible.

- $\sqrt{32}$  $\cdot \sqrt{500}$
- $\cdot \sqrt{75}$  $\cdot \sqrt{80}$

**16** Écris sous la forme  $a\sqrt{3}$ , où  $a$  est un entier.

**a.**  $\sqrt{5} \times \sqrt{15}$  **b.**  $\sqrt{7} \times \sqrt{21}$ 

 **17** Écris les nombres suivants sous la forme  $a \sqrt{b}$ , où *a* et *b* sont deux entiers relatifs et *b* est le plus petit possible.

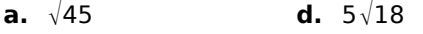

- **b.**  $\sqrt{162}$ **e.**  $-4\sqrt{32}$
- **c.** −  $\sqrt{48}$ **f.**  $2 \times \sqrt{700} \times 8$

**18** Écris sous la forme  $a \sqrt{b}$ , où *a* et *b* sont deux entiers, *b* étant le plus petit possible.

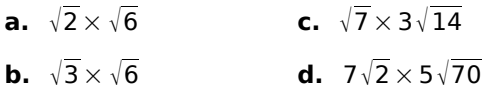

 **19** Sans utiliser de calculatrice, transforme les expressions suivantes de façon à obtenir une fraction irréductible.

**a.** 
$$
\frac{\sqrt{147}}{\sqrt{75}}
$$
 **b.**  $\frac{8\sqrt{5}}{3\sqrt{20}}$  **c.**  $\sqrt{\frac{28}{42}} \times \frac{\sqrt{30}}{\sqrt{45}}$ 

 **20** *Somme et différence de racines carrées*

**a.** On considère la somme  $A = \sqrt{36} + \sqrt{64}$ . Calcule A.

**b.** On considère l'expression  $B = \sqrt{100}$ . Calcule B.

**c.** Que peux-tu en conclure ? Justifie ta réponse.

**d.** Trouve un exemple similaire pour la différence de deux racines carrées.

**e.** Que peux-tu déduire des deux exemples précédents ?

**21** Écris les expressions suivantes sous la forme  $a\sqrt{2}$  ou  $a\sqrt{3}$ , où  $a$  est un entier relatif.

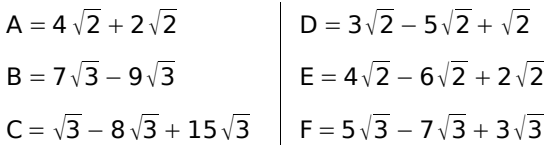

#### **22** *En deux temps*

**a.** Écris  $\sqrt{8}$ ,  $\sqrt{18}$  et  $\sqrt{50}$  sous la forme  $a \sqrt{b}$ , où *a* et *b* sont entiers et *b* le plus petit possible. Réduis l'expression G =  $\sqrt{50} + \sqrt{18} - 2\sqrt{8}$ .

**b.** En raisonnant de façon identique, réduis l'expression H =  $\sqrt{12}$  – 7 $\sqrt{27}$  +  $\sqrt{3}$ .

 **23** Écris les expressions suivantes sous la forme  $a \sqrt{b}$  , où  $a$  et  $b$  sont deux entiers relatifs.

 $A = \sqrt{8} + 7\sqrt{2}$  $B = \sqrt{5} - \sqrt{20}$  $C = 2\sqrt{3} - \sqrt{75}$  $D = 4\sqrt{2} - 5\sqrt{8} + 3\sqrt{18}$ 

**24** Écris sous la forme  $a \sqrt{b}$ , où *a* et *b* sont  $\overline{devx}$  entiers relatifs, avec  $b$  le plus petit possible.

 $\mathsf{A} = \sqrt{50} + 4\sqrt{18} - 7\sqrt{8}$   $\begin{array}{|c} \mathsf{C} = \sqrt{12} + \sqrt{75} + 4\sqrt{300} \end{array}$ B =  $\sqrt{20} - 8\sqrt{45} + 2\sqrt{5}$  | D =  $5\sqrt{63} - \sqrt{28} + \sqrt{7}$ 

**25** Écris sous la forme  $a + b\sqrt{c}$ , où *a*, *b* et *c* sont des entiers relatifs avec *c* le plus petit possible.

$$
A = 7 - \sqrt{12 - 8 + 3\sqrt{27}}
$$
  
\n
$$
B = 3\sqrt{50} - \sqrt{49} + 2\sqrt{8}
$$
  
\n
$$
C = 2\sqrt{18} + \sqrt{16} - 7\sqrt{81}
$$

#### **26** *Extrait du Brevet*

**a.** Écrire sous la forme  $a\sqrt{5}$  avec  $a$  entier.  $A = 3\sqrt{20} + \sqrt{45}$   $B = \sqrt{180} - 3\sqrt{5}$ **b.** En utilisant les résultats de la question **a.**, démontrer que  $A \times B$  et  $\frac{A}{B}$  sont des nombres entiers.

 **27** Écris les quotients suivants avec un dénominateur entier.

**a.** 
$$
\frac{2}{\sqrt{3}}
$$
 **b.**  $\frac{7}{2\sqrt{5}}$  **c.**  $\frac{\sqrt{3}}{4\sqrt{2}}$  **d.**  $\frac{3\sqrt{3}}{\sqrt{8}}$ 

**28** Écris les quotients suivants sans radical au dénominateur.

**a.** 
$$
\frac{-1}{\sqrt{2}}
$$
  
\n**b.**  $\frac{-4\sqrt{3}}{\sqrt{6}}$   
\n**c.**  $\frac{2\sqrt{6}}{3\sqrt{8}}$   
\n**d.**  $\frac{\sqrt{7} \times \sqrt{6}}{\sqrt{2} \times \sqrt{3}}$ 

#### **29** *Extrait du Brevet*

Soit D =  $\frac{5\sqrt{12}}{2\sqrt{3}}$ . Montrer que D est un nombre entier.

### **Avec Pythagore**

#### **30** *Théorème de Pythagore*

Soit ABC un triangle rectangle en A.

**a.** Calcule la valeur exacte de la longueur du côté [BC] sachant que AB = 5 cm et AC = 7 cm.

**b.** Calcule la valeur exacte de la longueur du côté [AB] sachant que AC = 6 m et BC = 11 m.

#### **31** *Théorème de Pythagore (bis)*

EDF est un triangle rectangle en F. On donne ED =  $5\sqrt{2}$  cm et DF =  $3\sqrt{2}$  cm.

**a.** Détermine la valeur exacte de EF. Tu donneras le résultat sous la forme  $a \, \sqrt{2}$  où  $a$ est un entier positif.

**b.** Donne la valeur exacte du périmètre du triangle EDF puis l'arrondi au millimètre.

#### **32** *Rectangle ou non rectangle ?*

Dans chaque cas, détermine si le triangle GHI est rectangle ou non. Justifie ta réponse.

**a.** GH = 5 dm : GI = 7 dm et HI =  $\sqrt{74}$  dm.

**b.** GH =  $\sqrt{13}$  m : HI =  $\sqrt{12}$  m et GI = 6 m.

**33** Soit un cercle  $(\mathcal{C})$  de centre O et de rayon  $\overline{4 \text{ cm}}$ . A est un point de  $(\mathcal{C})$ , B est le symétrique de A par rapport à O. Soit M un point de  $(\mathcal{C})$  tel que AM = 3 cm.

**a.** Construis une figure en vraie grandeur.

**b.** Calcule la valeur exacte de BM.

#### **34** *Un petit calcul d'aire*

En utilisant les données de la figure, détermine l'aire du triangle ABC.

(Les proportions ne sont pas respectées.)

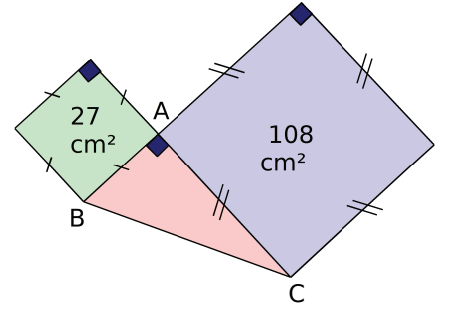

### **En lien avec la géométrie**

**35** Trace un carré ABCD de côté 1 cm.

**a.** Calcule la valeur exacte de la longueur AC.

**b.** Place le point E sur [AB) tel que  $AE = 3 \times AB$ . Construis ensuite le carré AEGH de telle sorte que D soit un point de [AH].

Calcule la valeur exacte de la longueur AG.

**c.** Montre que AG est un multiple de AC.

**d.** Place le point F sur [EG] de telle sorte que AEFD soit un rectangle.

Calcule la longueur exacte de AF.

**e.** Place sur [AG] le point P tel que AP = AF. La longueur de [AP] est-elle un multiple de celle de [AC] ?

**f.** Prouve que CG =  $\sqrt{8}$  cm.

**g.** Compare  $\sqrt{2} + \sqrt{8}$  et  $\sqrt{10}$ . (Utilise l'un des symboles  $=$ ,  $<$  ou  $>$ .)

 **36** On considère la figure suivante. (L'unité est le centimètre.)

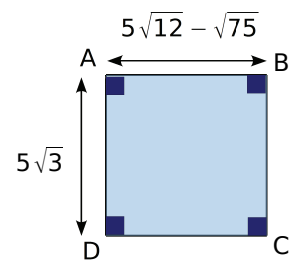

**a.** Écris 512 − 75 sous la forme *a b* , où *a* et *b* sont des entiers relatifs, *b* étant le plus petit possible.

**b.** Quelle est la nature exacte de ABCD ? Justifie ta réponse.

**c.** Détermine le périmètre de ABCD sous la forme la plus simple possible.

Tu donneras ensuite l'arrondi au millimètre.

**d.** Détermine la valeur exacte de l'aire de ABCD.

#### **37** *Cerf-volant*

Les mesures des diagonales de ce cerf-volant sont données en centimètres. Calcule la valeur exacte de son périmètre puis la valeur arrondie au millimètre.

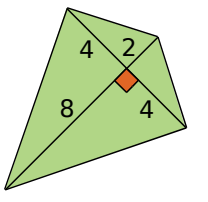

 **38** L'unité choisie est le centimètre.

On considère un rectangle ayant pour longueur  $\sqrt{75}$  et pour largeur  $\sqrt{48}$ .

**a.** Détermine le périmètre exact de ce rectangle. (Tu donneras la réponse sous la forme  $a \sqrt{b}$ , où  $a$  et  $b$  sont des entiers relatifs,  $b$ étant le plus petit possible.)

**b.** Calcule l'aire exacte du rectangle. (Tu donneras la réponse sous la forme la plus simple possible.)

### **Équations du type**  $x^2 = a$

#### **39** *Un peu de vocabulaire*

**a.** Trouve deux nombres dont le carré est égal à 36.

**b.** Trouve deux nombres *a* tels que  $a^2 = 0.49$ .

**c.** Peux-tu trouver un nombre dont le carré est égal à − 100 ? Justifie ta réponse.

**40** On considère l'équation  $x^2 = 4$ .

**a.** Transforme cette équation de telle sorte que le membre de droite soit égal à 0 puis factorise le membre de gauche.

**b.** Résous l'équation ainsi obtenue.

**c.** Quelle(s) est (sont) alors la (les) solution(s) de l'équation  $x^2 = 4$  ?

**d.** Procède de la même manière pour résoudre l'équation  $x^2 = 14$ .

 **41** Trouve la (les) solution(s) des équations suivantes, lorsque celle(s)-ci existe(nt).

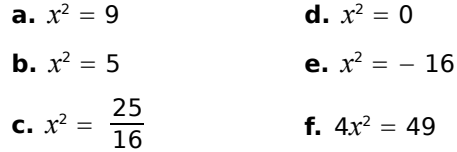

**42** Résous les équations suivantes.

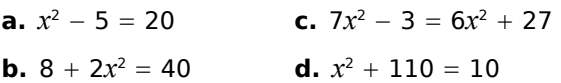

**43** Résous les équations suivantes.

**a.**  $(x + 1)^2 = 9$  **b.**  $x^2 + 1 = 9$ 

 **44** *Diagonale d'un carré*

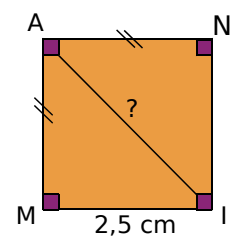

**a.** Calcule la longueur exacte de la diagonale AI du carré MANI.

**b.** Si AN =  $a(a > 0)$ , que vaut Al ?

 **45** Développe et réduis les expressions suivantes.

$$
A = \sqrt{3} (2 - 5\sqrt{3})
$$
  
\n
$$
B = 5\sqrt{2} (\sqrt{2} - 7\sqrt{18})
$$
  
\n
$$
C = (\sqrt{6} + 2)\sqrt{2}
$$
  
\n
$$
D = 2\sqrt{12} (\sqrt{12} - \sqrt{3} + \sqrt{6})
$$

 **46** Effectue les calculs suivants. Écris les résultats sous la forme  $a + b\sqrt{c}$  où  $a, b$  et  $c$  sont des entiers relatifs avec *c* le plus petit possible.

$$
A = (\sqrt{3} - 2)(5\sqrt{3} + 4)
$$
  
\n
$$
B = (7 - 2\sqrt{6})(\sqrt{6} - \sqrt{16})
$$
  
\n
$$
C = (5\sqrt{5} - 5)(5 + 3\sqrt{5})
$$
  
\n
$$
D = (4 - 3\sqrt{18})(6 - 4\sqrt{2})
$$

 **47** Développe et réduis les expressions suivantes.

 $A = (\sqrt{11} + 4)^2$  $B = (2\sqrt{6} - 7)^2$  $C = (4 - 9\sqrt{2})^2$  $D = (\sqrt{3} - \sqrt{6})^2$  $E = (5\sqrt{12} - 6\sqrt{5})^2$  $F = (\sqrt{13} + 4)(3\sqrt{13} - 4)$ 

 **48** Développe et simplifie les expressions suivantes.

$$
A = \frac{\sqrt{2}}{2} \left( \sqrt{2} + \frac{1}{\sqrt{2}} \right)
$$
  
\n
$$
B = \left( \sqrt{3} + 7 \right)^2 + \left( \sqrt{3} - 7 \right)^2
$$
  
\n
$$
C = \sqrt{18} \left( \sqrt{2} - \frac{\sqrt{18}}{18} \right)
$$
  
\n
$$
D = \left( 6 + 2\sqrt{5} \right)^2 - \left( 4\sqrt{5} \right)^2
$$

**49** Soit A = 2 +  $\sqrt{15}$  et B = 2 -  $\sqrt{15}$ . Calcule  $A^2$ ,  $B^2$  puis  $A \times B$ .

 **50** Écris les expressions suivantes sous la forme  $a \sqrt{b}$  où  $a$  et  $b$  sont des nombres entiers, *b* étant le plus petit possible.

$$
A = \sqrt{80} - \sqrt{20} (2 - \sqrt{15})
$$
  
\n
$$
B = \sqrt{6} (\sqrt{3} + 5) - \sqrt{150}
$$
  
\n
$$
C = \sqrt{7} (-4 - 3\sqrt{63} + 9\sqrt{7})
$$
  
\n
$$
D = \sqrt{98} - (\sqrt{14} + 8)\sqrt{7}
$$

#### **51** *Un peu d'aire*

Calcule l'aire d'un rectangle ABCD de largeur  $\sqrt{7}-\sqrt{5}$  cm et de longueur  $\sqrt{7}+\sqrt{5}$  cm.

#### **52** *Extrait du Brevet*

Montrer que E et F sont des nombres entiers.

**a.**  $E = (\sqrt{7} + \sqrt{2})(\sqrt{7} - \sqrt{2})$ **b.**  $F = (2\sqrt{3} - 3)(2\sqrt{3} + 3)$ 

# **53** *Spirale de Théodore de Cyrène*

Observe la figure suivante.

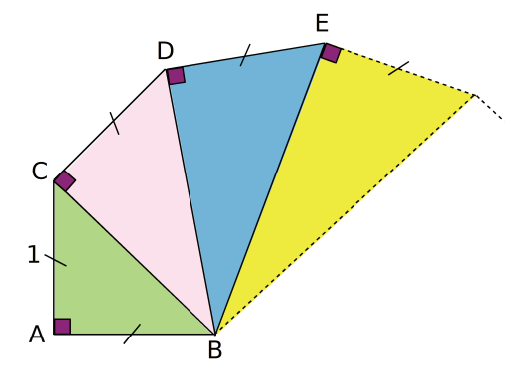

**a.** Sachant que le triangle ABC est un triangle rectangle isocèle en A, calcule la valeur exacte de BC.

**b.** En t'aidant de la question **a.** et de la figure ci-dessus, calcule les valeurs exactes de DB et EB.

**c.** À l'aide des questions précédentes, construis un segment de longueur  $\sqrt{7}$ .

#### **54** *Calcul littéral*

Soit A =  $(2x + 5)^2 - 9x^2$ .

- **a.** Développe A.
- **b.** Factorise A.
- **c.** Calcule A pour  $x = \sqrt{5}$ .

*RACINES CARRÉES – CHAPITRE N3* 62

#### **55** *Un peu de physique*

La puissance électrique dissipée dans une résistance est calculée à l'aide de la formule : *P* = *RI* <sup>2</sup> , où *P* est la puissance en watts (W), *R* la résistance en ohms (Ω) et *I* l'intensité en ampères (A).

La puissance dissipée dans un radiateur a une valeur de 3 000 W et lors de son utilisation la mesure de la résistance a donné 18 Ω.

Calcule la valeur arrondie au millième de l'intensité du courant.

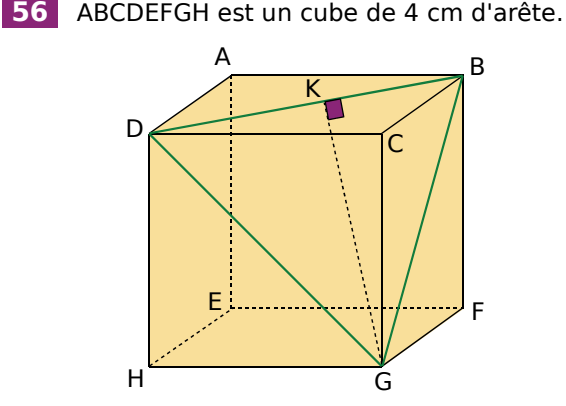

**a.** Calcule la valeur exacte de GD et écris le résultat sous la forme  $a\sqrt{2}$  avec  $a$  entier.

**b.** Quel est le périmètre du triangle BDG ? Tu donneras la réponse sous la forme  $a\sqrt{2}$ .

- **c.** Calcule la valeur exacte de GK.
- **d.** Calcule l'aire du triangle BGD.

Donne la valeur exacte puis une valeur arrondie au centième.

#### **57** *Volume d'un cône*

Calcule la valeur exacte du volume d'un cône de révolution de 2  $\sqrt{2}$  cm de rayon de base et  $\sqrt{8}$  cm de hauteur.

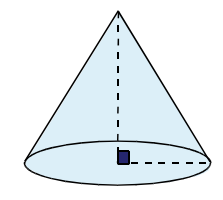

#### **58** *Volume d'une pyramide*

SABC est une pyramide dont la base ABC est un triangle équilatéral de côté 24 $\sqrt{3}$  cm ; [SO] est la hauteur telle que SO =  $12\sqrt{3}$  cm.

**a.** Calcule l'aire de la base ABC.

**b.** Calcule la valeur exacte du volume de la pyramide SABC.

#### **59** *Distance de freinage*

La distance de freinage est la distance nécessaire pour immobiliser un véhicule à l'aide des freins. Elle dépend de la vitesse et de l'état de la route (sèche ou mouillée).

On peut calculer cette distance à l'aide de la formule  $d = k \times v^2$  où  $d$  est la distance en mètres (m), *v* la vitesse en km/h et *k* une constante.

Sur une route sèche, on a  $k = 4.8 \times 10^{-3}$ .

**a.** Y a-t-il proportionnalité entre la vitesse et la distance de freinage ? Justifie.

**b.** Calcule la distance de freinage, arrondie à l'unité, d'un véhicule roulant à 90 km/h sur route sèche.

**c.** Sachant qu'un conducteur a freiné sur 12 m, quelle était sa vitesse ?

**d.** Sur une route mouillée, on a  $k = 9.8 \times 10^{-3}$ . Si le conducteur roule à la même vitesse qu'à la question précédente, quelle sera sa distance de freinage ?

**e.** Un conducteur ne laisse devant lui qu'une distance de 20 m. À quelle vitesse peut-il rouler sans risquer un accident en cas de freinage brutal sur route sèche ?

**f.** S'il roule à la même vitesse mais sur route mouillée, quelle distance minimale entre sa voiture et la voiture qui le précède ce conducteur doit-il respecter s'il ne veut pas risquer un accident ?

#### **60** *Avec l'aide de Pythagore*

Observe la figure suivante.

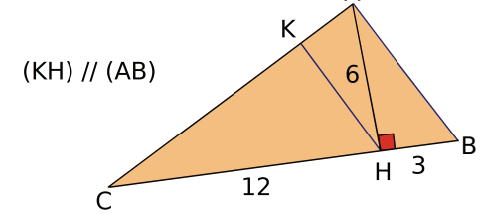

**a.** Calcule les valeurs exactes de AC et AB.

**b.** Démontre que le triangle ABC est rectangle en A.

**c.** Calcule la valeur exacte de KH.

**61** Résous les équations suivantes.

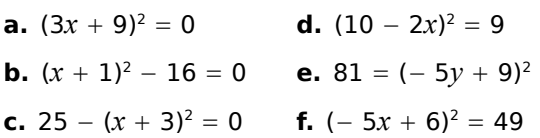

*CHAPITRE N3 – RACINES CARRÉES* 63

#### **62** *Avec Thalès*

Sur le dessin ci-dessous :  $PN = 3 + \sqrt{3}$ ; ON =  $\sqrt{2}$  et SR = 3 -  $\sqrt{3}$ .

De plus, les droites (ON) et (SR) sont parallèles. Calcule PS.

On donnera la réponse sous la forme *a b* avec *a* et *b* entiers, *b* étant le plus petit possible.

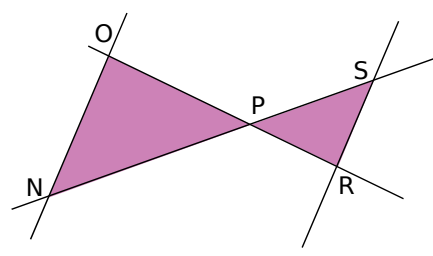

#### **63** *Le bon choix*

Soit E =  $(2x - 7)^2 - (5 - x)^2$ 

- **a.** Développe l'expression E.
- **b.** Factorise E.

**c.** Choisis la meilleure forme de l'expression E pour calculer sa valeur exacte quand  $x=\frac{3}{4}$ puis quand  $x = \sqrt{3}$ .

#### **64** *Nombre entier ?*

Soit E =  $\frac{5}{\sqrt{2} + \sqrt{18}}$  $+\frac{3}{\sqrt{2}-\sqrt{18}}.$ 

Écris le nombre E sous la forme  $a\sqrt{b}$  où  $a$  est une fraction irréductible et *b* est un nombre entier.

#### **65** *En somme, c'est cela !*

On pose  $A = \sqrt{181 + 52\sqrt{3}}$  et  $B = \sqrt{181 - 52\sqrt{3}}$ .

**a.** À l'aide de la calculatrice, vérifie que  $181 - 52\sqrt{3} > 0.$ 

**b.** Calcule  $\mathsf{A}^2$  et  $\mathsf{B}^2$  puis  $\mathsf{A} \times \mathsf{B}$ .

**c.** Déduis-en la valeur de (A + B)<sup>2</sup> puis la valeur exacte de  $A + B$ .

#### **66** *Extrait du Brevet*

Soit  $a = \sqrt{5}(1 - \sqrt{2})$  et  $b = 5 + \sqrt{2}$ .

**a.** Calculer  $a^2$  et  $b^2$ .

**b.** En déduire les valeurs de  $a^2 + b^2$  et  $\sqrt{a^2 + b^2}$ .

#### **67** *Avec un tableur*

L'algorithme de Héron d'Alexandrie est une méthode de calcul pour déterminer une valeur approchée de la racine carrée d'un nombre positif N.

**a.** Recherche qui était Héron d'Alexandrie et à quelle époque il a vécu.

**b.** Cette méthode est définie par la formule :

$$
a'=\frac{\left(a+\frac{N}{a}\right)}{2}
$$

où *a* est un nombre choisi au départ et *a*' remplace *a* dans l'étape suivante.

On veut programmer avec un tableur la recherche d'une valeur approchée de  $\sqrt{10}$  avec cette méthode : ici,  $N = 10$  et  $a = 1$ . On n'utilise que la colonne A.

Dans la cellule A2, tape  $=(1+10/1)/2$  et dans la cellule A3, tape  $=(A2+10/A2)/2$  puis poursuis la programmation comme dans la feuille de calcul ci-dessous.

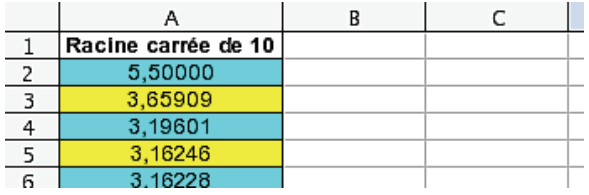

Note la valeur approchée au dix-millième de  $\sqrt{10}$ .

**c.** Recommence pour déterminer une valeur approchée au dix-millième de  $\sqrt{2}$ ,  $\sqrt{11}$  et  $\sqrt{20}$ .

#### **68** *Extrait du Brevet*

Soit  $a = 2\sqrt{45}$  et  $b = \sqrt{80}$ .

**a.** Calculer  $a + b$ .

On donnera le résultat sous la forme *cd* où *d* est un entier le plus petit possible.

**b.** Calculer *ab.*

**c.** Le nombre *a* est-il solution de l'équation  $x^2 - 2x - 180 = -12\sqrt{5}$ ? Justifier.

Travailler en groupe

#### **1** *Le nombre d'or*

Chaque groupe présentera au reste de la classe ses recherches sur un des thèmes proposés.

#### **1er Thème : Le rectangle d'or**

**a.** Recherchez ce qu'on appelle un rectangle d'or et écrivez son programme de construction.

**b.** Construisez un rectangle d'or sur feuille blanche ou à l'aide d'un logiciel de géométrie puis déduisez-en une valeur approchée de  $\varphi$ .

#### **2e Thème : Le pentagone régulier**

**a.** Recherchez le lien unissant le nombre d'or, un pentagone régulier et son pentagramme.

**b.** Construisez un pentagone régulier et son pentagramme sur feuille blanche ou à l'aide d'un logiciel de géométrie puis déduisez-en une valeur approchée de  $\varphi$ .

#### **3e Thème : Les racines continuées**

**a.** Calculez la valeur exacte et une valeur approchée au dix-millième près de chacun des termes de la suite de nombres suivante.

$$
A = \sqrt{1 + \sqrt{1}}
$$
  
\n
$$
B = \sqrt{1 + \sqrt{1 + \sqrt{1}}}
$$
  
\n
$$
B = \sqrt{1 + \sqrt{1 + \sqrt{1}}}
$$

Écrivez le terme suivant D de cette suite puis calculez sa valeur exacte et une valeur approchée.

**b.** À l'aide d'un tableur, calculez les six termes suivants de la suite en remarquant que  $B = \sqrt{1 + A}$  et que  $C = \sqrt{1 + B}$ .

Que remarquez-vous ?

#### **4e Thème : La suite de Fibonacci**

**a.** Recherchez qui était Fibonacci (époque et lieu où il a vécu, ses travaux,...) et la méthode de calculs des termes de sa suite.

**b.** À l'aide d'un tableur, calculez les vingt premiers termes de la suite de Fibonacci.

**c.** Calculez le rapport de deux termes successifs. Que remarquez-vous ?

#### **5e Thème : dans l'art et dans la nature**

**a.** Étudiez le rôle du nombre d'or  $\varphi$  à travers l'histoire.

**b.** Sur Internet, recherchez différents exemples dans la nature où  $\varphi$  est mis en évidence.

**c.** Sur Internet, recherchez différentes œuvres d'art (peinture, sculpture, architecture) où  $\varphi$ intervient.

## **2** *Le Mistigri des racines carrées*

#### **1re Partie : Préparons le jeu !**

**a.** On commence par préparer un jeu de vingt-et-une cartes. Sur chaque carte est écrite une des expressions du tableau suivant.

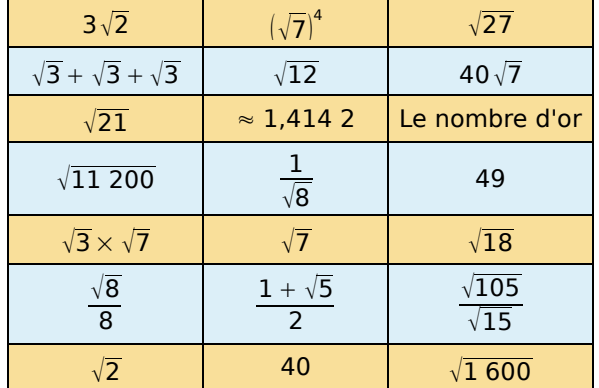

**b.** Sur une feuille, inscrivez côte à côte les expressions qui sont égales. Une seule des expressions n'est égale à aucune autre : c'est le Mistigri. (La feuille servira de référence en cas de désaccord pendant la partie mais elle devra rester cachée. Les joueurs n'ont pas le droit de l'utiliser.)

#### **2e Partie : Jouons !**

**c.** Un joueur distribue toutes les cartes en commençant par son voisin de gauche.

**d.** Chaque joueur regarde si, dans son jeu, il possède une paire, c'est-à-dire deux cartes d'expressions égales. Tout au long de la partie, si un joueur a une paire, il l'écarte de son jeu en la posant face visible sur la table. Les autres joueurs vérifient que la paire est correcte.

**e.** Le donneur prend une carte au hasard dans le jeu du joueur situé à sa gauche. S'il possède une nouvelle paire, il l'écarte de son jeu. Puis, le joueur situé à la droite du donneur prend une carte au hasard dans le jeu du donneur et ainsi de suite.

**f.** Le gagnant est le joueur qui se débarrasse le premier de toutes ses cartes. Le perdant est celui qui a le Mistigri en main lorsque toutes les paires ont été formées.

Remarque : les joueurs peuvent s'aider d'un brouillon.

#### **3e Partie : Fabriquons un nouveau jeu !**

**g.** Créez un jeu de Mistigri sur le même principe avec d'autres expressions.

**h.** Jouez avec votre jeu mais cette fois sans utiliser de feuille contenant les « paires ». À la fin de votre partie, échangez votre jeu avec celui d'un autre groupe puis rejouez.

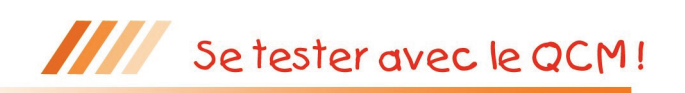

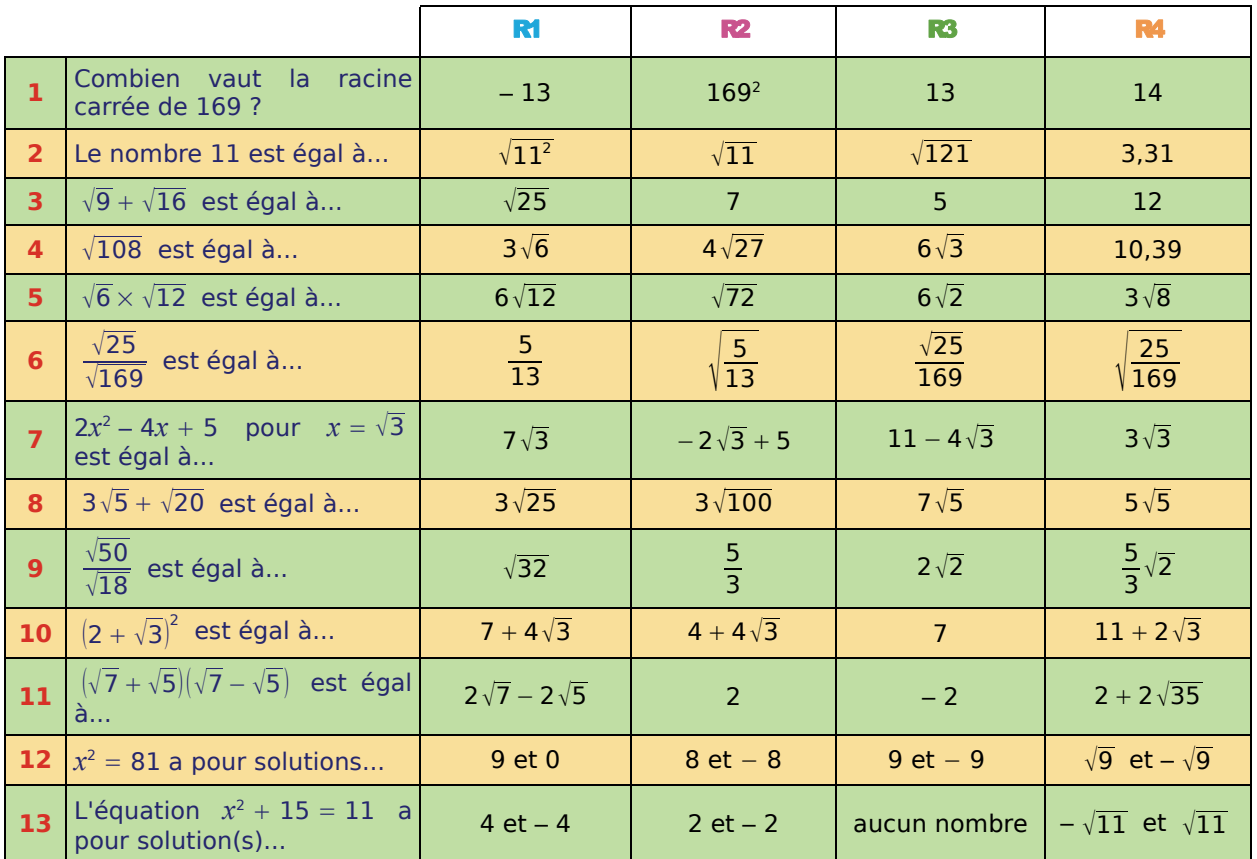

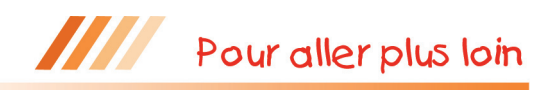

#### **Racines imbriquées**

**a.** Calcule  $\sqrt{31} + \sqrt{21} + \sqrt{13} + \sqrt{7 + \sqrt{3 + \sqrt{1}}}$ .

**b.** Complète l'expression précédente avec des radicaux de manière à ce que le résultat du calcul soit égal à 9.

**c.** Fais de même pour que le résultat soit 12.

#### **Racines cubiques**

**a.** Calcule 4<sup>3</sup>.

**b.** Par définition, la « racine cubique » de 64, notée  $\sqrt[3]{64}$ , est le nombre qui, élevé à la puissance 3, donne 64.

Quelle est la racine cubique de 64 ?

- **c.** Calcule (– 2)<sup>3</sup>. Déduis-en la racine cubique de 8.
- **d.** Recopie puis complète les deux phrases suivantes :
- *« Une racine carrée existe pour des nombres ... . »*
- *« Une racine cubique existe pour des nombres ... . »*
- **e.** Recopie et complète les égalités.

 $\sqrt[3]{343} =$  ....... ;  $\sqrt[3]{1\ 000} =$  ...... ;  $\sqrt[3]{3\ 375} =$  ...... ;  $\sqrt[3]{-27} =$  ...... ;  $\sqrt[3]{-125} =$  ...... et  $\sqrt[3]{-216} =$  ...... .

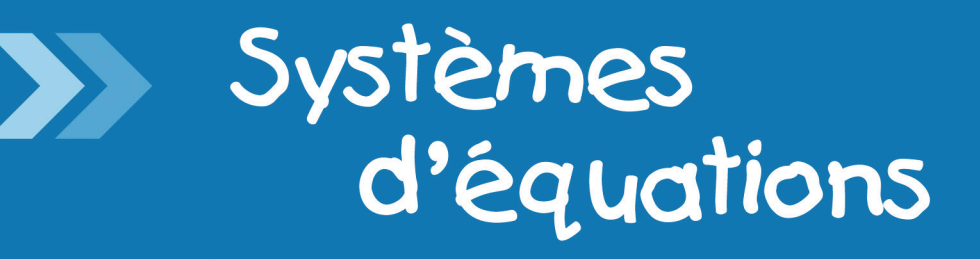

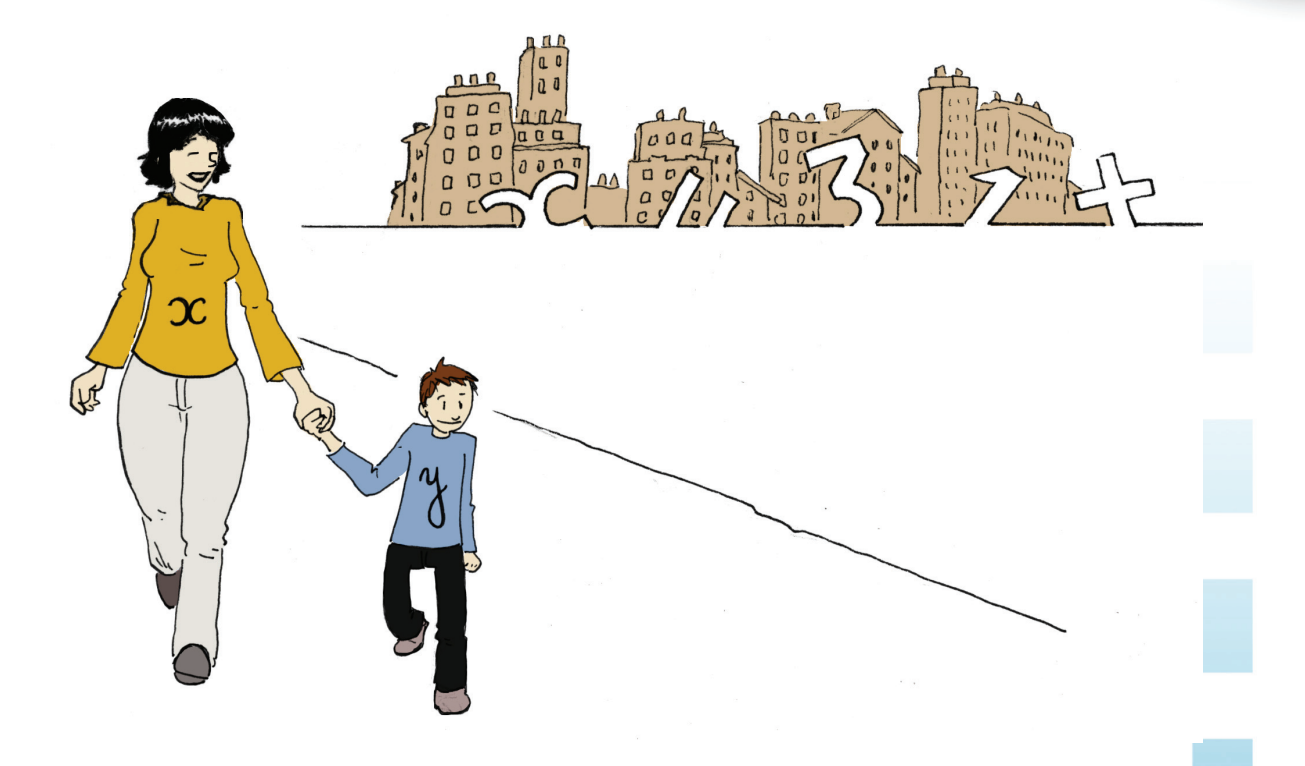

# **Narration de recherche**

Virginie doit voyager et prévoit d'aller à une certaine vitesse.

Elle remarque que si elle augmentait cette vitesse de 5 km/h, elle arriverait cinq heures plus tôt et si elle l'augmentait de 10 km/h, elle arriverait huit heures plus tôt.

Quelle est la vitesse initialement prévue ?

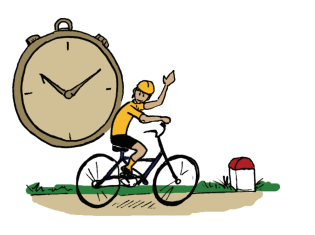

### **Activité 1 : Une usine de chocolats**

#### **1. Nombre de cartons de chocolats réalisés en une journée de travail**

Dans une usine, on fabrique deux types de chocolats : des noirs et des blancs. La chaîne fabrique d'abord tous les chocolats noirs puis tous les chocolats blancs. Il faut sept minutes pour sortir un carton de chocolats noirs et neuf minutes pour un carton de chocolats blancs.

La journée de production de cette usine est de 16 h. Dans cette partie, on recherche le nombre de cartons de chocolats noirs et de chocolats blancs que l'usine peut produire en exactement 16 h.

- **a.** Si on fabrique six cartons de chocolats noirs, combien de cartons de chocolats blancs cette usine fabrique-t-elle en une journée de travail ?
- **b.** Si on produit 46 cartons de chocolats blancs, combien de cartons de chocolats noirs cette usine fabrique-t-elle en une journée de travail ?
- **c.** Recopie et complète le tableau de valeurs suivant.

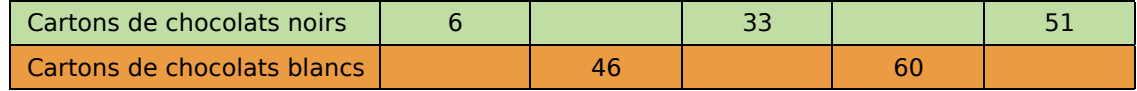

- **d.** On connaît le nombre de cartons de chocolats noirs produits sur une journée. On note  $x$  ce nombre et  $y$  le nombre de cartons de chocolats blancs. Exprime  $y$  en fonction de  $x$ .
- **e.** Dans un tableur, reproduis la feuille de calcul ci-contre et programme la cellule B2 pour calculer *y* en fonction de *x* lorsque *x* varie de 1 à 100.

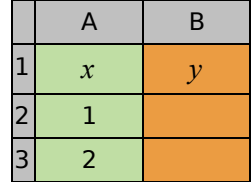

 **f.** Quelles sont les différentes possibilités de production pour une journée de travail ?

#### **2. Nombre de cartons de chocolats fabriqués avec toutes les matières premières**

L'usine doit utiliser entièrement les matières premières qu'elle achète pour fabriquer ses chocolats. Il faut 64 kg de matières premières pour fabriquer un carton de chocolats noirs et 56 kg pour les chocolats blancs. 7 384 kg de matières premières sont à utiliser par jour.

- **a.** Avec exactement 7 384 kg de matières premières, détermine le nombre de cartons de chocolats blancs réalisables, si on fabrique 34 cartons de chocolats noirs.
- **b.** Recopie et complète le tableau de valeurs suivant.

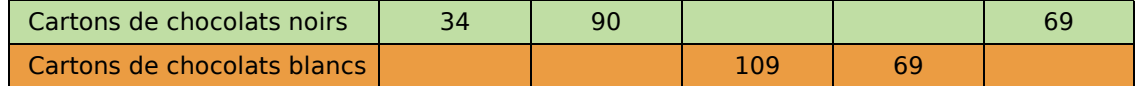

 **c.** Exprime le nombre *z* de cartons de chocolats blancs produits en fonction du nombre *x* de cartons de chocolats noirs produits.

- **d.** Dans la feuille de calcul du **1.** , ajoute une colonne pour calculer *z* en fonction de *x*.
- **e.** Combien de cartons de chocolats noirs et de chocolats blancs peut-on fabriquer avec 7 384 kg de matières premières ? Cite toutes les possibilités.

 **3.** On cherche le nombre de cartons de chocolats noirs et de chocolats blancs à produire en 16 h avec exactement 7 384 kg de matières premières.

- **a.** Dans la feuille de calcul précédente, insère un graphique de type ligne pour représenter *y* et *z* en fonction de *x*.
- **b.** Quelle(s) est (sont) la (les) solution(s) possible(s) de ce problème ?

### **Activité 2 : De manière approchée**

#### **1. Avec un graphique**

- On considère l'équation  $6x + 3y = 10$  où x et y sont les deux inconnues.
- **2.** On cherche des valeurs de *x* et de *y* qui vérifient cette égalité.
	- **a.** Si *x* vaut 1, quelle est la valeur de *y* qui vérifie l'égalité précédente ? De la même façon, si *y* vaut 6, détermine *x* pour que l'égalité soit vraie.
	- **b.** Recopie et complète le tableau suivant de telle sorte que l'égalité soit vraie.

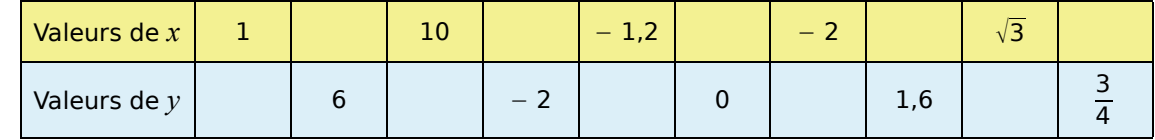

 **c.** On appelle solution d'une équation du premier degré à deux inconnues tout couple de valeurs de *x* et de *y* noté (*x* ; *y*) pour lequel l'égalité est vraie.

Quel est le nombre de solutions de l'équation  $6x + 3y = 10$  ? Cites-en quelques-unes.

- **d.** Place dans un repère les points de coordonnées (*x* ; *y*) que tu as déterminés dans le tableau précédent. Que remarques-tu ?
- **e.** Reprends les questions **a.** à **d.** avec l'équation 2*x* − 3*y* = 4. (Tu placeras les points obtenus dans le même repère que précédemment.)
- **f.** On cherche maintenant des couples de valeurs  $(x; y)$  qui sont solutions des deux équations simultanément.

On dit alors d'un tel couple qu'il est solution du système de deux équations du premier

degré à deux inconnues noté :  $\begin{cases} 6x + 3y = 10 \\ 2x - 3y = 1 \end{cases}$  $2x - 3y = 4$ 

D'après le graphique, combien de solutions admet ce système ? Lis ces solutions sur le graphique.

 **g.** Vérifie ta réponse en remplaçant *x* et *y* par les valeurs trouvées dans la question **f.**. Peux-tu conclure ?

#### **3. Avec un tableur**

 **a.** Quelle formule dois-tu programmer dans la cellule B2 pour calculer *y*1 dans la première équation quand on connaît *x* ?

Quelle formule dois-tu programmer dans la cellule C2 pour calculer  $y_2$  dans la deuxième équation quand on connaît *x* ?

- **b.** Insère un graphique de type ligne pour représenter *y*1 et *y*2 en fonction de *x*.
- **c.** Peux-tu trouver une solution au système en utilisant les résultats des deux premières questions ?

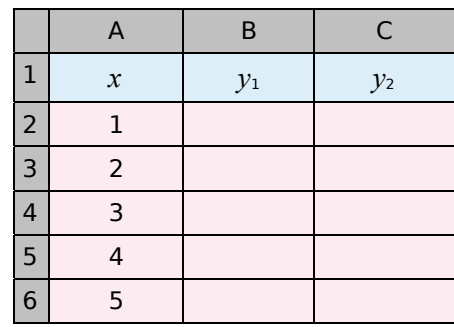

 **d.** En affinant le choix des valeurs de *x* dans la feuille de calcul, tente de trouver une solution au système.

### **Activité 3 : Un peu extrême**

#### **1. D'une extrémité...**

- On considère le système d'équations suivant :  $\begin{vmatrix} 5x y = 1 \\ -35x + 7y = -7 \end{vmatrix}$ .
	- **a.** Reproduis deux fois le tableau suivant puis complète un tableau pour chaque équation du système.

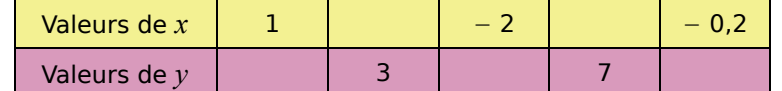

- **b.** Place dans un même repère les points des deux tableaux. Que remarques-tu ?
- **c.** Déduis des questions **a.** et **b.** le nombre de solutions que semble avoir le système.
- **d.** Démontre-le.

#### **2. ... à l'autre**

- **a.** Reprends les questions **a.** et **b.** de la partie **1.** avec le système  $\begin{vmatrix} -12x + 3y = 15 \\ -4x + y = -7 \end{vmatrix}$ .
- **b.** Que penses-tu du nombre de solutions de ce système ?
- **c.** Démontre-le.
- **3. Au final**
- Que peux-tu dire du nombre de solutions que peut admettre un système de deux équations du premier degré à deux inconnues ?

### **Activité 4 : Une méthode de résolution**

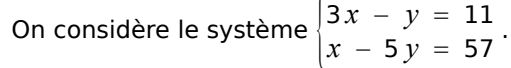

Justinien remarque : « Je sais résoudre une équation du premier degré à une inconnue donc si je peux écrire une inconnue en fonction de l'autre, je pourrai obtenir une équation du premier degré à une inconnue. ».

- **a.** Écris toutes les possibilités qu'a Justinien pour exprimer une inconnue en fonction de l'autre.
- **b.** En utilisant une des expressions trouvées, comment doit s'y prendre Justinien pour obtenir une équation du premier degré à une inconnue ?
- **c.** Choisis une des expressions que tu as trouvées à la question **a.** et détermine une des deux inconnues.
- **d.** Utilise maintenant la valeur déterminée à la question précédente pour trouver la valeur de la deuxième inconnue.
- **e.** Teste le couple de valeurs (*x* ; *y*) trouvé et conclus.

**Cette méthode de résolution s'appelle la méthode par substitution.**

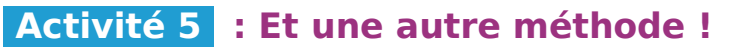

On considère le système suivant :  $\begin{cases} 3x + 2y = -4 \\ -3x - 7y = 25 \end{cases}$ .

 **a.** Résous ce système en utilisant la méthode par substitution.

 **b.** Hakim remarque qu'en additionnant les deux premiers membres des équations, on réussit à « éliminer les termes en *x* » dans le calcul.

- Qu'obtiens-tu en additionnant les premiers membres de ces équations ?
- Que vaut cette somme ?
- Déduis-en une équation d'inconnue *y* et résous-la.
- **c.** Hakim se dit maintenant que pour trouver *x*, il suffirait de pouvoir « éliminer » *y* !
	- Comment devraient être les coefficients de *y* dans les deux équations pour « éliminer les termes en *y* » de la même façon qu'à la question précédente ?
	- Que peux-tu faire à chacune des équations pour y parvenir ?
	- Transforme les équations pour obtenir une équation du premier degré d'inconnue *x* en procédant de la même façon qu'à la question **b.**.
	- Résous cette équation.
- **d.** Teste le couple trouvé et conclus.
- **e.** Compare la méthode utilisée dans la question **a.** et celle que tu viens de mettre en œuvre dans les questions **b.** et **c.**.

**Cette méthode de résolution s'appelle la méthode par combinaisons.**

### **Activité 6 : Problème**

 **1.** Salomé propose une énigme à sa petite sœur :

Dans un élevage de poules et de lapins, j'ai compté 2 171 têtes et 4 368 pattes. Combien y a-t-il de poules ? Combien y a-t-il de lapins ?

- **a.** Combien ce problème possède-t-il d'inconnues ?
- **b.** Traduis ce problème par un système d'équations du premier degré.
- **c.** Résous le système par la méthode de ton choix.
- **d.** Vérifie que le couple trouvé est bien la solution du problème posé.
- **e.** Conclus.

 **2.** Est-il possible d'avoir compté dans cette basse-cour 2 171 têtes et 5 367 pattes ? Justifie.

- **3.** Et 2 171 têtes et 2 368 pattes, c'est possible ? Justifie.
- **4.** Et 2 171 têtes et 8 684 pattes ? Justifie.

### **Méthode 1 : Tester des valeurs dans un système d'équations**

#### **À connaître**

 $\begin{cases} -2x + y = -7 \end{cases}$  $5x + 2y = 4$ est un **système de deux équations** du premier degré **à deux**

**inconnues** désignées par les lettres *x* et *y*. Un couple de nombres (*x ; y*) est solution d'un système s'il vérifie simultanément les deux égalités.

**Exemple :** Le couple (2 ; – 3) est-il solution du système  $\begin{vmatrix} 5x + 2y = 4 \\ -2x + y = -1 \end{vmatrix}$  $-2x + y = -7$ ?

> Pour  $x = 2$  et  $y = -3$  :  $5x + 2y = 5 \times 2 + 2 \times (-3) = 10 - 6 = 4$  et  $-2x + y = -2 \times 2 + (-3) = -7$ . Les deux égalités sont simultanément vérifiées pour *x* = 2 et *y* = − 3 donc le couple

(2 ; − 3) est solution du système  $\begin{cases} 5x + 2y = 4 \\ -2x + y = -7 \end{cases}$ .

 **Exercice « À toi de jouer »** 

**<sup>1</sup>**(− 5 ; 1,5) et (− 3,5 ; 3,5) sont-ils solutions du système { 4 *x* − 3 *y* =−24,5  $3x + 7y = -4,5$ 

### **Méthode 2 : Résoudre un système par substitution**

**Exemple :** Résous le système  $\begin{cases} -3x + y = 9 \\ 4x - 3y = -17 \end{cases}$  par substitution.  $y = 9 + 3x$  On exprime *y* en fonction de *x* à l'aide de la première équation.  $4x - 3(9 + 3x) = -17$  On remplace (substitue) *y* par 9 + 3*x* dans la deuxième équation.  $4x - 27 - 9x = -17$  $-5x = 10$  $x = -2$ On résout l'équation à une inconnue ainsi obtenue pour trouver la valeur de *x*.  $y = 9 + 3 \times (-2)$  *y* = 9 − 6  $y = 3$ On remplace *x* par − **2** dans l'équation **+ trouvée à la première étape pour trouver la** valeur de *y*. Donc, si  $\Big\}$  $-3x + y = 9$  $4 x - 3 y = -17$  alors  $\Big\lfloor$  $x = -2$  $y = 3$  . On vérifie ensuite que le couple (− 2 ; 3) est une solution effective de ce système en appliquant la **méthode 1**. On en déduit que (− 2 ; 3) est la solution de ce système.

 **Exercice « À toi de jouer »** 

**2** Résous par substitution le système  $\begin{vmatrix} 5x + y = 17 \\ -3x + 4y = 22 \end{vmatrix}$ .
# Méthodes et notions essentielles

 **Méthode 3 : Résoudre un système par combinaisons Exemple :** Résous le système  $\begin{cases} 5x - 4y = 8 \\ 2x + 5y = 1 \end{cases}$  par combinaisons. **Détermination d'une des inconnues** On cherche à éliminer l'inconnue *y* pour se ramener à une équation du premier degré à une inconnue.  ${4 \times (2x + 5y) = 4 \times 1}$  $5 \times (5x - 4y) = 5 \times 8$ On multiplie les deux membres de la première équation par **5** et ceux de la seconde par **4**.  $\begin{vmatrix} 8x + 20y = 4 \end{vmatrix}$  $25 x - 20 y = 40$ On obtient ainsi des coefficients opposés devant *y* dans les deux équations.  $25x + 8x = 40 + 4$ On ajoute membre à membre les deux équations du système ainsi obtenu pour éliminer *y.*  $33x = 44$  $x = \frac{44}{33} = \frac{4 \times 11}{3 \times 11} = \frac{4}{3}$ On résout cette équation à une inconnue pour trouver la valeur de *x*. **Détermination de l'autre inconnue** On cherche à éliminer l'inconnue *x* pour se ramener à une équation du premier degré à une inconnue.  $\left|5 \times (2x + 5y) \right| = 5 \times 1$ **2** ×  $(5x - 4y) = 2 \times 8$ On multiplie les deux membres de la première équation par **2** et ceux de la seconde par **5**.  $\int 10x + 25y = 5$  $10 x - 8 y = 16$ On obtient ainsi le même coefficient devant *x* dans les deux équations.  $-8y - 25y = 16 - 5$ On soustrait membre à membre les deux équations du système ainsi obtenu pour éliminer *x*.  $-33y = 11$  $y =$  $\frac{11}{-33} = -\frac{11 \times 1}{11 \times 3} = -\frac{1}{3}$ On résout cette équation à une inconnue pour trouver la valeur de *y*. Donc, si  $\begin{cases} 5x - 4y = 8 \\ 2x + 5y = 1 \end{cases}$  $2x + 5y = 1$  alors  $\vert$  .  $x = \frac{4}{3}$  $y = -\frac{1}{3}$ . On vérifie ensuite que le couple  $\left(\frac{4}{3},-\frac{1}{3}\right)$  est une solution effective de ce système en appliquant la **méthode 1**. On en déduit que le couple  $\left(\frac{4}{3}, -\frac{1}{3}\right)$  est la solution de ce système.

**Remarque :** Pour trouver la valeur de *y*, on pouvait aussi remplacer *x* par 4 <sup>3</sup> dans l'une des deux équations du système de l'énoncé et résoudre l'équation ainsi obtenue.

# **Exercices « À toi de jouer »**

 **3** Résous par combinaisons le système :  $\begin{cases} 3x + 7y = 25 \\ 4x - 5y = -33 \end{cases}$  $3x - 7y = 29$  **4** Résous par la méthode de ton choix le système :  $\begin{cases} -2x + 3y = 3,5 \\ x - 4y = −5,5 \end{cases}$ .

Méthodes et notions essentielles

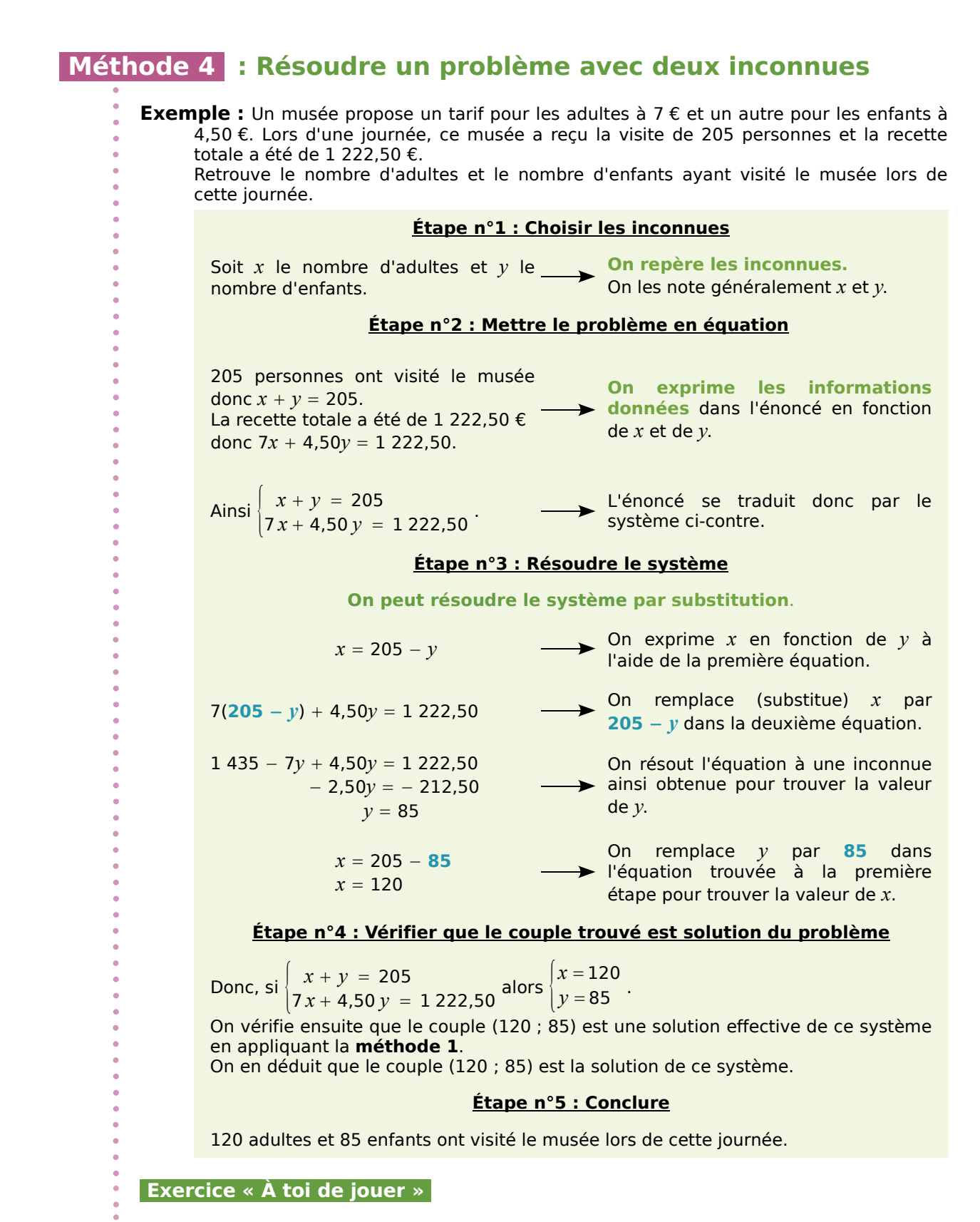

 **5** Dans une boulangerie, Paul a acheté quatre croissants et trois pains au chocolat pour 5,65 €. Lina a acheté, dans cette même boulangerie, trois croissants et cinq pains au chocolat pour 6,85 €. Retrouve le prix d'un croissant et celui d'un pain au chocolat.

# Exercices d'entraînement

# **Tester une solution**

#### **1** *Tour de chauffe*

**a.** Vérifie que le nombre − 5 est solution de l'équation  $3x + 7 = -8$ .

**b.** Vérifie que le couple (3 ; − 2) est solution des équations et du système suivants.

• 
$$
3x + 5y = -1
$$
  
\n•  $7x + 6y = 9$   
\n•  $\begin{cases} -x + 2y = -7 \\ 2x - 5y = 16 \end{cases}$ 

# **2** *Histoires de couples*

**a.** Les couples (2 ; 1) ; (− 1 ; − 5) ; (0 ; − 3) et (− 2 ; 3) sont-ils solutions des équations suivantes ?

• 
$$
2x - y = 3
$$
 •  $3x + y = -3$ 

**b.** Le couple (− 2 ; 3) est-il solution des systèmes suivants ?

•  $\begin{cases} x + y = 1 \\ 5x + 3y = -1 \end{cases}$  •  $\begin{cases} 4x + 3y = 1 \\ 2x - y = - \end{cases}$  $2x - y = -6$ •  $\begin{cases} x - y = 1 \\ 7x + 4y = -2 \end{cases}$ 

# **3** *De l'aide*

**a.** Jacques a trouvé trois couples de solutions pour les équations ci-dessous :  $(3; 4)$ ;  $(1; 1)$  et (− 2 ; 4). Détermine de quelle(s) équation(s) chaque couple est solution.

- $3x 2y = 1$
- $5x 7y = -2$
- $3x + y = -2$

**b.** Peux-tu en déduire un couple de solutions pour chacun des systèmes suivants ?

$$
\begin{array}{c|cccc}\n\cdot & 3x - 2y & = & 1 \\
5x - 7y & = & -2\n\end{array}\n\qquad\n\begin{array}{c|cccc}\n3x - 2y & = & 1 \\
3x + & y & = & -2\n\end{array}
$$

 **4** Combien de couples sont solutions des systèmes suivants ?

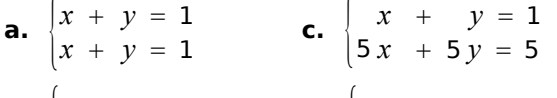

**b.**  $\begin{cases} x + y = 1 \\ x + y = 5 \end{cases}$  $x + y = 5$ **d.**  $\begin{cases} x + y = 1 \\ 3x + 3y = 5 \end{cases}$ 

# **Résoudre un système par substitution**

 **5** Résous les systèmes suivants en utilisant la méthode par substitution.

**a.** 
$$
\begin{cases} x - 3y = 2 \\ 2x - 7y = 6 \end{cases}
$$

 $\epsilon$ 

 $\epsilon$ 

 $\epsilon$ 

**b.** 
$$
\begin{cases} 5x - 2y = -7 \\ 3x + y = -2 \end{cases}
$$

c. 
$$
\begin{cases} 6x + y = 8 \\ 10x + 7y = -8 \end{cases}
$$

**d.** 
$$
\begin{cases} 7x + 4y = -5 \\ x + 3y = 9 \end{cases}
$$

 **6** Résous les systèmes suivants en utilisant la méthode par substitution.

**a.** 
$$
\begin{cases} 5x - y = 13 \\ 3x - 2y = -2 \end{cases}
$$
  
**b.** 
$$
\begin{cases} 2x + 3y = 13 \\ -x - 4y = 21 \end{cases}
$$

# **7** *Avec un peu d'astuce*

Résous les systèmes suivants en utilisant la méthode par substitution.

**a.** 
$$
\begin{cases} 2x - 3y = -2 \\ 2x + 15y = 7 \end{cases}
$$
  
\n**b.** 
$$
\begin{cases} 2x - 6y = -8 \\ 3x + 2y = 21 \end{cases}
$$
  
\n**c.** 
$$
\begin{cases} 5x + 3y = 8 \\ 2x - 4y = -2 \end{cases}
$$

# **Résoudre un système par combinaisons**

**8** Résous les systèmes suivants en utilisant la méthode par combinaisons.

**a.** 
$$
\begin{cases} 3x - 5y = 5 \\ 4x + 7y = -7 \end{cases}
$$
  
**b.** 
$$
\begin{cases} 2x + 3y = 6 \\ 5x + 7y = 9 \end{cases}
$$

 **9** Résous les systèmes suivants en utilisant la méthode par combinaisons.

**a.** 
$$
\begin{cases} 2x + 5y = 7 \\ 3x + 4y = -3 \end{cases}
$$

**b.** 
$$
\begin{cases} 3x + 3y - 2 \\ 5x + 2y = -1 \end{cases}
$$

**c.**  $\begin{cases} 2x - 5y = -1 \\ 3x + 7y = 4 \end{cases}$  $3x + 7y = 4$ 

# **10** *Avec un peu d'astuce (bis)*

Résous les systèmes suivants en utilisant la méthode par combinaisons.

- **a.** {  $3x - 2y = -18$  $9x + 10y = -6$
- **b.**  $\begin{cases} 5x + 4y = 11 \end{cases}$  $15x + 2y = -7$
- **c.** {  $3x + y = 12$  $5x - y = 4$
- **d.** {  $|2x + y = 21$  $4x - 3y = -13$

# **Résoudre en choisissant la bonne méthode**

# **11** *La course*

**a.** Résous les systèmes suivants dans un premier temps avec la méthode par substitution et dans un deuxième temps avec la méthode par combinaisons.

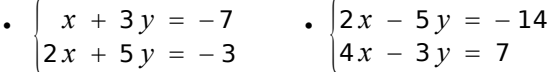

**b.** Compte le nombre d'étapes nécessaires pour chaque résolution.

**c.** Formule un critère qui permette de choisir judicieusement la méthode à utiliser en fonction de la forme du système à résoudre.

**d.** Applique ce critère pour résoudre les deux systèmes suivants le plus rapidement possible.

• 
$$
\begin{cases} 3x + 6y = -13 \\ 5x - y = 4 \end{cases}
$$
 • 
$$
\begin{cases} 3x - 4y = -2 \\ 2x + 5y = 7 \end{cases}
$$

 **12** Résous les systèmes suivants avec la méthode de ton choix.

**a.** 
$$
\begin{cases} x - 2y = -5 \\ 7x + 10y = 1 \end{cases}
$$
  
\n**b.** 
$$
\begin{cases} 5x + 5y = 5 \\ 3x - 7y = -2 \end{cases}
$$
  
\n**c.** 
$$
\begin{cases} 5x + 6y = -2 \\ 10x + 3y = -7 \end{cases}
$$
  
\n**d.** 
$$
\begin{cases} 5x + 4y = 13 \\ 2x - 7y = 31 \end{cases}
$$

**13** On considère le système suivant.

 $\vert$  $4x + 7y = 9$  $8x + 14y = 5$ 

**a.** Modifie le système en multipliant la première équation par  $-2$  puis additionne membre à membre les deux équations.

- **b.** Que remarques-tu ?
- **c.** Que peux-tu en déduire pour ce système ?

 **14** Voici un système :

$$
\begin{cases}\n5x + 2y = 4 \\
7,5x + 3y = 6\n\end{cases}
$$

- **a.** Résous le système par combinaisons.
- **b.** Que remarques-tu ?
- **c.** Que peux-tu en déduire pour ce système ?

# **Problèmes**

# **15** *Extrait du Brevet*

**a.** Résoudre le système :

$$
\begin{cases} 6x + 5y = 57 \\ 3x + 7y = 55,5 \end{cases}
$$

**b.** Pour classer des photos, un magasin propose deux types de rangement : des albums ou des boîtes.

Léa achète six boîtes et cinq albums et paie 57 €. Hugo achète trois boîtes et sept albums et paie 55,50 €. Quel est le prix d'une boîte ? Quel est le prix d'un album ?

*SYSTÈMES <sup>D</sup>'ÉQUATIONS – CHAPITRE N4* 76

Exercices d'entraînement

 **16** Parmi les quatre systèmes ci-dessous, détermine celui qui permettra de résoudre le problème suivant.

« *À la boulangerie, Matteo achète deux parts de pizza et quatre parts de flan pâtissier. Il paie 12 €. Salim achète trois parts de pizza et deux parts de flan pâtissier. Il paie 9,80 €.* 

**a.** Quel est le prix d'une part de pizza ?

**b.** Quel est le prix d'une part de flan pâtissier ? »

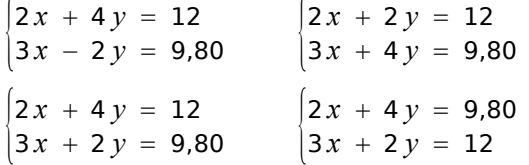

#### **17** *Dures dures les ordures*

L'agglopole du pays mathois lance une grande

campagne pour inciter à ne plus jeter les détritus sur la voie publique.

En plus des affichages publicitaires, elle va implanter dans les rues 4 600 poubelles. Elle va aussi organiser leur collecte qui sera<br>assurée par 18 assurée par 18 employés municipaux.

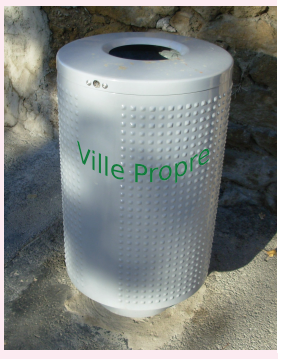

Le président de cette communauté de communes dispose de deux devis pour l'achat de camions-poubelle.

Le premier propose des camions pouvant embarquer trois employés municipaux et transporter le contenu de 800 poubelles.

Le deuxième propose des camions pouvant embarquer quatre employés et transporter le contenu de 1 000 poubelles.

Combien de camions de chaque sorte la communauté de communes devra-t-elle acheter ?

#### **18** *Extrait du Brevet*

Perrine possède 100 €. Elle souhaite acheter des disques et des livres.

Si elle achète quatre disques et cinq livres, il lui manque 9,50 €. Si elle achète trois disques et quatre livres, il lui reste 16 €.

Calculer le prix d'un disque et celui d'un livre.

 **19** Une entreprise de recyclage récupère, entre autres, de vieux radiateurs en fonte sur des chantiers de démolition. Les radiateurs réparés sont ensuite revendus au poids.

Georges a acheté trois radiateurs de 60 cm et deux radiateurs de 80 cm pour 68 € et Martin a acheté quatre radiateurs de 60 cm et trois radiateurs de 80 cm pour 96 €.

**a.** Quel est le prix d'un radiateur de 60 cm ? Et celui d'un radiateur de 80 cm ?

**b.** Raymond voudrait acheter deux radiateurs de 60 cm et cinq radiateurs de 80 cm.

Détermine le prix de revient de son installation s'il se fournit lui aussi dans cette entreprise de recyclage.

 **20** Mehdi et Martial ont acheté des stylos plume et des cartouches à la papeterie.

Mehdi paie 15 € pour deux stylos et cinq lots de cartouches. Martial paie 10,20 € pour un stylo et quatre lots de cartouches.

**a.** Quel est le prix d'un stylo ? Et celui d'un lot de cartouches ?

**b.** Une semaine plus tard, la papeterie solde : − 10 % sur les stylos et − 15 % sur les lots de cartouches. Quels prix Mehdi et Martial auraient-ils payés s'ils avaient patienté ?

**21** Peux-tu trouver deux nombres entiers tels que leur différence soit égale à 14 et que le double de leur somme soit égal à 130 ?

**22** La division euclidienne de deux nombres entiers naturels donne un quotient égal à 7 et un reste égal à 2.

La somme de ces deux nombres entiers est égale à 138.

Détermine ces deux nombres entiers.

# **23** *Extrait du Brevet*

**a.** Résoudre le système suivant :

$$
\begin{cases} 2x + 3y = 30 \\ x - y = 5 \end{cases}
$$

**b.** Le CDI d'un collège a acheté deux exemplaires d'une même bande dessinée et trois exemplaires d'un même livre de poche pour la somme de 30 €.

La bande dessinée coûte 5 € de plus que le livre de poche.

Quel est le prix en euros de la bande dessinée ? Quel est le prix en euros du livre de poche ?

Exercices d'entraînement

 **24** Deux types de voiliers participent à une régate (course) à Brest :

- les « 470 » qui ont à bord deux personnes ;
- les « Europe » qui sont manœuvrés par une seule personne.

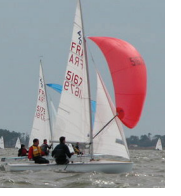

On compte au départ de la régate 52 voiliers et 82 personnes.

*Source Wikipédia. Licence GnuFDL 1,2.*

Quel est le nombre de voiliers de chaque catégorie ?

# **25** *Pour faire plaisir*

Jérémy veut acheter des fleurs pour sa petite amie. Il choisit un bouquet composé de 13 fleurs : des lys à 3,20 € pièce et des asters à 2,30 € pièce. Le prix de sa composition est de 37,10 €. Détermine la composition exacte du bouquet.

# **26** *Dans un collège*

Parmi les 1 500 élèves que compte un collège, 455 d'entre eux vont visiter le château de Versailles. Ce groupe de 455 élèves représente 28 % des filles et 32 % des garçons du collège.

Combien y a-t-il de filles et de garçons dans ce collège ?

# **27** *Thalès à la rescousse*

Afin d'éviter les pertes d'eau, la mairie de Résousys souhaite installer un système d'arrosage automatique enterré dans un jardin municipal triangulaire schématisé ci-dessous par le triangle ACF.

Le long de [BE] et [CF] vont être plantées deux rangées parallèles de seringa, espacées de 1 m. Le jardinier municipal a donc enterré 20 m puis 30 m de tuyaux poreux. Mais il s'est retrouvé à court de tuyau et doit encore relier E et F à A où se trouve l'arrivée d'eau. Grand étourdi, il a aussi oublié son mètre.

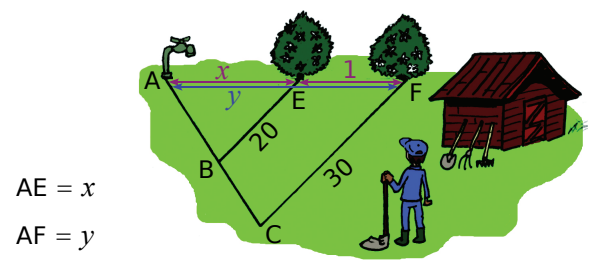

Les points A, E et F sont alignés ainsi que les points A, B et C.

Aide-le à déterminer les longueurs AE et AF, afin qu'il puisse revenir avec la quantité de tuyaux nécessaire.

# **28** *Des fruits*

Le kcal (kilocalorie) est la mesure de l'énergie d'un aliment.

La valeur énergétique de 300 g de bananes et de 250 g de clémentines est de 320 kcal.

La valeur énergétique de 150 g de bananes et de 400 g de clémentines est de 215 kcal.

Détermine la valeur énergétique de 80 g de bananes et de 140 g de clémentines.

# **29** *Sur le marché de Noël*

Sur le marché de Noël, trois amis achètent les mêmes bougies parfumées et des plats décoratifs identiques.

Rémi achète trois bougies parfumées et cinq plats décoratifs. Il paie 72,30 €.

Yvan achète cinq bougies parfumées et trois plats décoratifs pour 68,50 €.

Kamel achète deux bougies parfumées et un plat décoratif. Combien va-t-il payer ?

#### **30** *Économie d'énergie.*

Pour inciter les ménages français à modérer leur consommation d'énergie aux heures de pointe, EDF propose un contrat de type « heures pleines-heures creuses » .

Le coût de l'électricité est

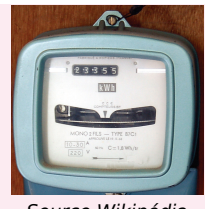

*Source Wikipédia. Domaine public.*

alors moins élevé pendant les heures creuses (c'est-à-dire pendant huit heures par jour, en général de 22 h à 6 h).

La consommation d'énergie s'exprime en kilowattheures (kWh).

**a.** Une consommation de 1 500 kWh en heures pleines et de 2 500 kWh en heures creuses coûte 328 € (hors abonnement).

Une consommation de 2 000 kWh en heures pleines et de 1 500 kWh en heures creuses coûte 316,15 € (hors abonnement).

Détermine le prix exact d'un kWh en heures pleines et celui d'un kWh en heures creuses.

**b.** Dans des conditions d'utilisation identiques :

- un cycle d'un lave-linge et deux cycles d'un lave-vaisselle coûtent 0,759 5 € en heures pleines ;
- trois cycles de ce même lave-linge et quatre cycles de ce même lave-vaisselle coûtent 1,057 6 € en heures creuses.

Détermine la consommation d'énergie par cycle du lave-linge et la consommation d'énergie par cycle du lave-vaisselle.

 **31** Résous les systèmes suivants avec la méthode de ton choix.

**a.** 
$$
\begin{cases} 3x = y + 14 \\ 3y - 2x + 21 = 0 \end{cases}
$$

**b.** {  $|2x + 5y = 3x - 2y - 59$  $7x + 9y = 3y - 5x + 78$ 

 **32** Résous les systèmes suivants avec la méthode de ton choix.

**a.** 
$$
\begin{cases} \frac{x+5}{2} - \frac{3-y}{5} = 2,3 \\ x+7 + \frac{y-6}{4} = \frac{7,5}{2} \end{cases}
$$
  
**b.** 
$$
\begin{cases} \frac{x-3}{2} - \frac{5}{2} = \frac{2y-21}{2} + 1 \\ \frac{x+2}{3} + 3 = \frac{3-y}{5} - \frac{10}{3} \end{cases}
$$

# **33** *Autre histoire d'âge*

Farid dit à Yasmina : « J'ai trois fois l'âge que tu avais quand j'avais l'âge que tu as. ». Yasmina dit à Farid : « Quand j'aurai ton âge, nous aurons 42 ans à nous deux. ». Détermine l'âge de Farid et celui de Yasmina.

# **34** *Cinq fruits et légumes par jour*

Il est recommandé de consommer 110 mg de vitamine C par jour. La maman de Julien achète du jus d'orange qui contient 52 mg de vitamine C pour 100 mL et du jus de pomme qui en contient 12 mg pour 100 mL.

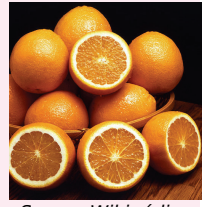

*Source Wikipédia. Domaine public.*

Pour suivre les recommandations tout en variant sa consommation de fruits, Julien souhaite boire un peu des deux dans un verre de 250 mL le matin au petit déjeuner.

Quelle quantité de chaque jus devra-t-il mélanger pour bénéficier de son apport quotidien en vitamine C avec un seul verre ?

# **35** *Alliage*

Un objet composé d'un alliage d'or et de cuivre, pèse 1 875 g pour un volume de 143 cm<sup>3</sup>.

1 cm<sup>3</sup> d'or pèse 19,5 g et 1 cm<sup>3</sup> de cuivre pèse 9 g.

Calcule le volume d'or et le volume de cuivre de cet objet.

# **36** *Au laboratoire*

Un laboratoire dispose de deux solutions de chlorure de sodium, de concentration respective 20 g·L<sup>−1</sup> et 50 g·L<sup>−1</sup>.

Quelle quantité de chaque solution doit-on mélanger pour obtenir 10 L d'une solution de concentration 32 g⋅L<sup>-1</sup>?

# **37** *Gourmandise*

Leïla dispose de deux tablettes de chocolat. L'une contient 60 % de cacao et l'autre 92 % de cacao. Quelle masse de chaque tablette doit-elle mélanger pour obtenir un mélange de 400 g dont la teneur en cacao est de 72 % ?

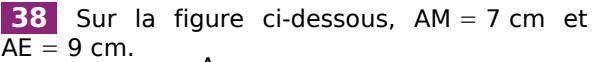

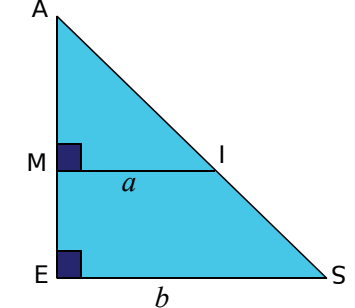

**a.** Que peux-tu dire de (MI) et (SE) ? Justifie.

**b.** En utilisant le théorème de Thalès, établis une égalité reliant *a* et *b*.

**c.** Sachant que l'aire du trapèze MISE est égale à 20 cm2 , écris une deuxième égalité liant *a* et *b*.

**d.** Détermine les longueurs MI et SE.

# **39** *Choix des inconnues*

Pendant les soldes, un vendeur de vêtements a vendu 86 costumes au prix normal et 11 costumes à prix réduit. Il réalise 1 045,30 € de bénéfice.

Au même moment, son collègue a vendu 78 costumes au prix normal et neuf costumes à prix réduit. Il a fait un bénéfice de 950,70 €*.*

Chaque vendeur propose le même prix normal, le même prix réduit et réalise le même bénéfice sur chaque costume vendu.

**a.** Quel est le bénéfice réalisé par les vendeurs sur un costume vendu au prix normal ?

**b.** Le prix réduit est-il un gain ou une perte pour ces vendeurs ?

# Exercices d'approfondissement

**40** En semaine, un zoo propose deux tarifs : un tarif adulte et un tarif enfant. Le dimanche, le tarif adulte est le même qu'en semaine alors que le tarif enfant est réduit de 20 %.

Lundi, le zoo reçoit 150 adultes et 210 enfants. La recette des entrées est de 3 270 €.

Dimanche, le zoo reçoit 1 070 visiteurs dont 350 adultes. La recette est de 8 232 €.

**a.** Quel est le tarif adulte ? Quel est le tarif enfant en semaine ?

**b.** Quel est le tarif réduit pour les enfants le dimanche ?

# **41** *Loi d'Ohm*

La tension U aux bornes d'un conducteur ohmique est égale au produit de sa résistance R par l'intensité I du courant qui la traverse :

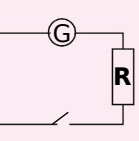

#### $U = R \times I$

(U en volt V, R en ohm Ω et I en ampère A).

Un premier circuit électrique est composé d'un générateur, d'une lampe de résistance 500 Ω et d'un interrupteur.

Un second circuit est composé du même générateur, d'une lampe de résistance 80 Ω et d'un interrupteur.

En utilisant un ampèremètre, on vérifie que la somme des intensités des deux circuits est de 0,174 A.

**a.** Détermine l'intensité dans le premier circuit et dans le deuxième circuit.

**b.** Quelle est la tension délivrée par le générateur ?

 **42** Chloé souhaite installer un aquarium de 80 L dans sa chambre. Pour déterminer le nombre de poissons à mettre dans l'aquarium, une règle empirique

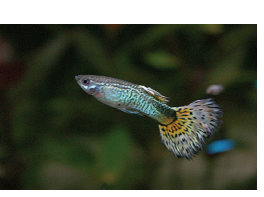

préconise 1 L d'eau pour chaque « centimètre » de poissons.

Chloé souhaite mettre des néons (taille adulte : 4 cm) et des guppys (taille adulte : 6 cm pour la femelle et 4 cm pour le mâle).

L'animalerie propose le couple de guppys à 2,30 € et le lot de cinq néons à 1,50 €. Chloé a 9,10 € dans sa tirelire.

Combien de poissons de chaque sorte pourra-t-elle mettre dans son aquarium ?

#### **43** Marc doit franchir une colline en vélo.

Pour aller d'un village D vers un village A, en passant par le sommet S, il met 25 min 30 s. Pierre, quant à lui, met 40 min 30 s pour réaliser le même parcours en vélo mais en sens

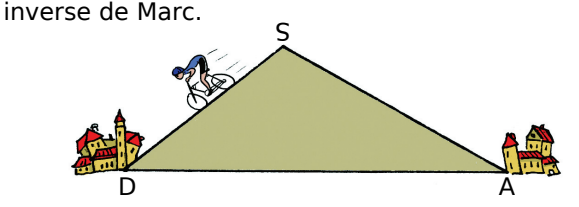

Sachant que les deux cyclistes roulent à 15 km·h−<sup>1</sup> dans la montée, et 40 km·h−<sup>1</sup> dans la descente, calcule DS et SA.

(On supposera que la pente est identique avant et après le sommet.)

#### **44** *Séisme au collège*

Lors d'un séisme, deux types d'ondes sismiques se succèdent : les ondes primaires longitudinales se propagent à la vitesse de 6 km/s et les ondes secondaires transversales se propagent à 4 km/s. Elles provoquent deux secousses.

Lors du tremblement de terre de Lambesc du 11 juin 1909, l'intervalle de temps entre les deux secousses a été de 1 s. À quelle profondeur se trouvait le foyer du séisme ?

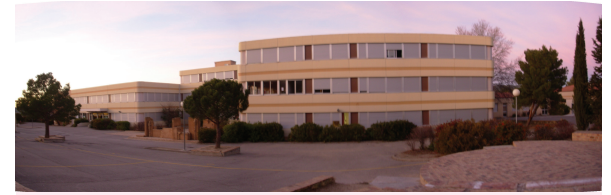

*À Lambesc se trouve le seul collège de France métropolitaine construit aux normes para-sismiques : il repose sur des piliers dont la base est recouverte de caoutchouc pour amortir les secousses.*

**45** Soit le système de trois équations à trois inconnues suivant.

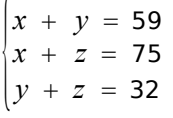

**a.** Exprime *y* en fonction de *x* dans la première équation.

**b.** Exprime *z* en fonction de *x* dans la deuxième équation.

**c.** Dans la troisième équation, remplace *y* et *z* par les expressions trouvées dans les questions **a.** et **b.**.

- **d.** Résous l'équation trouvée.
- **e.** Déduis-en *y* et *z* puis la solution du système.

80

# Travailler en groupe

#### *Étude « théorique » d'un système*

#### **1re Partie : Les bonnes formules**

On considère un système de deux équations à deux inconnues *x et y* de façon théorique. Ici, les coefficients qui composent le système sont aussi inconnus et non nuls. On les remplace par

$$
\text{les letters } a, b, c, d, e \text{ et } f: \begin{cases} ax + by = c \\ dx + ey = f \end{cases}
$$

**a.** Dans le groupe, composez deux équipes.

La première équipe doit déterminer par quels nombres il faut multiplier les équations pour éliminer *x*.

La deuxième équipe doit déterminer par quels nombres il faut multiplier les équations pour éliminer *y*.

Les deux équipes mettent en commun leurs travaux et vérifient leurs réponses.

**b.** En utilisant les résultats trouvés dans la question **a.**, déterminez une « formule » permettant d'exprimer *x* à l'aide des coefficients *a*, *b*, *c*, *d*, *e* et *f*.

**c.** Déterminez de même une « formule » permettant d'exprimer *y* à l'aide des coefficients *a*, *b*, *c*, *d*, *e* et *f*.

**2e Partie : Test des formules sur un exemple**

Soit le système {  $5x + 3y = 1$ <br>  $2x - y = 4$ .

**d.** Résolvez le système précédent en utilisant la méthode de votre choix. Comparez vos résultats.

**e.** En remplaçant les coefficients *a*, *b*, *c*, *d*, *e* et *f* par les nombres qui conviennent dans les « formules » trouvées dans la **1re Partie** , vérifiez que vous obtenez les bonnes valeurs pour *x* et pour *y* (Si ce n'est pas le cas, il faut revoir les « formules » de la **1re Partie** .).

#### **3e Partie : Cas particuliers**

**f.** Les opérations faites pour déterminer *x* et *y* avec les « formules » sont-elles toujours possibles ? Sinon, dans quel(s) cas y a-t-il un problème ?

**g.** Déterminez deux systèmes vérifiant l'un de ces cas : le premier avec  $c = f$  et le second avec  $c \neq f$ .

**h.** Chaque membre du groupe résout les deux systèmes en utilisant la méthode de son choix.

**i.** Que constatez-vous pour chacun des cas ?

#### **4e Partie : Avec un tableur**

Vous allez programmer une feuille de calcul permettant de déterminer les solutions d'un système de deux équations à deux inconnues, en vous aidant des résultats précédents.

**j.** Dans un tableur, programmez une feuille de calcul comme celle ci-dessous.

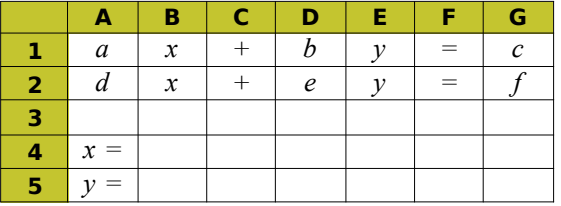

**k.** Quelle formule devez-vous inscrire dans la cellule **B4** si vous voulez y faire apparaître la valeur de *x* ? Programmez cette formule.

**l.** Quelle formule devez-vous inscrire dans la cellule **B5** si vous voulez y faire apparaître la valeur de *y* ? Programmez cette formule.

Il faut maintenant tester si les formules que vous avez programmées sont bonnes.

Pour cela, on utilise le système que vous avez résolu dans la question **d.**.

**m.** Dans la feuille de calcul, remplacez chaque coefficient par les nombres qui conviennent. Les résultats obtenus correspondent-ils à ceux que vous avez trouvés à la question **d.** ?

**n.** Testez un système de votre composition.

**o.** Échangez ensuite ce système avec celui d'un autre groupe afin de vérifier que votre feuille de calcul donne le bon résultat.

**p.** Que se passe-t-il lorsque vous utilisez votre feuille de calcul avec les systèmes trouvés dans la question **g.** ?

**q.** En utilisant votre feuille de calcul, résolvez le système suivant :

$$
\begin{cases} 3x + 4y = 6 \\ 6x - 9y = -5 \end{cases}
$$

**r.** Que remarquez-vous ?

**s.** Chaque membre du groupe résout le système de la question **o.** avec la méthode de son choix.

**t.** Vérifiez vos résultats afin de déterminer la solution du système.

**u.** Quelle limite pouvez-vous établir à la résolution d'un système de deux équations à deux inconnues à l'aide d'un tableur ?

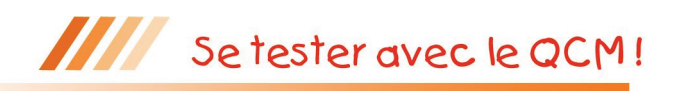

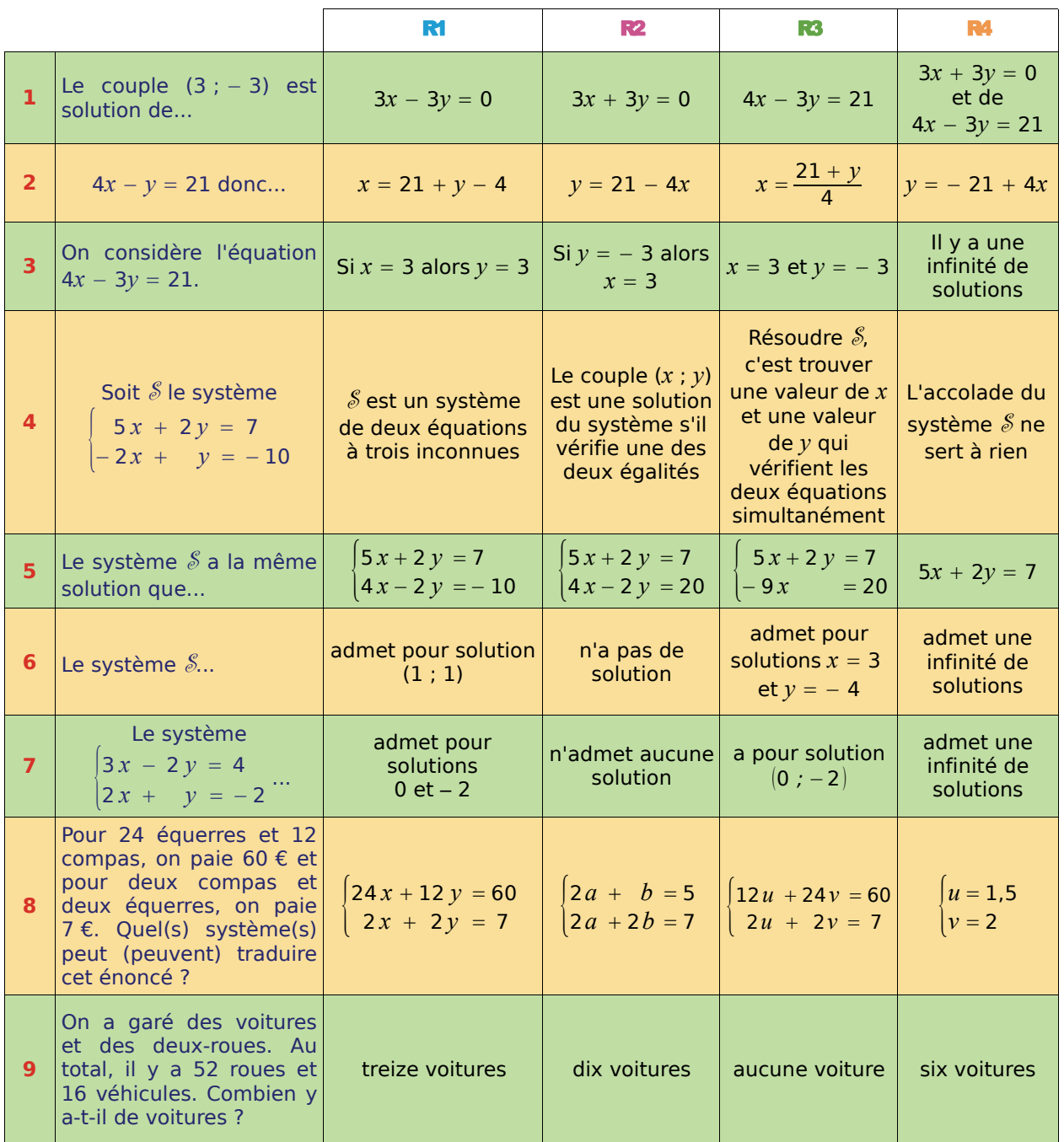

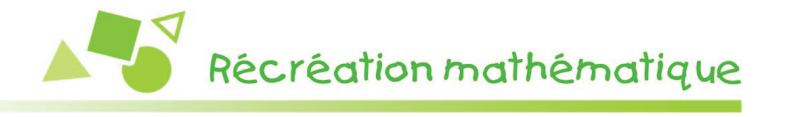

Jacques Peletier est un écrivain célèbre du XVI<sup>e</sup> siècle qui écrivit le premier livre d'algèbre en langue française. Voici un exercice de son livre, en vieux Français.

*7 aufnes de velours cramoifi et 3 aufnes de velours noir, fe vendent 58 efcus &, au mefme prix 2 aufnes de velours cramoifi & 4 de velours noir valent 26 efcus. Combien vaut l'aufne de velours cramoifi ?*

Sachant qu'une aulne mesure environ 1,20 m, calcule la longueur de drap achetée par ce marchand.

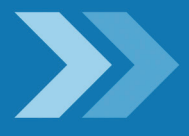

# Inégalités et inéquations

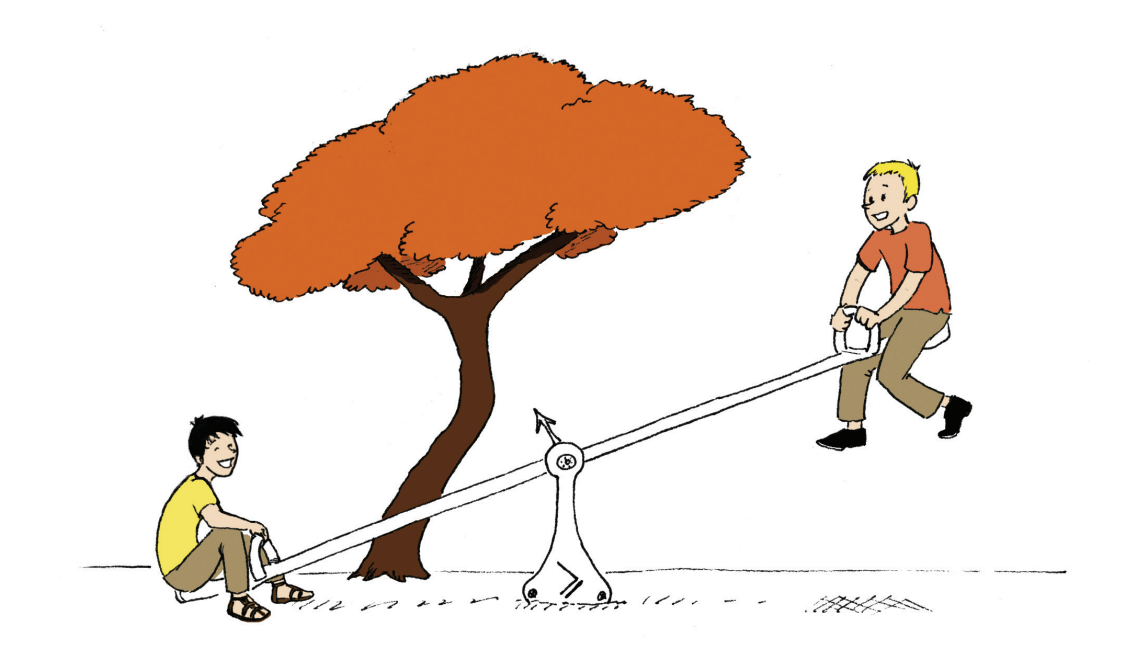

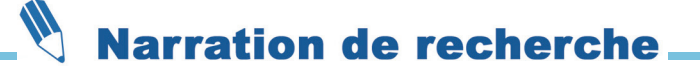

Je suis un aéroport de l'hémisphère Nord.

Le soleil se lève chaque matin sur moi avant de se lever sur Londres.

Ma latitude est supérieure à vingt fois ma longitude augmentée de 15,5°, mais inférieure à la somme de 40,6° et du double de ma longitude.

J'ajoute qu'en effectuant la différence de 44,5° et de la moitié de ma longitude, on trouve moins que ma latitude.

D'autre part, le quintuple de ma longitude ôté de 50,6° surpasse ma latitude.

Sauras-tu retrouver mon nom ?

# Activités de découverte

# **Activité 1 : Inégalité stricte et relative**

Dans ce parc de loisirs, certaines attractions sont réservées à des enfants d'une taille bien précise.

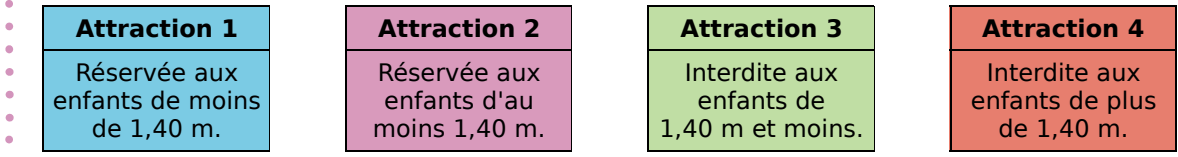

- Soit *t* la taille d'un enfant en mètres.
- Écris pour chaque attraction une inégalité (par exemple  $t \le 1,40$  ou  $t > 1,40$ ) traduisant le
- fait que l'enfant est autorisé à y participer.

# **Activité 2 : Position sur une droite graduée**

 **1.** Dans chacune des figures ci-dessous, on peut placer un point M n'importe où sur la partie rouge de la droite graduée mais jamais sur une autre partie. On note *a* l'abscisse du point M. Ainsi, dans la figure 1, *a* peut prendre les valeurs − 10 ; 0 ; 1 ;... mais pas la valeur 3.

- **a.** Quelle est la différence entre la figure 1 et la figure 4 ?
- **b.** Dans quelles figures l'abscisse *a* peut-elle valoir exactement 2 ? Dans quelles figures l'abscisse *a* peut-elle être supérieure strictement à 2 ?
- **c.** Peut-on connaître la valeur minimale de l'abscisse *a* dans la figure 3 ? Et dans la figure 2 ? Réponds par un nombre ou une phrase.
- **d.** Pour chaque figure, écris une inégalité donnant toutes les valeurs possibles de l'abscisse de M. (Tu utiliseras les symboles «  $\lt$  », «  $\gt$  », «  $\leq$  » ou «  $\geq$  ».) Par exemple,  $a \ge 3$ .

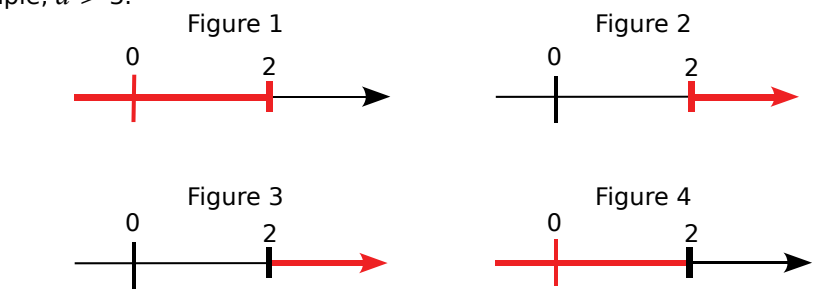

 **2.** Pour une meilleure lisibilité, les mathématiciens utilisent d'autres symboles pour indiquer si 2 appartient, oui ou non, à la partie rouge :

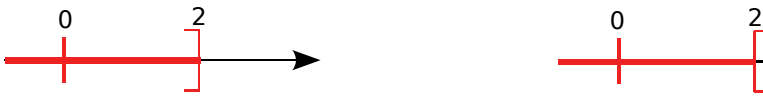

2 est « retenu » dans la partie rouge : il lui appartient.

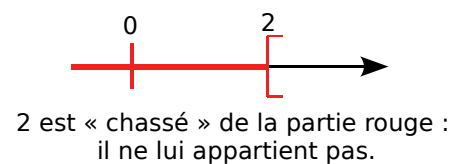

En utilisant ces symboles, représente en rouge sur une droite graduée tous les emplacements possibles du point M dans chacun des cas suivants.

**a.**  $a < -1$  **b.**  $a \ge -1$  **c.**  $a \le 5$  **d.**  $a < 5$  **e.**  $a \ge 0$  **f.**  $a > 0$ 

Activités de découverte

# **Activité 3 : Ordre et opérations**

# **1. Placement et comparaison**

Reproduis sur ton cahier la droite graduée ci-dessous en prenant un carreau comme unité de graduation.

 $\begin{array}{ccc} \mathsf{A} & \mathsf{O} & \mathsf{1} & \mathsf{B} \\ \mathsf{A} & \mathsf{I} & \mathsf{I} & \mathsf{I} & \mathsf{I} \end{array}$ 

- **a.** Les points A et B ont pour abscisses respectives *a* et *b.* Place sur cette droite les points d'abscisses  $a : b : -a : -b : 3a : 3b : -2a : -2b : a + 5$  et  $b + 5$ .
- **b.** En observant la position de ces points sur la droite graduée, recopie et complète par le symbole d'une inégalité.

*a* ... *b*  $\begin{vmatrix} -a & -b & 3a & -3b \end{vmatrix}$  - 2*a* ... – 2*b*  $\begin{vmatrix} a+5 & b+5 \end{vmatrix}$ 

# **2. Rappelons-nous les règles de quatrième**

Soient *x* et *y* deux nombres non nuls tels que *x y.* Dans chaque cas, compare les nombres donnés puis rappelle la propriété de quatrième que tu utilises.

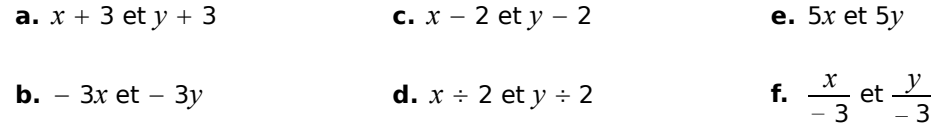

# **3. Application aux inéquations**

 **a.** Voici un exemple de résolution d'inéquation. Recopie et complète le tableau de manière à préciser à chaque étape l'opération que l'on va faire et si, en faisant cette opération, le sens de l'inégalité est changé.

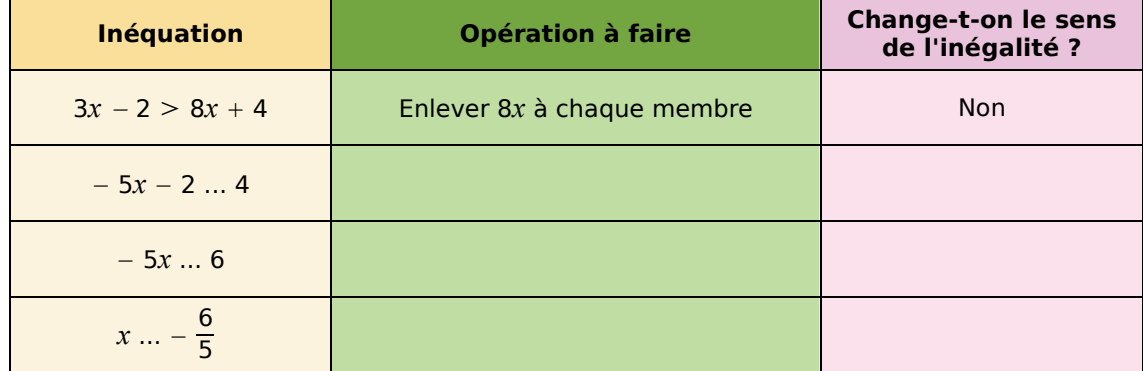

 **b.** Construis un tableau similaire pour résoudre les inéquations suivantes.

- $-3x-2 > -x+4$
- $5 \le 8 x$
- $\frac{x}{-4} \ge -1$
- **c.** Représente sur des droites graduées les solutions des quatre inéquations que tu viens de résoudre.

# **Activité 4 : Le jeu des erreurs**

Cherche et explique les erreurs commises ci-dessous.

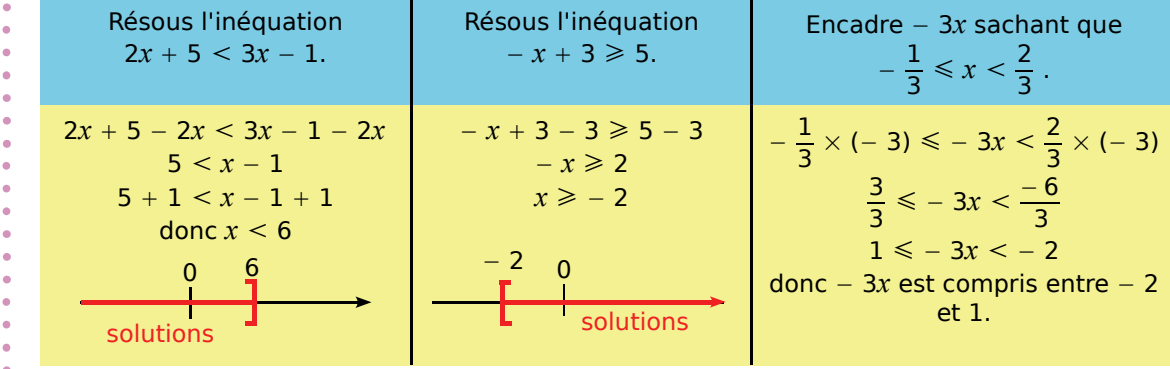

# **Activité 5 : En route !**

 **1.** Pour partir en week-end, Alain a décidé de louer une voiture. Voici les tarifs proposés par les deux agences de sa ville.

**Agence RAVIS :** 124 € de location plus 30 centimes d'euro par kilomètre parcouru ;

**Agence EUROPAUTO :** 145 € de location plus 25 centimes d'euro par kilomètre parcouru.

- **a.** S'il parcourt 100 km, quel sera le prix de la location avec chacune des deux agences ? Quel est, dans ce cas, le tarif le plus avantageux ?
- **b.** Quel sera le tarif le plus avantageux s'il parcourt 1 000 km?

 **2.** Programme un tableur pour qu'il calcule automatiquement le prix à payer pour chaque agence en fonction du nombre de kilomètres parcourus. Par exemple, pour 120 km, il affichera :

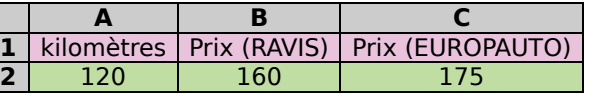

- **a.** Quelle formule faut-il programmer dans la cellule B2 ? Dans la cellule C2 ?
- **b.** D'après le tableur, à partir de combien de kilomètres parcourus le tarif proposé par l'agence EUROPAUTO est-il apparemment le plus avantageux ?

 **3.** Soit *x* le nombre de kilomètres parcourus.

- **a.** Quelle est la valeur minimale de *x* ?
- **b.** Exprime, pour chacune des agences, le prix à payer en fonction de *x*.
- **c.** Traduis par une inéquation la proposition : « *Le prix à payer avec l'agence EUROPAUTO est inférieur ou égal au prix à payer avec l'agence RAVIS.* ».
- **d.** Résous cette inéquation et repasse en rouge sur une droite graduée l'ensemble des solutions. Tu tiendras compte des crochets et de la réponse à la question **a.**.
- **e.** Pour une distance parcourue de 420 km, quelle est l'agence la plus avantageuse ?
- **f.** Alain vient de calculer qu'il devra parcourir 370 km durant le week-end. Quelle agence va-t-il choisir ?

# Méthodes et notions essentielles

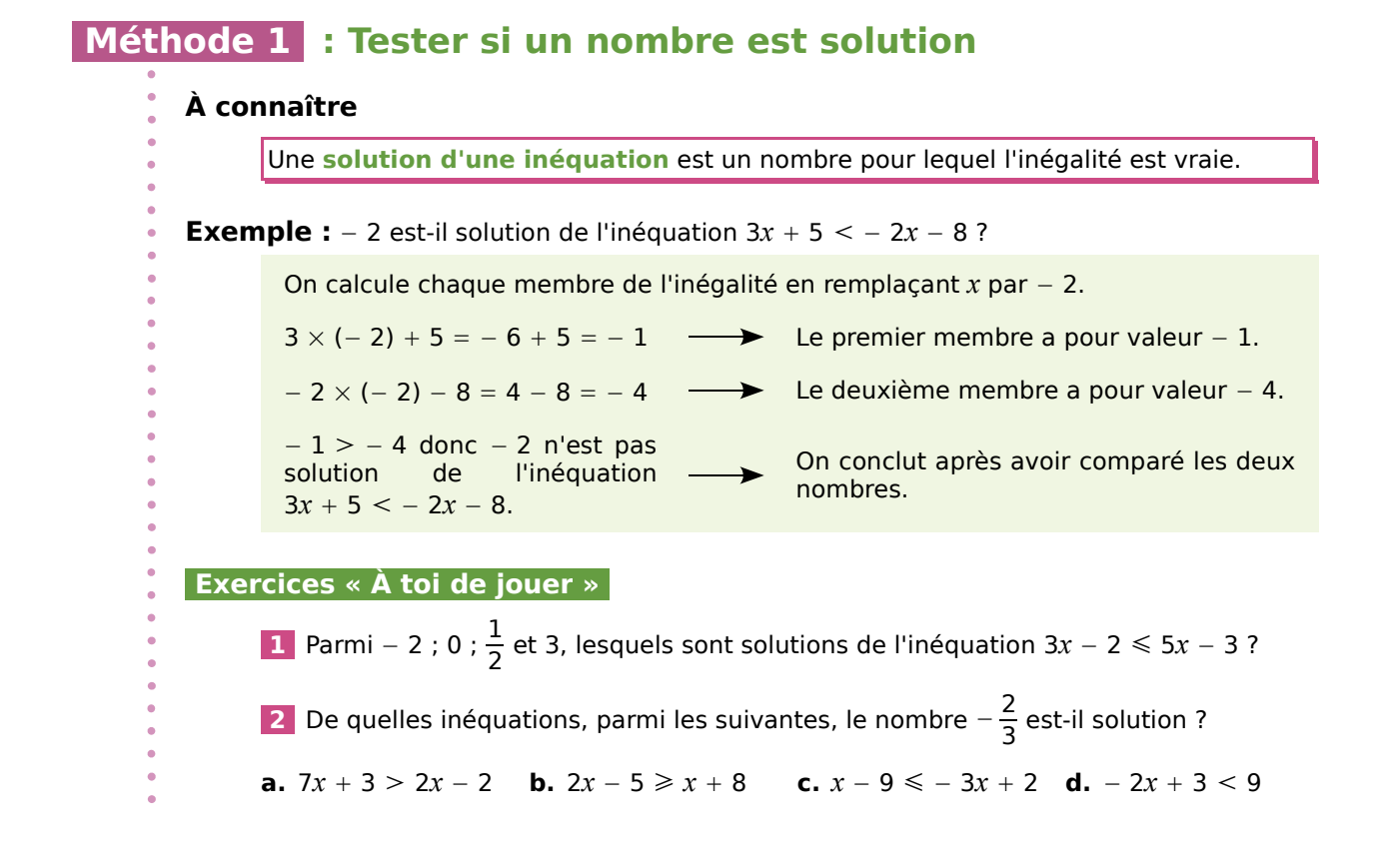

# **Méthode 2 : Résoudre une inéquation**

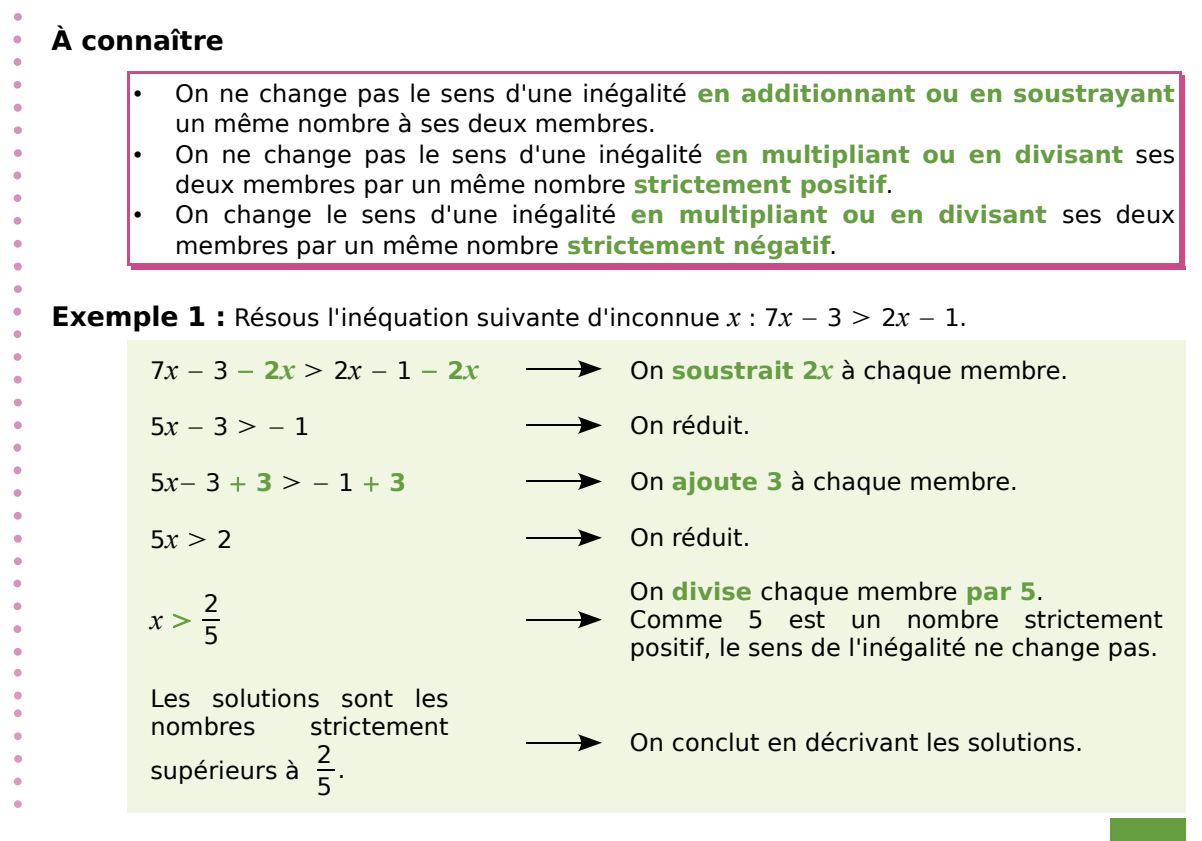

# Méthodes et notions essentielles

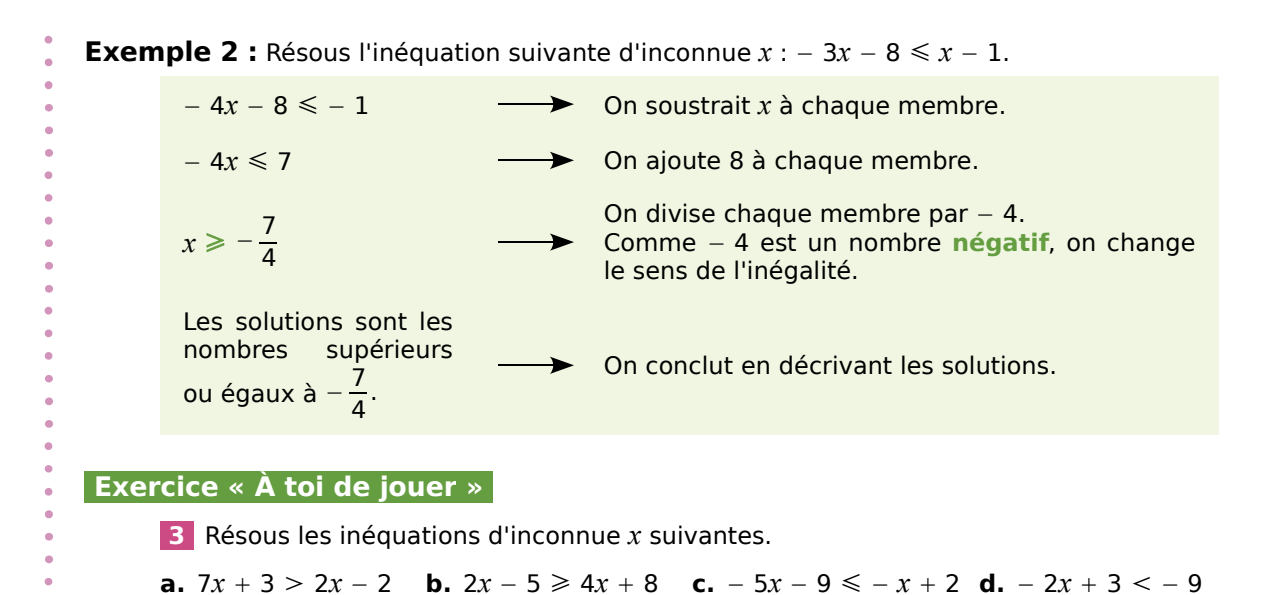

# **Méthode 3 : Représenter les solutions d'une inéquation sur une droite graduée**

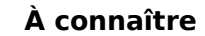

Dans la représentation des solutions sur une droite graduée, si un crochet est **tourné vers les solutions** alors le nombre correspondant **fait partie des solutions**. Si le crochet est **tourné vers l'extérieur** alors le nombre correspondant **ne fait pas partie des solutions**.

**Exemple 1 :** Sur une droite graduée, représente en rouge les nombres solutions de l'inéquation  $x > 3$ .

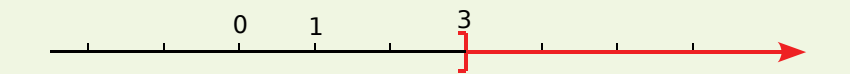

Le crochet n'est pas tourné vers les solutions car le nombre 3 n'est pas solution.

**Exemple 2 :** Sur une droite graduée, hachure les nombres qui ne sont pas solutions de l'inéquation  $x \le -2$ .

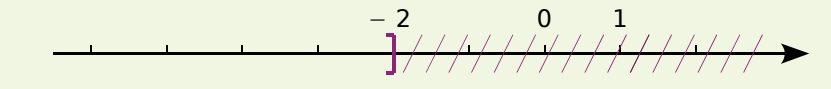

Le crochet est tourné vers les solutions car le nombre − 2 est une solution.

# **Exercices « À toi de jouer »**

 **4** Colorie en rouge la partie d'une droite graduée correspondant aux solutions de l'inéquation  $x \ge -1$ .

 **5** Donne une inéquation dont les solutions correspondent à la partie qui n'est pas hachurée sur cette droite graduée.

# Exercices d'entraînement

# **Comparaison**

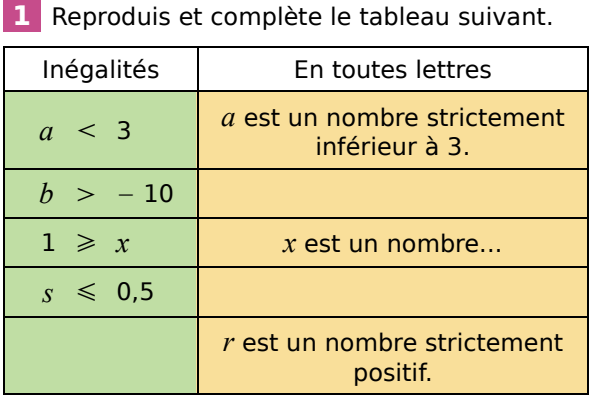

# **2** *Vocabulaire*

Traduis par une inégalité les phrases suivantes.

- **a.** Le nombre *x* est au moins égal à 12.
- **b.** Le nombre *x* n'est pas plus grand que 6.
- **c.** Le nombre *x* est au plus égal à 7.
- **d.** Le nombre *x* est inférieur ou égal à 7.

 **3** Sachant que *a* et *b* sont deux nombres tels que  $a < b$ , compare quand c'est possible.

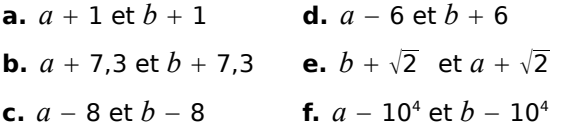

# **4** *Vrai ou faux ?*

Explique, en justifiant, si les affirmations suivantes sont vraies ou fausses.

**a.**  $x < x + 1$  pour tout nombre *x*.

- **b.**  $2x \geq x$  pour tout nombre *x*.
- **c.**  $x < 0$  pour tout nombre  $x$ .

# **5** *Encadrements*

**a.** Donne l'encadrement de  $\sqrt{3}$  au dixième.

**b.** Déduis-en un encadrement de :

 $\sqrt{3} + 3.5$  6 $\sqrt{3}$  2 $\sqrt{3} - 6$  (1 +  $\sqrt{3}$ ) ÷ 2

**c.** Donne un encadrement d'amplitude 0,01 de la hauteur d'un triangle équilatéral de côté 4 cm.

 **6** Sachant que *x*, *r* et *s* sont des nombres et que  $r \leq s$ , compare les nombres suivants.

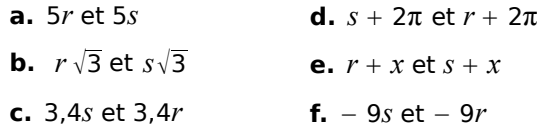

**7** Sachant que  $a$  est un nombre tel que  $a < 3$ , recopie et complète par une inégalité.

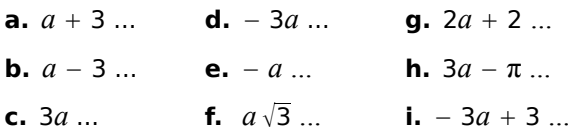

# **Solutions d'une inéquation**

# **8** *D'une écriture à l'autre*

Reproduis et complète le tableau suivant.

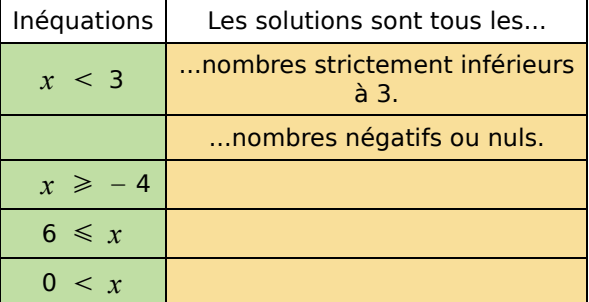

# **9** *Être ou ne pas être solution*

**a.** Quelles sont, parmi les nombres − 2 ; 0 et 2, les solutions de l'inéquation  $5x$  ≤ − 10 ?

**b.** Le nombre 3 est-il solution de l'inéquation  $x + 1 > 0$  ? Et le nombre  $-1$  ?

**c.** Le nombre − 2 est-il solution de l'inéquation  $2x \ge 0$  ? Et le nombre 0 ?

**d.** Le nombre 3 est-il solution de l'inéquation  $2x + 1 \le 0$  ? Et le nombre – 3 ?

 **10** Explique, en justifiant, si les affirmations suivantes sont vraies ou fausses.

**a.** Le nombre 1 est solution de l'inéquation  $2x - 1 > x$ .

**b.** Le nombre 10 n'est pas solution de l'inéquation − 9 3*x x* − 5*.*

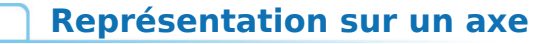

 **11** Indique dans chaque cas si le nombre − 3 fait partie ou non des solutions représentées sur l'axe.

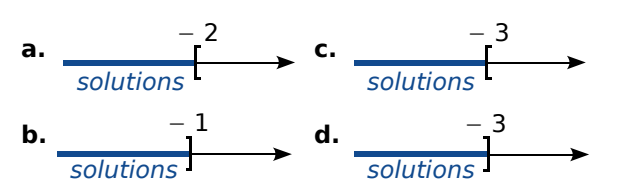

 **12** Associe chaque axe à l'inégalité qu'il traduit.

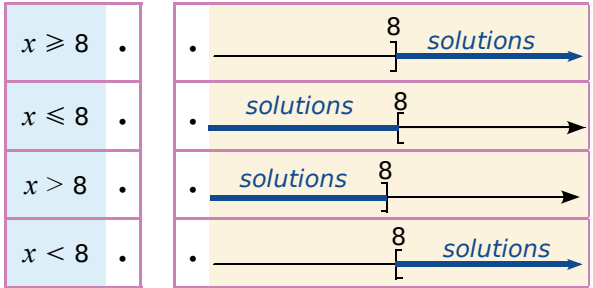

 **13** Écris une inéquation dont les solutions sont représentées sur l'axe donné.

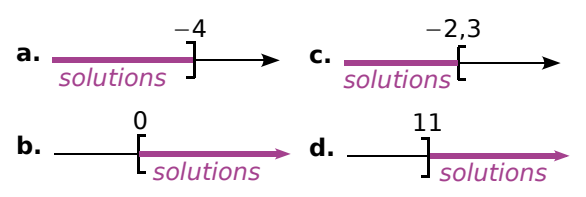

 **14** Représente sur un axe les solutions des inéquations suivantes, en hachurant la partie ne convenant pas.

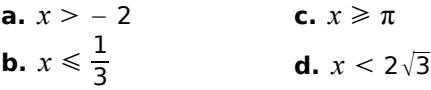

# **15** *Axe représentatif*

Représente sur un axe les solutions des inéquations suivantes, en coloriant en vert la partie qui convient.

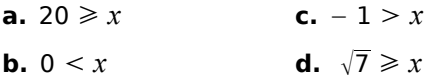

# **Résoudre des inéquations**

# **16** *Passage à l'opposé*

**a.** Soit *a* et *x* deux nombres quelconques. Que peux-tu dire du nombre *x* si − *x a* ?

**b.** Résous alors les inéquations suivantes.

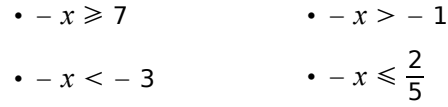

# **17** *Inéquations en vrac*

Résous les inéquations suivantes, puis représente les solutions sur un axe en coloriant la partie qui convient.

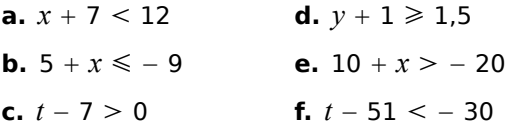

# **18** *Encore quelques-unes*

Résous les inéquations suivantes, puis représente les solutions sur un axe en hachurant la partie qui ne convient pas.

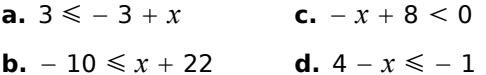

# **19** *Tout bon ?*

Salomé a rédigé la solution suivante sur sa copie.

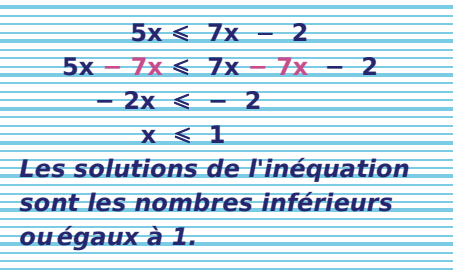

Est-ce juste ? Justifie ta réponse et donne la bonne résolution le cas échéant.

 **20** Résous les inéquations suivantes, puis représente les solutions sur un axe en coloriant la partie qui convient.

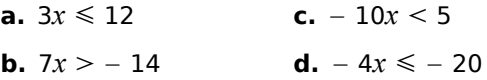

90 *INÉGALITÉS ET INÉQUATIONS - CHAPITRE N5*

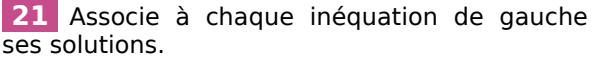

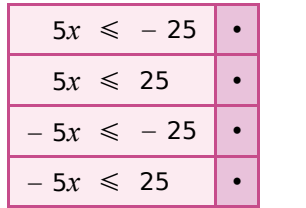

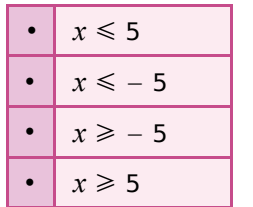

 **22** Résous les inéquations suivantes et représente les solutions sur un axe gradué en hachurant la partie de l'axe qui ne convient pas.

**a.**  $4x - 3 > 6$ **b.**  $3x + 2 \le -7$ **c.**  $-5x + 10 < 12$ **d.**  $-6x + 11 ≥ 7$ 

 **23** Résous les inéquations suivantes et représente les solutions sur un axe gradué en coloriant la partie de l'axe contenant les solutions.

**a.**  $x - 1 < 5 - 5x$ **b.**  $4x + 3 \le x - 2$ **c.**  $-x + 40 > 10 + x$ **d.**  $-6x + 11 ≥ 4x$ 

 **24** Résous les inéquations suivantes et représente les solutions sur un axe gradué en coloriant en rouge les solutions.

**a.** 
$$
2(x + 5) > (x + 3) - (x - 1)
$$
  
\n**b.**  $4 - (2x - 1) \le 3(4x + 1)$   
\n**c.**  $5 - 2(x + 3) \ge 2(x + 1) - 3(x - 2)$   
\n**d.**  $\frac{3}{14}x - 1 < \frac{5}{7}$   
\n**e.**  $\frac{1}{4} - x > -\frac{5}{12}$ 

# **25** *Solutions particulières*

Résous les inéquations suivantes.

- **a.**  $5x \le 5x 2$
- **b.**  $5x \le 5x + 2$
- **c.**  $3x + 9 \ge 9 + 3x$

# **26** *Extrait du Brevet*

Soit l'inéquation –  $3(x - 1) - 6 \ge 0$ .

**a.** Le nombre − 2 est-il solution de l'inéquation ? Justifier.

**b.** Résoudre l'inéquation. Représenter les solutions sur un axe (hachurer la partie de l'axe qui ne convient pas).

# **27** *Quelle inéquation pour quels nombres ?*

**a.** Écris une inéquation dont − 5 est solution.

**b.** Écris une inéquation dont 0 et 4 sont solutions.

**c.** Écris une inéquation dont − 1 est solution mais  $pas - 2$ .

# **Problèmes**

 **28** Après avoir ajouté 5 au triple d'un nombre, on obtient un nombre négatif. Que peux-tu dire du nombre choisi au départ ?

# **29** *La moyenne*

Sonia a eu 11 notes au cours du trimestre. Sa moyenne est actuellement de 13,7 sur 20. Quelle note doit-elle obtenir au minimum à son prochain devoir pour que sa moyenne devienne supérieure ou égale à 14 ?

# **30** *D'après Brevet*

Un cinéma propose deux tarifs.

*Tarif 1* : 7,50 € la place.

*Tarif 2* : 5,25 € la place sur présentation d'une carte d'abonnement de 27 € valable un an.

**a.** On désigne par *x* le nombre de places achetées au cours d'une année.

On note  $P_1$  le prix payé avec le tarif 1 et  $P_2$  le prix payé avec le tarif 2.

Exprimer  $P_1$  et  $P_2$  en fonction de *x*.

**b.** À partir de combien de places a-t-on intérêt à s'abonner ?

# **31** *D'après Brevet*

Pour transporter des enseignes, une société souhaite comparer les tarifs de deux entreprises : l'entreprise « Vitlivré » propose une somme de 3,20 € par kilomètre parcouru, tandis que l'entreprise « Rapido » propose un forfait de 180 € puis une somme de 2 € par kilomètre parcouru.

**a.** Quelle entreprise faut-il choisir pour un transport de 100 kilomètres ?

**b.** À partir de quel kilométrage l'entreprise « Rapido » est-elle la plus intéressante ?

# **32** *Le haut du pavé*

**a.** Démontre la propriété suivante. « Si  $n > m > 0$  et  $q > p > 0$  alors  $nq > mp$ . »

**b.** Un triangle a un côté de longueur comprise entre 20 et 21 cm ; la hauteur relative à ce côté est comprise entre 10 et 11 cm. Donne un encadrement de son aire.

**c.** Un pavé droit a une longueur comprise entre 25 et 26 cm, une largeur comprise entre 12 et 13 cm et une hauteur de 8 cm. Donne un encadrement de son volume.

# **33** *Système d'inéquations*

Un nombre est solution d'un système d'inéquations quand il est solution de chacune des inéquations du système.

**a.** Indique si les nombres  $-7$ ;  $-1$  et 4 sont solutions du système suivant en justifiant ta réponse.

$$
\begin{cases} 2x + 5 > x - 1 \\ -x + 5 > 2x - 7 \end{cases}
$$

**b.** Résous la première inéquation et représente en bleu les solutions sur une droite graduée.

**c.** Résous la seconde inéquation et représente en rouge les solutions sur la même droite que précédemment.

**d.** Les solutions du système sont les nombres représentés en bleu et en rouge sur la droite. Quelles sont-elles ?

# **34** *Extrait du Brevet*

**a.** Résoudre l'inéquation 7*x* 8*x* − 3 puis représenter les solutions sur une droite graduée.

**b.** Résoudre l'inéquation –  $3x + 1 > -5x - 2$ puis représenter les solutions sur une droite graduée.

**c.** Représenter sur une droite graduée les solutions du système suivant.

$$
\begin{cases} 7x > 8x - 3 \\ -3x + 1 > -5x - 2 \end{cases}
$$

# **35** *Les deux rectangles*

Pour quelles valeurs de *x*, le périmètre du rectangle A est-il supérieur à celui du rectangle B ?

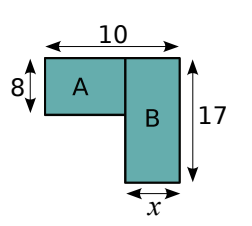

# **36** *Le bonheur est dans le pré*

Un pré rectangulaire a pour longueur 80 m. Le cultivateur doit encore décider de sa largeur *x*, exprimée en mètres.

Il souhaite que le périmètre de ce pré soit inférieur à 240 m. En même temps, il voudrait que son aire soit supérieure à 3 000 m<sup>2</sup>.

**a.** Traduis ces deux informations par deux inéquations.

**b.** Résous ces inéquations et indique les valeurs possibles de la largeur *x* du pré.

 **37** Un fournisseur d'électricité A propose un abonnement de six mois à 80 € où le prix du kWh est de  $0,15 \notin$ .

Un concurrent B propose un autre abonnement de même durée à 130 € où le kWh coûte 0,14 € en heures pleines et 0,07 € en heures creuses, valables de 23h30 à 7h30.

**a.** Calcule le montant annuel pour une famille cliente chez A et consommant 3 600 kWh/an.

**b.** Calcule le montant annuel qu'elle paierait chez B, sachant qu'elle a 40 % de sa consommation en heures creuses.

**c.** À partir de quelle consommation annuelle le tarif B est-il plus avantageux pour cette famille que le tarif A ?

# **38** *Des signes contraires*

Quelle est la plus petite solution entière positive de l'inéquation  $(-3x + 9)(x + 4) < 0$ ?

 **39** Magali a écrit le programme de calcul suivant.

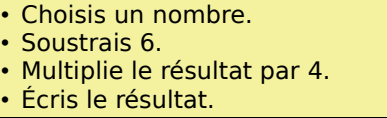

Ziad, lui, a écrit ce programme de calcul :

- Choisis un nombre.
- Prends son triple.
- Soustrais 10.
- Écris le résultat.

**a.** Applique ces deux programmes de calcul aux nombres − 3 ; 0 et 20.

Dans quel(s) cas le programme de Magali donne-t-il un résultat inférieur à celui de Ziad ?

**b.** Quels nombres peut choisir Magali pour que son programme donne à chaque fois un résultat supérieur à celui de Ziad ?

92 *INÉGALITÉS ET INÉQUATIONS - CHAPITRE N5*

# Travailler en groupe

#### **1** *Sudomaths*

#### **1re Partie : Les inéquations**

Dans le groupe, répartissez-vous le travail pour trouver le nombre correspondant à chaque lettre.

*a* est le plus petit nombre entier solution de l'inéquation  $x - 1 \ge -3x + 2$ ;

*b* est la plus petite solution entière positive de l'inéquation (–  $3x + 9$ )( $x + 4$ ) < 0;

*c* est la plus grande solution entière de l'inéquation  $x^2 < 40$ ;

*d* est l'unique solution entière du système d'inéquations :  $4x + 10 < 9x - \frac{2}{5}$  $8x - 2 < -2x + 30$ ;

*e* est le produit des solutions entières strictement positives de l'inéquation  $-x + 2 < -3x + 9$ ;

*f* est la plus grande solution entière de l'inéquation :  $\frac{x+1}{4} - 1 \leq \frac{5}{4} - \frac{2x-3}{2}$ ;

*g* est l'unique nombre entier tel que :  $42 < 5x + 1 < 47$ ;

*h* est la plus petite solution entière positive de l'inéquation  $4x^2 > 12x$ ;

*i* est la plus petite solution entière de l'inéquation  $-2\left(\frac{1}{2}x+6\right) \ge 9\left(-\frac{4}{9}x+\frac{5}{3}\right)$ .

#### **2e Partie : La grille**

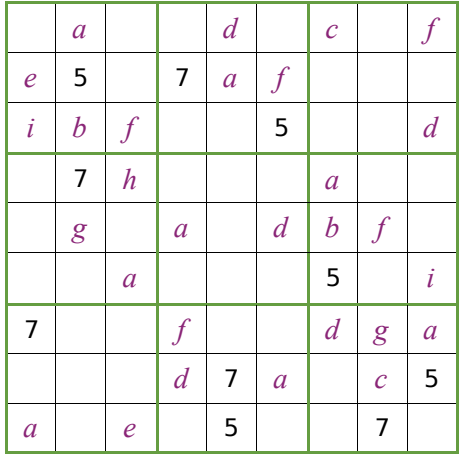

Recopiez la grille en remplaçant chaque lettre par le nombre obtenu dans la **1re Partie** .

Vous obtenez une grille de SuDoKu à compléter par les chiffres de 1 à 9, de telle façon qu'il y ait un nombre de chaque valeur dans chaque ligne, chaque colonne et chaque carré de neuf cases.

*(Avec l'aimable autorisation du groupe JEUX de l'APMEP qui propose d'autres Sudomaths dans ses brochures.)*

#### **3e Partie : À vous maintenant**

En prenant une grille de SuDoKu toute faite, ou en en fabriquant une, chaque groupe crée un Sudomaths dont les valeurs sont données avec des inéquations.

Vérifiez bien que votre Sudomaths ne contient pas d'erreur. Vous pouvez alors chercher les Sudomaths des autres groupes.

#### **2** *Recoller les morceaux*

#### **1re Partie : Un problème commun**

ABCD est un rectangle tel que  $AB = 6$  cm et AD = 4 cm. Le point I est le milieu du côté [AD]. Où doit-on placer le point M sur le côté [CD] pour que l'aire du triangle BMI soit inférieure ou égale au tiers de l'aire du rectangle ABCD ?

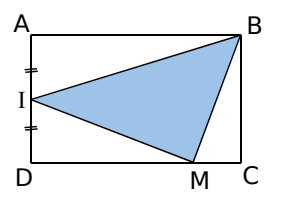

**a.** En appelant *x* la distance DM, traduisez ce problème par une (in)équation.

**b.** Recopiez et complétez le tableau suivant.

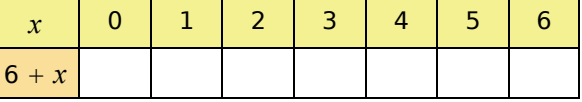

**c.** Tracez la droite passant par les points de coordonnées  $(x; 6 + x)$ . Résolvez ce problème graphiquement puis algébriquement.

#### **2e Partie : Rédaction de problèmes**

Partagez une feuille A4 en quatre parties. Rédigez dans la première case un énoncé d'un problème, dans la deuxième la représentation graphique associée, dans la troisième la mise en (in)équation et dans la quatrième la résolution algébrique.

#### **3e Partie : À vous de jouer !**

Photocopiez un exemplaire de toutes les feuilles pour chaque groupe. Découpez les feuilles en quatre puis mélangez le tout. Vous devez associer les quatre éléments d'un problème : son énoncé, sa représentation graphique, son inéquation et sa résolution algébrique.

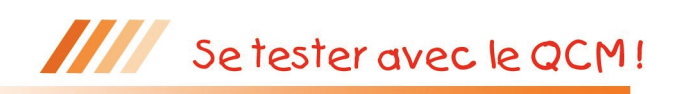

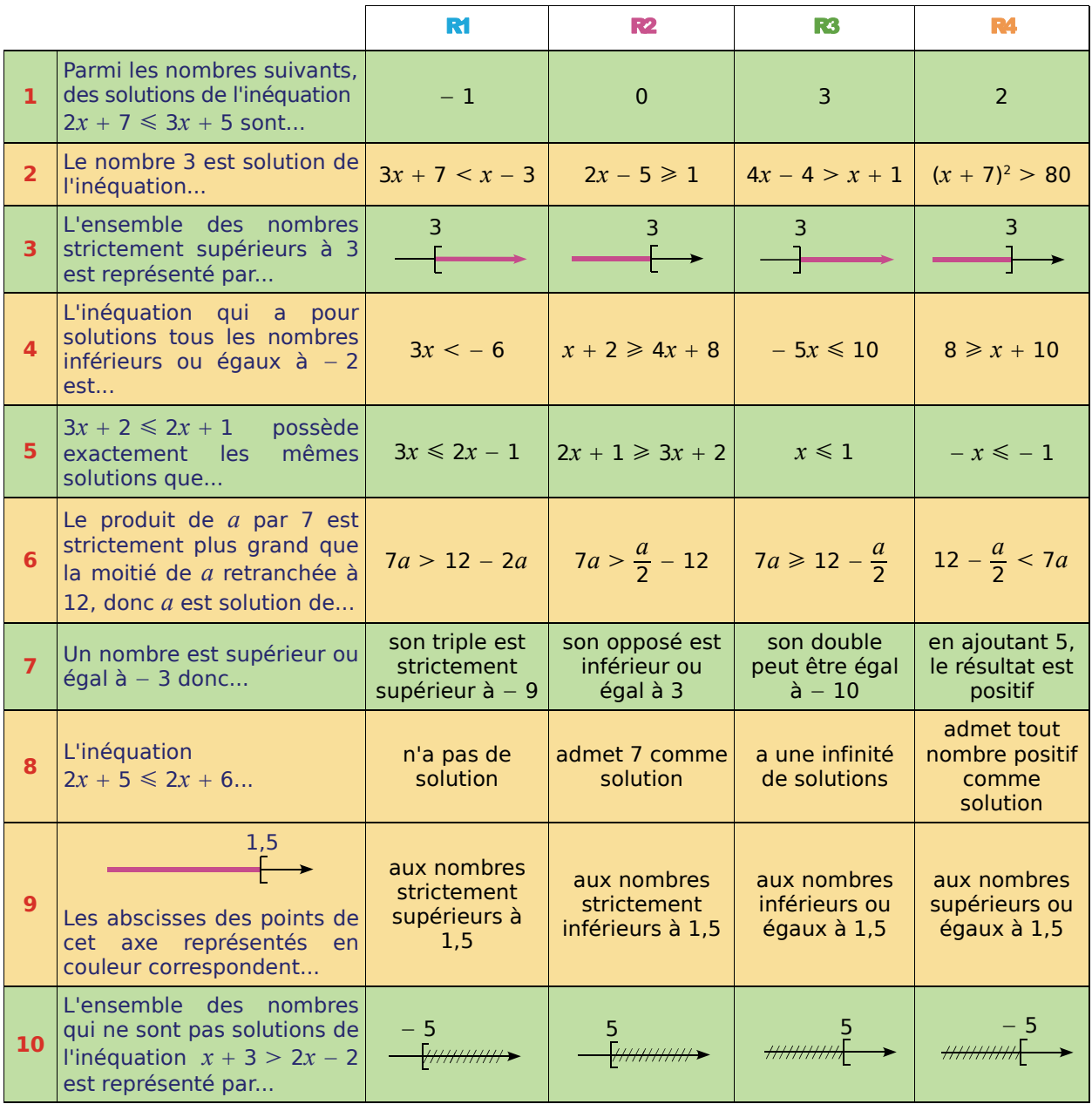

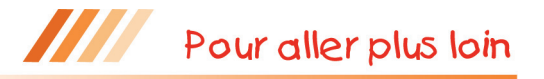

# Inégalités triangulaires

Quelles sont les valeurs de  $x$  pour lesquelles le triangle suivant est constructible ?

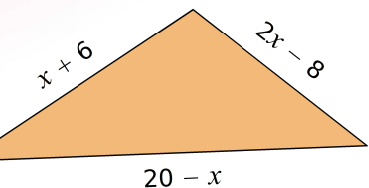

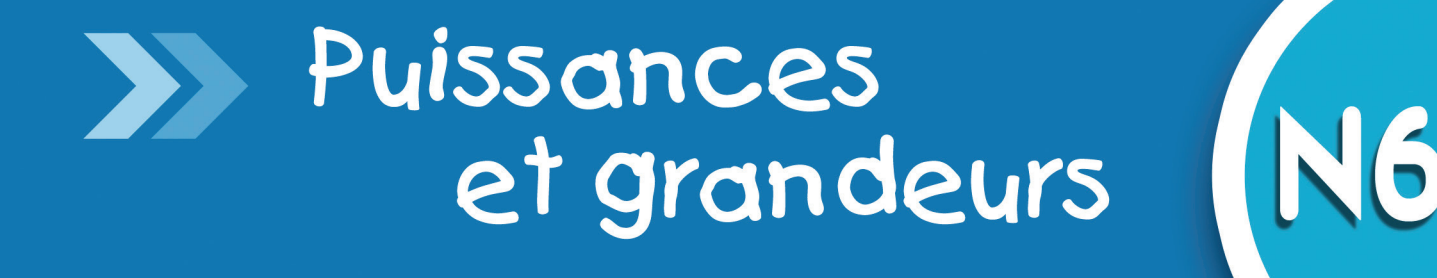

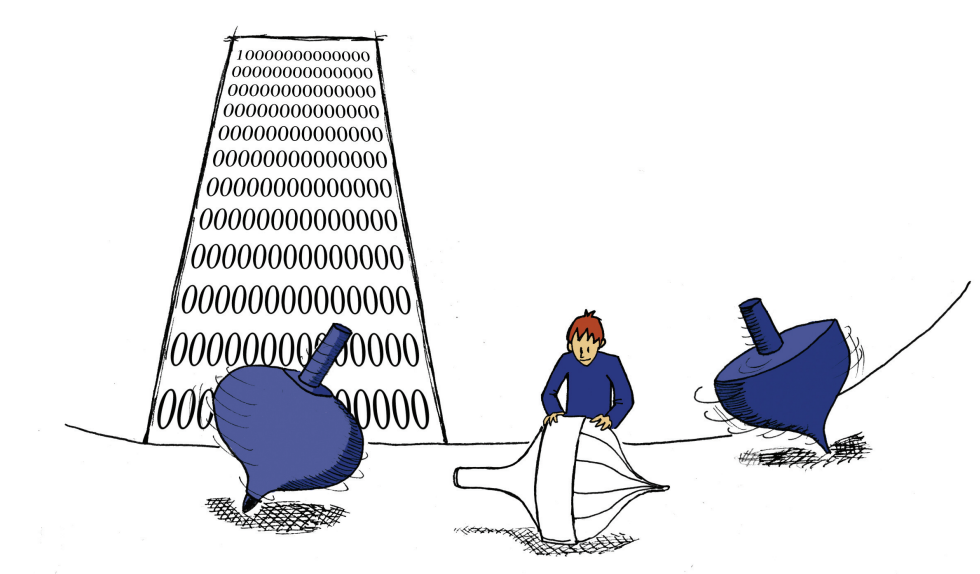

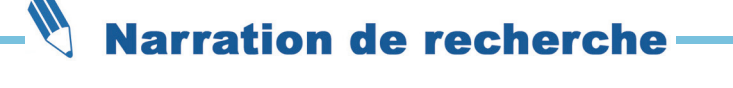

Trouver le premier chiffre et le nombre de chiffres du nombre  $\frac{2\;000^{1\,000}}{2\;000}$  $1 \ 000^{2} \ 000$ 

puis comparer les nombres suivants :  $\left(1\,\,000^{2\,000}\right)^{3\,000}$ et  $10^{(2\,000^{\,30})}$ .

# Activités de découverte

# **Activité 1 : Produits et quotients de puissances d'un même nombre**

# **1. Rappels et conjectures**

a. Recopie et complète les égalités suivantes vues en 4<sup>e</sup>.

Pour tous entiers relatifs *m* et *p*, on a :  $10^m \times 10^p = 10$  ... ;  $\frac{10^m}{10^p} = 10$  ... ;  $\left(10^m\right)^p = 10$  ... et  $10^{\circ} = \dots$ .

**b.** À l'aide de la définition d'une puissance, calcule  $3^2$ ;  $3^5$ ;  $3^7$ ;  $3^{-2}$ ;  $3^{12}$  et  $3^{14}$ .

**c.** Déduis-en les valeurs de  $3^2 \times 3^5$ ;  $3^7 \times 3^{-2}$ ;  $3^{12} \times 3^2$ ;  $\frac{3^7}{3^5}$ ;  $\frac{3^{12}}{3^5}$  et  $(3^7)^2$ .

Que remarques-tu ? Invente d'autres exemples similaires.

 **d.** Conjecture les règles de calculs avec des puissances d'un même nombre.

Pour la suite, dans les parties **2.** , **3.** et **4.** , *a* est un nombre non nul et *m* et *p* sont deux entiers naturels non nuls.

# **2. Cas où les deux exposants sont positifs**

- **a.** Recopie et complète l'expression  $a^m \times a^p = a$  $\underline{a \times ... \times a} \times \underline{a \times ... \times a}$ <br>Facteurs facteurs ... facteurs  $\underbrace{a \times ... \times a}_{...} \times \underbrace{a \times ... \times a}_{...}$ <br>
facteurs<br>  $\underbrace{a \times ... \times a}_{...}$  facteurs<br>  $\underbrace{a \times ... \times a}_{...}$  facteurs au total  $= a$  ".
- **b.** On suppose que  $m \geq p > 0$ . À l'aide de la définition d'une puissance, établis l'égalité  $a^{m}$ <sub>*a*</sub><sup>*n*</sup> = *a* .... Que se passe-t-il lorsque  $p \ge m \ge 0$  ?

**c.** En utilisant la définition d'une puissance, démontre la formule  $(a^m)^p = a^{m \times p}$ .

# **3. Cas où l'un des deux exposants est négatif**

 **a.** En utilisant la définition d'une puissance négative et les égalités trouvées dans la

partie **2.**, determine les relations 
$$
a^m \times a^{-p} = a^m
$$
;  $\frac{a^m}{a^{-p}} = a^m$  et  $(a^m)^{-p} = a^m$ .

**b.** Que peux-tu dire des expressions  $a^{-m} \times a^p$  ;  $\frac{a^{-m}}{a^p}$  et  $(a^{-m})^p$  ?

# **4. Cas où les deux exposants sont négatifs**

En t'aidant des parties **2.** et **3.** , recopie et complète les égalités *a*<sup>−</sup>*<sup>m</sup>* × *a*<sup>−</sup>*<sup>p</sup>* = *a* ; *a* −*m*  $\frac{a^m}{a^{-p}} = a^m$  et  $(a^{-m})^{-p} = a^m$ .

# **5. Conclusion**

Recopie et complète.

Pour tout nombre *a* non nul et pour tous nombres entiers relatifs *m* et *p* :

$$
\times
$$
  $a^p = a$  " $\qquad \qquad$ ; $\qquad \frac{a^m}{a^p} = a$  " $\qquad \qquad$ et  $\qquad \qquad$ ; $\qquad \qquad$ 

*a<sup>m</sup>*

# Activités de découverte

# **Activité 2 : Produits et quotients de puissances de nombres différents et de même exposant**

# **1. Produit**

- **a.** Noémie effectue de tête le calcul  $2^6 \times 5^6$ . Elle annonce son résultat : « Un million ! ». Est-il correct ? Comment a-t-elle fait ?
- **b.** En utilisant la définition d'une puissance d'un nombre, écris les nombres suivants sous forme d'une seule puissance :  $7^2 \times 3^2$  ;  $2^3 \times 4^3$ . Invente d'autres exemples similaires.
- **c.** Existe-t-il des exemples de produits de puissances qui ne peuvent pas s'écrire sous la forme d'une seule puissance ? Justifie ta réponse.
- **d.** Soient *a* et *b* deux nombres non nuls et *n* un entier positif. En utilisant la définition

d'une puissance d'un nombre, démontre l'égalité  $a'' \times b'' = (a \times b)''$ . Que peux-tu dire si *n* est un entier négatif ?

# **2. Quotient**

- **a.** En utilisant la définition des puissances, transforme les nombres suivants en quotients de puissances :  $\left(\frac{7}{3}\right)^2$  $\left(\frac{2}{11}\right)^2$  $\int\limits_{0}^{4}$  et  $\left(\frac{-1}{9}\right)$ 5 .
- **b.** Quelle formule viens-tu de vérifier sur ces exemples ? Démontre-la.

# **Activité 3 : Changeons d'unités**

#### **1. Surface**

- **a.** Un champ rectangulaire mesure 455 mètres de long et 8 décamètres de large. Quelle est sa superficie en mètres carrés ? En décamètres carrés ? En hectomètres carrés ?
- **b.** Recherche la définition d'un are et d'un hectare. Exprime alors la superficie du champ dans chacune de ces deux unités.

# **2. Masses volumiques**

- **a.** Une pièce métallique en cuivre a un volume de 2,5 dm<sup>3</sup> et une masse de 22,3 kg. De plus, on sait que 1 kg d'aluminium occupe un volume de 370 cm<sup>3</sup> et que la masse volumique de l'acier est de 7 850 kg/m<sup>3</sup>. Calcule, en kg, la masse d'un décimètre cube de chacun de ces métaux.
- **b.** Une entreprise souhaite construire, pour un modèle de vélo, des cadres métalliques qui soient les plus légers possibles. Quel métal parmi le cuivre, l'aluminium et l'acier a-t-elle intérêt à choisir ? Justifie ta réponse.

#### **3. Mécanique**

- **a.** Pour ne pas abîmer le moteur d'une voiture, le constructeur préconise de ne pas dépasser les 4 000 tours par minute. Explique ce que signifie l'expression « 4 000 tours par minute ».
- **b.** Si le moteur effectue 4 000 rotations en une minute, combien en effectuera-t-il en une seconde ? Tu arrondiras ton résultat au centième.
- **c.** Exprime alors cette vitesse de rotation en tours par seconde.

# Méthodes et notions essentielles

# **Méthode 1 : Utiliser les formules sur les puissances**

# **À connaître**

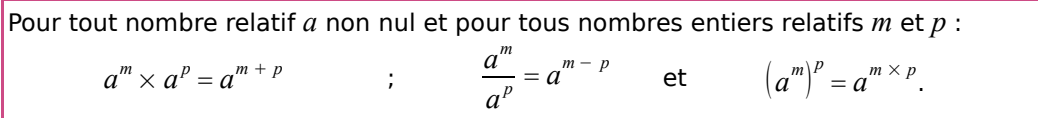

# **Exemple 1 :** Écris les expressions suivantes sous la forme  $a^n$  où  $a$  est un nombre relatif non nul et *n* un entier relatif.

$$
A = 57 \times 54 ; \tB = \frac{(-2)^{-5}}{(-2)^{-6}} ; \tC = (0,2^{-3})4 ; \tD = \pi2 \times \pi-3 \times \pi .
$$
  

$$
A = 57 \times 54 = 57+4 = 511 \tB = \frac{(-2)^{-5}}{(-2)^{-6}} = (-2)^{-5-(-6)} = (-2)^{-5+6} = (-2)^{1} (= -2)
$$
  

$$
C = (0,2^{-3})4 = 0,2^{-3 \times 4} = 0,2^{-12} \tD = \pi2 \times \pi-3 \times \pi = \pi2+(-3)+1 = \pi0 (= 1)
$$

**Exemple 2 :** Écris le nombre  $E = \frac{(-2)^4 \times 4^{-5}}{8^{-3}}$  sous la forme d'une puissance de 2.

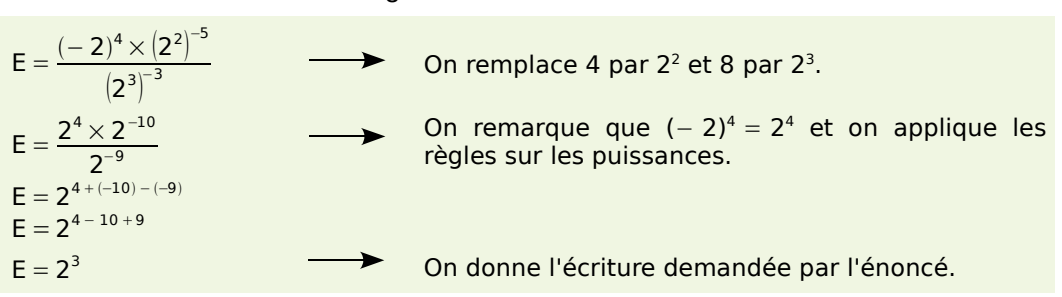

# **À connaître**

Pour tous nombres relatifs *a* et *b* non nuls et pour tout nombre entier relatif *n* :  $(a \times b)^n = a^n \times b^n$  et *a*  $\frac{a}{b}$  $\int_{0}^{n} = \frac{a^n}{a^n}$  $\frac{a}{b^n}$ .

**Exemple**: Écris les expressions suivantes sous la forme  $a^n$  où  $a$  est un nombre relatif non nul et *n* un entier relatif.

$$
F = 23 \times 53; \tG = \frac{1.5^{-5}}{0.5^{-5}}; \tH = (-6)^{-5} \times \left(\frac{1}{3}\right)^{-5}; \tI = \frac{\pi^{4}}{7^{4}}.
$$
  
\n
$$
F = 23 \times 53 = (2 \times 5)3 = 103 \tG = \frac{1.5^{-5}}{0.5^{-5}} = \left(\frac{1.5}{0.5}\right)^{-5} = 3^{-5}
$$
  
\n
$$
H = (-6)^{-5} \times \left(\frac{1}{3}\right)^{-5} = \left(-6 \times \frac{1}{3}\right)^{-5} = (-2)^{-5} \tI = \frac{\pi^{4}}{7^{4}} = \left(\frac{\pi}{7}\right)^{4}
$$

# **Exercice « À toi de jouer »**

1 Écris les expressions suivantes sous la forme  $a^n$  où  $a$  est un nombre relatif non nul et *n* un entier relatif.

$$
J=5^4\times 7^4\ ;\qquad\qquad K=\frac{2^{-5}\times 3^8}{(-3)^6\times 2^{-7}}\ ;\qquad\qquad L=\left(5^{-2}\right)^3\times \left(\frac{5}{3}\right)^4\times 3^2\ ;\qquad\qquad M=\frac{12^5}{3^2\times 6^3}\ .
$$

# Méthodes et notions essentielles

T

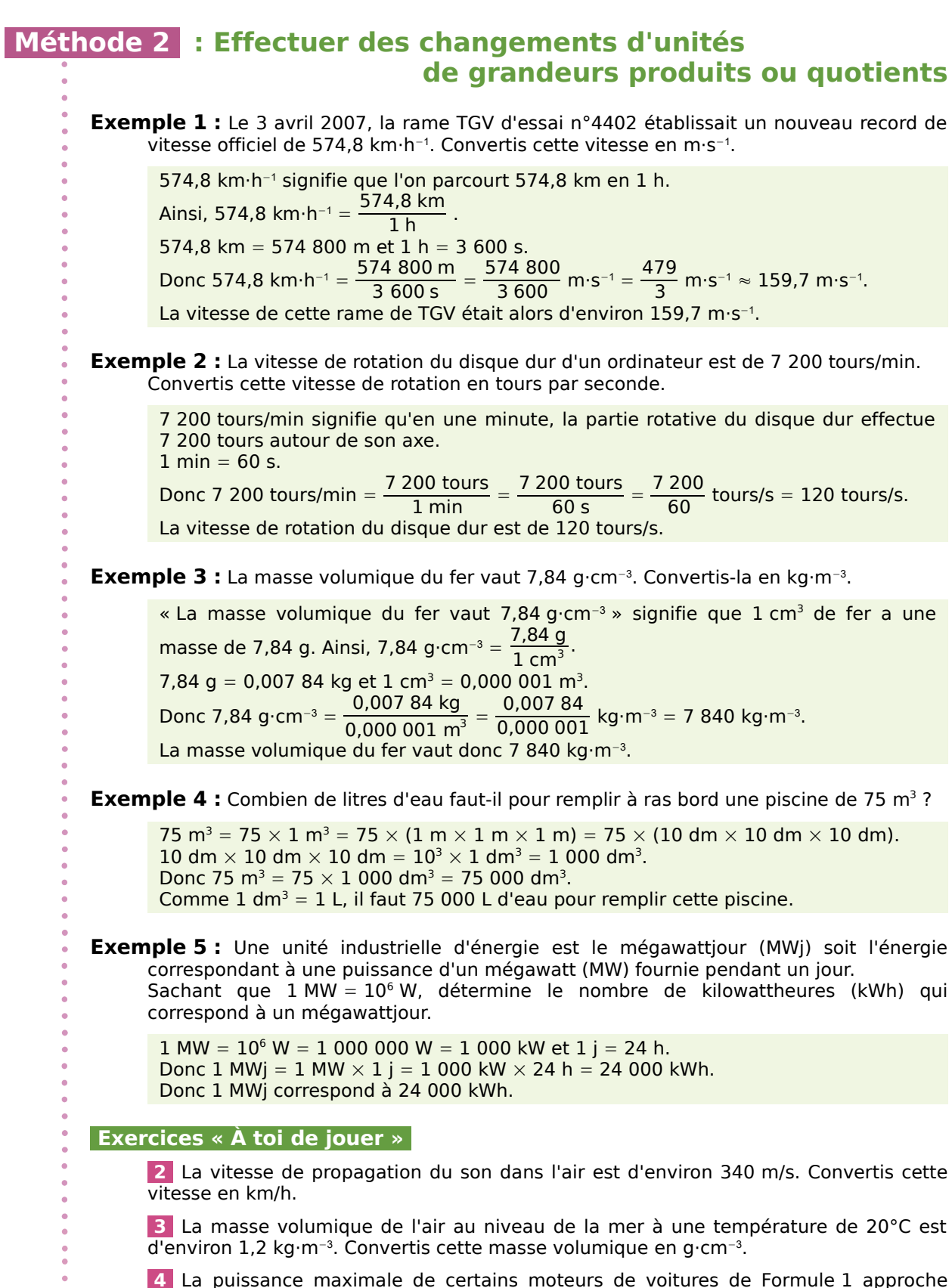

 **4** La puissance maximale de certains moteurs de voitures de Formule 1 approche dans certains cas les 900 chevaux et leur vitesse de rotation peut atteindre les 20 000 tours par minute. Calcule la vitesse de rotation de ces moteurs en tours par seconde.

 $\bullet$  $\overline{a}$ 

1 Écris sous la forme  $a^n$ , où a est un nombre relatif et *n* est un entier relatif.

**a.**  $5^2 \times 5^4$  **d.** 2,5<sup>-7</sup>  $\times$  4,2<sup>-7</sup> **g.**  $(-2)^{-3} \times (-2)^5$ **b.**  $6^5 \times 6^{-8}$  **e.**  $-4 \times (-4)^{-7}$  **h.**  $\left(\frac{2}{3}\right)$ **c.**  $3^4 \times 5^4$  **f.**  $7^{-5} \times 7$ −3  $\times\left(\frac{2}{3}\right)$ −5

2 Écris sous la forme  $a^n$ , où a est un nombre relatif et *n* est un entier relatif.

**a.**  $\frac{3^8}{2^8}$  $rac{3^8}{3^{-4}}$  c.  $rac{4^6}{4^2}$ **b.**  $\frac{6^5}{3^5}$  **d.**  $\frac{(-4.5)^4}{3^4}$  $\frac{4^6}{4^2}$  **e.**  $\frac{9^{-3}}{(-2.5)}$  $\frac{4,5)^4}{3^4}$  **f.**  $\frac{3,2^{-5}}{3,2^{-2}}$  $(-2,5)^{-3}$ 

**3** Écris sous la forme  $a^n$ , où a est un nombre relatif et *n* est un entier relatif.

**a.**  $(2^4)^3$ **b.**  $((-5)^{-3})^2$  **c.**  $(-4^7)^{-8}$ 

 **4** Écris sous la forme d'une seule puissance.

**a.** 2,8 × 2,8<sup>−</sup><sup>3</sup> **b.**  $\frac{5^{-2}}{5^{-4}}$ **c.**  $((-3.7)^{-2})^5$ **d.**  $\frac{7^{-3}}{2^{-3}}$ **e.**  $((5,6)^{-4})^{-2}$ **f.**  $10^{7} \times 10^{-7}$ **g.**  $(-6)^8 \times (-6)^{-3}$ **h.** 5,3<sup>-6</sup>  $\times$  4<sup>-6</sup> **i.**  $\frac{(-4,2)^{-5}}{(-2)^{-5}}$  $(-3)^{-5}$ 

 **5** Écris sous la forme d'une seule puissance.

$$
A = 82 \times 8-3 \times 87
$$
  
\n
$$
B = 11-8 \times \frac{117}{11-4}
$$
  
\n
$$
C = \frac{(-3)^{6} \times (-3)^{-8}}{(-3)^{-7}}
$$

 **6** Recopie et complète.

**a.** 
$$
3^4 \times 3^{\dots} = 3^9
$$
  
\n**b.**  $\frac{2^6}{2^{\dots}} = 2^5$   
\n**c.**  $4^{\dots} \times 4^{-3} = 4^{-2}$   
\n**d.**  $(5^{\dots})^6 = 5^{-18}$   
\n**e.**  $\frac{(-2,4)^{\dots}}{(-2,4)^{-7}} = (-2,4)^{-15}$   
\n**f.**  $((-3)^2)^{\dots} = (-3)^{-12}$ 

 **7** Recopie et complète.

**a.**  $4^{...} \times 4^{-5} = ...^{-5}$  **c.**  $2, 4^{...} \times 2^{...} = ...^{-3}$ **b.**  $\frac{28^6}{4^{...}} = ...^6$  **d.**  $\frac{...^{-7}}{4^{-7}} = 12^{-7}$ 

# **8** *Carré magique*

Recopie et complète le tableau avec des puissances de 5, sachant qu'en multipliant les nombres d'une ligne, d'une colonne ou d'une diagonale, on obtient toujours le même résultat.

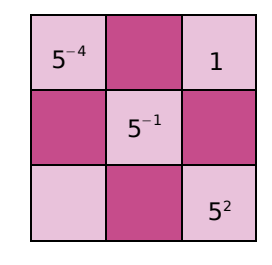

# **9** *Grains de sable*

La dune du Pyla (en Gironde) est la plus haute dune de sable d'Europe.

Elle est constituée de 60  $\times$  10<sup>6</sup> m<sup>3</sup> de sable.

Le volume moyen d'un grain de sable est égal à  $10^{-3}$  mm<sup>3</sup>.

Donne l'écriture scientifique du nombre approximatif de grains de sable qui forment la dune du Pyla.

 **10** Le digicode de l'immeuble de Flavien comporte dix chiffres et trois lettres.

Le code qui ouvre la porte d'entrée de l'immeuble est composé de deux lettres suivies de trois chiffres. (Les chiffres et les lettres peuvent se répéter.)

**a.** Combien de codes différents sont composés de deux lettres suivies de trois chiffres ?

**b.** Il faut, en moyenne, deux secondes à Flavien pour taper un code.

Combien de temps mettra-t-il pour tester tous les codes possibles s'il a oublié son code ? Donne le résultat en heures, minutes et secondes.

# **11** *Remarquable*

**a.** Vérifie les égalités suivantes.

•  $2^1 + 2^1 = 2^2$  •  $2^2 + 2^2 = 2^3$  •  $2^3 + 2^3 = 2^4$ 

•  $2^{-1} + 2^{-1} = 2^{0}$  •  $2^{-2} + 2^{-2} = 2^{-1}$  •  $2^{-3} + 2^{-3} = 2^{-2}$ 

**b.** Recopie et complète en utilisant les résultats précédents.

« Si *n* est un entier, il semble que  $2^n + 2^n = 2$ ...

**c.** Prouve l'égalité obtenue à la question **b.**.

**d.** Cette règle est-elle toujours vraie si on remplace 2 par 3 ? Justifie.

100 *PUISSANCES ET GRANDEURS - CHAPITRE N6*

# Exercices d'entraînement

# **12** *Avec la calculatrice*

**a.** À l'aide de la calculatrice, calcule 4<sup>20</sup> et recopie l'affichage de la calculatrice.

**b.** De même, calcule  $4^{20} + 1$  et recopie l'affichage de la calculatrice.

**c.** De même, calcule  $4^{20} + 10$  et recopie l'affichage de la calculatrice.

**d.** Que remarque-t-on pour les affichages obtenus ?

Que peut-on en déduire pour l'affichage de 4<sup>20</sup> ?

# **Grandeurs**

 **13** Le moteur d'une moto tourne à la vitesse de 5 000 tours·min−<sup>1</sup> .

Calcule cette vitesse en nombre de tours par seconde.

 **14** La vitesse commerciale des TGV est en moyenne de 300 km·h−<sup>1</sup> .

**a.** Combien de kilomètres un TGV parcourt-il en 10 min ?

**b.** Calcule la vitesse moyenne d'un TGV en km·min−<sup>1</sup> .

**c.** Calcule cette vitesse en m·s−<sup>1</sup> , arrondis le résultat à l'unité.

 **15** La puissance *P* d'une plaque électrique est de 4 800 W.

Calcule l'énergie *E*, exprimée en kWh, consommée par cette plaque pendant 10 minutes en utilisant la formule  $E = P \times t$  où t est la durée exprimée en h.

# **16** *Concentration*

Une analyse chimique a montré qu'il y avait 120 mg de magnésium dans 5 L d'eau.

Calcule la concentration, en g/L, de magnésium dans cette eau.

# **17** *Concentration (bis)*

Une solution a une concentration en sel égale à 250 cg·cL−<sup>1</sup> .

**a.** Calcule la concentration en sel de cette solution en g·cL−<sup>1</sup> .

**b.** Calcule la concentration en sel de cette solution en g·L−<sup>1</sup> .

# **18** *Le plus rapide*

Voici les vitesses atteintes par les cinq mammifères terrestres les plus rapides au sprint. Antilope : 88 000 m·h−<sup>1</sup> ; Chevreuil : 27,22 m·s−<sup>1</sup> ; Springbok : 0,026 4 km·s−<sup>1</sup> ; Lion : 22,22 m·s−<sup>1</sup> ; Guépard : 0,030 6 km·s−<sup>1</sup> .

Classe ces champions dans l'ordre décroissant de leur vitesse exprimée en km·h−<sup>1</sup> .

# **19** *Masse volumique*

La masse volumique du zinc est de  $7,14$  kg/dm<sup>3</sup>.

**a.** Quelle est, en grammes, la masse de 5 cm<sup>3</sup> de ce métal ?

**b.** Calcule la masse volumique du zinc en  $g$ / $cm<sup>3</sup>$ .

 **20** Une plaque métallique a une masse surfacique de 15 kg/m<sup>2</sup>.

**a.** Calcule la masse surfacique de cette plaque en g/cm<sup>2</sup>.

**b.** Sachant que cette plaque a une forme rectangulaire de longueur 30 cm et de largeur 17 cm, calcule la masse de cette plaque.

**21** La masse volumique du mercure est égale à 13 600 kg/m<sup>3</sup>.

Calcule le volume, en cm<sup>3</sup>, d'un kilogramme de mercure.

 **22** Un internaute a téléchargé un fichier de 1,6 Mo en 10 minutes.

**a.** Quelle est la vitesse de téléchargement en Mo·min−<sup>1</sup> ?

**b.** Calcule la vitesse de téléchargement en kilooctets par seconde, arrondie au dixième.

**c.** Combien de temps faut-il pour télécharger un fichier de 0,98 Mo à la même vitesse ? Arrondis à la seconde.

# **23** *Aviron*

Un passionné d'aviron rame à une cadence moyenne de 45 coups de rame par minute.

**a.** Calcule sa cadence en nombre de coups de rame par heure.

**b.** En combien de temps donne-t-il 1 000 coups de rame ? Arrondis le résultat à la seconde.

Exercices d'entraînement

24 On veut remplir une piscine de 15 m<sup>3</sup> à l'aide d'un robinet dont le débit est de 2 m<sup>3</sup>·h<sup>−1</sup>.

**a.** Combien de temps faut-il pour remplir complètement cette piscine ?

**b.** Calcule le débit du robinet en L·min<sup>−1</sup>, arrondis le résultat au centième.

# **25** *Extrait du Brevet*

Un professeur d'éducation physique et sportive fait courir ses élèves autour d'un stade rectangulaire mesurant 90 m de long et 60 m de large.

**a.** Calculer, en mètres, la longueur d'un tour de stade.

**b.** Pour effectuer 15 tours en 24 minutes à vitesse constante, combien de temps un élève met-il pour faire un tour ? On donnera la réponse en minutes et secondes.

**c.** Un élève parcourt six tours en neuf minutes. Calculer sa vitesse en m/min puis en km/h.

**26** La vitesse atteinte par une balle de tennis est de 95 miles par heure. On a 1 mile  $\approx$  1,609 km.

Calcule la vitesse de cette balle en m·s−<sup>1</sup> ; arrondis le résultat au dixième.

# **27** *Différentes unités d'énergie*

L'énergie distribuée par EDF est mesurée en kilowattheures (kWh).

Une autre unité de mesure d'énergie est le Joule (noté J).

On sait que  $1$  kWh =  $3.6 \times 10^6$  J.

Les économistes utilisent pour les combustibles (gaz, bois, charbon, ...) une autre unité appelée tonne équivalent pétrole (tep), qui correspond à la quantité d'énergie libérée par la combustion d'une tonne de pétrole.

On sait que 1 tep =  $4.18 \times 10^{10}$  J.

Tu arrondiras les résultats au centième.

**a.** Une tonne de charbon a un pouvoir calorifique de 2,8  $\times$  10<sup>10</sup> J.

Exprime ce pouvoir en kWh puis en tep.

**b.** Calcule, en kWh, l'énergie correspondant à un tep.

**c.** En France, en 2006, l'énergie consommée par les transports était égale à 50,9  $\times$  10 $^{\rm 9}$  tep *(Source Insee)*.

Exprime cette énergie en kWh.

# **28** *Économie d'énergie*

Voici les caractéristiques de deux lave-linge, basées sur un cycle blanc à 60°C dans des conditions normales d'utilisation.

• Lave-linge « Toutnet »

Puissance *P* : 540 W

Durée moyenne d'un cycle de lavage : 105 min

Capacité de chargement : 5 kg.

• Lave-linge « Maxinet »

Puissance *P* : 780 W

Durée moyenne d'un cycle de lavage : 110 min

Capacité de chargement : 8,5 kg.

La consommation d'énergie *E*, exprimée en kWh, se calcule avec la formule  $E = P \times t$  où  $t$ est la durée exprimée en h.

**a.** Pour chaque lave-linge, calcule sa consommation d'énergie en kWh par cycle. Quel est, en kWh par cycle, le lave-linge qui a la plus basse consommation d'énergie ?

**b.** Pour chaque lave-linge, calcule sa consommation en kWh par kg de linge lavé (en arrondissant au millième si nécessaire). Quel est, en kWh par kg de linge lavé, le

lave-linge qui a la plus basse consommation d'énergie ?

**c.** Le prix unitaire du kWh est 0,108 5 €. Pour chaque lave-linge, calcule :

- le coût de l'énergie consommée par cycle ;
- le coût de l'énergie consommée par kg de linge lavé.

 **29** Dans une canalisation, le débit *Q* de l'eau (en m3 ·s−<sup>1</sup> ) dépend de la vitesse d'écoulement *v* (en m·s−<sup>1</sup> ) et du diamètre *D* du conduit (en m) selon la formule :

$$
Q = 0.25 \times \pi \times v \times D^2.
$$

**a.** Calcule le débit  $Q$  de l'eau (en m<sup>3.</sup>s−1) dans un conduit de diamètre 15 cm dans lequel l'eau s'écoule à la vitesse de *v* = 5,66 m·s−<sup>1</sup> ; arrondis le résultat au centième.

Convertis ce débit en L·s−<sup>1</sup> .

**b.** On considère une autre canalisation de diamètre 12 cm et pour laquelle le débit de l'eau est égal à 5 100 L·min−<sup>1</sup> .

• Convertis ce débit en m<sup>3.</sup>s<sup>−1</sup>.

• Calcule la vitesse d'écoulement de l'eau dans cette canalisation ; arrondis le résultat au centième.

102 *PUISSANCES ET GRANDEURS - CHAPITRE N6*

 **30** Écris les expressions suivantes sous la forme d'un produit de puissances de nombres entiers, ayant le moins de facteurs possibles. Tu détailleras les étapes de calcul.

$$
A = \frac{3^4 \times 2^5 \times 5^6}{3^7 \times 2^9 \times 5^3}
$$
\n
$$
B = \frac{7^{12} \times (9^4)^3 \times 5^{-5}}{9^{10} \times (5^{-7})^6 \times 7^{-17}}
$$
\n
$$
D = \left(\frac{(3^9)^2 \times 5^7}{5^{-8} \times 2^9 \times 3^{19}}\right)^3
$$

**31** Écris les expressions suivantes sous la forme de la puissance d'un seul nombre. Tu détailleras les étapes de calcul.

$$
A = \frac{8^5 \times 12^9}{8^2 \times 12^6}
$$
\n
$$
B = \frac{3^5 \times (4^5)^3}{(4^6)^3 \times (3^4)^2}
$$
\n
$$
D = \left(\frac{5^{-2} \times 14^{-5} \times (3^{-1})^2}{(7^{-3})^{-2} \times 15^9 \times 2^6}\right)^7
$$

 **32** Sans utiliser de calculatrice et en détaillant les étapes de calcul, donne l'écriture décimale des expressions suivantes.

$$
A = \frac{10^5 \times 2^6}{2^2 \times 10^3}
$$
\n
$$
B = \frac{10^4 \times 7^{-1}}{2^7 \times 7^{-3} \times 5^7}
$$
\n
$$
D = \left(\frac{3^{-9} \times (10^{-3})^{-2}}{2^{-1} \times 10^5 \times 3^{-10}}\right)^2
$$

 **33** En détaillant les étapes de calcul, donne l'écriture scientifique des expressions suivantes.

$$
A = \frac{8^{7} \times 10^{9}}{8^{5} \times 10^{2}}
$$
\n
$$
B = \frac{6^{5} \times 49^{2} \times 10^{-7}}{3^{4} \times 10^{7} \times 7^{2} \times 16}
$$
\n
$$
D = \frac{\left(\frac{2^{3} \times 3^{4}}{3^{3} \times 2}\right)^{2}}{\left(\frac{10^{9}\right)^{2}}{10^{-4}}}
$$

# **34** *Quand la calculatrice fait des erreurs*

Soit l'expression A =  $(10^{11} + 1)(10^{11} - 1)$ .

**a.** Si tu calcules A avec ta calculatrice, quel résultat donne-t-elle ?

**b.** Développe A sous la forme 10*<sup>n</sup>* − 1, où *n* est un entier positif. Quel sera alors le chiffre des unités de A ?

**c.** La calculatrice a-t-elle donné un résultat exact ? Justifie ta réponse.

# **35** *Avec les puissances de 3*

**a.** Détermine les huit premières puissances de 3 d'exposant positif.

**b.** Déduis-en une conjecture sur le chiffre des unités de l'écriture décimale de 3*<sup>n</sup>* , où *n* est un entier positif.

**c.** En utilisant **b.**, détermine le chiffre des unités des écritures décimales des nombres suivants : 3<sup>12</sup> ; 3<sup>23</sup> et 3<sup>38</sup>.

**d.** Détermine une puissance de 3 d'exposant supérieur à 150 ayant 7 comme chiffre des unités.

# **36** *Une « preuve » pour les puissances de 5*

**a.** Calcule les puissances de 5 suivantes.  $5^1$  ;  $5^2$  ;  $5^3$  ;  $5^4$  ;  $5^5$  ;  $5^6$  et  $5^7$ .

**b.** Quelle conjecture peux-tu émettre sur le chiffre des unités de 5*<sup>n</sup>* , où *n* est un entier positif supérieur ou égal à 1 ?

**c.** Dans cette partie de l'exercice, une « idée » de la démonstration (dite par récurrence) va être développée.

- Recopie et complète l'égalité suivante :  $5^{p+1} = 5 \times 5^{\ldots}$ , où *p* est un entier positif supérieur ou égal à 1.
- Étant donné la constatation faite en **b.**, que peux-tu supposer sur le chiffre des unités de l'écriture décimale du nombre 5*<sup>p</sup>* ?
- En supposant que cela soit vrai, que peux-tu alors affirmer pour  $5 \times 5^p$ ?
- Conclus alors sur la valeur du chiffre des unités de  $5^{p+1}$ .

# **37** *Quelle planète est la plus rapide ?*

Le tableau suivant donne la longueur de l'orbite de quatre planètes de notre système autour du Soleil (en km) ainsi que le nombre de jours qu'elles mettent pour parcourir cette orbite.

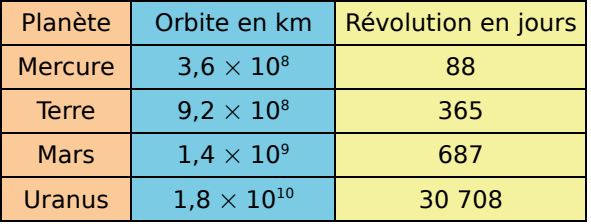

**a.** Exprime la vitesse de chaque planète sur leur orbite en m/s et en km/h.

**b.** Range ces planètes dans l'ordre décroissant de leur vitesse.

# Exercices d'approfondissement TT.

 **38** Pour aller chez ses parents, Nabil réalise le trajet suivant.

- De chez lui à la gare, il doit prendre un bus ; celui-ci roule à la vitesse moyenne de 30 km/h et le trajet dure 40 minutes.
- Ensuite, il doit marcher de l'arrêt de bus jusqu'au quai du TER : la distance à parcourir est de 600 mètres et il met un sixième d'heure pour les faire.
- Il attend ensuite 315 secondes le TER.
- Le TER qu'il prend roule à la vitesse moyenne de 12 m·s−<sup>1</sup> pendant une heure.
- Après 12 minutes de marche à la vitesse de 5 km/h, Nabil arrive chez ses parents.

**a.** Quelle est la distance parcourue par Nabil entre chez lui et chez ses parents ?

**b.** Combien de temps a duré son voyage ? Donne le résultat en heures, minutes et secondes.

**c.** Donne la vitesse moyenne en m·s−<sup>1</sup> , puis en km/h, du trajet total entre le domicile de Nabil et celui de ses parents. Arrondis au dixième.

 **39** En janvier 2008, Francis Joyon bat le record du tour du monde à la voile en solitaire en 57 jours, 13 heures, 34 minutes et 6 secondes. La distance parcourue était d'environ 20 000 milles nautiques.

**a.** Détermine la vitesse moyenne de ce record en milles nautiques/h, arrondie au centième.

**b.** Sachant qu'un mille nautique représente 1,852 km, calcule la vitesse moyenne du parcours en km·h−<sup>1</sup> . Arrondis au centième.

**c.** Le précédent record était détenu par Ellen MacArthur depuis 2005 en 71 jours, 14 heures, 18 minutes et 33 secondes. À quelle vitesse moyenne a-t-elle effectué son tour du monde ? (Tu exprimeras, en m·s−<sup>1</sup> , le résultat arrondi à l'unité.)

**d.** Si Francis Joyon et Ellen MacArthur étaient partis le même jour du même endroit, lorsque Francis Joyon aurait franchi la ligne d'arrivée, à quelle distance de celui-ci se serait trouvée Ellen MacArthur ? Exprime la distance en milles nautiques et en kilomètres (arrondie à l'unité).

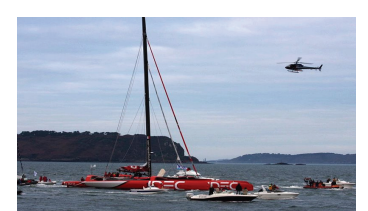

*F. Joyon sur IDEC, à son arrivée à Brest. (Source Wikipédia ; photo de M. Briand)*

 **40** Un haltère en acier est composé d'un cylindre de hauteur 0,2 m et dont la base est un disque de diamètre 3 cm, sur lequel sont soudées deux « boules identiques » de diamètre 1,2 dm.

**a.** Détermine le volume exact, en dm<sup>3</sup>, de cet haltère puis arrondis au centième de dm<sup>3</sup>.

**b.** Sachant que la masse volumique de l'acier constituant cet haltère est de 7,8 g/cm<sup>3</sup>, calcule la masse de l'haltère arrondie au gramme.

 **41** L'unité de trafic de voyageur est le voyageur·km. Elle représente le déplacement d'un voyageur sur une distance d'un kilomètre et permet de tenir compte de la distance parcourue par chaque voyageur.

**a.** Si douze personnes voyagent sur 20 km, quel sera le trafic de voyageurs ?

**b.** Si quatre personnes voyagent sur 10 km et qu'une cinquième voyage sur 200 km, quel sera alors le trafic de voyageurs ?

**c.** Au cours de son trajet, un bus a transporté huit personnes sur 1 km, quatre sur 3 km, dix sur 5 km et deux sur 12 km.

Sur une autre ligne, un bus a transporté vingt personnes sur 2 km, une sur 7 km, trois sur 8 km et deux sur 11 km.

Quel bus a eu le plus grand trafic de voyageurs ?

# **42** *Quantité de mouvement*

On appelle quantité de mouvement d'un système le produit de sa masse par la vitesse de son centre de gravité.

**a.** Donne l'unité utilisée pour exprimer la quantité de mouvement (en respectant les unités du système international).

**b.** Détermine la quantité de mouvement :

- d'un satellite de masse 250 kg qui se déplace autour de la Terre à la vitesse de 2 700 m·s−<sup>1</sup> ;
- d'une moto et son conducteur d'une masse totale de 150 kg roulant à la vitesse de 108 km/h ;
- d'une locomotive pesant 100 t roulant à la vitesse de 150 km·h−<sup>1</sup> ;
- d'un électron de masse  $9.1 \times 10^{-31}$  kg dont la vitesse est de 25 000 km/s.

**c.** Quelle est la vitesse d'un système ayant pour quantité de mouvement 10<sup>−</sup><sup>3</sup> (unité trouvée en **a.**) et dont la masse serait de 10<sup>−</sup><sup>15</sup> kg ? Est-ce possible ? Justifie ta réponse.

Travailler en groupe

# **1** *Épaisseur d'une feuille de papier* **1re Partie : Test de « pliage »**

L'objectif de cette partie est de voir combien de « pliages » successifs on peut effectuer avec une feuille de papier de format A4.

**a.** Pliez chacun une feuille de papier en deux puis de nouveau en deux et ainsi de suite autant de fois que vous le pouvez.

**b.** Comptez chacun le nombre de pliages que vous avez réussi à effectuer. Comparez vos résultats.

**c.** Combien de pliages avez-vous réussi à effectuer au maximum ?

**d.** Mesurez, le plus précisément possible, la hauteur de la feuille la plus pliée.

**e.** Comparez vos résultats (nombre de pliages et hauteur) avec ceux des autres groupes.

#### **2e Partie : Calcul de l'épaisseur du pliage**

On considère qu'une feuille de papier a pour épaisseur 100 μm (cent micromètres).

**f.** Exprimez à l'aide d'une puissance de 10 l'épaisseur d'une feuille de papier en mètre.

**g.** Une fois le premier pliage effectué, quelle est l'épaisseur obtenue en mètre ?

**h.** Une fois le second pliage effectué, quelle est l'épaisseur obtenue en mètre ?

**i.** Une fois le « *n*-ième » pliage effectué (*n* est un entier positif), quelle est l'épaisseur obtenue, exprimée en fonction de *n* en mètre ?

**j.** Calculez l'épaisseur théorique, en mètre, d'une feuille pliée autant de fois que vous l'avez fait à la question **b.**.

**k.** Déterminez le pourcentage d'erreur entre la valeur théorique et votre mesure faite à la question **d.**.

**l.** Programmez une feuille de calcul sur laquelle l'objectif est de calculer l'épaisseur d'une feuille lors des 100 premiers pliages.

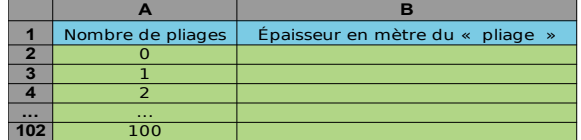

**m.** Au bout de combien de pliages l'épaisseur de la feuille dépasse-t-elle le mètre ?

**n.** Au bout de combien de pliages la taille de la tour Eiffel (environ 320 m) est-elle dépassée ?

**o.** La distance Terre-Lune est d'environ 384 403 km. Combien de pliages sont nécessaires pour atteindre cette distance ?

# **2** *Comparaison Terre - Lune*

Selon de nombreux astronomes, la Lune, satellite naturel de la Terre, serait une « partie » de notre planète qui se serait détachée suite à une collision qui s'est produite quelques millions d'années après la formation du système solaire. Vous allez étudier le volume perdu par la Terre suite à cette collision.

#### **1re Partie : Recherche des données**

Cherchez, sur Internet ou dans un dictionnaire, les informations suivantes :

- le rayon équatorial de la Terre et de la Lune en kilomètres ;
- la masse de la Terre et de la Lune en kilogrammes.

#### **2e Partie : Calculs avec les données**

Dans cette partie, on considère que la Terre et la Lune sont deux boules ayant pour rayon leur rayon équatorial.

Répartissez-vous dans le groupe les **questions a.**, **b.**, **c.** et **d.**. Vous arrondirez les résultats au dixième. Une fois les calculs effectués, vérifiez collectivement vos réponses.

- **a.** Calculez le volume théorique de la Terre.
- **b.** Calculez le volume théorique de la Lune.
- **c.** Déterminez la masse volumique de la Terre.
- **d.** Déterminez la masse volumique de la Lune.

#### **3e Partie : Exploitation des calculs**

Dans cette partie, vous utiliserez les calculs faits dans la partie précédente.

**e.** Si la Lune avait la même masse volumique que la Terre, quel aurait été le volume de la Lune ? (On considère que sa masse est celle trouvée dans la **1re Partie** .)

**f.** Si on considère que la Lune provient d'une collision avec la Terre, quelle proportion de son volume, exprimée en pourcentage, la Terre a-t-elle perdu lors de la création de la Lune ?

**g.** Reprenez les questions **e.** et **f.** en considérant que la Terre a la même masse volumique que la Lune.

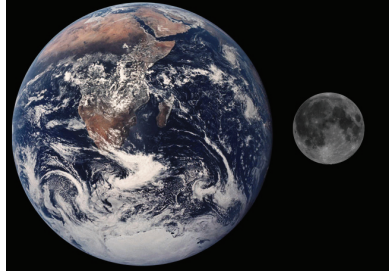

*Source Wikipédia.*

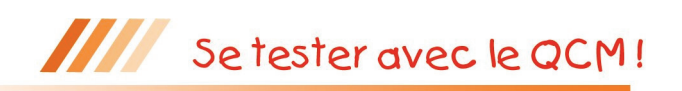

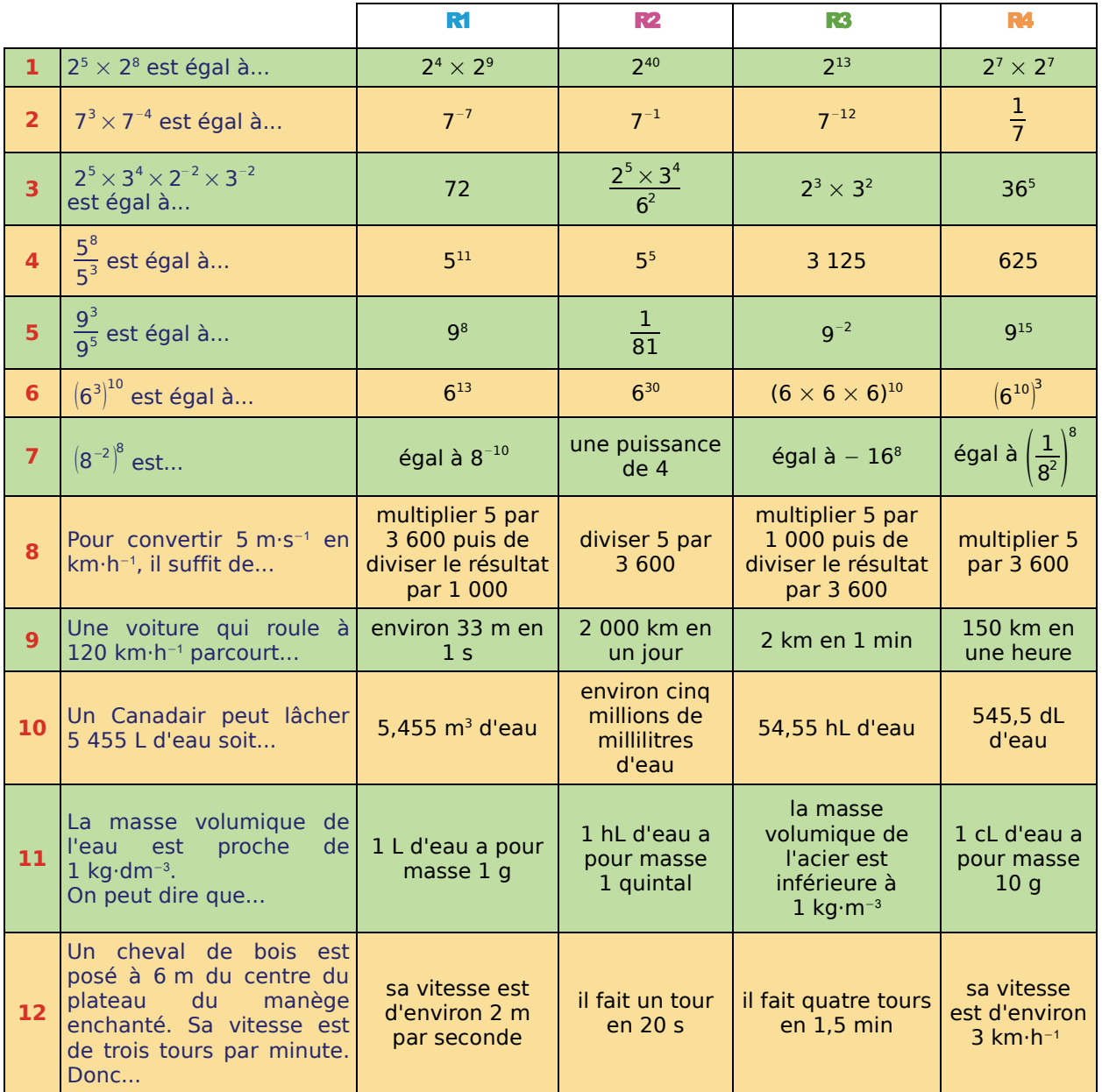

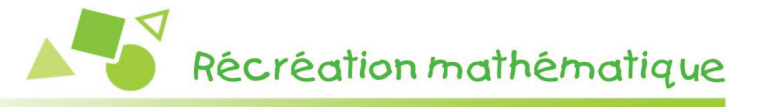

# **Petit paradoxe...**

Au cinéma, quand on voit une voiture avancer, les pneus tournent souvent à l'envers !

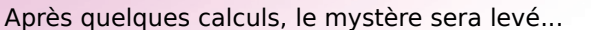

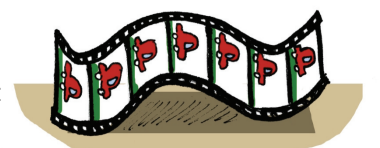

**a.** La voiture filmée roule à 110 km/h. Ses pneus ont un diamètre de 54 cm. Exprime la vitesse du pneu en tours par seconde.

**b.** La vitesse de défilement d'un film sur bobine est de 24 images par seconde. Combien de tours aura fait le pneu entre deux images ?

**c.** Explique le phénomène.

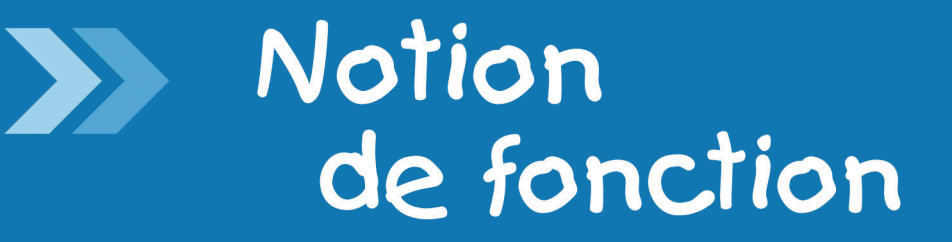

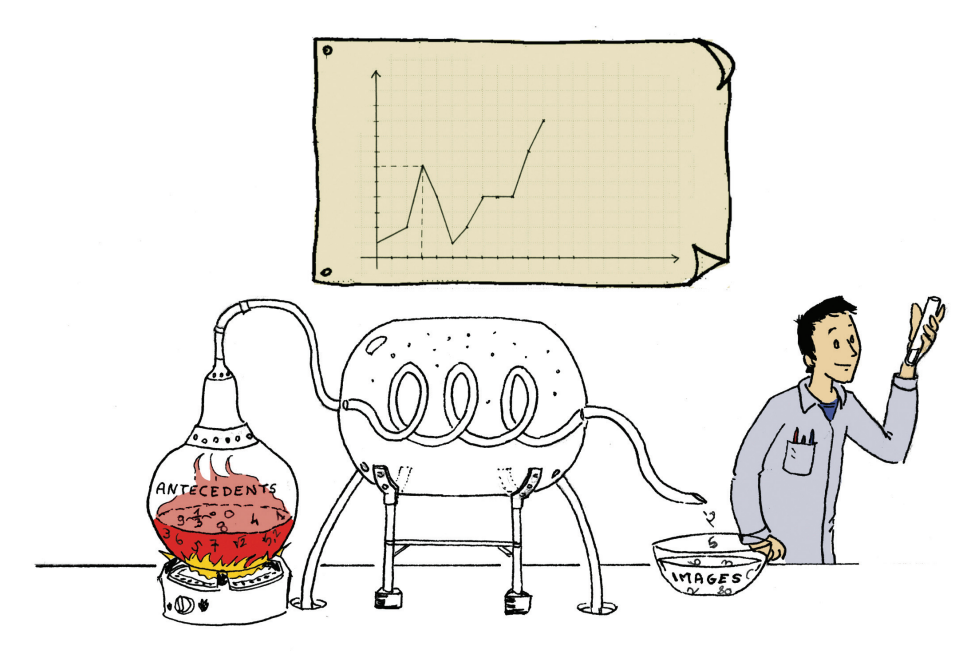

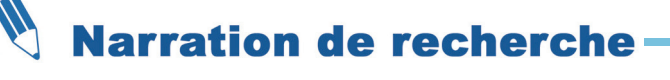

Au rugby, quand un joueur marque un essai, il doit le transformer. Pour cela, il peut choisir de placer le ballon sur n'importe quel point de la perpendiculaire à la ligne d'essai passant par le point où le ballon a été aplati.

Quel est le point qui lui offre le plus grand angle par rapport aux poteaux ? (Il pourra être utile de chercher des informations sur les dimensions des poteaux.)

*Sur une idée de Serge Cecconi, Irem de Grenoble*

# Activités de découverte

# **Activité 1 : Des variations (1)**

- On considère le triangle RST rectangle en R avec RS = 5 cm
- et RT = 9 cm. E est un point du segment [ST].
- D est le point d'intersection de [RS] et de la perpendiculaire à (RS) passant par E.
- F est le point d'intersection de [RT] et de la perpendiculaire
- à (RT) passant par E.
- On s'intéresse à la longueur du segment [DF].

# **1. À partir d'une figure**

- T R S  $/E$  $D \times F$
- **a.** Trace une figure. Obtiens-tu la même figure que celles de tes camarades ? Décris les similitudes et les différences des figures obtenues.
- **b.** De quoi dépend la longueur du segment [DF] ?

# **2. Avec TracenPoche**

- **a.** Construis la figure ci-dessus et fais afficher la longueur DF. Déplace le point E. Que remarques-tu ?
- **b.** Quelles sont les valeurs possibles de SE ?
- **c.** En faisant afficher également la longueur SE, recopie et complète le tableau suivant.

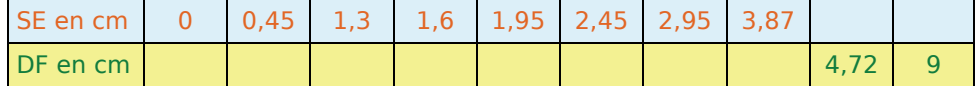

- **d.** Ce tableau est-il un tableau de proportionnalité ?
- **e.** À chaque valeur de SE, combien de valeurs de DF peut-on associer ? À chaque valeur de DF, combien de valeurs de SE peut-on associer ?
- **f.** Émets une conjecture sur la position de E telle que la longueur DF soit minimale. Trouve une construction géométrique de ce point E que tu justifieras.

# **Activité 2 : Des variations (2)**

On considère un cylindre de hauteur *h* et dont la base a pour rayon *r* (en dm).

**1.** Établis la formule donnant le volume de ce cylindre en dm<sup>3</sup>. De quelle(s) grandeur(s) dépend ce volume ?

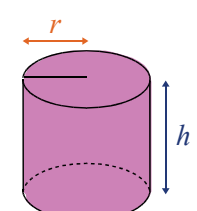

**2.** On suppose que  $r = 5$  dm.

En utilisant un tableur et en présentant sous forme d'un tableau, calcule le volume de ce cylindre pour les valeurs de *h* allant de 0 à 10 dm avec un pas de 0,5.

Insère ensuite un graphique de type « ligne » représentant les valeurs du tableau.

**3.** On suppose maintenant que  $h = 18$  dm.

En utilisant un tableur et en présentant sous forme d'un tableau, calcule le volume de ce cylindre pour les valeurs de *r* allant de 0 à 5 dm avec un pas de 0,2.

Insère ensuite un graphique de type « ligne » représentant les valeurs du tableau.

 **4.** Quelles sont les différences et les similitudes des situations des deux questions précédentes ?
#### **Activité 3 : Des variations (3)**

Dans le triangle ABC rectangle en B ci-contre : AB = 10 cm et BC = 5 cm. M est un point du segment [BC]. P et N sont les points des segments [AB]

et [AC] tels que BMNP soit un rectangle.

#### **1. À partir d'une figure**

 **a.** Trace une figure en choisissant une position du point M sur [BC]. En mesurant les longueurs utiles, évalue le périmètre et l'aire de **BMNP** 

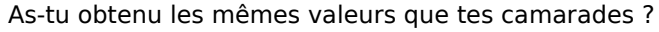

 **b.** De quoi dépendent l'aire et le périmètre de BMNP ?

#### **2. « En fonction de... »**

- **a.** On pose BM =  $x$ . Quelles sont les valeurs possibles de  $x$ ?
- **b.** Exprime MC en fonction de *x* puis, en utilisant le théorème de Thalès, MN en fonction de *x*.
- **c.** Déduis-en le périmètre et l'aire de BMNP en fonction de *x*.

#### **3. Le périmètre**

 **a.** Recopie et complète le tableau suivant en utilisant un tableur.

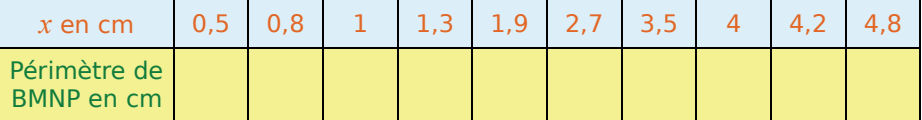

- **b.** Représente les valeurs de ce tableau sur un graphique ; les valeurs de *x* seront en abscisse et les valeurs correspondantes du périmètre en ordonnée.
- **c.** Que remarques-tu ? Est-ce une situation de proportionnalité ? Dans la feuille de calcul précédente, insère à partir de ton tableau un graphique de type « ligne ».

#### **4. L'aire**

- a. Construis un tableau donnant les valeurs de l'aire (en cm<sup>2</sup>) pour les valeurs de *x* (en cm) allant de 0,5 à 4,5 avec un pas de 0,5.
- **b.** Sur une feuille de papier millimétré, représente les valeurs de ce tableau sur un nouveau graphique sur lequel tu mettras cette fois-ci les valeurs de l'aire en ordonnée. Tu prendras sur les axes des abscisses et des ordonnées 2 cm pour 1 unité, en plaçant l'origine du repère en bas à gauche de ta feuille.
- **c.** Peux-tu prévoir, à l'aide du graphique, l'aire de BMNP lorsque *x* = 1,8 ? Combien semble-t-il y avoir de positions possibles de M telle que l'aire de BMNP soit égale à 9 cm<sup>2</sup> ? Même question avec 15 cm<sup>2</sup>.
- **d.** Construis avec TracenPoche la figure initiale et fais apparaître le repère.

segment [BC]. Décris ce que tu obtiens.

Complète le script de la figure en créant deux « variables » puis un point V comme le montre l'image ci-contre. En demandant la trace du point V, déplace le point M sur le

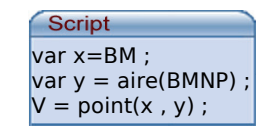

 **5.** Peux-tu calculer les deux expressions littérales obtenues dans cette activité pour *x* = − 5 ?

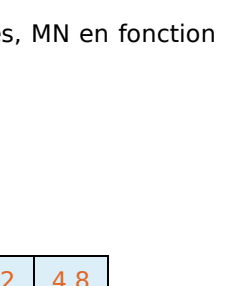

B M C

A

 $P$   $\wedge$  N

#### **Activité 4 : Avec un graphique**

- Sur un circuit de 13,2 km, un pilote réalise des essais pour une nouvelle voiture de course.
- Des capteurs placés sur le circuit mesurent la vitesse au moment du passage de la voiture, ces vitesses sont notées dans le tableau ci-dessous.
- D'autre part, un enregistreur placé à bord de la voiture donne la vitesse en fonction de la distance parcourue sous la forme du graphique ci-dessous.

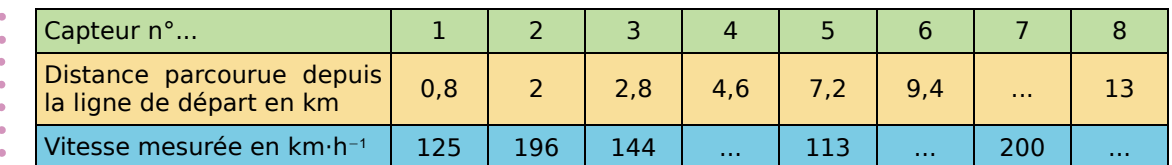

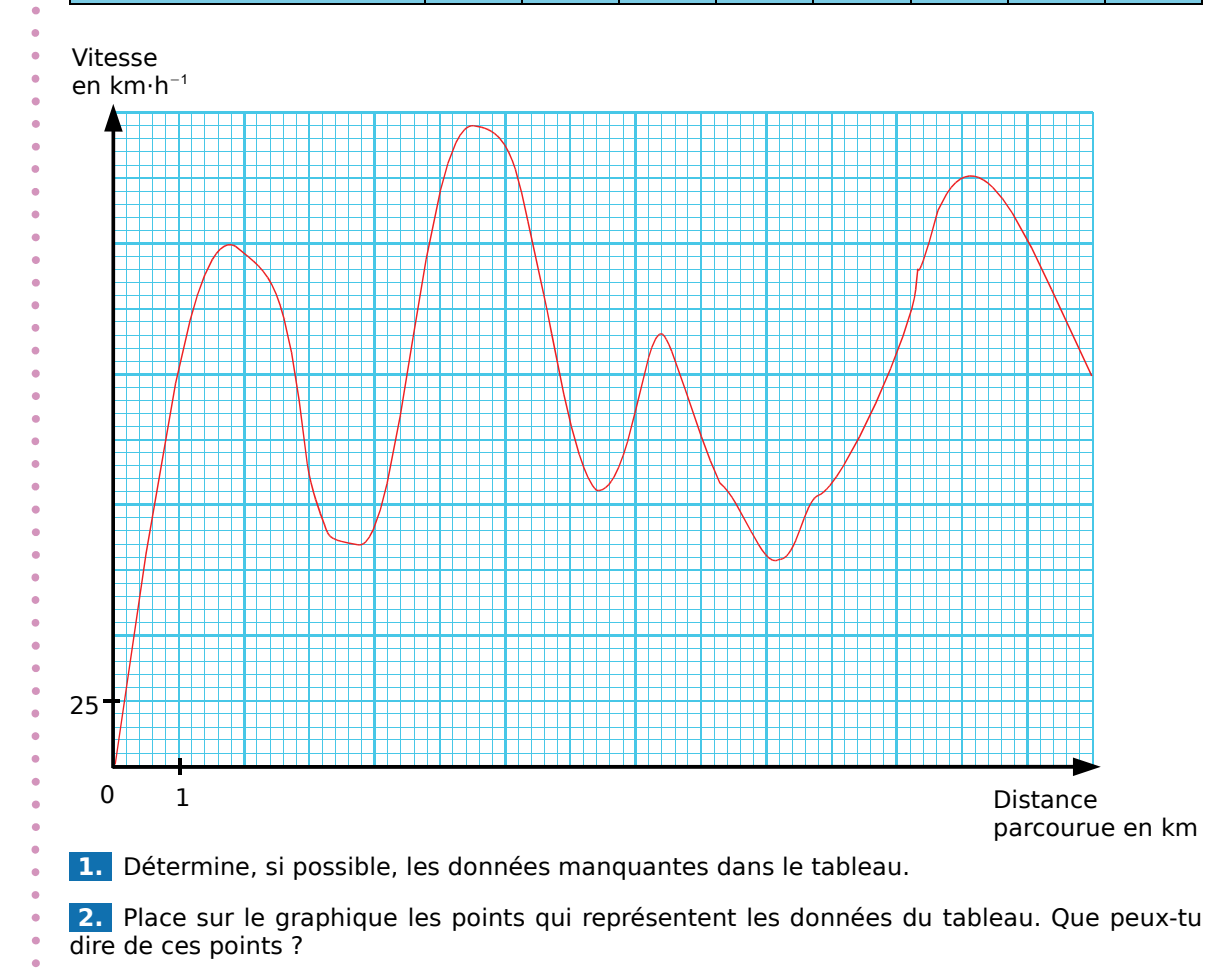

- **3.** Quelle est la vitesse mesurée après 6 km parcourus ? Peut-il y avoir plusieurs réponses ?
- **4.** La vitesse est-elle fonction de la distance parcourue ? Justifie ta réponse.
- **5.** Quelle est la vitesse maximale atteinte ? La vitesse minimale ?
- **6.** À quelle vitesse la voiture est-elle repassée sur la ligne de départ au bout d'un tour ?
- 7. En quels endroits du circuit la voiture roulait-elle à 160 km·h<sup>-1</sup>?
- 8. La distance parcourue est-elle une fonction de la vitesse de la voiture ?
- **9.** Représente sur un graphique identique et à partir du premier kilomètre, le relevé d'une voiture qui roulerait constamment à 100 km·h−<sup>1</sup> après avoir parcouru ce premier kilomètre.

#### **Activité 5 : Optimiser**

- Avec une plaque de carton rectangulaire de 8 dm par 10 dm, en découpant quatre carrés identiques, on obtient le patron d'une boîte (sans couvercle !).
- On veut trouver la dimension des carrés à découper pour obtenir une boîte dont le volume sera maximum.
- On appelle *x* la longueur du côté des carrés en décimètre.

 **1.** Quelle est la plus grande valeur possible de *x* ? Le volume de la boîte est-il maximum pour cette valeur ?

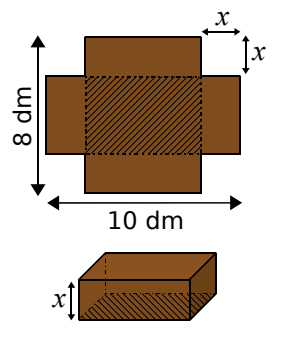

 **2.** Exprime en fonction de *x* la surface du « fond » de la boîte (partie hachurée) puis déduis-en l'expression du volume *V*(*x*) de la boîte en fonction de *x*.

 **3.** Avec un tableur, construis un tableau de valeurs du volume *V* pour une dizaine de valeurs de *x* de ton choix.

Décris l'évolution de ce volume suivant les valeurs de *x*.

 **4.** Dans la même feuille de calcul, insère un graphique de type « ligne » représentant les valeurs de ton tableau (les valeurs du volume en ordonnée).

Ce graphique confirme-t-il ta description précédente ? Le problème posé semble-t-il avoir une solution ?

 **5.** En affinant les valeurs choisies dans ton tableau et en utilisant de nouveaux graphiques,

donne une valeur approchée à 10−<sup>3</sup> près de la valeur de *x* cherchée.

#### **Activité 6 : Les dimensions du rectangle**

On cherche les dimensions L et l d'un rectangle dont le périmètre est 14 m et l'aire 11 m<sup>2</sup>.

 **1.** Fais quelques essais pour trouver les valeurs de *L* et *l*. Que penses-tu du problème posé ?

#### **2. Équation(s)**

- **a.** Écris les deux relations qui lient *L* et *l* et déduis-en que *L* et *l* sont solutions de l'équation  $x^2 - 7x + 11 = 0$ .
- **b.** Entre quels nombres se trouvent *L* et *l* nécessairement ?

#### **13.** Soit  $E(x) = x^2 - 7x + 11$

 **a.** Recopie et complète le tableau de valeurs suivant.

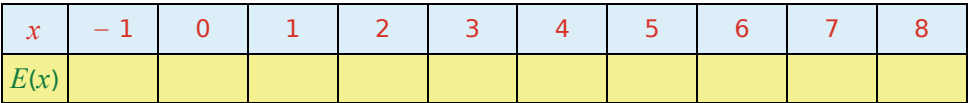

 **b.** Représente graphiquement ce tableau de valeurs à l'aide d'un tableur.

 **c.** Utilise ce graphique pour donner deux valeurs approchées de *x* telles que *E*(*x*) = 0. En affinant les valeurs du tableau, donnes-en des valeurs approchées au centième.

 **4.** Quelles sont les dimensions approchées du rectangle ?

## Méthodes et notions essentielles

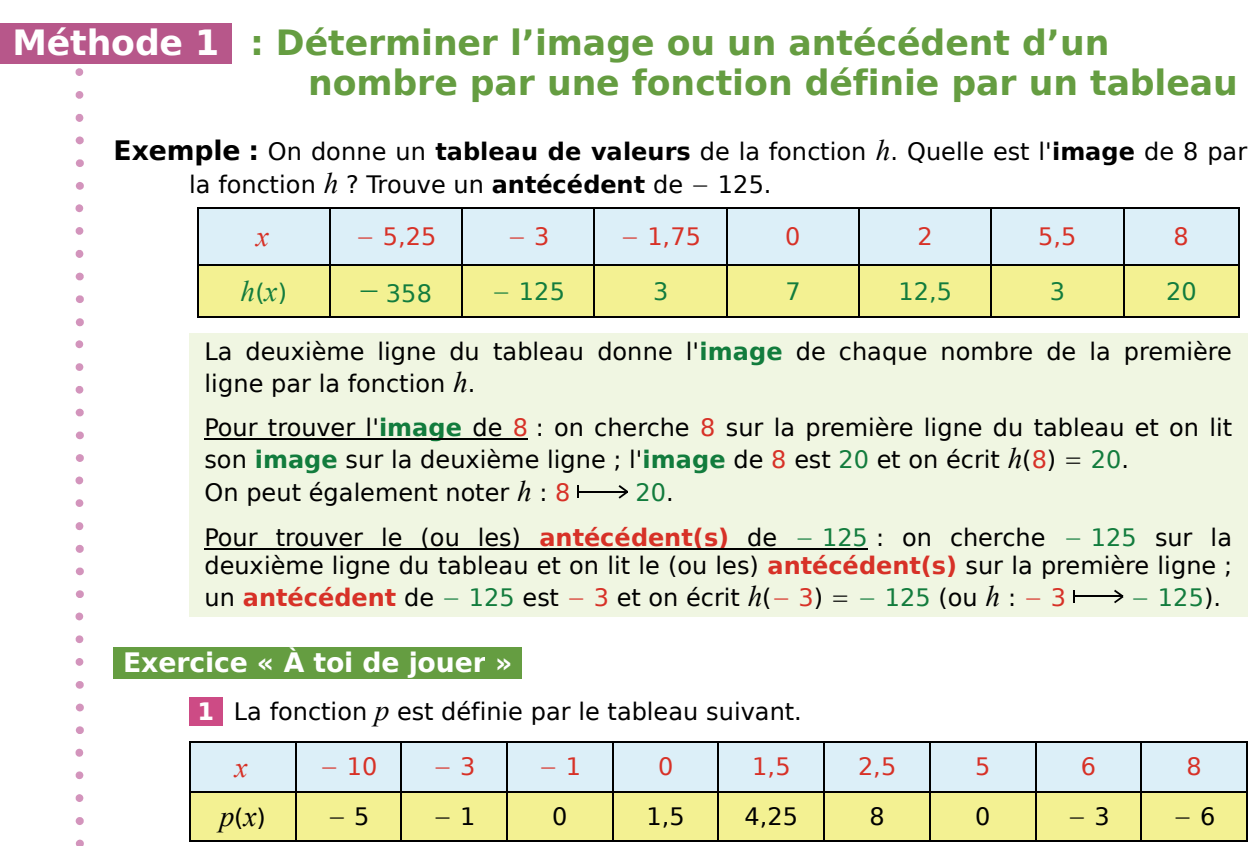

Détermine l'image de − 10 puis l'image de 2,5.

−1 1 1 x

*y*

1

2

Détermine le (ou les) antécédent(s) de − 3 puis de 0.

#### **Méthode 2 : Déterminer l'image ou un antécédent d'un nombre par une fonction définie par une courbe**

**Exemple 1 :** On donne la courbe d'une fonction *f.* Détermine l'image de − 1.

On trace la droite parallèle à l'axe des ordonnées passant par le point de coordonnées (− 1 ; 0).

On trace la droite parallèle à l'axe des abscisses et qui passe par le point d'intersection de la courbe et de la droite précédente.

Elle coupe l'axe des ordonnées approximativement au point de coordonnées  $(0; 2)$ .

On en déduit que l'image de − 1 par la fonction *f* est environ 2 donc  $f(-1) \approx 2$ .

**2** Avec la courbe de la fonction précédente, quelle est l'image de  $\frac{1}{3}$  ? Obtiens-tu une valeur exacte ? Quelle est l'image de 0 ? À quoi cela correspond-il graphiquement ?

 **Exercice « À toi de jouer »**

## Méthodes et notions essentielles

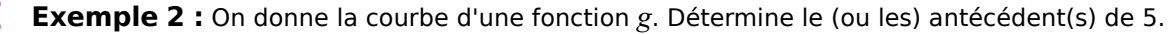

 **Exercice « À toi de jouer »**  *x y*  $1 + 4$ 5 1 − 2,3

On trace la droite parallèle à l'axe des abscisses passant par le point de coordonnées (0 ; 5).

On trace la (ou les) droite(s) parallèle(s) à l'axe des ordonnées passant par le(s) point(s) d'intersection de la courbe et de la droite précédente.

Ces parallèles (deux, ici) coupent l'axe des abscisses approximativement aux points de coordonnées (4 ; 0) et (− 2,3 ; 0).

Donc 5 a deux antécédents par la fonction *g* qui sont, environ, 4 et − 2,3.

On écrit *g*(4) ≈ 5 et *g*(− 2,3) ≈ 5.

 **3** À l'aide de la courbe de la fonction *g*, détermine le (ou les) antécédent(s) de − 4. As-tu obtenu des valeurs exactes ? Même question pour − 9.

#### **Méthode 3 : Déterminer l'image d'un nombre par une fonction définie par une formule**

**Exemple :** Soit la fonction  $f: x \mapsto 3x^2 - 7x + 12$ . Quelle est l'image de − 5 ?

2 **- →** 10 par la fonction *f* signifie qu'au nombre 2, la fonction associe le nombre 10. On dit que 10 est l'**image** de 2 par la fonction  $f$  et on note  $f(2) = 10$ .

 $x \mapsto 3x^2 - 7x + 12$  signifie qu'à tout nombre, ici noté *x*, la fonction *f* associe un unique nombre qui se calcule avec cette formule : 3*x*<sup>2</sup> − 7*x* 12. On dit que l'**image** de *x* par la fonction *f* est  $3x^2 - 7x + 12$  et on note aussi  $f(x) = 3x^2 - 7x + 12$ .

Calcul de l'image de – 5 par  $f$  avec  $f(x) = 3x^2 - 7x + 12$ .

 $f(-5) = 3 \times (-5)^2 - 7 \times (-5) + 12$  → On remplace *x* par – 5.

 $f(-5) = 75 + 35 + 12$   $\longrightarrow$  On calcule.

*f*(− 5) = 122

Donc l'image de − 5 par la fonction *f* est 122. On écrit aussi *f*(− 5) = 122.

#### **Exercices « À toi de jouer »**

 **4** Soit une fonction *l* telle que *l*(− 2) = 12 et *l*(7) = 15.

**a.** Peux-tu trouver l'image de − 5 ?

**b.** Traduis cette phrase : « L'image de − 8 par la fonction *l* est 15. » par une égalité.

**5** La fonction *h* est définie par la formule  $h(x) = 3x(5x^2 - 2)$ . Calcule l'image de − 2,5 ; de 20 puis de 0.

#### **Vocabulaire, notations**

 **1** Traduis chaque égalité par une phrase contenant le mot « image ».

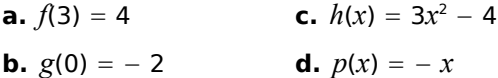

 **2** Traduis chaque phrase par une égalité.

- **a.** Par la fonction  $g_i$  5,3 est l'image de 6.
- **b.** 2,5 a pour image 4,2 par la fonction *f*.
- **c.** L'image de 3 par la fonction *h* est 7.
- **d.** Par la fonction  $p_1 4$  a pour image  $-6.5$ .
- **e.** L'image de 5 par la fonction *m* est nulle.

 **3** Traduis chaque phrase par une égalité puis par une correspondance de la forme  $x \mapsto ...$ .

- **a.** *x* a pour image 4*x* − 5 par la fonction *f*.
- **b.** L'image de *x* par la fonction *g* est  $x(x + 1)$ .
- **c.** Par la fonction  $h = 3x$  est l'image de x.
- **d.** Par la fonction  $r$ ,  $x$  a pour image  $2x 5x^2$ .

**e.** La fonction *k* associe, à tout nombre *x*, le nombre 3(*x* − 2).

 **4** Traduis chaque notation par une phrase contenant le mot « image » et par une égalité.

**a.**  $f: 7 \rightarrow -17$ **b.**  $g : -5 \rightarrow 3,2$ **c.**  $h: x \mapsto -4x^2$ **d.**  $v: x \mapsto -3$ 

#### **Image**

 **5** Voici un tableau de valeurs correspondant à une fonction *f*.

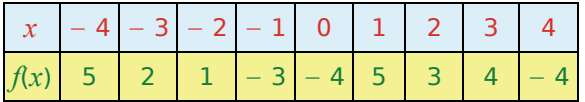

**a.** Quelle est l'image de 3 par la fonction *f* ?

**b.** Quel nombre a pour image − 3 par la fonction *f* ?

**c.** Quels sont les nombres qui ont la même image par la fonction *f* ?

 **6** Voici un tableau de valeurs correspondant à une fonction *g*.

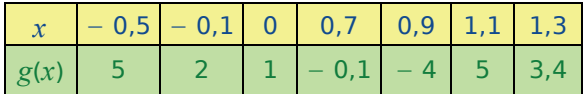

Recopie et complète les égalités suivantes.

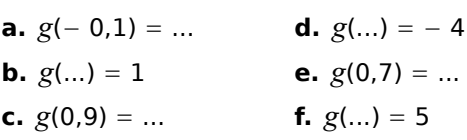

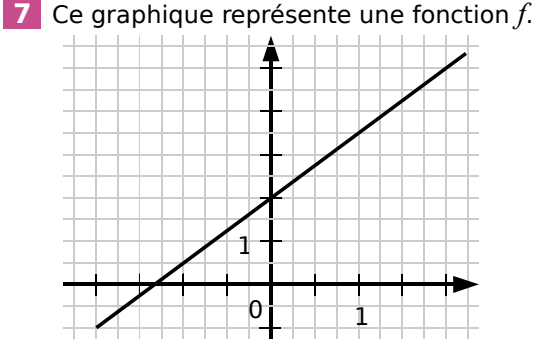

**a.** Quelle est l'image de 1 par *f* ?

**b.** Donne des valeurs pour :

- $f(0)$ • l'image de 2 par *f*
- l'image de − 2 par *f* •  $f(-1)$

 **8** Ce graphique représente une fonction *h*.

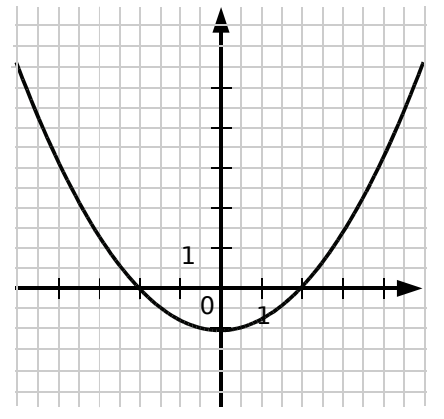

**a.** Quelle est l'image de 0 par la fonction *h* ?

**b.** Quels nombres ont pour image 0 par la fonction *h* ?

- **c.** Donne une valeur approchée de :
	- l'image de 4 par la fonction *h*.
	- l'image de − 3 par la fonction *h*.

 **9** On considère la fonction *h* définie par :

 $h: x \longmapsto 5x^2 - 4x + 3$ .

Calcule l'image de chacun des nombres suivants.

**a.** 2 **b.** − 3 **c.**  $\frac{2}{ }$  **d.** 0 **e.** 1,4 3

 **10** On considère la fonction *f* définie par :

$$
f(x) = 2\sqrt{x+1}.
$$

Calcule, lorsque cela est possible, l'image de chacun des nombres suivants.

Lorsque ce n'est pas possible, explique pourquoi.

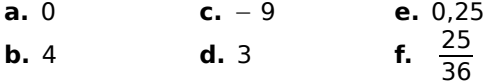

**11** Traduis chacune des phrases suivantes par une correspondance de la forme  $x \mapsto ...$ .

**a.** Pour calculer l'image d'un nombre *x*, on le multiplie par 2 puis on ajoute 3 au résultat.

**b.** Pour calculer l'image d'un nombre *x*, on calcule son carré puis on soustrait 4 au résultat.

**c.** Pour calculer l'image d'un nombre *x* non nul, on multiplie l'inverse de ce nombre par − 9.

**d.** Pour calculer l'image d'un nombre *x* non nul, on calcule la somme de ce nombre et de 3 puis on divise le résultat par le nombre *x*.

#### **12** *Fonction ou pas ?*

Dans chaque cas, explique pourquoi on ne peut pas trouver une fonction qui, à *x*, associe *y*.

**a.**

*x*  $-2$  1 0 2 − 11 *y*  $-4$  3 − 35 2 4 **b.**  $0$   $1$   $1$ 1 *x y*

#### **Antécédent**

 **13** Le tableau suivant est un tableau de valeurs correspondant à une fonction *f*.

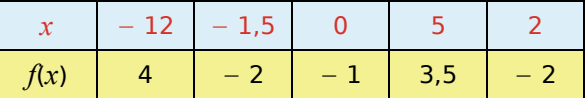

Dans chaque cas, indique, d'après le tableau, le (ou les) antécédent(s) du nombre donné par la fonction *f*.

**a.** 3,5 **b.** 
$$
-2
$$
 **c.** 2

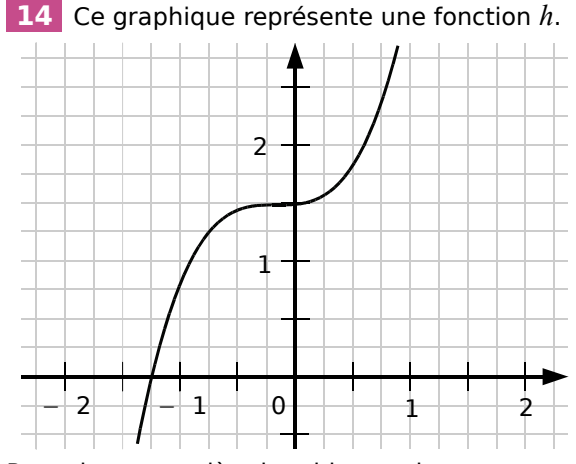

Recopie et complète le tableau suivant.

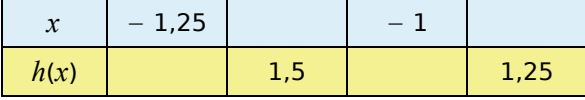

**15** Soit la fonction *f* définie par  $f(x) = \frac{2}{x}$ .

**a.** Recopie et complète le tableau suivant.

| $\mathbf{A}$ |  | $-$ . |  |
|--------------|--|-------|--|

**b.** Quel nombre n'a pas d'image par *f* ?

 **16** On considère la fonction *g* définie par  $g(x) = (x - 3)(x + 1).$ 

- **a.** Quelle est l'image de 2 par *g* ?
- **b.** Quelle est l'image de − 5 par *g* ?
- **c.** Quels sont les antécédents de 0 par *g* ?
- **d.** Donne un antécédent de − 3 par *g*.

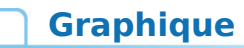

**17** La fonction *f* est définie par  $f(x) = \frac{1}{x}$  $x^2 + 1$ .

**a.** Avec un tableur et en présentant sous forme d'un tableau, calcule les valeurs de *f*(*x*) pour les valeurs de *x* allant de − 4 à 4 avec un pas de 1.

**b.** Insère ensuite un graphique de type « ligne » représentant ce tableau.

**18** Voici un tableau de valeurs correspondant à une fonction *f*.

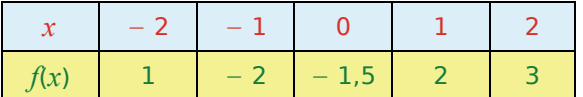

**a.** Construis un repère et place, dans ce repère, les points de la représentation graphique de la fonction *f* déterminés grâce au tableau.

**b.** Avec un tableur, représente graphiquement le tableau de valeurs de la fonction *f*.

#### **Problèmes**

#### **19** *Sécurité routière (source : Eduscol)*

On mesure le taux d'alcoolémie chez un homme après l'absorption d'une boisson alcoolisée à jeun.

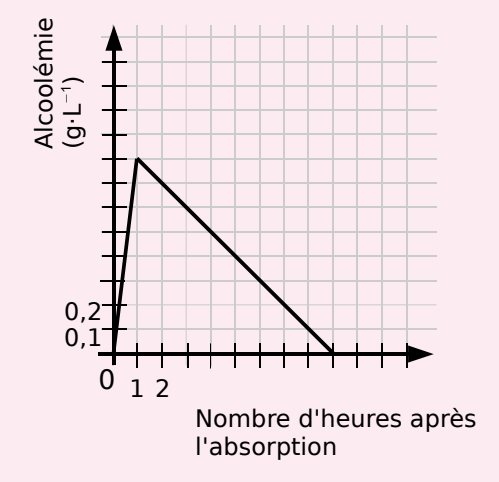

**a.** Quel est le taux d'alcoolémie au bout de trois heures ?

- **b.** Quand le taux d'alcoolémie est-il de 0,5 g·L<sup>−1</sup>?
- **c.** Quand le taux d'alcoolémie est-il maximal ?

**d.** Au bout de combien de temps le taux d'alcoolémie est-il nul ?

- **20** On considère le programme de calcul :
	- Choisis un nombre ;
	- Ajoute 6 à ce nombre ;
	- Multiplie le résultat par le nombre de départ ;
	- Ajoute 9 au résultat.

**a.** Quel nombre obtient-on si l'on choisit 2 comme nombre de départ ? Donne le résultat sous la forme du carré d'un nombre.

**b.** Même question avec 5.

**c.** On note *x* le nombre choisi au départ et on appelle *f* la fonction qui, au nombre *x*, associe le résultat du programme précédent.

Quelles sont les images de 2 et de 5 par la fonction *f* ?

**d.** Exprime, en fonction de *x,* l'image de *x* par la fonction *f*. Donne le résultat sous la forme du carré d'un nombre.

**e.** Recopie et complète le tableau suivant.

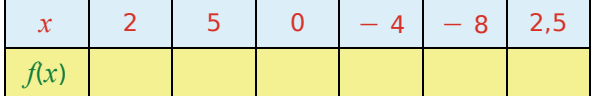

**f.** Donne un antécédent de 1 par *f*.

**g.** Avec un tableur, représente graphiquement le tableau de valeurs de la fonction *f*.

**h.** En utilisant le graphique, quels nombres peut-on choisir au départ pour obtenir 81 comme résultat ?

**i.** Retrouve la réponse précédente par le calcul.

#### **21** *Hauteur d'un triangle équilatéral*

**a.** Calcule la hauteur puis l'aire d'un triangle équilatéral de côté 5 cm.

**b.** On note *x* le côté d'un triangle équilatéral (en cm). Exprime sa hauteur en fonction de *x*.

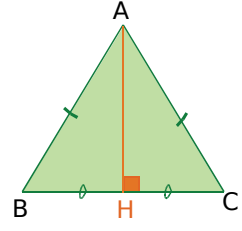

**c.** On appelle *f* la fonction qui à *x* associe l'aire du triangle équilatéral de côté *x*.

- Détermine une expression de *f*.
- Calcule  $f(5)$ ;  $f(3)$  et  $f(\sqrt{3})$ .

*NOTION DE FONCTION - CHAPITRE N7* 116

## Exercices d'approfondissement

 **22** On considère la fonction *f* définie par  $f(x) = x + \frac{1}{x}$  $\frac{1}{x}$ .

**a.** Calcule l'image de − 3.

**b.** Peux-tu calculer l'image de 0 par la fonction *f* ? Pourquoi ?

**c.** Dans cette question, on considère la fonction *g* définie par  $g(x) = \frac{2x-1}{x-4}$ . Détermine le nombre qui n'a pas d'image par la fonction *g*.

 **23** On considère la fonction *h* définie par  $h(x) = \sqrt{x}$ .

**a.** Tous les nombres ont-ils une image par la fonction *h* ? Justifie ta réponse.

**b.** Détermine le (ou les) antécédent(s) de 25 par la fonction *h*. Peux-tu déterminer un antécédent de − 3 ? Explique pourquoi.

**c.** Trouve tous les nombres qui n'ont pas d'antécédent.

#### **24** Soit la fonction *f* définie par  $f(x) = \sqrt{x-2}$ .

**a.** Calcule, si possible, l'image de 6 ; de 27 ; de 0 et de − 5. Que remarques-tu ?

**b.** Trouve d'autres nombres qui n'ont pas d'image par la fonction *f*.

Comment caractérises-tu tous ces nombres ?

**c.** Construis un tableau de valeurs en prenant garde de bien choisir les valeurs de *x*.

**d.** En t'aidant des questions **a.** et **b.**, positionne l'origine du repère sur ta feuille. Prends 1 cm pour 1 unité en abscisse et 2 cm pour 1 unité en ordonnée.

**e.** Place dans le repère précédent les points obtenus dans le tableau de la question **c.**.

#### **25** *Recherche d'antécédent*

On veut déterminer le (ou les) antécédent(s) de 2 par la fonction *f* définie par  $f(x) = 5x^2 - 3x + 2$ .

**a.** Montre que cela revient à résoudre l'équation *x*(5*x* − 3) = 0.

**b.** Résous cette équation puis vérifie la valeur des images des solutions.

 **26** Détermine le (ou les) antécédent(s) de  $-5$  par la fonction *g* définie par  $g(x) = x^2 - 21$ .

#### **27** *Avec un graphique*

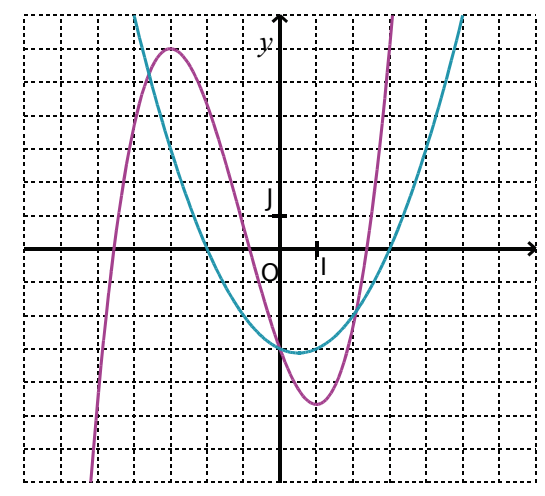

Dans le repère (O, I, J) ci-dessus sont représentées deux fonctions *f* (en violet) et *g* (en bleu).

**a.** Recopie et complète le tableau ci-dessous en lisant le graphique. Donne toutes les réponses possibles.

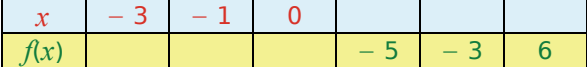

**b.** Recopie et complète le tableau ci-dessous en lisant le graphique. Donne toutes les réponses possibles.

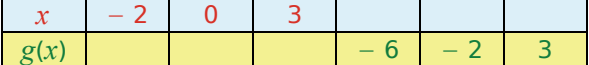

**c.** Quelle est l'image maximale par la fonction *f* pour un nombre compris entre − 7 et 0 ?

**d.** Détermine une valeur approchée du nombre, compris entre − 7 et 7, qui a la plus petite image par la fonction *g*.

**e.** Détermine graphiquement les valeurs de *x* qui ont la même image par les fonctions *f* et *g*.

 **28** L'unité est le centimètre. ABCDFEGH et BIJCELKG sont deux pavés droits.

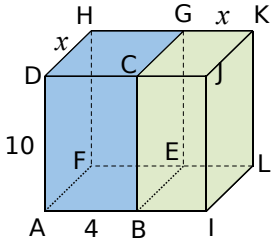

**a.** Exprime les volumes *V1*(*x*) du pavé bleu et  $V_2(x)$  du pavé vert en fonction de *x*.

**b.** Dans un tableur, construis un tableau de valeurs et les courbes représentatives de  $V_1$  et  $V_2$  en fonction de  $x$ .

**c.** Quel(s) nombre(s) a (ont) la même image par  $V_1$  et  $V_2$  ?

#### **29** *Aïe, aïe !*

Les deux courbes ci-dessous donnent la concentration dans le sang (en mg·L−<sup>1</sup> ) en fonction du temps (en min) pour deux formes différentes d'un anti-douleur (dont l'action est proportionnelle à son taux de concentration dans le sang) : le comprimé « classique » (en bleu) et le comprimé effervescent (en rouge).

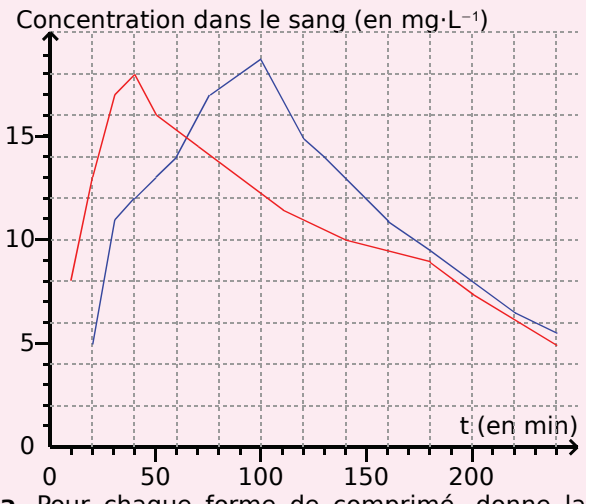

**a.** Pour chaque forme de comprimé, donne la concentration dans le sang au bout de 30 min ; d'1 h 30 min et de 3 h.

**b.** Au bout de combien de temps chaque concentration est-elle maximale ? Quelle forme de comprimé doit-on prendre si l'on souhaite calmer des douleurs le plus rapidement possible ?

**c.** À quels instants a-t-on une concentration de 13 mg·L−<sup>1</sup> pour chacun des produits ? À quel instant les deux concentrations sont-elles égales ?

**d.** Récris chacune des réponses précédentes en utilisant le langage des fonctions.

#### **30** *Aire maximale*

On étudie les rectangles qui ont un périmètre de 30 cm (construis-en deux exemples).

**a.** Soit *l* la largeur du rectangle.

Quelles sont les valeurs possibles de *l* ? Exprime la longueur du rectangle puis l'aire du rectangle *A*(*l*) en fonction de *l*.

**b.** Dans un tableur, programme une feuille de calcul permettant de trouver l'aire *A*(*l*) du rectangle en fonction de *l*.

**c.** Trace, dans un repère, une représentation graphique de la fonction *A*.

**d.** Détermine graphiquement les dimensions du rectangle qui a la plus grande aire. Trace-le.

#### **31** *Distance de freinage (source : Eduscol)*

La distance d'arrêt DA est la distance qu'il faut à un véhicule pour s'arrêter. Elle dépend de la vitesse et se décompose en la somme de la distance parcourue pendant le temps de réaction  $D_{TR}$  et de la distance de freinage  $D_{F}$ .

$$
D_A = D_{TR} + D_F
$$

**a.** Donne des paramètres dont dépend D<sub>TR</sub>.

**b.** Donne des paramètres dont  $D_F$  est fonction.

**c.** Pour un conducteur en bonne santé, le temps de réaction est évalué à 2 s. Calcule la distance D<sub>TR</sub> (en m) pour un véhicule roulant à 50 km·h<sup>-1</sup> puis à 130 km·h−<sup>1</sup> .

**d.** Pour un conducteur en bonne santé, exprime la distance  $D_{TR}$  (en m) en fonction de la vitesse *v* en km·h−<sup>1</sup> .

**e.** Dans un tableur, recopie le tableau suivant qui donne D<sub>F</sub> (en m) en fonction de la vitesse *v* (en km·h−<sup>1</sup> ) sur route sèche. (Tu mettras les vitesses dans la ligne  $1$  et  $D_F$  dans la ligne  $2$ .)

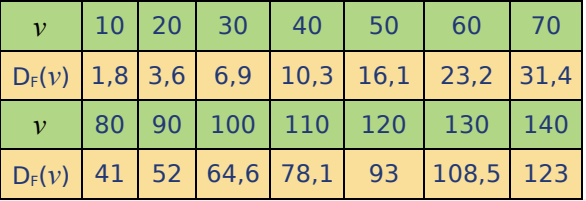

**f.** Dans la ligne 3, programme le calcul de  $D_{TR}(\nu)$ .

**g.** Complète la ligne 4 en programmant le calcul de la distance d'arrêt sur route sèche.

**h.** Sur route mouillée, la distance de freinage augmente de 40 %. Calcule la distance de freinage sur route mouillée, DFM(50), d'un véhicule roulant à 50 km·h−<sup>1</sup> .

Exprime  $D_{FM}(v)$  en fonction de la vitesse puis complète le tableau en calculant  $D_{FM}(v)$ .

**i.** Complète le tableau en calculant la distance d'arrêt d'un véhicule sur route mouillée DAM(*v*).

**j.** Sur une feuille de papier millimétré, représente la distance d'arrêt d'un véhicule sur route sèche et sur route mouillée en fonction de la vitesse. (Tu prendras en abscisse 1 cm pour 10 km·h−<sup>1</sup> et en ordonnée 1 cm pour 20 m.)

**k.** Détermine, sur le graphique, l'augmentation de la distance d'arrêt entre une route sèche et une route mouillée pour les vitesses de 50 km·h−<sup>1</sup> ; 90 km·h−<sup>1</sup> et 130 km·h−<sup>1</sup> .

**l.** Où se positionnerait la courbe de la distance d'arrêt sur une route verglacée par rapport aux deux courbes précédentes ?

Travailler en groupe

#### **1** *Montage et démontage de fonctions* **1re Partie : Montage**

Pour obtenir une fonction *f*, Véronique fait un « montage de fonctions » grâce à la suite d'instructions :

« Prendre le nombre *x*, l'élever au carré, multiplier le résultat par 3, soustraire 5 et diviser le résultat par 4. »

Elle a noté le schéma suivant :

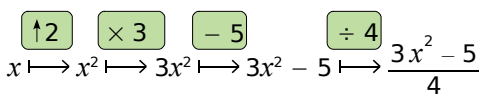

Elle obtient finalement la fonction *f* définie par

$$
f(x) = \frac{3x^2 - 5}{4}.
$$

De même, Samir a obtenu la fonction *g* définie

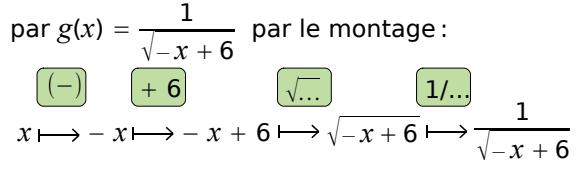

Ce qui correspond aux instructions :

« Prendre le nombre *x*, prendre son opposé, ajouter 6, prendre la racine carrée, prendre l'inverse. ».

**a.** Écris l'expression de la fonction résultant de chacun des deux montages suivants :

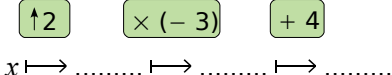

« Prendre le nombre *x*, l'élever au carré, prendre l'opposé du résultat, diviser par 4, prendre l'inverse. ».

**b.** Quel est le montage qui correspond aux fonctions définies ci-dessous ?

$$
f(x) = \frac{1}{3(\frac{1}{x} - 5)} \text{ et } g(x) = \sqrt{8 - x^2}.
$$

#### **2e Partie : Démontage**

Regroupez-vous par deux.

Chaque élève écrit sur une feuille quatre montages de fonctions : deux avec des instructions en toutes lettres et deux grâce à un schéma.

Dans chaque groupe, échangez alors vos feuilles et devinez quelles fonctions ont été montées par votre camarade. Enfin, échangez à nouveau pour vérifier entre vous.

#### **3e Partie : Devinette de fonctions**

En salle informatique, regroupez-vous par quatre autour d'un ordinateur.

Deux élèves jouent le rôle des « **inventeurs de fonction** » : écrivez sur une feuille l'expression d'une fonction simple qui est obtenue par un montage en deux étapes et programmez ensuite un tableur pour pouvoir donner la valeur d'images de nombres par cette fonction.

Les deux autres élèves sont les « **chercheurs de fonction** » : vous devez deviner quelle est cette fonction. Pour cela, vous pouvez soit demander quelle est l'image d'un nombre de votre choix, soit proposer une fonction.

Une fois la fonction devinée, échangez les rôles.

Le groupe qui gagne est celui qui a « deviné » la fonction en posant le moins de questions.

#### **2** *Résolution graphique d'équations*

#### **1re Partie : Omar Khayyam**

Recherchez des renseignements à propos d'Omar Khayyam (quand et où a-t-il vécu, qu'a-t-il fait, ...).

Préparez un document pour présenter le résultat de vos recherches à vos camarades.

Omar Khayyam proposa des résolutions géométriques des équations du second degré. Dans la suite, nous allons aussi résoudre certaines équations de manière graphique.

#### **2e Partie : Un exemple**

On veut résoudre graphiquement l'équation *x*<sup>2</sup> − 1,5*x* − 7 = 0. Justifiez que résoudre cette équation revient à résoudre l'équation  $f(x) = g(x)$  avec  $f(x) = x^2$  et  $g(x) = 1.5 x + 7$ .

**a.** Dans un même repère orthogonal, tracez les représentations graphiques de ces deux fonctions.

**b.** Lisez les abscisses des points d'intersection et justifiez que ce sont des solutions (éventuellement approchées) de l'équation initiale.

#### **3e Partie : Inventons une équation**

**c.** Par groupe de quatre élèves, choisissez deux nombres entiers entre − 10 et 10 et inventez une équation ayant ces deux nombres comme solutions (idée : produits nuls...).

Présentez cette équation sous forme réduite.

**d.** Échangez entre différents groupes vos équations et essayez de les résoudre en utilisant la méthode vue précédemment.

**e.** Vérifiez ensuite entre groupes si les résultats sont corrects.

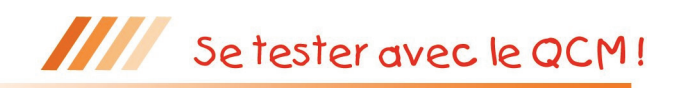

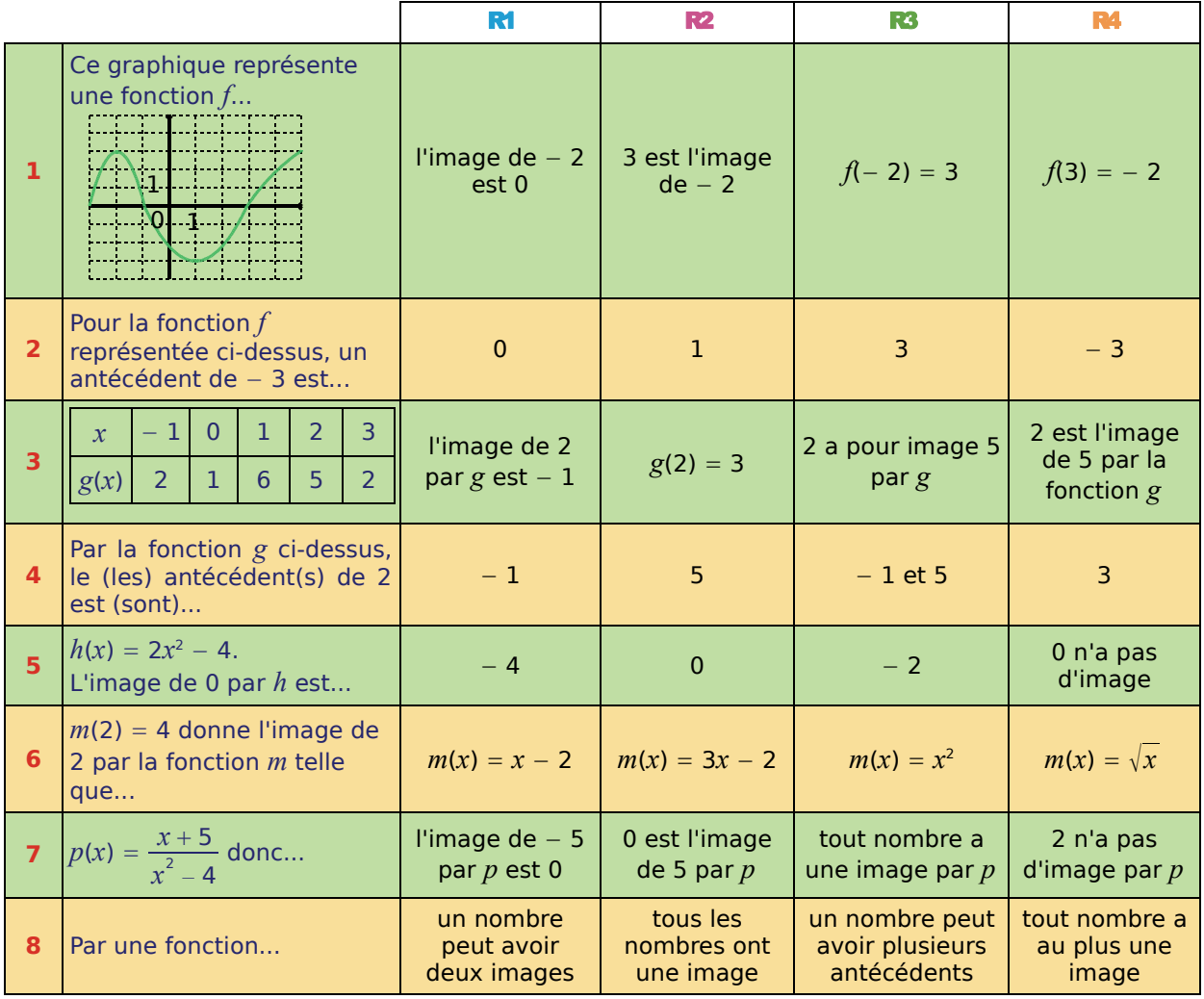

## Pour aller plus loin

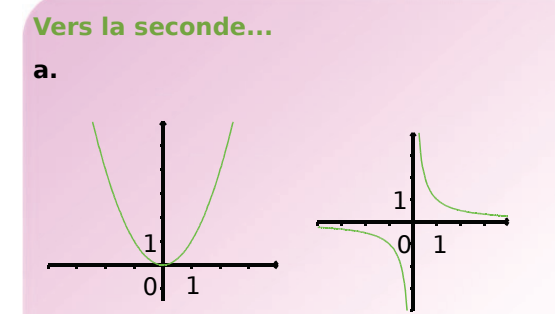

Retrouve les fonctions représentées ci-dessus parmi les fonctions *f*, *g*, *h* et *i* définies par :

$$
f(x)=2x-1;
$$

$$
g(x) = x2 ;
$$
  

$$
h(x) = x2 - 3x + 4 ;
$$
  

$$
i(x) = \frac{1}{x}.
$$

**b.**

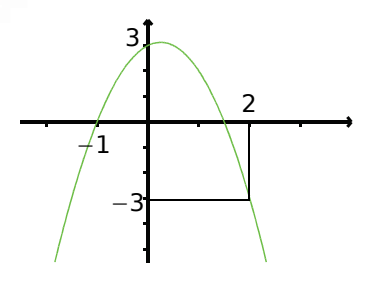

La courbe ci-dessus représente la fonction *f* telle que  $f(x) = ax^2 + bx + c$  où *a*, *b* et *c* sont des nombres.

Détermine les valeurs de *a*, *b* et *c*.

*NOTION DE FONCTION – CHAPITRE N7* 120

# >> Fonctions linéaires<br>et affines

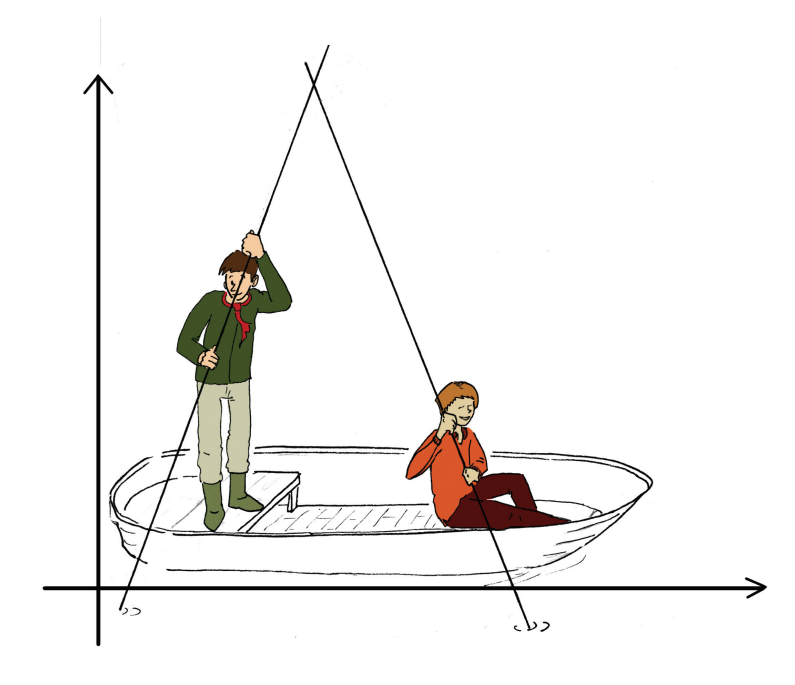

### **Narration de recherche**

#### **Sujet 1 :**

On dispose de deux programmes de calculs qu'on appelle *f* et *g*. Le programme *f* double la valeur du nombre qu'on lui fournit. Le programme *g* retire 3 au nombre fourni.

En partant du nombre 5 et en employant autant de fois que tu veux et dans l'ordre que tu veux ces deux programmes de calculs, peux-tu obtenir les nombres 1 ? 2 ? 3 ? − 7 ? 5,3 ? π ?

Donne tous les nombres que l'on peut atteindre à partir de 5.

Si on part d'un autre nombre, quels sont les nombres que l'on peut atteindre ?

#### **Sujet 2 :**

Demande à un camarade ou à un membre de ta famille de tracer au hasard sur une feuille une droite (d) (*ne lui lis surtout pas la suite de ce sujet*).

Trouve comment tracer un repère orthonormé (O, I, J) dans lequel la droite tracée par ton camarade est la représentation graphique de la fonction  $f$  qui, à  $x$ , associe − 3 $x + 4$ .

8

#### **Activité 1 : À partir d'une situation connue**

#### **1. Prix en fonction de la masse**

Chez un fromager, on peut lire sur l'étiquette d'un morceau de fromage que sa masse est de 0,8 kg et son prix de 12 €.

- **a.** Calcule le prix de 100 g de ce fromage de plusieurs façons différentes. Calcule le prix de 0,9 kg de plusieurs façons différentes.
- **b.** Quelle est la masse d'un morceau coûtant 18 € ? Trouve plusieurs façons de calculer cette masse.
- **c.** Si  $p \notin$  représente le prix d'un morceau de fromage et *m* kg sa masse, quelle(s) relation(s) lie(nt) les nombres *p* et *m* ? Que peux-tu dire des deux grandeurs précédentes ?

#### **2. Avec une fonction**

- **a.** Trouve une fonction *f* pour laquelle, si *p* € représente le prix d'un morceau de fromage et *m* kg sa masse alors *f* (*m*) = *p*.
- **b.** Traduis les calculs effectués dans les questions **a.**, **b.** et **c.** de la partie **1.** à l'aide de cette fonction et en utilisant le vocabulaire « image » et « antécédent ».
- **c.** Quelle est l'image de  $\frac{4}{7}$  par  $f$ ? Calcule  $f(-3)$ . Détermine l'antécédent de 2.
- **d.** Compare  $f(4)$  et  $5 \times f(0,8)$  puis  $f(1,2)$  et  $f(0,8) + f(0,4)$ . Illustre tes réponses en utilisant la situation de la question **1.** . Quelles conjectures peux-tu faire ?

#### **3. Dans le cas général**

- **a.** Soit *g* la fonction définie par *g*(*x*) = *ax* où *a* est un nombre non nul donné. (On dit que *g* est une fonction linéaire et *a* s'appelle son coefficient.) Démontre que, pour tous nombres  $x_1, x_2, x$  et  $k$ ,  $g(x_1 + x_2) = g(x_1) + g(x_2)$  et  $g(k \times x) = k \times g(x)$ .
- **b.** On sait que *h* est une fonction linéaire et que  $h(5) = 7$ . En utilisant les propriétés précédentes, calcule :
	- *h*(6) (Tu peux remarquer que 6 =  $\frac{6}{5}$   $\times$  5.);  $\cdot$   $h(11)$  (de deux façons !).

#### **Activité 2 : Augmentation, diminution**

- **1.** Un magasin augmente tous ses prix de 8 %.
	- **a.** Calcule le prix après augmentation d'un article qui coûtait initialement 28,25 €. Un autre article coûte après augmentation 52,38 €. Quel était son prix initial ?
	- **b.** Si  $p_1 \n∈$  représente le prix d'un article avant cette augmentation et  $p_2 \n∈$  son prix augmenté, détermine la fonction qui, au nombre  $p_1$ , associe le nombre  $p_2$ .
	- **c.** Que peux-tu dire de cette fonction ?
	- **d.** Quelle est l'image de 28,25 par cette fonction ? L'antécédent de 52,38 ?

 **2.** La population d'un village a diminué de 15 % en trente ans. Il compte aujourd'hui 289 habitants. Quelle était sa population il y a trente ans ?

#### **Activité 3 : Bande de papier**

On considère une bande de papier rectangulaire de dimensions 4 cm et *l* cm. On s'intéresse aux variations de son périmètre en fonction de ses dimensions.

 **1.** Recopie et complète le tableau suivant.

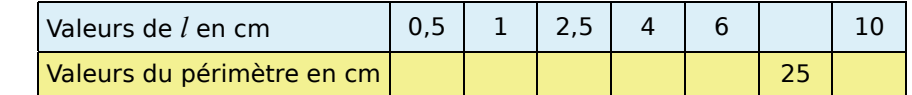

Quel(s) calcul(s) permet(tent) de passer des valeurs de *l* en centimètres aux valeurs du périmètre en centimètres ? Que peux-tu dire de ce tableau ?

#### **2. Avec une fonction**

- **a.** Si *l* cm représente la deuxième dimension de la bande de papier et *p* cm son périmètre, détermine la fonction *f* telle que *f* (*l*) = *p*. Cette fonction est-elle une fonction linéaire ? Justifie ta réponse.
- **b.** Quelle est l'image de 2,5 par  $f$ ? Que vaut  $f(10)$ ?

Calcule $f\left(\frac{7}{3}\right)$  puis  $f(-5)$ .

Quel est l'antécédent de 25 ? Détermine celui de − 3.

**c.** Compare  $f(10)$  et  $4 \times f(2,5)$  puis  $f(10)$  et  $f(4) + f(6)$ .

#### **3. Variations du périmètre**

Tu pourras construire une bande de papier de largeur 4 cm et de longueur suffisante pour t'aider à répondre aux questions suivantes.

- **a.** On suppose que *l* = 5 cm. Calcule le périmètre de la bande de papier.
	- On augmente *l* de 3 cm. Le périmètre augmente-t-il ou diminue-t-il ? De combien ? Et si *l* augmente de 4 cm ?
	- On enlève 2 cm à *l*. Le périmètre augmente-t-il ou diminue-t-il ? De combien ?
- **b.** Reprends la question **a.** avec cette fois-ci  $l = 12.5$  cm.
- **c.** Que constates-tu pour la variation du périmètre lorsqu'on a augmenté *l* de 3 cm ? Semble-t-elle dépendre de la valeur de *l* ? Démontre-le.
- **d.** Retrouves-tu les réponses de la question **c.** pour une augmentation de *l* de 4 cm ? Et pour une diminution de *l* de 2 cm ?
- **e.** Recopie et complète le tableau suivant sachant que  $p_1$  cm et  $p_2$  cm sont les périmètres de deux bandes dont les dimensions sont 4 cm et respectivement  $l_1$  cm et  $l_2$  cm.

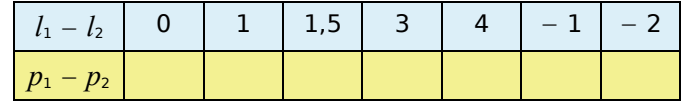

Que peux-tu dire de ce tableau ? Justifie ta réponse.

#### **4. Accroissement**

*f* étant la fonction établie dans la question **2.** ,  $x_1$  et  $x_2$  étant deux nombres quelconques, exprime  $f(x_1) - f(x_2)$  en fonction de  $x_1 - x_2$ . Conclus.

#### **Activité 4 : Graphique (1)**

**1.** On considère la fonction *g* définie par  $g(x) = 3x$ .

 **a.** Recopie et complète le tableau de valeurs suivant.

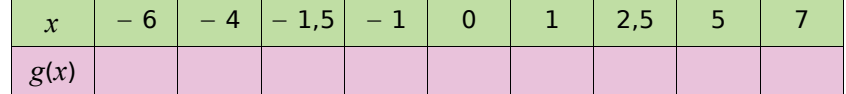

 **b.** Sur une feuille de papier millimétré, construis un repère orthogonal et place tous les points de coordonnées (*x* ; *y*) avec *y* = *g*(*x*) que tu as obtenus grâce au tableau de la question précédente. Que constates-tu ? Pouvais-tu le prévoir ?

#### **2. Cas général**

On considère maintenant une fonction linéaire *f* de coefficient *a* (*a* est un nombre non nul). Dans un repère orthogonal d'origine O, on considère le point A(1 ; *a*).

- **a.** Démontre que si un point M de coordonnées (*r* ; *s*) appartient à la droite (OA) alors *s* = *f* (*r*).
- **b.** Le point P ci-contre a pour coordonnées (*w* ; *aw*). Est-il bien placé ? Justifie ta réponse. (Tu pourras utiliser le résultat démontré à la question précédente.)

#### **3. Coefficient**

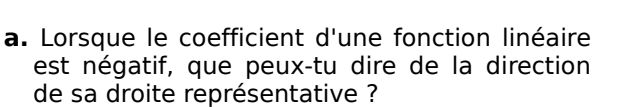

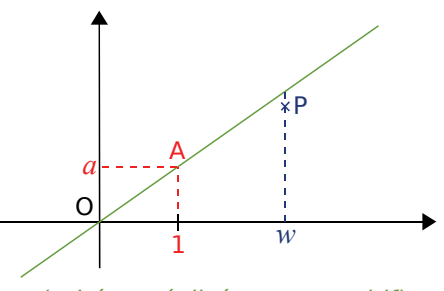

(schéma réalisé pour *a* positif)

**b.** Représente, dans un repère orthogonal, la fonction *h* telle que  $h(x) = \frac{4}{3}x$ .

Justifie et illustre sur le graphique la phrase : « Lorsque la différence entre les abscisses de deux points de la droite représentative de *h* est 3, la différence entre les ordonnées est 4. ».

 **c.** Dans un repère orthonormé, quel lien y a-t-il entre le coefficient de la fonction linéaire et l'angle que fait la droite représentative avec l'axe des abscisses ?

#### **Activité 5 : Graphique (2)**

On considère la fonction *f* définie par  $f(x) = 2x + 3$ .

 **1.** Dans un repère orthogonal, place cinq points dont les coordonnées sont du type (*x* ; *y*) avec  $y = f(x)$ . Que remarques-tu ?

**2.** Sur le même graphique, représente la fonction  $g: x \mapsto 2x$ .

**3.** Étant donnés deux points R et T de la représentation graphique de  $f$  et  $R_1$  et  $T_1$  les points de la droite (d*g*) représentative de *g* ayant les mêmes abscisses que R et T, justifie que (RT) est parallèle à  $(R_1T_1)$ .

 **4.** Justifie et illustre sur le graphique : « Lorsque la différence entre les abscisses de deux points de la représentation graphique de *f* est 1, la différence entre les ordonnées est 2. ».

#### **Activité 6 : Trouver la fonction**

#### **1. À partir d'un graphique**

- **a.** Sur une feuille de papier millimétré, construis dans un repère orthogonal la droite passant par l'origine du repère et le point de coordonnées (2 ; 6) et la droite passant par les points de coordonnées (0 ; 3) et  $(2, -1)$ .
- **b.** En utilisant seulement le graphique et sans faire de calcul, détermine les fonctions dont ces droites sont les représentations graphiques.
- **c.** Contrôle, par le calcul, les réponses trouvées à la question précédente.
- **d.** Bakari prétend qu'à la vue du graphique précédent, un nombre et un seul a la même image par les deux fonctions trouvées.
- Justifie son affirmation. Détermine ce nombre graphiquement puis par le calcul.

#### **2. Par le calcul**

- **a.** Jean dit qu'il a trouvé une fonction linéaire par laquelle − 8 a pour image 5 et 3 a pour image − 2. Qu'en penses-tu ?
- **b.** On cherche une fonction affine *f* telle que *f* (− 2) = 5. Chloé a trouvé les fonctions suivantes :

$$
x \longmapsto x^2 + 1 \; ; \; x \longmapsto x + 7 \; ; \; x \longmapsto \frac{-5}{2} \, x \; ; \; x \longmapsto -2x + 1.
$$

Qu'en penses-tu ? Peux-tu en trouver d'autres vérifiant les conditions ?

**c.**  $g(4) = -1$  et  $g(2) = 3$  avec  $g(x) = ax + b$  où *a* et *b* sont des nombres réels à trouver.

- Écris un système d'équations dont le couple (*a* ; *b*) est solution. Résous-le.
- Ahmed dit qu'en utilisant la « proportionnalité des accroissements », il a trouvé la valeur de *a* très rapidement. Comment a-t-il fait ? Comment trouver la valeur de *b* ensuite ?

#### **Activité 7 : Système d'équations**

On considère le système d'équations  $\begin{cases} -3x + y = 4 \\ x + 2y = -3 \end{cases}$ .

 **1.** Montre que si le couple de nombres (*r* ; *s*) est solution de la première équation alors  $s = f(r)$  où *f* est une fonction que tu préciseras.

 **2.** Montre que pour tout couple de nombres (*u* ; *v*) solution de la deuxième équation,  $v = g(u)$  où *g* est une fonction que tu préciseras.

#### **3. Avec la représentation graphique**

 **a.** Représente graphiquement les fonctions *f* et *g* dans un même repère orthogonal.

- **b.** Résous graphiquement l'équation  $f(x) = g(x)$ .
- **c.** Que peux-tu en déduire pour le système d'équations ci-dessus ?

 **4.** Écris deux systèmes d'équations, l'un n'ayant pas de solution, l'autre en ayant une infinité.

## Méthodes et notions essentielles

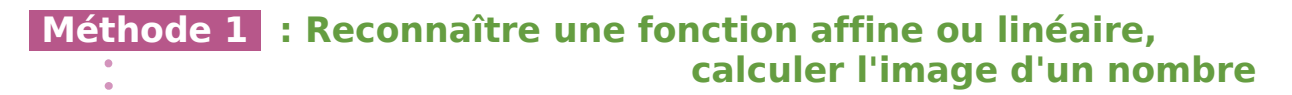

#### **À connaître**

On appelle **fonction affine** toute fonction qui, à tout nombre noté *x*, associe le nombre  $a \times x + b$  (c'est-à-dire  $x \mapsto a \times x + b$ ) où *a* et *b* sont deux nombres.

On appelle **fonction linéaire** de coefficient *a* toute fonction qui, à tout nombre noté  $x$ , associe le nombre  $a \times x$  (c'est-à-dire  $x \mapsto a \times x$ ) où  $a$  est un nombre.

**Remarque :** Une fonction linéaire est une fonction affine particulière (cas où  $b = 0$ ).

**Exemple :** Soient les fonctions *f*, *g et h* telles que  $f(x) = 2x$ ;  $g(x) = x^2 - 4$  et  $h(x) = 5x - 2$ . Indique, en justifiant, si les fonctions précédentes sont affines, linéaires ou ni l'un ni l'autre ; calcule ensuite l'image de 3 par la fonction *f* et celle de − 7 par la fonction *h*.

- $f(x) = 2 \times x$  donc la fonction  $f$ est **linéaire** avec *a* = 2.
- La fonction *g* n'est ni affine ni linéaire car on doit élever *x* au carré.
- $h(x) = 5 \times x + (-2)$  donc la fonction *h* est **affine** avec  $a = 5$  et  $b = -2$ .
- $f(3) = 2 \times 3$  On remplace *x* par 3.  $f(3) = 6$  On calcule. L'image de 3 par la fonction *f* est 6.
- $h(-7) = 5 \times (-7) 2$  $h(-7) = -37$ L'image de − 7 par la fonction *h* est − 37.

#### **Exercices « À toi de jouer »**

 **1** Indique, en justifiant, si les fonctions sont linéaires, affines ou ni l'un ni l'autre.  $f(x) = x^2 - 2$ ;  $g(x) = 8 - 9x$ ;  $h(x) = \frac{3}{5}x$ ;  $k(x) = (13 - 8x)^2 - 64x^2$ ;  $l(x) = \frac{2}{x}$ .

 **2** Détermine l'image de − 4 par la fonction affine *h* définie par *h*(*x*) = − 8*x* 3.

#### **Méthode 2 : Déterminer, par le calcul, l'antécédent d'un nombre par une fonction affine ou linéaire**

**Exemple :** On définit les fonctions *f* et *g* par  $f(x) = 2x$  et  $g(x) = 5x - 12$ .

Détermine l'antécédent de 7 par la fonction *f* et l'antécédent de 13 par la fonction *g*.

On cherche le nombre *x* qui a pour image 7 par la fonction *f*. L'image de *x* est *f* (*x*) donc on résout l'équation :  $f(x) = 7$  $2x = 7$  $x = 3.5$ L'antécédent de 7 par *f* est donc 3,5. On cherche le nombre *x* qui a pour image 13 par la fonction *g*. L'image de *x* est *g*(*x*), on résout donc l'équation  $g(x) = 13$  c'est-à-dire : 5*x* − 12 = 13

L'antécédent de 13 par *g* est donc 5.

 $5x = 25$ *x* = 5

#### **Exercice « À toi de jouer »**

 **3** Détermine l'antécédent de − 6 par la fonction affine *h* définie par *h*(*x*) = − *x* 3.

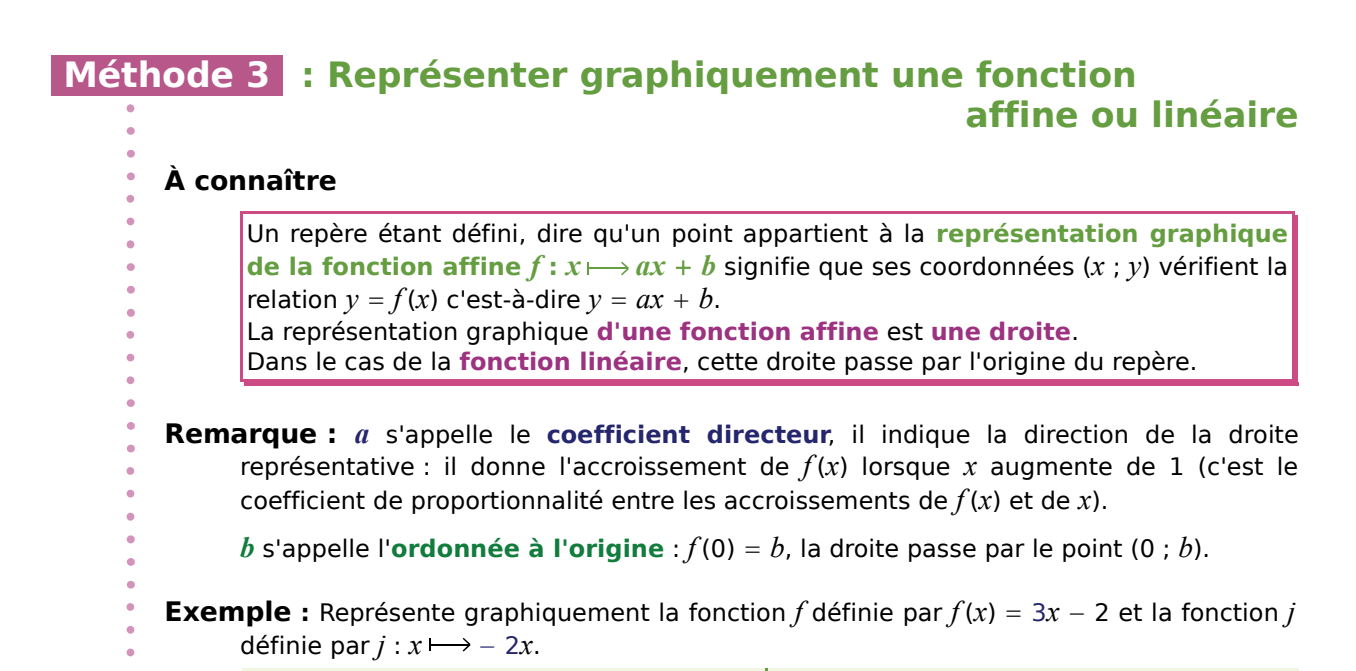

*f* est affine donc sa représentation graphique est une droite. Pour tracer cette droite, il suffit de connaître deux de ses points.

On établit un tableau de valeurs en calculant les images de deux nombres.

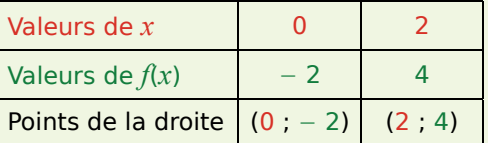

*x y*  $\overline{1}$ 3 4 1 −2 −6 (*d f* ) (*d j* )  $+1$  $-2$  / +1  $+3$ 

*j* est linéaire donc sa représentation graphique est une droite qui passe par l'origine du repère.

Pour tracer cette droite, il suffit de connaître un de ses points : on calcule l'image d'un nombre.

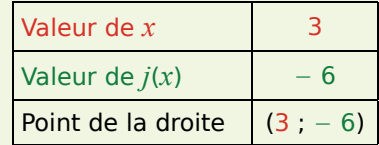

On trace un repère en notant l'origine, le sens et les unités sur les deux axes.

• Pour la fonction *f* , en violet :

on place dans le repère les points de coordonnées (0 ; − 2) et (2 ; 4).

On trace la droite (*df*) passant par ces deux points.

• Pour la fonction *j,* en marron :

on place dans le repère le point de coordonnées  $(3 ; -6)$ .

On trace la droite (*dj*) passant par ce point et l'origine du repère.

#### **Exercices « À toi de jouer »**

 **4** Trace les représentations graphiques des fonctions *l* et *m* définies par *l*(*x*) = − 0,5*x* et  $m(x) = -0.5x + 2$ . Que constates-tu ?

 **5** Comment tracer précisément la représentation graphique de la fonction qui, à *x,* associe 0,75*x* ?

## Méthodes et notions essentielles

#### **Méthode 4 : Déterminer graphiquement l'image ou l'antécédent d'un nombre par une fonction affine ou linéaire**

**Exemple :** Voici le graphique d'une fonction affine notée *q*. Lis l'image de − 2 et l'antécédent de − 7.

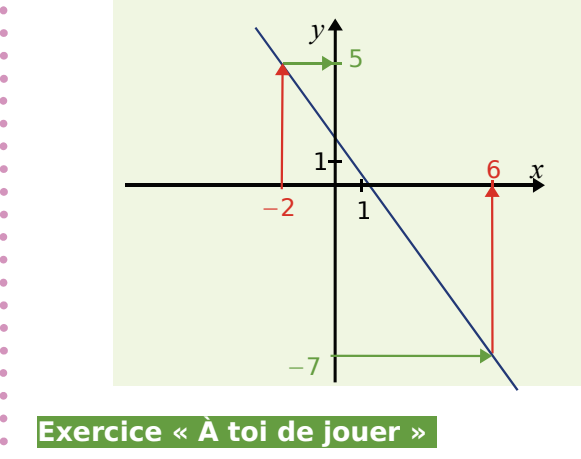

Pour lire l'image de − 2 : L'image de − 2 est l'ordonnée du point de la droite d'abscisse − 2. On lit approximativement 5. Donc l'image de − 2 par la fonction *q* est environ 5. Pour lire l'antécédent de − 7 : L'antécédent de − 7 est l'abscisse du point de la droite d'ordonnée − 7. On lit approximativement 6. Donc l'antécédent de − 7 par la fonction *q* est environ 6.

 **6** Lis approximativement ci-dessus l'image de 3, celle de 0 et l'antécédent de − 3,5.

#### **Méthode 5 : Déterminer l'expression algébrique d'une fonction linéaire ou affine**

**Exemple 1 :** Détermine la fonction linéaire  $f$  telle que  $f(5) = 4$ .

*f* étant linéaire, on a 
$$
f(x) = ax
$$
 où *a* est le coefficient de cette fonction à déterminer.  
 $f(5) = 4$  et  $f(5) = 5a$  donc  $5a = 4$ . On en déduit  $a = \frac{4}{5}$  et *f* est définie par  $f(x) = \frac{4}{5}x$ .

**Exemple 2 :** Détermine la fonction affine *g* telle que *g*(5) = 4 et *g*(− 2) = 25.

La fonction *g* est affine donc  $g(x) = ax + b$  où *a* et *b* sont à déterminer.

 $g(5) = 4$  et  $g(5) = 5a + b$  donc  $5a + b = 5$ . *g*(− 2) = 25 et *g*(− 2) = − 2*a* + *b* donc − 2*a* + *b* = 25. Donc  $\begin{vmatrix} 5 a + b = 4 \\ -2a + b = 25 \end{vmatrix}$ .

On résout donc le système et on obtient *a* = − 3 et *b* = 19. Ainsi *g* est définie par :  $g(x) = -3x + 19$ .

**Remarque :** *a* est le coefficient de proportionnalité entre les accroissements de *g*(*x*) et de *x* donc, pour tous nombres  $x_1$  et  $x_2$  distincts,  $a = \frac{g(x_1) - g(x_2)}{g(x_1) - g(x_2)}$  $\frac{1}{x_1 - x_2}$ . Donc, ici,  $a = \frac{g(-2) - g(5)}{-2 - 5} = \frac{25 - 4}{-2 - 5} = \frac{21}{-7} = -3$  et  $g(x) = -3x + b$ . *b* s'obtient ensuite en utilisant *g*(5) = 4 ou *g*(− 2) = 25.

#### **Exercice « À toi de jouer »**

 *7* Détermine la fonction affine *h* telle que l'image de − 5 soit égale à 12 et celle de 4 soit égale à − 7.

#### **Linéaire ou affine ?**

 **1** Parmi les fonctions *f*, *g*, *h* et *m* définies ci-dessous, indique celles qui sont linéaires.

**a.**  $f(x) = 2x$ **b.**  $h(x) = 3x - 4$ **c.**  $g(x) = x^2$ **d.**  $m(x) = (5 - 2x) - 5$ 

 **2** Parmi les fonctions *n*, *p*, *k* et *d* définies ci-dessous, indique celles qui sont affines.

**a.**  $n(x) = 5x$ **b.**  $k(x) = 2x + 7$ **c.**  $p(x) = \frac{1}{x}$ **d.**  $d(x) = (4x - 7) - 4x$ 

 **3** Parmi les fonctions *t*, *u*, *w* et *z* définies ci-dessous, indique celles qui sont affines (en précisant celles qui sont linéaires) et celles qui ne sont ni linéaires ni affines.

**a.**  $t(x) = -x$ **b.**  $u(x) = \frac{1}{2x+3}$  **d.**  $z(x) = (3x-1)^2 - 3x^2$ **c.**  $w(x) = (x + 9)^2 - x^2$ 

 **4** Sur le graphique ci-dessous, des fonctions *f*, *g*, *h*, *k* et *u* ont été représentées.

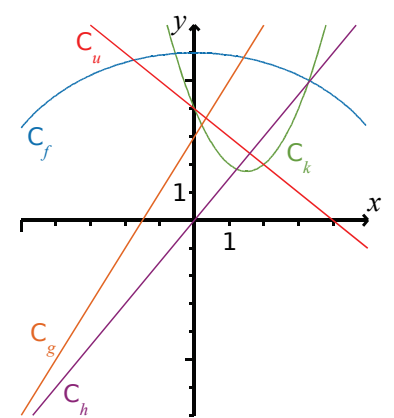

Parmi ces fonctions, indique celles qui sont affines. (Tu préciseras celles qui sont linéaires.)

 **5** Un rectangle a pour longueur 7 cm et pour largeur *x* cm.

**a.** Exprime le périmètre *p*(*x*), en cm, et l'aire  $a(x)$ , en cm<sup>2</sup>, de ce rectangle en fonction de *x*.

**b.** Les fonctions *p* et *a* sont-elles linéaires ? Sont-elles affines ?

 **6** Le côté d'un carré mesure *x* cm.

**a.** Exprime le périmètre *p*(*x*), en cm, et l'aire  $a(x)$ , en cm<sup>2</sup>, de ce carré en fonction de *x*.

**b.** Les fonctions *p* et *a* sont-elles linéaires ? Sont-elles affines ?

#### **Images et antécédents**

**7** La fonction *f* est définie par  $f(x) = 8x$ .

- **a.** Détermine *f* (2) ; *f* (− 3) et *f* (0).
- **b.** Quelle est l'image de − 5 par la fonction *f* ? Et celle de  $\frac{1}{8}$  ?

**c.** Détermine les antécédents, par la fonction *f*, des nombres − 16 ; 0 et 28.

**8** La fonction *g* est définie par  $g(x) = 5x + 1$ .

**a.** Quelle est l'image de 5 par la fonction *g* ?

**b.** Détermine *g*(0) ; *g*(− 2,1) et *g*(7).

**c.** Détermine les antécédents, par la fonction *g*, des nombres 21 ; − 14 et 0.

**9** La fonction *h* est définie par  $h: x \mapsto -6x$ .

**a.** Détermine les images, par la fonction *h*, des nombres 0 ;  $-5$  et  $\frac{1}{3}$  .

**b.** Calcule  $h(-1)$  et  $h(3,5)$ .

**c.** Détermine les antécédents, par la fonction *h*, des nombres 24 ;  $-$  42 et  $-\frac{3}{4}$  .

**10** *k* est définie par  $k : x \rightarrow 2x - 5$ .

**a.** Détermine l'image, par la fonction  $k$ , de  $\frac{1}{3}$ .

**b.** Calcule  $k(-4)$ .

**c.** Résous l'équation  $k(x) = \frac{5}{3}$ . Que peux-tu dire de la solution de cette équation ?

 **11** La fonction *g* est une fonction linéaire telle que  $g(3) = 4$ .

En utilisant les propriétés d'une telle fonction, calcule les images des nombres 1,5 ; 6 et 7,5.

 **12** Le graphique ci-dessous représente des fonctions *f* et *g*.

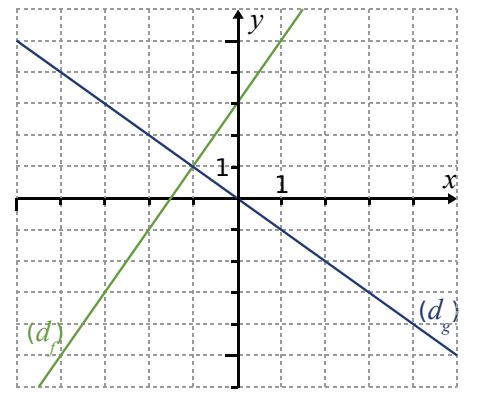

Par lecture graphique, détermine pour chaque fonction :

**a.** les images des nombres 0 ; 1 et − 4.

**b.** les antécédents des nombres 3 ; − 5 et 5.

#### **Représentation graphique**

 **13** La fonction linéaire *h* est définie par  $h(x) = -1.5x$ .

**a.** Quelle est la nature de la représentation graphique de cette fonction ?

**b.** Combien de points sont nécessaires pour construire la représentation graphique de cette fonction ?

**c.** Détermine les coordonnées de suffisamment de points avec des abscisses comprises entre − 4 et 4.

**d.** Construis la représentation graphique en prenant 1 cm pour 1 unité en abscisse et 1 cm pour 2 unités en ordonnée.

 **14** La fonction affine *m* est définie par  $m(x) = 3x - 5.$ 

**a.** Quelle est la nature de la représentation graphique de cette fonction ?

**b.** Combien de points sont nécessaires pour construire la représentation graphique de cette fonction ?

**c.** Détermine les coordonnées de suffisamment de points avec des abscisses comprises entre − 3 et 3.

**d.** Construis la représentation graphique en prenant 1 cm pour 1 unité en abscisse et en ordonnée.

 **15** Représente les fonctions définies ci-dessous dans un même repère orthogonal avec des couleurs différentes.

• 
$$
d: x \mapsto -2x + 1
$$
   
•  $u: x \mapsto 3x - 4$ 

• 
$$
h: x \mapsto -x + 3
$$
  $\bullet$   $t: x \mapsto 2$ 

•  $k: x \mapsto 2.5x$  •  $m: x \mapsto -2x - 3$ 

Que peux-tu dire des représentations graphiques des fonctions *d* et *m* ?

À ton avis, pourquoi ?

 **16** Représente les fonctions définies ci-dessous dans un même repère orthogonal avec des couleurs différentes.

**a.** 
$$
f: x \longmapsto \frac{2}{3}x - 5
$$
 **c.**  $g: x \longmapsto -\frac{5}{6}x + 5$   
**b.**  $h: x \longmapsto \frac{2}{5}x + 1$  **d.**  $k: x \longmapsto -\frac{4}{3}x$ 

#### **Déterminer une fonction**

 **17** La fonction *f* est une fonction linéaire telle que  $f(4) = 5$ . Détermine la fonction *f*.

 **18** La fonction *m* est une fonction linéaire telle que  $m(0) = 0$ . Peux-tu déterminer la fonction *m* ?

**19** La fonction *g* est une fonction affine telle que  $g(3) = 8$  et  $g(-1) = -12$ . Détermine la fonction *g*.

**20** La fonction *w* est affine telle que  $w(0) = 4$ et  $w(5) = 4$ . Détermine la fonction *w*.

 **21** La fonction *h* est une fonction linéaire telle que *<sup>h</sup>* 6  $\left(\frac{6}{7}\right) = \frac{3}{14}.$ Détermine la fonction *h*.

 **22** La fonction *u* est une fonction affine telle aue *u*  $=$  3 et  $u$ 5  $= 22.$ Détermine la fonction *u*.

*FONCTIONS LINÉAIRES ET AFFINES - CHAPITRE N8* 130

**23** Sur le graphique ci-dessous, des fonctions *f*, *g*, *h*, *k* et *u* ont été représentées.

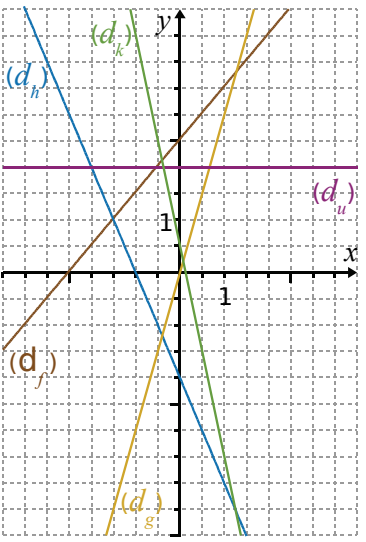

Détermine chacune des cinq fonctions.

 **24** La fonction *h* est une fonction affine telle que  $h(2) = -1$  et  $h(-1) = 5$ . Détermine l'image de 7 et l'antécédent du nombre − 7, par la fonction *h*.

#### **Problèmes**

**25** Sur le graphique ci-dessous, identifie les droites (*df*), (*dg*) et (*dh*) qui représentent les fonctions *f, g* et *h* définies par :

 $f(x) = 3x + 6$ ;

 $g(x) = 0, 5x - 1;$ 

 $h(x) = -x + 2.$ 

**a.** Détermine les coordonnées du point d'intersection des droites (*dg*) et (*dh*) par le calcul.

**b.** Détermine celles du point d'intersection des droites (*df*) et (*dh*) également par le calcul.

**c.** Déduis-en, sans aucun calcul, les solutions de l'équation et de l'inéquation cidessous.

•  $-x + 2 = 3x + 6$  • 0,5 $x - 1 < -x + 2$ 

Justifie ta réponse.

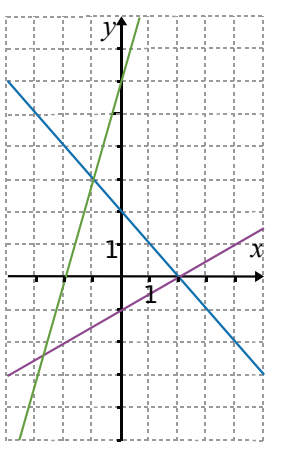

 **26** Représente les fonctions affines *f* et *g* définies ci-dessous dans un même repère orthogonal.

•  $f(x) = 2x + 3$  •  $g(x) = 3x - 1$ 

Résous graphiquement l'équation et l'inéquation suivantes.

•  $2x + 3 = 3x - 1$  •  $3x - 1 > 2x + 3$ 

#### **27** *Mercredi, ce sont les soldes !*

Collées sur une vitrine, de grandes affiches annoncent une réduction de 30 % sur toute la boutique.

**a.** Une jupe à 80 € est soldée. Quel est son nouveau prix ? Détaille tes calculs.

**b.** Un article coûtant *x* € est soldé. Exprime *p*(*x*), son nouveau prix, en fonction de *x*.

**c.** Cette fonction *p* est-elle linéaire ou affine ?

**d.** Représente cette fonction pour les valeurs de *x* comprises entre 0 € et 150 €, sur une feuille de papier millimétré. Tu placeras l'origine du repère orthogonal dans le coin inférieur gauche. Tu prendras 1 cm pour 10 € en abscisse et en ordonnée.

**e.** Lis sur le graphique le prix soldé d'un pull qui coûtait 50 €.

**f.** Lis sur le graphique le prix avant démarque d'un pantalon soldé à 84 €.

#### **28** *Mutualisation des efforts*

Tous les employés d'une entreprise ont décidé de cotiser à la même assurance maladie. La cotisation correspond à 1,5 % de leur salaire brut et elle est prélevée directement sur le salaire.

**a.** On appelle *s* le salaire brut mensuel.

Exprime en fonction de *s* le montant *c*(*s*) de la cotisation de chacun.

**b.** Sophie est comptable dans cette entreprise. Elle est chargée de modifier le bulletin de paie, programmé sur un tableur.

Voici une partie de la feuille de calcul.

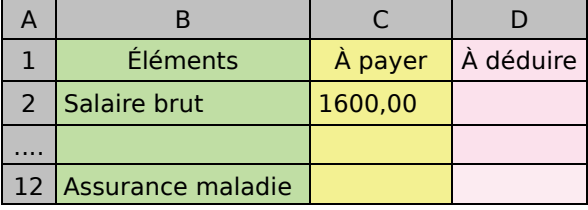

Quelle formule doit-elle programmer en D12 ?

 **29** Le CDI du collège Évariste Galois a la forme d'un trapèze. La documentaliste veut partager l'espace en deux parties de même surface, l'une rectangulaire, de largeur *x* mètres avec des rayonnages pour ranger les livres, l'autre pour faire un coin lecture.

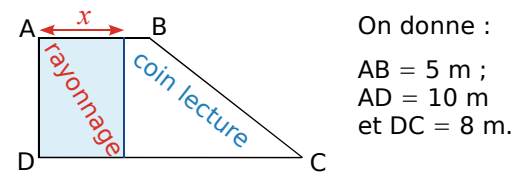

**a.** Calcule la surface totale du CDI.

**b.** Quelles sont les valeurs possibles pour *x* ?

**c.** Exprime, en fonction de *x*, *r*(*x*) l'aire de l'espace « rayonnage » et *c*(*x*) l'aire de l'espace « coin lecture » en m<sup>2</sup>.

**d.** Représente ces deux fonctions dans un même repère orthogonal. Choisis l'échelle pour que le graphique ait une largeur de 10 cm.

**e.** Détermine, par lecture graphique, la valeur de *x* pour laquelle les vœux de la documentaliste seront pris en compte.

#### **30** *Tarifs*

Brahim décide d'aller régulièrement à la piscine pendant un an. Voici les tarifs proposés :

- $\cdot$  tarif 1 : 100  $\epsilon$  pour un an, nombre illimité d'entrées ;
- tarif 2 : 40 € d'adhésion par an puis  $1 \notin$  par entrée ;
- tarif  $3:2 \notin$  par entrée.

**a.** Quel prix paiera-t-il avec chaque tarif, s'il va à la piscine une fois par mois ? Quel tarif sera intéressant dans ce cas ?

**b.** On appelle *x* le nombre de fois où Brahim ira  $\alpha$  la piscine. Exprime, en fonction de x,  $t_1(x)$  le prix qu'il paiera avec le tarif  $1$ ;  $t_2(x)$  le prix qu'il paiera avec le tarif 2 et  $t_3(x)$  le prix qu'il paiera avec le tarif 3.

**c.** Représente graphiquement ces trois fonctions dans un même repère orthogonal.

**d.** Combien d'entrées Brahim devra-t-il payer s'il va à la piscine une fois par semaine ? Et s'il y va deux fois par semaine ?

**e.** Par lecture graphique, détermine le tarif le plus intéressant pour Brahim dans ces deux cas.

**f.** À partir de combien d'entrées Brahim aura-t-il intérêt à prendre un abonnement au tarif 1 ?

- **31** Un théâtre propose deux tarifs de places :
	- tarif plein : 20 euros ;
	- tarif réduit : comprenant un abonnement et permettant d'avoir une réduction de 30 % sur le plein tarif.

**a.** Un adhérent a dépensé 148 euros (en comptant l'abonnement) pour sept entrées. Calcule le prix de l'abonnement.

**b.** *x* désigne un nombre d'entrées. Exprime en fonction de  $x$  le prix  $p(x)$  payé avec le tarif plein et le prix *p*'(*x*) payé avec le tarif réduit.

**c.** Représente graphiquement *p* et *p*'.

**d.** À partir du graphique, détermine le tarif le plus avantageux pour six entrées puis le nombre minimal d'entrées pour que l'abonnement soit avantageux. (Tu indiqueras par des pointillés les lectures graphiques que tu auras effectuées.)

 **32** Dans un magasin, une cartouche d'encre pour imprimante coûte 15 €. Sur un site Internet, cette même cartouche coûte 10 €, avec des frais de livraison fixes de 40 €, quel que soit le nombre de cartouches achetées.

**a.** Recopie et complète le tableau suivant.

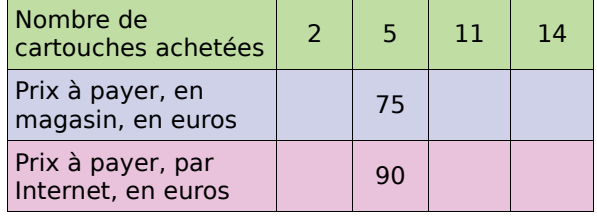

**b.** On note  $P_A(x)$  le prix à payer pour l'achat de  $x$  cartouches en magasin. Détermine  $P_A(x)$ .

**c.** On note  $P_B(x)$  le prix à payer pour l'achat de  $x$  cartouches par Internet. Détermine  $P_B(x)$ .

**d.** Représente les fonctions  $P_A$  et  $P_B$ .

**e.** Utilise le graphique précédent pour répondre aux questions suivantes. (Tu indiqueras par des pointillés les lectures graphiques que tu auras effectuées.)

- Détermine le prix le plus avantageux pour l'achat de six cartouches.
- Sonia dispose de 80 € pour acheter des cartouches. Est-il plus avantageux pour elle d'acheter des cartouches en magasin ou sur Internet ?

**f.** À partir de quel nombre de cartouches le prix sur Internet est-il inférieur ou égal à celui du magasin ? Explique ta réponse.

## Exercices d'approfondissement

 **33** Les fonctions *f* et *g* sont définies par  $f(x) = 2x + 5$  et  $g(x) = -3x - 1$ .

**a.** Par le calcul, détermine si les points  $A(-3; -1)$  et  $B(-2; 5)$  appartiennent aux représentations graphiques de *f* et de *g*.

**b.** Dans un même repère orthogonal, représente les fonctions *f* et *g* et vérifie les réponses de la question **a.** à l'aide des graphiques.

 **34** Dans un repère orthogonal, la représentation graphique d'une fonction affine *h* passe par les points  $A(-3:-1)$  et  $B(3:-3)$ . Le point  $C(1; -2)$  appartient-il à la droite (AB) ? Justifie ta réponse par des calculs.

**35** Démontre que les points R(11 ; − 17) ;  $\overline{S(0, 5)}$  et T(− 8 ; 21) sont alignés.

**36** Deux éprouvettes contiennent un liquide s'évaporant régulièrement au fil des jours.

Dans le repère ci-dessous, chaque morceau de droite représente la hauteur du liquide (en mm) restant dans l'une de ces éprouvettes en fonction du nombre de jours écoulés.

**a.** Détermine, pour chaque éprouvette, la hauteur de liquide au début de l'expérience.

**b.** Combien de jours faudra-t-il pour que tout le liquide se soit évaporé dans chacune des éprouvettes ?

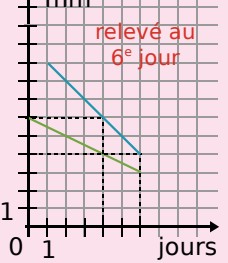

 $m \neq |m|$ 

**c.** Détermine à quel moment le liquide était à la même hauteur dans les deux éprouvettes.

 **37** Dans un magasin, les prix diminuent de 20 % la première semaine des soldes d'hiver, puis encore de 10 % la deuxième semaine.

**a.** Un article coûtait 40 € avant les soldes. Calcule son prix lors de la deuxième semaine des soldes.

**b.** On appelle *x* le prix d'un article, en euros, avant les soldes. Exprime, en fonction de *x*, son prix lors de la deuxième semaine des soldes.

**c.** Le prix de cet article a-t-il diminué de 30 % ?

**d.** Un article est affiché à 38,52 € lors de la deuxième semaine des soldes. Calcule son prix avant les soldes.

#### **38** *Livraison*

Une boulangerie livre des croissants à domicile. Le montant facturé comprend le prix des croissants et les frais de livraison qui sont fixes. Quatre croissants livrés coûtent 2,60 € et 10 croissants livrés coûtent 5 €.

**a.** On considère la fonction *f* qui, au nombre de croissants achetés, associe le prix facturé en euros. Quelle est sa nature ?

**b.** Trace la représentation graphique de la fonction *f* dans un repère orthogonal (1 cm pour un croissant et 2 cm pour un euro).

**c.** Détermine, par lecture graphique, le montant des frais de livraison.

#### **39** *Extrait du Brevet*

Au cross du collège, les garçons et les filles courent en même temps sur le même parcours. Les garçons doivent parcourir 2 km.

Les filles partent à 300 mètres du point de départ des garçons sur le parcours.

Akim fait le parcours des garçons à la vitesse de 15 km·h−<sup>1</sup> . Cécile fait le parcours des filles à la vitesse constante de 12 km·h−<sup>1</sup> .

Akim et Cécile partent en même temps.

**a.** Montrer qu'Akim parcourt 250 mètres par minute. Montrer que Cécile court à la vitesse de 200 m·min−<sup>1</sup> .

**b.** À quelle distance du départ des garçons se trouvent Akim et Cécile quand ils ont couru pendant cinq minutes ?

**c.** Depuis le départ, Akim et Cécile ont couru pendant *x* minutes.

*g* est alors la fonction donnant la distance en mètres séparant Akim du départ des garçons et *f* est la fonction donnant la distance séparant Cécile de ce même départ.

Exprimer  $g(x)$  et  $f(x)$  en fonction de  $x$ .

**d.** Dans un repère où on choisit un centimètre pour une unité en abscisse et un centimètre pour 100 unités en ordonnée, tracer les représentations graphiques des fonctions *g* et *f*.

**e.** Par lectures graphiques, justifiées en faisant apparaître les tracés indispensables, répondre aux questions suivantes.

- Au bout de combien de temps Akim aura-t-il rattrapé Cécile ?
- À quelle distance du départ des garçons, Akim et Cécile seront-ils à cet instant ?

**f.** Déterminer par le calcul les réponses aux questions posées en **e.**.

## Exercices d'approfondissement

 **40** Une banque annonce un taux d'intérêt annuel de 4 % pour un placement.

**a.** On appelle *x* le montant de la somme placée à 4 % par un client. Exprime, en fonction de *x*, les intérêts produits par cette somme au bout d'un an.

**b.** Exprime, en fonction de *x*, la nouvelle somme dont disposera ce client au bout d'une année supplémentaire.

**c.** La durée minimale du placement est de six ans. Exprime, en fonction de *x*, la somme d'argent dont disposera ce client au bout de six années de placement.

**d.** Quelle somme ce client doit-il placer au départ pour avoir 8 000 € à sa disposition au bout de six ans ? Arrondis le résultat à l'unité.

#### **41** *Les résistances électriques*

Le code couleur des résistances indique une valeur annoncée et une tolérance.

La tolérance d'une résistance est comprise entre 0,05 % et 20 %.

Pour être conforme, la valeur mesurée de la résistance doit valoir ce qui est annoncé plus ou moins cette tolérance.

On étudie des résistances dont la tolérance est de 20 %.

**a.** La première résistance a une valeur annoncée de 250 Ω.

Donne un encadrement de ses valeurs mesurées conformes.

**b.** La deuxième résistance qui est conforme a une valeur mesurée de 420 Ω.

Donne un encadrement de ses valeurs annoncées possibles.

**c.** On appelle *x* la valeur annoncée de la résistance en ohm (Ω).

Exprime, en fonction de *x*, la valeur minimale *m*(*x*) pour laquelle une résistance est conforme.

Exprime, en fonction de *x*, la valeur maximale *M*(*x*) pour laquelle une résistance est conforme.

**d.** Représente graphiquement ces deux fonctions dans un même repère. Utilise des couleurs différentes. Fais apparaître la zone du plan délimitée par ces deux droites.

**e.** Par lecture graphique, donne l'encadrement des valeurs mesurées conformes pour des valeurs annoncées de 250 Ω ; 800 Ω et 1 400 Ω.

**f.** Par lecture graphique, donne l'encadrement des valeurs annoncées possibles pour des résistances mesurées de 510Ω; 720Ω et 1 650 Ω.

#### **42** *Extrait du Brevet*

Un artisan réalise des boîtes métalliques pour un confiseur.

Chaque boîte a la forme d'un parallélépipède rectangle à base carrée ; elle n'a pas de couvercle.

L'unité de longueur est le cm ; l'unité d'aire est le cm<sup>2</sup> ; l'unité de volume est le cm<sup>3</sup>.

#### **Partie A**

Les côtés de la base mesurent 15 cm et la hauteur de la boîte mesure 6 cm.

**a.** Préciser la nature des faces latérales de la boîte et leurs dimensions.

**b.** Montrer que l'aire totale de la boîte est 585 cm<sup>2</sup>.

**c.** L'artisan découpe le patron de cette boîte dans une plaque de métal de 0,3 mm d'épaisseur. La masse volumique de ce métal est 7 g/cm<sup>3</sup>, ce qui signifie qu'un centimètre cube de métal a une masse de sept grammes.

Calculer la masse de cette boîte.

#### **Partie B**

**a.** Calculer le volume de cette boîte.

**b.** Le confiseur décide de recouvrir exactement le fond de la boîte avec un coussin. Ce coussin est un parallélépipède rectangle. Le côté de sa base mesure donc 15 cm et on note *x* la mesure, en cm, de sa hauteur variable (*x* est un nombre positif inférieur à 6).

Exprimer, en fonction de *x*, le volume du coussin.

**c.** Exprimer, en fonction de *x*, le volume que peuvent occuper les bonbons dans la boîte.

**d.** Soit la fonction  $f: x \mapsto 1350 - 225x$ .

Représenter graphiquement cette fonction pour *x* positif et inférieur à 6. (On prendra 2 cm pour unité sur l'axe des abscisses et 1 cm pour 100 unités sur l'axe des ordonnées.)

**e.** Dans la pratique, *x* est compris entre 0,5 et 2,5.

Colorier la partie de la représentation graphique correspondant à cette double condition.

**f.** Calculer *f* (0,5) et *f* (2,5).

**g.** On vient de représenter graphiquement le volume que peuvent occuper les bonbons dans la boîte.

Indiquer le volume minimal que peuvent, dans la pratique, occuper les bonbons.

Travailler en groupe

#### **1** *Quizz sur Descartes*

#### **1re Partie : Questions**

En vous documentant, répondez aux questions suivantes sur Descartes.

- Où et à quelle époque a-t-il vécu ?
- Quels sont les domaines dans lesquels il a travaillé ?
- A-t-il inventé la notion de fonction ?
- Quel lien existe-t-il entre lui et Galilée ?

Comparez les réponses de chaque groupe.

#### **2e Partie : Construction d'un questionnaire**

Choisissez un thème parmi les quatre suivants :

- La vie de Descartes ;
- Descartes et la physique ;
- Descartes et la philosophie ;
- Descartes et les mathématiques.

Documentez-vous, en consultant Internet, en allant au CDI de votre collège, etc.

Construisez alors un questionnaire et préparez, sur une autre feuille, les réponses à celui-ci.

#### **3e Partie : Recherche**

Chaque groupe choisit ensuite le questionnaire d'un autre groupe pour y répondre.

#### **4e Partie : Mise en commun**

En classe entière, étudiez les questions posées sur chaque thème ainsi que les réponses apportées par chacun.

#### **2** *Lecture graphique*

#### **1re Partie : Tracés**

Formez des équipes de deux ou trois élèves. Découpez une feuille A4 à petits carreaux en quatre rectangles identiques, chaque rectangle formera une carte.

Pour chaque équipe :

- prenez une carte, écrivez vos noms en haut et dessinez un repère orthonormé utilisant toute la carte ;
- tracez une droite passant par deux points d'intersection du quadrillage et non parallèle à l'axe des ordonnées.

#### **2e Partie : Expressions algébriques**

Quelqu'un mélange toutes les cartes et les distribue à nouveau. En équipe, trouvez l'expression algébrique de la fonction affine correspondant à la droite qui vous a été donnée. Au dos de la carte, écrivez vos noms et votre réponse.

#### **3e Partie : Vérification**

Rendez chaque carte à ceux qui ont effectué le tracé. Vérifiez la réponse donnée sur votre carte.

#### **3** *Un rallye à l'économie*

Formez des équipes de deux ou trois élèves. Vous devez effectuer un rallye à deux tronçons, avec un engin qui roule à vitesse à peu près constante sur chacun des tronçons.

Le  $1<sup>er</sup>$  tronçon mesure 30 km puis il y a un contrôle (arrêt obligatoire de 30 min) et le 2e tronçon mesure 45 km.

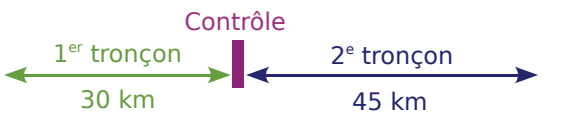

- Vous disposez seulement de 16 litres de carburant et vous devez effectuer le parcours total en deux heures.
- La consommation  $C$  de votre engin, pour 100 km et en fonction de sa vitesse *V* (avec 30 km/h  $V < 120$  km/h), est donnée par :

$$
1^{er} \text{ tronçon}: C = \frac{V^2}{900} - \frac{V}{15} + 11.
$$

2e tronçon :

$$
C = 8 \times 10^{-4} \times V^2 - 0.048 \times V + 5.22.
$$

#### **1re Partie : Exemple**

**a.** Quel est le temps mis par Albert, qui a roulé à 45 km/h sur le  $1<sup>er</sup>$  tronçon et à 60 km/h sur le 2e tronçon ?

Quelle a été sa consommation de carburant ?

**b.** Faites une représentation graphique de la distance parcourue par Albert en fonction du temps écoulé.

Chaque concurrent gagne dix points par décilitre de carburant économisé et en perd trois par minute s'écartant des deux heures. Calculez le nombre final de points d'Albert.

#### **2e Partie : À vous de rouler**

**a.** Choisissez les vitesses sur vos deux tronçons puis calculez votre temps de parcours et le nombre de litres de carburant consommés.

**b.** Faites une représentation graphique de la distance que vous avez parcourue en fonction du temps écoulé. Calculez votre nombre final de points au rallye.

**c.** Échangez vos calculs avec une autre équipe (pour vérification) et déterminez l'équipe gagnante du rallye.

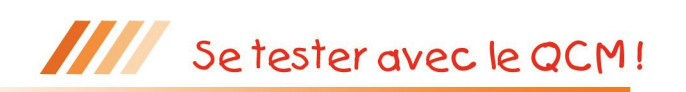

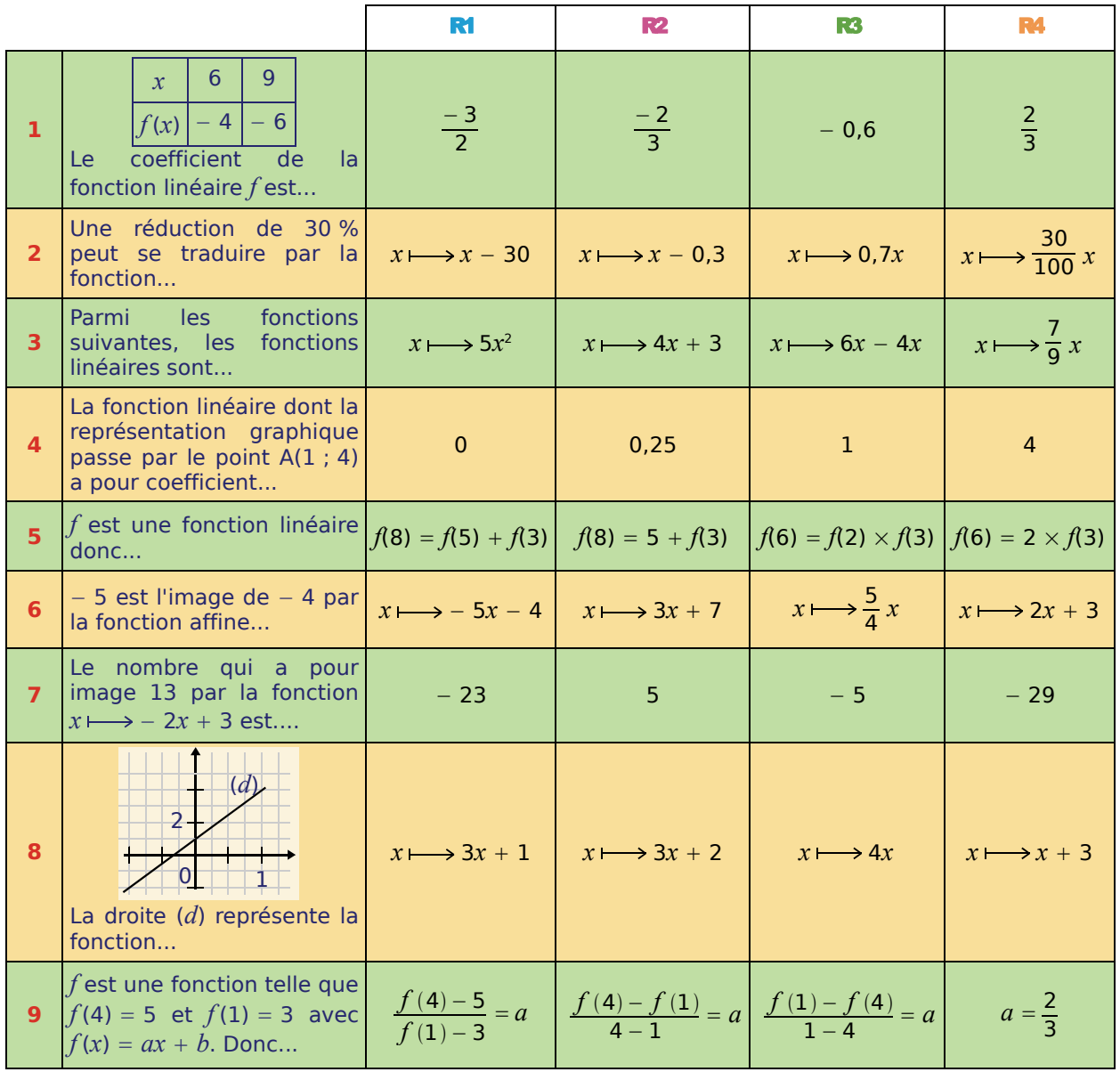

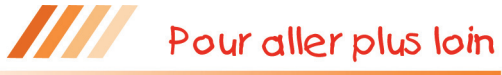

**Coordonnées entières**

Dans un repère (O, I, J), on joint l'origine O au point A de coordonnées (72 ; 48).

On veut savoir combien de points dont les deux coordonnées sont entières appartiennent au segment [OA].

**a.** Quel est le coefficient directeur de la droite (OA) ? Donne le résultat sous la forme d'une fraction irréductible.

**b.** On appelle (*x* ; *y*) les coordonnées d'un point du segment [OA]. Exprime *y* en fonction de *x.*

**c.** Pour que l'ordonnée *y* de ce point soit entière, que doit donc vérifier *x* ?

**d.** Conclus en donnant les coordonnées de tous les points, à coordonnées entières, appartenant au segment [OA].

# Statistiques<br>et probabilités

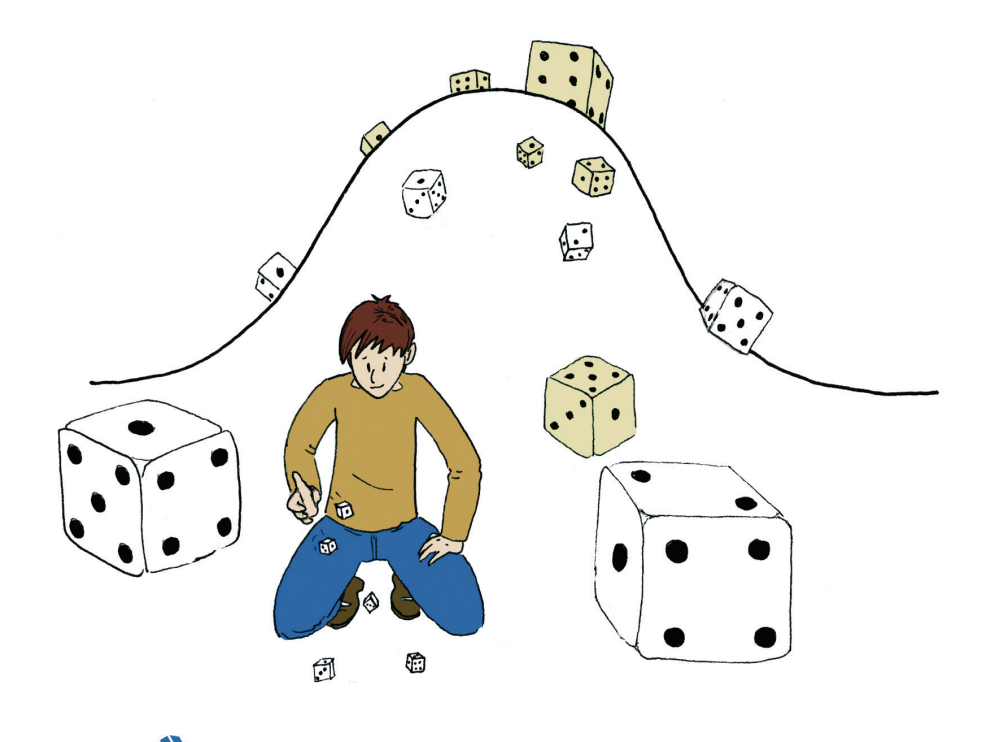

#### **Narration de recherche**

Le « jeu du huit » se joue à deux : chacun lance deux dés et additionne les valeurs des deux dés. Si le résultat est un huit, le joueur marque un point. Le gagnant est le premier à atteindre dix points.

Arnaud et Max décident de jouer à ce jeu mais n'ont que trois dés.

Arnaud propose : « Tu n'as qu'à prendre deux dés et moi je lancerai à chaque fois le troisième et j'ajouterai deux. De cette façon, si je fais un 6 avec le dé, je marquerai un point. »

Au bout de plusieurs parties, Max décide d'arrêter : « J'en ai assez, Arnaud ! Je n'ai vraiment pas de chance ! Sur sept parties, je n'en ai gagné qu'une seule ! »

Est-ce uniquement une question de chance si Max perd autant ?

#### **Activité 1 : Histoires de boîtes**

#### **1. La moyenne, c'est connu !**

Monsieur Misant, fabricant de boîtes de chaussures, doit renouveler son stock. Il veut pour cela concilier différentes contraintes :

- éviter le gaspillage (pas de grandes boîtes pour de petites chaussures) ;
- ne faire que quatre formats de boîtes au maximum car il dispose de quatre chaînes de fabrication ;
- produire la même quantité de boîtes sur chaque chaîne de fabrication.

Le syndicat de la chaussure a réalisé une étude auprès d'un échantillon représentatif de 1 012 adultes pour connaître la répartition des pointures.

Les résultats sont indiqués dans le tableau ci-dessous.

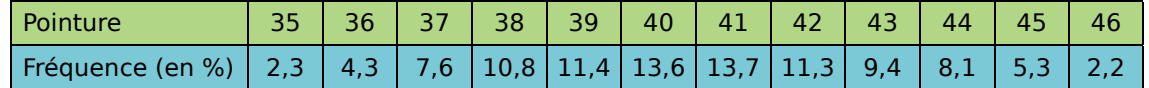

- **a.** Quels sont la population et le caractère étudiés dans cette enquête ?
- **b.** Reproduis le tableau dans un tableur.
- **c.** M. Misant veut fabriquer 10 000 boîtes. Ajoute au tableau une ligne contenant le nombre de boîtes à fabriquer par pointure. (La répartition observée lors de l'enquête est respectée.)
- **d.** Le fils de M. Misant, grand spécialiste du calcul de moyennes, mais pas de la réflexion, propose à son père de calculer la pointure moyenne. Fais à ton tour ce calcul. Ce résultat présente-t-il un intérêt pour M. Misant ? Donne au moins deux arguments.

#### **2. Répartir les pointures**

- **a.** Après cette expérience malencontreuse, M. Misant décide de demander de l'aide à sa fille, élève de 4<sup>e</sup>. Elle propose de rajouter deux lignes au tableau, celle des fréquences cumulées croissantes et celle des effectifs cumulés croissants. Ajoute ces deux lignes.
- **b.** M. Misant pense alors faire deux formats de boîtes de chaussures. Quelles pointures devra contenir la première taille de boîtes pour respecter la troisième contrainte ? Justifie ta réponse.

Cette valeur du caractère qui sépare la population en deux parties de même effectif s'appelle la médiane de la série statistique.

 **c.** Après réflexion, il décide d'économiser encore du carton en faisant quatre formats de boîtes.

Explique pourquoi le premier format de boîtes doit contenir les pointures 35 à 38 (38 est appelé le premier quartile de la série statistique). Répartis les pointures restantes de façon à ce que chaque intervalle contienne 25 % des chaussures.

#### **3. Et sur des graphiques ?**

- **a.** Réalise deux diagrammes en bâtons avec en abscisse les pointures et en ordonnée, les fréquences en pourcentage pour le premier diagramme et les effectifs pour le second.
- **b.** Peux-tu retrouver facilement les résultats de la question **2. c.** sur ces diagrammes ?
- **c.** Place, dans un repère, les points ayant pour abscisses les pointures de chaussures et pour ordonnées les fréquences cumulées croissantes correspondantes. En reliant ces points par des segments, tu obtiens le polygone des fréquences cumulées croissantes. Fais apparaître les réponses de la question **2. c.** sur ce graphique.

#### **Activité 2 : Vers l'étendue**

Florence, Olivier et Laure comparent leurs notes obtenues en mathématiques lors d'un trimestre.

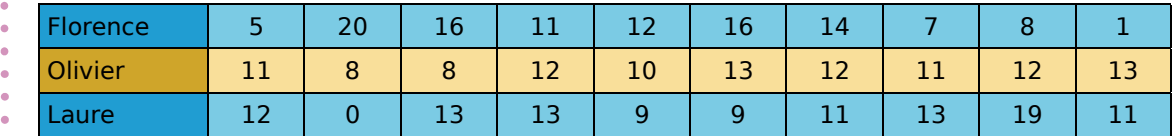

 **1.** Calcule la moyenne obtenue en mathématiques lors de ce trimestre par Florence puis par Olivier et enfin par Laure. Que remarques-tu ?

 **2.** Après avoir rangé les notes par ordre croissant, détermine une note médiane pour chacune de ces trois séries. Que remarques-tu ?

 **3.** Les trois élèves te semblent-ils avoir le même profil ? Explique pourquoi.

 **4.** Que peux-tu dire des notes de chacun d'entre eux par rapport à la moyenne et à la note médiane ? Propose une caractéristique simple permettant de différencier les profils de ces trois élèves.

- 
- **5.** À l'aide du rangement donné à la question **2.** , détermine des valeurs pour les premier
- et troisième quartiles ainsi que l'écart entre ces deux valeurs pour chacune des trois séries.

Cela confirme-t-il ta réponse donnée à la question **3.** ?

#### **Activité 3 : Distribuer des euros**

- Monsieur Teviloj a gagné au loto et décide de partager son gain avec vingt-quatre de ses amis. Il choisit de ne pas donner la même somme à tous mais d'utiliser ses souvenirs de mathématicien... Pour cela, il a besoin de ton aide.
- Crée une feuille de calcul comme celle
- ci-contre qui évoluera au fil de l'activité.

(On numérote les amis de 1 à 24.)

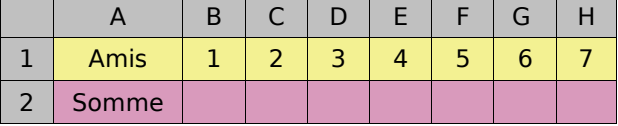

- **1. En fixant la moyenne**
	- **a.** Pour commencer, il décide que la somme moyenne donnée sera de onze euros. Tout le monde doit avoir entre cinq et vingt euros et enfin, il n'y a pas plus de quatre personnes qui ont la même somme.
		- Quelle somme va-t-il distribuer ?
		- Crée une formule dans la cellule B4 indiquant la totalité de l'argent distribué.
			- Crée une formule dans la cellule B5 indiquant la moyenne des sommes distribuées.
			- Propose une première distribution possible.
	- **b.** Après réflexion, M. Teviloj décide que son ami préféré (numéro 1 dans le tableau) aura vingt-deux euros alors que le numéro 24 qui ne prend jamais de ses nouvelles n'aura que deux euros.

Comment doit-il faire pour que la moyenne ne change pas ? Modifie ta feuille de calcul en conséquence.

#### **2. En faisant des groupes**

M. Teviloj décide maintenant que la moitié de ses amis aura au moins treize euros.

- Modifie ta feuille de calcul en conséquence (la moyenne et le cadeau des numéros 1 et 24 ne doivent pas changer). Utilise la fonction « Médiane » du tableur pour vérifier ton résultat dans la cellule B6. Quel effet ce choix a-t-il pour l'autre moitié de ses amis ?
	- *CHAPITRE N9 STATISTIQUES ET PROBABILITÉS* 139

#### **Activité 4 : Lancer les dés, piocher des boules... risqué ?**

#### **1. Quelques situations simples**

- **a.** On lance une pièce de monnaie bien équilibrée en l'air et on s'intéresse au côté sorti. Combien y a-t-il de résultats possibles ?
	- Penses-tu qu'on ait plus de chances d'obtenir l'un de ces résultats par rapport à l'autre ? Pourquoi ?
		- Combien de chances a-t-on alors que chacun de ces résultats possibles se produise ?
- **b.** Dans une loterie, une roue est divisée en neuf secteurs identiques numérotés de 1 à 9. On fait tourner cette roue et un pointeur s'arrête, au hasard, devant l'un des secteurs. Combien de secteurs portent un nombre pair ? Combien de chances un joueur a-t-il d'obtenir un nombre pair ? Et un nombre impair ?
- **c.** Une urne contient cinq boules jaunes, cinq vertes et cinq rouges, indiscernables au toucher. On en tire une au hasard. Combien y a-t-il de résultats différents possibles ? Combien de chances a-t-on de tirer une boule jaune ?

#### **2. Simulation du lancer de dé avec un tableur**

- **a.** Lorsqu'on lance un dé non truqué, y a-t-il des raisons d'obtenir un numéro plutôt qu'un autre ? Combien de chances as-tu d'obtenir un numéro particulier ?
- **b.** Dans une feuille de calcul, pour simuler un lancer de dé, écris dans la cellule A1 la formule « =ALEA.ENTRE.BORNES(1;6) » permettant d'y inscrire un nombre entier compris entre 1 et 6 et ce, de façon aléatoire (au hasard).
- **c.** Copie cette formule jusqu'à la cellule A1000 pour simuler une série de 1 000 lancers puis jusqu'à la colonne CV pour simuler une série de 100 000 lancers.
- **d.** Complète ta feuille de calcul comme ci-contre. Écris en B1003, la formule « =NB.SI(\$A\$1:\$A\$100;\$A1003) ». Elle permet d'obtenir le nombre d'apparitions dans les cellules A1 à A100 de la valeur écrite dans la cellule A1003. Achève ce tableau. Que remarques-tu ?
	- Si on lance le dé un grand nombre de fois, quelle proportion de 1 obtiendras-tu ?

#### **3. Hasard, hasard... vous avez dit hasard ?**

Fatia et Calvin décident de jouer pour passer le temps. Ils lancent, chacun à leur tour, une punaise. Ils décident que Fatia marque un point quand la punaise tombe sur la position D et Calvin marque un point quand elle tombe sur la position C (voir photo).

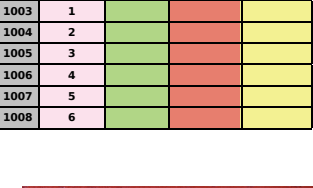

**AB C D**

**Taille 1000**

**Taille 100 000**

**1001 Nombre d'apparitions**

**100**

1002 Numéros

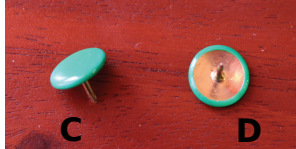

- **a.** Cette règle du jeu te paraît-elle équitable ? Argumente.
- **b.** Prends une punaise et effectue dix lancers, note les résultats obtenus. Quelle est la fréquence de D ? Et celle de C ?

#### **c. Avec toute la classe**

- Effectue dix lancers supplémentaires, puis mets en commun tes résultats avec ceux de tes cinq voisins les plus proches. Quelle fréquence obtiens-tu pour D ? Et pour C ?
- Le résultat obtenu est-il proche de ton expérience ? Et pour tes voisins ?
- Mets maintenant en commun les résultats des différents groupes. Calcule la fréquence de D et de C pour toute la classe. Compare ce résultat à celui obtenu par ton groupe.
- Propose maintenant une règle du jeu qui te paraisse équitable.

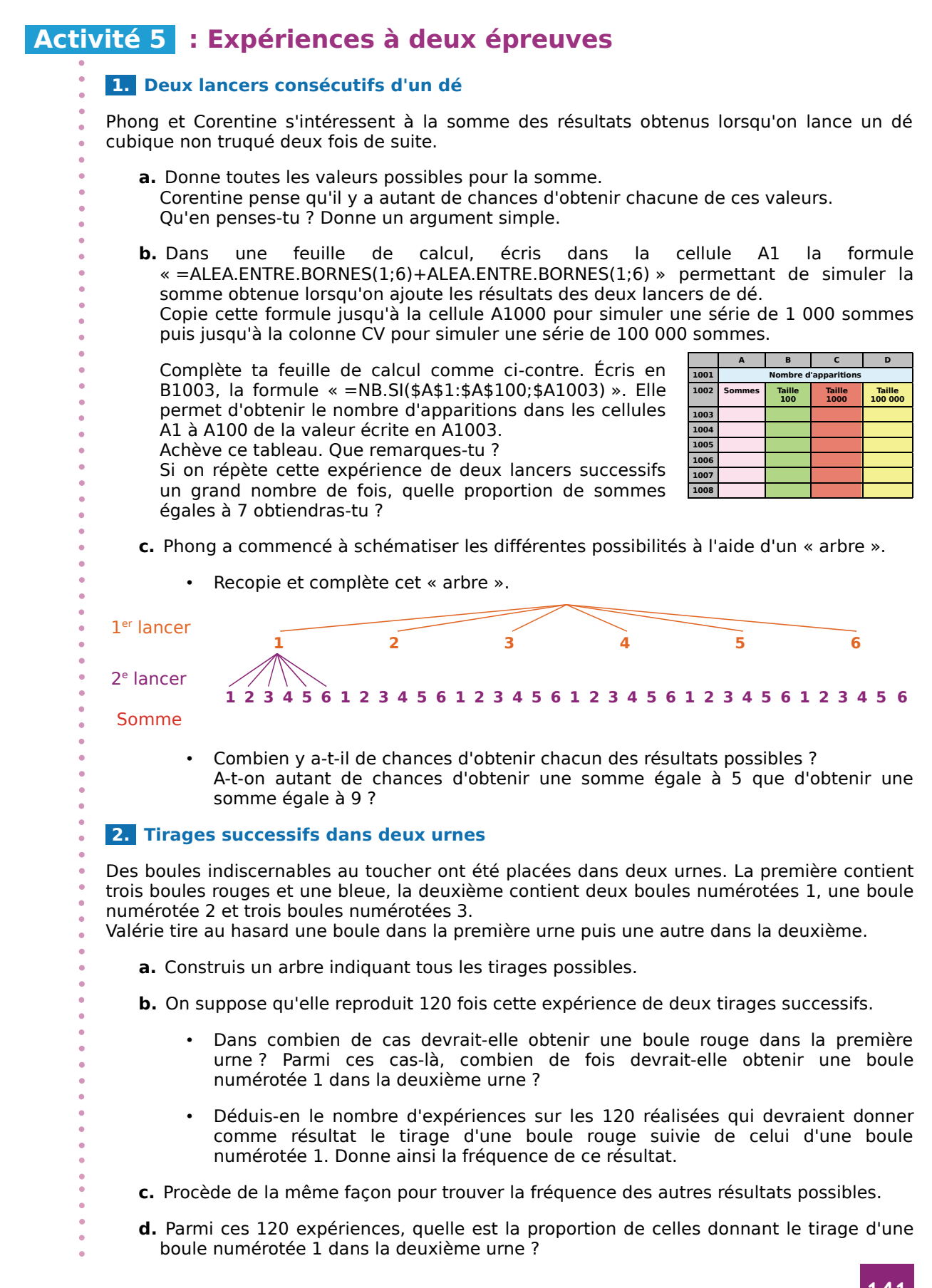

## Méthodes et notions essentielles

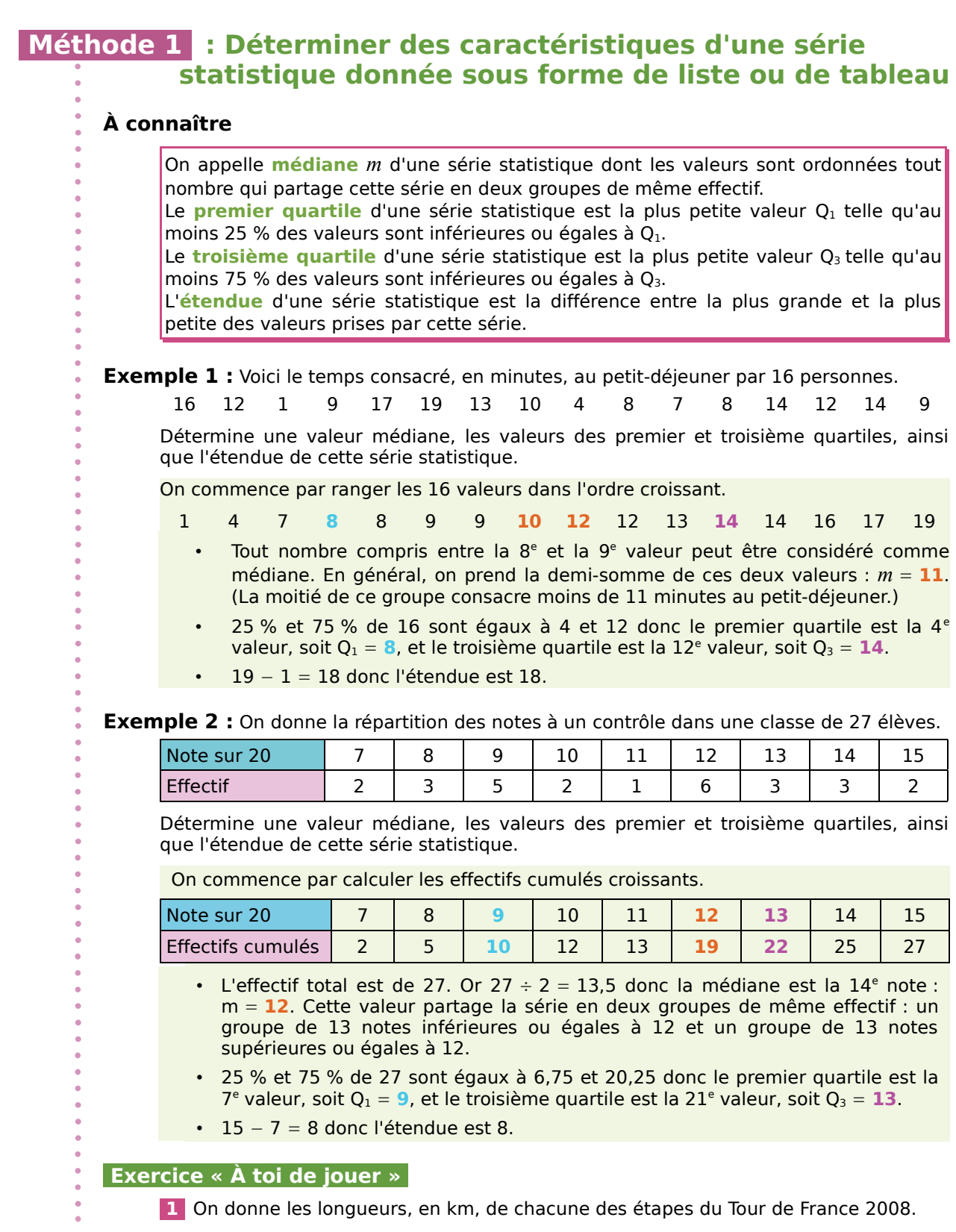

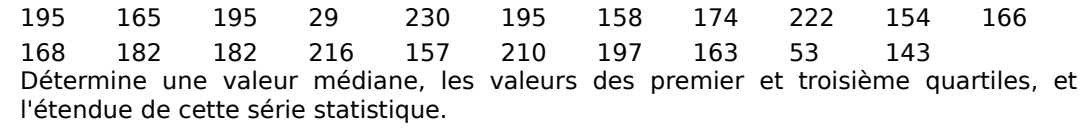

## Méthodes et notions essentielles

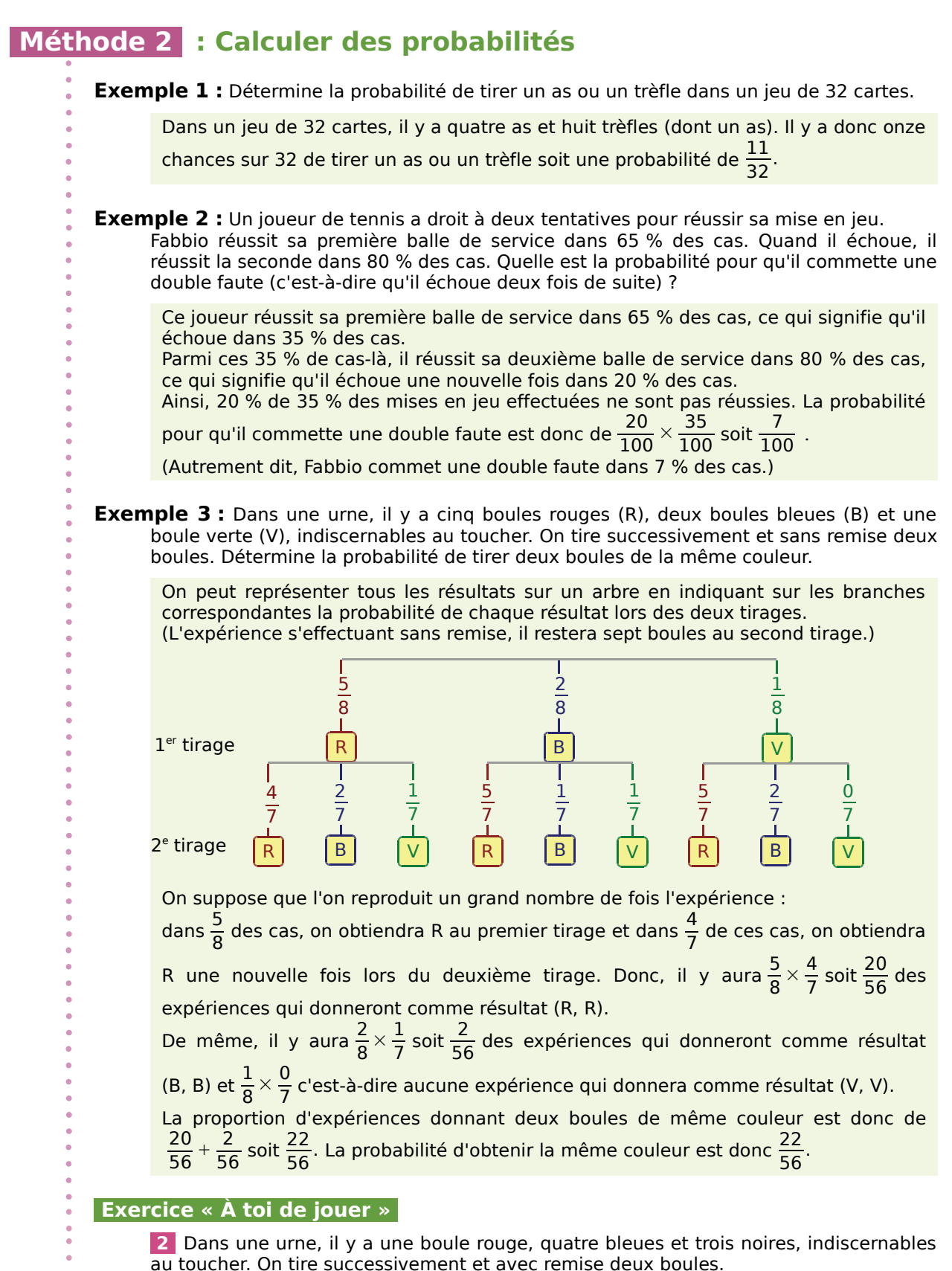

Détermine la probabilité de tirer deux boules de couleurs différentes.

#### **Étendue, moyenne, médiane**

#### **1** *Climat*

Ce tableau compare les températures mensuelles moyennes (en °C) au cours d'une année dans deux villes Alpha (A) et Gamma (G).

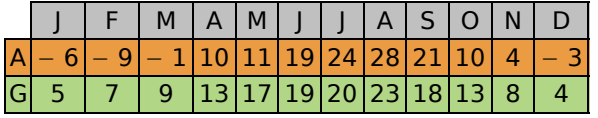

Pour chaque ville, réponds aux questions.

- **a.** Calcule la température annuelle moyenne.
- **b.** Détermine une température médiane.
- **c.** Calcule l'étendue des températures.
- **d.** Décris le climat.

#### **2** *Tableaux*

À partir des trois tableaux de données, recopie et complète le quatrième tableau.

Série 1 : Nombre de personnes fréquentant un club de remise en forme sur une semaine.

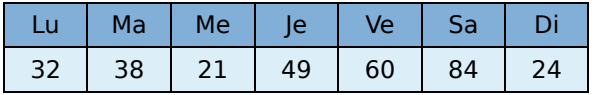

Série 2 : La pointure de 20 personnes.

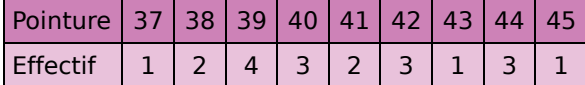

Série 3 : Notes obtenues (sur 20) par une classe de troisième en français lors d'un contrôle.

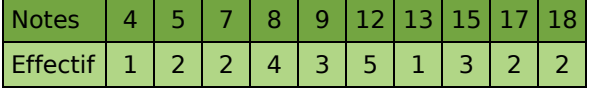

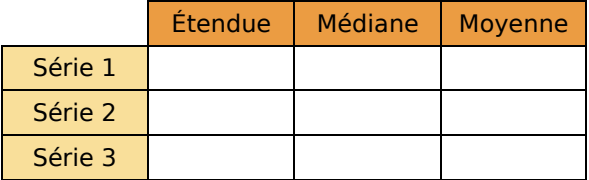

#### **3** *Des valeurs à inventer*

**a.** Invente une série de sept valeurs dont l'étendue est 8, la moyenne est 16 et la médiane est 17.

**b.** Modifie l'une des valeurs extrêmes pour que l'étendue devienne égale à 15. Quel est l'effet sur les deux autres caractéristiques ?

#### **4** *Avec des graphiques*

À partir de ces trois graphiques, recopie et complète le tableau.

Série 1 : On prélève neuf pommes dans une caisse et on les pèse (mesures données en g).

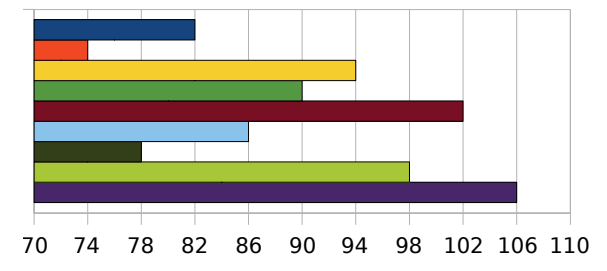

Série 2 : On donne ci-dessous la répartition du nombre d'heures que consacrent 36 collégiens à faire du sport durant une semaine.

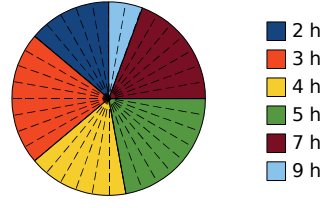

Série 3 : On a relevé les températures dans une ville de Russie pendant une année.

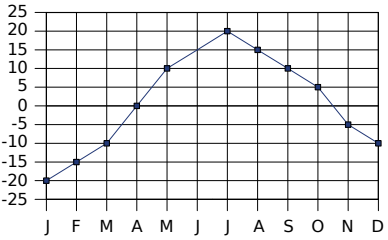

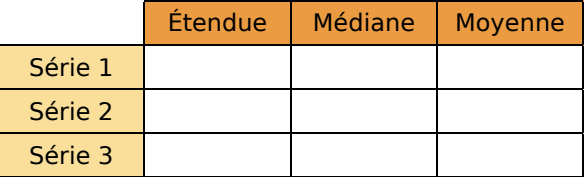

#### **5** *Salaires*

Ce tableau donne la répartition des salaires mensuels des employés d'une petite entreprise.

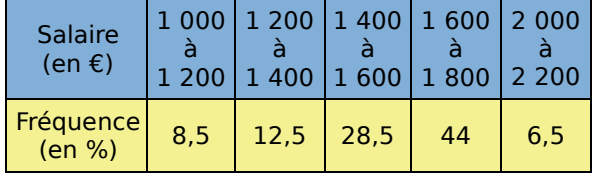

**a.** Calcule le salaire moyen d'un employé.

**b.** Dans quelle classe est situé le salaire médian ? Que signifie-t-il ?
### **6** *D'après Brevet*

En météorologie, on appelle « insolation » (I) le nombre d'heures d'exposition d'un site au soleil. Voici un relevé de la station de météorologie de Voglans, située en Savoie, donnant des informations sur l'insolation (en h) de la région au mois de juillet de 1995 à 2000.

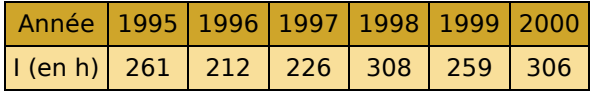

**a.** Calculer la moyenne d'insolation sur cette période.

**b.** 260 est-elle une valeur médiane de cette série ? Justifier la réponse.

### **Quartiles**

 **7** Luc, Samia et Rudy ont obtenu sept notes en français ce trimestre.

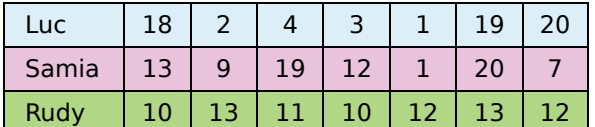

**a.** Détermine pour chaque élève :

- sa moyenne arrondie au dixième ;
- une note médiane, ainsi que les valeurs des premier et troisième quartiles ;
- l'étendue des notes.

**b.** Comment expliquer la grande différence entre la note moyenne et la note médiane de Luc ?

**c.** Samia et Rudy ont des caractéristiques en commun. Penses-tu que ces élèves auront la même appréciation sur leurs bulletins ? Justifie.

 **8** Le tableau suivant a été obtenu après avoir relevé la vitesse de 60 véhicules.

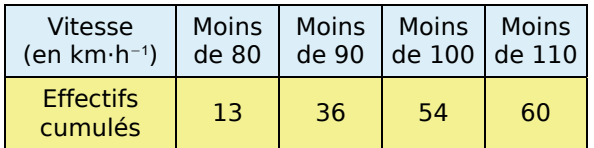

**a.** Construis le polygone des effectifs cumulés croissants.

**b.** Détermine une valeur approchée de la médiane et des premier et troisième quartiles. Donne ensuite la signification de ces valeurs.

 **9** On a interrogé les élèves d'une classe de troisième sur le temps mis (en minutes) pour le trajet aller-retour entre leur domicile et le collège. Les résultats sont représentés par le diagramme en barres suivant.

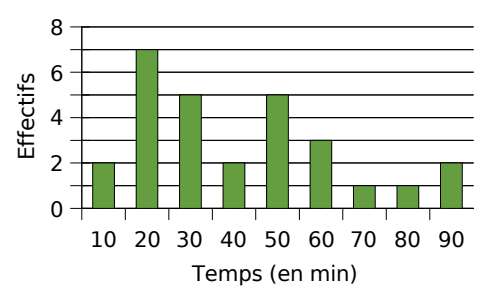

**a.** Détermine la moyenne, l'étendue, une médiane, ainsi que les valeurs des premier et troisième quartiles de cette série statistique.

**b.** Donne la signification de chacune de ces caractéristiques.

### **10** *Mesures de grandeur en physique*

En physique, on a demandé à 13 groupes d'élèves de mesurer la tension aux bornes d'un conducteur ohmique et l'intensité le traversant. Chaque groupe a un circuit présentant les mêmes caractéristiques.

Grâce à la loi d'Ohm, ils ont ensuite pu donner une valeur pour la résistance de ce conducteur. Voici leurs résultats (en Ω) : 43,5 ; 46,3 ; 14,7 ; 45,2 ; 43,7 ; 45,2 ; 46,4 ; 45,1 ; 44,9 ; 44,8 ; 45,1 ; 44,8 ; 18,4.

**a.** Détermine la moyenne, l'étendue, une médiane, ainsi que les valeurs des premier et troisième quartiles de cette série.

**b.** Comment expliques-tu la différence entre la moyenne et les autres caractéristiques ?

**c.** Reprends la question **a.** pour la série obtenue après avoir enlevé les deux valeurs suspectes. Est-ce plus cohérent ? Justifie.

 **11** Voici les relevés des précipitations annuelles (en mm) à Marrakech (M) et Pointe-à-Pitre (P).

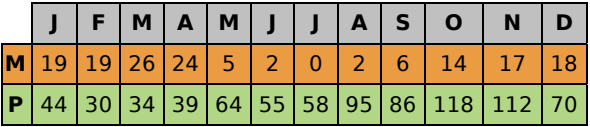

**a.** Détermine la moyenne, l'étendue, une médiane, ainsi que les valeurs des premier et troisième quartiles de chaque série.

**b.** Pour chacune des séries, combien de valeurs diffèrent de la moyenne de moins de 20 % ?

### **Probabilités**

### **12** *Avec des cartes*

On tire une carte dans un jeu ordinaire de 52 cartes. Réponds aux questions suivantes.

**a.** Quelle est la probabilité de tirer un carreau ? Un valet ? Un valet de carreau ?

**b.** On ajoute deux jokers à ce jeu. Les probabilités précédentes vont-elles augmenter ?

### **13** *Verrouillage*

Un cadenas possède trois boutons avec les lettres A, B et C sur chacun d'entre eux.

**a.** Détermine le nombre total de combinaisons possibles. Justifie.

**b.** Quelle est la probabilité que la combinaison qui ouvre le cadenas soit BAC ?

### **14** *Tirage dans une urne*

Une urne contient des boules indiscernables au toucher : cinq blanches, numérotées de 1 à 5 ; huit noires, numérotées de 1 à 8 et dix grises, numérotées de 1 à 10. On tire une boule au hasard.

**a.** Quelle est la probabilité de tirer une boule blanche ? Une boule noire ?

**b.** Quelle est la probabilité de tirer une boule qui porte le numéro 4 ? Et le numéro 9 ?

### **15** *Loterie*

Dans une loterie, une roue est divisée en secteurs identiques : neuf de ces secteurs permettent de gagner 5 €, six permettent de gagner 10 €, trois permettent de gagner 50 €, deux permettent de gagner 100 € et quatre ne font rien gagner.

Quelle est la probabilité de ne rien gagner ? De gagner au moins 50 € ?

### **16** *Un dé particulier*

Un dé a la forme d'un icosaèdre régulier. Les vingt faces sont numérotées de 1 à 20 et on admet que l'on a autant de chances d'obtenir chacune des faces.

**a.** Quelle est alors la probabilité d'obtenir un multiple de 2 ? Un multiple de 3 ?

**b.** Quelle est la probabilité d'obtenir un numéro qui ne soit ni un multiple de 2 ni un multiple de 3 ?

### **17** *Sec ou humide ?*

Si le temps est sec un jour (S) alors il sera sec le lendemain avec la probabilité  $\frac{5}{6}$ .

Si le temps est humide (H) alors il sera humide

le lendemain avec la probabilité  $\frac{2}{3}$ .

Aujourd'hui, mardi, le temps est sec.

**a.** Quelle est la probabilité que le temps soit sec mercredi ? Et humide ?

**b.** Si le temps est humide mercredi, quelle est la probabilité qu'il soit sec jeudi ?

Même question si le temps est sec mercredi.

**c.** Construis un arbre pour schématiser cette situation et indique sur chaque branche la probabilité correspondante.

**d.** Quelle est alors la probabilité que le temps soit sec jeudi ?

**e.** Reprends les questions précédentes en supposant maintenant que nous sommes mardi et que le temps est humide.

### **18** *Le sang humain*

Le sang humain est classé en quatre groupes distincts : A, B, AB et O.

Indépendamment du groupe, le sang peut posséder le facteur Rhésus. Si le sang d'un individu possède ce facteur, il est dit de Rhésus positif (Rh+), sinon il est dit de Rhésus négatif (Rh−).

La répartition des groupes sanguins dans la population française est la suivante :

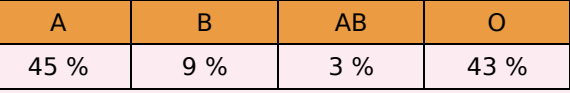

Pour chaque groupe, la répartition des français possédant ou non le facteur Rhésus est la suivante :

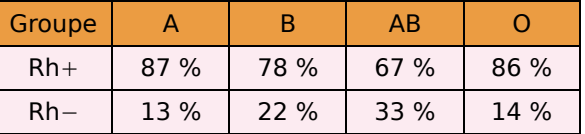

Un individu de groupe O et de Rhésus négatif est appelé donneur universel car il peut donner de son sang aux personnes de tous les groupes sanguins.

**a.** Quelle est la probabilité pour qu'un français pris au hasard ait un sang du groupe O ?

**b.** Quelle est la probabilité pour qu'un français pris au hasard soit un donneur universel ?

**c.** Quelle est la probabilité pour qu'un français pris au hasard ait un sang de Rhésus négatif ?

 **19** Une entreprise emploie sept femmes et douze hommes. Leurs salaires nets mensuels sont (en €) :

- Salaires des femmes : 1 090 ; 1 044 ; 3 470 ; 1 224 ; 1 250 ; 1 438 ; 1 072.
- Salaires des hommes : 1 405 ; 1 070 ; 1 948 ; 1 525 ; 1 090 ; 1 002 ; 1 525 ; 1 968 ; 1 224 ; 2 096 ; 1 703 ; 1 126.

**a.** Calcule l'étendue de chacune des séries. Comment peux-tu interpréter ces résultats ?

**b.** Calcule le salaire moyen pour chaque sexe (arrondi à l'euro si nécessaire).

Comment peux-tu interpréter ces résultats ?

**c.** Détermine une médiane des salaires pour chaque série.

Comment peux-tu interpréter ces résultats ?

**d.** Dans cette question, on considère la série composée des salaires de tous les employés de cette entreprise.

Calcule l'étendue et la moyenne, puis détermine une médiane de cette série.

**e.** Reprends les questions précédentes en ne tenant plus compte du salaire le plus élevé de chaque sexe. Compare les résultats obtenus.

 **20** Une enquête a été réalisée dans une librairie pour étudier le nombre de livres lus par les clients en décembre 2007. Le diagramme en bâtons donne la fréquence associée à chaque nombre de livres lus.

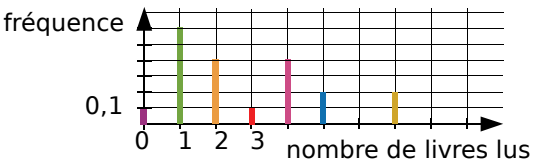

**a.** Grâce au graphique, détermine le nombre médian de livres lus. Explique ta démarche.

**b.** Calcule le nombre moyen de livres lus.

**21** Le tableau ci-dessous (source : Insee) donne la répartition de la population française âgée de moins de 16 ans au  $1<sup>er</sup>$  janvier 2007. (Les effectifs sont en milliers d'individus, répartis selon l'âge en années.)

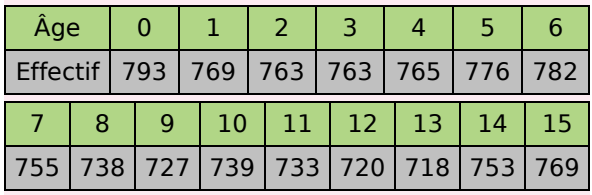

Trouve une valeur médiane et les valeurs des premier et troisième quartiles de cette série.

 **22** Voici les notes (sur 20) obtenues par des élèves au premier trimestre en mathématiques.

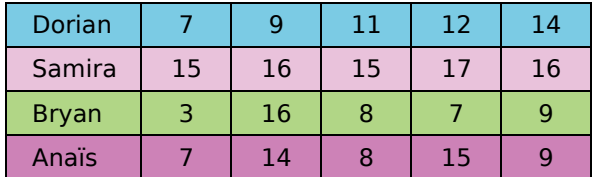

**a.** Avec un tableur et en présentant sous forme d'un tableau, calcule la moyenne de chaque élève (toutes les notes ont le même coefficient). Classe ces moyennes par ordre croissant.

**b.** Calcule l'étendue de la série des notes de chaque élève.

**c.** Pour quel(s) élève(s), l'étendue est-elle la plus petite ? Qu'est-ce que cela signifie ?

**d.** À l'aide du tableur, construis, pour chaque élève, un graphique représentant ses notes.

**e.** À l'aide du tableur, représente, dans le même repère, les courbes des quatre élèves.

**f.** Pour Dorian, le professeur a écrit l'appréciation : « La moyenne est juste mais les résultats sont en progrès, poursuis tes efforts. ». Écris, pour les autres élèves, une appréciation que le professeur pourrait donner en tenant compte de l'étendue, de la moyenne et de l'évolution des notes.

 **23** Voici les prix d'articles d'un supermarché.

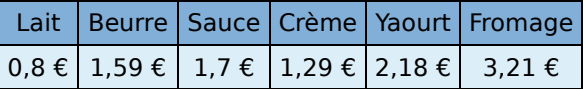

Le supermarché augmente ces prix de 1,5 %.

**a.** La moyenne de cette série de prix augmente-t-elle de 1,5 % ? Justifie.

**b.** La médiane augmente-t-elle de 1,5 % ? Et les premier et troisième quartiles ? Justifie.

**c.** L'étendue augmente-t-elle de 1,5 % ? Justifie.

**24** Ajay a observé : « Si le professeur m'interroge à un cours alors il m'interroge au cours suivant avec la probabilité  $\frac{2}{3}$ . S'il ne m'interroge pas à un cours alors il ne m'interroge pas au suivant avec la probabilité  $\frac{1}{9}$ . ». Aujourd'hui, mardi, Ajay a été interrogé. Les cours suivants ont lieu mercredi et jeudi. **a.** Construis un arbre illustrant cette situation.

**b.** Quelle est la probabilité qu'Ajay soit interrogé jeudi ?

**25** Dans un jeu, on doit tourner deux roues. La première roue donne une couleur : bleu, avec la probabilité  $\frac{3}{4}$ , ou rouge. La deuxième roue donne un chiffre entre 1 et 6 avec la même probabilité.

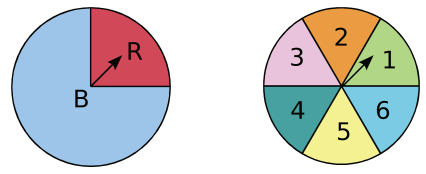

Si, après avoir tourné les roues, les aiguilles se trouvent comme sur le schéma, on note (R, 1) le résultat obtenu.

**a.** Quelle est la probabilité d'obtenir « Rouge » avec la première roue ?

**b.** Quelle est la probabilité d'obtenir chacun des chiffres avec la deuxième roue ?

**c.** Construis et complète un arbre représentant les différents résultats possibles.

**d.** Quelle est la probabilité du résultat (R, 1) ?

**e.** Quelle est la probabilité du résultat (B, 4) ?

**f.** Quelle est la probabilité d'obtenir « Bleu » et un chiffre pair ?

**g.** Quelle est la probabilité d'obtenir « Bleu » ou un chiffre pair ?

**26** Une urne contient sept boules indiscernables au toucher : quatre boules bleues et trois boules rouges.

**a.** On tire successivement et avec remise deux boules de l'urne. Calcule les probabilités que :

- la première boule soit bleue et la seconde boule soit rouge ;
- les deux boules aient la même couleur.

**b.** Reprends la question précédente en supposant que le tirage s'effectue sans remise.

**c.** Reprends les questions précédentes en supposant que l'urne contienne aussi deux boules noires.

### **27** *Au feu, au feu !*

Dans un collège, la probabilité que l'alarme se déclenche est de 0,005 s'il n'y a pas de danger et de 0,998 s'il y a un danger.

La probabilité qu'un danger se présente est de 0,001.

Quelle est la probabilité que l'alarme se déclenche ?

 **28** Une usine fabrique des DVD à l'aide de trois machines dans les proportions suivantes : 35 % pour la machine A, 45 % pour la B et 20 % pour la C. Les fiabilités respectives des machines A, B et C sont 0,95 ; 0,9 et 0,85 (autrement dit : la probabilité pour qu'un DVD fabriqué par la machine A soit bon est 0,95...).

Quelle est la probabilité qu'un DVD sortant de l'usine soit bon ? Et défectueux ?

### **29** *Loto*

Le premier tirage du loto du mercredi 26 décembre 2007 a donné les résultats suivants.

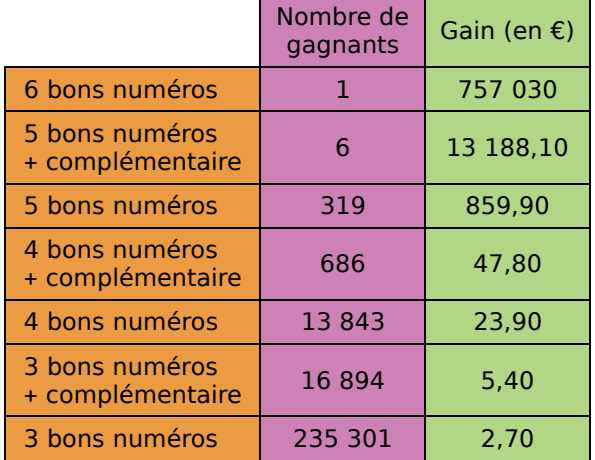

**a.** À partir de ce tableau, détermine le gain moyen d'un gagnant le 26 décembre 2007.

**b.** Détermine une médiane et les premier et troisième quartiles de la série des gains.

**c.** Quelle est l'étendue des gains ? Que devient cette étendue si on élimine 1 % des plus gros et des plus petits gagnants ?

**d.** Sachant que le loto consiste à tirer au sort six numéros distincts au hasard parmi 49 numéros, combien y a-t-il de grilles possibles ? Tu pourras t'aider d'une ébauche d'arbre.

**e.** Sachant qu'une grille en jeu simple coûte 0,60 € à un joueur, combien doit-il miser s'il veut jouer toutes les grilles possibles ?

 **30** On lance un dé équilibré à dix faces (numérotées de 1 à 10). Si on obtient un nombre premier alors on gagne  $3 \epsilon$ , sinon on perd 2 €. On relance le dé une deuxième puis une troisième fois.

**a.** Détermine la liste des gains et des pertes possibles pour ce jeu puis calcule la probabilité associée à chaque gain et à chaque perte.

**b.** En utilisant les réponses précédentes, détermine si on a intérêt à jouer à ce jeu.

Travailler en groupe

#### **1** *« Au Top » contre « Mieux que Top »*

Les deux premières parties de cet exercice doivent être réparties entre les différents groupes.

Voici des informations sur la société « Au Top ».

Tableau 1 (chiffre d'affaires entre 2002 et 2006)

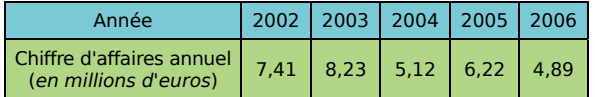

#### Tableau 2 (étude de satisfaction)

À la question *« Que pensez-vous des produits de la société « Au Top » ? »*, il a été répondu :

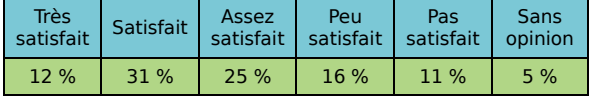

#### **1re Partie : Vive « Au Top » !**

La société « Au Top » veut lancer une campagne de publicité. Elle confie cette campagne à une agence qui doit utiliser les données des tableaux 1 et 2 pour mettre en valeur la société « Au Top ».

**a.** Représentez les données du tableau 1 à l'aide d'un diagramme en bâtons et d'un graphique de votre choix. Vous testerez plusieurs échelles de façon à donner une impression positive.

**b.** Faites de même avec le chiffre d'affaires cumulé. Vous testerez plusieurs échelles de façon à donner une impression positive.

**c.** Entre le chiffre d'affaires par année et le chiffre d'affaires cumulé, quelle est, selon vous, l'information qui donne l'impression la plus positive ?

**d.** Représentez les résultats du tableau 2 à l'aide d'un diagramme de votre choix (en bâtons, circulaire ou demi-circulaire).

**e.** Quelle représentation vous semble donner l'image la plus positive ? Justifiez.

**f.** Reprenez la question **c.** en regroupant éventuellement les différentes réponses possibles pour rendre le plus positif possible le sentiment donné.

**g.** Synthétisez les résultats des questions **a.** à **f.** puis réalisez une page de promotion de la société « Au Top ».

Votre publicité devra contenir au moins trois représentations graphiques avec les textes d'interprétation de chacune d'elles ainsi qu'un texte général utilisant le vocabulaire moyenne, étendue, médiane et quartiles.

#### **2e Partie : À bas « Au top » !**

La société « Mieux que Top » veut montrer que la société « Au Top » n'est pas si au top que cela. Elle demande à une autre agence de publicité de réaliser une page de contre-publicité. Pour cela, la deuxième agence dispose aussi des tableaux 1 et 2.

Traitez les questions **a.** à **g.** de la **1re Partie** en veillant cette fois à donner une image négative de la société « Au Top ».

#### **3e Partie : À vous de convaincre**

**a.** Les groupes ayant traité la première partie présentent positivement la société « Au Top ».

**b.** Ceux qui ont traité la deuxième partie présentent négativement la société « Au Top ».

**c.** Par un vote, la classe détermine la présentation la plus convaincante.

#### **4e Partie : Dans la réalité**

**a.** Trouvez dans un journal de votre choix un article illustré par des données statistiques (sous forme de tableaux et/ou de graphiques).

**b.** Essayez d'expliciter le point de vue défendu par l'auteur de l'article.

**c.** En utilisant les mêmes données statistiques, mais en modifiant les représentations choisies, argumentez dans un sens différent de celui de l'auteur.

### **2** *À la recherche de l'événement perdu* **1re Partie : Avec un seul dé**

**a.** Quand on lance un dé à six faces, on obtient 5 avec la probabilité  $\frac{1}{6}$  .

Trouvez des événements associés à toutes les probabilités :  $\frac{0}{6}$  ;  $\frac{1}{6}$  ;  $\frac{2}{6}$  ; ... ;  $\frac{6}{6}$  . Vous utiliserez les expressions « nombre inférieur », « nombre supérieur » et « nombre premier ».

**b.** Échangez vos événements avec un autre groupe et demandez-lui de retrouver la probabilité associée.

#### **2e Partie : Avec deux dés**

Reprenez les questions de la **1re Partie** . Cette fois, on lance deux dés à six faces et on additionne le résultat obtenu sur chaque dé.

Choisissez dix fractions parmi  $\frac{0}{36}$ ;  $\frac{1}{36}$ ; ...;

 $\frac{36}{36}$ . À chaque fraction choisie, vous associerez

un événement possible de ce tirage. (Ce peut être une valeur de la somme, un ensemble de valeurs ou une propriété de cette somme.)

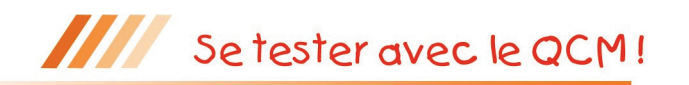

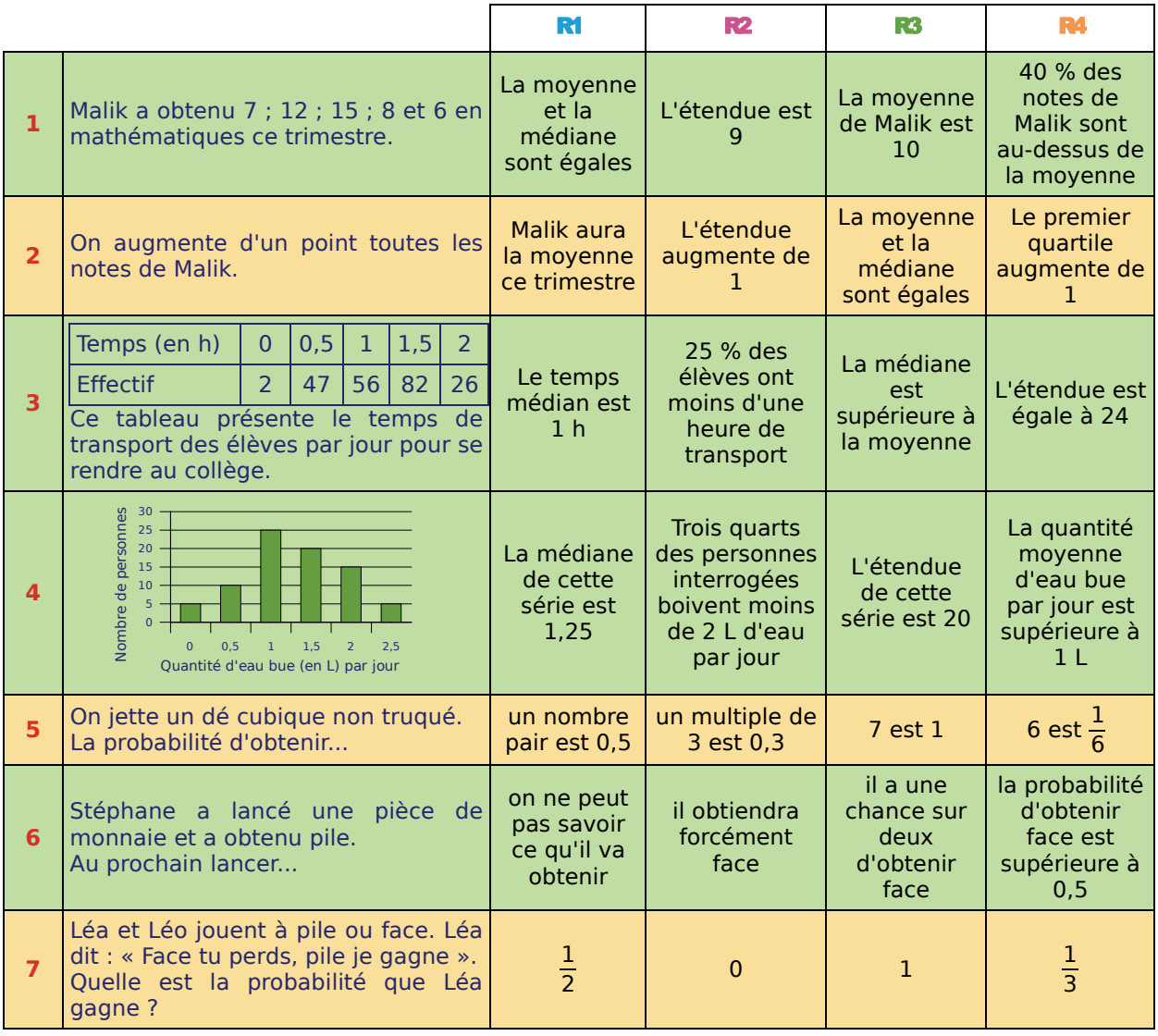

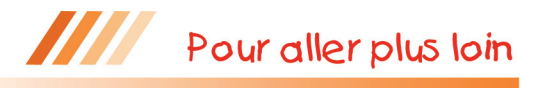

### **Le paradoxe du Duc de Toscane**

Au XVIIe siècle, un jeu à la cour du Grand Duc de Toscane consistait à lancer trois dés et à totaliser les points obtenus. Grand joueur de dés, le Grand Duc avait observé que la somme 10 était obtenue plus souvent que la somme 9.

**a.** Écris, de toutes les façons possibles, 10 et 9 comme sommes de trois entiers compris entre 1 et 6. Explique alors pourquoi le Grand Duc pouvait être surpris de son observation.

**b.** Vérifie, à l'aide d'un tableur, l'observation précédente en simulant 500 lancers de trois dés équilibrés. (Tu pourras t'inspirer de l'activité 5.)

**c.** Pour expliquer ces résultats, schématise les différentes possibilités avec un arbre en considérant qu'on lance un dé équilibré trois fois de suite. Quelle est alors la probabilité d'obtenir une somme égale à 9 ? Et à 10 ?

**d.** Combien de fois obtient-on la somme  $3 + 3 + 3$ ? Et la somme  $5 + 2 + 2$ ? Explique alors le paradoxe, comme l'a fait Galilée à son époque au Grand Duc.

### *Mathenpoche et ses outils pour le manuel SÉSAMATH*

Le manuel Sésamath a été conçu en liaison avec différents outils intégrés. Tous ces outils ont été créés par des professeurs de mathématiques en exercice. Ce sont des outils librement utilisables en ligne et téléchargeables. Issus de la même équipe, ils sont naturellement complémentaires et homogènes entre eux.

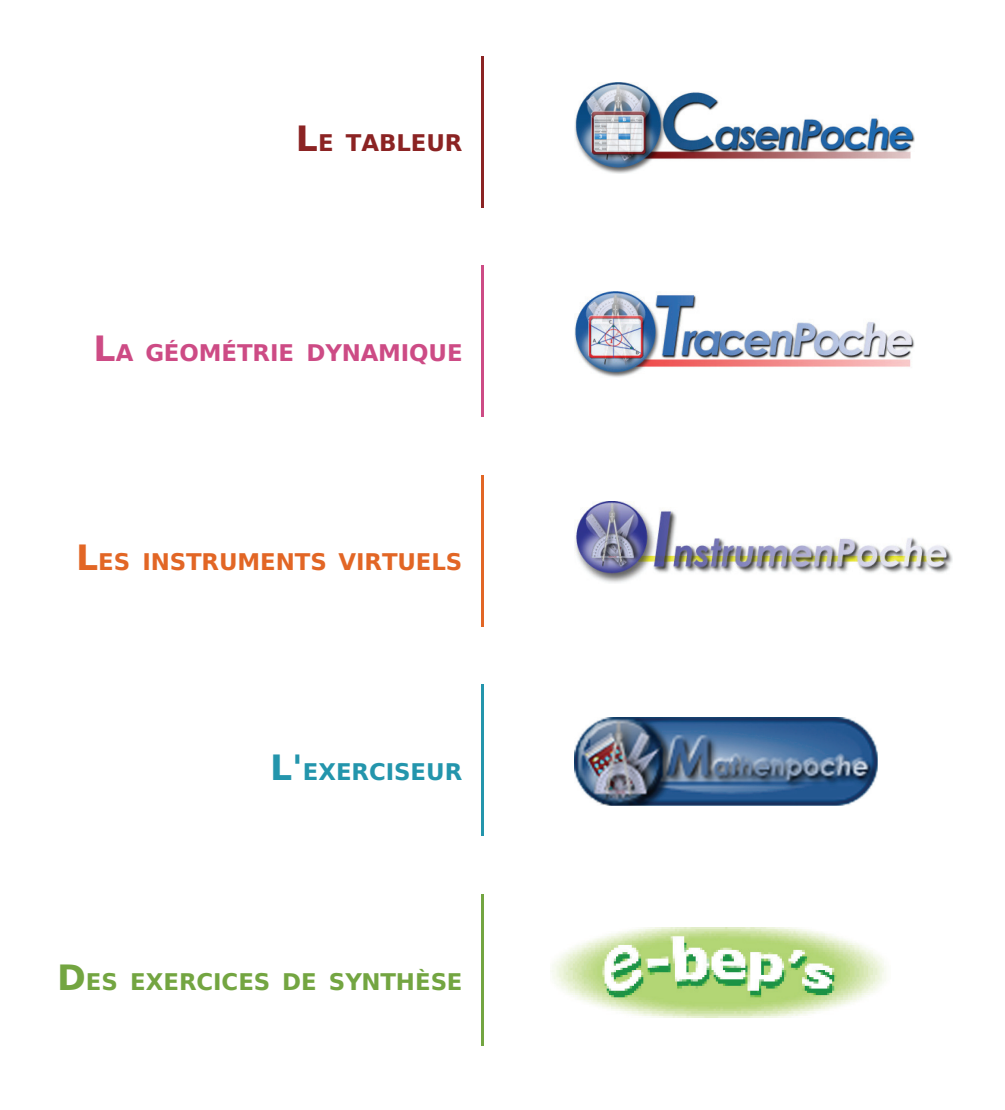

Les cinq pages qui suivent présentent chacun de ces outils individuellement.

Le logiciel **CasenPoche** est un tableur facile à manipuler et adapté au programme du collège.

**UN TABLEUR POUR TOUS LES NIVEAUX**

CasenPoche

Conçu par des enseignants, il possède la plupart des fonctions de base d'une feuille de calcul mais aussi de nombreuses particularités qui en font l'outil idéal pour accompagner l'élève au cours de sa scolarité.

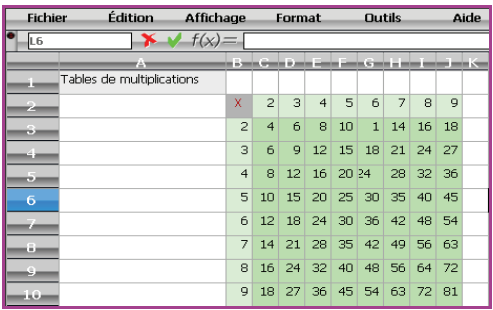

Comme la plupart des autres outils de la suite **Mathenpoche** (et bientôt tous), ce logiciel est libre, gratuit et téléchargeable à l'adresse :

#### http://casenpoche.sesamath.net/

Comme tout tableur, **CasenPoche** permet de manipuler des tableaux de nombres. Il est ainsi possible d'effectuer des opérations entre les contenus des cellules, des lignes ou des colonnes. Ce logiciel permet aussi d'effectuer des calculs exacts, de simplifier des fractions ou d'utiliser le calcul littéral.

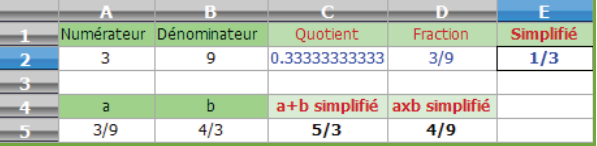

**CasenPoche** couvre de nombreuses notions du programme : statistiques, fonctions, activités multi-disciplinaires. Ce logiciel est un outil transversal.

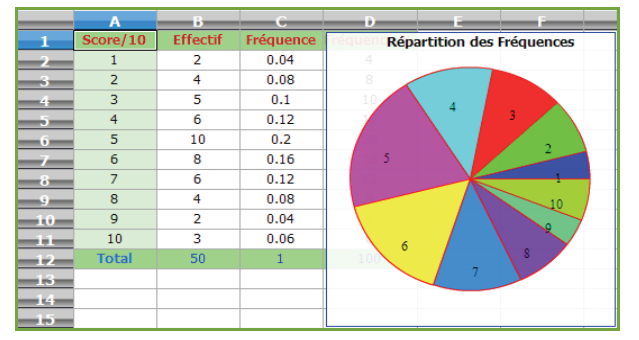

**CasenPoche** permet également de mettre en forme des cellules pour améliorer la présentation des feuilles de calculs.

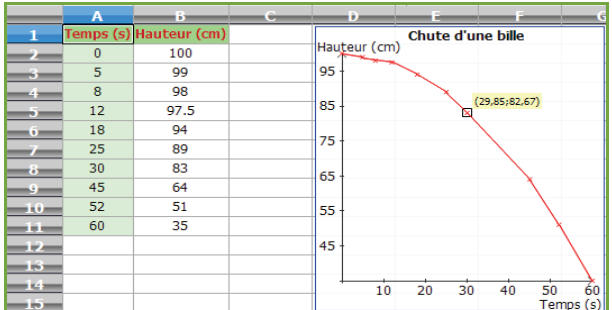

**UN OUTIL AUX MULTIPLES FACETTES**

# TracenPoche

### *La géométrie dynamique pour tous*

**UN LOGICIEL DE GÉOMÉTRIE DYNAMIQUE POUR TOUS LES NIVEAUX**

Le logiciel **TracenPoche** est un logiciel de géométrie dynamique qui permet de construire une figure mais aussi de déplacer les éléments mobiles de celle-ci. Son interface interactive est totalement paramétrable. Son utilisation est aisée au collège, comme à l'école et au lycée car le logiciel **TracenPoche** intègre toutes les notions de géométrie étudiées dans l'enseignement primaire et secondaire.

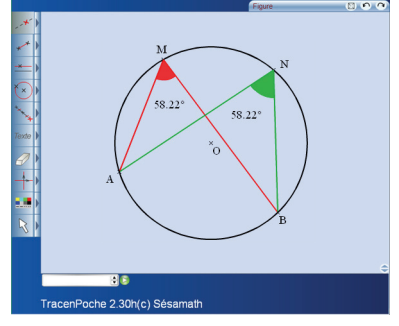

**TracenPoche** offre des possibilités de

visualisation qui ne sont pas réalisables sur du papier ou sur un tableau avec les outils de construction traditionnels.

Il permet une découverte active des notions mathématiques. Pouvant être utilisé de façon autonome ou coopérative, **TracenPoche** est destiné à la fois aux élèves et aux enseignants.

Comme la plupart des autres outils de la suite **Mathenpoche** (et bientôt tous), ce logiciel est libre, gratuit et téléchargeable à l'adresse :

http://tracenpoche.sesamath.net/

La convivialité de l'interface réside non seulement dans ses boutons, d'une utilisation très intuitive, mais aussi dans la facilité d'améliorer la mise en forme des objets et le codage des figures.

**TracenPoche** se distingue également des autres logiciels de géométrie dynamique par la fenêtre Script qui permet de programmer directement le programme de tracé d'une figure.

### **UNE INTERFACE CONVIVIALE**

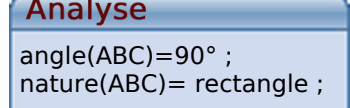

@options; @figure;  $A = point(-5.58, 5.2)$ ;  $B = point(-4.11, 1.17)$ ;  $C = point( 0.31 , 2.86 )$ ;  $sAC = segment(A, C);$  $dAB =$  droite( $A$ ,  $B$ );  $ceCB = cercle(C, B);$ 

En utilisant la fenêtre Analyse de **TracenPoche**, il est possible d'étudier les propriétés de la figure telles que « Quelle est la nature du triangle ABC ? » ou « Quelle est la mesure d'un angle ? ».

**Script** 

Les trois fenêtres (Figure, Script et Analyse) sont réactualisées en temps réel.

**UN SITE TracenPoche** offre aussi la possibilité d'insérer les figures construites dans un document texte pour une impression d'une qualité maximum.

**RICHE EN RESSOURCES**

Grâce aux différents modules de **TracenPoche** disponibles sur le site, des figures dynamiques peuvent être facilement insérées dans une page web ou dans une animation.

**UNE VERSION SUR CD-ROM** Génération 5 propose également une version sur CD-ROM de **TracenPoche**. Pour plus de renseignements, consulter le site :

http://www.generation5.fr/mathenpoche/

### *Les instruments virtuels pour la géométrie*

**CONSTRUCTION PAS À PAS**

**UN LOGICIEL DE** (repère, insertion d'image...). Les constructions géométriques réalisées **InstrumenPoche** est un logiciel permettant de construire des figures à l'aide d'instruments virtuels. Il regroupe dans une même interface les outils de géométrie utilisés au collège tout en proposant d'autres fonctionnalités peuvent être enregistrées à la manière d'un petit film pour être visionnées ultérieurement.

> Comme la plupart des autres outils de la suite **Mathenpoche** (et bientôt tous), ce logiciel est libre, gratuit et téléchargeable à l'adresse :

> > http://instrumenpoche.sesamath.net/

**InstrumenPoche** peut être utilisé en vidéoprojection ou sur un tableau interactif afin d'illustrer une méthode de tracé. Les élèves peuvent également l'utiliser seuls sur un ordinateur, pour se familiariser d'une manière ludique avec les outils utilisés en géométrie, tout en étant libérés de certaines contraintes liées aux objets réels.

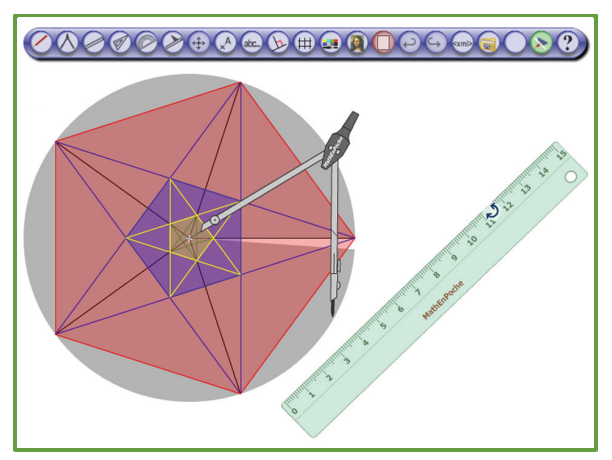

### **DE MULTIPLES POSSIBILITÉS D'UTILISATION**

Grâce aux différentes options de mise en forme (choix de la couleur et du style des traits...) et aux possibilités de codage, les figures construites sont claires et soignées. Elles peuvent alors être imprimées directement ou exportées vers un traitement de texte.

L'interface permettant le défilement des constructions enregistrées est très simple d'utilisation. Elle permet d'avancer en mode normal, en mode par étape ou bien d'aller directement à la figure totalement construite.

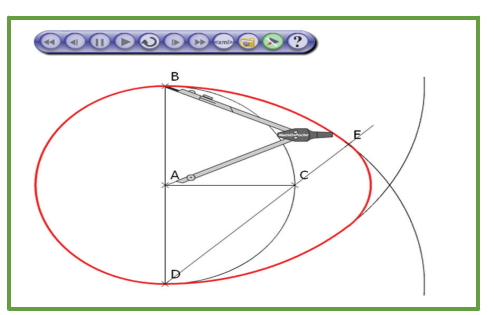

**UN SITE RICHE EN RESSOURCES**

De nombreuses animations sont visibles sur le site d'**InstrumenPoche**, dans la rubrique « Bibliothèque ». Vous pouvez les visionner et proposer celles que vous avez construites.

Mathenpoche

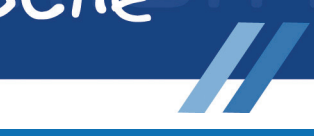

### *Un logiciel pour travailler au rythme des élèves*

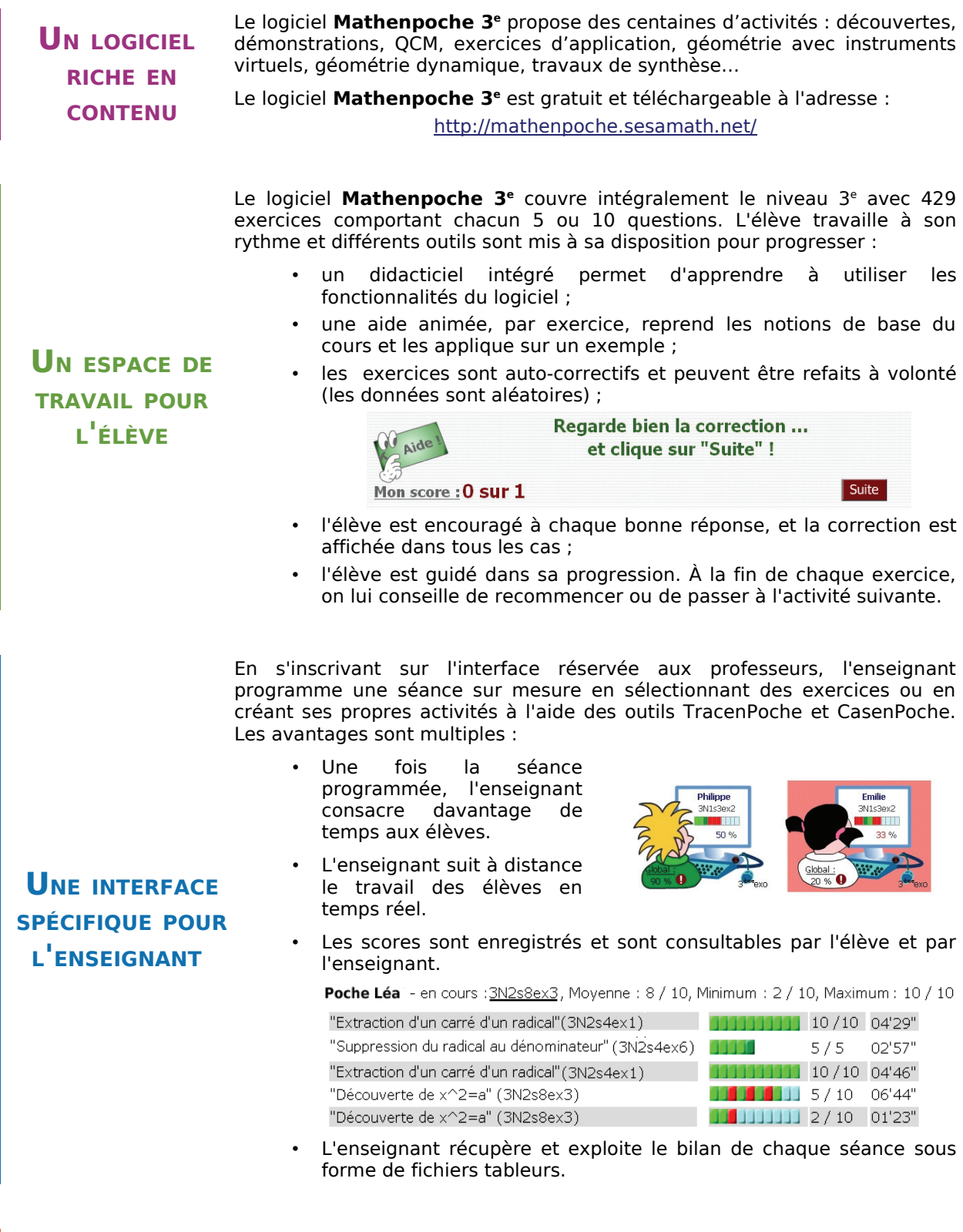

**UNE VERSION** Génération 5 propose également une version sur CD-ROM du logiciel **Mathenpoche 3e**. Pour plus de renseignements, consulter le site :

http://www.generation5.fr/mathenpoche/.

**SUR CD-ROM**

### *Un site d'exercices de synthèse*

**UN SITE D'EXERCICES** Le site **eBEP's** contient des exercices pris dans les annales du Brevet des collèges. Les ressources mises à votre disposition sur ce site sont libres, gratuites et téléchargeables à l'adresse : http://ebeps.sesamath.net/

Le site **eBEP's** contient des aides de cours animées. Angles et cercles 80 P Soit un cercle de centre O. On considère un angle inscrit BAC **DES AIDES DE** et l'angle au centre BOC.  $(C)$ Ils interceptent le même arc BC. Si leur sommet est du même côté **COURS** de la corde associée à l'arc intercepté alors la mesure de l'angle inscrit est égale à la moitié de la mesure de l'angle au centre associé.  $BC$  $\widehat{BAC} = \frac{\widehat{BOC}}{2}$  ou  $\widehat{BOC} = 2 \times \widehat{BAC}$ Le site **eBEP's** contient des exercices de sujets de brevet rangés par thèmes (numérique ou géométrique), puis par série. Le cours mode Pour la nyramide SABCD ci-contre : la base est le rectangle ABCD de centre O.  $AB = 3$  cm et  $BD = 5$  cm. La hauteur [SO] mesure 6 cm. 1. Montrer que  $AD = 4$  cm.  $\begin{bmatrix} \frac{\text{Coup de}}{\text{pouce}} \end{bmatrix}$  Solution  $\mathbf{o}$ 2. Calculer le volume de la **Coup de Solution**<br>pyramide SABCD en cm<sup>3</sup>. **DES EXERCICES** pyramide SABCD en cm<sup>3</sup>. Prime a pyramide par un 3. Soit O' le milieu de [SO]. On coupe la pyramide par un  $\mathbf{p}$ o plan passant par O' et parallèle à sa base. Coup de a) Quelle est la nature de la section A'B'C'D' obtenue ? b) La pyramide SA'B'C'D' est une réduction de la pyramide SABCD. Donner le rappport de cette réduction. c) Calculer le volume de la pyramide SA'B'C'D'. Coup de Pour chaque exercice sont proposés un cours, des coups de pouce et la solution. L'élève peut travailler ainsi de façon autonome et à son rythme. Le site **eBEP's** propose les corrections animées des exercices proposés. Cet exercice est un questionnaire à choix multiple (OCM).  $\Box$  ou  $\times$ tte rénonce était exacte O Cette réponse était fausse Coche les bonnes réi  $\overline{R2}$  $\overline{R1}$ **1** Quelle est la forme développée de<br> **2** l'expression  $(2x + 1)^2 - 1$  ?  $\times$  4x<sup>2</sup> +4x  $2x^2 + 2x$  $\overline{4}$ 

**DES CORRECTIONS ANIMÉES**

Ebep's

3<br>  $(x-6)(x+1) = 0$  et  $x^2 - 3x = 18$ .<br>
Combien ont-elles de solutions communes ? 1. Calculer le PGCD de 9240 et 3822. **mode** Suite On utilise l'algorithme d'Euclide : effectuons la division euclidienne de 9240 par 3822, on obtient :  $9240 = 3822 \times 2 + 1596$  $3822 = 1596 \times 2 + 630$ 336 n'est pas nul, donc on poursuit  $1596 = 630 \times 2 + 336$ l'algorithme en effectuant la division de 630 par 336

2 Quelle est la forme factorisée de l'expression<br>  $(2x+1)^2 - 1$ ?

On donne les deux équations

Des flèches permettent d'avancer pas à pas dans la correction ou de revenir en arrière. Des animations mettent

 $2x(2x - 2)$ 

une solution

une solution

 $2x(2x+2)$ 

deux solutions

communes

 $(2x + 1) (2x - 1)$ 

aucune solution

commune

en évidence ce qui est important.

# Théorème de Thalès

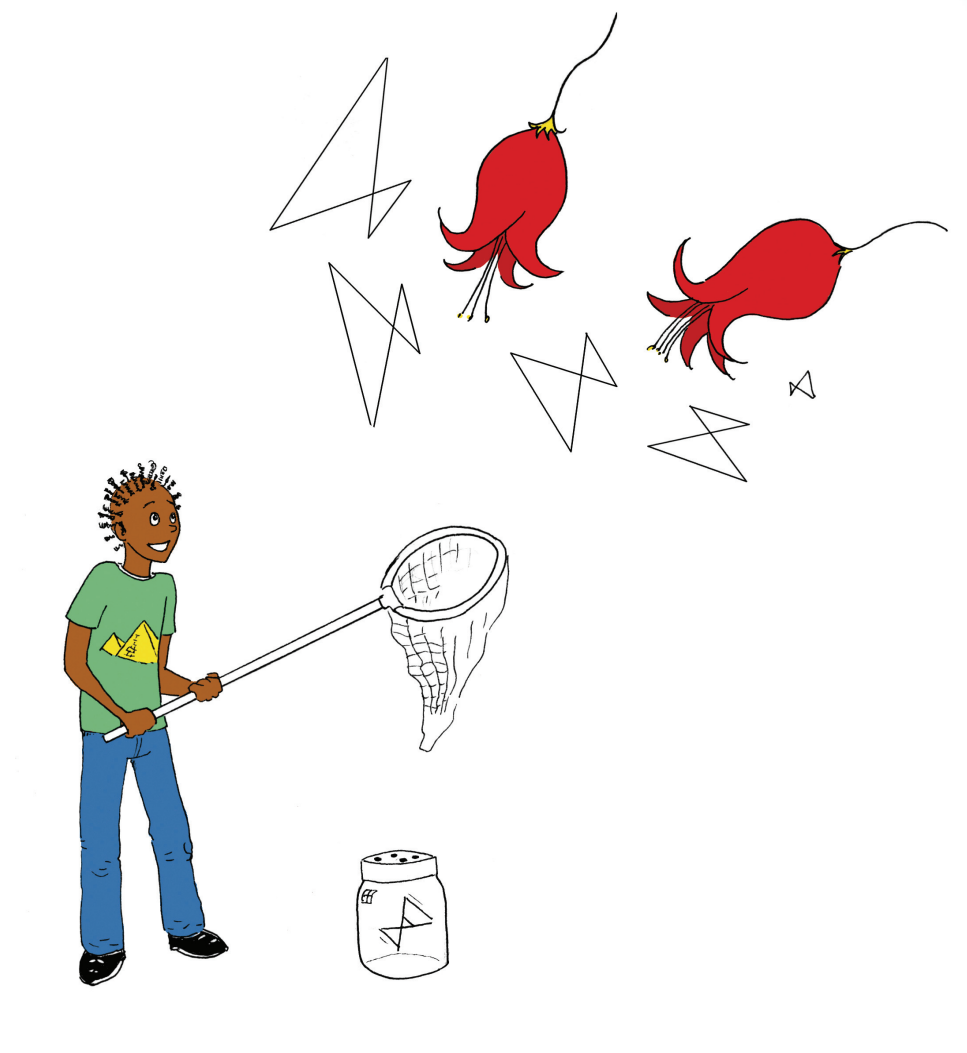

# **Narration de recherche**

Dans un triangle quelconque ABC, M est le milieu de [AB], N est le milieu de [MC], P est le milieu de [AN]. La droite (BP) coupe [AC] en I et la droite (BN) coupe [AC] en J.

Les segments [AI] et [IJ] peuvent-ils avoir la même longueur ?

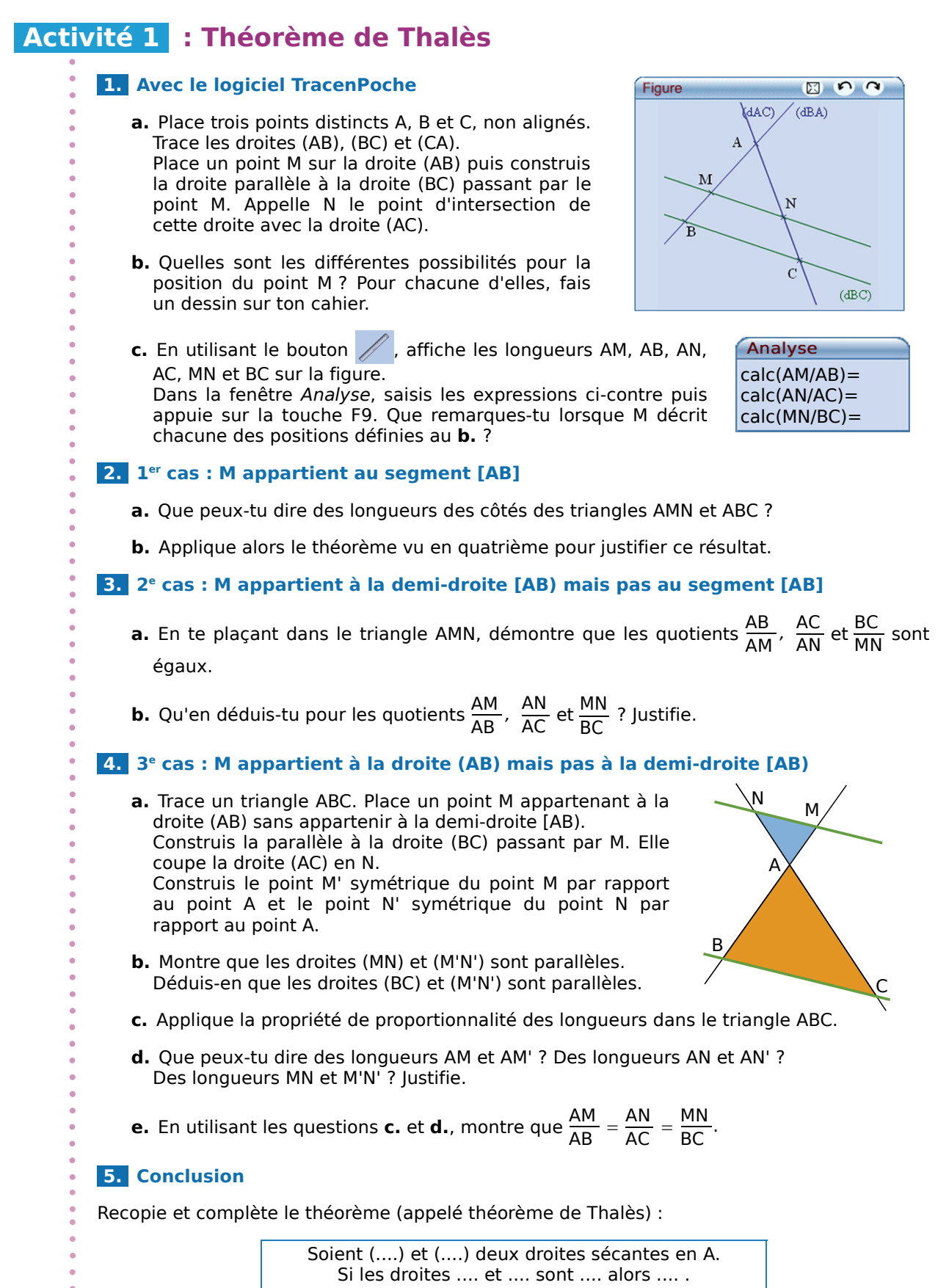

### **Activité 2 : Avec un guide-âne**

### **1.** Construction

- Sur une feuille blanche, trace une série de 15 droites parallèles espacées de 1 cm : cet outil s'appelle un guide-âne.
- *Ce nom fait référence à l'âne qui tirait les barges le long des bords parallèles des rivières. La*
- *corde tendue suivait un chemin parallèle aux bords de la rivière.*

### **2. Explication**

- **a.** On a placé un segment sur le guide-âne, explique ce qui lui arrive. Trace cette figure puis complète-la pour pouvoir le démontrer.
- **b.** À ton avis, quel est l'intérêt d'un tel outil ?

### **3. Utilisation**

 **a.** Sur une feuille de papier calque, trace un segment [AB] de 5 cm de longueur. Utilise le guide-âne pour couper ce segment en trois segments de même longueur. Place un point M sur le segment [AB] tel

que  $\frac{AM}{AB} = \frac{2}{3}$ .

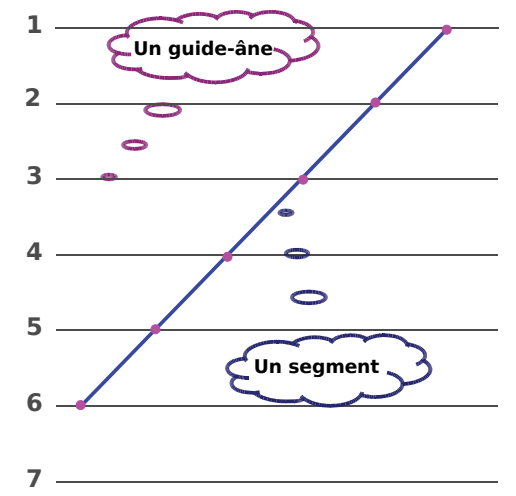

- **b.** Avec ce guide-âne, peux-tu partager le segment [AB] en sept segments de même longueur ? Pourquoi ? Que faudrait-il pour que tu puisses le faire ?
- **c.** Trace un segment [CD] de 8 cm de longueur sur la feuille de papier calque puis partage-le en sept segments de même longueur. Place alors un point P sur la droite (CD) tel que  $\frac{\text{CP}}{\text{CD}} = \frac{6}{7}$ . Que remarques-tu ?
- **d.** Trace un segment [EF] de 6,3 cm de longueur. Place un point R sur la droite (EF) tel que  $\frac{\text{ER}}{\text{EF}} = \frac{5}{3}$ . Où se trouve le point R ?

#### **4. Avec le logiciel TracenPoche**

- **a.** Trace un segment [AB]. À l'aide du bouton //, partage le segment [AB] en cing segments de même longueur. Explique comment tu procèdes.
- **b.** Sur quels éléments du guide-âne peux-tu jouer ? Quel est l'intérêt d'un tel outil ?

### **Activité 3 : Papillon ?**

- Que peux-tu démontrer à partir de cette figure ?
- Quel théorème utilises-tu ?

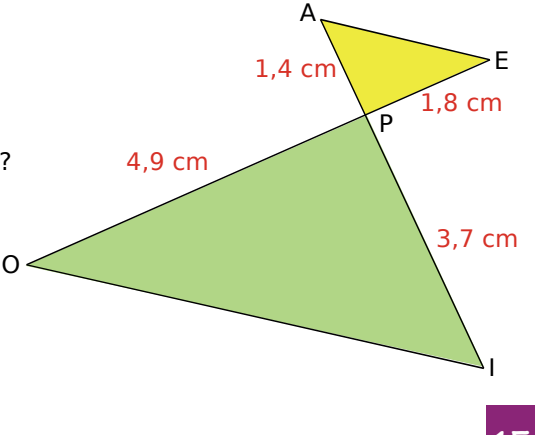

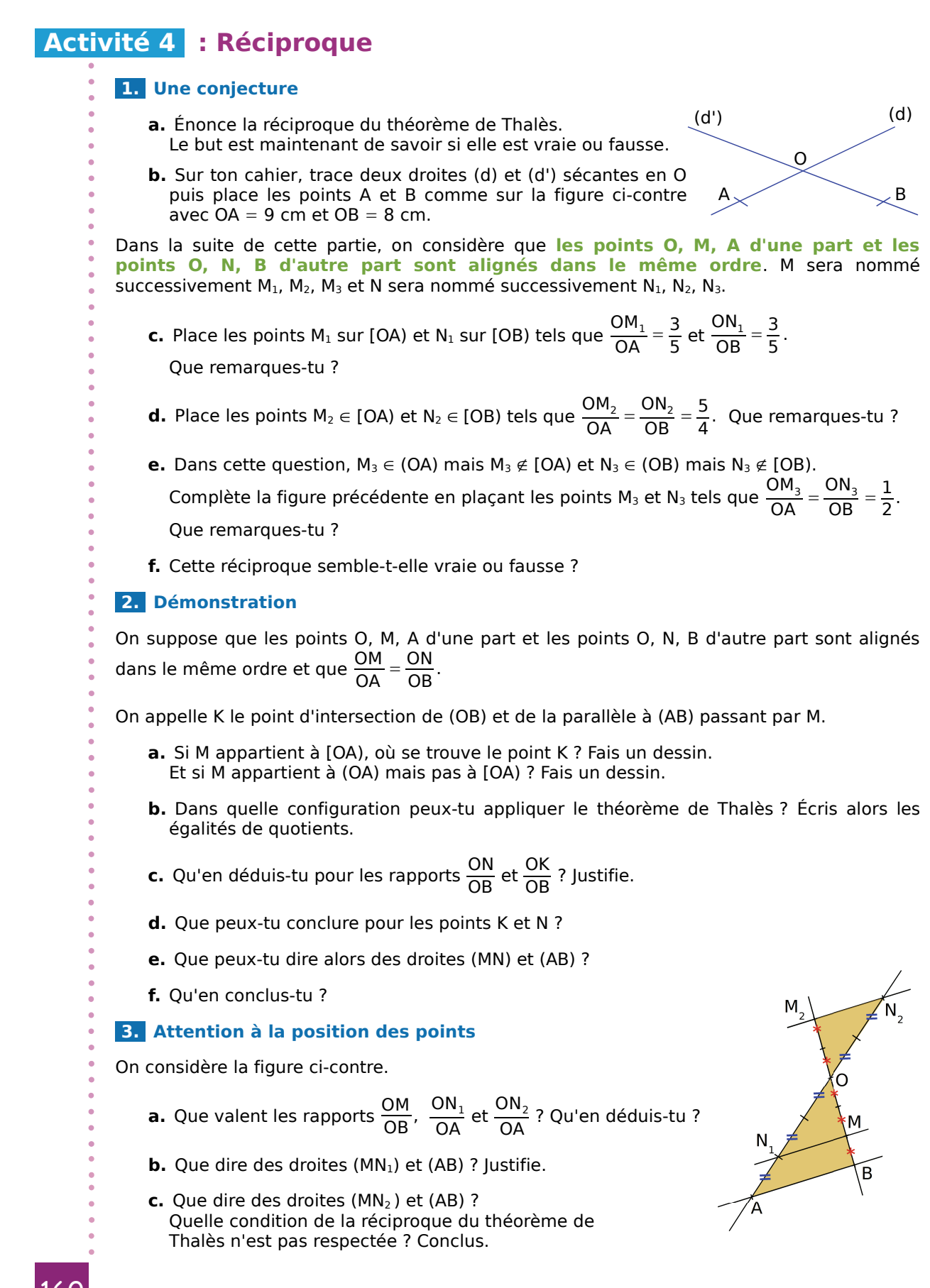

# *THÉORÈME DE THALÈS – CHAPITRE G1* 160

### **Activité 5 : Avec un pantographe**

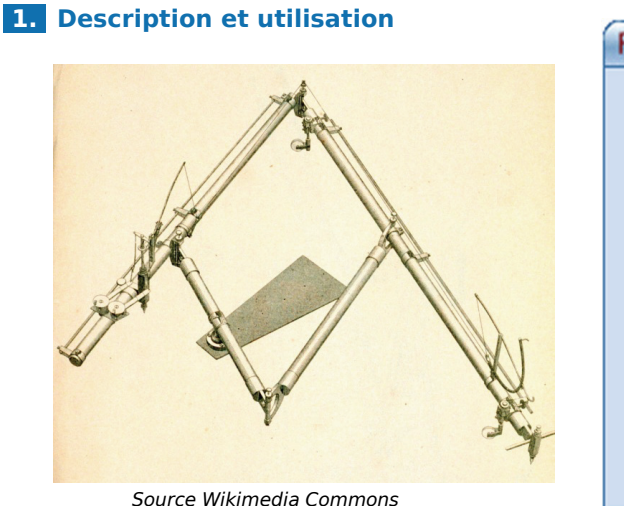

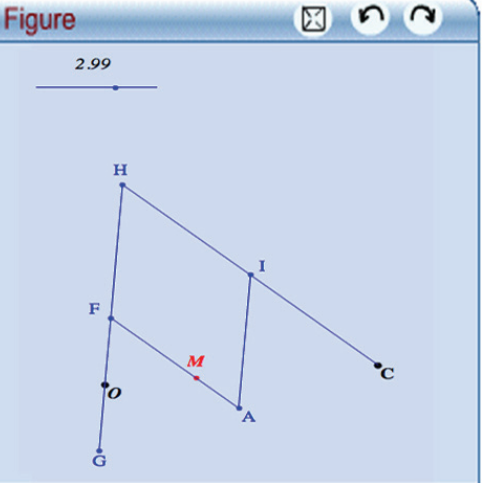

- **a.** Voici ci-dessus la photo d'un pantographe. À ton avis, à quoi cet objet peut-il servir ?
- **b.** Dans le logiciel TracenPoche, on a simulé un pantographe virtuel (voir ci-dessus).

Déplace le point M. Que se passe-t-il ? (Pour faire plusieurs tentatives, appuie sur la touche F9.)

 **c.** Que se passe-t-il si on modifie la valeur avec le curseur ? À quoi cette valeur correspond-elle ?

### **2. Démonstration dans un cas simple**

- **a.** On se place dans le cas où le point M se retrouve sur le point A. Que se passe-t-il dans ce cas ? C'est ce que nous allons démontrer.
- **b.** Sachant que les points O, M et C sont alignés, que F est le milieu de [OH] et que FHIM est un parallélogramme, démontre que M est le milieu de [OC].

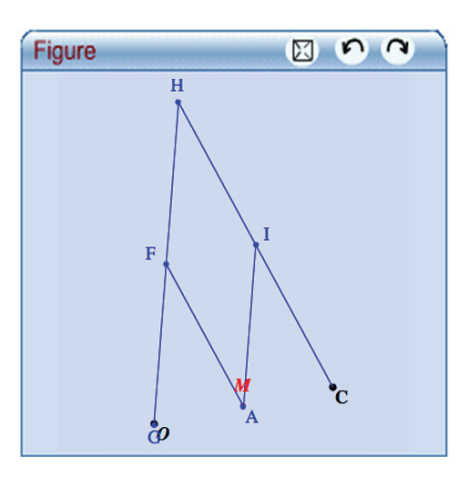

 **c.** Voici les positions finales et initiales du point M quand il parcourt le segment [M<sub>1</sub>M<sub>2</sub>]. Code la figure et démontre que  $C_1C_2$  est le double de  $M_1M_2$ .

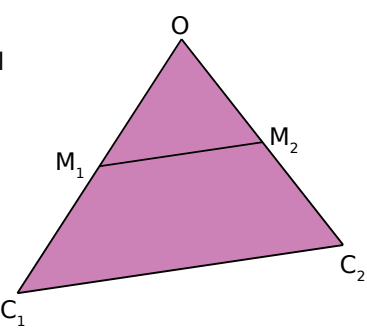

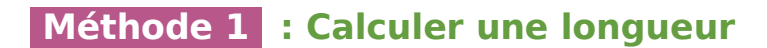

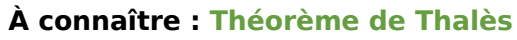

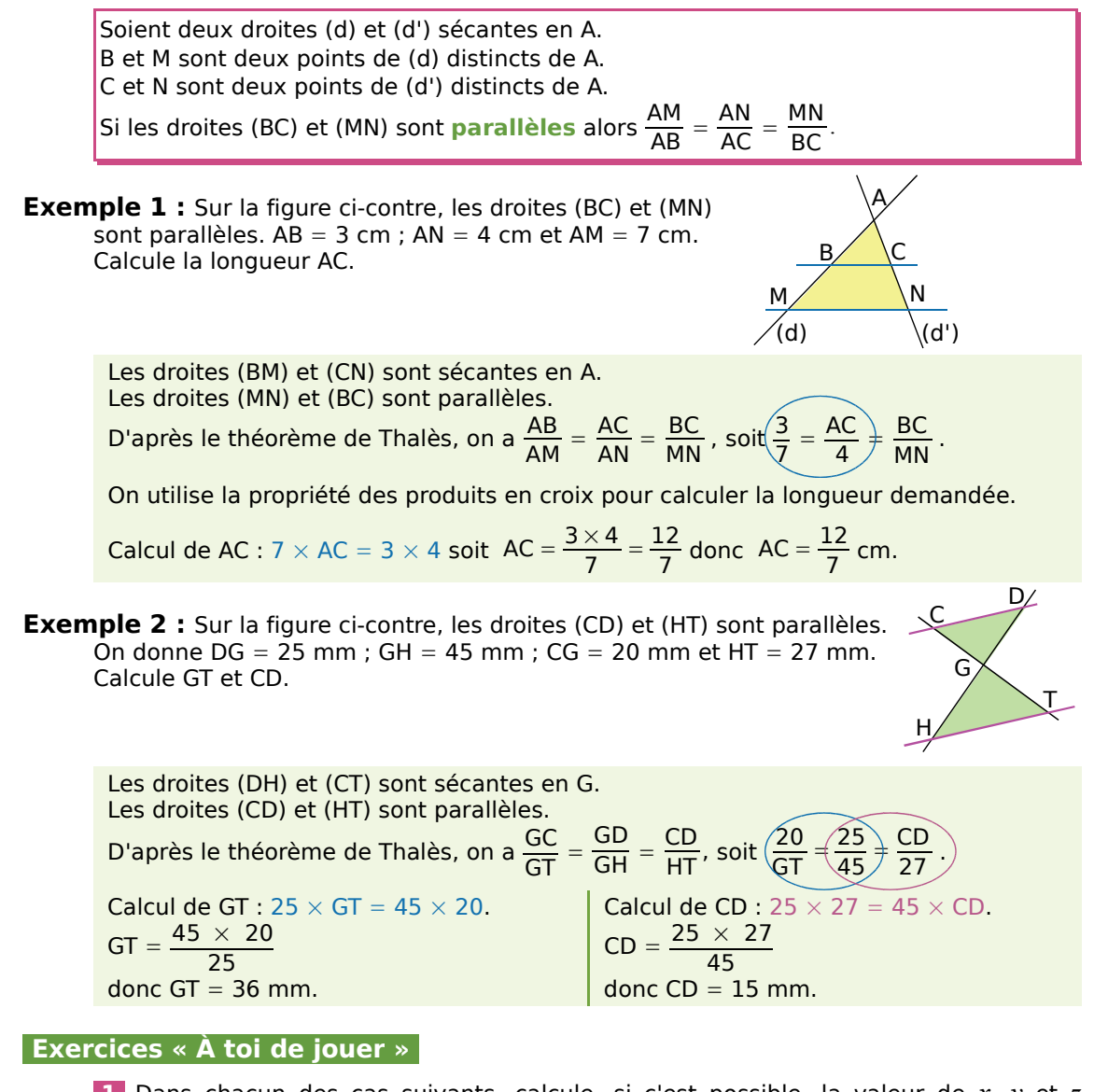

 **1** Dans chacun des cas suivants, calcule, si c'est possible, la valeur de *x*, *y* et *z* indiquée sur la figure.

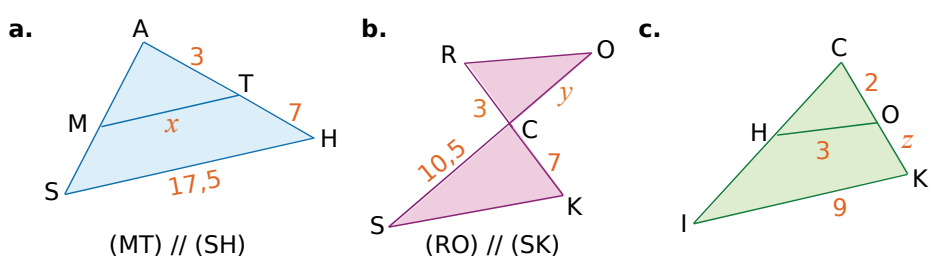

 **2** Dans le triangle DOT, E est un point de [DO]. La parallèle à (OT) passant par E coupe [DT] en F. On sait que  $DO = 6$  cm;  $DT = 5$  cm;  $OT = 8$  cm et  $DF = 1$  cm. Calcule DE et EF.

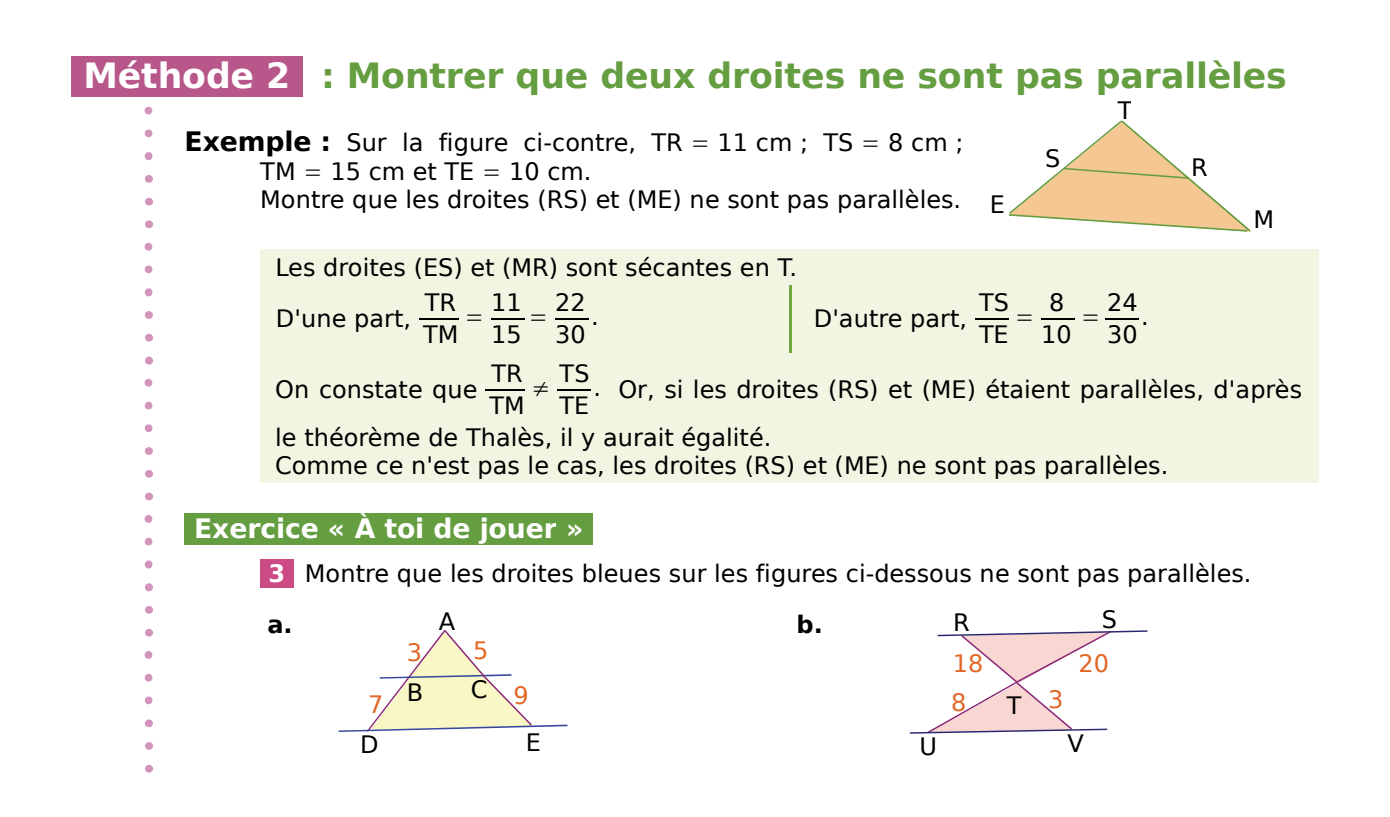

### **Méthode 3 : Montrer que deux droites sont parallèles**

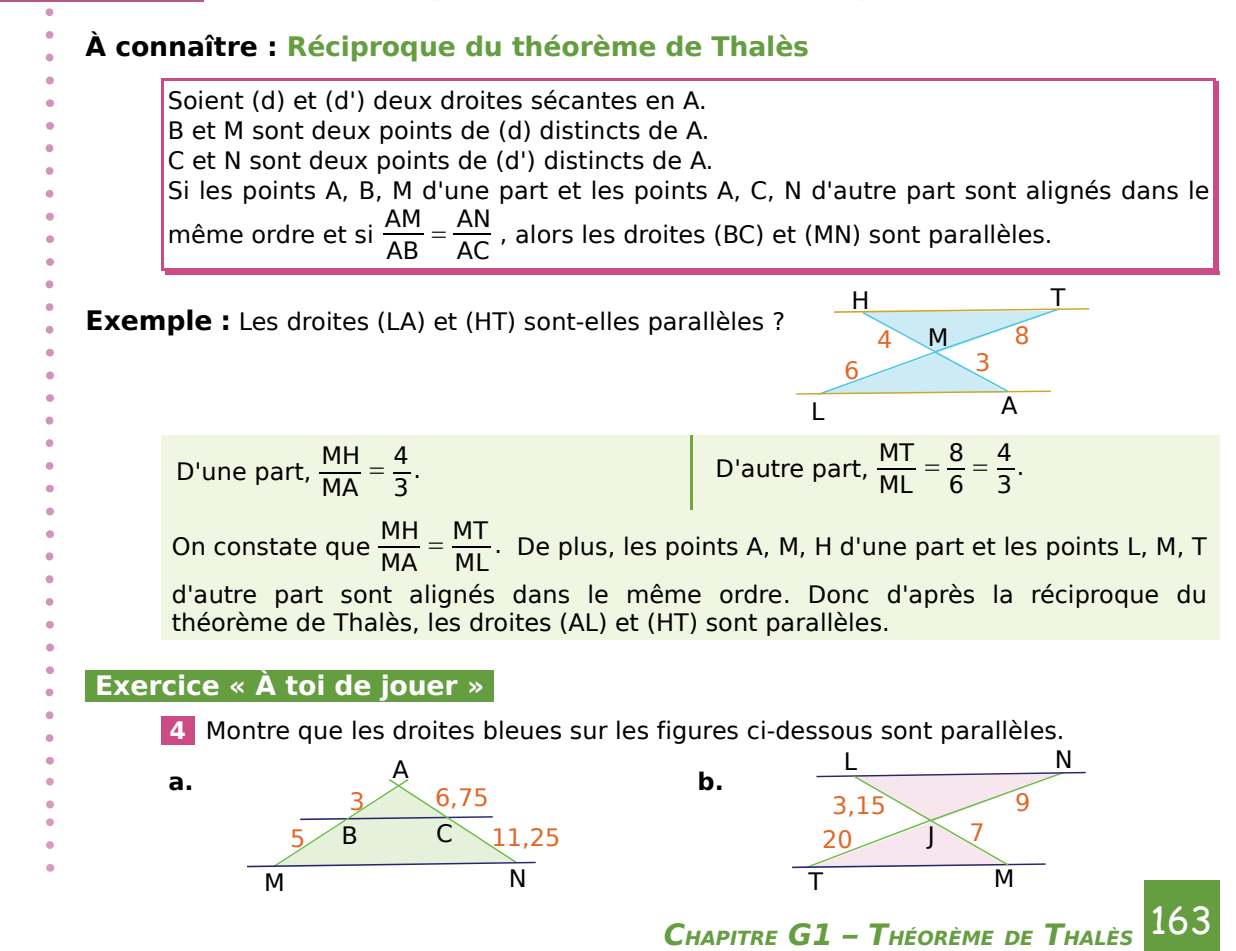

## **Méthode 4 : Agrandir ou réduire une figure**

### **À connaître**

Lorsque deux figures ont la **même forme** et des **longueurs proportionnelles**, on dit que l'une est un agrandissement ou une réduction de l'autre. Dans un agrandissement ou une réduction, les **mesures des angles**, la **perpendicularité** et le **parallélisme** sont conservés.

**Remarques :** Si  $f$  est un agrandissement de  $f$  alors  $f$  est une réduction de  $f$ .

Le coefficient de proportionnalité  $k$  est le rapport d'agrandissement  $(k > 1)$  ou de réduction ( $0 < k < 1$ ). S

**Exemple 1 :** La pyramide SIJKL est une réduction de la pyramide SABCD. On donne  $AB = 6$  cm;  $SA = 15$  cm et  $SI = 5$  cm. Calcule IJ.

> On sait que la pyramide SIJKL est une réduction de rapport *k* de la pyramide SABCD. Donc les longueurs des deux pyramides sont proportionnelles.

[SI] étant une réduction de rapport *k* de [SA], on en déduit que :  $k = \frac{SI}{SA} = \frac{5}{15} = \frac{1}{3}$ .

De même, [IJ] est une réduction de rapport  $\frac{1}{3}$  de [AB].

Donc  $IJ = k \times AB = \frac{1}{3}AB = \frac{1}{3} \times 6 = 2$  cm.

**Exemple 2 :** Les droites (VL) et (CN) sont sécantes en A. (LC) et (VN) sont perpendiculaires à (CN).

> Le triangle LAC est-il une réduction du triangle VAN Justifie ta réponse.

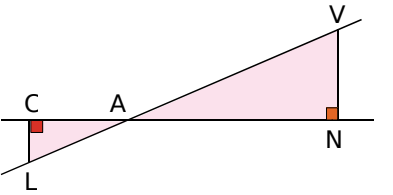

C

A B

<u>၀</u>

J L M K

 $\Gamma$ 

I

1) Les triangles LAC et VAN sont deux triangles rectangles donc ils ont la même forme.

2) Vérifions que les longueurs sont proportionnelles.

Les droites (CN) et (VL) sont sécantes en A. Les droites (LC) et (NV) sont perpendiculaires à la même droite (AN) donc elles sont parallèles.

D'après le théorème de Thalès, on en déduit que  $\frac{AN}{AC} = \frac{AV}{AL} = \frac{NV}{LC}$ . Les longueurs des triangles VAN et LAC sont donc proportionnelles.

On peut alors conclure que le triangle LAC est une réduction du triangle VAN.

### **Exercice « À toi de jouer »**

**Solid Transfer Contract Transfer 2**<br>**5** Soit TRAN un losange tel que TR = 5 cm et tel que l'angle TRA TRA mesure 30°.

On sait que JEDI est un agrandissement de rapport  $\frac{3}{2}$  de TRAN. Construis JEDI.

### **Théorème de Thalès**

 **1** Peux-tu utiliser le théorème de Thalès dans les figures ci-dessous ? Justifie ta réponse.

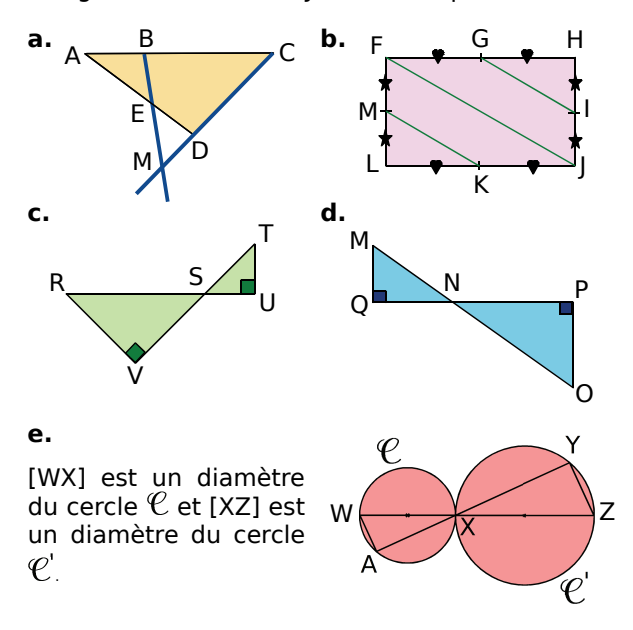

### **2** *Rapports égaux*

Dans chacun des cas suivants, écris tous les rapports de longueurs égaux. Tu préciseras les droites parallèles utilisées. Les droites représentées en bleu sont parallèles.

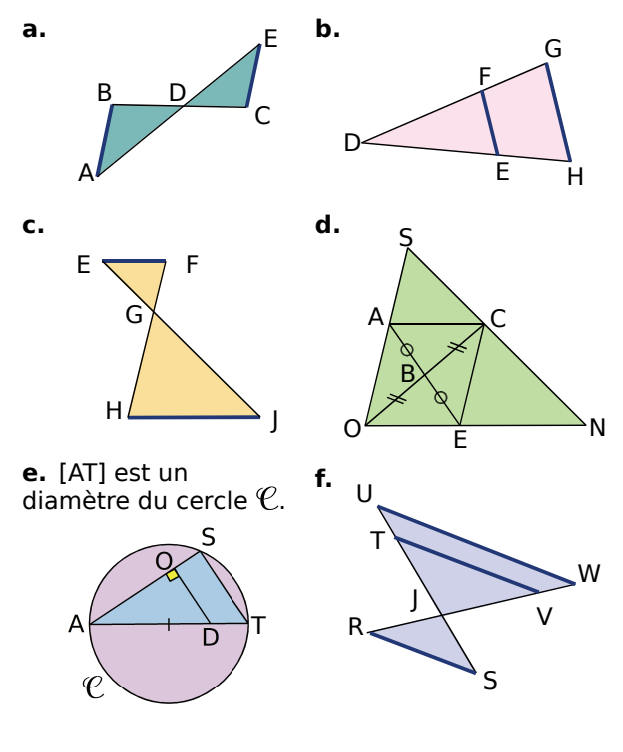

 **3** Les points L, I, Z sont alignés et les points R, I, T aussi. Les droites (RZ) et (LT) sont parallèles.

On donne  $RZ = 5$  cm :  $RI = 2$  cm et IT = 3 cm.

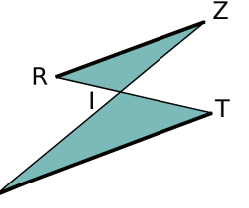

**a.** Reproduis cette figure à main levée et reportes-y les données de l'énoncé.

L

- **b.** Écris les rapports de longueurs égaux.
- **c.** Quelle(s) longueur(s) pourrais-tu calculer ?

### **4** *Des lacets*

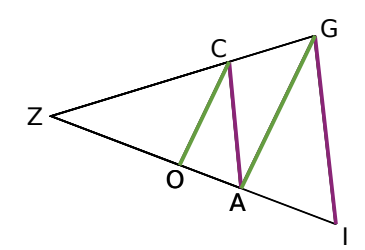

*Sur la figure ci-dessus, les droites représentées en vert et en violet sont parallèles deux à deux.*

**a.** Décris les deux configurations de Thalès présentes dans cette figure.

**b.** Écris tous les rapports de longueurs égaux à  $rac{ZC}{ZG}$ Tu préciseras les droites parallèles que tu as utilisées.

 **5** Construis le triangle NAF tel que **5** Construis le triangle N.<br>NA = 5,6 cm ; FA = 4,2 cm et NAF  $NAF = 70^{\circ}.$ 

Place sur [NA) le point R tel que  $AR = 8$  cm. La parallèle à la droite (NF) passant par R coupe (FA) en T.

**a.** Trace en couleur les droites parallèles. Écris les rapports de longueurs égaux.

**b.** Calcule la longueur AT. Vérifie sur ta figure.

 **6** Un triangle SEL est tel que SE = 6 cm et  $\overline{SL}$  = 3 cm. Le point I est le point de [LS) tel que  $SI = 5.1$  cm. La parallèle à la droite (EL) passant par I coupe (ES) en X. On a alors  $IX = 6,8$  cm.

**a.** Trace une figure à main levée. Code la figure avec les données de l'énoncé.

**b.** Calcule les longueurs SX et EL.

*CHAPITRE G1 – THÉORÈME DE THALÈS* 165

 **7** Soit PEM un triangle. A est un point du segment [PE] et B est un point du segment [PM] tels que BM = 30 cm ;  $AB = 30$  cm ;  $ME = 50$  cm et (AB) // (ME). À l'aide du théorème de Thalès, on obtient  $PM = 45$  cm.

Vrai ou faux ? Explique ta démarche.

 **8** Les droites en vert sont parallèles.

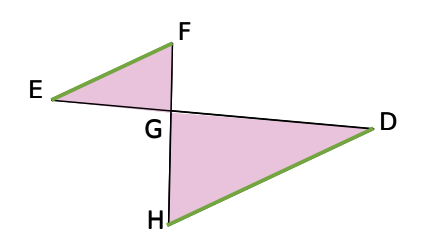

On sait que GH =  $15$  cm; GF =  $6$  cm;  $GD = 14,2$  cm et  $HD = 7,3$  cm.

Calcule les longueurs EF et EG.

#### **9** *Extrait du Brevet*

Les deux cônes de révolution de rayons KA et IB sont opposés par le sommet.

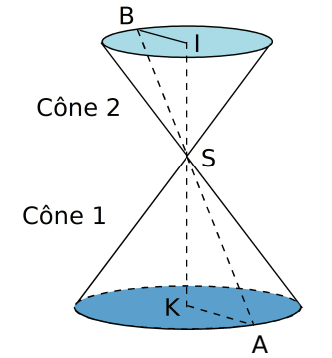

Les droites (AB) et (KI) se coupent en S, et de plus (BI) et (KA) sont parallèles.

On a  $KA = 4.5$  cm ;  $KS = 6$  cm et  $Sl = 4$  cm. Calculer BI.

### **10** *À la recherche des parallèles perdues*

BANC est un parallélogramme tel que  $BA = 4$  cm;  $BC = 6$  cm et  $AC = 8$  cm.

P est le point de  $[AC]$  tel que AP = 2,4 cm.

La parallèle à (BC) passant par P coupe [CN] en O.

**a.** Trace une figure en vraie grandeur.

**b.** Montre que les droites (PO) et (AN) sont parallèles.

**c.** Calcule les longueurs CO et PO.

**11** LOT est un triangle tel que OL = 9 cm :  $\overline{OT}$  = 7 cm et LT = 5 cm.

On appelle M le milieu du segment [LO] et N le milieu du segment [TL].

**a.** Montre que les droites (MN) et (OT) sont parallèles.

**b.** Calcule la longueur MN.

**12** Les points T, O, I sont alignés et les points R, O, E aussi.

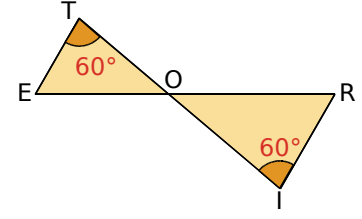

On donne  $ET = 2.4$  cm ; OT = 6.4 cm ;  $OR = 7$  cm et  $RI = 3$  cm.

Calcule, en justifiant, les longueurs OE, OI et ER.

 **13** EURO est un parallélogramme tel que  $EO = 5$  cm et  $OR = 6$  cm.

Le point P est le point de (OE) qui n'appartient pas à  $[OE]$  tel que  $EP = 3$  cm. La droite (PR) coupe [EU] en A.

Calcule les longueurs EA et AU.

### **Petits problèmes**

#### **14** *Aux sports d'hiver*

Un skieur dévale, tout schuss, une piste rectiligne représentée ci-dessous par segment [BC] de longueur 1 200 m.

À son point de départ C, le dénivelé par rapport au bas de la piste, donné par la longueur AC, est de 200 m. Après une chute, il est arrêté au point D sur la piste. Le dénivelé, donné par la longueur DH, est alors de 150 m.

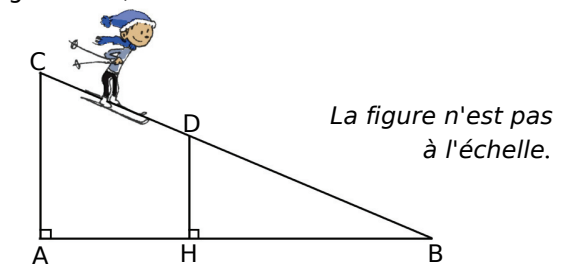

Calcule la longueur DB qu'il lui reste à parcourir.

166 *THÉORÈME DE THALÈS – CHAPITRE G1*

### **15** *Sécurité routière*

D'après le code de la route (Article R313 - 3) :

*Les feux de croisement d'une voiture permettent d'éclairer efficacement la route, la nuit par temps clair, sur une distance minimale de 30 m.* 

Afin de contrôler régulièrement la portée des feux de sa voiture, Jacques veut tracer un repère sur le mur au fond de son garage.

*La figure n'est pas à l'échelle.*

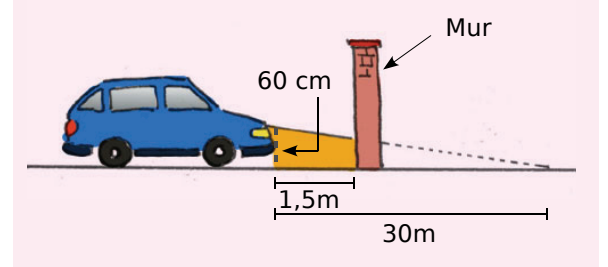

Les feux de croisement sont à 60 cm du sol.

À quelle hauteur doit-il placer le repère sur son mur pour pouvoir régler correctement ses phares ?

### **16** *Promenons-nous dans les bois*

Par un beau dimanche ensoleillé, Julien se promène au pied de la montagne Sainte Victoire au bord de la rivière Arc.

Il se demande quelle est la largeur de cette rivière.

Il prend des repères, compte ses pas et dessine le schéma ci-dessous.

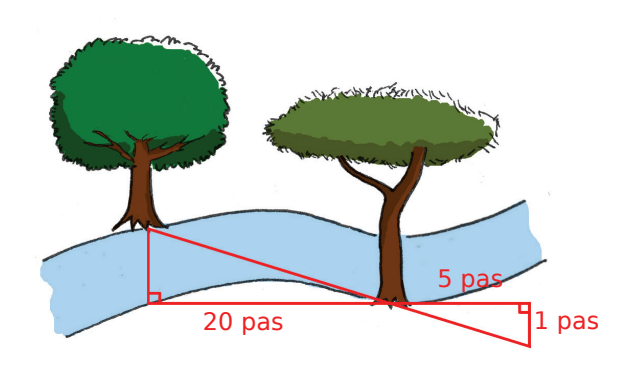

**a.** Quelle est, en nombre de pas, la largeur de la rivière ?

**b.** Julien estime la longueur de son pas à 65 cm. Donne une valeur approchée de la largeur de la rivière en centimètres.

### **17** *Extrait du Brevet*

Voici un schéma du fonctionnement d'un appareil photographique argentique : un objet [AB] situé à une distance *d* de l'objectif O a une image [A'B'] située à une distance *d'* de O.

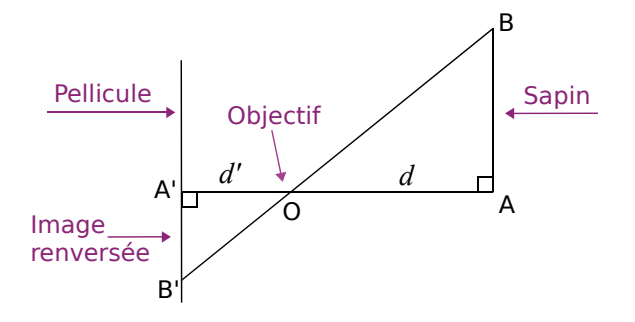

**a.** Prouver que les droites (AB) et (A'B') sont parallèles.

**b.** Démontrer l'égalité :  $\frac{d}{d'} = \frac{AB}{A'B'}$ .

**c.** Pour un certain appareil, *d'* = 50 mm. Un sapin d'une hauteur de 12 m se trouve à 15 m de l'objectif. Quelle est la hauteur de l'image qui se forme sur la pellicule ?

### **Parallèles ou non ?**

### **18** *Prenons de bonnes habitudes*

ABC est un triangle. D est un point de [AB] et E est un point de (AC) n'appartenant pas à [AC]. On donne  $AB = 4$  cm;  $AC = 3$  cm;  $AD = 1,2$  cm et  $AE = 0.9$  cm.

**a.** Alixien a écrit sur sa copie :

« *Les droites (EC) et (DB) sont sécantes en A.*

D'une part, 
$$
\frac{AD}{AB} = \frac{1,2}{4} = \frac{12}{40} = \frac{3}{10}
$$
.

D'autre part, 
$$
\frac{AE}{AC} = \frac{0.9}{3} = \frac{9}{30} = \frac{3}{10}
$$
.

*Comme*  $\frac{AD}{AB} = \frac{AE}{AC}$ , alors les droites (BC) et (ED) sont parallèles. »

Quel théorème Alixien a-t-il utilisé ?

**b.** Trace une figure.

**c.** La réponse d'Alixien est-elle juste ? Si non, rédige la bonne réponse.

 **19** Démontre que les droites (MN) et (ST) sont parallèles. S

O

T

On donne  $OM = 2.8$  cm :  $ON = 5,4$  cm;  $OS = 2,7$  cm et  $OT = 1.4$  cm. M

N

**20** ABC un triangle tel que BC = 3,3 cm;  $\overline{AC} = 2,4$  cm et  $AB = 2,5$  cm.

**a.** Réalise une figure. Place le point D sur [AC) tel que  $CD = 6$  cm et le point E sur [BC) tel que  $CE = 9$  cm.

**b.** Explique pourquoi les droites (ED) et (AB) ne sont pas parallèles.

### **21** *Thalès incontournable ?*

ABC est un triangle rectangle en A tel que  $AB = 12$  cm et  $AC = 8$  cm.

Le point F est le point du segment [AC] tel que  $AF = 4$  cm et le point E est le point de [AB] tel que  $AE = 6$  cm.

**a.** Dessine une figure en vraie grandeur.

**b.** Démontre que la droite (EF) est parallèle à la droite (BC).

 **22** ABCDEFGH est un parallélépipède rectangle tel que  $AB = 7$  cm;  $AD = 3$  cm et  $AE = 2.5$  cm.

*La figure n'est pas en vraie grandeur.*

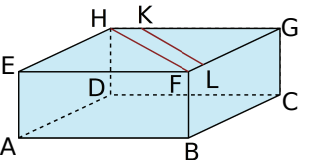

Le point K appartient à l'arête [GH] et le point L appartient à l'arête [GF].

On donne  $GK = 6$  cm et  $GL = 2,6$  cm.

Les droites (KL) et (HF) sont-elles parallèles ? Justifie ta réponse.

**23** On donne les longueurs suivantes :  $AB = 6.3$  cm;  $BC = 4.9$  cm;  $AE = 16$  cm et  $DE = 7$  cm.

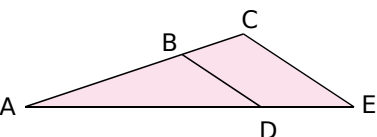

Les droites (BD) et (CE) sont-elles parallèles ? Justifie ta réponse.

 **24** L'unité de longueur choisie est le mètre.

**a.** Pour  $x = 2.5$ , les droites (AB) et (CD) ne sont pas parallèles. Vrai ou faux ? Explique ta démarche.

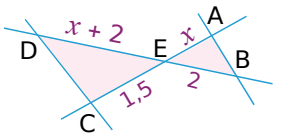

**b.** Pour  $x = 1$ , les droites (AB) et (DC) ne sont pas parallèles.

Vrai ou faux ? Explique ta démarche.

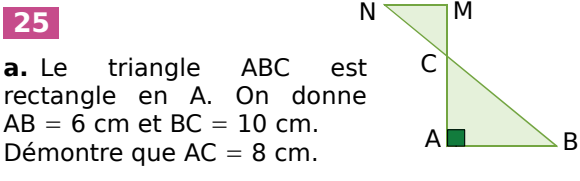

**b.** On donne CM =  $2,56$  cm et CN =  $3,2$  cm. Explique pourquoi les droites (AB) et (MN) sont parallèles.

### **26** *Extrait du Brevet*

Pour consolider un bâtiment, des charpentiers ont construit un contrefort en bois.

(Sur le schéma ci-dessous, les mesures sont en mètres.)

**a.** En considérant que le montant [BS] est perpendiculaire au sol, calculer la longueur AS.

**b.** Calculer les longueurs SM et SN.

**c.** Démontrer que la traverse [MN] est bien parallèle au sol.

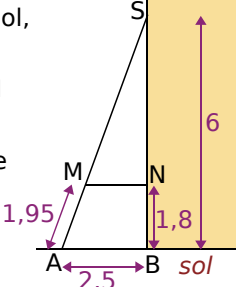

### **Agrandissements, réductions**

**27** Pour chaque figure ci-dessous, indique si le triangle OMN est une réduction ou un agrandissement du triangle OAB ou ni l'un ni l'autre. Justifie ta réponse.

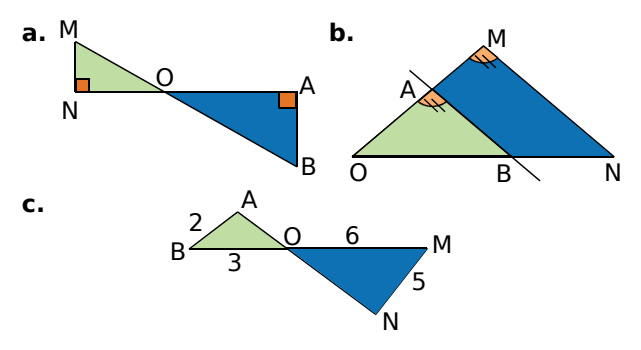

### **28** *Grandir*

**a.** Construis un parallélogramme RAVI tel que **28** *Grandir*<br>**a.** Construis un parallélogramme P<br>RI = 6 cm ; IV = 4 cm et RIV = 130°.

**b.** Construis un agrandissement de rapport  $\frac{5}{4}$ du parallélogramme RAVI.

**c.** Quelle est la nature de la figure obtenue ? Justifie ta réponse.

**d.** Déduis-en la mesure des angles de la figure agrandie. Justifie.

### **29** *Ainsi font font font*

Julien souhaite préparer un spectacle de marionnettes en ombres chinoises. Son écran mesure 2 m. Sa marionnette mesure 24 cm. Perché sur une estrade, il tient sa marionnette à 30 cm de la lumière, placée sous l'estrade.

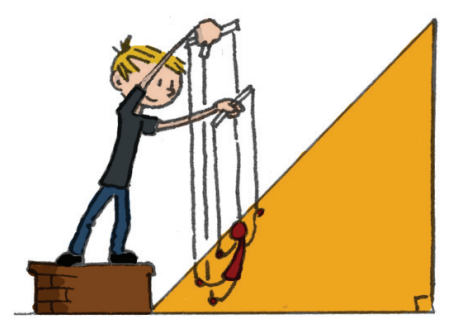

À quelle distance de la source de lumière doit-il placer l'écran pour agrandir sa marionnette au maximum ?

### **30** *Extrait du Brevet*

Un artisan fabrique des boîtes en forme de tronc de pyramide pour un confiseur. Pour cela, il considère une pyramide régulière SABDC à base carrée où O est le centre du carré ABCD. On a  $OA = 12$  cm et  $SA = 20$  cm.

**a.** Préciser nature du triangle AOS et montrer que  $SO = 16$  cm.

**b.** L'artisan coupe cette pyramide SABCD par un plan parallèle à la base tel que SM = 2 cm  $A^2$ où M est le centre

de la section IJKL ainsi obtenue. Calculer le coefficient de réduction transformant la pyramide SABCD en la pyramide SIJKL.

**c.** En déduire la longueur SI puis la longueur IA.

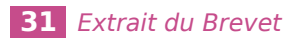

On veut réduire la taille de la flèche RE.

Pour cela, on réalise le schéma ci-après dans lequel (RE) et (R'E') sont parallèles.

Données :

 $RE = 8$  cm :  $OE' = 9$  cm :  $EE' = 15$  cm.

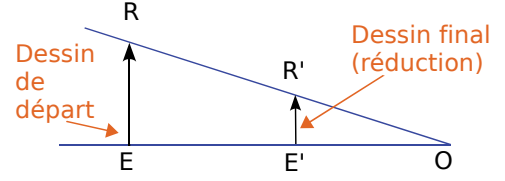

- **a.** Calculer la longueur de la flèche réduite R'E'.
- **b.** Quel est le coefficient de réduction?

**c.** En utilisant le même schéma, on veut obtenir une flèche R''E'' dont la longueur est la moitié de la flèche de départ RE. À quelle distance de O sera placé le nouveau point E'' ?

### **32** *Noir & blanc*

La photo ci-dessous représente un agrandisseur pour le tirage des photographies noir et blanc argentiques.

Une source de lumière est diffusée à travers le négatif et une lentille, appelée objectif. Une image agrandie du négatif est alors projetée sur un plateau.

Les deux pyramides ci-dessous représentées en perspective schématisent le faisceau de lumière.

La petite hauteur mesure 10 cm et la grande hauteur mesure 60 cm.

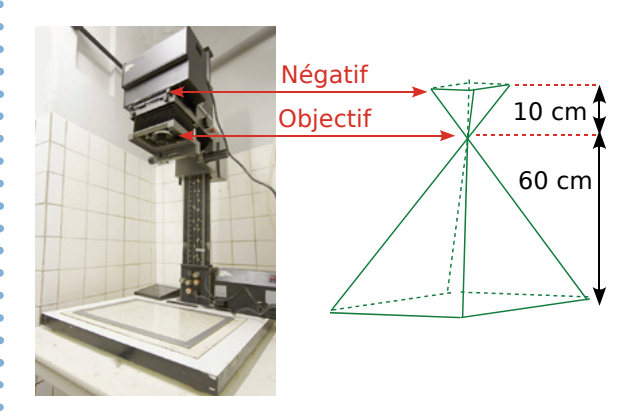

Les formats des négatifs utilisés sont 24 mm  $\times$  36 mm, 6 cm  $\times$  6 cm et 4"  $\times$  5".

(*Le symbole '' représente l'unité de longueur anglo-saxonne, appelée inch, qui correspond environ à 2,54 cm*.)

Avec chacun des négatifs, quel agrandissement maximum peut-on obtenir ?

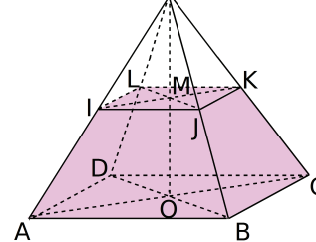

# Exercices d'approfondissement

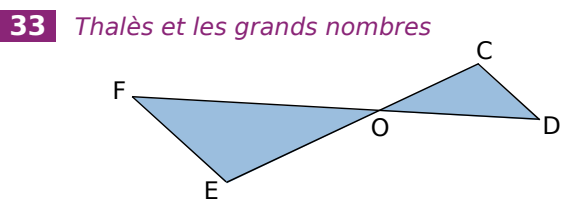

Sur la figure ci-dessus, les droites (DF) et (CE) sont sécantes en O. De plus, on donne  $OE = 1203,17$ ;  $OC = 1056,23$ ;  $OF = 1264,09$ et OD = 1 109,71.

Démontre que les droites (EF) et (CD) sont parallèles.

### **34** *Extrait du Brevet*

On considère le schéma ci-dessous.

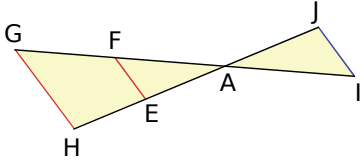

**a.** Les droites (IG) et (JH) se coupent en un point A. Le point E est sur (JH) et le point F est sur (IG). Les droites (EF) et (HG) sont parallèles. On a  $AE = 3$  cm;  $AF = 4$  cm;  $AH = 7$  cm et  $EF = 6$  cm.

Calculer les longueurs AG et HG en justifiant la démarche utilisée. Donner les résultats sous la forme d'un nombre entier ou d'une fraction irréductible.

**b.** On a AI = 6 cm et AJ = 4,5 cm. Les droites  $(1)$ et (EF) sont-elles parallèles ? Justifier la démarche utilisée.

**35** Dans un triangle ABC, on place un point D sur le segment [BC]. La parallèle à (AB) passant par D coupe [AC] en E et la parallèle à (AC) passant par D coupe [AB] en F.

**a.** Compare  $\frac{\text{AF}}{\text{AB}}$  et  $\frac{\text{CD}}{\text{CB}}$  puis  $\frac{\text{AE}}{\text{AC}}$  et  $\frac{\text{BD}}{\text{BC}}$ .

**b.** Où faut-il placer le point D pour que les droites (EF) et (BC) soient parallèles ?

**36** Soit  $\mathcal C$  un cercle de centre O de rayon  $\overline{3}$  cm et  $\mathcal{C}'$  un cercle de centre O' de rayon 5 cm tangent en I au cercle  $\mathcal{C}.$ 

**a.** On considère une tangente commune aux deux cercles qui ne passe pas par I ; elle coupe le cercle  $\mathfrak C$  en T, le cercle  $\mathfrak C'$  en T' et la droite (OO') en A.

Démontre que (OT) et (O'T') sont parallèles.

**b.** À quelle distance du point O se trouve le point A ? Justifie ta réponse.

**37** On considère un triangle ADF tel que  $\overline{AD} = 6,4$  cm ;  $AF = 8$  cm et  $DF = 4,8$  cm.

**a.** Construis le triangle ADF puis démontre qu'il est rectangle en D.

**b.** Place le point B sur (AD) tel que AB = 4 cm et  $B \notin [AD]$ . La perpendiculaire à (AD) passant par B coupe (AF) en C.

Démontre que les droites (BC) et (DF) sont parallèles.

**c.** Calcule AC et BC.

### **38** *Extrait du Brevet*

Sur la figure ci-dessous, les droites (AG) et (RB) sont parallèles ; les droites (AB) et (RG) se coupent en E.

L'unité de longueur est le centimètre.

On donne  $BE = 3$ ;  $AE = 5$ ;  $AG = 10$  et  $EG = 8$ .

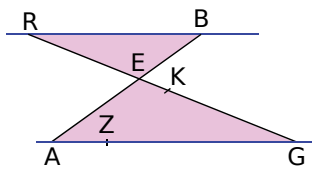

**a.** Calculer les distances RB et RE.

**b.** On donne  $GK = 6.4$  et  $GZ = 8$ . Montrer que les droites (ZK) et (AE) sont parallèles.

**39** Dans le triangle ABC ci-dessous, on donne  $AB = 6$  cm et  $BC = 9$  cm.

M est le point de  $[AB]$  tel que  $AM = 2$  cm. La droite parallèle à (BC) passant par M coupe [AC] en N. A

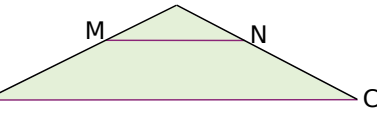

**a.** Calcule MN.

B

**b.** Calcule la valeur exacte de  $\frac{AN}{AC}$ .

**c.** On suppose que [NC] mesure 4,4 cm. Calcule AN et AC.

**40** Construis un triangle EFG rectangle en E  $\overline{\text{tel que}}$  EG = 15 cm et EF = 10 cm.

**a.** Calcule FG arrondie au millimètre.

tel que EG = 15 cm et EF = 10 cm.<br>**a.** Calcule FG arrondie au millimètre<br>**b.** Calcule la mesure de l'angle EFG<br>degré **b.** Calcule la mesure de l'angle EFG arrondie au degré. **b.** Calcule la mesure de l'angle EFG arrondie au<br>degré.<br>c. La bissectrice (d) de l'angle EFG coupe [EG]<br>en H. Calcule EH et EH, arrondies au millimètre

en H. Calcule FH et EH, arrondies au millimètre.

**d.** La parallèle à (EF) passant par G coupe (d) en K. Calcule GK arrondie au millimètre.

*THÉORÈME DE THALÈS - CHAPITRE G1* 170

### **41** *Thalès et réciproque*

**a.** Construis un triangle ROC et un triangle ARC de telle sorte que les points A et O soient placés de part et d'autre de la droite (RC).

**b.** Place un point F sur [AR]. La parallèle à (AC) passant par F coupe [RC] en G et la parallèle à (OC) passant par G coupe [RO] en H.

**c.** Montre que  $\frac{RF}{RA} = \frac{RG}{RC}$  puis que  $\frac{RG}{RC} = \frac{RH}{RO}$ .

**d.** Démontre que les droites (FH) et (OA) sont parallèles.

### **42** *Thalès et calcul littéral*

Construis un triangle RST tel que RS = 10 cm ;  $RT = 14$  cm et  $ST = 12$  cm. Place un point M sur [RS]. On pose  $RM = x$  cm. La parallèle à (ST) passant par M coupe [RT] en N.

**a.** Exprime le périmètre du triangle RMN en fonction de *x*.

**b.** Exprime le périmètre du trapèze MSTN en fonction de *x*.

**c.** Où faut-il placer le point M pour que les deux périmètres soient égaux ?

### **43** *Thalès et résolution d'équation*

Soit ABC un triangle tel que  $AC = 11$  cm;  $AB = 7$  cm et  $BC = 8$  cm. Soit M un point du segment [BC]. On pose BM = *x*. La parallèle à (AC) passant par M coupe [AB] en P et la parallèle à (AB) passant par M coupe [AC] en Q. Le but de l'exercice est de déterminer la position du point M pour que  $MP + MQ = 9$  cm.

**a.** Exprime MP puis MQ en fonction de *x*.

**b.** Détermine la position du point M sur le segment [BC] à l'aide d'une résolution d'équation.

**44** Trace un rectangle ABCD et place le point

M du segment [BC] tel que  $\frac{BM}{BC} = \frac{2}{3}$ .

On appelle N le point d'intersection des droites (AM) et (DC).

**a.** Démontre que le triangle MNC est une réduction du triangle AND et précise le coefficient de réduction.

**b.** Démontre que le triangle MNC est aussi une réduction du triangle ABM et précise le coefficient de réduction.

**c.** Pour  $AB = 12$  cm et  $BC = 9$  cm, calcule l'aire du triangle MNC.

 **45** BLEU est un parallélogramme tel que  $LE = 50$  cm;  $EU = 40$  cm et  $BE = 75$  cm. O est le point de la droite (BE) tel que  $OE = 30$  cm et O n'appartient pas à [BE]. La parallèle à (EU) passant par O coupe (LE) en S et la parallèle à (LE) passant par O coupe (EU) en R.

**a.** Calcule ES et ER.

**b.** Montre que ROSE est un parallélogramme. Déduis-en que ROSE est une réduction du parallélogramme BLEU et détermine le coefficient de réduction.

**c.** On appelle *h* la hauteur issue de B dans le triangle BEU. Sachant que l'aire de BLEU est égale à 1 550 cm2 , détermine *h*.

**d.** Calcule l'aire de ROSE.

 **46** L'unité de longueur est le centimètre.

ABC est un triangle tel que  $AB = 9$ ;  $AC = 15$  et  $BC = 12.$ 

**a.** Démontre que ABC est rectangle en B.

**b.** Calcule l'aire du triangle ABC.

**c.** Trace en vraie grandeur le triangle ABC. E est le point du segment  $[AB]$  tel que AE = 3.

F est le point du segment  $[AC]$  tel que AF = 5.

**d.** Démontre que la droite (EF) est parallèle à la droite (BC).

**e.** Calcule EF.

**f.** Calcule l'aire du trapèze BEFC de deux façons différentes.

### **47** *Extrait du Brevet*

[AD] est un diamètre d'un puits de forme cylindrique. Le point C est à la verticale de D, au fond du puits.

Une personne se place en un point E de la demi-droite [DA) de sorte que ses yeux soient alignés avec les points A et C.

On note Y le point correspondant aux yeux de cette personne.

On sait que  $AD = 1.5 m$ ;  $EY = 1,7$  m et  $EA = 0,6$  m.

**a.** Démontrer que les droites (DC) et (EY) sont parallèles.

**b.** Calculer DC, la profondeur du puits.

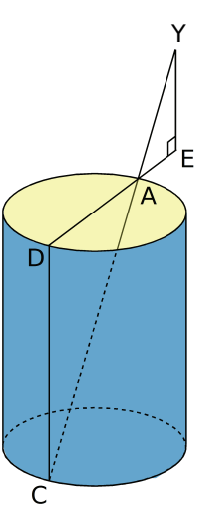

### **48** *Thalès et autres propriétés*

La figure commencée ci-dessous est à construire et à compléter au fur et à mesure des questions.

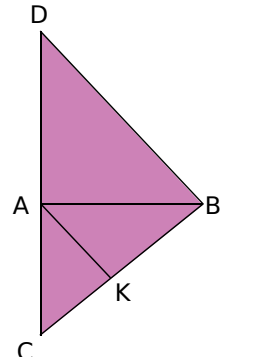

On donne  $AC = 4.2$  cm;  $AB = 5.6$  cm et  $BC = 7$  cm.

K est le point du segment [BC] tel que  $CK = 3$  cm. La parallèle à la droite (AK) passant par B coupe la droite (AC) en D.

**a.** Démontre que le triangle ABC est rectangle.

**b.** Calcule CD.

**c.** Calcule AD ; déduis-en que le triangle ADB<br>est un triangle rectangle isocèle.<br>**d.** Détermine la mesure de l'angle DBA . est un triangle rectangle isocèle.

d. Détermine la mesure de l'angle DBA.

est an thange rectangle issecte.<br> **d.** Détermine la mesure de l'angle DBA .<br> **e.** Démontre que l'angle KAB est égal à 45°.<br>Que peux-tu en déduire pour la droite (AK) ? Que peux-tu en déduire pour la droite (AK) ?

**f.** La perpendiculaire à (AB) passant par K coupe (AB) en E et la perpendiculaire à (AC) passant par K coupe (AC) en F.

Démontre que le quadrilatère AEKF est un rectangle.

**g.** Calcule KE et KF.

Quelle précision peux-tu alors apporter quant à la nature du quadrilatère AEKF ?

### **49** *Thalès et bissectrice*

Voici l'énoncé d'une propriété de la bissectrice d'un angle dans un triangle :

*Dans un triangle ABC, la bissectrice de l'angle* l'un<br>Dan:<br>BAC BAC *partage le côté [BC] en deux segments* [BK] et [CK] qui vérifient l'égalité  $\frac{\text{KC}}{\text{KB}} = \frac{\text{AC}}{\text{AB}}$ .

**a.** Soit ABC un triangle. La bissectrice de l'angle DNJ<br>**a.** S<br>BAC<br>DASS BAC coupe le côté [BC] en K. La parallèle à (AK) passant par C coupe (AB) en D.

Démontre que le triangle ADC est isocèle en A.

**b.** Démontre l'égalité proposée dans la propriété ci-dessus.

### **50** *Des rectangles*

**a.** Construis un rectangle CUBE. On pose  $CU = L$  et  $CE = l$ .

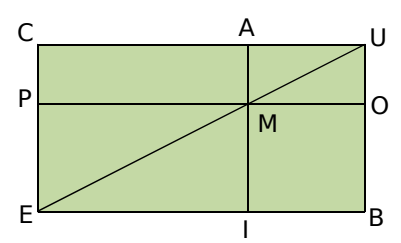

**b.** Construis à la règle et au compas le point M du segment [UE] tel que UM =  $\frac{2}{5}$  UE.

**c.** On appelle A, P, I et O les points d'intersection respectifs des droites passant par M et perpendiculaires aux droites (CU), (CE), (EB) et (BU).

**d.** Exprime en fonction de *L* ou *l* les longueurs MA, MI, MP et MO.

**e.** Compare les aires des rectangles CAMP et MOBI.

### **51** *Thalès sans valeur numérique*

Dans un triangle ABC, la hauteur issue de B coupe [AC] en D et la hauteur issue de C coupe [AB] en E. Dans le triangle ADE, la hauteur issue de D coupe [AE] en F et la hauteur issue de E coupe [AD] en G.

**a.** Démontre les égalités :  $AD \times AE = AB \times AG = AC \times AF$ .

**b.** Démontre que les droites (FG) et (BC) sont parallèles.

### **52** *Dur, dur, dur*

On considère un rectangle ABCD. On place sur les côtés [AB], [BC], [CD] et [DA], les points E, F, G et H tels que  $\frac{\text{AE}}{\text{AB}} = \frac{\text{AH}}{\text{AD}} = \frac{\text{CF}}{\text{CB}} = \frac{\text{CG}}{\text{CD}} = k$  où  $k$ est un nombre compris entre 0 et 1.

**a.** Démontre que les droites (EH) et (FG) sont parallèles.

**b.** Démontre que  $\frac{BE}{BA} = \frac{BF}{BC}$  puis que  $\frac{DG}{DC} = \frac{DH}{DA}$ .

**c.** Démontre que le quadrilatère EFGH est un parallélogramme.

**d.** Démontre que le périmètre du parallélogramme EFGH reste constant lorsque *k* varie.

*THÉORÈME DE THALÈS - CHAPITRE G1* 172

# Travailler en groupe

### **1** *Pris dans la toile*

#### **1re Partie : Papier-Crayon**

**a.** Vous allez devoir réaliser trois figures.

Figure 1 : On construit trois demi-droites (d<sub>1</sub>),  $(d_2)$  et  $(d_3)$  d'origine O. On place des points A et B sur  $(d_1)$ , C sur  $(d_2)$  et E sur  $(d_3)$ .

D est un point sur  $(d_2)$  tel que (AC) et (BD) sont parallèles. F est un point sur  $(d_3)$  tel quel (EC) et (FD) sont parallèles.

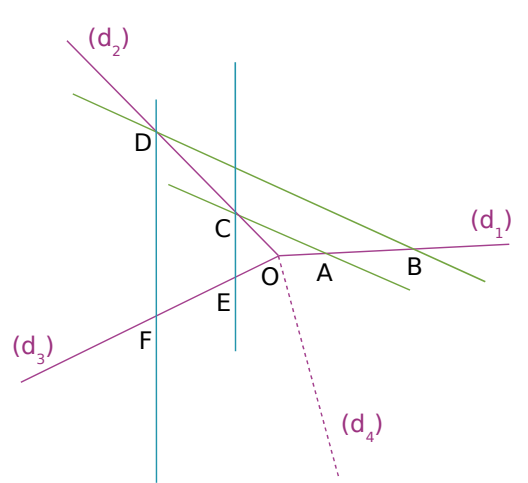

**Figure 2 :** Même construction que la **figure 1** en ajoutant entre  $(d_3)$  et  $(d_1)$  une demi-droite (d4) et les points G et H.

**Figure 3 :** Même construction que la **figure 2** en ajoutant entre  $(d_4)$  et  $(d_1)$  une demi-droite  $(d_5)$  et les points I et J.

**b.** Que remarquez-vous sur la **figure 1** concernant les droites (AE) et (BF) ?

**c.** Que remarquez-vous sur les autres figures ?

**2e Partie : Avec la géométrie dynamique**

**d.** Construisez la **figure 1** à l'aide du logiciel TracenPoche. Interrogez le logiciel sur votre conjecture établie à la question **b.**.

Déplacez les points sur les demi-droites. Leur position a-t-elle une influence ?

**e.** Complétez votre figure en ajoutant les demi-droites  $(d_4)$  et  $(d_5)$ . De la même façon, interrogez le logiciel.

**f.** Ajoutez une demi-droite  $(d_6)$  puis  $(d_7)$ ... Est-ce que le nombre de demi-droites a une importance ?

#### **3e Partie : Démonstration**

**g.** Proposez une démonstration pour la conjecture trouvée à partir de la **figure 1**.

**h.** S'il y avait 500 demi-droites, la conjecture serait-elle toujours vraie ? Comment le démontrer ? Proposez un raisonnement.

### **2** *Quizz sur Thalès*

#### **1re Partie : Questions**

En vous documentant, répondez aux questions suivantes :

- Où et à quelle époque Thalès a-t-il vécu ? Quel est son vrai nom ?
- Quels sont les domaines dans lesquels Thalès a travaillé ?
- Est-ce Thalès qui a démontré le théorème qui, en France, porte son nom ?
- Quel lien existe-t-il entre Thalès et la hauteur d'une pyramide ?

Comparez les réponses de chaque groupe.

### **2e Partie : Construction d'un questionnaire**

Choisissez un thème parmi les quatre suivants :

- La vie de Thalès ;
- Thalès et l'astronomie ;
- Thalès et la philosophie ;
- Thalès et les mathématiques.

Documentez-vous en consultant Internet, le CDI de votre collège, etc...

Construisez alors un questionnaire et préparez, sur une autre feuille, les réponses à celui-ci.

#### **3e Partie : Recherche**

Chaque élève choisit ensuite le questionnaire d'un autre groupe pour y répondre en travail à la maison.

#### **4e Partie : Mise en commun**

En classe entière, étudiez les questions posées sur chaque thème ainsi que les réponses apportées par chacun.

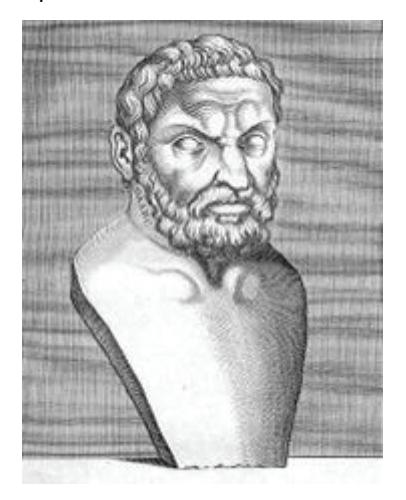

*Thalès, l'un des sept sages de la Grèce. Source Wikipedia Commons.*

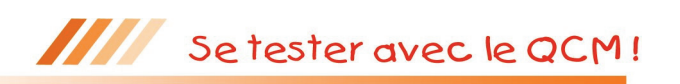

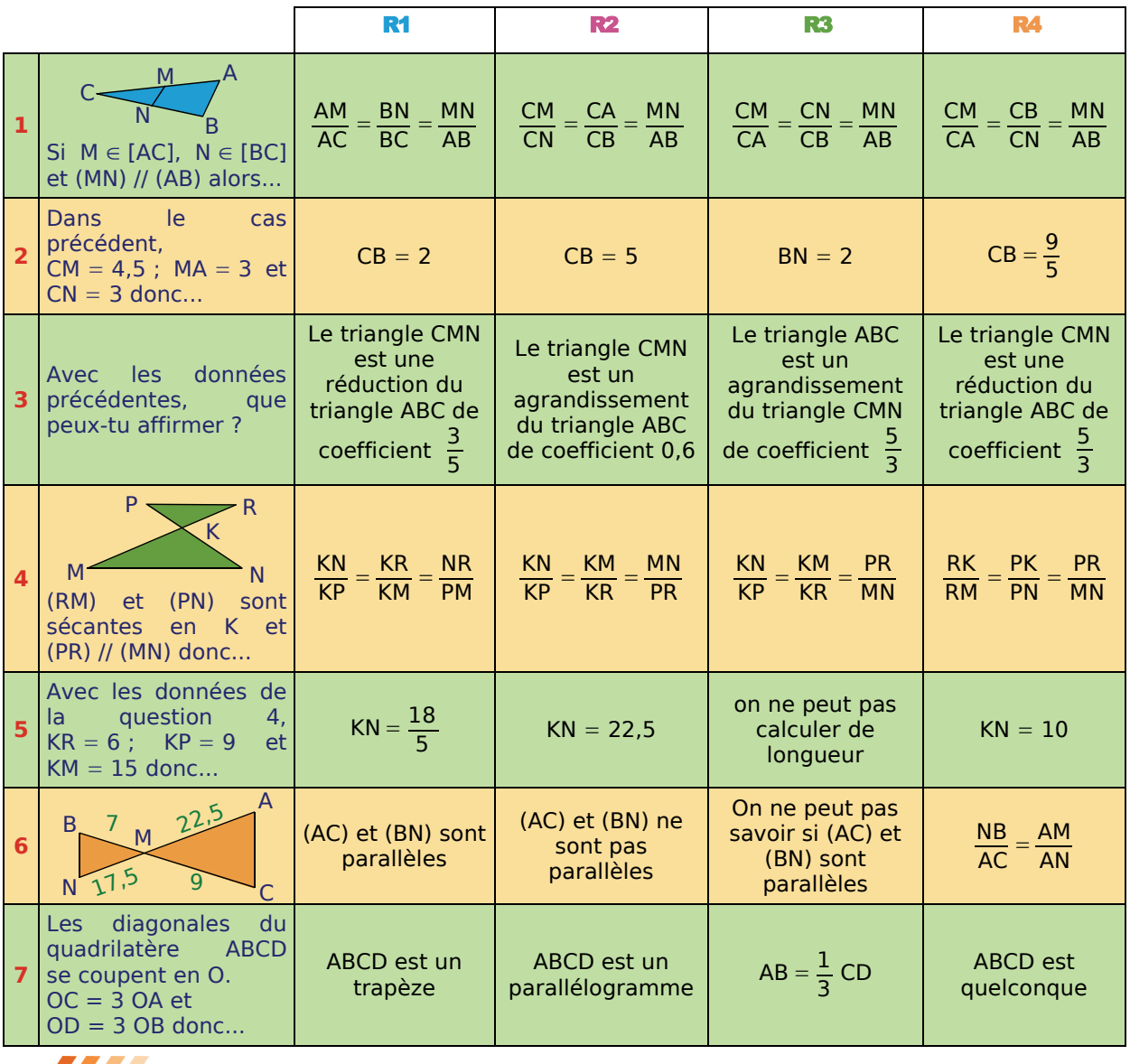

Pour aller plus loin

**Construire la multiplication à la règle et au compas**

Dans tout l'exercice, [O*x*) et [O*y*) sont deux demi-droites d'origine O et E est le point de [O*x*) tel que  $OE = 1$  cm.

**a.** Construis la figure. Place sur [O*x*) les points A et B tels que OA = 2 cm et OB = 3 cm puis sur [O*y*), place un point M. La droite parallèle à (EM) passant par A coupe [O*y*) en N et la droite parallèle à (BM) passant par N coupe  $[0x]$  en C. Vérifie que  $OC = 6$  cm.

**b.** Sur une nouvelle figure, place sur [O*x*) deux points A et B puis sur [O*y*), place un point M. La droite parallèle à (EM) passant par A coupe [O*y*) en N et la droite parallèle à (BM) passant par N coupe [O*x*) en C. Démontre que  $OC = OB \times OA$ .

**c.** Écris une méthode analogue permettant de construire le point C' tel que  $OC = \frac{OA}{OB}$  avec OA < OB.

**d.** Sur une autre figure, place un point A puis construis un point B tel que  $OB = OA^2$ .

**e.** Avec TracenPoche, construis une figure. Place un point A. Construis un point C tel que  $OC = \sqrt{OA}$ .

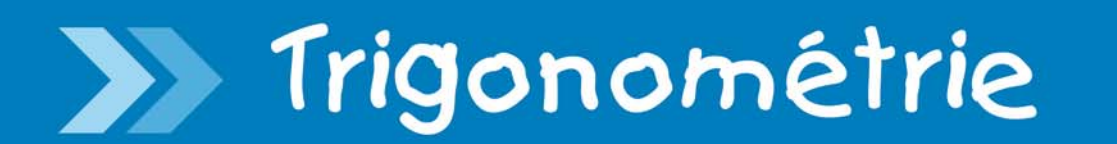

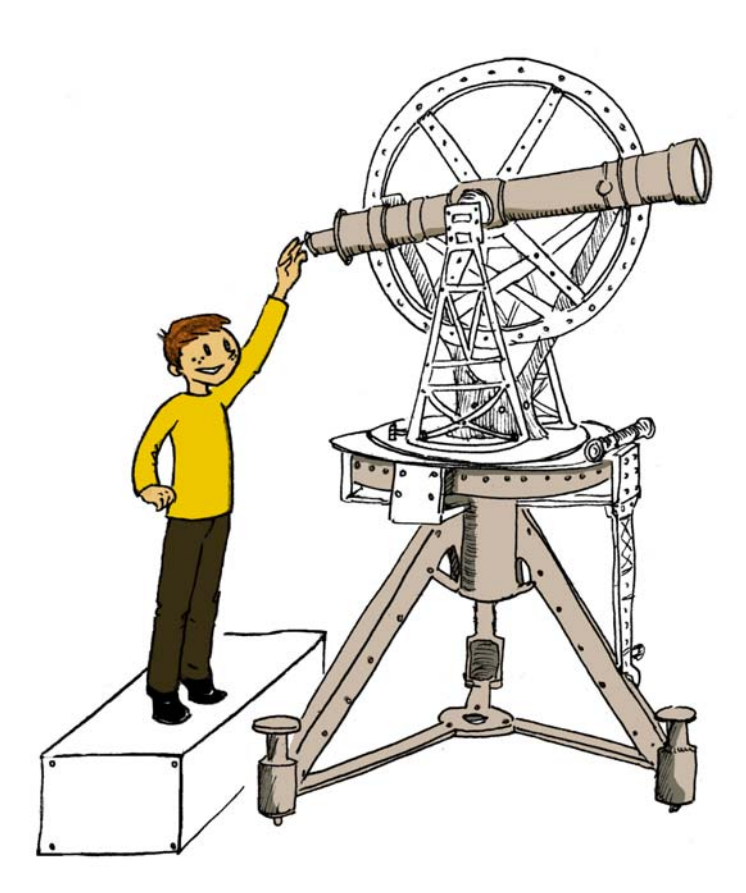

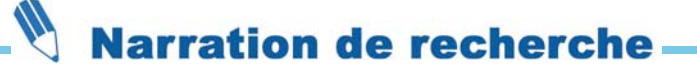

Vous venez de plaquer l'ex-amour de votre vie ! Vous l'abandonnez sur la jetée (altitude de ses yeux humides : 4 m) et ramez irrésistiblement vers le large (altitude de vos yeux impitoyables : 1 m).

À quelle distance du rivage (mesurée comme si vous marchiez sur l'eau) échapperez-vous à son regard déchirant, en disparaissant de son horizon ?

*(d'après* Les trésors de Tonton Lulu*, Jacques Lubczanski, Editions Archimède)* 

22

### **Activité 1 : Un angle aigu**

- EFG est un triangle rectangle en E tel que EG = 4 cm et
- $EF = 7$  cm.
- EFG est un triangle rectangle en<br>EF = 7 cm.<br>Détermine la mesure de l'angle EFG Détermine la mesure de l'angle EFG arrondie au degré.

### **Activité 2 : Avec le logiciel TracenPoche**

Construis un triangle ABC rectangle en A. Place sur le côté [AB] un point M à l'aide du bouton  $\mathbb{R}^+$  et construis la perpendiculaire à (AB) passant par M. Nomme N le point d'intersection de cette droite avec le côté [BC]. perpendiculaire à (AB)<br>d'intersection de cette dr<br><mark>1.</mark> Mesure l'angle ABC ABC en utilisant le bouton **et les** côtés [BM] et [BN] à l'aide du bouton  **a.** Complète la fenêtre analyse comme ci-contre. Déplace le point M. Qu'en déduis-tu pour BM et BN ? **b.** Que faut-il faire pour changer la valeur de  $\frac{BM}{BN}$ ? De quoi dépend-elle ? Comment se nomme ce rapport vu en 4<sup>e</sup>? **12. Le quoi depend-elle :<br>
2. Fixe une mesure pour l'angle ABC<br>
<b>2.** Fixe une mesure pour l'angle ABC<br> **2.** Fixe une mesure pour l'angle ABC ABC puis recopie et complète le tableau suivant pour différentes positions de M sur [AB].  $\begin{array}{c}\n\text{noise} \\
\text{topic} \\
\hline\n\text{ABC} \\
\hline\n\end{array}$  $\widehat{ABC} = ... \ \mid \ \text{Cas } 1 \ \mid \ \text{Cas } 2 \ \mid \ \text{Cas } 3 \ \mid \ \text{Cas } 4$ MN BN MN BN ette valeur<br>De quoi dépe<br>B<mark>N</mark> s'appelle le sinus de l'angle ABC . On note sin ABC

MN  $\widehat{ABC} = \frac{MN}{BN}.$ 

**13.** Fixe une mesure pour l'angle ABC<br> **3.** Fixe une mesure pour l'angle ABC<br>
Fecopie et complète le tableau suivant ABC puis Prince die mesure pour l'angle Abe pars<br>recopie et complète le tableau suivant pour<br>différentes positions de M sur [AB].<br>ABC = ... Cas 1 Cas 2 Cas 3 Cas 4 différentes positions de M sur [AB].

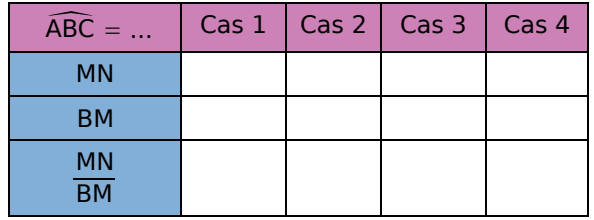

E F G

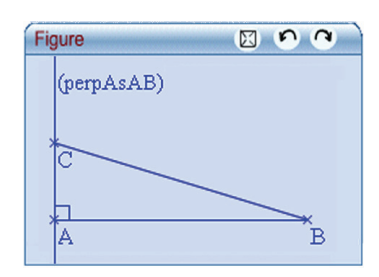

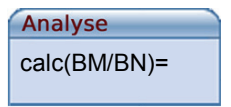

- **a.** Que peux-tu dire de ton tableau ? Compare ton résultat avec celui de tes camarades.
- **b.** Calcule, dans la fenêtre analyse, le quotient  $\frac{\textsf{MN}}{\textsf{BN}}$ . Déplace le point M. Que remarques-tu ?
- **c.** Que faut-il faire pour changer cette valeur ? De quoi dépend-elle ?
- **a.** Que peux-tu dire de ton tableau ? Compare ton résultat avec celui de tes camarades.
- **b.** Calcule, dans la fenêtre analyse, le quotient  $\frac{\mathsf{M}\mathsf{N}}{\mathsf{B}\mathsf{M}}$ . Déplace le point M. Que remarques-tu ?
- **c.** Que faut-il faire pour changer cette valeur ? De quoi dépend-elle ?

MN ette valeur ?<br>
De quoi dépend<br>
BM s'appelle la **tangente de l'angle** ABC et on note tan ABC  $\widehat{ABC} = \frac{MN}{BM}.$ 

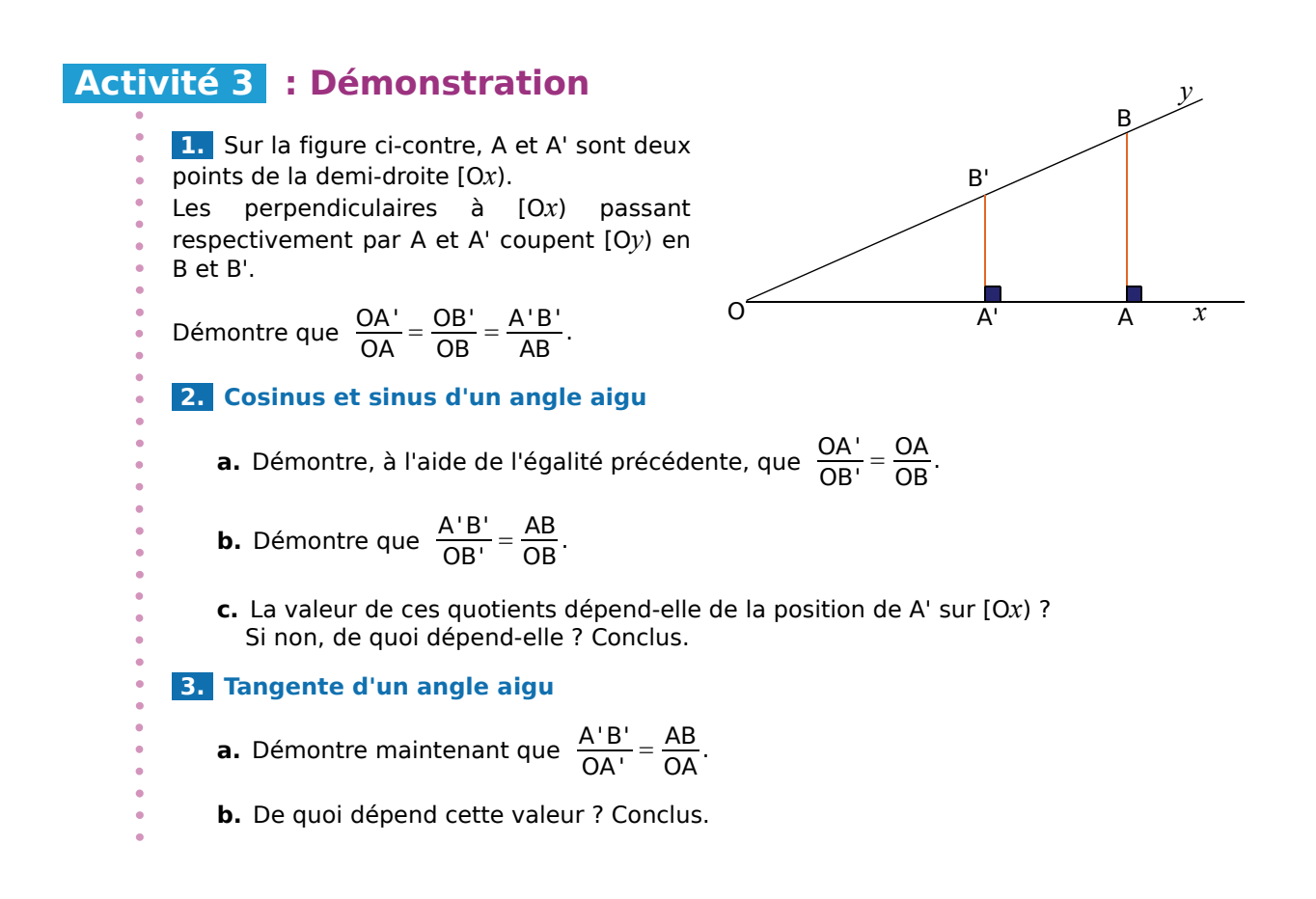

### **Activité 4 : Repérons-nous**

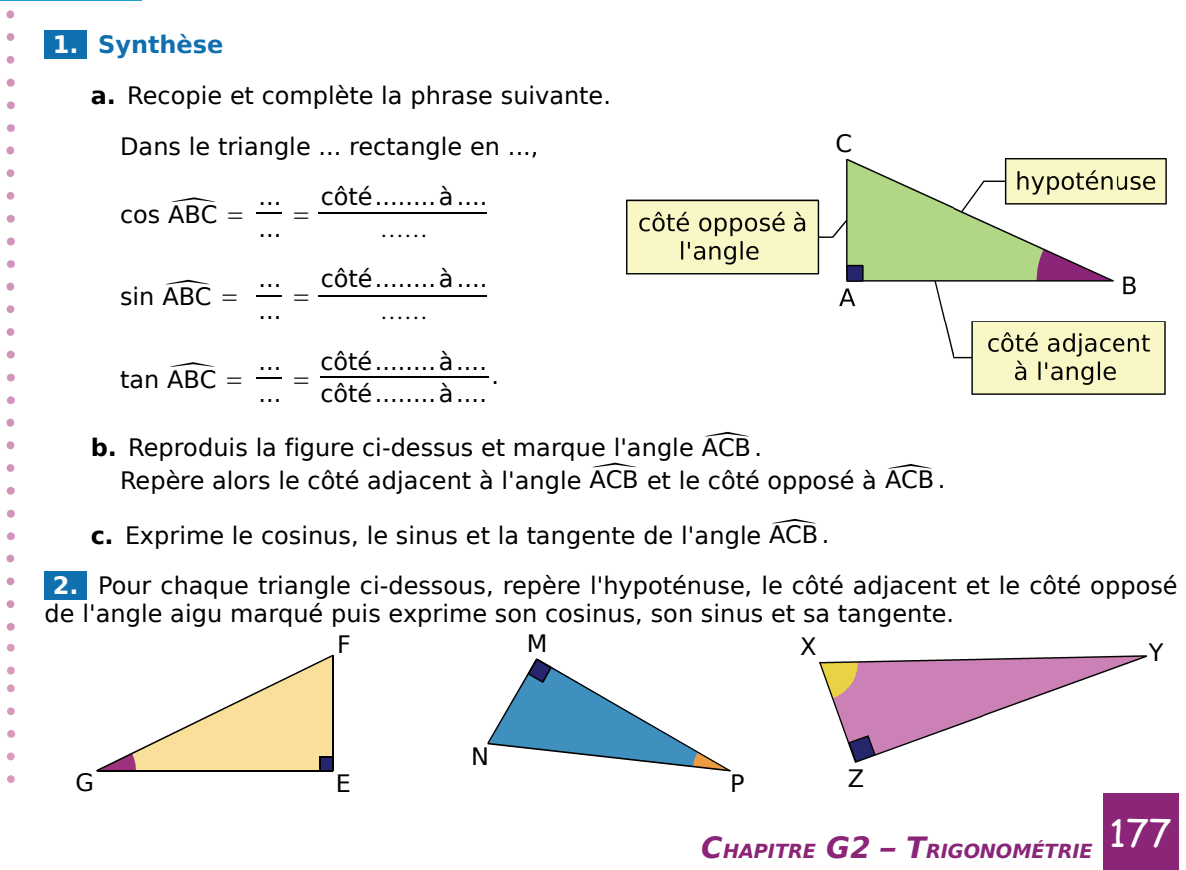

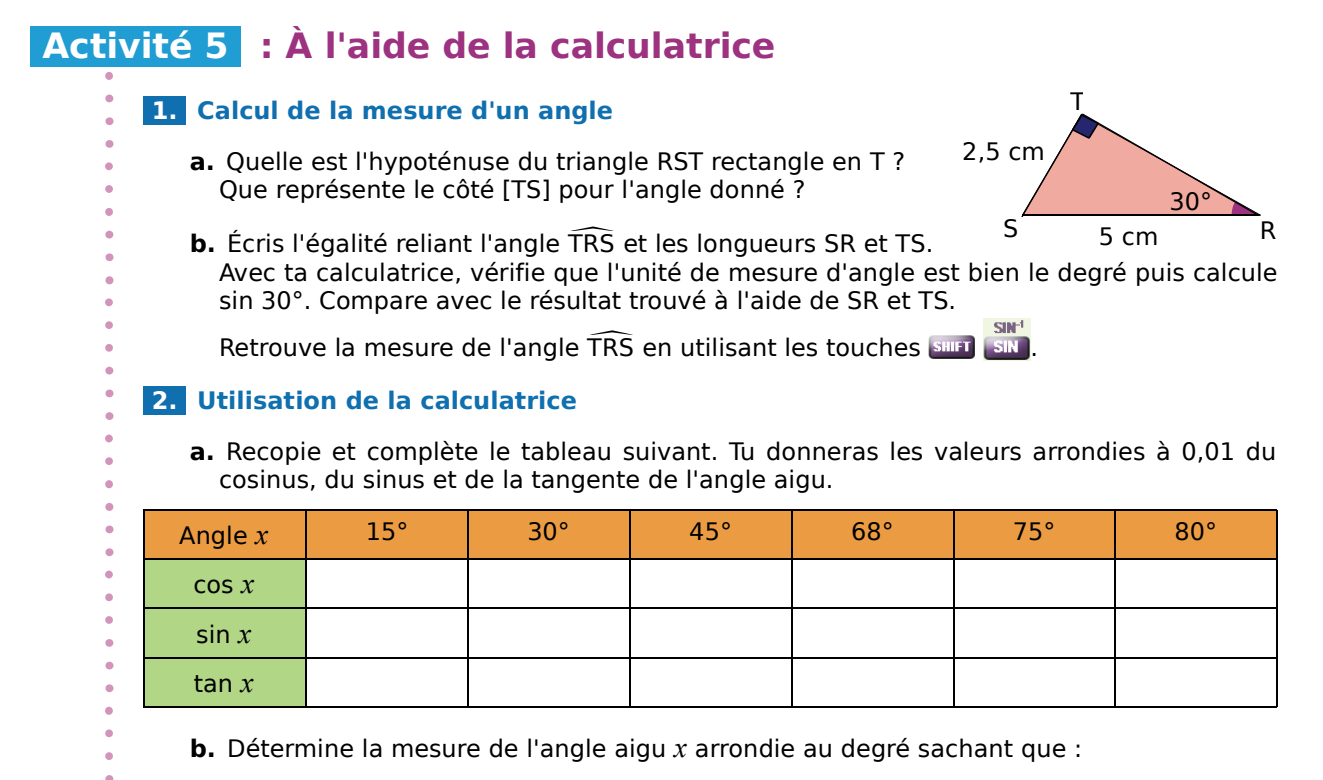

•  $\cos x = 0.54$  •  $\sin x = 0.7$  •  $\tan x = 0.9$  •  $\tan x = 2.5$ .

## **Activité 6 : Formules de trigonométrie**

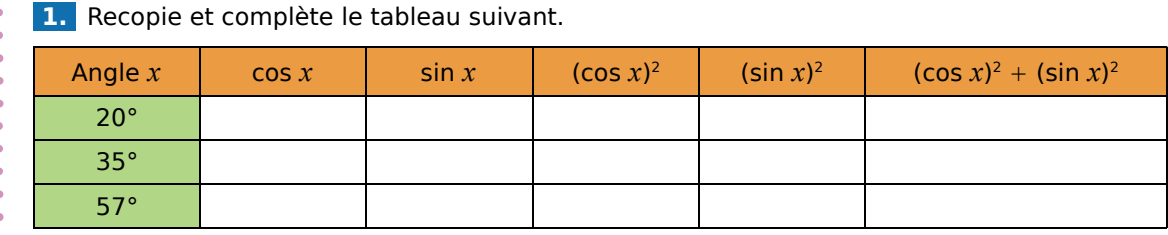

Que remarques-tu ?

### **2. Une preuve**

- **a.** Dans le triangle ABC rectangle en A, exprime AB et AC en fonction de *x* et de BC.
- **b.** Prouve que  $AB^2 + AC^2 = BC^2$ .
- **c.** Déduis-en la valeur de  $(\cos x)^2 + (\sin x)^2$ .

### **3. Une autre formule**

- **a.** Exprime tan *x* dans le triangle ABC rectangle en A.
- **b.** En remplaçant AB et AC par les expressions trouvées au **2. a.**, trouve l'expression de la tangente d'un angle aigu en fonction de son sinus et de son cosinus.
- **c.** Sachant que cos *x* = 0,6, détermine la valeur exacte de sin *x* puis celle de tan *x*.

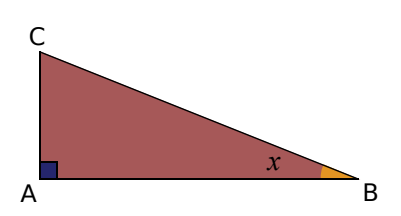

# **Activité 7 : Le quart de cercle trigonométrique**

Sur une feuille de papier millimétré, reproduis la figure en prenant le décimètre comme unité pour OI. Tu placeras O en bas à gauche de ta feuille.

### **1. Coordonnées du point M**

- **CONTRET CONTRET CONTRET CONTRET CONTRET CONTRET CONTRET CONTRET CONTRET CONTRET CONTRET CONTRET CONTRET CONTRET**<br> **a.** Calcule cos  $\widehat{MO}$  et sin  $\widehat{MO}$
- Calcule cos MOI et sin MOI.<br>Déduis-en les coordonnées<br>fonction de l'angle MOI. **b.** Déduis-en les coordonnées de M dans le repère (O, I, J) en<br>fonction de l'angle MOI.<br>**c.** Exprime IT en fonction de l'angle MOI. fonction de l'angle MOI.
- c. Exprime IT en fonction de l'angle  $\widehat{MOI}$ .

### **2. Applications**

- **c.** Exprime IT en fonction de<br> **Applications**<br> **a.** Construis un angle  $\widehat{M_1O}$ <br>
un centième près de sin ! M $_{\rm 1}$ OI mesurant 50° puis lis sur la figure des valeurs approchées à un centième près de sin 50°, de cos 50° et de tan 50°. **a.** Construis un angle  $\widehat{M_1O}$  mesurant 50° puis lis<br>un centième près de sin 50°, de cos 50° et de t<br>**b.** Construis un angle  $\widehat{M_2O}$  sachant que cos  $\widehat{M_2O}$ <br>Détermine la valeur de sin  $\widehat{M_3O}$  puis une mes
- **b.** Construis un angle  $\overline{M}_2$ OI sachant que cos  $\overline{M}_2$ OI = 0,4. Construis un angle M<sub>1</sub>OI mesur<br>un centième près de sin 50°, de<br>Construis un angle M<sub>2</sub>OI sachar<br>Détermine la valeur de sin M<sub>2</sub>OI nesurant 50° puis lis sur la figure des<br>°, de cos 50° et de tan 50°.<br>achant que cos  $\widehat{M_2O1} = 0,4$ .<br> $\widehat{M_2O1}$  puis une mesure de l'angle  $\widehat{M_2O1}$ M<sub>2</sub>OI à un degré près.
- **c.** On sait que sin *x* = 0,5. À l'aide du graphique, détermine cos *x* à un centième près puis une mesure de *x* à un degré près.

 **d.** Peux-tu déterminer tan 75° à l'aide du graphique ?

### **3. Premier cas particulier : un angle de 60°**

- **a.** Quels polygones ont tous leurs angles égaux à 60° ?
- **b.** Considérons le triangle ABC équilatéral de côté 1 unité. Que peux-tu dire de H ? Justifie ta réponse. Déduis-en la longueur de [BH].
- **c.** Calcule la longueur exacte de [AH].
- **d.** Dans le triangle ABH rectangle en H, calcule les valeurs exactes de cos 60°, de sin 60° et de tan 60°.
- **e.** Sur la figure du **2.** , lis des valeurs approchées de cos 60°, de sin 60° et de tan 60°.
- **f.** À l'aide de ta calculatrice, compare ces valeurs avec les valeurs exactes du **d.**.
- **g.** Quelles sont alors les valeurs exactes du cosinus, du sinus et de la tangente d'un angle mesurant 30° ?

### **4. Deuxième cas particulier : un angle de 45°**

- **Solution Control Constructs (Separate Solution 2014)**<br> **a.** Le triangle EFG est rectangle en E et l'angle EFG<br>
Précise la nature de ce triangle. Iustifie. EFG mesure 45°. Précise la nature de ce triangle. Justifie.
- **b.** On pose EF = 1 unité. Calcule la valeur exacte de FG.
- **c.** Calcule les valeurs exactes de cos 45°, de sin 45° et de tan 45°.
- **d.** Sur la figure du **2.** , construis un angle de 45° et lis des valeurs approchées de cos 45°, sin 45° et tan 45°.
- **e.** À l'aide de ta calculatrice, compare ces valeurs avec les valeurs exactes du **c.**.

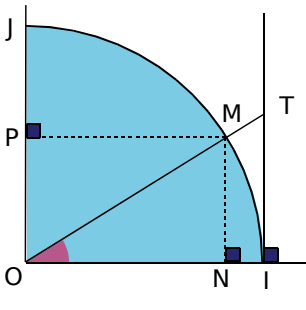

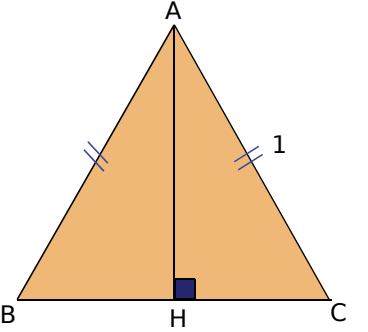

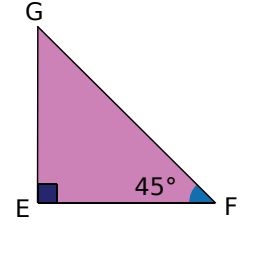

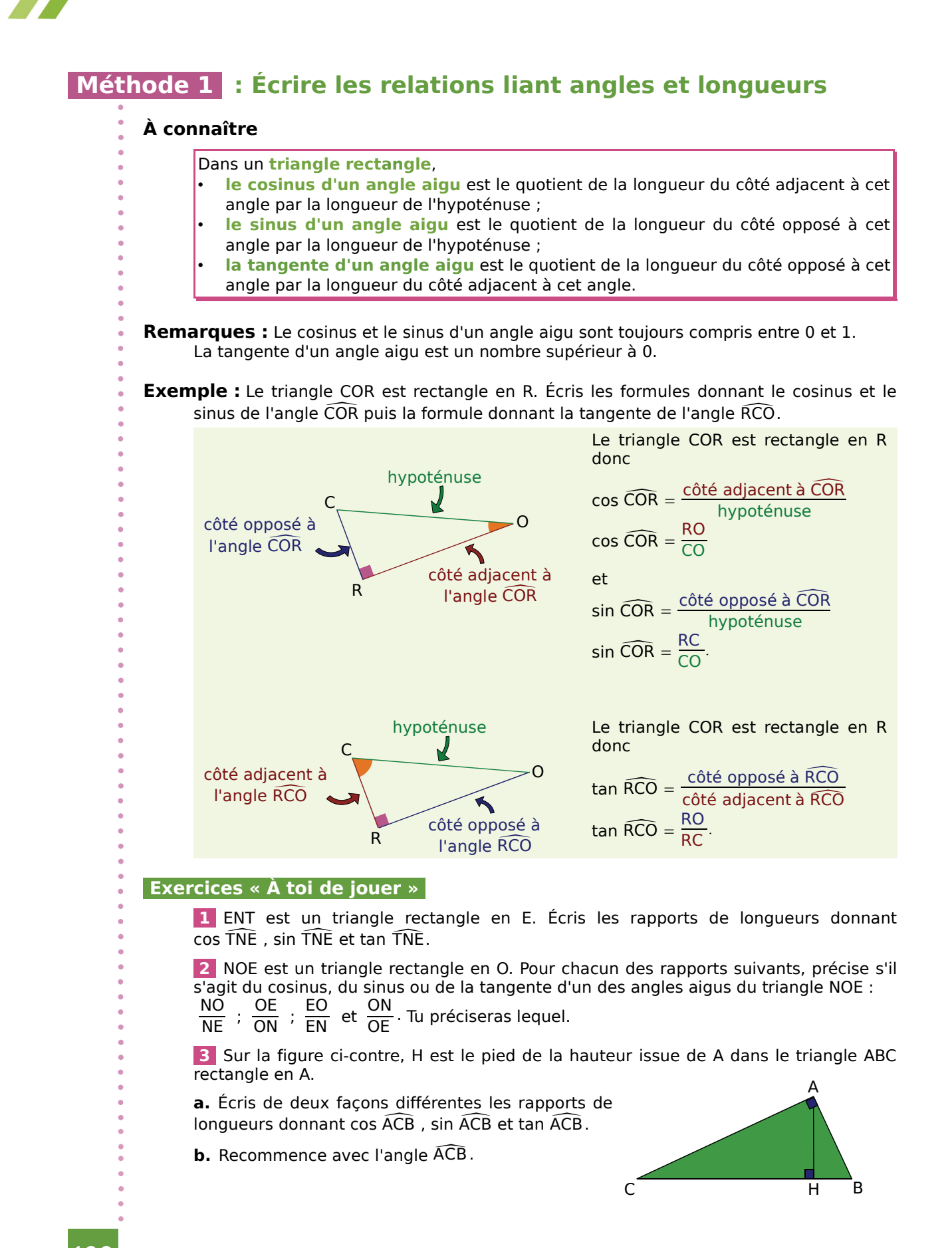
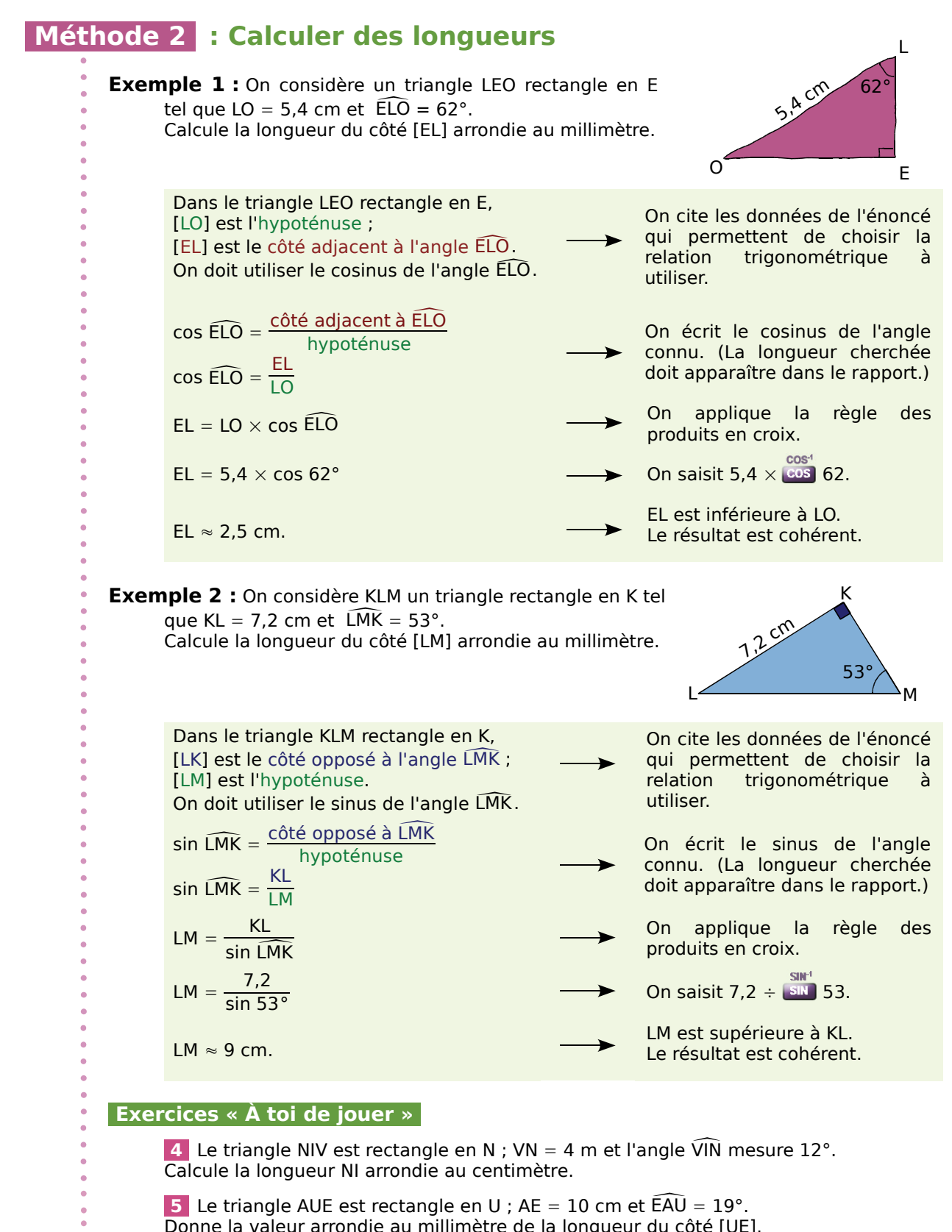

5 Le triangle AUE est rectangle en U ;  $AE = 10$  cm et  $\widehat{EAU} = 19^\circ$ .<br>
Donne la valeur arrondie au millimètre de la longueur du côté [UE<br>
6 Le triangle VLR est rectangle en V ; LR = 8,7 cm et  $\widehat{VRL} = 72^\circ$ .<br>
Donne la va Donne la valeur arrondie au millimètre de la longueur du côté [UE].

6 Le triangle VLR est rectangle en V ; LR = 8.7 cm et  $\widehat{VRL} = 72^{\circ}$ . Donne la valeur arrondie au millimètre de la longueur du côté [VR].

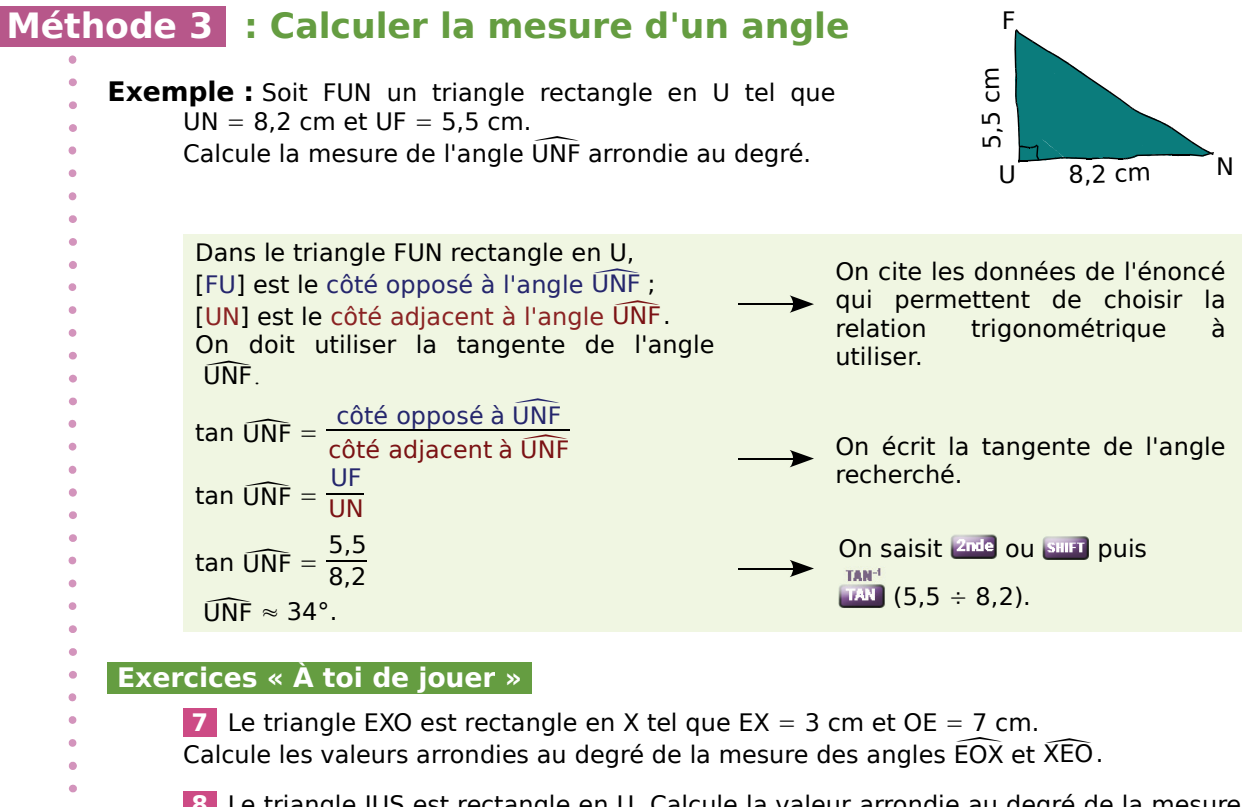

 **8** Le triangle JUS est rectangle en U. Calcule la valeur arrondie au degré de la mesure Calcule les valeurs arrondies au degre de la mesure des<br>8 Le triangle JUS est rectangle en U. Calcule la valeur<br>de l'angle UJS sachant que UJ = 6,4 cm et US = 4,8 cm.

### **Méthode 4 : Utiliser les formules de trigonométrie**

#### **À connaître**

Pour tout angle aigu  $\widehat{A}$ ,  $\left(\cos \widehat{A}\right)^2 + \left(\sin \widehat{A}\right)^2 = 1$  et tan  $\widehat{A} = \frac{\sin \widehat{A}}{\cos \widehat{A}}$ .

**Remarque :** La première formule peut aussi s'écrire cos<sup>2</sup>  $\hat{A}$  + sin<sup>2</sup>  $\hat{A}$  = 1.

**Exemple :** Calcule la valeur exacte de sin et tan sachant que est un angle aigu tel que cos  $\hat{A} = 0.8$ .

• cos<sup>2</sup>  $\hat{A}$  + sin<sup>2</sup>  $\hat{A}$  = 1 donc sin<sup>2</sup>  $\hat{A}$  = 1 – cos<sup>2</sup>  $\hat{A}$  = 1 – 0,8<sup>2</sup> = 1 – 0,64 = 0,36. Le sinus d'un angle aigu est un nombre positif donc sin  $\hat{A} = \sqrt{0.36} = 0.6$ .

$$
\bullet \quad \tan \widehat{A} = \frac{\sin \widehat{A}}{\cos \widehat{A}} = \frac{0.6}{0.8} = 0.75.
$$

#### **Exercice « À toi de jouer »**

9 Calcule la valeur exacte de cos  $\hat{B}$  et tan  $\hat{B}$  sachant que  $\hat{B}$  est un angle aigu tel que sin  $\widehat{B} = \frac{5}{13}$ .

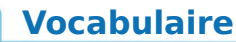

**1** Soit ABC un triangle rectangle en B.

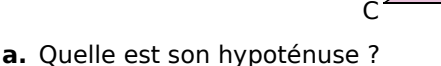

B

A

- **a.** Quelle est son hypoténuse ?<br>**b.** Quel est le côté opposé à l'angle ACB ACB ?
- **a.** Quelle est son hypoténuse ?<br>**b.** Quel est le côté opposé à l'angle ACB<br>**c.** Quel est le côté adjacent à l'angle ACB ACB ? **b.** Quel est le côté opposé à l'angle ACB<br>c. Quel est le côté adjacent à l'angle AC<br>d. Quel est le côté opposé à l'angle CAB
- **d.** Ouel est le côté opposé à l'angle  $\widehat{CAB}$  ? **c.** Quel est le côté adjacent à l'angle ACB<br>**d.** Quel est le côté opposé à l'angle CAB ?<br>**e.** Quel est le côté adjacent à l'angle CAB
- CAB ?

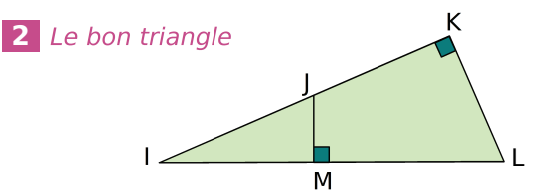

On se place dans le triangle IKL rectangle en K.

- **a.** Quelle est son hypoténuse ?
- **a.** Quelle est son hypoténuse ?<br>**b.** Quel est le côté opposé à l'angle KLI ? **b.** Quel est le côté opposé à l'angle k͡Ll ?<br>c. Quel est le côté opposé à l'angle k͡lL ?
- 
- On se place dans le triangle IJM rectangle en M.
- **d.** Quelle est son hypoténuse ?
- **d.** Quelle est son hypoténuse ?<br>**e.** Quel est le côté opposé à l'angle JIM ?

#### **3** *À toi de jouer !*

**a.** Construis un triangle BON rectangle en O tel que  $OB = 2.5$  cm et  $ON = 4.5$  cm.

**b.** Repasse en rouge l'hypoténuse, en vert le **a.** Construis un triangle BO<br>que OB = 2,5 cm et ON = 4,<br>**b.** Repasse en rouge l'hyp<br>côté opposé à l'angle BNO<br>adiacent à l'angle BNO côté opposé à l'angle BNO et en bleu le côté que OB = 2,5 cm et ON<br>**b.** Repasse en rouge<br>côté opposé à l'angle<br>adjacent à l'angle BNO adjacent à l'angle BNO.

### **4** *Écritures*

EFG est un triangle rectangle en E.

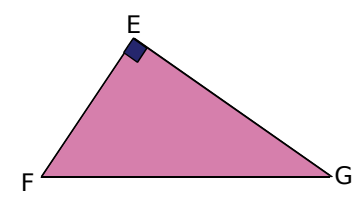

Écris les relations donnant le sinus, le cosinus et la tangente de l'angle de sinus, le cosinus e<br>La tangente de l'angle EGF dans le triangle EFG.<br>La tangente de l'angle EGF dans le triangle EFG.

 **5** AMI est un triangle rectangle en I. Écris les relations donnant le sinus, le cosinus et la 5 AMI est un triangle<br>relations donnant le :<br>tangente de l'angle AMI tangente de l'angle AMI dans ce triangle.

 **6** Dans quel(s) triangle(s) peut-on écrire que **6** Dans quel(s) triangle(s) per<br>sin  $\widehat{K}$  =  $\frac{IJ}{IK}$  ? Justifie ta réponse.

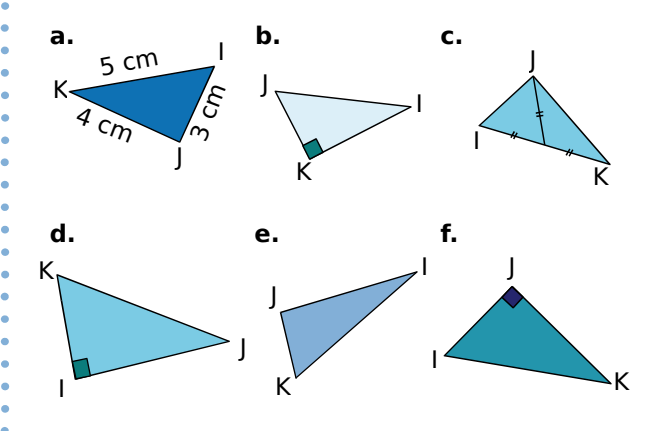

 **7** Indique pour chaque figure à main levée si, à l'aide des données, on peut calculer le sinus, le cosinus ou la tangente de l'angle marqué.

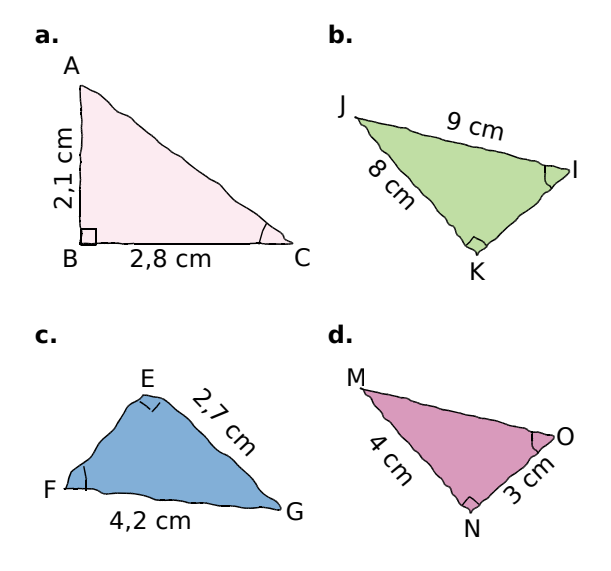

#### **8** *Quels rapports ?*

MOI est un triangle rectangle en O. Que calcules-tu lorsque tu écris :

**a.**  $\frac{\text{OI}}{\text{MI}}$  ? **b.**  $\frac{\text{OI}}{\text{MO}}$  ? **c.**  $\frac{\text{MO}}{\text{OI}}$  ? **d.**  $\frac{\text{MO}}{\text{MI}}$  ?

Il peut y avoir plusieurs réponses possibles. Précise l'angle pour chaque réponse donnée.

### **Avec la calculatrice**

 **9** À l'aide de la calculatrice, donne la valeur arrondie au centième de :

**a.** sin 75° **b.** cos 26° **c.** tan 83° **d.** sin 18°

 **10** Donne la valeur arrondie au degré de *x*.

**a.** sin  $x = 0.24$  **b.** tan  $x = 52$  **c.** cos  $x = 0.75$ 

**d.** 
$$
\tan x = \frac{7}{2}
$$
 **e.**  $\cos x = \frac{2}{3}$  **f.**  $\sin x = \frac{9}{10}$ 

 **11** Recopie et complète le tableau suivant avec des arrondis au dixième.

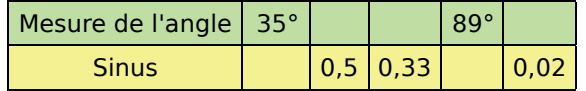

 **12** Calcule *x* dans chacun des cas suivants.

**a.** 
$$
\frac{x}{5,5} = 0.6
$$
 **b.**  $\frac{13}{x} = 0.25$  **c.**  $0.8 = \frac{36}{x}$ 

### **Calculs de longueurs**

 **13** *Calcul de la longueur d'un côté*

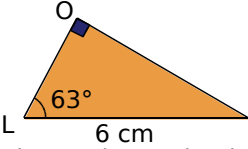

 $\begin{array}{r} \begin{array}{r} \sqrt{63^\circ} \\ 6 \text{ cm} \end{array} \end{array}$ <br> **a.** Exprime le cosinus de l'angle  $\begin{array}{r} \text{OL} \\ \text{On} \end{array}$ fonction des longueurs des côtés du triangle.

**b.** Quelle longueur peux-tu calculer à l'aide de ce cosinus ? Calcule l'arrondi au dixième de cette longueur. ce cosinus ? Calcule l'arrondi au dixième de<br>cette longueur.<br>c. Exprime le sinus de l'angle *O*LI en fonction<br>des longueurs des cêtés du triangle

des longueurs des côtés du triangle.

**d.** Quelle longueur peux-tu calculer à l'aide de ce sinus ? Calcule l'arrondi au dixième de cette longueur.

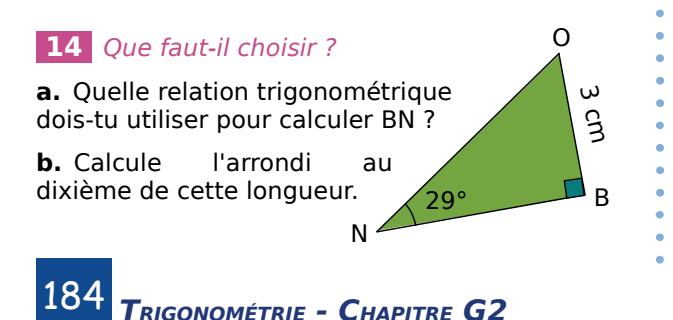

#### **15** À *toi de construire*

**a.** Construis un triangle KOA rectangle en A tel **15**  $\stackrel{\frown}{A}$  *toi de construi*<br> **a.** Construis un triang<br>
que AK = 5 cm et AKO  $AKO = 40^{\circ}.$ 

**b.** Calcule la longueur OA arrondie au mm près.

#### **16** *Calcul de l'hypoténuse*

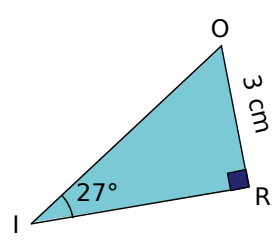

**a.** Exprime le sinus de nuse<br>**a.** Exprime<br>l'angle RIO<br>des longuer l'angle RIO en fonction des longueurs des côtés du triangle.

**b.** Déduis-en la valeur arrondie au dixième de l'hypoténuse du triangle RIO.

 **17** Construis un triangle TOY rectangle en O tel que TO = 4,5 cm et al.<br>
tel que TO = 4,5 cm et YTO<br>
Calcule la valeur arronc  $YTO = 73^\circ.$ 

Calcule la valeur arrondie au dixième de l'hypoténuse de ce triangle.

#### **18** À *toi de choisir !*

Dans chaque cas, calcule la valeur arrondie au dixième de la longueur SO.

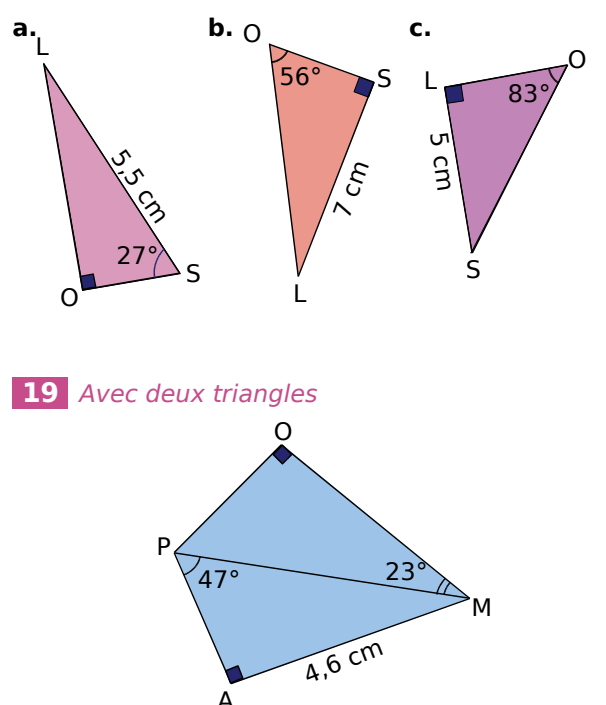

Calcule la longueur OM arrondie au millimètre.

**20** RAT est un triangle rectangle en T tel que 20<br>RAT<br>au d RAT = 56° et RT = 2,7 cm. Calcule les arrondis au dixième des longueurs TA et RA.

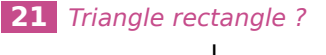

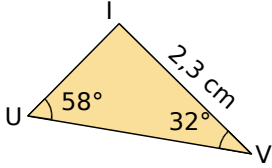

**a.** Démontre que le triangle IUV est rectangle.

**b.** Calcule les longueurs IU et UV arrondies au dixième.

**22 Construis un triangle ABC tel que 22** Construis un triangle<br> $AB = 4.5$  cm,  $BAC = 27^\circ$  et CBA  $AB = 4.5$  cm,  $\widehat{BAC} = 27^\circ$  et  $\widehat{CBA} = 63^\circ$ .

**a.** Ce triangle est-il rectangle ? Pourquoi ?

**b.** Calcule les longueurs AC et BC arrondies au dixième.

#### **23** *Extrait du Brevet*

**a.** Effectuer avec soin les différentes constructions suivantes.

Tracer un demi-cercle ( $\mathcal C$ ) de centre O et de diamètre [AB] sachant que  $AB = 10$  cm. Tracer un demi-cercle (C) de centre O et de<br>diamètre [AB] sachant que AB = 10 cm.<br>Placer sur (C) un point C tel que l'angle BAC<br>mesure 40°.

Placer sur  $(\mathcal{C})$  un point C tel que l'angle BAC mesure 40°.

Tracer la tangente (d) à  $(\mathcal{C})$  en B. Celle-ci coupe la droite (AC) au point D.

**b.** Calculer au dixième de centimètre près les mesures des distances AC et CB, après avoir justifié la nature du triangle ABC.

**c.** Indiquer les mesures exactes des angles ADB et DBC en justifiant vos réponses.

**d.** Calculer au dixième de centimètre près les mesures des distances CD, BD et AD.

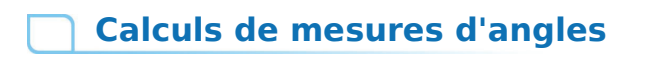

**24** Soit RDS un triangle rectangle en S.

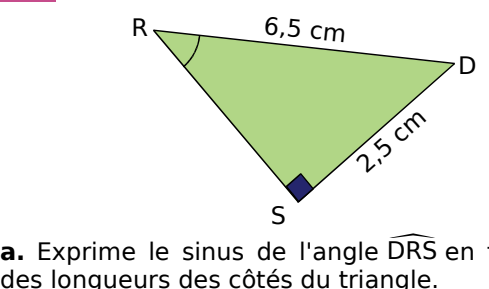

DRS en fonction des longueurs des côtés du triangle.

**b.** Déduis-en la mesure arrondie au degré de **a.** Exprime<br>des longuei<br>**b.** Déduis-e<br>l'angle DRS l'angle DRS.

**25** UVB est un triangle rectangle en B tel que  $\overline{BV} = 2$  cm et  $UV = 3.5$  cm. Calcule la mesure arrondie au degré de chacun

des angles de ce triangle.

 **26** Dans chaque cas, calcule la mesure de des angles de<br>26 Dans ch<br>l'angle MNO<br>degré. l'angle MNO ; donne la valeur arrondie au degré.

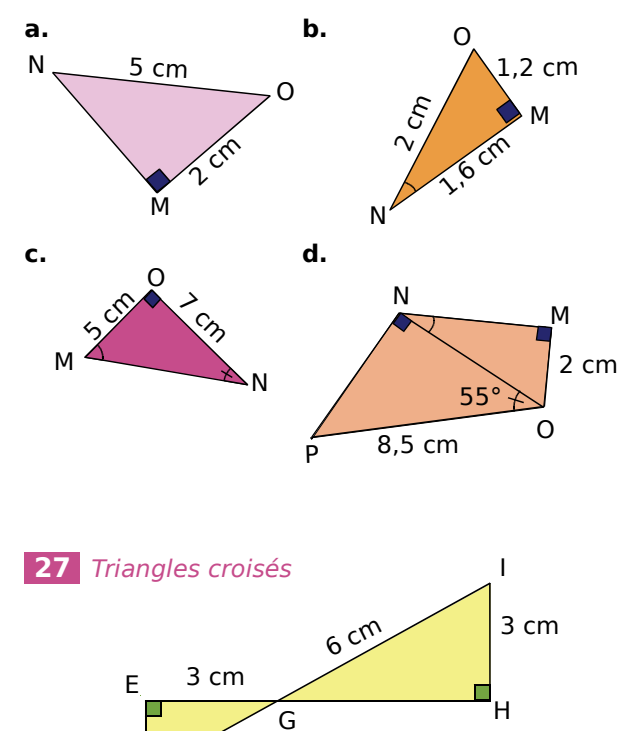

**a.** Calcule la mesure de l'angle IGH.

F

- **b.** Déduis-en la mesure de l'angle EGF.
- **c.** Calcule les longueurs EF et FG arrondies au dixième.

**28** MOI est un triangle tel que MO = 15 cm,  $\overline{OI}$  = 25 cm et IM = 20 cm.

**a.** Ce triangle est-il rectangle ? Justifie ta réponse.

**b.** Calcule la mesure arrondie au degré de chacun des angles de ce triangle.

#### **29** *Dans un losange*

BIEN est un losange de centre O tel que  $IN = 7$  cm et  $BE = 4$  cm.

Calcule la mesure arrondie au degré de chacun des angles de ce losange.

 **30** *Extrait du Brevet*

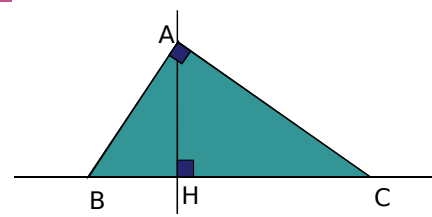

AHC est un triangle rectangle en H. La droite passant par A et perpendiculaire à la droite (AC) coupe la droite (HC) en B. passant par A et perpendiculaire à la c<br>coupe la droite (HC) en B.<br>On sait que AH = 4,8 cm et HC = 6,4 c<br>**a.** Justifier l'égalité : ACH = 90° − HAC

On sait que  $AH = 4.8$  cm et  $HC = 6.4$  cm.

HAC.

**b.** Justifier l'égalité :  $\widehat{ACH} = 90^\circ - \widehat{HAC}$ <br> **b.** Justifier l'égalité :  $\widehat{ACH} = 90^\circ - \widehat{HAC}$ <br> **b.** Justifier l'égalité :  $\widehat{BAH} = 90^\circ - \widehat{HAC}$ **b.** Justifier l'égalité :  $\overline{BAH} = 90^{\circ} - \overline{HAC}$ .

**b.** Justifier l'égalité : BAH = 90° – HAC.<br> **c.** Que peut-on en déduire pour les angles<br>
ACH et BAH ?  $ACH$  et  $BAH$ ? **c.** Que peut-on en dé<br>
ACH et BAH ?<br> **d.** Montrer que tan ACH

**d.** Montrer que tan  $\widehat{ACH} = \frac{3}{4}$ .<br> **e.** En utilisant le triangle<br>
tan BAH en fonction de BH. **e.** En utilisant le triangle BAH, exprimer tan BAH en fonction de BH.

**f.** Déduire des questions précédentes que  $BH = 3.6$  cm.

**g.** Calculer la mesure en degrés, arrondie au **f.** Déduire des que<br>BH = 3,6 cm.<br>**g.** Calculer la mesu<br>degré de l'angle ACH degré de l'angle ACH.

### **Problèmes**

**31** Trace un cercle (C) de diamètre [BC] tel que  $BC = 7$  cm.

Place un point A sur le cercle  $(\mathcal{C})$  tel que  $AB = 2.5$  cm.

**a.** Soit H le pied de la hauteur issue de A dans le triangle ABC. Place le point H.

**b.** Quelle est la nature du triangle ABC ? Justifie ta réponse. **b.** Quelle est la nature du triangle *l*<br>ta réponse.<br>c. Calcule la valeur de l'angle ACB<br>degré.

c. Calcule la valeur de l'angle ACB arrondie au degré.

**d.** Calcule la longueur AH arrondie au millimètre.

#### **32** *Dans un trapèze rectangle*

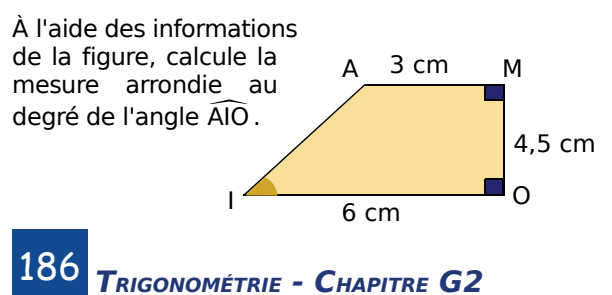

 **33** MNOP est un rectangle de longueur  $MN = 18$  cm et de largeur MP = 7,5 cm. **a.** MNOP est un rectangle de<br>MN = 18 cm et de largeur MP = 7,5 cm<br>**a.** Calcule la mesure de l'angle OMN<br>au degré.

**a.** Calcule la mesure de l'angle  $\widehat{OMN}$  arrondie au degré.

**b.** Calcule la longueur de la diagonale de ce rectangle arrondie au millimètre.

**c.** Soit H le pied de la hauteur issue de N dans le triangle MNO. Calcule la longueur NH arrondie au millimètre.

au millimetre.<br>**34** RIEN est un rectangle tel que RIN = 40° et<br>PE = 8.5 cm  $RE = 8.5$  cm.

**a.** Construis une figure en vraie grandeur.

**b.** Calcule la longueur et la largeur de ce rectangle, arrondies au millimètre.

#### **35** *Piste noire*

Un skieur descend une piste ayant une pente de 25°. Des fanions sont plantés aux positions S et P de la piste.

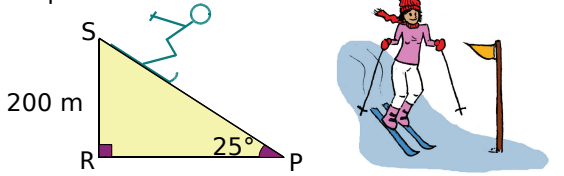

Calcule la distance entre les deux fanions S et P arrondie au dixième de mètre.

#### **36** *Extrait du Brevet*

Un câble de 20 m de long est tendu entre le sommet d'un poteau vertical et le sol horizontal. Il forme un angle de 40° avec le sol.

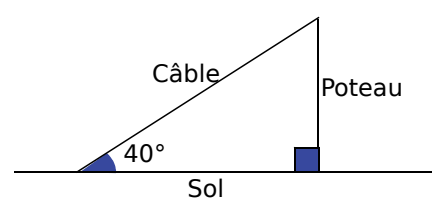

**a.** Calculer la hauteur du poteau ; donner la valeur approchée au dixième près par défaut.

**b.** Représenter la situation par une figure à l'échelle 1/200. (Les données de la situation doivent être placées sur la figure.)

#### **37** *Triangle isocèle*

MAI est un triangle isocèle en A tel que MI = 5 cm. La hauteur [AH] mesure 3 cm. Calcule la mesure arrondie au degré de chacun des angles de ce triangle.

#### **38** *Extrait du Brevet*

Sur le schéma ci-dessous :

• ( $\mathcal{C}$ ) est un cercle de centre O et de diamètre  $BF = 40$  mm :

• A est un point du cercle  $(\mathcal{C})$  tel que  $AB = 14$  mm :

• La perpendiculaire à la droite (AF) passant par O coupe le segment [AF] en E.

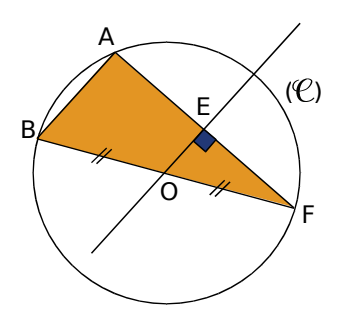

**a.** Quelle est la nature du triangle ABF ? Justifier la réponse.

**b.** Calculer la valeur arrondie au dixième de **de la réponse.<br>la réponse.<br>b.** Calculer la valeu<br>degré de l'angle AFB degré de l'angle AFB.

**c.** Calculer la valeur arrondie au millimètre de la longueur EF.

#### **39** *Méli-mélo de triangles*

Construis un triangle ABC rectangle en A et tel **39** *Méli*<br>Construis<br>que ÂBC<br>milieu de ABC = 40° et BC = 8 cm. E désigne le milieu de [BC]. La parallèle à la droite (AE) passant par C coupe la droite (AB) en F.

**a.** Montre que AE = 4 cm.

**b.** Calcule la longueur AB. Donne la valeur arrondie au millimètre.

**c.** Calcule la longueur AC. Donne la valeur arrondie au millimètre.

**d.** Montre que (AC) est la médiatrice de [BF].

# **40** *Histoire de périmètre* **40** Hist<br>Observe le<br>On a ADB

Observe le dessin ci-dessous.

Histoire de périmètre<br>ve le dessin ci-dessous.<br>ADB = 52° ; BD = 20 dm et BDC<br>**A**  $BDC = 8^\circ$ .

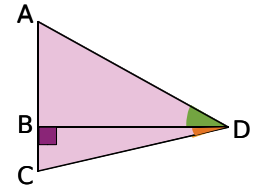

Calcule le périmètre du triangle ACD arrondi au décimètre.

#### **41** *Trapèze et aire*

coupe [NP] en H.

On considère MNRP un trapèze rectangle tel que le côté [MN] est perpendiculaire aux bases [MP] et [RN]. On considère MNRP un<br>le côté [MN] est perpe<br>et [RN].<br>On a MN = 4 cm ; MNP<br>La perpendiculaire à la

 $MNP = 60^{\circ}$  et RP = RN. La perpendiculaire à la droite (NP) passant par R

**a.** Construis une figure à main levée.

**b.** Calcule les longueurs MP, NP, RH et RN ; arrondis si besoin les longueurs au millimètre.

**c.** Détermine la valeur arrondie au centimètre carré de l'aire du trapèze MNRP.

#### **42** *Triangle isocèle*

Soit OAB un triangle isocèle en O tel que **42** Triangle isoce<br>Soit OAB un trian<br>OA = 10 cm et  $\widehat{AOB}$  $OA = 10$  cm et  $\widehat{AOB} = 36^\circ$ .

**a.** Construis ce triangle. Trace la bissectrice de Soit OAB<br>OA = 10 cm<br>**a.** Construi:<br>l'angle AOB l'angle  $\widehat{AOB}$ , elle coupe le segment [AB] en H.

**b.** Montre que le triangle OHB est rectangle en H et que H est le milieu du segment [AB].

**c.** Calcule la longueur AB arrondie au millimètre.

#### **43** *Château d'eau*

Juliette mesure l'angle entre l'horizontale et le haut du réservoir d'un château d'eau grâce à un appareil placé à 1,70 m du sol. Elle trouve 58°.

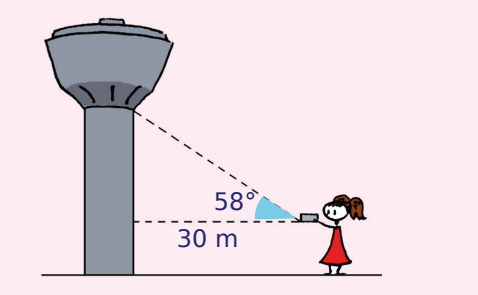

**a.** Calcule la hauteur du château d'eau arrondie au mètre.

**b.** La contenance de celui-ci est de 500 m<sup>3</sup> d'eau. Calcule le diamètre de la base en considérant que le réservoir du château d'eau est cylindrique. Arrondis au décimètre.

#### **44** *Sans calculatrice*

Pour chaque question, justifie la construction.

**a.** Construis un angle  $\widehat{A}$  tel que tan  $\widehat{A} = \frac{8}{9}$ .

**b.** Construis un angle  $\hat{B}$  tel que sin  $\hat{B} = 0.6$ .

#### **45** *Cerf-volant*

Elsa joue au cerf-volant sur la plage. La ficelle est déroulée au maximum et tendue. L'angle de la ficelle avec l'horizontale est de 48°. Elsa tient son dévidoir à 60 cm du sol.

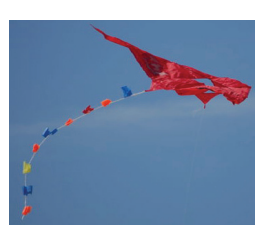

*(source : fr.wikipedia.org)*

Le cerf-volant vole à 12 m du sol.

**a.** Dessine un schéma de la situation.

**b.** Calcule la longueur de la ficelle déroulée. Donne la valeur arrondie au décimètre.

### **46** *Course*

Rafaël et Léo nagent pour atteindre la bouée P. Ils sont respectivement en position R et L. Rafaël et Léo nagent<br>
Ils sont respectivemen<br>
On a BL = 50 m et BPL On a BL = 50 m et  $\widehat{\text{BPL}}$  = 72°.

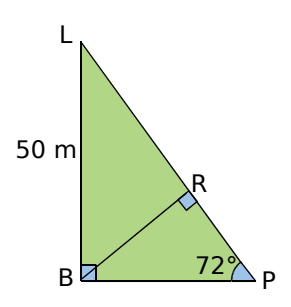

Calcule la distance entre les deux nageurs, arrondie au mètre.

#### **47** *Extrait du Brevet*

Monsieur Schmitt, géomètre, doit déterminer la largeur d'une rivière. Voici le croquis qu'il a réalisé :

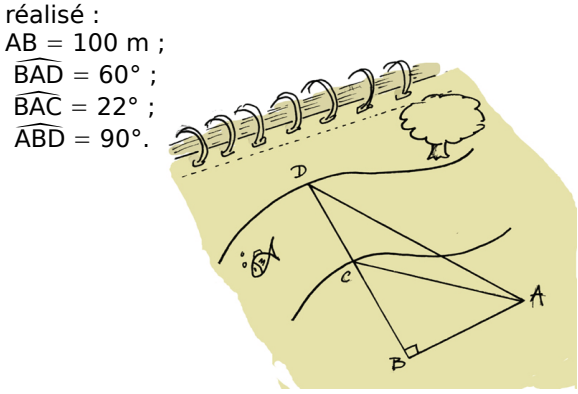

- **a.** Calculer la longueur BC au dixième près.
- **b.** Calculer la longueur BD au dixième près.

**c.** En déduire la largeur de la rivière à un mètre près.

#### **48** *Histoire de pendule*

Un pendule est constitué d'une bille suspendue à un fil inextensible, fixé en un point O. La longueur du fil est de 90 cm. Le fil du pendule est initialement vertical.

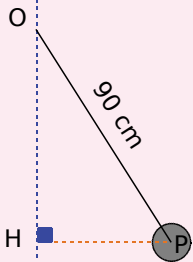

**a.** Premier cas : on l'écarte de 520 mm de sa position initiale. Détermine la mesure arrondie au degré de l'angle obtenu entre le fil et la verticale.

**b.** Deuxième cas : une fois écarté, le fil fait un angle de 48° avec la verticale. Détermine la distance entre le pendule et la verticale, arrondie au centimètre.

 **49** Charlotte navigue le long d'une falaise. Pour des questions de sécurité, elle ne doit pas aller au-delà du point C. Elle a jeté l'ancre au point B. Pour des questions de sécurité, elle<br>aller au-delà du point C. Elle a jete<br>point B.<br>On a SH = 100 m,  $\widehat{HCS} = 75^\circ$  et  $\widehat{HBS}$ 

On a SH = 100 m.  $\widehat{HCS}$  = 75° et  $\widehat{HBS}$  = 65°.

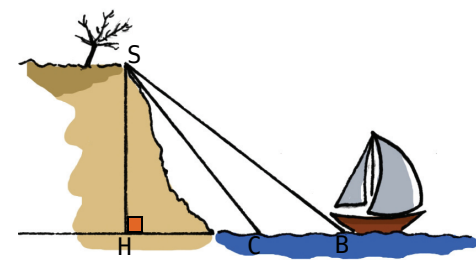

À quelle distance du point C le bateau de Charlotte se trouve-t-il ? Donne la valeur approchée par excès au dixième de mètre près.

#### **50** *Tangentes*

 $(\mathcal{C})$  est un cercle de centre O et de rayon 4 cm. Soient A et B deux points de ce cercle tels que  $\frac{\mathcal{O}}{\mathcal{O}}$ <br>Soier<br> $\widehat{AOB}$ <br>a di  $\overline{AOB} = 64^\circ$ .

La droite (d) est la tangente en A et la droite (d') est la tangente en B au cercle  $(\mathcal{C})$ . Elles se coupent au point S.

**a.** Fais un dessin.

**b.** Calcule les longueurs SA et SO arrondies au millimètre.

**c.** Trace le cercle de diamètre [SO]. Montre que ce cercle passe par A et B.

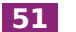

#### **51** *Cône de révolution*

Soit un cône de révolution de sommet S engendré par le triangle ci-contre.

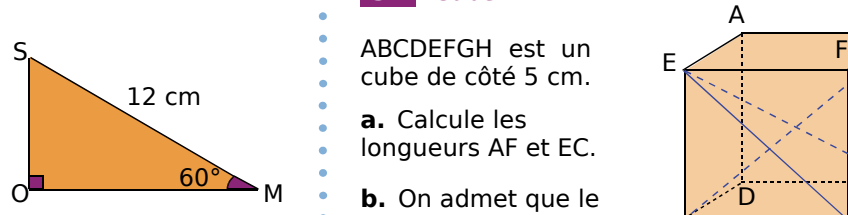

**a.** Calcule la valeur exacte de la hauteur de ce cône.

**b.** Déduis-en la valeur exacte du volume de ce cône puis la valeur arrondie au centimètre cube.

#### **52** *Pavé droit*

Soit le parallélépipède rectangle ABCDEFGH ci-contre. A E

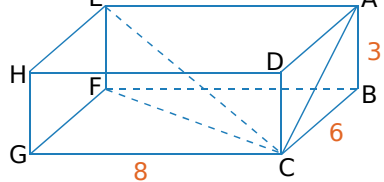

On admet que les triangles EFC et ACE sont rectangles respectivement en F et en A.

**a.** Calcule la valeur exacte de la longueur EC.

rectangles respectivement en F et el<br>**a.** Calcule la valeur exacte de la lon<br>**b.** Calcule la mesure de l'angle CEF<br>degré. **b.** Calcule la mesure de l'angle CEF arrondie au<br>degré.<br>c. Calcule la mesure de l'angle CEA arrondie au<br>degré. degré.

c. Calcule la mesure de l'angle CEA arrondie au degré.

**d.** Calcule le volume de la pyramide CABFE.

#### **53** *Extrait du Brevet*

SABCD est une pyramide régulière dont la base est le carré ABCD de côté 5 cm et de centre I. La hauteur [SI] de la pyramide a pour longueur  $SI = 3$  cm. S

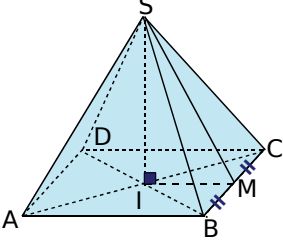

**a.** Calculer le volume de la pyramide.

**b.** Soit M le milieu de l'arête [BC]. Démontrer

que la longueur IM est égale à 2,5 cm.<br>c. On admet que le triangle SIM est<br>en I. Calculer tan MSI. **c.** On admet que le triangle SIM est rectangle<br>en I. Calculer tan MSI.<br>**d.** En déduire une mesure de l'angle MSI à 1°<br>près en I. Calculer tan MSI.

**d.** En déduire une mesure de l'angle  $\widehat{MSI}$  à  $1^{\circ}$ près.

#### **54** *Cube*

cube de côté 5 cm.

**a.** Calcule les longueurs AF et EC.

**b.** On admet que le triangle EGC est rectangle en G.

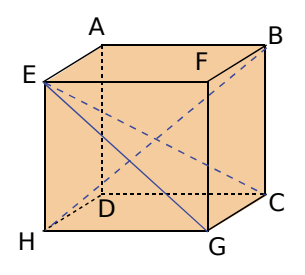

**b.** On admet que le<br>triangle EGC est H<br>rectangle en G.<br>Calcule la mesure de l'angle ECG<br>degré. ECG arrondie au degré. rectangie en G.<br>Calcule la mesure de l'angle ECG<br>degré.<br>c. Calcule la mesure de l'angle BHC<br>degré.

c. Calcule la mesure de l'angle BHC arrondie au degré.

**d.** Réalise le patron de la pyramide EHGC.

 **55** Le triangle ABC est rectangle en B. Le segment [BH] est la hauteur du triangle issue de B. Il coupe le segment [AC] en H.

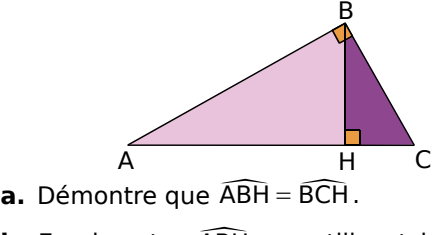

BCH.

**a.** Démontre que AB<br>**b.** Exprime tan ABH<br>des côtés du triangle ABH en utilisant les longueurs des côtés du triangle ABH. **b.** Exprime tan ABH<br>des côtés du triangle<br>**c.** Exprime tan BCH<br>des côtés du triangle

c. Exprime tan BCH en utilisant les longueurs des côtés du triangle CBH.

**d.** Démontre que  $BH^2 = AH \times CH$ .

#### **56** *Valeurs exactes*

Dans cet exercice, tu utiliseras les données du tableau suivant.

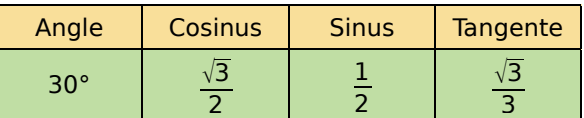

**a.** Trace un triangle BEH rectangle en E tel que  $\begin{array}{|c|c|} \hline 30^{\circ} & \mathbf{2} \ \hline \mathbf{a}. \text{ Trace} \text{ un triangle} \end{array}$ <br>EH = 12 cm et BHE EH = 12 cm et  $\overline{BHE}$  = 30°.

**b.** Montre que la longueur HB est égale à  $8\sqrt{3}$  cm.

**c.** Trace la hauteur du triangle BEH issue de E. Elle coupe le segment [BH] en P.

**d.** Calcule la valeur exacte de la longueur PE.

**e.** Calcule la valeur exacte de la longueur BP.

**f.** Calcule la valeur exacte de l'aire du triangle BPE puis donne l'arrondi au centième.

**57** Soit le triangle MTS tel que MS = 23 cm et  $\overline{TM} = 15$  cm. Les droites (AH) et (MS) sont parallèles. T

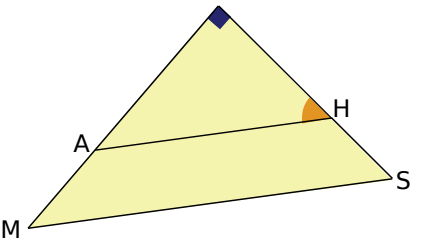

**a.** En justifiant ta réponse, écris les rapports de longueurs qui sont égaux.

**b.** Écris la relation donnant le sinus de l'angle a. Er<br>ongi<br>AHT<br>. . . AHT.

**c.** Déduis des questions **a.** et **b.** la mesure **B.** Ecris la relation donnant le s<br>AHT.<br>**c.** Déduis des questions **a.** et<br>arrondie au degré de l'angle AHT arrondie au degré de l'angle AHT.

# **58** *Relations entre sinus, cosinus et tangente* **58** Relations entre sinus, cosinus<br>**Soit MOT** un triangle rectangle en M.<br>**a.** Que peux-tu dire des angles MTO inus et tange<br>en M.<br>MTO et TOM<br>sulonguours

Soit MOT un triangle rectangle en M.

TOM ?

**b.** Écris les rapports entre les longueurs des côtés donnant le sinus, le cosinus et la tangente **a.** Que peux-tu dire des<br> **b.** Écris les rapports e<br>
côtés donnant le sinus, l<br>
des angles MTO et TOM des angles MTO et TOM.

**c.** Utilise la question **b.** pour écrire trois égalités.

**d.** Déduis de ces égalités deux propriétés sur les angles complémentaires d'un triangle rectangle.

#### **59** *Possible ou impossible ?*

Existe-t-il un angle aigu  $\widehat{A}$  tel que :

**a.** 
$$
\cos \hat{A} = \frac{3}{4}
$$
 et  $\sin \hat{A} = \frac{\sqrt{7}}{4}$  ?  
**b.**  $\cos \hat{A} = \frac{2\sqrt{5}}{5}$  et  $\sin \hat{A} = \frac{2}{5}$  ?

#### **60** *Avec une formule trigonométrique*

Calcule la valeur exacte de sin  $\hat{B}$  et de tan  $\hat{B}$ sachant que  $\hat{B}$  est un angle aigu tel que  $\cos \widehat{\mathsf{B}} = \frac{\sqrt{2}}{3}.$ 

#### **61** *Avec une formule trigonométrique (bis)*

Calcule la valeur exacte de cos  $\hat{\mathsf{C}}\,$  et de tan  $\hat{\mathsf{C}}\,$ sachant que C est un angle aigu tel que sin  $\hat{C} = \frac{\sqrt{6} - \sqrt{2}}{4}$  $\frac{1}{4}$ .

 **62** *Avec les formules trigonométriques* 

Soit  $\widehat{B}$  un angle aigu tel que tan  $\widehat{B} = \frac{1}{2}$ .

- **a.** Exprime sin  $\hat{B}$  en fonction de cos  $\hat{B}$ .
- **b.** Déduis-en la valeur exacte de cos  $\hat{B}$  et sin  $\hat{B}$ .

#### **63** On considère  $\hat{A}$  un angle aigu.

En utilisant les formules trigonométriques, démontre les égalités suivantes.

**a.** 
$$
1 + \tan^2 \hat{A} = \frac{1}{\cos^2 \hat{A}}
$$
  
**b.**  $1 + \frac{1}{\tan^2 \hat{A}} = \frac{1}{\sin^2 \hat{A}}$ 

**c.** 
$$
\cos^2 \hat{A} - \sin^2 \hat{A} = 1 - 2\sin^2 \hat{A}
$$

**d.** (cos  $\hat{A}$  + sin  $\hat{A}$  )<sup>2</sup> = 1 + 2sin  $\hat{A}$  cos  $\hat{A}$ 

#### **64** *Extrait du Brevet*

L'unité de longueur est le centimètre. Le rectangle ci-dessous représente une table de billard. Deux boules de billard N et B sont placées telles que CD = 90 ; NC = 25 et Le rectangle ci-dessous représen<br>billard. Deux boules de billarc<br>placées telles que CD = 90<br>BD = 35. (Les angles ECN et EDB<br>Un joueur veut toucher la boule  $BD = 35$ . (Les angles  $\widehat{ECN}$  et  $\widehat{EDB}$  sont droits.) Un joueur veut toucher la boule N avec la boule B en suivant le trajet BEN, E étant entre C et D,  $BD = 35$ . (Les angles<br>Un joueur veut touch<br>B en suivant le trajet<br>et tel que CEN = DEB DEB.

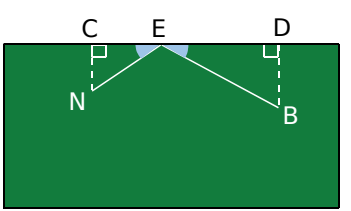

On pose  $ED = x$ .

**a.** Donner un encadrement de *x*.

**b.** Exprimer CE en fonction de *x*.

**a.** Donner un encadrement de x.<br>**b.** Exprimer CE en fonction de x.<br>**c.** Dans le triangle BED, exprimer tan DEB<br>fonction de x DEB en fonction de *x*. **c.** Dans le triangle BED, exprimer tan DEB<br>fonction de x.<br>**d.** Dans le triangle NEC, exprimer tan CEN

CEN en fonction de *x*.

**e.** En égalant les deux quotients trouvés aux questions **c.** et **d.**, on trouve l'équation 35(90 − *x*) = 25*x.* (On ne demande pas de

 $j$ ustification.) Résoudre cette équation.<br> **f.** En déduire la valeur commune de<br>
CEN et DEB arrondie au degré. **f.** En déduire la valeur commune des angles CEN et DEB arrondie au degré.

*TRIGONOMÉTRIE - CHAPITRE G2* 190

Travailler en groupe

#### **1** *Formules d'Al-Kashi*

#### **1re Partie : Un peu de recherche**

**a.** Recherchez dans un dictionnaire, une encyclopédie ou sur Internet, des informations sur les mathématiciens Al-Kashi et Pythagore.

**b.** Al-Kashi est célèbre pour les formules suivantes qui portent son nom.

« Dans un triangle ABC, on a : BC APRESSITY ESTIMATE POINT RESPONSIVANT CONTROLLED THE STATE STATE OF A C2 = AB<sup>2</sup> + AC<sup>2</sup> − 2 × AB × AC × cos BAC<br>AC<sup>2</sup> = AB<sup>2</sup> + BC<sup>2</sup> − 2 × AB × AC × cos BAC BAC,  $\overline{AC}$  and  $\overline{BC}$  = AB<sup>2</sup> + AC<sup>2</sup> − 2 × AB × AC × cos BAC<br>AC<sup>2</sup> = AB<sup>2</sup> + BC<sup>2</sup> − 2 × AB × BC × cos BAC<br>AR<sup>2</sup> = AC<sup>2</sup> + BC<sup>2</sup> − 2 × AB × BC × cos ABC ABC, « Dans un triangle ABC, on a :<br>  $BC^2 = AB^2 + AC^2 - 2 \times AB \times AC \times cos \overline{BAC}$ <br>  $AC^2 = AB^2 + BC^2 - 2 \times AB \times BC \times cos \overline{ABC}$ <br>  $AB^2 = AC^2 + BC^2 - 2 \times AC \times BC \times cos \overline{ACB}$  $AB^2 = AC^2 + BC^2 - 2 \times AC \times BC \times cos \widehat{ACB}$ .

Expliquez pourquoi chacune de ces formules porte aussi le nom de « théorème de Pythagore généralisé ».

**c.** Préparez avec ces informations un panneau ou un diaporama.

#### **2e Partie : Quelques tests**

**a.** Chaque membre du groupe construit un triangle ABC tel que  $AB = 6$  cm et  $AC = 5$  cm. **2<sup>e</sup> Partie : Quelque<br>
a.** Chaque membre<br>
triangle ABC tel que<br>
Pour le premier, BAC<br>
RAC = 60° et pour le **a.** Chaque membre du groupe construit un riangle ABC tel que AB = 6 cm et AC = 5 cm.<br>Pour le premier,  $\widehat{BAC} = 45^{\circ}$ ; pour le deuxième,  $\widehat{BAC} = 60^{\circ}$  et pour le troisième,  $\widehat{BAC} = 30^{\circ}$ .  $BAC = 60^{\circ}$  et pour le troisième,  $BAC = 30^{\circ}$ .

**b.** À l'aide des formules d'Al-Kashi et des valeurs remarquables de cos 30° ; cos 45° et cos 60°, calculez la valeur exacte de BC dans chacun des trois triangles.

Calculez ensuite les valeurs arrondies au centième de chacun des résultats.

#### **3e Partie : Démonstration**

Sur la figure ci-dessous, [BH] est la hauteur issue de B dans le triangle ABC.

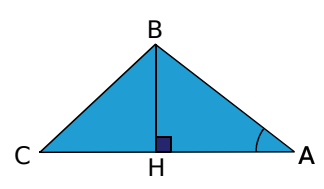

**a.** Pourquoi peut-on utiliser les formules de trigonométrie dans les triangles ABH et BCH ? **a.** Pourquoi peut-on utiliser les formule<br>trigonométrie dans les triangles ABH et BC<br>**b.** Calculez HA en fonction de l'angle BAC<br>AB.

BAC et de AB.

**c.** Déduisez-en une expression de CH en **b.** Calculez HA en fonc<br>AB.<br>**c.** Déduisez-en une<br>fonction de l'angle BAC fonction de l'angle  $\widehat{BAC}$ , de AB et de AC.

**d.** En utilisant le théorème de Pythagore dans le triangle ABH, calculez une expression de BH<sup>2</sup>.

**e.** En utilisant le théorème de Pythagore dans le triangle BCH, calculez une expression de BC $2$ .

**f.** En utilisant les identités remarquables, réduisez l'expression de BC et retrouvez la première formule d'Al-Kashi (donnée dans la première partie).

#### **2** *Triangulation*

#### **1re Partie : Fabrication d'un viseur**

**a.** Dans une feuille de carton rigide, découpez un disque de rayon 10 cm.

**b.** En son centre, avec une attache parisienne, fixez une aiguille plus longue que le diamètre du cercle et un fil au bout duquel vous nouerez une petite gomme.

**c.** Sur un quart du cercle, graduez tous les degrés (inspirez-vous du modèle ci-dessous.). Tracez le diamètre au niveau de la graduation 90°. (Il servira à positionner le viseur verticalement au moment de prendre des mesures sur le terrain.)

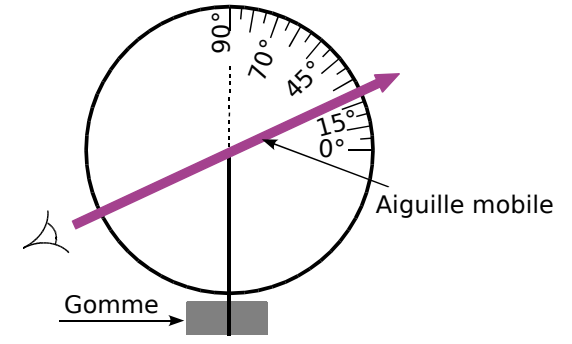

#### **2e Partie : Sur le terrain**

**a.** Choisissez un objet à mesurer (clocher, arbre...). Munissez-vous du viseur et d'un mètre.

**b.** À l'aide du viseur, prenez les deux mesures d'angles  $\hat{a}$  et  $\hat{b}$  comme indiqué ci-dessous.

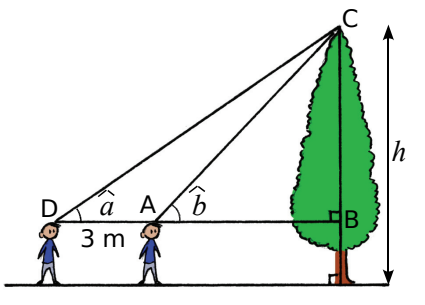

#### **3e Partie : Interprétation des observations**

**a.** Dans le triangle ABC, exprimez la longueur AB en fonction de BC et de *b* . Déduisez-en la longueur DB en fonction de BC et de  $\hat{b}$  .

**b.** Dans le triangle BCD, exprimez tan *a* . Vous venez d'obtenir une équation d'inconnue BC. Résolvez cette équation.

**c.** Utilisez les données obtenues avec le viseur pour calculer la longueur BC.

Déduisez-en une valeur approchée de la hauteur *h*.

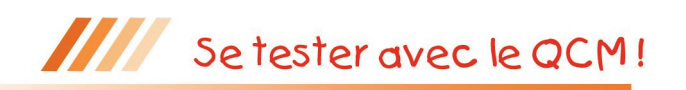

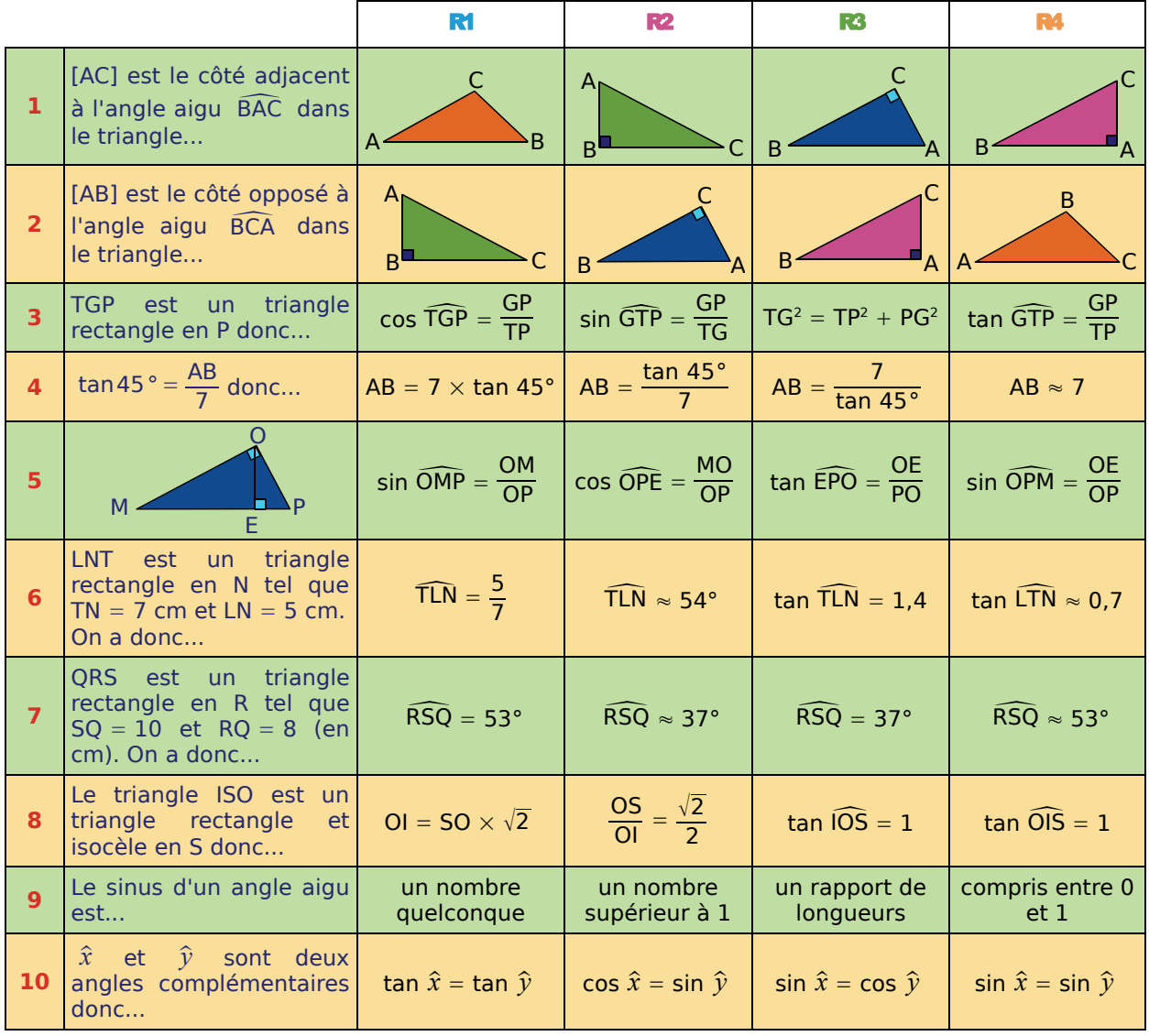

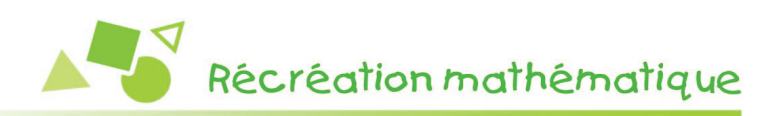

#### **Terre, terre !**

Un voilier suit un cap fixe à la vitesse constante de 22 km·h−<sup>1</sup> . Le capitaine du bateau note l'heure à laquelle l'angle entre la direction du cap et celle de l'îlot I mesure 24° (position A) puis 38° (position B).

Il déclare : « Entre les deux relevés, il s'est écoulé 12 minutes. J'en déduis que nous passerons donc à 4,6 km environ de l'îlot (distance *d* sur la figure). » Justifie l'affirmation du capitaine.

*Indication* : Exprime AB en fonction de *d*, tan 24° et tan 38° puis déduis-en *d* en utilisant une calculatrice.

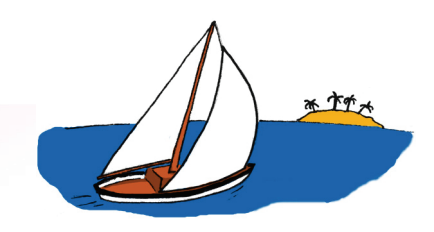

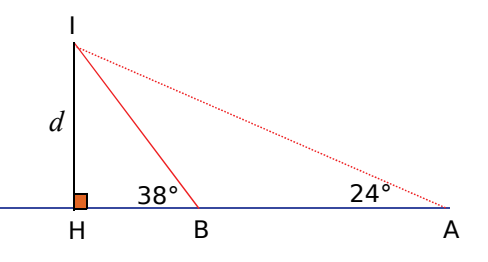

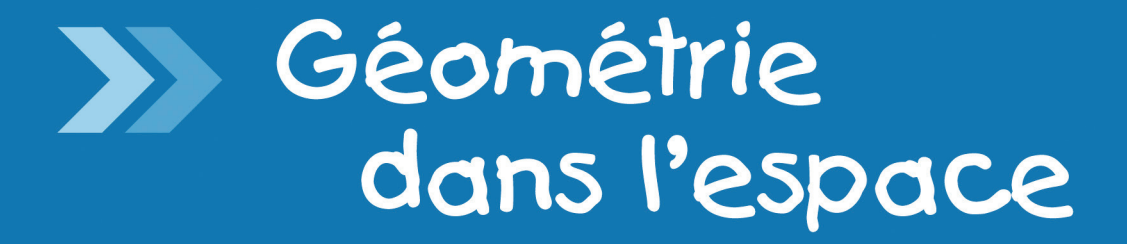

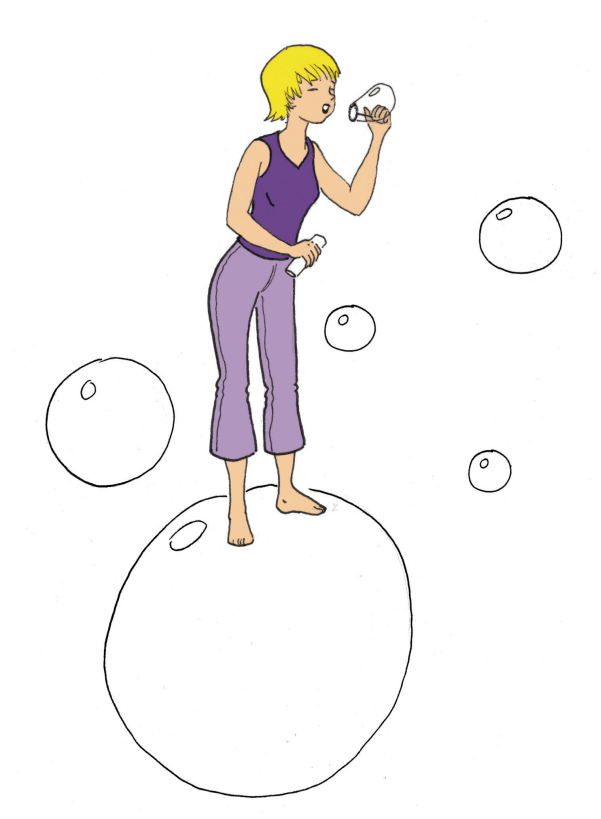

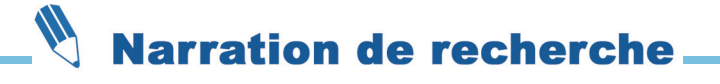

On a un cube de 10 cm d'arête ; on appelle A un sommet de ce cube.

Combien y a-t-il de point(s) sur les arêtes du cube situés à 5 cm du sommet A ? À 12 cm du sommet A ? À 15 cm du sommet A ?

23

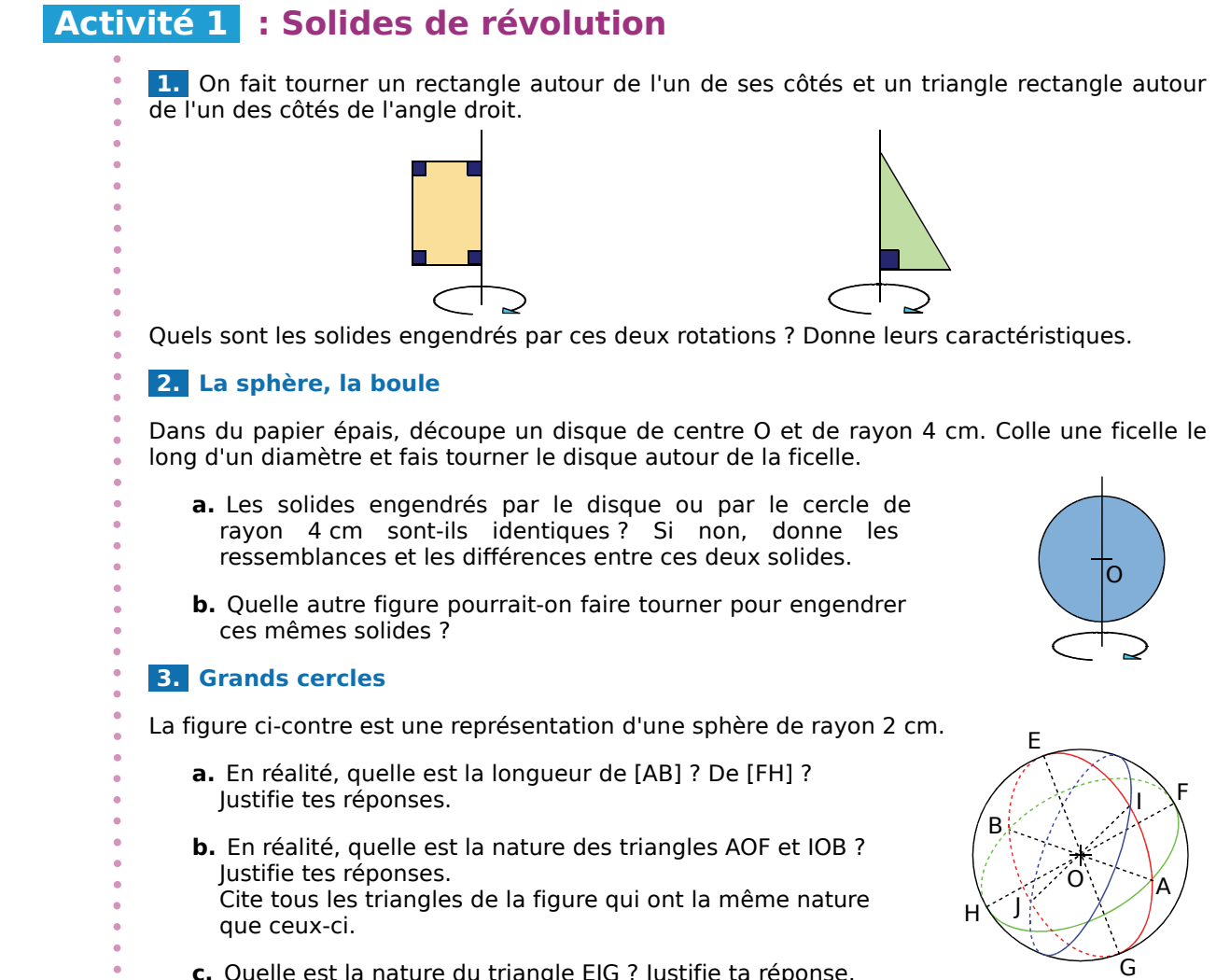

 **c.** Quelle est la nature du triangle EIG ? Justifie ta réponse.

### **Activité 2 : Aire, volume**

 **1.** Une toile de parachute a la forme d'une demi-sphère de 8 m de diamètre.

- **a.** Recherche la formule donnant l'aire d'une sphère puis détermine la superficie de la toile arrondie au mètre carré.
- **b.** Recherche la formule donnant le volume d'une boule puis détermine le volume d'air contenu dans la toile au mètre cube près lorsque le parachute est entièrement déployé.

 **2.** La citerne ci-contre est composée d'un cylindre de révolution, d'une demi-sphère et d'un cône de révolution de même rayon.

 **a.** Calcule son volume exact en fonction de π puis sa valeur arrondie au décimètre cube.

 **b.** Est-il vrai que la citerne peut contenir plus de 3 000 L ?

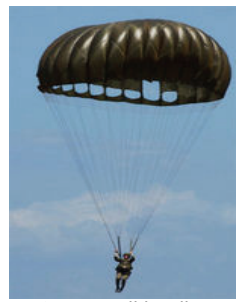

*Source Wikipedia.*

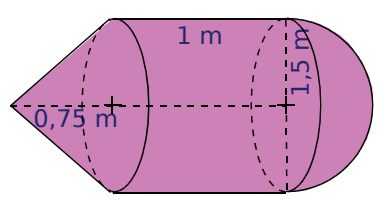

### **Activité 3 : Sections d'un pavé, d'un cylindre**

#### **1. Sections d'un pavé droit**

- **a.** Pour faire un gâteau, on coupe une plaquette de beurre parallèlement à l'une de ses faces. Quelle est la forme de la section ? Et si on coupe parallèlement à l'une de ses arêtes mais sans être parallèle à une face ?
- **b.** On considère le pavé droit ABCDEFGH ci-dessous où AB = 3 cm; AD = 1,5 cm et  $AE = 4$  cm.

On place un point M sur [AE] tel que  $AM = 1$  cm et on coupe le solide parallèlement à la face ABCD. Reproduis le pavé ci-contre puis trace en rouge la ligne de section passant par M. Quelle est la nature de la section ? Dessine-la en vraie grandeur.

- **c.** En coupant le pavé par un plan parallèle à la face AEFB, quelle sera la nature de la section ? Fais-en une représentation en vraie grandeur.
- **d.** Même question pour un plan parallèle à la face BFGC.
- **e.** On coupe cette fois le pavé ABCDEFGH par un plan parallèle à l'arête [AD] et passant par un point N de [AB].

Quelle est la nature de la section ? Que peux-tu dire de ses dimensions ?

#### **2. Sections d'un cube**

On considère ci-contre un cube ABCDEFGH d'arête 5 cm.

- **a.** Dessine une représentation en perspective du cube et place un point M sur [AD]. Dessine la ligne de la section du cube par le plan parallèle à la face AEFB qui passe par le point M. Dessine alors la section en vraie grandeur.
- **b.** Dessine, sur les représentations en perspective puis en vraie grandeur, la plus grande section du cube qu'on puisse obtenir en le coupant par un plan parallèle à l'arête [FB].

#### **3. À la scierie**

On débite un tronc d'arbre assimilé à un cylindre de révolution de rayon 0,4 m et de hauteur 2 m.

- **a.** On le coupe perpendiculairement à l'axe du tronc. Quelle est la forme de la section ? Représente celle-ci à l'échelle 1/20.
- **b.** En sectionnant le tronc parallèlement à son axe, quelle forme obtient-on ? Fais une représentation possible à l'échelle 1/40.
- **c.** Pour obtenir une planche, on coupe le tronc par un plan parallèle à son axe. Fais un schéma en perspective de la section. Quelle est la forme réelle de la section ? Quelles sont ses dimensions possibles ?

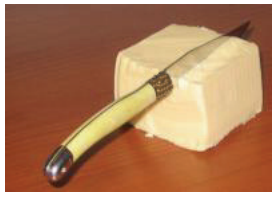

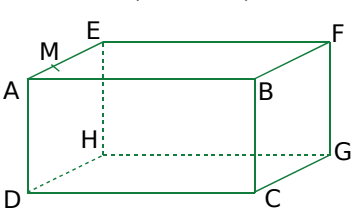

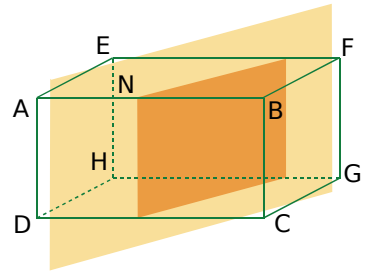

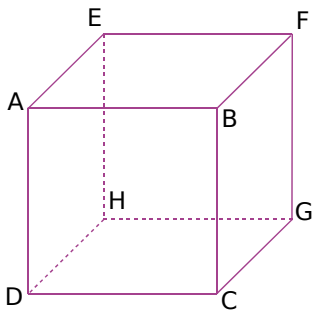

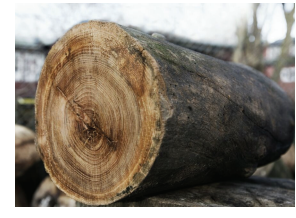

### **Activité 4 : Section d'une sphère**

#### **1.** Observation

- **a.** On coupe une orange. Quelle forme voit-on apparaître ? Que peut-on dire de la droite passant par le centre de l'orange et le centre de la section ?
- **b.** On coupe une balle de ping-pong. Quelle est la section apparente ?

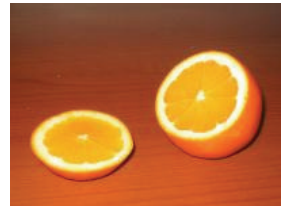

 **2.** On considère une sphère de centre O et sa section par un plan passant par un point O' du diamètre [NS] et perpendiculaire à ce diamètre.

- **a.** M est un point du cercle de section. Que peut-on dire du triangle OO'M dans la réalité ?
- **b.** Que peut-on dire de la section lorsque le plan passe par le point O ?
- **c.** Que peut-on dire de la section lorsque le plan passe par le point N ?
- **d.** On a coupé une sphère de centre O et de rayon 5 cm par un plan et on a obtenu un cercle de section de centre O' et de rayon 3 cm.
	- À quelle distance OO' du centre de la sphère a-t-on coupé ?

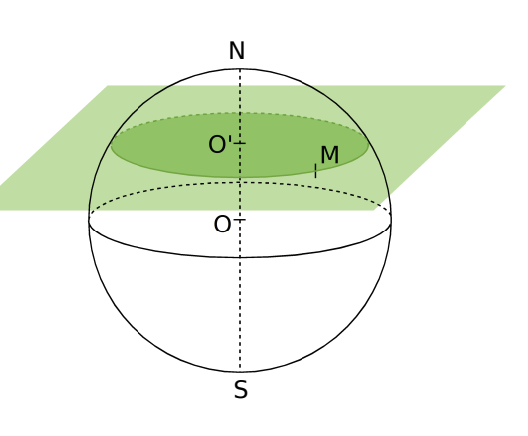

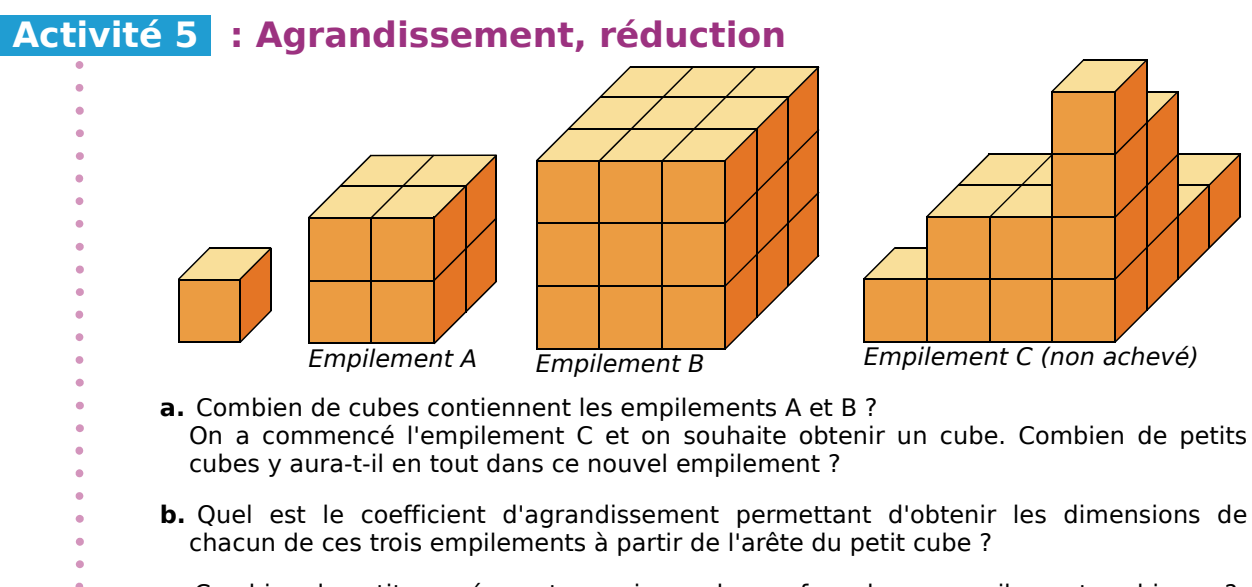

 **c.** Combien de petits carrés peut-on voir sur chaque face de ces empilements cubiques ? Par combien est multipliée l'aire d'une face du petit cube pour obtenir l'aire d'une face de l'empilement A ? De l'empilement B ? De l'empilement C ? Compare avec les échelles trouvées au **b.**

 **d.** Par combien est multiplié le volume du petit cube pour obtenir celui des trois empilements cubiques ? Compare avec les échelles trouvées au **b.**

### **Activité 6 : Maquette**

- Un immeuble de 24 m de long, de 12 m de large et
- de 15 m de haut a la forme d'un pavé droit. On en
- fait une maquette à l'échelle 1/300.
	- **a.** Calcule les dimensions de la maquette.

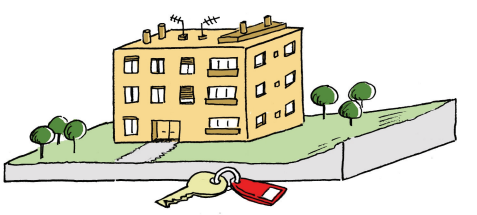

- **b.** Joël dit que la surface au sol occupée par la maquette est 300 fois plus petite que celle occupée par l'immeuble. Qu'en penses-tu ? Fais les calculs utiles pour justifier ta réponse.
- **c.** Que pourrait-on annoncer à propos de la comparaison des volumes de la maquette et de l'immeuble ? Fais les calculs utiles pour vérifier ton affirmation.

### **Activité 7 : Section d'une pyramide, d'un cône de révolution**

#### **1. Section d'une pyramide par un plan parallèle à la base**

On considère la pyramide régulière SABCD à base carrée de centre O représentée ci-dessous. Par un point O' de [SO], on coupe la pyramide parallèlement à sa base. On donne  $AB = 4.5$  cm;  $SO = 6$  cm et  $SO' = 2$  cm. S

- **a.** Que peut-on dire des droites (OA) et (O'A') ? (AB) et (A'B') ? (BC) et (B'C') ? Justifie.
- **b.** Représente les triangles SOA et SAB en vraie grandeur.
- **c.** Démontre que  $\frac{A'B'}{AB} = \frac{B'C'}{BC} = \frac{C'D'}{CD} = \frac{D'A'}{DA}$ . Déduis-en la nature du quadrilatère A'B'C'D'.
- **d.** Quelle est la nature de la pyramide SA'B'C'D' ?
- **e.** Calcule le volume de la pyramide SABCD puis déduis-en celui de la pyramide SA'B'C'D'.

#### **2. Section d'un cône de révolution par un plan parallèle à la base**

Le triangle SOA rectangle en O engendre un cône de révolution de hauteur 20 cm et de rayon de base 5 cm. On réalise la section de ce cône par le plan parallèle à la base passant par O', un point de  $[SO]$ , tel que  $SO' = 2$  cm.

- **a.** Calcule O'A' et SA'.
- **b.** Calcule les valeurs exactes des volumes des deux cônes.
- **c.** Par quel coefficient faut-il multiplier le volume du grand cône pour obtenir celui du petit cône ?

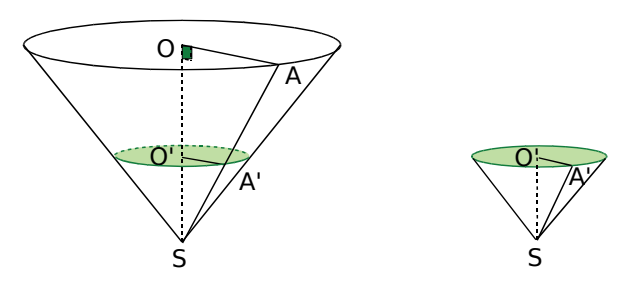

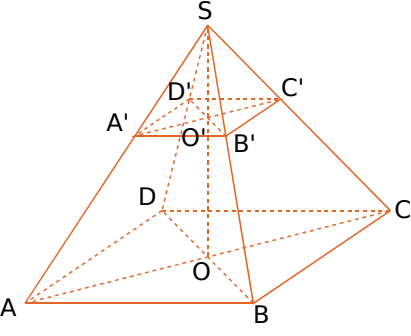

### **Méthode 1 : Calculer des aires ou des volumes**

#### **À connaître**

Pour **calculer l'aire A d'une sphère**, on utilise la formule : A = 4 × π × *rayon*<sup>2</sup> . Pour calculer le volume V d'une boule, on utilise la formule : V =  $\frac{4}{3} \times \pi \times$  *rayon*<sup>3</sup>.

#### **Exemple :** Calcule l'aire d'une sphère et le volume d'une boule toutes deux de rayon 5 cm. Donne les valeurs exactes puis des valeurs approchées au dixième près.

On calcule l'aire de la sphère :

 $A = 4 \times \pi \times$  rayon<sup>2</sup> =  $4 \times \pi \times 5^2$ A = 100π cm2 **valeur exacte** A ≈ 314,2 cm2 **valeur approchée** On calcule le volume de la boule :  $V = \frac{4}{3} \times \pi \times \text{rayon}^3 = \frac{4}{3} \times \pi \times 5^3$ V =  $\frac{500}{3}$  π cm<sup>3</sup> valeur exacte V ≈ 523,6 cm3 **valeur approchée**

#### **Exercices « À toi de jouer »**

- **1** Calcule l'aire exacte d'une sphère de rayon 6,2 cm puis arrondis le résultat au cm2 .
- **2** Calcule le volume exact d'une boule de rayon 9 cm puis l'arrondi au mm3 .

### **Méthode 2 : Déterminer la section d'un cylindre de révolution par un plan parallèle ou perpendiculaire à sa base**

#### **À connaître**

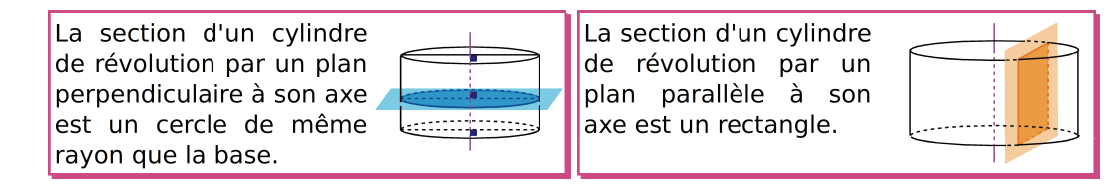

**Exemple :** Un cylindre de révolution de hauteur 10 cm dont le rayon de la base mesure 3 cm est coupé parallèlement à son axe à 2 cm de celui-ci. Quelles sont les dimensions de la section ?

La section d'un cylindre de révolution par un plan parallèle à son axe est un rectangle. La longueur du rectangle correspond à la hauteur du cylindre.

La figure représente une vue de face de la base du cylindre.

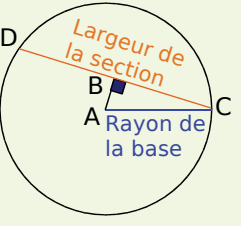

Le triangle ABC est rectangle en B. D'après le théorème de Pythagore :  $AC^2 = AB^2 + BC^2$  soit  $3^2 = 2^2 + BC^2$ .  $C BC^2 = 9 - 4 = 5$ , d'où BC =  $\sqrt{5}$ . Le triangle ADC est isocèle en A, donc B est le milieu de [DC]. D'où DC =  $2\sqrt{5}$ . Les dimensions de la section de ce cylindre sont 10 cm et  $2\sqrt{5}$  cm.

#### **Exercice « À toi de jouer »**

 **3** La section d'un cylindre de révolution de hauteur 12 cm par un plan parallèle à son axe a pour largeur 8 cm. La distance entre l'axe et la section est 3 cm. Quel est le rayon de la base de ce cylindre ?

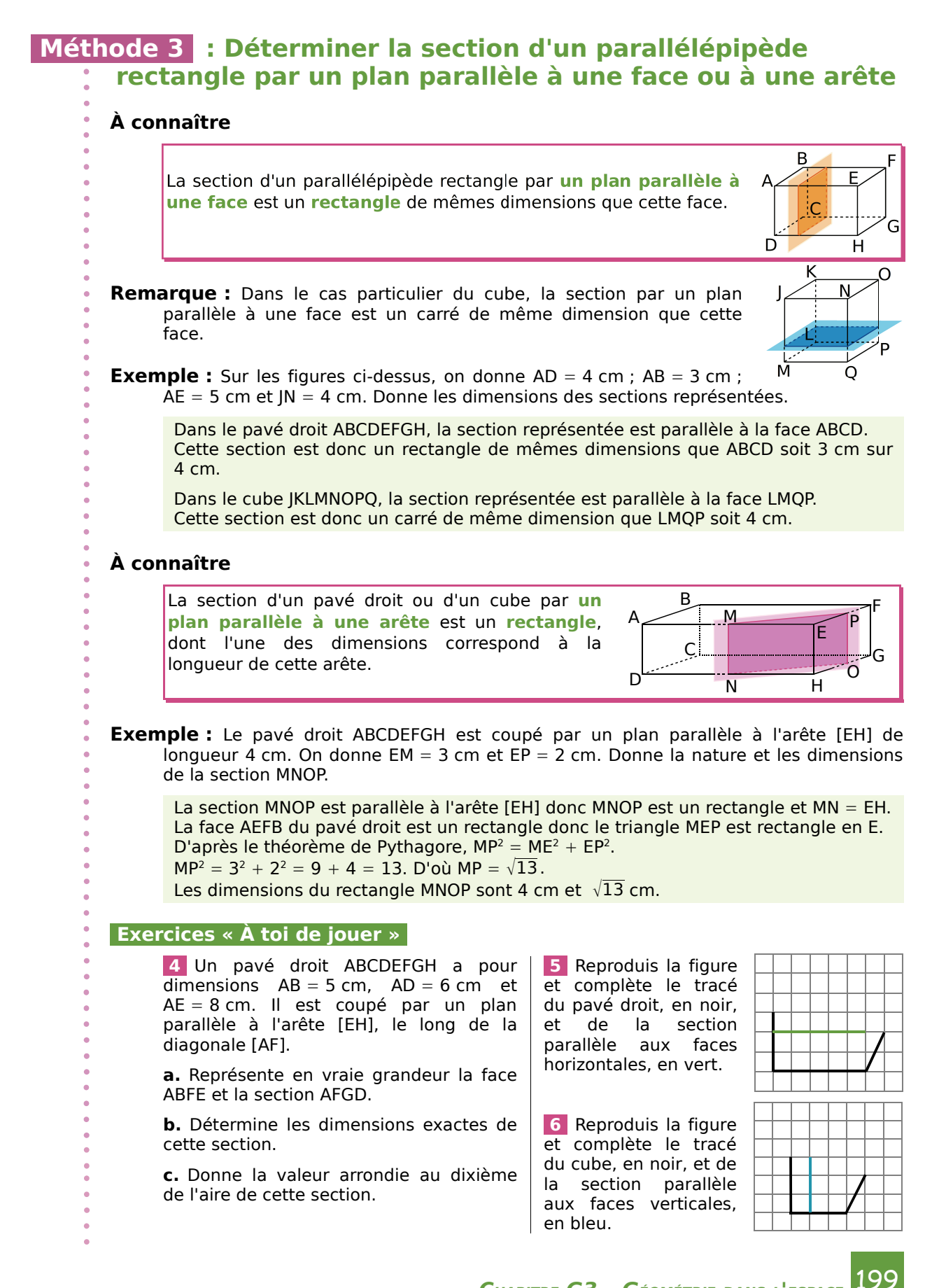

### **Méthode 4 : Déterminer la section d'une sphère par un plan**

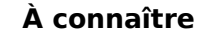

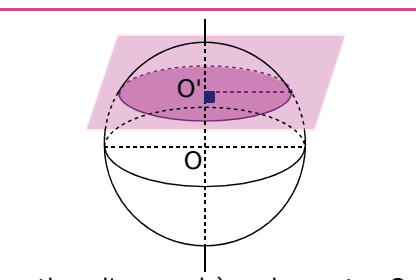

La section d'une sphère de centre O par un plan est un **cercle** de centre O'. Lorsque le plan ne passe pas par le centre de la sphère, la droite (OO') est perpendiculaire au plan de section.

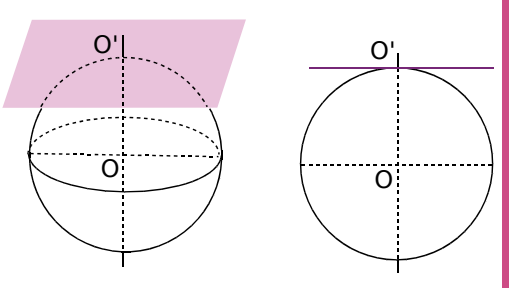

Quand la distance OO' correspond au rayon de la sphère, la section est alors réduite au point O'. On dit que le plan est **tangent à la sphère en O'**.

#### **Remarques :**

- Le rayon de la section est toujours plus petit ou égal au rayon de la sphère.
- Dans le cas où le plan de section passe par le centre de la sphère, le rayon de la section est égal au rayon de la sphère. La section est alors appelée **grand cercle**.

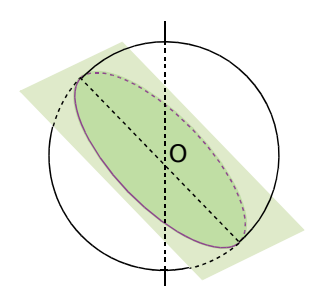

**Exemple :** Une sphère de rayon 4 cm est coupée par un plan à 3 cm de son centre. Quelle est la nature de la section ? Représente la sphère et sa section en perspective. Donne les dimensions de la section.

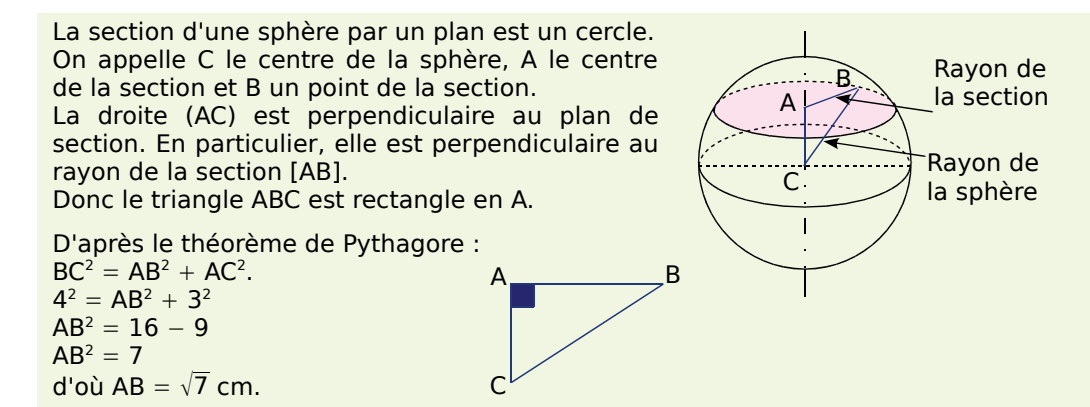

Le rayon de la section de cette sphère mesure  $\sqrt{7}$  cm.

#### **Exercices « À toi de jouer »**

 **7** Une sphère de rayon 7 cm est coupée par un plan à 5 cm de son centre.

**a.** Quelle est la nature de la section ?

**b.** Représente la section en vraie grandeur.

 **8** Une sphère de rayon 13 cm est coupée par un plan à 12 cm du centre.

**a.** Représente la sphère et la section en perspective.

**b.** Quel est le rayon de la section ?

### **Méthode 5 : Agrandir ou réduire, effet sur l'aire, sur le volume**

#### **À connaître**

Lors d'un agrandissement ou d'une réduction de rapport *k*, les longueurs sont multipliées par *k*, les aires sont multipliées par *k*<sup>2</sup> , les volumes sont multipliés par *k*<sup>3</sup> .

**Exemple :** Des ingénieurs ont construit une maquette au 1/5 000 d'un bassin de retenue. La maquette mesure 1,60 m de long et contient 5 L d'eau. La surface du lac artificiel est 80 dm<sup>2</sup>. Quelle sera, en km, la longueur du futur lac artificiel ? Quelle sera, en km<sup>2</sup>, sa surface ? Quel sera, en millions de m<sup>3</sup>, le volume d'eau contenu dans le lac ?

Aire en dm2

 $A_{\text{réelle}} = k^2 \times A_{\text{magnetic}}$  $A = (5 000)^2 \times 80$ 

Pour obtenir les longueurs réelles à partir des longueurs de la maquette au 1/5 000, le coefficient d'agrandissement est  $k = 5000$ .

Longueur en m  $L_{\text{réelle}} = k \times L_{\text{magnetic}}$  $L = 5000 \times 1,6$  $L = 8000$ 

Volume en L  $V_{\text{réel}} = k^3 \times V_{\text{maquette}}$  $V = (5 000)^3 \times 5$ 

 $1 m<sup>3</sup>$  correspond à 1 000 L donc en  $m^3$ ,

A = 2 000 000 000 | V = 625 000 000 000 | V = 625 000 000

Le lac artificiel mesurera 8 km de long. Il aura une surface de 20 km<sup>2</sup> et contiendra 625 millions de m<sup>3</sup> d'eau.

#### **Exercice « À toi de jouer »**

 **9** Mihail fabrique deux pyramides dans du papier doré. Il réalise la deuxième en divisant toutes les longueurs de la première par 2. La surface de papier utilisé est-elle deux fois plus petite ? Le volume de l'objet obtenu est-il deux fois plus petit ?

### **Méthode 6 : Déterminer la section d'une pyramide ou d'un cône de révolution par un plan parallèle à sa base**

**À connaître**

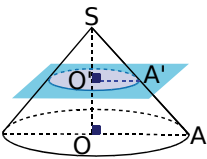

La section d'une pyramide ou d'un cône de révolution par un **plan parallèle à la base** est une réduction de la base.

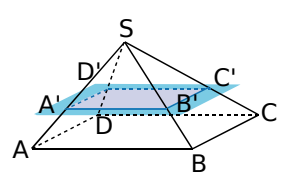

**Remarque :** La pyramide SA'B'C'D' est une réduction de la pyramide SABCD et le cône de révolution de hauteur [SO'] est une réduction du cône de révolution de hauteur [SO].

**Exemple :** La pyramide SABCD à base carrée de côté 3 cm et de hauteur 5 cm est coupée par un plan parallèle à sa base à 4 cm du sommet. Quelle est la longueur A'B' du côté de la base de la pyramide réduite SA'B'C'D' ?

La hauteur de la pyramide initiale est 5 cm et celle de la pyramide réduite est 4 cm.

Le coefficient de réduction est  $k = \frac{4}{5}$ . La longueur du côté de la base de la pyramide

réduite est donnée par : A'B' =  $k \times AB = \frac{4}{5} \times 3 = 2,4$ . Soit A'B' = 2,4 cm.

#### **Exercice « À toi de jouer »**

 **10** Un verre à cocktail de forme conique de contenance 12,8 cL est rempli aux trois quarts de sa hauteur par un mélange de jus de fruits. Quel volume de jus de fruits contient-il ?

### **Sphères, boules**

#### **1** *Définitions*

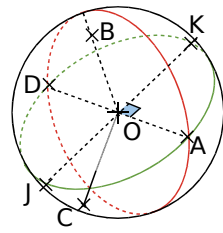

Le dessin ci-contre, qui n'est pas en vraie grandeur, représente une sphère de centre O et de rayon 5 cm. Les cercles rouge et vert sont des grands cercles.

**a.** Sur la figure, quels sont les points qui appartiennent

à cette sphère ? Justifie.

**b.** En réalité, quelle est la longueur du segment [AD] ? Pourquoi ?

**c.** En réalité, quelle est la nature du triangle KAD ? Pourquoi ?

**d.** Calcule la longueur réelle du segment [AK].

#### **2** *Perspective*

**a.** Représente en perspective une sphère de 4 cm de diamètre. On appelle O le centre de cette sphère.

**b.** Place sur cette sphère un point M puis un point N diamétralement opposé à M.

**c.** Place un point P à 2 cm du point O.

**d.** Indique la nature du triangle MPN. Justifie.

 **3** Un cornet de glace est assimilé à un cône de révolution de diamètre de base 6 cm et de hauteur 10 cm, surmonté d'une demi-boule de même diamètre.

**a.** Donne la hauteur totale du cornet de glace.

**b.** Représente ce cornet en perspective.

#### **4** *Planète Terre*

On assimile la Terre à une sphère de rayon 6 378 km. L'équateur et les méridiens sont des grands cercles de cette sphère.

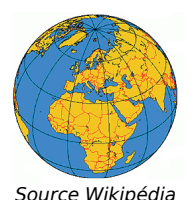

**a.** Calcule la longueur de l'équateur.

**b.** Quelle est la distance entre le pôle Nord et le pôle Sud ?

**c.** L'aventurier Kévin Fog a réédité l'exploit de son arrière grand-père : le tour du monde en quatre-vingts jours en survolant l'équateur à une hauteur de 1 000 m. Quelle a été sa vitesse moyenne en km·h−<sup>1</sup> ?

### **Aires et volumes**

#### **5** *Un peu de calculs*

Dans chaque cas, donne la valeur exacte.

**a.** Volume d'une boule de 0,4 dm de rayon.

**b.** Aire d'une sphère de 24 cm de diamètre.

**c.** Volume d'un ballon rond de 240 mm de diamètre.

#### **6** *Notre étoile*

Le Soleil est assimilé à une boule de 1 392 000 km de diamètre.

**a.** Calcule la surface du Soleil. Donne la réponse en notation scientifique.

**b.** Calcule le volume du Soleil. Donne la réponse en notation scientifique.

**c.** Sachant que la Terre a un rayon de 6 378 km, calcule son volume et donne la réponse en notation scientifique.

**d.** De combien de fois le Soleil est-il plus volumineux que la Terre ?

#### **7** *Mon beau sapin*

Un pâtissier décide de fabriquer des boules de Noël en chocolat (fourrées). Sachant que le diamètre d'une boule est 2,5 cm, de quelle quantité de chocolat (en litres) ce pâtissier a-t-il besoin pour préparer 500 boules ?

#### **8** *Comparaison*

Range dans l'ordre décroissant les volumes suivants :

• celui d'une boule de 3 dm de diamètre ;

• celui d'un cylindre de révolution de 3 dm de hauteur et de 3 dm de diamètre de base ;

• celui d'un cône de révolution de 3 dm de hauteur et 3 dm de diamètre de base.

#### **9** *Volume*

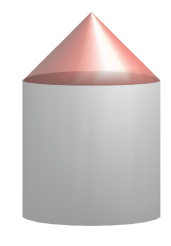

Un silo à grain est formé d'un cylindre de révolution de rayon 4,5 m et de hauteur 10 m surmonté d'un cône de révolution de 2,5 m de hauteur et de même rayon.

Calcule le volume de ce silo, arrondi au m<sup>3</sup>.

#### **10** *Peinture*

Un astronome décide de repeindre son observatoire formé d'un bâtiment cylindrique de 4,5 m de diamètre de base et 3,5 m de haut, surmonté d'une demi-sphère (de même diamètre).

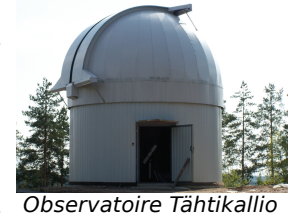

*en Finlande GnuFDL 1.2 Seppo Linnaluoto*

De quelle quantité de peinture mono-couche cet astronome aura-t-il besoin, sachant qu'il faut 1 L de peinture pour 12 m<sup>2</sup>?

#### **11** *Extrait du Brevet*

Une cloche à fromage en forme de demi-sphère de rayon 9 cm et une boîte cylindrique de même rayon ont le même volume.

**a.** Calculer le volume de la cloche. Donner la valeur exacte puis la valeur arrondie au cm<sup>3</sup>.

**b.** Calculer la hauteur de la boîte cylindrique.

#### **12** *Maquette*

On désire réaliser une maquette à l'échelle 1

 $\frac{1}{1500}$  de la pyramide de Khéops. C'est une pyramide régulière à base carrée de 231 m de côté et de 147 m de hauteur.

**a.** Quelles sont les dimensions de la maquette ? (Donne les arrondis au centimètre.)

**b.** Calcule le volume de cette maquette.

**Sections**

#### **13** *Avec une boule*

Une boule de centre O, de rayon 8 cm, est coupée par un plan qui passe par le point A. M est un point de cette section.

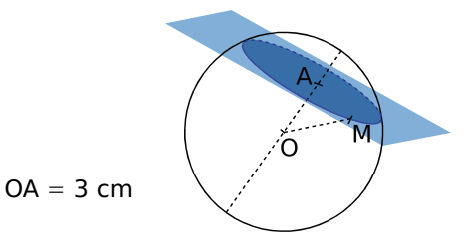

**a.** Quelle est la nature de la section ?

**b.** Calcule l'aire exacte de la surface de cette section en cm $2$ .

#### **14** *Quelle figure ?*

**a.** Quelle est la nature de cette section ?

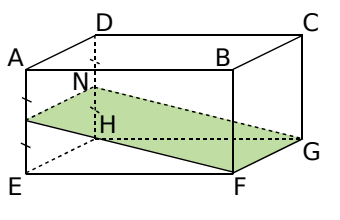

Justifie.

**b.** Représente-la en grandeur réelle sachant que  $AB = 5$  cm;  $BC = 3$  cm;  $BF = 2$  cm et que N est le milieu du segment [DH].

#### **15** *Avec un pavé droit*

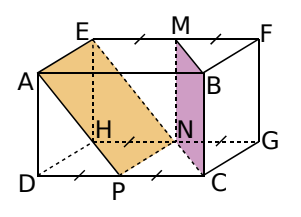

Un pavé droit ABCDEFGH est tel que  $AB = 6$  cm;  $BC = 4$  cm et  $BF = 3$  cm. M, N et P sont les milieux respectifs de [EF], [HG] et [DC].

**a.** Quelle est la nature des quadrilatères AENP et BMNC ? Justifie ta réponse.

**b.** Compare les aires de ces deux quadrilatères.

#### **16** *Avec un cylindre de révolution*

On réalise une section d'un cylindre de révolution de 3,5 cm de rayon de base et 6 cm de hauteur par un plan perpendiculaire à la base et passant par les centres des deux bases.

- **a.** Quelle est la nature de la section ?
- **b.** Représente cette section en grandeur réelle.
- **c.** Calcule l'aire de la section en cm2 .

#### **17** *Extrait du Brevet*

Le cône de révolution ci-contre de sommet S a une hauteur [SO] de 9 cm et un rayon de base [OA] de 5 cm.

**a.** Calculer le volume V<sub>1</sub> de ce cône au cm<sup>3</sup> près par défaut.

**b.** Soit M le point du segment [SO] tel que

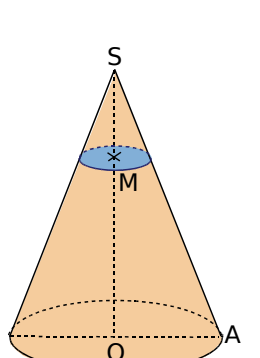

SM = 3 cm. On coupe le cône par un plan parallèle à la base passant par M. Calculer le rayon de cette section.

c. Calculer le volume V<sub>2</sub> du petit cône de sommet S ainsi obtenu au cm<sup>3</sup> près par défaut.

#### **18** *Avec une pyramide*

**a.** Dessine une représentation en perspective cavalière d'une pyramide régulière à base carrée de hauteur 9 cm et de côté de base 4,5 cm.

**b.** Calcule la valeur exacte de son volume.

**c.** Complète la représentation en traçant la section de la pyramide par un plan parallèle à la base coupant la hauteur aux deux-tiers en partant du sommet.

**d.** Quelle est la nature de la section ? Justifie.

**e.** Calcule la valeur exacte du volume de la petite pyramide.

### **Agrandissement, réduction**

#### **19** *Réduction ?*

Le rectangle ANES est-il un agrandissement du rectangle FIGH ? Justifie.

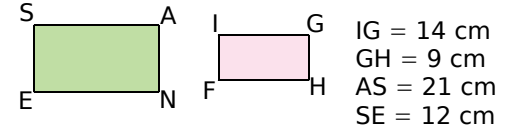

#### **20** *Réduire*

**a.** On divise par trois le rayon d'une boule. Par quel coefficient sera divisé son volume ?

**b.** On multiplie par 0,75 les dimensions d'un cube. Par combien sera multipliée sa surface latérale ?

#### **21** *Agrandissement*

On augmente les longueurs des côtés d'un carré de 20 %.

**a.** Quel est le coefficient d'agrandissement ?

**b.** De quel pourcentage augmente son périmètre ?

**c.** De quel pourcentage augmente son aire ?

#### **22** *Quel coefficient ?*

**a.** Sur une carte, la distance entre Paris et Bordeaux est 23,3 cm et dans la réalité, 582,5 km. Quelle est l'échelle de cette carte ?

**b.** La surface de la France est 675 417 km<sup>2</sup>. Quelle est la superficie de la France sur cette carte ? Donne la valeur approchée au cm<sup>2</sup> près par défaut.

#### **23** *Un peu d'aire*

**a.** L'aire d'une sphère est 154 cm<sup>2</sup>. On multiplie son rayon par 2,5. Calcule la nouvelle aire de la sphère.

**b.** La surface d'un champ est de 12 hectares. On divise ses dimensions par 2,5. Quelle sera sa nouvelle surface en m<sup>2</sup>?

#### **24** *Histoire de ballons*

**a.** Un ballon rond a un rayon de 12 cm. Calcule l'aire exacte de l'enveloppe de ce ballon.

**b.** Calcule la valeur exacte de son volume.

**c.** Quel serait le volume exact d'un autre ballon ayant une aire totale 16 fois plus petite ?

#### **25** *Extrait du Brevet*

On considère qu'une boule de pétanque a pour volume  $196 \text{ cm}^3$ et que son rayon est le double de celui du cochonnet.

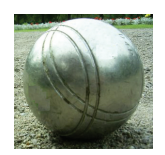

*Source Wikipédia. Domaine public.*

**a.** Quel est le rapport de réduction du rayon ? (Donne une écriture fractionnaire ou décimale.)

**b.** En déduire le volume du cochonnet.

#### **26** *Que d'eau !*

La Terre est assimilée à une sphère de rayon 6 378 km.

**a.** Calcule l'aire de la surface du globe terrestre. (Donne la valeur arrondie à l'unité.)

**b.** Les océans occupent 70,8 % de la surface du globe terrestre. Calcule l'aire de cette surface en km<sup>2</sup>. (Donne la valeur arrondie à l'unité.)

#### **27** *Thalès*

On réalise la section d'une pyramide SABCD à base rectangulaire par un plan parallèle à sa base et passant par A'.

 $AB = 6.4$  cm  $BC = 4.8$  cm  $A'H' = 1,5$  cm  $SH = 15$  cm

**a.** Calcule AH.

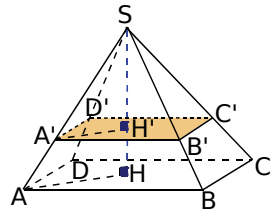

**b.** Quel est le coefficient de réduction entre les pyramides SABCD et SA'B'C'D' ?

**c.** Calcule les valeurs exactes des volumes des deux pyramides.

204 *GÉOMÉTRIE DANS <sup>L</sup>'ESPACE – CHAPITRE G3*

### **Calculs de volumes**

#### **28** *Ça déborde ?*

Un verre, représenté par un cylindre de révolution de hauteur 10 cm et de rayon 4 cm, est rempli d'eau aux trois-quarts.

**a.** Exprime le volume d'eau en fonction de π.

**b.** On fait tomber par mégarde dans ce verre un glaçon assimilé à une boule de rayon 3 cm. Montre que le volume du glaçon, en cm<sup>3</sup>, est 36π.

**c.** L'eau dans le verre va-t-elle déborder ? Si non, donne la hauteur atteinte par l'eau contenant le glaçon (avant qu'il ne fonde).

#### **29** *Tennis*

Une boîte de forme parallélépipédique contient trois balles de tennis comme indiqué dans la figure ci-contre.

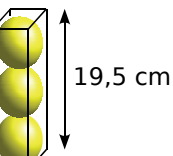

Calcule le pourcentage, arrondi à l'unité, du volume de la boîte occupé par les balles.

#### **30** *Extrait du Brevet*

Une calotte sphérique est un solide obtenu en sectionnant une sphère par un plan.

Un doseur de lessive, représenté ci-contre, a la forme d'une calotte sphérique de centre O et de rayon  $OA = 4.5$  cm. L'ouverture de ce récipient est délimitée par le cercle de centre H et de rayon  $HA = 2.7$  cm. La hauteur totale de ce doseur est HK.

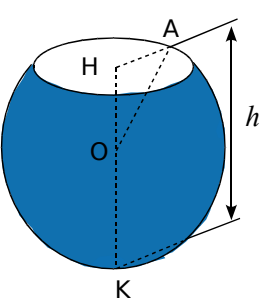

**a.** Dessiner en vraie grandeur le triangle AHO.

**b.** Calculer OH en justifiant puis en déduire que la hauteur totale [HK] du doseur mesure exactement 8,1 cm.

**c.** Le volume *V* d'une calotte sphérique de rayon *R* et de hauteur *h* est donné par la formule :

$$
V=\frac{1}{3}\pi h^2(3R-h).
$$

Calculer, en fonction de  $\pi$ , le volume exact du doseur en cm<sup>3</sup>. En déduire la capacité totale arrondie au millilitre du doseur.

#### **31** *Un peu de tout*

ABCDEFGH est un pavé droit dont les dimensions E sont :  $AB = 7.5$  cm,  $BC = 6$  cm,  $AE = 8$  cm.

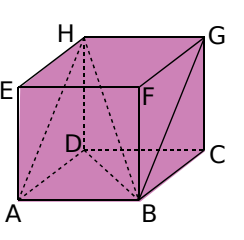

**a.** Montre que  $HA = 10$  cm.

**b.** Justifie que ABGH est un rectangle puis fais-en une représentation en vraie grandeur.

**c.** Calcule la valeur exacte de HB. Déduis-en la **b.** Justifie que ABGH est un rectangle<br>fais-en une représentation en vraie grand<br>**c.** Calcule la valeur exacte de HB. Dédu<br>mesure arrondie au degré de l'angle AHB AHB .

**d.** Calcule le volume de la pyramide HABD.

**e.** Soit I le point de [HD] tel que HI = 2 cm. Le plan parallèle à la face ABCD et passant par le point I coupe [HA] en J et [HB] en K. La pyramide HIJK est une réduction de la pyramide HABD.

Détermine le rapport de cette réduction.

**f.** Déduis-en l'aire du triangle IJK et le volume de la pyramide HIJK.

#### **32** *Mmm...*

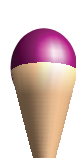

Un cornet de glace est formé par un cône de révolution de hauteur 10 cm et une demi-boule de glace de rayon 3 cm.

Calcule la capacité de glace, en cL, nécessaire pour confectionner ce cornet (le cône étant rempli complètement de glace).

#### **Sections**

#### **33** *Quille*

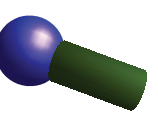

On veut construire une quille formée d'un cylindre de

révolution surmonté d'une calotte sphérique. On dispose d'un cylindre de 8 cm de diamètre et de hauteur 18 cm et d'une boule de 10 cm de diamètre. À quelle distance de son centre faut-il couper la boule pour pouvoir l'assembler exactement avec le cylindre ?

#### **34** *Section d'un cylindre*

Un cylindre de révolution a pour hauteur 5 m. On le coupe par un plan parallèle à son axe situé à 4 m de celui-ci. La section est un rectangle dont les dimensions sont 5 m et 24 m. Calcule la longueur exacte du rayon du cylindre et donne son arrondi au centimètre.

#### **35** *Repérage sur la sphère terrestre*

On assimile la Terre à une boule de centre O et de rayon 6 378 km.

La ville de Madrid est située sur le parallèle de latitude 40° Nord. H est le centre du cercle correspondant à ce parallèle.

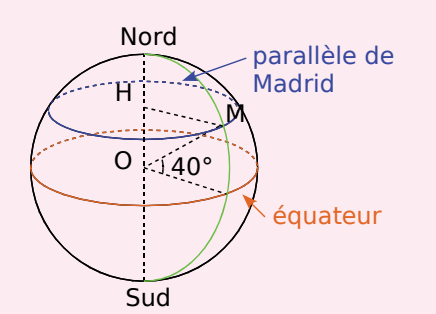

- **a.** Quelle est la longueur HM ? Justifie.
- **b.** Calcule la longueur du parallèle de Madrid.

**c.** La longitude de Madrid est 3° Ouest.

Recherche les coordonnées géographiques d'une ville de même latitude que Madrid.

Calcule alors la distance séparant ces deux villes sur leur parallèle, sachant que la longueur d'un arc de cercle est proportionnelle à l'angle au centre.

#### **36** *Repérage sur la sphère terrestre (bis)*

On assimile la Terre à une boule de centre O et de rayon 6 378 km.

Les coordonnées géographiques de Stockholm, Le Cap et Pécs sont données dans le tableau.

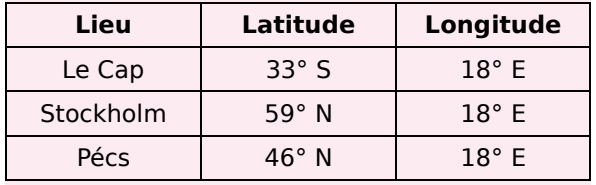

**a.** Que remarques-tu concernant les coordonnées géographiques de ces trois villes ? Représente les données de l'énoncé par un schéma similaire à celui de l'exercice précédent où figurera le méridien de Greenwich.

**b.** Quel est l'angle entre Stockholm, le centre de la Terre et Le Cap ? Déduis-en la distance séparant ces deux villes sur ce méridien, sachant que la longueur d'un arc de cercle est proportionnelle à l'angle au centre.

**c.** De même, calcule la distance entre Pécs et Stockholm le long de leur méridien commun.

**d.** Recherche la définition du mot antipode. Donne les coordonnées géographiques du point de la Terre aux antipodes de Stockholm. Dans quel océan est-il situé ? Près de quel pays ?

#### **Réduction, agrandissement**

#### **37** *À moitié vide ou à moitié pleine ?*

Une salière est représentée par un cône de révolution de rayon 3 cm et de hauteur 7 cm. Le sel forme un tronc de cône de hauteur *h* en cm et dont le disque supérieur est de rayon *r* en cm.

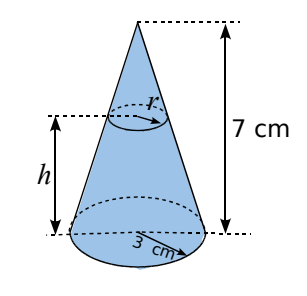

**a.** Calcule le volume de la salière.

**b.** Monte que 
$$
\frac{7-h}{7} = \frac{r}{3}
$$
.

**c.** Montre que la hauteur *h* en cm atteinte par le sel pour que la salière soit remplie à la moitié de son volume doit vérifier l'équation :

$$
(7-h)^3 = 171.5
$$

**d.** En utilisant un tableur, déduis-en l'arrondi au mm de la hauteur atteinte par le sel lorsque la salière est remplie à moitié.

#### **38** *Extrait du Brevet*

Sur la figure ci-contre, SABCD est une pyramide à base carrée de hauteur [SA] telle que  $AB = 9$  cm et  $SA = 12$  cm. Le triangle SAB est rectangle en A.

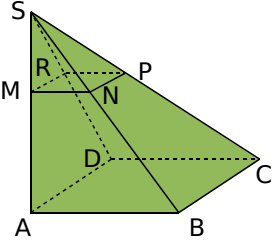

Soit M un point de [SA] tel que SM = *x* cm, où *x* est compris entre 0 et 12. On appelle MNPR la section de la pyramide SABCD par le plan parallèle à la base passant par M.

**a.** Montrer que MN =  $0.75 x$ .

**b.** Soit *A*(*x*) l'aire du carré MNPR en fonction de *x*. Montrer que  $A(x) = 0.5625 x^2$ .

**c.** Recopier et compléter le tableau ci-dessous.

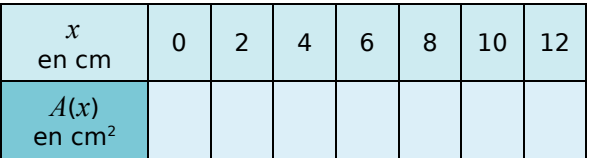

**d.** Placer dans un repère les points d'abscisse *x* et d'ordonnée *A*(*x*) donnés par le tableau.

**e.** L'aire de MNPR est-elle proportionnelle à la longueur SM ? Justifier à l'aide du graphique.

# Travailler en groupe

#### **1** *Sections planes d'un solide* **1re Partie : Sections rectangulaires**

Toutes les longueurs seront arrondies au millimètre.

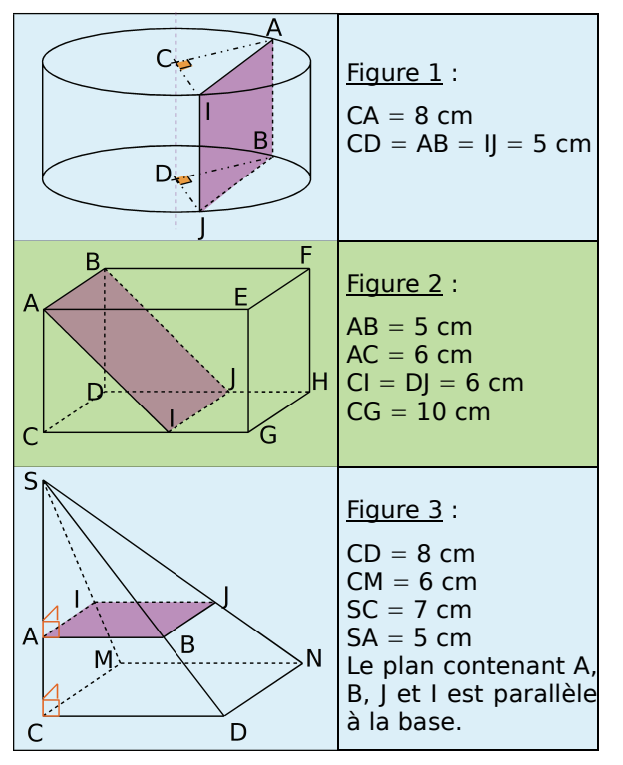

Représentez en vraie grandeur les rectangles ABJI issus des sections des trois solides représentés ci-dessus.

#### **2e Partie : Triangles dans l'espace**

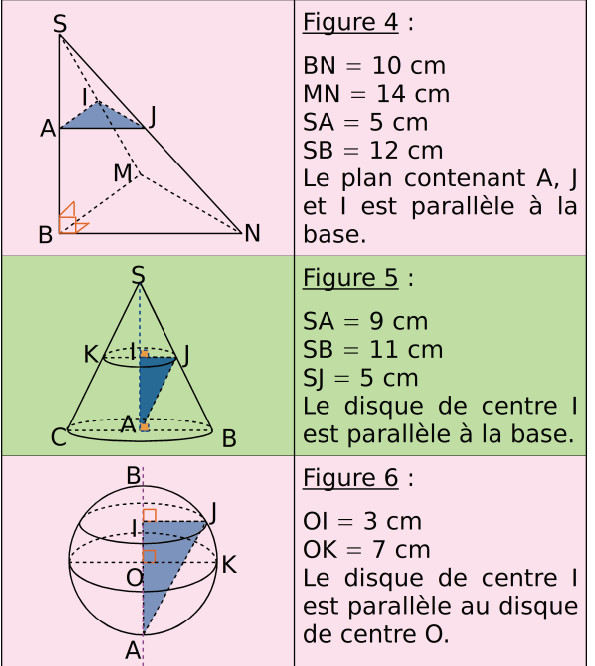

Retrouvez le solide dont le triangle AIJ est une section dans chacun des cas suivants.

• Cas 1 : Al = 
$$
\frac{54}{11}
$$
 cm  
\n• Cas 2 : Al =  $\frac{25}{6}$  m

• Cas 3 : II =  $2\sqrt{10}$  cm

#### **3e Partie : Sections indéterminées**

**a.** À l'aide des six figures précédentes et sans créer de nouveaux points, construisez en vraie grandeur trois sections : une circulaire, une triangulaire et une rectangulaire.

**b.** Échangez, avec les autres groupes, les dessins des trois sections en indiquant sur chacune d'elles le numéro de la figure dont elle est issue.

Retrouvez alors, sur la figure indiquée, le plan de coupe pour chaque section dessinée.

#### **2** *Optimisation*

Le but de cet exercice est d'étudier l'optimisation de l'emballage de trois boules de pétanque de diamètre 8 cm chacune.

#### **1re Partie : Étude de différents emballages**

Choisissez une forme d'emballage parmi celles proposées ci-dessous, puis calculez le volume intérieur de la boîte, le taux de remplissage et la surface extérieure de la boîte, pour l'emballage choisi.

• Cylindre de révolution, permettant d'empiler les trois boules verticalement, dont les dimensions sont à déterminer.

• Parallélépipède rectangle dont les dimensions sont à déterminer.

• Prisme à base triangulaire dont les trois côtés du triangle mesurent 21,9 cm et la hauteur mesure 8 cm.

• Sphère de 8,7 cm de rayon.

• Cylindre de révolution de rayon 8,7 cm et de hauteur 8 cm.

• Une figure dont la forme et les dimensions sont au libre choix du groupe.

#### **2e Partie : Comparaison et optimisation**

**a.** La classe regroupe alors les informations de chaque groupe dans un tableau. Le tableau comportera trois lignes indiquant la forme de boîte choisie, le taux de remplissage et la surface extérieure.

**b.** À l'aide de ce tableau, chaque groupe indique quelle est la boîte qui lui semble la plus intéressante à fabriquer en indiquant les critères qu'il a retenus.

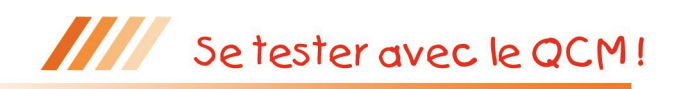

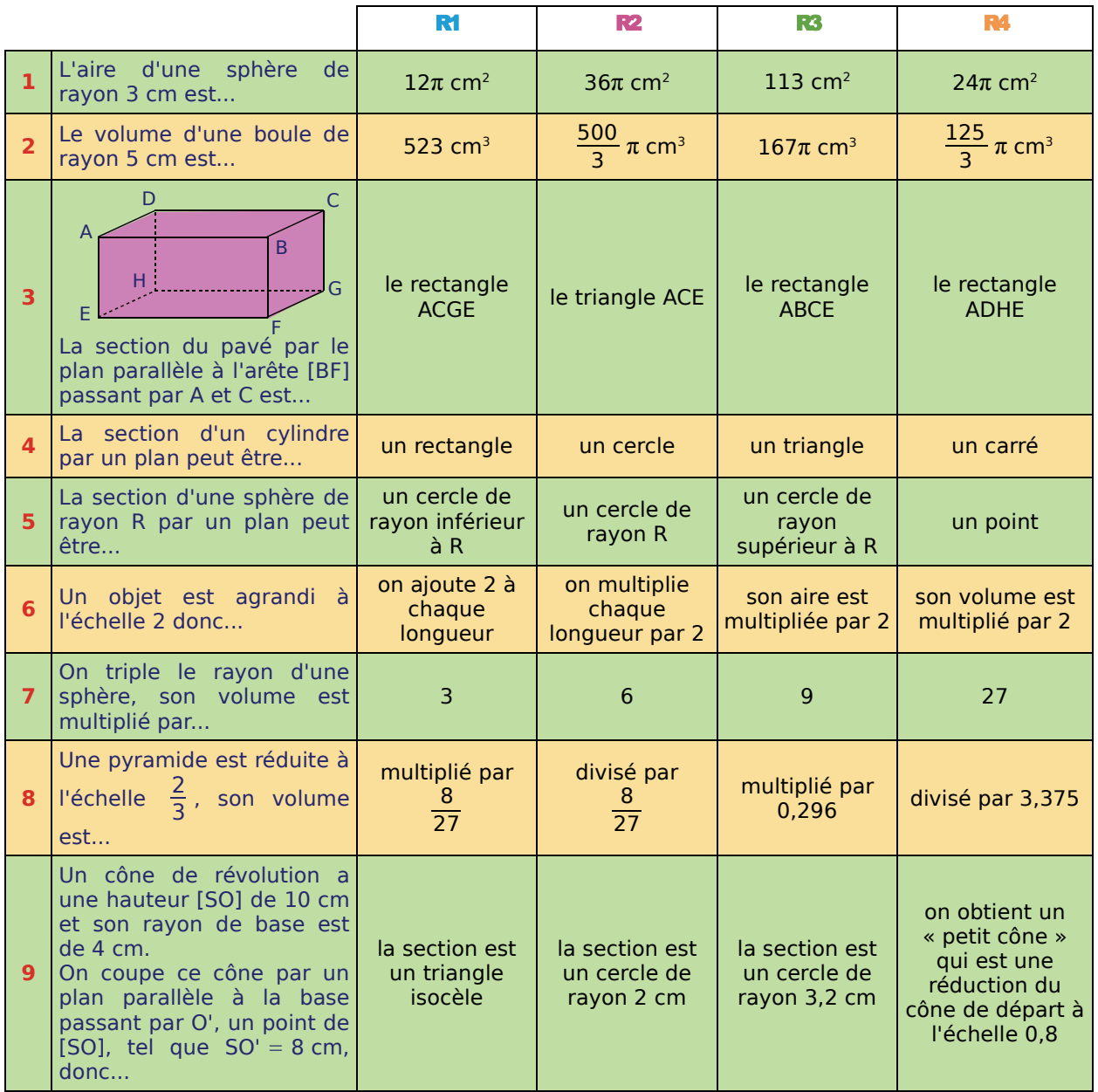

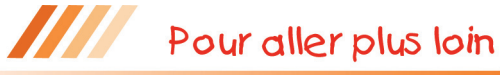

#### **Volume et échelle**

**a.** Sur une maquette à l'échelle d'un parc de loisirs, un bâtiment a pour volume 3,6 cm<sup>3</sup>.

Le volume réel de ce bâtiment est 450 m<sup>3</sup>.

Calcule l'échelle de la maquette. (Tu donneras le résultat sous la forme d'un nombre décimal puis sous la forme  $\frac{1}{2}$  $\frac{1}{n}$  avec *n* un nombre entier.)

**b.** Dans ce même parc, un bassin a la forme d'une demi-sphère dont le rayon est égal à 2 m.

- Calcule la quantité d'eau, en litres, que peut contenir ce bassin.
- Déduis-en la quantité d'eau que peut contenir le bassin de la maquette.

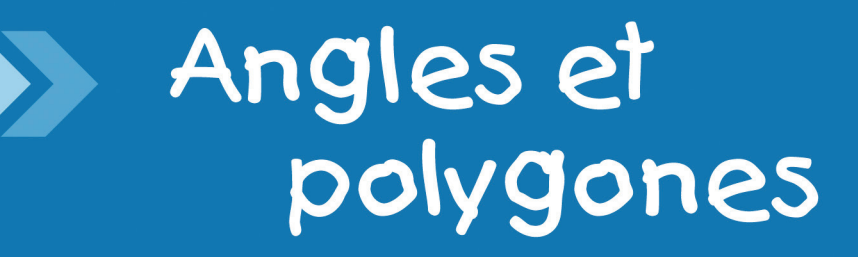

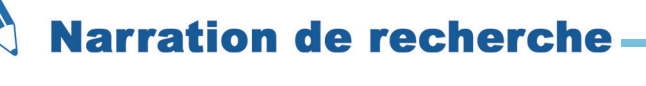

Une puce saute sur un cercle par bonds réguliers : c'est-à-dire que l'angle au centre formé par deux positions consécutives de la puce est toujours le même.

La puce va-t-elle pouvoir revenir à son point de départ si l'angle fait 80° ?

Combien de tours aura-t-elle faits lorsqu'elle atteindra de nouveau le point de départ ?

Et si l'angle fait 60° ? S'il fait 70° ? Et 100° ? Et 40° ? Et 37° ?

Trouver tous les nombres pour lesquels la puce atteint de nouveau son point de départ en ayant effectué un seul tour.

Trouver tous les nombres pour lesquels la puce atteint de nouveau son point de départ en ayant effectué deux tours.

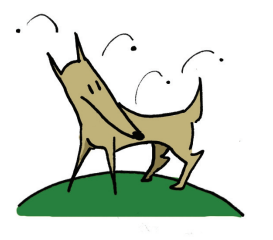

*Adapté d'un sujet de recherche proposé par MATh.en.JEANS (http://mathenjeans.free.fr/ )*

#### $000$  **Activité 1 Des angles dans un cercle** Figure  **1. Conjecture avec TracenPoche** Construis un cercle de centre O et de rayon 5 uni<br>bouton (x). À l'aide du bouton (x, place quainet N sur le cercle. Marque les angles AMB et ANB Construis un cercle de centre O et de rayon 5 unités en utilisant le 'n bouton  $(\times)$ . A l'aide du bouton  $\rightarrow \times$ , place quatre points A, B, M **a.** A l'aide du boute<br> **A.** Les angles AMB et ANB<br>
Quel te semble être le s ANB (utilise  $\triangle$  ). **a.** Les angles <del>AMB</del> et ANB sont appelés **angles inscrits** dans le cercle.<br>
Quel te semble être le sens de cette appellation ?<br> **b.** Mesure les angles AMB et ANB en utilisant le bouton <br>
Compare les mesures des angles AMB Quel te semble être le sens de cette appellati<br>Mesure les angles  $\widehat{AMB}$  et  $\widehat{AMB}$  en utilisant le<br>Compare les mesures des angles  $\widehat{AMB}$  et  $\widehat{AMB}$ Quel te semble être le sens de cette appellation ? **b.** Mesure les angles <del>AMB</del> et ANB en utilisant le bouton <br>Compare les mesures des angles AMB et ANB pour différentes positions de M.<br>**c.** Comment caractériserais-tu les positions de M lorsque les angles AMB et ANB<br>même m ANB en utilisant le bouton  $\blacksquare$ . Compare les mesures des angles AMB et ANB pour différentes positions de M. **c.** Comment caractériserais-tu les positions de M lorsque les angles ÂMB et ÂNB ont la<br>
même mesure ?<br> **d.** Que faut-il faire pour changer la mesure de l'angle ÂNB ? même mesure ? d. Que faut-il faire pour changer la mesure de l'angle ANB ? **d.** Que faut-il faire pour cha<br>**2. Angle au centre avec Trangle School**<br>Construis l'angle au centre AOB  **2. Angle au centre avec TracenPoche Angle au centre avec**<br> **a.** Pourquoi l'angle AOB<br> **a.** Pourquoi l'angle AOB Construis l'angle au centre AOB. **a.** Pourquoi l'angle au centre AOB.<br> **a.** Pourquoi l'angle AOB est-il appelé angle au centre<br> **b.** Quel est l'arc de cercle intercepté par l'angle AOB AOB est-il appelé angle au centre du cercle ? **a.** Pourquoi l'angle AOB est-il appele angle<br> **b.** Quel est l'arc de cercle intercepté par l'a<br> **c.** Fais apparaître la mesure de l'angle AOB<br>
Quelle relation semble-t-il y avoir entre Quel est l'arc de cercle intercepté par l'angle  $\widehat{AOB}$  ?<br>Fais apparaître la mesure de l'angle  $\widehat{AOB}$ .<br>Quelle relation semble-t-il y avoir entre les mesures de  $\widehat{AOB}$  et  $\widehat{AMB}$ <br>angles interceptent le même arc de AOB ? c. Fais apparaître la mesure de l'angle AOB. AMB lorsque ces deux angles interceptent le même arc de cercle ?<br> **3.** Démonstration<br>
A, B et M sont trois points du cercle de centre O de telle sorte que les angles  $\widehat{AMB}$  et  $\widehat{AOB}$ <br>
interceptent l'arc de cercle  $\widehat{AR}$  Montrons que  $\$ angles interceptent le même arc de cercle ? **3. Démonstration**<br>
A, B et M sont trois points du cercle de centre O de telle so<br>
interceptent l'arc de cercle  $\widehat{AB}$ . Montrons que  $\widehat{AOB} = 2 \times \widehat{AMB}$  **3. Démonstration** AOB E M sont trois points du cercle de centre O de tene s<br>aptent l'arc de cercle  $\widehat{AB}$ . Montrons que  $\widehat{AOB} = 2 \times \widehat{AM}$ <br>**Premier cas** : [AM] est un diamètre du cercle.<br>On désigne par *x* la mesure en degrés de l'angle  $\$  $\widehat{AB}$ . Montrons que  $\widehat{AOB} = 2 \times \widehat{AMB}$ . M  **a. Premier cas** : [AM] est un diamètre du cercle. O AMB. • Quelle est la nature du triangle OMB ? Justifie ta réponse. • Exprime les mesures des angles du triangle OMB en fonction<br>
de x.<br>
• Déduis-en la mesure de l'angle  $\widehat{AOB}$ .  $A \sim B$ de *x*. de x.<br>
• Déduis-en la mesure de l'angle AOB.<br> **b. <u>Deuxième cas</u>** : Le point O appartient au secteur angulaire AMB.<br>
On appelle N le point du cercle de sorte que [MN] soit un diamètre. M • Déduis-en la mesure de l'angle AOB. **Euxième cas** : Le point O appartient<br>
appelle N le point du cercle de sorte<br>
• Que dire des angles AMN et AON **b. Deuxième cas** : Le point O appartient au secteur angulaire  $\overline{AMB}$ . appelle N le point du cercle de sorte<br>• Que dire des angles AMN et AON<br>• Que dire des angles NMB et NOB O AON ? B • Que dire des angles NMB et NOB ? A N •<br><mark>Trois</mark><br>En co • Montre alors que, dans ce cas, la propriété est vérifiée. **Troisième cas** : Le<br>
AMB.<br>
En considérant le dia<br>
que AOB = 2 × AMB M  **c. Troisième cas** : Le point O n'appartient pas au secteur angulaire O AMB. En considérant le diamètre [MN], montre comme au deuxième cas Nque  $\widehat{AOB} = 2 \times \widehat{AMB}$ .  $A$  B

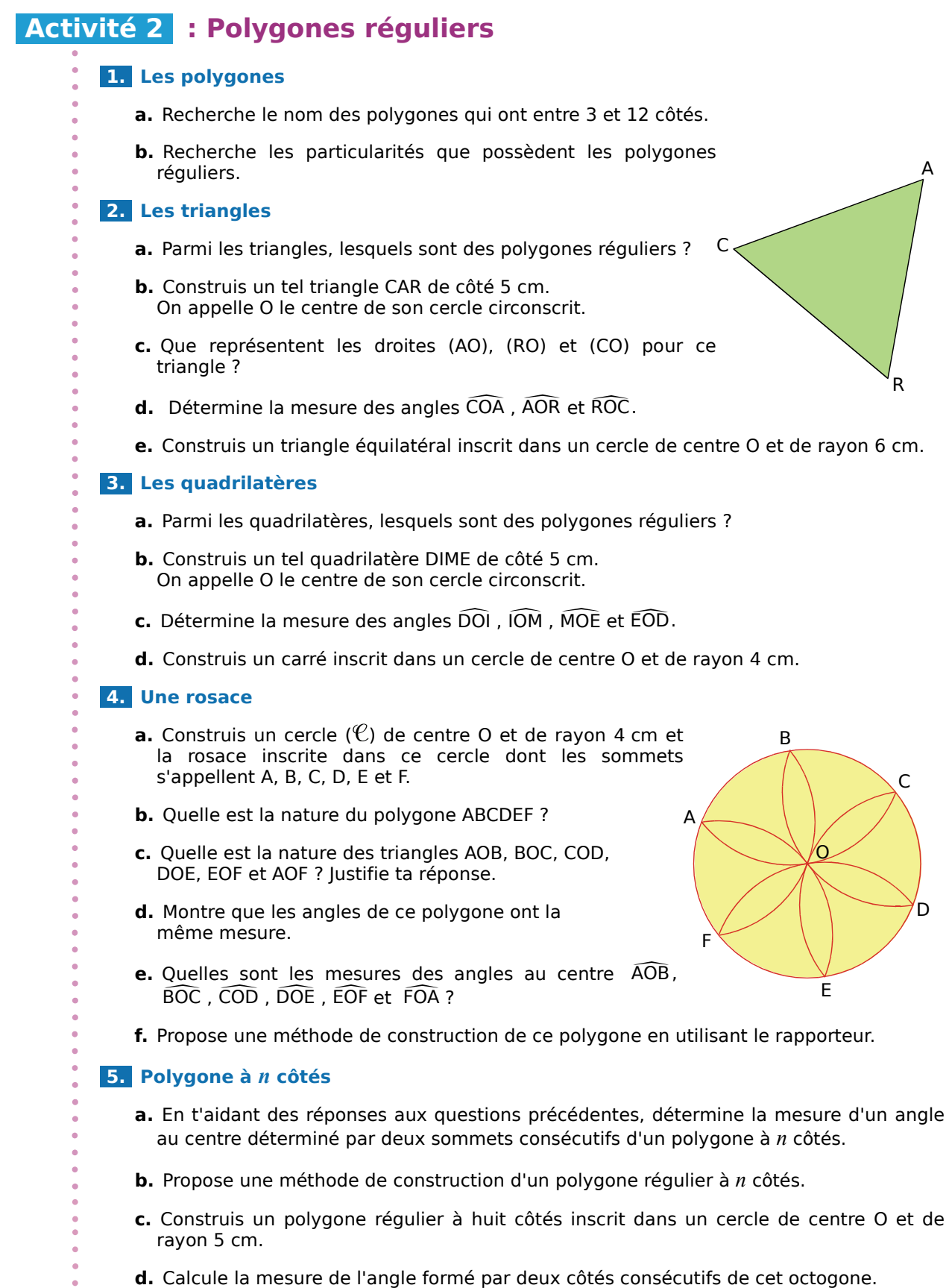

# **Méthode 1 : Utiliser les angles inscrits dans un cercle**

#### **À connaître**

Un **angle inscrit dans un cercle** est un angle dont le sommet est un point du cercle et dont les côtés coupent le cercle en des points distincts du sommet. La portion de cercle comprise entre les deux côtés de l'angle s'appelle l'**arc de cercle intercepté**.

**Exemple 1 :** Donne le nom des arcs de cercle interceptés par les angles inscrits dans le cercle ci-dessous.

ercie ci-aessous.<br>L'angle inscrit REC<br>L'angle inscrit EEC REO intercepte le petit arc de cercle RO. L'angle inscrit  $\widehat{\textsf{SEC}}$  intercepte le petit arc de cercle  $\widehat{\textsf{SC}}$ . L'angle inscrit REO intercepte le petit arc de cercle RO<br>L'angle inscrit SEC intercepte le petit arc de cercle SC.<br>L'angle inscrit SAC intercepte le grand arc de cercle SO  $\widehat{SAC}$  intercepte le grand arc de cercle  $\widehat{SC}$ .

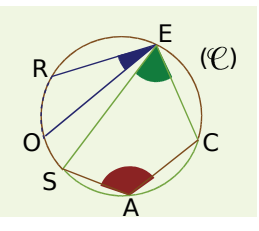

**Exemple 2 :** Les angles UNE ; AVE et ANS<br>Si oui, donne le nom de l'arc intercep  $\widehat{AVE}$  et  $\widehat{ANS}$  sont-ils des angles inscrits dans le cercle ( $\mathcal{C}$ ) ?<br>
• Le sommet de l'angle UNE appartient au cercle et ses côt<br>
• Le sommet de l'angle UNE appartient au cercle et ses côt<br>
• recoupent le cercl Si oui, donne le nom de l'arc intercepté.

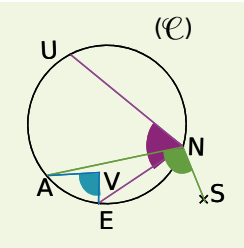

- Le sommet de l'angle UNE appartient au cercle et ses côtés rac intercepté.<br>
Le sommet de l'angle UNE appartient au<br>
recoupent le cercle en U et E : l'angle UNE<br>
dans le cercle (©), il intercepte l'ars (E UNE est un angle inscrit dans le cercle  $(\mathcal{C})$ . Il intercepte l'arc  $\widehat{UE}$ . recoupent le cercle en U et E : l'angle UNE est un angle inscrit<br>
dans le cercle ( $\mathcal{C}$ ). Il intercepte l'arc  $\widehat{UE}$ .<br>
• Le sommet de l'angle  $\widehat{AVE}$  n'est pas un point du cercle :<br>
l'angle  $\widehat{AVE}$  n'est pas un a
- dans le cercle (C). Il intercepte l'arc ÚÈ.<br>Le sommet de l'angle ÂVE n'est pas un point du d<br>l'angle ÂVE n'est pas un angle inscrit dans le cercle (C). • Le sommet de l'angle  $\widehat{AVE}$  l'angle  $\widehat{AVE}$  n'est pas un angle<br>• Le côté [NS) de l'angle  $\widehat{ANS}$ <br>l'angle  $\widehat{ANS}$  n'est pas un angle
- $\cdot$  Le côté [NS) de l'angle  $\widehat{ANS}$  ne coupe le cercle qu'en N : l'angle AVE<br>Le côté [N<br>l'angle ANS l'angle  $\widehat{ANS}$  n'est pas un angle inscrit dans le cercle ( $\mathcal{C}$ ).

#### **À connaître**

Si deux angles sont **inscrits dans un même cercle** et s'ils **interceptent le même arc** alors ils ont la même mesure.

**Exemple 3 :** Sur la figure ci-dessous, l'angle OTE mesure 67°.<br> **Exemple 3 :** Sur la figure ci-dessous, l'angle OTE mesure 67°.<br>
Détermine la mesure de l'angle OLE .<br>
Les angles OTE et OLE sont inscrits **Solution 1888**<br> **ple 3 :** Sur la figure ci-dessous, l'angle OLE .<br>Détermine la mesure de l'angle OLE .

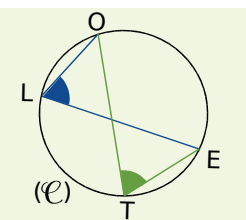

angle OTE mesure 67°.<br>È .<br>OTE et OLE sont inscrits dans le cercle (C).<br>test teus les deux llers CE Ils interceptent tous les deux l'arc OE.

Donc ils ont la même mesure. IIS Interceptent tous les d<br>Donc ils ont la même mes<br>L'angle OTE mesure 67°.

Donc ils ont la m<br>L'angle OTE mes<br>Donc l'angle OLE

Donc l'angle OLE mesure 67°.

**Exercices « À toi de jouer »<br>
<b>1** Sur la figure ci-dessou<br>
ASO et ATO ont-ils la même **1 Sur la figure ci-dessous, les angles<br>
<b>1 Sur la figure ci-dessous, les angles**<br>
ASO et ATO ont-ils la même mesure ? ASO et ATO ont-ils la même mesure ?

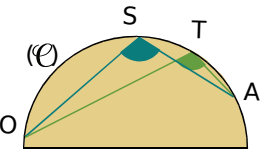

 **2** Sur la figure ci-contre, les angles **2 Sur** la<br>ci-contre, le<br>LAS et LES<br>nême-mesu  $\widehat{IAS}$  et  $\widehat{LES}$  ont-ils la même mesure ?

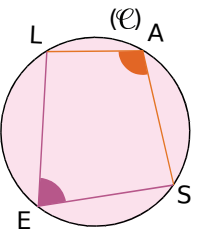

### **Méthode 2 : Utiliser les angles au centre d'un cercle**

#### **À connaître**

Si un **angle inscrit** dans un cercle et un **angle au centre** (son sommet est le centre du cercle) interceptent le même arc de cercle,

alors l'angle au centre mesure le double de l'angle inscrit.

# **Exemple** : La figure ci-dessous représente un cercle  $(\mathcal{C})$  de centre O. anors i angle au centre mesure le double de l'angle inscrit.<br> **ple :** La figure ci-dessous représente un cercle ( $\textcircled{e}$ ) de centre<br>
L'angle CIL mesure 76°. Détermine la mesure de l'angle COL COL. **ple :** La figure ci-dessous représente un cercle (C) de centre (angle CIL mesure 76°. Détermine la mesure de l'angle COL.<br>Dans le cercle (C), l'angle inscrit CIL et l'angle au centre COL<br>intercentent le même arc CI

Dans le cercle  $(\mathcal{C})$ , l'angle inscrit  $\widehat{\text{CL}}$  et l'angle au centre  $\widehat{\text{COL}}$ <br>interceptent le même arc  $\widehat{\text{CL}}$ .<br>Donc l'angle au centre  $\widehat{\text{COL}}$  mesure le double de l'angle inscr interceptent le même arc CL.

COL mesure le double de l'angle inscrit CIL. Dans le cercie (C), l'a<br>interceptent le même<br>Donc l'angle au centre<br>COL = 2 × CIL = 2 × 7<br>L'angle au centre COL  $\widehat{\text{CIL}} = 2 \times 76^{\circ} = 152^{\circ}.$ 

L'angle au centre COL mesure 152°.

# **Exercice « À toi de jouer »<br>
<b>3** La figure ci-contre repré<br>
L'angle ODE mesure 122°.<br>
Détermine la mesure de l'au

- **3** La figure ci-contre représente un cercle (C) de centre D. 3 La figure ci-contre représente un<br>L'angle ODE mesure 122°.<br>Détermine la mesure de l'angle OLE
- L'angle ODE mesure 122°.
- OLE.

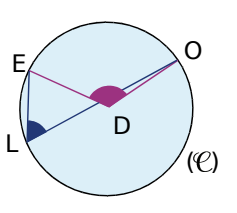

 $\mathsf{C}$ 

I

(C)

 $\circ$   $\rightarrow$ 

### **Méthode 3 : Construire un polygone régulier**

#### **À connaître**

Un **polygone** est **régulier** lorsque tous ses côtés ont la même longueur et tous ses angles ont la même mesure.

#### **À connaître**

Un polygone régulier à *n* côtés est **inscriptible** dans un cercle. Tous les angles au centre déterminés par deux sommets consécutifs du polygone ont la même mesure.

**Exemple :** Construis un cercle de centre O. Inscris un pentagone ABCDE dans ce cercle.

Un pentagone a cinq côtés. Les angles au centre déterminés par deux sommets consécutifs du polygone sont tous égaux à 72° (360 ÷ 5 = 72).

On construit le cercle et l'un de ses rayons [OA] et un autre rayon [OB] tel que  $\widehat{AOB} = 72^{\circ}$ .

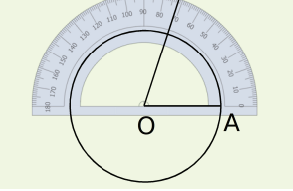

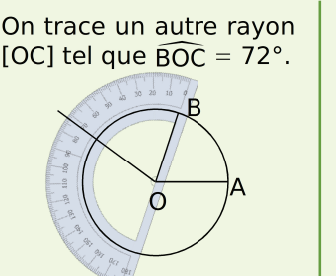

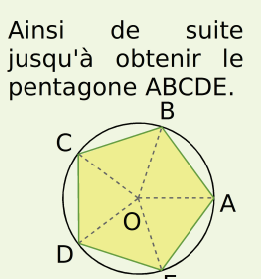

#### **Exercices « À toi de jouer »**

- **4** Quel est le nom du triangle et du quadrilatère réguliers ?
- **5** Trace un cercle de centre O et de rayon 4 cm. Inscris-y un triangle équilatéral.

### **Angles inscrits**

 **1** La figure ci-dessous représente un cercle  $\overline{({\mathcal C})}$  de centre O. Les points B, O, D et H sont alignés.

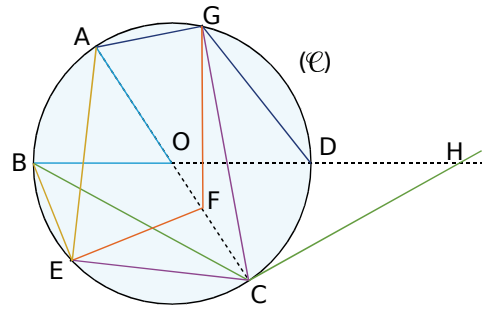

Les angles cités ci-après sont-ils des angles inscrits dans le cercle  $(\mathcal{C})$  ? Justifie chaque réponse. **a.**<br>**a. BOA**<br>**a. BOA** s c<sub>rapi</sub><br>ercle (C<br>éponse.<br>**c.** AGD **e.** GFE

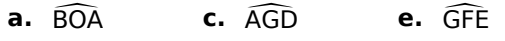

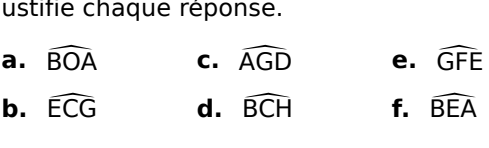

 **2** La figure ci-contre représente un cercle  $(\mathcal{C})$  de centre C.

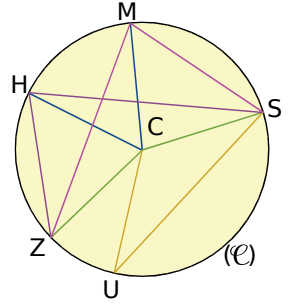

Les angles cités ci-après sont-ils des angles au<br>
centre dans ce cercle ?<br> **a.**  $\widehat{SMZ}$  **c.**  $\widehat{MCH}$  **e.**  $\widehat{ZHS}$ centre dans ce cercle ?

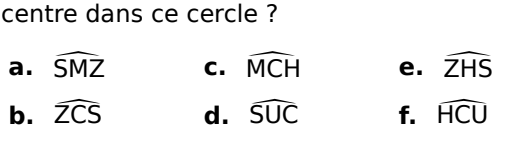

 **3** Reproduis la figure ci-dessous. Trace et cite tous les angles inscrits interceptant l'arc vert  $\widehat{\text{RC}}$ et tous les angles inscrits qui interceptent l'arc rouge SF.

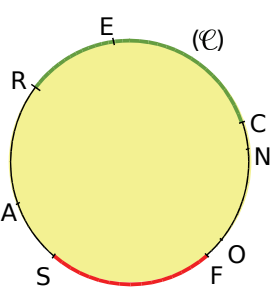

 **4** La figure ci-dessous représente un cercle  $\overline{(\mathcal{C})}$  de centre A.

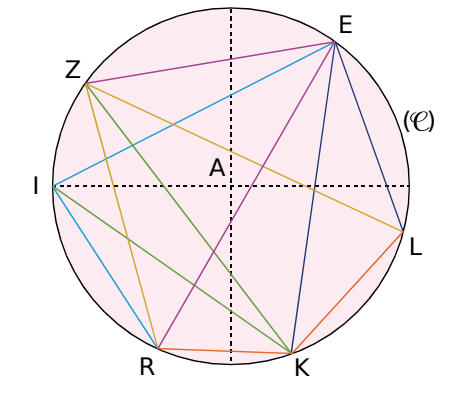

Pour chaque angle inscrit cité ci-après, indique l'angle au centre qui intercepte le même arc et<br>précise le nom de l'arc.<br>**a.** <del>ZER</del> **c.** KEL **e.** RIE précise le nom de l'arc.

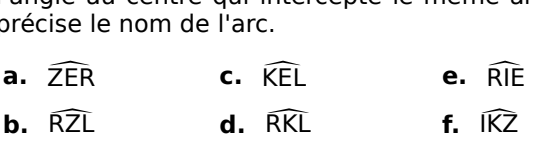

**5** La figure ci-dessous représente un cercle  $(\mathcal{C})$ .

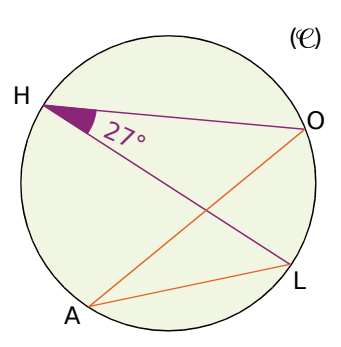

L<br>Détermine la mesure de l'angle LAO . Justifie ta réponse.

 **6** La figure ci-dessous représente un cercle de centre I.

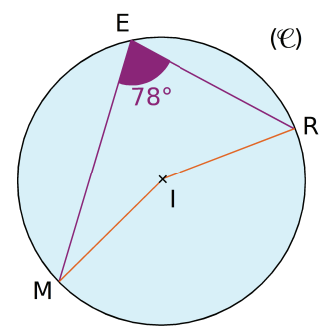

Détermine, en justifiant, la mesure de l'angle )étei<br>MIR.

*ANGLES ET POLYGONES - CHAPITRE G4* 214

 **7** La figure ci-dessous représente un cercle  $\overline{(\mathcal{C})}$  de centre S.

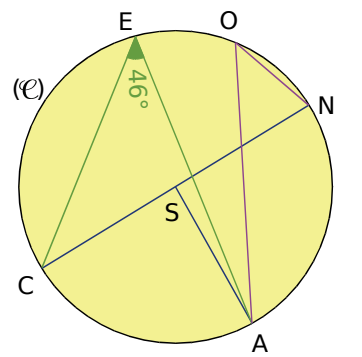

Détermine, en justifiant, la mesure de l'angle )étei<br>NOA NOA.

8 Sur la figure ci-dessous, les droites (NC) et (AE) se coupent en I, point d'intersection des cercles ( $\mathfrak{C}_1$ ) et ( $\mathfrak{C}_2$ ).

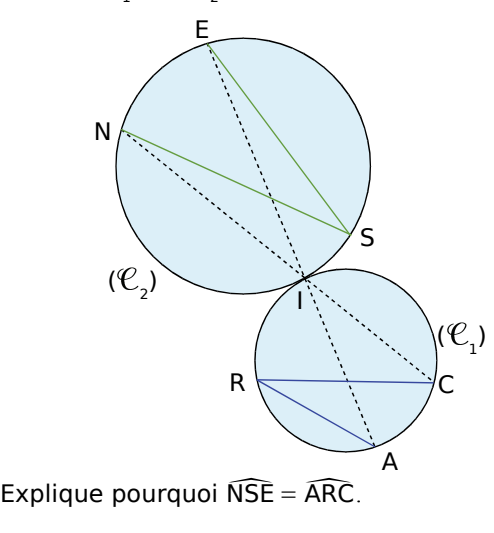

ARC.

 **9** Sur la figure ci-dessous, les droites (NR) et (AE) sont parallèles.

Les cercles ( $\mathfrak{C}_1$ ) et ( $\mathfrak{C}_2$ ) se coupent en R et A.

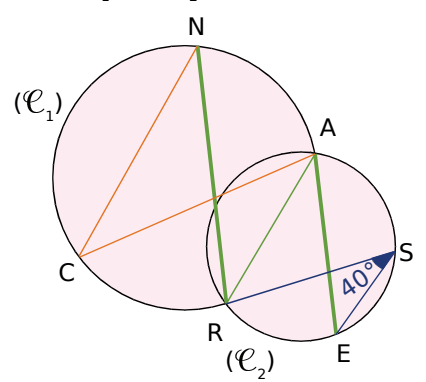

Détermine, en justifiant, la mesure de l'angle )éte<br>NCA NCA.

 **10** Sur la figure ci-dessous, les droites (EB) et (CN) se coupent en R, point d'intersection des cercles ( $\mathfrak{C}_\text{\tiny 1}$ ) et ( $\mathfrak{C}_\text{\tiny 2}$ ). Le point O est le centre du cercle ( $\mathfrak{C}_1$ ).

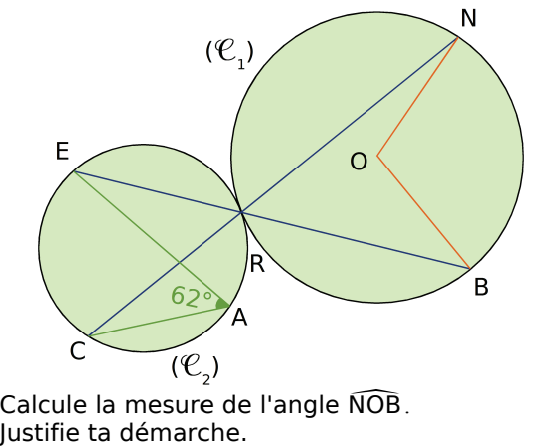

NOB. Justifie ta démarche.

 **11** Sur la figure à la main levée ci-dessous, les droites (AC) et (BD) se coupent en E.

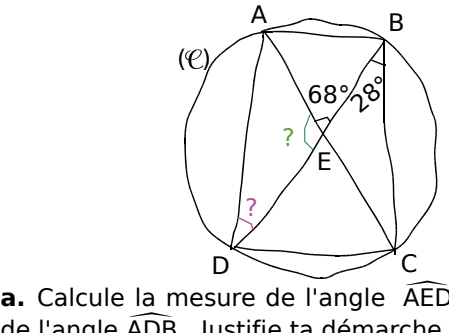

AED puis celle **a.** Calcule la r<br>de l'angle ADB<br>. de l'angle ADB. Justifie ta démarche.

**b.** Le point E est-il le centre du cercle ? Justifie.

#### **Polygones réguliers**

12 Les polygones ci-dessous sont-ils réguliers ? Justifie tes réponses.

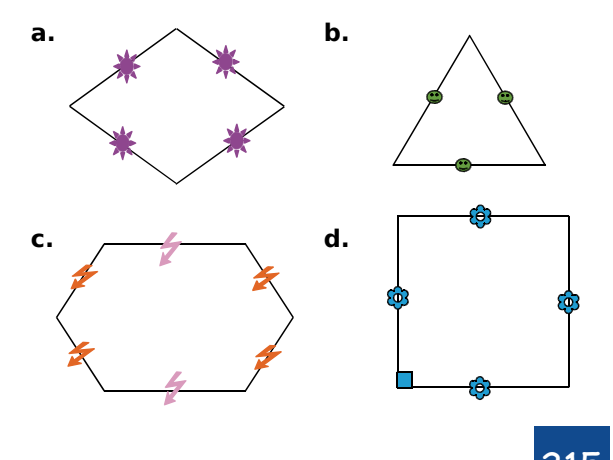

*CHAPITRE G4 – ANGLES ET POLYGONES* 215

#### **13** *Dans le triangle équilatéral*

Sur la figure ci-contre, le triangle SAC est un triangle équilatéral, inscrit dans un cercle  $(\mathcal{C})$  de centre O. Inscrit dans un de COME (C) de centre O.<br>Quelle est la mesu<br>l'angle AOC ?<br>Justifie ta réponse.

Quelle est la mesure de

l'angle AOC ?

S A C O  $($  $e)$ 

### **14** *À partir d'un hexagone*

HEXAGO est un hexagone régulier inscrit dans un cercle  $(\mathcal{C})$  de centre C.

**a.** Quelle est la mesure de l'angle .cnc<br>a. Q<br>mes<br>HCE<br>épo HCE ? Justifie ta réponse.

**b.** Détermine la mesure de l'angle epo<br>• D<br>mesu<br>HEC HEC. Justifie.

**c.** Déduis-en la nature du triangle HCE.

**d.** Cela justifie une méthode de construction de l'hexagone déjà vue, laquelle ?

**e.** Exprime le périmètre de l'hexagone régulier en fonction du rayon *r* du cercle.

#### **15** *Un quadrilatère bien connu*

Trace deux droites (*d*) et (*d'*) perpendiculaires en A.

Trace le cercle de centre A et de rayon 4 cm. Il coupe (*d*) en B et C et (*d'*) en D et E.

Explique pourquoi le quadrilatère BDCE est régulier.

 **16** La figure ci-dessous représente un octogone régulier AOUTIENS de centre C.

**a.** Quelle est la mesure de l'angle )cto<br>)<br>mesi<br>ACC<br>ustil ACO ? Justifie ta réponse.

**b.** Que peux-tu dire des droites (AC) et (CU) ? Justifie ta réponse.

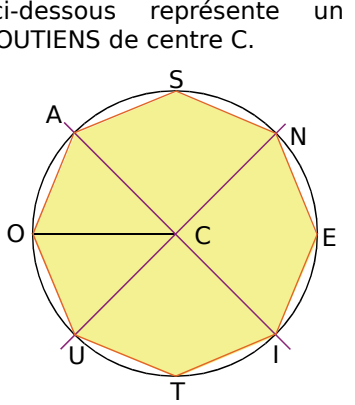

 **17** PENTA est un pentagone régulier de centre  $\overline{O}$  tel que  $OA = 4$  cm. **17** PENTA est un pentagone régul<br>O tel que OA = 4 cm.<br>**a.** Calcule la mesure de l'angle POE

POE.

**b.** Utilise cette mesure pour construire le pentagone à l'aide du rapporteur.

**c.** Quelle est la nature du triangle POE ?

**d.** Place O' le milieu du côté [PE]. Déduis-en la nature du triangle POO'.

**e.** Détermine la mesure de chacun des angles du triangle POO'.

**f.** Calcule la longueur PO' et déduis-en la longueur PE. Tu donneras pour chacune la valeur exacte puis la valeur arrondie au centième.

**g.** Détermine le périmètre du pentagone. Tu donneras la valeur exacte puis la valeur arrondie au centième.

**h.** Détermine la longueur OO'. Déduis-en l'aire du triangle POE puis l'aire du pentagone. Tu donneras pour chacune la valeur exacte puis la valeur arrondie au dixième.

 **18** La figure ci-dessous représente un décagone régulier RECUSATION inscrit dans un cercle  $(\varphi)$  de centre B.

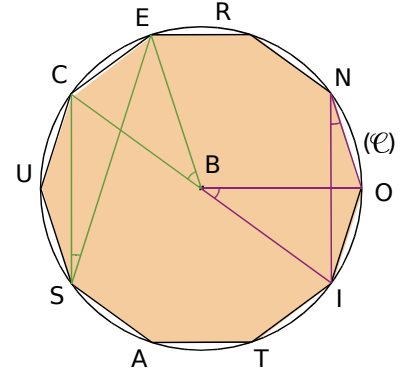

**a.** Quel est le nombre de côtés d'un décagone ?<br>**b.** Quelle est la mesure de l'angle au centre<br>CBE ? Justifie. CBE ? Justifie.

CBE ? Justifie.<br>**c.** Quelle est la mesure de l'angle au centre<br>OBI ? Justifie. OBI ? Justifie. **c.** Quelle est la mesure de l'angle<br>
OBI ? Justifie.<br> **d.** Quelle est la mesure de l'angle CSE

d. Quelle est la mesure de l'angle CSE ? Justifie. **d.** Quelle est la mesure de l'angle CSE ?<br>Justifie.<br>**e.** Quelle est la mesure de l'angle ONI ? Justifie.

**f.** Que remarques-tu ?

**g.** Que peux-tu en déduire au sujet de la réciproque de la propriété de deux angles inscrits qui interceptent le même arc de cercle ?

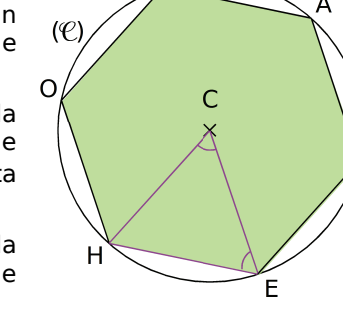

G

X

*ANGLES ET POLYGONES - CHAPITRE G4* 216
# Exercices d'approfondissement

R

#### **Angles inscrits**

 **19** *Quelle nature ?*

**19** Qu **19** Quelle nature<br>  $\widehat{OR} = 50^{\circ}$  et<br>  $\widehat{AR} = 40^{\circ}$ .  $\widehat{ARI} = 40^\circ$ .

**a.** Quelle est la nature du triangle AIR ? Justifie ta réponse.

**b.** Que dire du segment [AR] pour le cercle ?

A

I

T

#### **20** *Avec un diamètre*

P et Q sont deux points d'un cercle de centre I **20** Avec un diamètre<br> **P** et Q sont deux points d'un ce<br>
et de diamètre [AB] tels que  $\widehat{AQP}$ <br>
On donne AB = 5 cm. et de diamètre [AB] tels que  $\overline{AQP} = 35^\circ$ . On donne  $AB = 5$  cm.

**a.** Fais une figure.

**b.** Détermine la mesure de l'angle ABP. Justifie.

**c.** Quelle est la nature du triangle APB ?

**d.** Calcule la longueur du segment [AP] arrondie au millimètre. **d.** Calcule la longueur du segment [AP<br>arrondie au millimètre.<br>**e.** Détermine la mesure de l'angle PIB. Justifie.

#### **21** *Cercle et parallèles*

Deux droites parallèles coupent un cercle de centre O respectivement en A et B et en A' et B'. On appelle I le point d'intersection des droites (AA') et (BB').

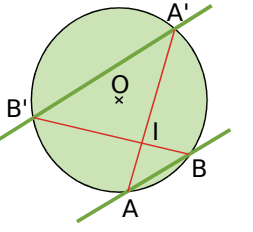

**a.** À l'aide de considérations sur les angles, démontre que le triangle ABI est isocèle.

**b.** Démontre que la droite (IO) est perpendiculaire à la droite (AB).

#### **22** *En face*

Les points A, B, C et D sont disposés sur un cercle de centre E comme l'indique la figure ci-contre.

E D A B C

**a.** Démontre que :

Lentre E comme i<br>igure ci-contre.<br>**ABC** = 180 ° −  $\frac{\widehat{AEC}}{2}$  $\frac{\text{AEC}}{2}$  .

**a.** Demontre que :<br>  $\widehat{ABC} = 180^\circ - \frac{\widehat{AEC}}{2}$ .<br> **b.** Que peut-on dire alors des angles  $\widehat{ABC}$ ?  $\widehat{ABC} = 180^\circ - \frac{\text{AEC}}{2}$ .<br> **3.** Que peut-on dire alors des angles  $\widehat{ABC}$  et  $\widehat{ADC}$ ? ADC ?

**c.** Quelle propriété possèdent quatre points cocycliques ?

#### **23** *Cercle et parallèles (bis)*

Les points A, B, C, D, E, F et G sont des points d'un cercle de centre O tels que les droites (AG), (BF) et (CE) sont parallèles entre elles et les droites entre eiles et les droites<br>
(AF), (BE) et (CD) sont<br>
parallèles entre elles.<br> **a.** Sachant que GAF =<br>
mesure de l'angle GOD.<br> **b.** Exprime en général parallèles entre elles.

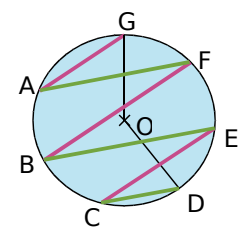

GAF = 25°, détermine la mesure de l'angle GOD. **a.** Sachant que GAF = 25°, détermine la<br>mesure de l'angle GOD.<br>**b.** Exprime, en général, la mesure de l'angle<br>GOD en fonction de celle de l'angle GAF.

GOD en fonction de celle de l'angle GAF.

#### **24** *Avec deux cercles*

 $(\mathcal{C})$  et  $(\mathcal{C}')$  sont deux cercles de centre O et O', sécants en A et B. D est un point du cercle  $(\varphi)$ distinct de A et B. La droite (DB) recoupe le cercle  $(\mathcal{C})$  en E.

**a.** Trace une figure, éventuellement avec un

logiciel de géométrie dynamique.<br> **b.** Démontre que (OO') est la<br>
segment [AB]. Déduis-en que  $\overline{AO}$ <br> **c.** Démontre que  $\overline{ADE} = \overline{AOO}$ '.<br> **d.** De même, montre que  $\overline{DEA} =$ **b.** Démontre que (OO') est la médiatrice du<br>segment [AB]. Déduis-en que  $\widehat{AOO}$ ' =  $\widehat{BOO}$ '.<br>**c.** Démontre que  $\widehat{ADE} = \widehat{AOO}$ '. **a.** Trace une figure, éventuellement ave<br>logiciel de géométrie dynamique.<br>**b.** Démontre que (OO') est la médiatric<br>segment [AB]. Déduis-en que  $\widehat{AOO}$ ' =  $\widehat{BOO}$ ' segment [AB]. Déduis-en que  $\widehat{AOO'} = \widehat{BOO'}$ . **b.** Démontre que (OO') est la médi<br>segment [AB]. Déduis-en que  $\widehat{AOO}$ ' = f<br>**c.** Démontre que  $\widehat{ADE} = \widehat{AOO}$ '.<br>**d.** De même, montre que  $\widehat{DEA} = \widehat{AO}$ 'O

- **c.** Démontre que  $\widehat{ADE} = \widehat{AOO}$ '. **c.** Démontre que ADE = AOO<br> **d.** De même, montre que DEA<br> **e.** Déduis-en que DAE = OAO<br> **f.** Oue peux-tu dire du triangle
- AO'O.
- **e.** Déduis-en que  $\widehat{DAE} = \widehat{OAO}$ '.

**f.** Que peux-tu dire du triangle DAE dans le cas particulier où le point O est sur le cercle  $(C')$  et le point O' est sur le cercle  $(\mathcal{C})$  ? Justifie ta réponse.

#### **25** *Symétriques de l'orthocentre*

Soit TRI un triangle et  $(\varphi)$  son cercle circonscrit. On appelle J le point d'intersection de la hauteur issue de I et de (TR) et S le point d'intersection de la hauteur issue de R et de (TI). Soit H l'orthocentre du triangle TRI. La droite (RH) recoupe le cercle  $(\mathcal{C})$  en A.

**a.** Trace une figure, éventuellement avec un logiciel de géométrie dynamique. **a.** Trace une figure, éventuelleme<br>logiciel de géométrie dynamique.<br>**b.** Que peux-tu dire des angles TRA ement avec<br>e.<br>TRA et TIA <mark>?</mark>

**b.** Que peux-tu dire des angles TRA et TIA ?<br> **c.** En comparant les angles des triangles TRS et<br>
TIJ, démontre que TIJ = TRS. TII, démontre que  $\overline{T}$ II =  $\overline{T}RS$ .

**d.** Déduis-en que A est le symétrique de H par rapport à la droite (TI).

**e.** En procédant de la même façon, que peut-on démontrer concernant les trois symétriques de l'orthocentre par rapport à chacun des côtés du triangle ?

# Exercices d'approfondissement

#### **Polygones réguliers**

 **26** *Ils nous en font voir de toutes les couleurs*

Les figures ci-dessous sont un pentagone, un hexagone et un octogone réguliers.

Dans chaque cas, donne les mesures des angles en couleur.

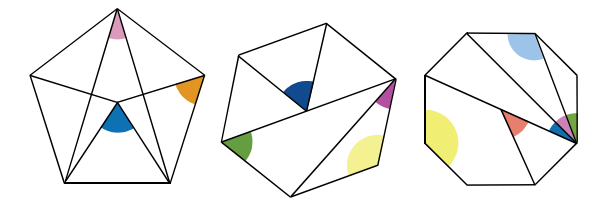

#### **27** *Usinage*

On souhaite obtenir une pièce métallique ayant la forme d'un prisme droit dont la base est un hexagone régulier.

On dispose d'un cylindre de métal dont la section est un disque de 5 cm de diamètre. On appelle ABCDEF l'hexagone régulier inscrit dans ce disque et O son centre.

**a.** Représente le disque de base et l'hexagone ABCDEF en vraie grandeur.

**b.** Quelle est la nature du triangle ABO ?

Calcule l'aire de ce triangle arrondie au cm<sup>2</sup>. (Tu pourras appeler H le pied de la hauteur issue de O.) Déduis-en la valeur de l'aire de l'hexagone ABCDEF arrondie au cm<sup>2</sup>.

**c.** La hauteur du cylindre est de 20 cm. Calcule le volume du cylindre, puis le volume de la pièce dont la base est l'hexagone ABCDEF, arrondis au cm<sup>3</sup>. Quel pourcentage de métal, arrondi au dixième, est perdu lors de l'usinage ?

#### **28** *Aire d'un octogone*

Un octogone régulier ABCDEFGH inscrit dans un cercle de centre O a pour périmètre 24 cm.

On appelle P le pied de la hauteur issue de O dans le triangle AOB.

**a.** En considérant le triangle AOB, détermine la On appelle P le pied de la hauteur is<br>dans le triangle AOB.<br>**a.** En considérant le triangle AOB, dét<br>mesure exacte des angles AOP et OAP<br>sont les mesures des angles de l OAP. Quelles sont les mesures des angles de l'octogone ABCDEFGH ?

**b.** Prouve que la longueur OP exprimée en cm vaut tan22,5° .

**c.** Calcule la valeur exacte de l'aire de l'octogone ABCDEFGH puis arrondis au cm<sup>2</sup>.

#### **29** *Pavages du plan*

On dit qu'un polygone permet de constituer un pavage du plan si on peut couvrir le plan complètement à l'aide de copies de ce polygone sans qu'il n'y ait de trou et sans que ces polygones ne se chevauchent.

**a.** Un carré permet-il de réaliser un pavage du plan ? Et un triangle équilatéral ?

- **b.** On considère un hexagone régulier.
	- Combien mesurent les angles d'un hexagone régulier ?
	- Réalise un schéma qui montre qu'il est possible de paver le plan à l'aide d'hexagones réguliers identiques.
	- Combien faudra-t-il en disposer autour d'un sommet du pavage ?

**c.** Explique alors pourquoi il n'est pas possible de constituer un pavage du plan à l'aide de pentagones réguliers.

- **d.** On considère un polygone régulier à *n* côtés.
	- Montre que la mesure en degrés de ses angles est 180° –  $\frac{360°}{n}$ .
	- Quelle condition la mesure des angles d'un polygone régulier doit-elle vérifier pour que l'on puisse réaliser un pavage du plan à l'aide de ce polygone ?
	- Avec quels polygones réguliers est-il possible de paver le plan ?

#### **30** *Tous ensemble*

Dans la figure ci-contre, ABCDEF est un hexagone régulier, ABGHI est un pentagone régulier, ABJK est un carré et ABO un triangle équilatéral.

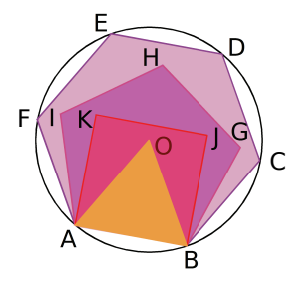

**a.** De quel polygone O est-il le centre ?

équilatéral.<br>**a.** De quel polygone O est-il le centre ?<br>**b.** Calcule la mesure des angles OBJ , JBG et<br>CBC 24.00<br>**3.** De<br>GBC<br>5. Dé GBC.

**c.** Réalise la figure avec AB = 6 cm.

**d.** Calcule les valeurs exactes des aires du triangle équilatéral, du carré et de l'hexagone.

**e.** Calcule les pourcentages de remplissage arrondis au dixième :

- du carré dans l'hexagone ;
- du triangle équilatéral dans le carré.

# Travailler en groupe

#### **1** *Approximation de π* **1re Partie : Travail préliminaire**

On considère un cercle de rayon 1 dm et de centre O, un triangle équilatéral ABC inscrit dans ce cercle et un triangle équilatéral A'B'C' exinscrit, comme sur la figure ci-contre. Les points I et J sont les pieds des hauteurs issues de O

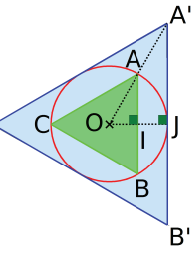

respectivement dans les triangles OAB et OA'B'.

**a.** Exprime, en décimètres, le périmètre du cercle en fonction de π. hauteurs issues de O<br>
respectivement dans les triangles OAB e<br> **a.** Exprime, en décimètres, le périment de π.<br> **b.** Calcule les mesures de AOB et A<sup>T</sup>OB'<br> **c.** Calcule les valeurs exactes de AI et A'

**b.** Calcule les mesures de  $\widehat{AOB}$  et  $\widehat{A'OB'}$ .

**c.** Calcule les valeurs exactes de AI et A'J.

**d.** Encadre le périmètre du cercle par les périmètres des triangles ABC et A'B'C' que tu auras préalablement calculés.

**e.** Déduis-en un encadrement de la valeur du nombre π.

#### **2e Partie : Travail en groupe**

**a.** En reproduisant la procédure de la partie précédente, chaque groupe doit trouver de nouveaux encadrements de π.

Chaque élève du groupe devra pour cela encadrer le périmètre du cercle précédent par les périmètres de deux polygones réguliers de son choix.

**b.** Mettez en commun les résultats trouvés à l'aide d'un tableau. Quels sont les polygones qui donnent la meilleure approximation ?

#### **3e Partie : Utilisation d'un tableur**

**c.** On encadre maintenant le cercle initial par deux polygones réguliers à *n* sommets ABCD et **3<sup>e</sup> Partie : Utilisation d'un tableur<br>c.** On encadre maintenant le cercle initial pa<br>deux polygones réguliers à *n* sommets ABCD e<br>A'B'C'D'. Calculez les mesures des angles AOB<br>et A OB' en fonction de *n*. A'B'C'D'. Calculez les mesures des angles AOB 3° Partic<br>c. On er<br>deux pol<br>A'B'C'D'.<br>et A'OB'<br>**d.** En s'il A'OB' en fonction de *n*.

**d.** En s'inspirant de la méthode utilisée dans les parties précédentes, montrez que :

et A'OB' en fonction de *n*.  
**d.** En s'inspirant de la méthode utiliséé dans le  
parties précédentes, montrez que :  

$$
AB = 2 \times \sin\left(\frac{\widehat{AOB}}{2}\right) \text{ et } A'B' = 2 \times \tan\left(\frac{\widehat{AOB}}{2}\right).
$$

**e.** Déduisez-en un encadrement de la valeur de π, en fonction de *n*.

**f.** À l'aide d'un tableur, donnez une succession d'encadrements de π et une valeur approchée à 10*–*5 près.

*Remarque : les tableurs utilisent des mesures d'angles en radians. Pour convertir la mesure d'un angle en radians, utiliser la fonction « RADIANS(...) » en indiquant dans la parenthèse la mesure en degrés.*

#### **2** *Pavages*

#### **1re Partie : Pavage simple**

**a.** Chaque groupe dessine un quadrilatère quelconque convexe puis chaque élève du groupe le reproduit à l'identique et le colorie en rouge.

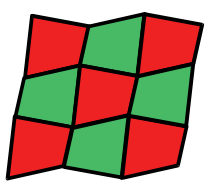

**b.** Chaque élève dessine ensuite l'image de ce quadrilatère par une symétrie de centre un des milieux des côtés du quadrilatère puis la colorie en vert.

**c.** Découpez puis agencez tous les quadrilatères ainsi construits de manière à paver une surface.

#### **2e Partie : Pavage semi-régulier**

**d.** Chaque élève du groupe construit au moins un triangle équilatéral, un carré, un hexagone régulier et un octogone régulier, tous de côté 4 cm et les découpe.

**e.** En mettant en commun tous les polygones construits par les élèves du groupe, recherchez tous les pavages réguliers possibles, c'est-à-dire en n'utilisant qu'un seul type de polygone pour un même pavage.

**f.** Recherchez maintenant tous les pavages semi-réguliers possibles, c'est-à-dire en s'autorisant à utiliser plusieurs types de polygones réguliers pour un même pavage.

**g.** Recherchez sur internet le nombre de pavages semi-réguliers possibles.

#### **3e Partie : Pavage du Caire**

**h.** Chaque groupe construit un pentagone du Caire ABCDE en suivant le programme de tracé suivant.

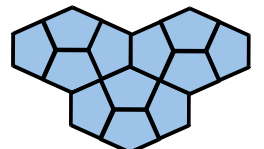

- Tracer un segment [AB] de longueur 5 cm et sa médiatrice (uv) ;
- I étant le milieu de [AB], tracer les deux et sa médiatrice (uv) ;<br>I étant le milieu de [AB], tracer le<br>bissectrices des angles Álu et Blu ;
- le cercle de centre B passant par A coupe bissectrices des angles Alu et Blu ;<br>le cercle de centre B passant par A coupe<br>la bissectrice de l'angle Blu en C, et par<br>symétrie, le cercle de sontre A passant symétrie, le cercle de centre A passant par B rencontre l'autre bissectrice en E ;
- la perpendiculaire en C à (BC) coupe la médiatrice en D.

**i.** Chaque élève reproduit le pentagone individuellement puis le colorie à sa guise.

**f.** Découpez et agencez tous les pentagones des élèves de la classe pour paver une surface.

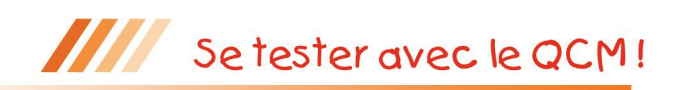

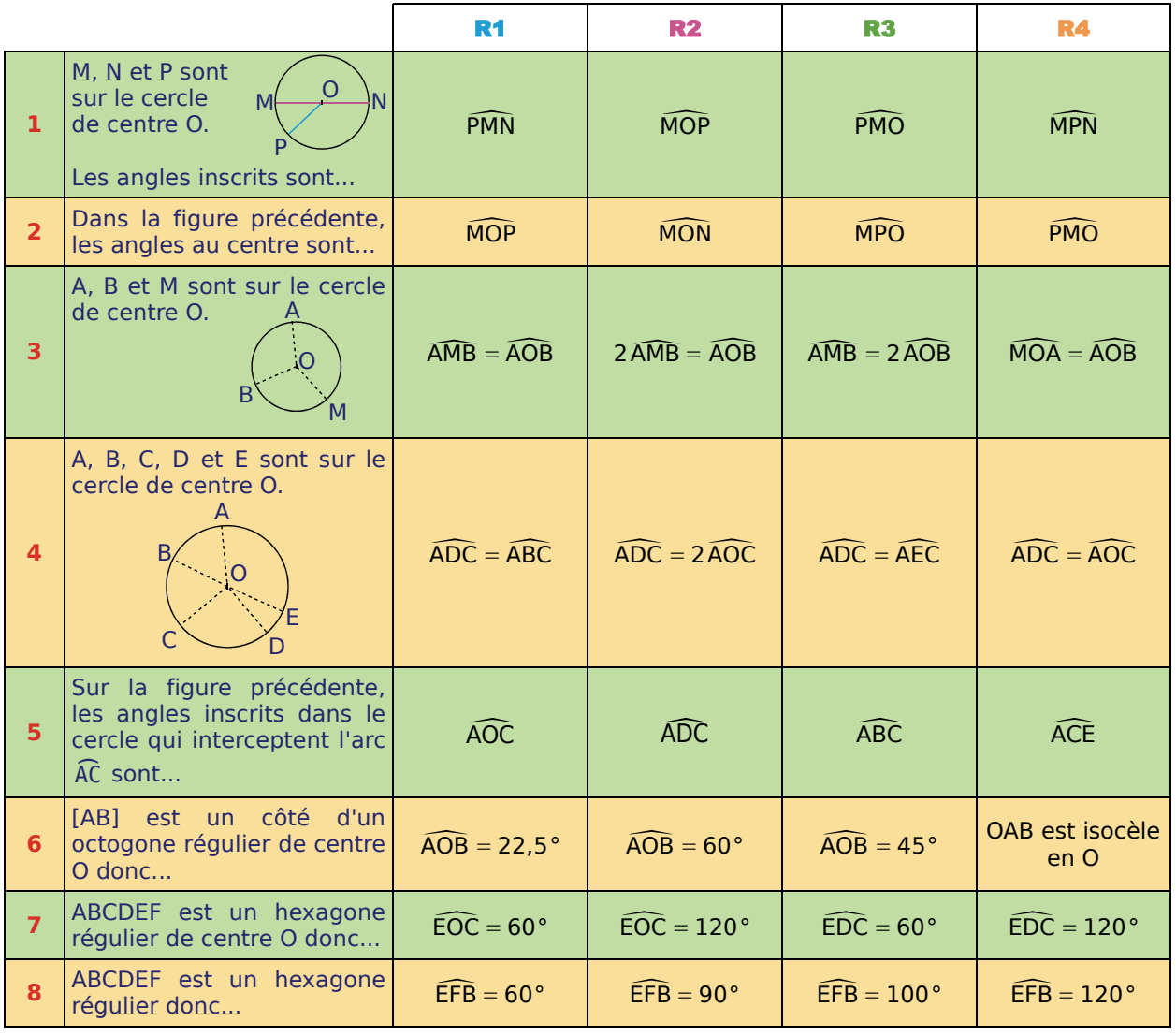

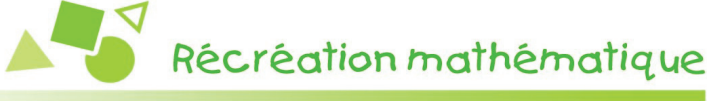

#### **Construction d'un pentagone régulier selon Dürer**

Albrecht Dürer a énoncé une construction approchée d'un pentagone régulier à l'aide de cinq cercles de même rayon.

#### **a.** *Construction à la règle non graduée et au compas*

• Trace un segment [AB]. Trace le cercle ( $\mathcal{C}$ ) de centre A passant par B et le cercle ( $\mathcal{C}'$ ) de centre B passant par A. Ces deux cercles se coupent en F et G, trace le segment [FG].

• Trace le cercle de centre G passant par A, il recoupe ( $\mathcal{C}$ ) en I, ( $\mathcal{C}'$ ) en J et le segment [FG] en K. La droite (JK) coupe ( $\mathcal{C}$ ) en E à l'extérieur de ( $\mathcal{C}'$ ). La droite (IK) coupe ( $\mathcal{C}'$ ) en C à l'extérieur de ( $\mathcal{C}$ ).

• Trace le cercle de centre E passant par A et le cercle de centre C passant par B. Ils se coupent en D en dehors du quadrilatère ABCE. Trace en couleur le pentagone ABCDE. Semble-t-il régulier ? Justifie.

**b.** Réalise la construction précédente à l'aide d'un logiciel de géométrie en faisant apparaître les mesures permettant de savoir si le pentagone ABCDE est régulier. Que penses-tu de la construction ?

**c.** Recherche qui était Albrecht Dürer.

#### **1** *Des pourcentages dans tous leurs états*

Dans un collège, on a relevé les résultats d'orientation des 60 élèves de troisième. Il n'y a que quatre types d'orientation dans les trois classes : 2GT (seconde générale ou technologique), 2Pro (seconde professionnelle), A (apprentissage) ou R (redoublement).

**a.** Reproduire puis compléter le tableau.

**b.** Exprimer, en pourcentage, le nombre d'élèves de 3e A orientés en 2Pro.

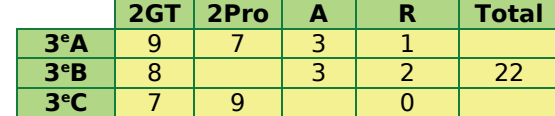

**c.** Calculer le pourcentage d'élèves de troisième de ce collège admis en 2GT.

**d.** L'effectif total des troisièmes baissera de 5 % l'année prochaine, combien y aura-t-il alors d'élèves ?

**e.** Le nombre d'élèves de troisième était en augmentation de 20 % cette année par rapport à l'année dernière. Combien y avait-il d'élèves l'année dernière ?

#### **2** *Pourcentages (formation des prix)*

Un artisan s'équipe chez un grossiste. Bon client, il bénéficie de prix réduits de 2 %. Pour calculer le prix de revient de son matériel, il doit rajouter des frais (principalement de transport) qui représentent en moyenne 15 % du tarif réduit dont il bénéficie.

**a.** Pour l'achat de matériel, il a payé 147 € (au tarif réduit). Calculer le prix de revient de ce matériel puis retrouver son prix initial (avant la réduction).

**b.** Exprimer, en pourcentage, la variation entre le prix initial et le prix de revient pour l'artisan.

**c.** Pour dégager une marge, l'artisan détermine le prix HT (hors taxes) ainsi : en diminuant de 30 % le prix de vente HT, il doit retrouver le prix de revient. Calculer le prix de vente HT de ce matériel.

**d.** Calculer enfin le prix TTC (toutes taxes comprises) en ajoutant au prix HT une TVA à 5,5 %.

#### **3** *Synthèse en statistiques, proportionnalité*

Un groupe de 15 amis a participé à un semi-marathon (21 km).

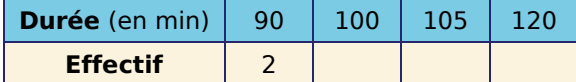

**a.** Reproduire puis compléter le tableau à partir du diagramme.

- **b.** Déterminer une médiane de la série statistique ainsi définie.
- **c.** Calculer la moyenne puis l'étendue.
- **d.** Calculer la fréquence d'arrivée en 120 min.
- **e.** Quel est le pourcentage de coureurs arrivés en au moins 100 min ?

**f.** On suppose que les neuf premiers kilomètres sont en montée, les 12 autres sont en descente. Laurent a parcouru les neuf premiers kilomètres en 40 min et les 12 derniers kilomètres en 50 min.

• Calculer, en kilomètres par heure, la vitesse moyenne de Laurent en montée puis celle en descente et enfin celle sur le parcours total.

• Marc est allé à 12 km·s−1 en montée et à 16 km·s−1 en descente. Calculer la durée de sa course.

**g.** Marc débute dans le semi-marathon. Au repos, son rythme cardiaque moyen est de 80 pulsations par minute. En s'entraînant, il devra apprendre à stabiliser son rythme pendant l'effort à 145 pulsations par minute.

Calculer le pourcentage d'augmentation du rythme entre le repos et l'effort.

**h.** Après des années d'entraînement, un sportif peut faire baisser son rythme cardiaque au repos de 30 %. Si un sportif de haut niveau a un rythme de 56 pulsations par minute au repos, quel devait être son rythme cardiaque au repos avant qu'il ne se mette au sport ?

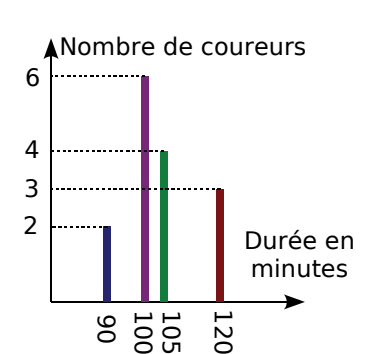

#### **4** *Problèmes de fractions, PGCD*

**a.** Dans un club sportif,  $\frac{7}{12}$  des adhérents ont moins de 30 ans et les  $\frac{3}{4}$  des autres ont plus de 50 ans. Calculer la fraction des adhérents qui ont entre 30 et 50 ans.

- **b.** Déterminer le PGCD des nombres 660 et 780 puis en déduire la forme irréductible de Q =  $\frac{693}{819}$ .
- **c.** On pose  $N = Q + \frac{80}{13}$ . Démontrer que N est un nombre entier.
- **d.** Calculer le PGCD de 462 et 65. Que peut-on en déduire pour la fraction C =  $\frac{462}{65}$  ?

 **5** *Calculs numériques de base d'après Brevet des Collèges (fractions, puissances)*

$$
A = \frac{6}{7} - \frac{4}{7} \times \frac{5}{2}
$$
\n
$$
B = \frac{\frac{3}{4} - 4}{\frac{3}{4} + \frac{1}{3}}
$$
\n
$$
C = 3^2 \times 2 - 125 \times 10^{-1}
$$
\n
$$
D = \frac{3,2 \times 10^{-5} \times 5 \times 10^6}{4 \times 10^{-2}}
$$

En précisant les différentes étapes des calculs :

- **a.** écrire A sous la forme d'une fraction irréductible et B sous la forme d'un entier relatif ;
- **b.** écrire C sous la forme d'un nombre décimal et donner l'écriture scientifique de D.

 **6** *Calculs numériques (fractions, puissances)*

$$
A = \frac{11}{3} - \frac{8}{3} \div \left( \frac{-16}{5} \right) \hspace{.7cm} B = \frac{1 - \frac{3}{2} + \frac{9}{7}}{\frac{5}{4} - \frac{1}{3}} \hspace{.7cm} C = \frac{2 \times 10^{3} \times 5 \times \left( 10^{-5} \right)^{2}}{2 + 18} \hspace{.7cm} D = \frac{7 \times 10^{-3}}{63 \times 10^{-5}}
$$

En précisant les différentes étapes des calculs, écrire chacune des expressions A, B et D sous forme de fractions irréductibles puis donner l'écriture scientifique de C.

#### **7** *Calculs numériques (fractions, radicaux)*

Écrire les nombres suivants sous la forme la plus simple possible.

$$
E = 5\sqrt{72} \qquad F = 2\sqrt{15} \times \sqrt{20} \qquad G = \sqrt{\frac{3}{4}} \times \sqrt{\frac{1}{27}}
$$
  
\n
$$
H = 14\sqrt{\frac{3}{49}} \qquad I = \sqrt{\frac{7}{50}} \times 15\sqrt{\frac{40}{35}} \qquad J = \sqrt{18} - 3\sqrt{50} + 2\sqrt{2}
$$

 **8** *Calculs numériques d'après Brevet des Collèges (fractions, puissances, radicaux)*

$$
A = \left(\frac{3}{4} - \frac{1}{2}\right) \times 6 - 1 \div \frac{7}{5}
$$
\n
$$
B = \frac{5 \times 10^{3} \times 0.2 \times 10^{-9}}{4 \times 10^{-2}}
$$
\n
$$
C = 2\sqrt{45} - 5\sqrt{20} - \sqrt{80}
$$
\n
$$
E = (2\sqrt{7} - 9)(2\sqrt{7} + 9)
$$

- **a.** Calculer A en donnant le résultat sous la forme d'une fraction simplifiée.
- **b.** Donner la notation scientifique de B.
- **c.** Écrire C sous la forme  $a\sqrt{b}$  (a entier relatif et b entier le plus petit possible).
- **d.** Développer et réduire D et E.

#### **9** *Calculs numériques (approfondissement)*

**a.** Calculer les valeurs exactes des trois nombres suivants afin de vérifier que ce sont trois nombres entiers consécutifs (faire figurer les différentes étapes des calculs effectués).

$$
R = \left(\frac{2}{3}\right)^{-4} \times \left(\frac{4}{9}\right)^{2}
$$
  

$$
S = \frac{2\sqrt{2}(1+\sqrt{2})}{2+\sqrt{2}}
$$
  

$$
T = \frac{1-\frac{3}{4}}{\frac{5}{4}+2} \div \frac{1}{3\times 13}
$$

**b.** Donner l'écriture scientifique de U =  $2 \times 10^{42} + 3 \times 10^{40} - 7 \times 10^{38}$  puis de V =  $\frac{7 \times 10^{84} + 5 \times 10^{83}}{12 \times 10^{72}}$  .

#### **10** *Calculs algébriques, vers la seconde (fractions, puissances, radicaux)*

**a.** Simplifier les nombres suivants (*a* et *b* désignent des nombres positifs).

$$
\sqrt{5a^2} \qquad \sqrt{4a^2b} \qquad \sqrt{\frac{3a^2}{4}} \qquad \sqrt{90ab^2} \qquad \sqrt{12ab} \times 5\sqrt{3ab^3} \qquad 3\sqrt{2a} + 5\sqrt{8a} - \sqrt{32a}
$$

**b.** Soient *a* et *b* deux nombres non nuls. Exprimer chacun des nombres suivants sous la forme d'un produit ou d'un quotient de puissances d'exposants positifs.

$$
(-a^{-2}b)^3
$$
  $(2ab^3)^{-2}$   $\left(\frac{a}{5}\right)^2 \times \left(\frac{5}{b}\right)^{-2}$   $\left(\frac{2a^2b}{4a^3b}\right)^3 \times \left(\frac{2a^2b}{4a^2b^2}\right)^{-3}$   $\frac{a^2 \times (b^5)^{-2} \times a^4}{(a^3)^2 \times b^{-4}} \times \left(\frac{b}{a^{-2}}\right)^2$ 

 **11** *Développer, calculer d'après Brevet des Collèges*

- **a.** Développer et réduire D =  $(3x + 1)^2 (3x 1)^2$ .
- **b.** En déduire, sans calculatrice et en détaillant le calcul effectué, la valeur de M = 3 001<sup>2</sup> − 2 999<sup>2</sup>.

#### **12** *Développer, calculer (bis)*

- **a.** Développer et réduire  $E = (3n 1)^2 + (4n + 1)(4n 1) (5n + 1)^2$ .
- **b.** En déduire comment calculer astucieusement  $N = 299^2 + 401 \times 399 501^2$ .

#### **13** *Développer, factoriser, substituer (fractions, relatifs)*

On donne  $E = (x - 3)(x + 3) - 2(x - 3)$ ;  $F = (3x - 1)^2 - (3x - 1)(2x - 6)$  et  $G = (2x + 3)^2 - 1$ .

- **a.** Développer et réduire chaque expression.
- **b.** Factoriser chaque expression.
- **c.** Calculer la valeur de E pour  $x = -1$  ; celle de F pour  $x = \frac{1}{3}$  puis celle de G pour  $x = -\frac{3}{2}$ .

#### **14** *Développer, substituer (radicaux)*

On donne M =  $(x - 1)^2 - (2x - 3)(2x + 3)$  et N =  $5x - (x + 2)^2 + 5$ .

**a.** Développer et réduire les deux expressions.

**b.** Calculer la valeur de M sous la forme  $a+b\sqrt{c}$  (*a* et *b* entiers relatifs et *c* entier le plus petit possible) pour chaque valeur de *x* suivante :  $\sqrt{5}$  ; 2 $\sqrt{3}$  ;  $-\sqrt{7}$  et  $-5\sqrt{2}$ .

**c.** Calculer la valeur exacte simplifiée de N pour chaque valeur de *x* suivante :  $\frac{\sqrt{2}}{2}$  ; 1 – 5 $\sqrt{6}$  et  $\frac{1+\sqrt{5}}{2}$ .

#### **15** *Développer, factoriser, résoudre d'après Brevet des Collèges*

Soient A =  $(7x - 3)^2 - 9$ ; B =  $(4x + 7)(2x - 3) - (2x - 3)^2$  et C =  $(x - 3)^2 + (x - 3)(x + 3)$ .

- **a.** Développer A, factoriser A puis résoudre l'équation 7*x*(7*x* − 6) = 0.
- **b.** Développer B, factoriser B puis résoudre l'équation  $(2x 3)(2x + 10) = 0$ .
- **c.** Développer C, factoriser C puis résoudre l'équation *x*(*x* − 3) = 0.

 **16** *Développer, factoriser, résoudre (approfondissement, d'après Brevet des Collèges)*

Soient D =  $(2x - 3)^2 + (2x - 3)(x - 2)$ ; E =  $25 - (2x - 1)^2$  et F =  $4x^2 - 9 - (2x + 3)(x - 2)$ .

- **a.** Développer D, factoriser D puis résoudre l'équation D = 0.
- **b.** Développer E, factoriser E puis résoudre l'équation  $(2x + 4)(-2x + 6) = 0$ .
- **c.** Développer F, factoriser F puis résoudre l'équation  $(2x + 3)(x 1) = 0$ .

#### **17** *Racines carrées et géométrie d'après Brevet des Collèges*

Calculer la valeur exacte simplifiée de l'aire du carré ABCD et l'aire du rectangle AEFD ci-contre sachant que AB =  $\sqrt{13} - 1$  et BE = 2.

#### **18** *Racines carrées et géométrie*

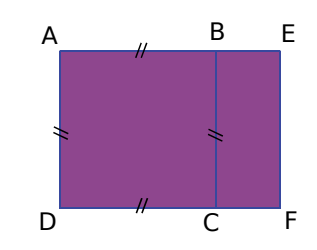

**a.** On donne AB =  $2\sqrt{11}$  cm ; AC =  $\sqrt{154}$  cm et BC =  $3\sqrt{22}$  cm. Démontrer que le triangle ABC est rectangle en précisant en quel point.

**b.** Calculer, sous forme exacte simplifiée, l'aire du triangle ABC puis l'aire de son cercle circonscrit.

#### **19** *Racines carrées, identités remarquables et géométrie (approfondissement)*

M. Maniacos vient de s'offrir quatre chaises identiques à assise carrée de 4 dm de côté (figure 1) et souhaite faire fabriquer à son ami ébéniste, M. Matheux, une table rectangulaire pour pouvoir disposer ses chaises comme en figure 2, sachant que l'ensemble doit mesurer  $RT = 16$  dm de large.

- **a.** Calculer la valeur exacte, en centimètres, de la longueur FN et en déduire que FB =  $2\sqrt{2}$  dm.
- **b.** Prouver que la largeur BC de la table est égale à 16 4√2 dm.

M. Maniacos, soucieux de la largeur curieuse de sa table, demande à M. Matheux quelle sera sa longueur. Celui-ci lui répond que les chaises seront espacées de 16 dm dans le sens de la longueur de la table (figure 2, distance EF) car ainsi, le périmètre de la table et la longueur de sa diagonale seront des nombres entiers de décimètres et son aire un nombre entier de décimètres carrés !

- **c.** Prouver que la longueur AB de la table est égale à  $16 + 4\sqrt{2}$  dm.
- **d.** Vérifier l'affirmation de M. Matheux en calculant l'aire de la table, son périmètre puis AC.

Figure 1 : Assise carrée de côté 4 dm vue de dessus

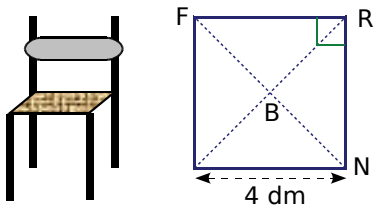

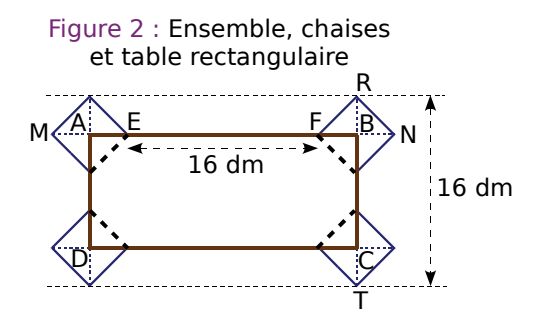

#### **20** *Racines carrées, identités remarquables et géométrie (vers la seconde)*

Pour le trapèze isocèle ci-contre, on donne : AM =  $2\sqrt{2} - 1$ ; BM =  $\sqrt{8} + 1$  et MD =  $\sqrt{98}$ . L'unité est le centimètre.

- **a.** Exprimer sous la forme  $a + b\sqrt{2}$  avec *a* et *b* entiers :
- la longueur AD de la grande base ;
- la longueur BC de la petite base (BC = MN).

**b.** Calculer l'aire du trapèze ABCD.

Donner le résultat sous la forme  $a + b\sqrt{2}$  avec  $a$  et  $b$  entiers.

**c.** Calculer AB puis en déduire le périmètre du trapèze ABCD. (Donner le résultat sous forme réduite.)

#### **21** *Calcul littéral en géométrie (d'après Brevet des Collèges)*

**a.** Dans la figure ci-contre, AEFG, AHIJ et ABCD sont des carrés. Calculer AH en fonction de *x*, en déduire l'aire de AHIJ puis préciser, dans la liste ci-dessous, la (ou les) expression(s) algébrique(s) qui correspond(ent) à l'aire de la partie hachurée.

 $M = (4 - x)^2 - 2^2$  $N = (4 - x - 2)^2$  $P = 4^2 - x^2 - 2^2$ 

- **b.** Développer et réduire l'expression  $Q = (4 x)^2 2^2$ .
- **c.** Factoriser Q.
- **d.** Calculer Q pour *x* = 2. Que traduit ce résultat pour la figure ?

#### **22** *Géométrie, fonction, équation*

M. Aucordeau possède un terrain carré recouvert de gazon et traversé perpendiculairement par deux allées rectangulaires de 2 m de large, comme le montre la figure ci-contre.

**a.** Sachant que l'aire du terrain dépasse celle recouverte de gazon de 124 m<sup>2</sup>, calculer la mesure exacte de la longueur du côté du terrain.

**b.** En déduire, en m<sup>2</sup>, les aires du terrain et de la partie recouverte de gazon.

M. Tondu possède un terrain rectangulaire dont la longueur, 124 m, est le double de la largeur. Ce terrain est entouré d'une allée de *x* mètres de large, le reste est recouvert de gazon.

**c.** Exprimer, en fonction de *x* :

- le périmètre du gazon et noter *f* la fonction correspondante ;
- l'écart entre le périmètre du terrain et celui du gazon et noter *g* la fonction correspondante ;
- l'aire de l'allée.

**d.** Quelle est la nature de la fonction *g* ? Quelle est sa représentation graphique ? Et celle de la fonction *f* ? Quels sont les éléments caractéristiques de ces deux représentations ?

**e.** Résoudre l'équation  $f(x) = g(x)$ .

**f.** Interpréter la solution de l'équation précédente en comparant alors le périmètre du terrain à celui de la partie recouverte de gazon.

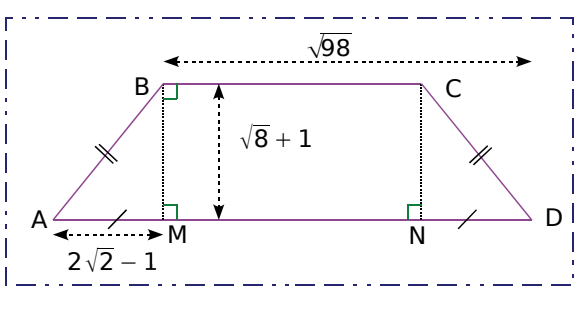

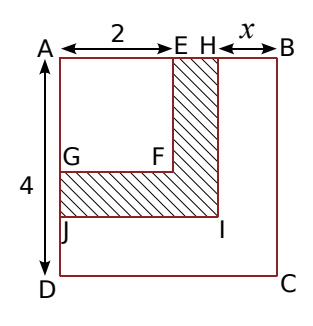

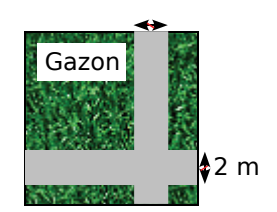

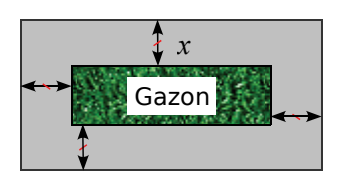

#### **23** *Géométrie, fonction, équation d'après Brevet des Collèges*

ABCD est un rectangle tel que  $AB = 6$  cm et  $AD = 4$  cm. On pose  $BM = CN = x$ .

- **a.** On suppose dans cette question que *x* = 2. Calculer AM.
- **b.** Toujours pour  $x = 2$ , montrer que AMCN a une aire de 10 cm<sup>2</sup>.
- **c.** Pour les questions **c.** et **d.**, *x* est à nouveau une longueur variable comprise entre 0 et 4 cm.
	- Exprimer l'aire du triangle ABM en fonction de *x*.
	- Calculer DN en fonction de *x* puis l'aire du triangle ADN en fonction de *x*.

**d.** On considère les deux fonctions  $f_1$  :  $x \mapsto f_1(x) = 3x$  et  $f_2$  :  $x \mapsto f_2(x) = 12 - 2x$ . Résoudre  $f_1(x) = f_2(x)$ . Si x est une solution de cette équation, comment cela se traduit-il sur la figure ?

#### **24** *Fonction, racines carrées, équations (vers la seconde)*

**a.** On considère la fonction *h* définie par *h*(*x*) = 4*x*<sup>2</sup> − 20*x* <sup>−</sup> 1. Reproduire puis compléter le tableau de valeurs suivant en calculant les images des nombres donnés. (Les résultats seront notés sous forme exacte simplifiée.)

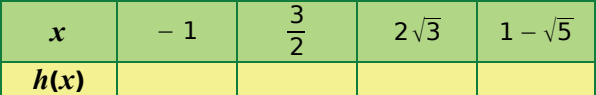

- **b.** Déterminer le (ou les) nombre(s) ayant pour image − 1 par *h* (soit le (ou les) antécédent(s) de − 1).
- **c.** Résoudre l'équation  $h(x) = -26$ .

#### **25** *Pythagore, Thalès et trigonométrie d'après Brevet des Collèges*

La figure ci-dessous n'est pas en vraie grandeur. (AB) est la hauteur issue de A dans le triangle AED. **25** Pythagore, Thalès et trigonométrie d'après Brevet des Collè<br>La figure ci-dessous n'est pas en vraie grandeur. (AB) est la haute<br>On donne EF = 4 cm ; FG = 3 cm ; EG = 5 cm ; AE = 7 cm et DAB On donne EF = 4 cm : FG = 3 cm : EG = 5 cm : AE = 7 cm et  $\overline{DAB}$  = 30°.

- **a.** Démontrer que le triangle EFG est rectangle.
- **b.** En déduire que (FG) est parallèle à (AB).
- **c.** Calculer BE et AB.
- **d.** Calculer DB.
- **e.** Calculer l'aire du triangle AED à 0,01 cm<sup>2</sup> près.

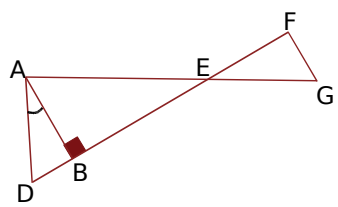

#### **26** *Pythagore, Thalès et trigonométrie, agrandissement*

**a.** Construire un triangle ABC tel que AC = 4,5 cm ; AB = 7,5 cm et BC = 6 cm. Démontrer que le triangle ABC est rectangle.

**b.** La perpendiculaire à la droite (AB) passant par B coupe la droite (AC) en D. En exprimant de deux **a.** Construire is<br>triangle ABC es<br>**b.** La perpendifaçons tan BAC facons tan  $\widehat{BAC}$ , montrer que BD = 10 cm.

- **c.** En déduire que AD = 12,5 cm.
- **d.** Placer le point N du segment [AB] tel que AN  $= 2.7$  cm. Prouver que (BD) // (NC).
- **e.** En déduire la longueur NC en centimètres.
- **f.** La parallèle à la droite (AB) passant par C coupe la droite (BD) en M. Prouver que MD = 6,4 cm.
- **g.** Quelle est la nature du quadrilatère NBMC ? En déduire la longueur MN en centimètres.

**h.** On réalise une maquette correspondant à la figure de cet exercice où l'aire du quadrilatère NBMC vaut alors 17,28 dm<sup>2</sup>. Calculer l'échelle de l'agrandissement correspondant à cette réalisation.

**i.** En déduire la longueur *m* du segment de la maquette correspondant au segment [MN] de la figure.

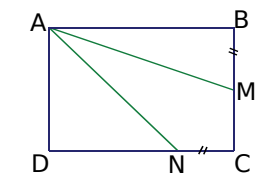

#### **27** *Cercle, Pythagore, Thalès et trigonométrie d'après Brevet des Collèges*

L'unité de longueur est le centimètre. Tracer un segment [AB] tel que AB = 12. Placer le point H du segment [AB] tel que  $AH = 1$ . Tracer ensuite un demi-cercle de diamètre [AB] et la perpendiculaire en H à la droite (AB).

- **a.** Quelle est la nature du triangle ABC ?
- On note C le point d'intersection de cette perpendiculaire avec le demi-cercle.<br>**a.** Quelle est la nature du triangle ABC ?<br>**b.** Exprimer de deux façons le cosinus de l'angle BAC . En déduire que AC = 2 BAC . En déduire que AC =  $2\sqrt{3}$ . **a.** Quelle est la nature du triangle ABC ?<br>**b.** Exprimer de deux façons le cosinus de l'angle BAC<br>c. Donner la mesure arrondie au degré de l'angle BAC
- c. Donner la mesure arrondie au degré de l'angle BAC.
- **d.** Placer le point D de la droite (BC) tel que B, C et D soient dans cet ordre et que CD = 6.
	- $\bullet$  Calculer la valeur exacte de la longueur AD sous la forme  $a\!\mid\! b$  où  $a$  et  $b$  sont deux entiers positifs. Placer le point D de la droite (BC) tel que B, C et<br>• Calculer la valeur exacte de la longueur AD so<br>• Calculer la mesure, en degrés, de l'angle ADC
	- · Calculer la mesure, en degrés, de l'angle ADC.
- Calculer la valeur exacte de la longueur AD sous la forme  $a \vee b$  ou  $a$  et  $b$  sont deux entiers positif<br>• Calculer la mesure, en degrés, de l'angle ADC.<br>**e.** Placer le point E du segment [AD] tel que AE = 2 et le poin
	- Démontrer que les droites (EF) et (DC) sont parallèles.
	- Calculer la longueur AF.

#### **28** *Pythagore, Thalès et trigonométrie (valeurs exactes)*

La figure donnée dans cet exercice n'est pas en vraie grandeur, il n'est pas demandé de la reproduire. L'unité de longueur est le centimètre et on donne :

- EO = 5, OC = 3 et OA =  $6$  ;
- E, O et C sont alignés et (AO) coupe (NE) en S ;
- les triangles ENO et OAC sont respectivement rectangles en E et en C.
- **b.** Démontrer par le calcul que AC =  $3\sqrt{3}$ .

**c.** Montrer que les droites (NS) et (AC) sont parallèles. Calculer alors les valeurs exactes de OS et ES. **d.** Demontrer par le calcur que AC = 5 v5 .<br> **c.** Montrer que les droites (NS) et (AC) sont parallèl<br>
Calculer alors les valeurs exactes de OS et ES.<br> **d.** Calculer la valeur exacte de ON en utilisant NOE

- $\widehat{\text{NOE}} = 30^{\circ}$  et cos 30° =  $\frac{\sqrt{3}}{2}$ . Calculer alors les valeurs exactes de<br>**d.** Calculer la valeur exacte de ON er<br>**e.** Calculer la mesure de l'angle COA
- e. Calculer la mesure de l'angle COA puis démontrer que le triangle SON est rectangle.

#### **29** *Lignes trigonométriques doubles (vers la seconde)*

**29** Lignes trigonométriques doubles (vers la seconde)<br>**a.** On considère un triangle ABC isocèle en A avec AB = AC = 1 dm et tel que l'angle BAC<br>On note A' le pied de la hauteur issue de A et B' celui de la hauteur issue d BAC soit aigu. On note A' le pied de la hauteur issue de A et B' celui de la hauteur issue de B. *•* Lignes trigonométriques doubles (vers la seconde)<br>
On considère un triangle ABC isocèle en A avec AB = AC = 1 dm et tel que l'angle BAC soit a<br>
• Faire une figure puis exprimer en fonction de  $a = \widehat{A'AC}$  la mesure de

- Faire une figure puis exprimer en fonction de  $a = \overline{A'AC}$  la mesure des angles  $\overline{BAC}$  et  $\overline{B'BC}$ .
- Démontrer les trois égalités suivantes :  $BB' = \sin 2a$ ;  $BB' = BC \times \cos a$  et  $BC = 2 \sin a$  (en dm).
- Déduire, des trois résultats précédents, l'expression de sin 2*a* en fonction de sin *a* et cos *a*.

**b.** Sur un demi-cercle de centre O et de diamètre [EF] mesurant 2 dm, on place un point M tel que **b.** Sur u<br>**b.** Sur u<br>*a* = MEF  $a = \overline{M}$ EF. La perpendiculaire à (EF) passant par M coupe [EF] en C. Sur un demi-cercle de<br>
FIGER . La perpendicul<br>
• Démontrer que MOF

- $\widehat{\text{MOF}} = 2a$  puis que EC = 1 + cos 2a (en dm).
- Exprimer de deux façons cos *a*, puis prouver que cos<sup>2</sup> $a = \frac{1 + \cos 2a}{2}$ .
- **c.** Sachant que cos 30° =  $\frac{\sqrt{3}}{2}$ , montrer que cos<sup>2</sup> 15° =  $\frac{2+\sqrt{3}}{4}$ .
- **d.** Est-il vrai que cos  $15^{\circ} = \frac{\sqrt{6} + \sqrt{2}}{4}$  ? Déterminer la valeur exacte de sin  $15^{\circ}$ .

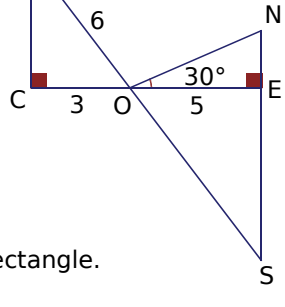

A

 $E \longrightarrow 0$   $C$   $F$ 

*a*

M

#### **30** *Pyramide, Thalès, Pythagore, réduction*

Un sablier a la forme d'une pyramide régulière OABCD à base carrée surmontée d'une pyramide identique OEFGH.

Les droites (AF), (BE), (CH) et (DG) sont concourantes en O.

Le volume occupé par le sable dans la partie inférieure du sablier a la forme d'un tronc de pyramide. On suppose que la surface du sable A'B'C'D' est parallèle à la base ABCD, autrement dit que la pyramide OA'B'C'D' est une réduction de la pyramide OABCD.

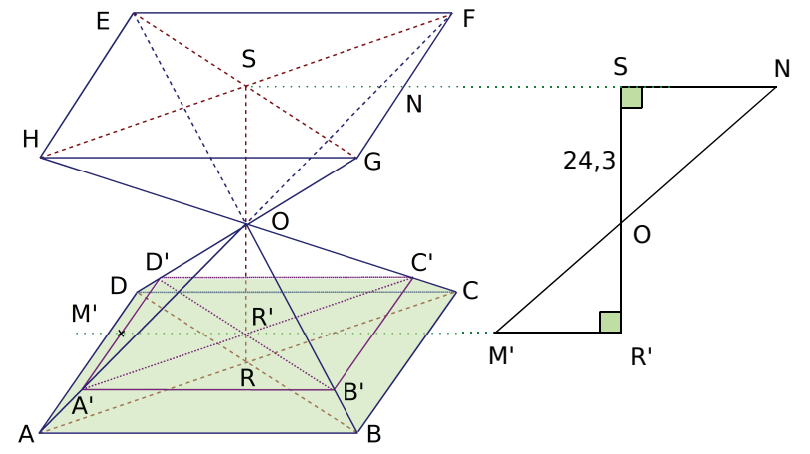

Sur la coupe verticale à droite de la perspective, M' désigne le milieu de [A'D'] et N le milieu de [FG]. On donne de plus :  $AB = 60$  cm ;  $OS = 24.3$  cm et  $A'B' = 54$  cm.

**a.** Quel est le coefficient de réduction entre la pyramide OABCD et la pyramide OA'B'C'D' ?

**b.** Par combien faut-il multiplier le volume de la pyramide OABCD pour obtenir celui de la pyramide OA'B'C'D' ?

**c.** Calculer la hauteur OR' de la pyramide OA'B'C'D'.

**d.** Calculer le volume  $V_1$  de la pyramide OABCD et le volume  $V_2$  de la pyramide OA'B'C'D' en cm<sup>3</sup>.

En déduire le volume de sable contenu dans le sablier.

**e.** On retourne le sablier. En admettant que le sable s'écoule uniformément à la vitesse de 29,16 cm<sup>3</sup>/s, calculer le temps qu'il va mettre pour passer entièrement de l'autre côté du sablier.

**f.** Lorsqu'on a rempli le sablier, le sable était dans un récipient cylindrique de diamètre 40 cm, la hauteur du sable y a alors diminué de *h* cm. Calculer au millimètre près la hauteur *h*.

#### **31** *Cône, Pythagore, Thalès, trigonométrie, agrandissement*

Une bobine de fil est enroulée autour de l'assemblage en bois d'un cylindre surmonté de deux troncs de cône identiques (figure *b*). Les troncs de cône sont obtenus en « coupant » un cône de génératrice SF = 13,5 cm par un plan parallèle à sa base (figure *a*).

**a.** Démontrer que SO = 8,1 cm.

**b.** Calculer l'arrondi au degré de la **a.** Démontrer que SO<br>**b.** Calculer l'arrondi a<br>mesure de l'angle OSF OSF .

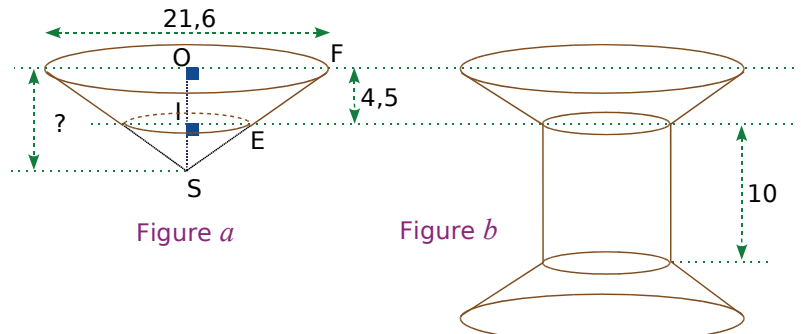

c. Calculer le volume  $V_1$ , en cm<sup>3</sup>, du cône 1 de sommet S et de base le disque de rayon [OF]. (Donner un résultat exact en fonction de  $\pi$ .)

**d.** En remarquant que (IE) est parallèle à (OF), montrer que IE = 4,8 cm. En déduire le volume  $V_2$ , en cm<sup>3</sup>, du cône 2 de sommet S et de base le disque de rayon [IE]. (Donner un résultat exact en fonction de  $\pi$ .)

**e.** Montrer que le volume exact du tronc de cône est V = 287,28π cm<sup>3</sup>. En déduire, au mm<sup>3</sup> près, le volume de bois nécessaire à la réalisation d'une bobine.

<u>i i s</u>

#### **32** *Boule, fonction linéaire et tarif, moyenne, pourcentages*

Les trois parties du problème suivant sont indépendantes.

**Partie A :** Une entreprise fabrique des saladiers ayant la forme d'une demi-sphère de rayon 12 cm.

**a.** Calculer la valeur exacte, en cm<sup>3</sup>, du volume du saladier en fonction de π.

**b.** Une ménagère a besoin de 1,5 L de lait pour faire des crêpes. Pourra-t-elle utiliser ce type de saladier pour les préparer ?

Partie B : Les saladiers sont vendus 5,50 € pièce.

**a.** Quel est le prix de vente de 800 saladiers ?

**b.** Soit *n* le nombre de saladiers achetés par un supermarché.

Exprimer, en fonction de *n*, le prix *f* (*n*) en euros qu'il paiera au fabricant.

Déterminer l'antécédent de 6 600 par la fonction *f* et interpréter ce résultat.

**c.** Après avoir précisé sa nature et ses éléments caractéristiques, représenter graphiquement la fonction *f*. Unités du graphique : abscisse, 1 cm pour 200 saladiers ; ordonnée, 1 cm pour 1 000 €.

**d.** En effectuant une lecture graphique, mettre en évidence l'antécédent calculé à la question **b.**.

Partie C : Le responsable du supermarché a relevé le nombre de saladiers vendus par chacun de ses quatre vendeurs et l'a inscrit dans le tableau suivant.

![](_page_228_Picture_289.jpeg)

**a.** Quel est le pourcentage de vente d'Anna (arrondi à 0,1) par rapport au nombre total de ventes ?

**b.** Quel est le nombre moyen de saladiers vendus par vendeur ?

**c.** Le responsable du supermarché affirme qu'il a vendu 80 % de son stock de saladiers. Combien avait-il acheté de saladiers ?

**d.** Il affirme aussi que, cette année, il s'est vendu 4 % de saladiers de moins que l'année dernière. Quel nombre de saladiers avait vendu le supermarché l'année dernière ?

#### **33** *Problèmes de tarifs, fonctions affines, équations et inéquations*

Un vidéo-club propose différents tarifs pour l'emprunt de DVD :

- Tarif A : 4 € par DVD emprunté.
- Tarif B : 2,50 € par DVD emprunté, après avoir payé une carte d'abonnement de 18 €.
- Tarif C : abonnement de 70 € pour un nombre illimité de DVD.

**b.** Lucas compte emprunter 5 DVD, combien paiera-t-il suivant chaque tarif ? Même question pour Bill qui veut en emprunter 15, puis pour Smaïl qui en veut 25 (rassembler les résultats dans un tableau).

**c.** On désigne par *x* le nombre de DVD empruntés. Exprimer, en fonction de *x*, le prix à payer suivant les trois tarifs. Noter *f*, *g* et *h* les trois fonctions correspondantes.

**d.** Tracer dans un même repère les représentations graphiques de ces trois fonctions après avoir précisé leurs natures. On prendra en abscisse, 1 cm pour 2 DVD et en ordonnée, 1 cm pour 2 €.

**e.** Résoudre graphiquement, puis par le calcul, l'équation 4*x* = 2,5*x* 18. Interpréter le résultat.

**f.** Résoudre graphiquement, puis par le calcul, l'inéquation 70  $\leq$  2,5 $x$  + 18. Interpréter le résultat.

Omar, le copain de Lucas, va dans un autre vidéo-club. Il a une formule d'abonnement du même type que celle correspondant au tarif B mais n'a pas dit à Lucas son prix de location pour un DVD ni combien coûte la carte d'abonnement. Il lui a juste dit qu'il payait 45 € pour 10 DVD et 65 € pour 20 DVD.

**g.** On note *k* la fonction qui au nombre *x* de DVD empruntés par Omar, fait correspondre le prix qu'il paye en euros. Déterminer l'expression de *k*(*x*) en fonction *x*.

**h.** Vérifier que pour 8 DVD empruntés, Omar ferait mieux de changer de vidéo-club mais pas pour 18 DVD. Puis déterminer à partir de combien de DVD il ferait mieux de changer de vidéo-club.

#### **34** *Pyramides, Thalès et Pythagore, équations, fonction*

Dans tout ce problème, l'unité est le centimètre. Tracer un rectangle ABCD tel que AB = 15 et AD =  $9,6$ . Placer le point P du segment [BC] tel que  $\frac{BP}{BC} = \frac{5}{6}$ .

M est un point quelconque de [AD] tel que  $AM < 8$  et on pose  $AM = x$ . La parallèle à (AB) passant par M coupe [BC] en N et [AP] en K. On considère trois pyramides de même hauteur [TK] :  $P_1$  est la pyramide TABCD ;  $P_2$  est la pyramide TAMK et  $P_3$  est la pyramide TPNK.

#### **Partie A**

- **a.** On se place dans le triangle ABP où on remarque que BP = 8. Démontrer que AP = 17.
- **b.** Exprimer, en fonction de *x,* la longueur PN puis la longueur NK.
- **c.** Exprimer, en fonction de *x*, l'aire du triangle PNK.
- **d.** Montrer que MK =  $\frac{15}{8}x$  et en déduire l'aire du triangle AMK en fonction de *x*.

**e.** Déterminer *x* pour que l'aire du triangle AMK soit égale à l'aire du rectangle ABCD divisée par 15.

**f.** Les triangles AMK et PNK peuvent-ils avoir la même aire ? Si oui, pour quelle(s) valeur(s) de *x* ?

**Partie B :** On donne TK = 10 cm.

- **a.** Calculer le volume V<sub>1</sub> de P<sub>1</sub>.
- **b.** Exprimer en fonction de  $x$  le volume  $V_2(x)$  en cm<sup>3</sup> de P<sub>2</sub>.
- **c.** Pour quelle valeur exacte de x a-t-on 36  $V_2 = V_1$ ?
- **d.** Déterminer par lecture graphique :
	- l'image de 6 par  $V_2$  ;
	- $\cdot$  l'antécédent de 50 par V<sub>2</sub>.
- **e.** Retrouver les résultats précédents par des calculs.

#### **35** *Fonction, équations (vers la seconde)*

Dans un triangle RST rectangle en R, on donne  $RS = 6$  et  $RT = 5$  (l'unité est le centimètre). M est un point de [RS], la parallèle à [RT] passant par M coupe [ST] en N et la parallèle à [RS] passant par N coupe [RT] en P, formant ainsi un rectangle RMNP.

On pose  $RM = x$  (*x* est un nombre compris entre 0 et 6).

**a.** Faire une figure pour  $x = 2$  puis calculer l'aire du rectangle RMNP.

**b.** Exprimer MN en fonction de *x* et en déduire l'aire *A* du rectangle RMNP en fonction de *x*.

**c.** Calculer *x* pour que l'aire *A* du rectangle RMNP soit égale à la moitié de celle du triangle RST.

**d.** Pour la valeur de *x* trouvée à la question précédente, où se trouve le point M ?

**e.** On a représenté ci-contre l'aire *A* en fonction de *x*.

Déterminer graphiquement :

- le (ou les) antécédent(s) de  $\frac{25}{6}$  ;
- la valeur maximale prise par l'aire *A* ;
- la valeur de *x* correspondant à ce maximum.

**f.** Que vaut l'aire du triangle RST lorsque *A* est maximale ? **g.** Reproduire cette courbe à partir d'un tableur.

![](_page_229_Figure_32.jpeg)

![](_page_229_Figure_33.jpeg)

![](_page_229_Figure_34.jpeg)

#### *EXERCICES DE SYNTHÈSE* 230

# QCM de synthèse

![](_page_230_Picture_801.jpeg)

 $\boldsymbol{\mathcal{H}}$ 

# OCM de synthèse

![](_page_231_Picture_758.jpeg)

# QCM de synthèse

![](_page_232_Picture_572.jpeg)

 $\boldsymbol{\mathcal{H}}$ 

#### *Chapitre N1 Nombres entiers et rationnels*

#### **1** *Établir la liste des diviseurs*

 $60 = 1 \times 60$ ;  $60 = 2 \times 30$ ;  $60 = 3 \times 20$ ;<br> $60 = 4 \times 15$ ;  $60 = 5 \times 12$ ;  $60 = 6 \times 10$ .  $60 = 5 \times 12$ ; Donc les diviseurs de 60 sont : 1, 2, 3, 4, 5, 6, 10, 12, 15, 20, 30 et 60.

43 est un nombre premier. Donc les diviseurs de 43 sont 1 et 43.

 $36 = 1 \times 36$ ;  $36 = 2 \times 18$ ;  $36 = 3 \times 12$ ;  $36 = 4 \times 9$ ;  $36 = 6 \times 6$ .

Donc les diviseurs de 36 sont : 1, 2, 3, 4, 6, 9, 12, 18 et 36.

#### **2** *Démontrer*

*n* est un entier pair donc il peut s'écrire sous la forme  $2 \times p$  où  $p$  est un entier.

*m* est un entier pair donc il peut s'écrire sous la forme  $2 \times p'$  où  $p'$  est un entier.

Alors  $n \times m = 2 \times p \times 2 \times p' = 4 \times p \times p'$ . Le produit  $n \times m$  s'écrit sous la forme :  $n \times m = 4 \times k$ où *k* est un entier. Le produit de deux entiers pairs est donc un multiple de 4.

 **3** *Effectuer des divisions euclidiennes* donc 345 = 74 × 4 49. 345 74 49 4

$$
\begin{array}{c|c}\n667589 \\
445 \overline{\smash{75}} \\
0\n\end{array} \text{ donc } 6675 = 89 \times 75.
$$

#### **4** *Quotient et reste d'une division euclidienne*

Le reste de la division euclidienne de 325 par 52 doit être inférieur à 52.

Dans l'égalité  $325 = 5 \times 52 + 65$ , 65 ne peut donc être le reste de la division euclidienne de 325 par 52.  $325 = 5 \times 52 + 65 = 5 \times 52 + (52 + 13).$ 

Donc  $325 = 6 \times 52 + 13$  et le quotient de la division euclidienne de 325 par 52 est 6 et le reste est 13.

#### **5** *Recherche de diviseur commun et de PGCD*

 $64 \div 16 = 4$  et  $160 \div 16 = 10$  donc 16 est un diviseur commun à 64 et 160.

Pour que 16 soit le PGCD de 64 et 160, il ne doit pas exister de diviseur commun plus grand.

Les seuls diviseurs de 64 plus grands que 16 sont 32 et 64. Or  $160 = 32 \times 5$  donc 32 est aussi un diviseur de 160. Donc 16 n'est pas le PGCD de 64 et 160.

#### **6** *PGCD de deux entiers*

Les diviseurs de 35 sont : 1,  $5\sqrt{7}$  et 35. Les diviseurs de 91 sont :  $1, (7)$  13, 91. Donc le plus grand nombre entier divisant à la fois 35 et 91 est 7.

#### **7** *PGCD par la méthode des soustractions successives*

PGCD (198 ; 54) = PGCD (198 − 54 ; 54)  $=$  PGCD (144 ; 54)  $=$  PGCD (144  $-$  54; 54)  $=$  PGCD (90 ; 54)  $=$  PGCD (90  $-$  54 ; 54) = PGCD (36 ; 54)

 $=$  PGCD (36 ; 54  $-$  36)  $=$  PGCD (36 : 18) Or 18 est un diviseur de 36. Donc PGCD  $(198; 54) = 18$ .

#### **8** *PGCD par la méthode des divisions successives*

On effectue la division euclidienne de 1 789 par 1 492  $1789 = 1492 \times 1 + 297.$ Donc PGCD (1 789 ; 1 492) = PGCD (1 492 ; 297). On effectue la division euclidienne de 1 492 par 297.  $1\,492 = 297 \times 5 + 7.$ Donc PGCD (1 492 ; 297) = PGCD (297 ; 7). On effectue la division euclidienne de 297 par 7.  $297 = 7 \times 42 + 3$ . Donc PGCD  $(297; 7) = PGCD (7; 3)$ . On effectue la division euclidienne de 7 par 3.  $7 = 3 \times 2 + 1$ . Donc PGCD  $(7 ; 3) =$  PGCD  $(3 ; 1)$ . On effectue la division euclidienne de 3 par 1.  $3 = 1 \times 3 + 0$ . Donc PGCD  $(3 ; 1) = 1$ . Donc PGCD  $(1 789; 1 492) = 1$ . La somme des quotients vaut :  $1 + 5 + 42 + 2 + 3 = 53.$ En utilisant la méthode des soustractions successives, on aurait donc écrit 53 lignes.

 **9** *Démontrer que deux entiers sont premiers entre eux*

 $625 = 481 \times 1 + 144.$ Donc PGCD (481 ; 625 ) = PGCD (481 ; 144).  $481 = 144 \times 3 + 49$ . Donc PGCD  $(481; 144) = PGCD (144; 49)$ .  $144 = 49 \times 2 + 46.$ Donc PGCD  $(144 ; 49) = PGCD (49 ; 46)$ .  $49 = 46 \times 1 + 3$ . Donc PGCD  $(49; 46) = PGCD (46; 3)$ .  $46 = 3 \times 15 + 1$ Donc PGCD  $(46; 3) = PGCD(3; 1) = 1$ . Donc PGCD  $(481 ; 625) = PGCD(3 ; 1) = 1.$ 481 et 625 sont donc premiers entre eux.

 **10** *Démontrer que deux entiers ne sont pas premiers entre eux*

 $3 + 6 + 0 = 9$  donc 360 est divisible par 3.

 $7 + 4 + 1 = 12$  donc 741 est divisible par 3.

360 et 741 ont un diviseur commun autre que 1 qui est 3. Donc 360 et 741 ne sont pas premiers entre eux.

#### **11** *Fraction irréductible ?*

456 et 568 sont pairs donc divisibles par 2.

Donc  $\frac{456}{568}$  n'est pas irréductible.

#### **12** *Rendre des fractions irréductibles*

48  $\frac{48}{60} = \frac{6 \times 8}{6 \times 10} = \frac{8}{10} = \frac{2 \times 4}{2 \times 5} = \frac{4}{5}.$ On calcule le PGCD de 276 et 161 par la méthode des divisions successives :  $276 = 161 \times 1 + 115.$ Donc PGCD  $(276; 161)$  = PGCD  $(161; 115)$ .  $161 = 115 \times 1 + 46.$ Donc PGCD  $(161; 115) = PGCD (115; 46)$ .  $115 = 46 \times 2 + 23.$ Donc PGCD (115 ; 46) = PGCD (46 ; 23).  $46 = 23 \times 2 + 0.$ Donc PGCD  $(46; 23) = 23$ . Le PGCD de 276 et 161 est donc 23. On simplifie la fraction par le PGCD 23. Donc  $\frac{276}{161} = \frac{12 \times 23}{7 \times 23} = \frac{12}{7}$ .

#### *Chapitre N2 Calcul littéral*

 **1** *Développer et réduire*  $A = (x + 6)^2 = x^2 + 2 \times x \times 6 + 6^2 = x^2 + 12x + 36$  $B = (x - y)^2 = x^2 - 2 \times x \times y + y^2 = x^2 - 2xy + y^2$  $C = (3a + 1)^2 = (3a)^2 + 2 \times 3a \times 1 + 1^2$  $C = 9a^2 + 6a + 1$  $D = (6x - 5)^2 = (6x)^2 - 2 \times 6x \times 5 + 5^2$  $D = 36x^2 - 60x + 25$  $E = (z + 3)(z - 3) = z<sup>2</sup> - 3<sup>2</sup> = z<sup>2</sup> - 9$  $F = (4x + 7y)(4x - 7y) = (4x)^2 - (7y)^2 = 16x^2 - 49y^2$ 

#### **2** *En utilisant les identités remarquables*

 $101^2 = (100 + 1)^2$  $= 100^2 + 2 \times 100 \times 1 + 1^2$  $= 10 000 + 200 + 1$  $= 10 201$  $99^2 = (100 - 1)^2$  $= 100^2 - 2 \times 100 \times 1 + 1^2$  $= 10000 - 200 + 1$  $= 9801$ 

 $101 \times 99$  $= (100 + 1)(100 - 1)$  $= 100^2 - 1^2$  $= 10000 - 1$  $= 9999$ 

#### **3** *Compléter des expressions*

 $A = (x + 5)^2 = x^2 + 2 \times x \times 5 + 25$  $B = (2x - 9)^2 = 4x^2 - 2 \times 2x \times 9 + 81$  $C = (3x + 8)(3x - 8) = 9x<sup>2</sup> - 64$  $D = (5x - 4)^2 = 25x^2 - 2 \times 5x \times 4 + 16$ 

#### **4** *Écrire sous forme factorisée*

 $F = 4x + 28 = 4 \times x + 4 \times 7 = 4(x + 7)$  $G = \frac{2}{3}x + \frac{14}{3} = \frac{2}{3} \times x + \frac{2}{3} \times 7 = \frac{2}{3}(x + 7)$  $H = 0.5x + 3.5 = 0.5 \times x + 0.5 \times 7 = 0.5(x + 7)$  $I = -5x - 35 = -5 \times x + -5 \times 7 = -5(x + 7)$ 

#### **5** *Factoriser au maximum*

 $J = 10x - 8 = 2 \times 5x - 2 \times 4 = 2(5x - 4)$  $K = 6y^5 - 8y^2 = 2 \times y^2 \times 3 \times y^3 - 2 \times y^2 \times 4$  $K = 2y^2(3y^3 - 4)$  $L = 3x^2 + 4x = x \times 3x + x \times 4 = x(3x + 4)$  $M = (x + 2)(x - 4) + (x + 2)(x - 5)$  $M = (x + 2)[(x - 4) + (x - 5)]$  $M = (x + 2)(x - 4 + x - 5)$  $M = (x + 2)(2x - 9)$ 

#### **6** *Factoriser en utilisant une identité remarquable*

 $D = 16x^2 + 24x + 9 = (4x)^2 + 2 \times 4 \times 3 + 3^2$  $D = (4x + 3)^2$  $E = 49x^2 - 70x + 25 = (7x)^2 - 2 \times 7x \times 5 + 5^2$  $E = (7x - 5)^2$  $F = x^2 - 81 = x^2 - 9^2 = (x - 9)(x + 9)$ 

#### **7** *Résoudre des équations produit*

**a.**  $(x - 4)(x + 9) = 0$ 

Si un produit est nul alors l'un de ses facteurs au moins est nul. On en déduit que :

![](_page_234_Picture_1455.jpeg)

Les solutions de l'équation sont donc − 9 et 4.

#### **b.**  $(4x - 1)(9x - 2) = 0$

Si un produit est nul alors l'un de ses facteurs au moins est nul. On en déduit que :

![](_page_234_Picture_1456.jpeg)

### Les solutions de l'équation sont donc  $\frac{2}{9}$  et  $\frac{1}{4}$ .

**c.**  $(3x + 2)^2 = 0$  soit  $(3x + 2) \times (3x + 2) = 0$ Si un produit est nul alors l'un de ses facteurs au moins est nul. On en déduit que :

$$
3x + 2 = 0
$$
 ou  $3x + 2 = 0$ 

c'est-à-dire  $x = \frac{-2}{3}$ .

La solution de l'équation est donc  $\frac{-2}{3}$ .

#### **8** *Mettre en équation un problème*

L'aire d'un parallélogramme de côté 4*x* − 5 et de hauteur 7 est  $(4x - 5) \times 7$ . L'aire d'un rectangle de longueur  $3x + 1$  et de largeur  $4x - 5$  est  $(3x + 1) \times (4x - 5)$ . Dire que les deux aires sont égales signifie que :  $(4x - 5) \times 7 = (3x + 1) \times (4x - 5)$  $(4x - 5) \times 7 - (3x + 1) \times (4x - 5) = 0$ On factorise par (4*x* − 5) :  $(4x - 5)[7 - (3x + 1)] = 0$  $(4x - 5)(7 - 3x - 1) = 0$ 

 $(4x - 5)(6 - 3x) = 0.$ 

Si un produit est nul alors l'un de ses facteurs au moins est nul. On en déduit que :

$$
4x - 5 = 0
$$
 ou  $6 - 3x = 0$   
 $x = \frac{5}{4}$   $x = 2$ 

Les solutions de l'équation sont donc  $\frac{5}{4}$  et 2.

Or, si  $x = \frac{5}{4}$  , la base du parallélogramme vaut 0.

La seule solution possible est donc  $x = 2$ . Le parallélogramme aura donc pour hauteur 7 et pour base  $4 \times 2 - 5 = 3$ . Le rectangle aura pour largeur 3 et pour longueur  $3 \times 2 + 1 = 7$ .

#### *Chapitre N3 Racines carrées*

 **1** *Recopier et compléter*

$$
\sqrt{0} = 0
$$
\n $\sqrt{81} = 9$ \n $\sqrt{7,3^2} = 7,3$ \n $\sqrt{\left(\frac{2}{3}\right)^2} = \frac{2}{3}$ \n $\sqrt{\frac{1}{3} \times \sqrt{\pi}} = \pi$ \n $\sqrt{81} = 9$ 

 **2** *Calculer et donner le résultat sous forme d'un nombre décimal*

A = 
$$
\sqrt{4} = 2
$$
  
\nB =  $\sqrt{25} = 5$   
\nC =  $(-\sqrt{4.9})^2$   
\nC =  $4.9$   
\nD =  $\sqrt{(-7) \times (-7)}$   
\nD =  $\sqrt{49}$   
\nD = 7  
\nD = 7  
\nD = 7  
\nD = 7  
\nE =  $\left(\frac{1}{\sqrt{5}}\right)^2$   
\nE =  $\frac{1^2}{(\sqrt{5})^2}$   
\nE =  $\frac{1}{5} = 0.2$ 

 **3** *À l'aide de la calculatrice, donner l'écriture décimale exacte ou approchée à 0,001 près*

$$
F = \sqrt{3} \approx 1,732
$$
  
\n
$$
G = \frac{\sqrt{529}}{23} = \frac{23}{23} = 1
$$
  
\n
$$
H = 5\sqrt{0,81} = 4,5
$$
  
\n
$$
I = \sqrt{3} \approx 1,915
$$
  
\n
$$
J = \frac{\sqrt{3} - 1}{1 + \sqrt{5}}
$$
  
\n
$$
J \approx 0,226
$$

 **4** *Dresser la liste des douze premiers carrés parfaits*

 $0^2 = 0$ ;  $1^2 = 1$ ;  $2^2 = 4$ ;  $3^2 = 9$ ;  $4^2 = 16$ ;  $5^2 = 25$ ;  $6^2 = 36$ ;  $7^2 = 49$ ;  $8^2 = 64$ ;  $9^2 = 81$ ;  $10^2 = 100$ ;  $11^2 = 121.$ 

#### **5** *Écrire sous la forme a b*

 $F = \sqrt{63} = \sqrt{9 \times 7} = \sqrt{9} \times \sqrt{7} = 3\sqrt{7}$  $G = \sqrt{147} = \sqrt{49 \times 3} = \sqrt{49} \times \sqrt{3} = 7\sqrt{3}$  $H = 3\sqrt{700} = 3\sqrt{100 \times 7} = 3\sqrt{100} \times \sqrt{7} = 3 \times 10\sqrt{7}$  $H = 30\sqrt{7}$  $I = \frac{\sqrt{175}}{5} = \frac{\sqrt{25 \times 7}}{5} = \frac{\sqrt{25 \times \sqrt{7}}}{5} = \frac{5 \times \sqrt{7}}{5} = \sqrt{7}$ 

 **6** *Simplifier des écritures fractionnaires*

$$
D = \frac{\sqrt{28}}{\sqrt{7}} = \frac{\sqrt{7 \times 4}}{\sqrt{7}} = \frac{\sqrt{7} \times \sqrt{4}}{\sqrt{7}} = \sqrt{4} = 2
$$
  

$$
F = \sqrt{\frac{15}{45}} = \frac{\sqrt{5 \times 3}}{\sqrt{5 \times 3 \times 3}} = \frac{\sqrt{5} \times \sqrt{3}}{\sqrt{5} \times \sqrt{3} \times \sqrt{3}} = \frac{\sqrt{3}}{\sqrt{3} \times \sqrt{3}} = \frac{\sqrt{3}}{3}
$$

#### **7** *Réduire des sommes*

 $C = 3\sqrt{7} + 2\sqrt{7} - \sqrt{7} = 3\sqrt{7} + 2\sqrt{7} - 1\sqrt{7} = (3 + 2 - 1)\sqrt{7}$  $C = 4\sqrt{7}$  $D = 11\sqrt{5} - 25\sqrt{5} + 14\sqrt{5} = (11 - 25 + 14)\sqrt{5} = 0\sqrt{5}$  $D = 0$ 

#### **8** *Écrire sous la forme a b*

 $E = \sqrt{12} + 5\sqrt{27} - \sqrt{3}$  $E = \sqrt{4 \times 3} + 5\sqrt{9 \times 3} - 1\sqrt{3}$  $E = 2\sqrt{3} + 5 \times 3\sqrt{3} - 1\sqrt{3}$  $E = (2 + 15 - 1)\sqrt{3}$  $E = 16\sqrt{3}$  $F = \sqrt{180} + 3\sqrt{20} - 7\sqrt{125}$  $\mathsf{F} = \sqrt{36} \times \mathsf{5} + 3\sqrt{4} \times \mathsf{5} - 7\sqrt{25} \times \mathsf{5}$  $F = 6\sqrt{5} + 3 \times 2\sqrt{5} - 7 \times 5\sqrt{5}$  $F = (6 + 6 - 35)\sqrt{5}$  $F = -23\sqrt{5}$ 

#### **9** *Résoudre des équations*

 $x^2 = 121$ . Or  $121 > 0$  donc l'équation admet deux solutions :  $-\sqrt{121}$  et  $\sqrt{121}$  soit − 11 et 11.

 $x^2 = 18$ . Or  $18 > 0$  donc l'équation admet deux solutions :  $-\sqrt{18} = -3\sqrt{2}$  et  $\sqrt{18} = 3\sqrt{2}$ .

 $4x^2 = 9$  soit  $x^2 = \frac{9}{4}$  . Or  $\frac{9}{4} > 0$  donc l'équation admet deux solutions :  $-\sqrt{\frac{9}{4}}$  et  $\sqrt{\frac{9}{4}}$  soit  $\frac{-3}{2}$  et  $\frac{3}{2}$ .

 $x^{2} + 9 = 5$  soit  $x^{2} = 5 - 9$  soit  $x^{2} = -4$ . Or  $-4 < 0$ donc l'équation n'admet pas de solution.

#### **10** *Résoudre une équation (bis)*

 $(x + 2)^2 = 1$  signifie que :

➢ soit *x* 2 = − 1, c'est-à-dire *x* = − 1 − 2 = − 3 ;

soit  $x + 2 = 1$ , c'est-à-dire  $x = 1 - 2 = -1$ .

Les solutions de cette équation sont donc − 3 et − 1.

#### *Chapitre N4 Systèmes d'équations*

 **1** *Tester des valeurs dans un système d'équations*

Pour *x* = − 5 et *y* = 1,5 :

- $4 \times (-5) 3 \times 1,5 = -20 4,5 = -24,5.$ La première égalité est donc vérifiée.
- $3 \times (-5) + 7 \times 1,5 = -15 + 10,5 = -4,5.$ La seconde égalité est donc vérifiée.

Le couple (− 5 ; 1,5) est solution du système.

Pour *x* = − 3,5 et *y* = 3,5 :

- $\triangleright$  4 × (-3,5) 3 × 3,5 = − 14 − 10,5 = − 24,5 La première égalité est donc vérifiée.
- $3 \times (-3,5) + 7 \times 3,5 = -10,5 + 24,5 = 14.$ La seconde égalité n'est pas vérifiée.

Le couple (− 3,5 ; 3,5) n'est pas solution du système.

*CORRECTION DES EXERCICES « À TOI DE JOUER »* 236

#### **2** *Résoudre un système par substitution*

**a.** On exprime *y* en fonction de *x* dans la première égalité : *y* = 17 − 5*x*.

**b.** Remplaçons *y* par 17 − 5 *x* dans la seconde égalité :

 $-3x + 4(17 - 5x) = 22$  $-3x + 68 - 20x = 22$ − 23*x* = 22 − 68  $-23x = -46$  $x = \frac{-46}{-23}$ *x* = 2

**c.** Reportons la valeur de *x* trouvée dans la première égalité :  $5 \times 2 + y = 17$  soit  $y = 17 - 10 = 7$ . **d.** On vérifie si le couple solution est le bon :  $-3 \times 2 + 4 \times 7 = -6 + 28 = 22$  $5 \times 2 + 7 = 10 + 7 = 17$ 

Le couple solution de ce système est (2 ; 7).

#### **3** *Résoudre un système par combinaisons*

**a.** On multiplie la première équation par (− 4) et la deuxième équation par 3.

 $\begin{vmatrix} 12x - 15y = -99 \end{vmatrix}$ −12 *x* 28 *y* = − 116

**b.** On ajoute membre à membre les deux équations.

$$
(-12x + 12x) + (28y - 15y) = -116 - 99
$$

soit : 13*y* = − 215.

**c.** On calcule la valeur de *y.*

$$
y=-\frac{215}{13}
$$

**d.** On reporte la valeur de *y* dans la première égalité :

$$
3x - 7 \times \left(-\frac{215}{13}\right) = 29
$$
  
\n
$$
3x + \frac{1505}{13} = 29
$$
  
\n
$$
3x = 29 - \frac{1505}{13} \text{ soit } 3x = -\frac{1128}{13}
$$
  
\n
$$
\text{soit } x = -\frac{1128}{39} = -\frac{376}{13}.
$$

**e.** On vérifie que le couple est le bon.

Le couple  $\frac{376}{13}$ ; -  $\frac{215}{13}$ est la solution du système.

#### **4** *Résoudre un système par la méthode de ton choix*

La seconde égalité du système nous incite à utiliser la méthode par substitution.

**a.** On exprime *x* en fonction de *y* dans la seconde égalité :  $x = -5.5 + 4y$ .

**b.** On remplace *x* par − 5,5 4*y* dans la première égalité :

![](_page_236_Picture_940.jpeg)

**c.** On reporte la valeur de *y* dans la seconde égalité :  $x - 4 \times 1.5 = -5.5$  soit  $x = -5.5 + 6 = 0.5$ .

**d.** On vérifie que le couple solution est le bon.

La solution de ce système est le couple (0,5 ; 1,5).

#### **5** *Mise en équation et résolution d'un problème avec deux inconnues*

**a.** Soit *x* le prix d'un croissant et *y* le prix d'un pain au chocolat.

**b.** La phrase « *Paul a acheté quatre croissants et trois pains au chocolat pour 5,65 €*. » se traduit par l'équation  $4 \times x + 3 \times y = 5,65$ .

**c.** La phrase « *Lina a acheté, dans cette même boulangerie, trois croissants et cinq pains au chocolat pour 6,85 €.* » se traduit par l'équation  $3 \times x + 5 \times y = 6.85$ .

**d.** On obtient donc le système de deux équations du premier degré à deux inconnues suivant :

$$
\begin{cases} 4x + 3 y = 5{,}65 \\ 3x + 5 y = 6{,}85 \end{cases}
$$

**e.** On résout ce système par combinaisons en multipliant la première égalité par 3 et la seconde par (− 4). On obtient alors le système équivalent suivant :

$$
\begin{cases}\n12 x + 9 y = 16,95 \\
-12 x - 20 y = -27,4\n\end{cases}
$$

**f.** On ajoute membre à membre les deux équations du système ainsi obtenu pour éliminer *x*.

$$
9y - 20y = 16,95 - 27,4 \quad \text{soit} - 11y = -10,45
$$
  
donc:  $y = \frac{-10,45}{-11} = 0,95.$ 

**g.** On reporte la valeur de *y* dans la première égalité :

$$
4x + 3y = 5,65
$$
  
\n
$$
4x + 3 \times 0,95 = 5,65
$$
  
\n
$$
4x = 2,80
$$
  
\n
$$
4x = 2,80
$$
  
\n
$$
4x = 2,80
$$
  
\n
$$
4x = 2,80
$$
  
\n
$$
4x = 2,80
$$

**h.** On vérifie que le couple solution est le bon.

Paul a acheté quatre croissants et trois pains au chocolat. Il doit payer :

 $4 \times 0.70 + 3 \times 0.95 = 2.80 + 2.85 = 5.65$  soit  $5.65 \text{ } \in$ .

Lina a acheté trois croissants et cinq pains au chocolat. Elle doit payer :

 $3 \times 0.70 + 5 \times 0.95 = 2.10 + 4.75 = 6.85$  soit 6.85 €.

**i.** Le couple solution du système est (0,70 ; 0,95).

Un croissant coûte 70 centimes et un pain au chocolat 95 centimes.

#### *Chapitre N5 Inégalités et inéquations*

 **1** *Tester si un nombre est solution d'une inéquation* Si  $x = -2$  : • calculons le premier membre :  $3 \times (-2) - 2 = -6 - 2 = -8$ • calculons le second membre :  $5 \times (-2) - 3 = -10 - 3 = -13$ − 8 − 13 donc − 2 n'est pas solution de cette inéquation. Si  $x = 0$  : • calculons le premier membre :  $3 \times 0 - 2 = 0 - 2 = -2$ • calculons le second membre :  $5 \times 0 - 3 = 0 - 3 = -3$ − 2 − 3 donc 0 n'est pas solution de cette inéquation. Si  $x = \frac{1}{2}$ : ➢ calculons le premier membre :  $3 \times \frac{1}{2} - 2 = 1,5 - 2 = -0,5$ ➢ calculons le second membre :  $5 \times \frac{1}{2} - 3 = 2,5 - 3 = -0,5$  $-0.5 \le -0.5$  donc  $\frac{1}{2}$  est une solution de cette inéquation. Si  $x = 3$  : ➢ calculons le premier membre :  $3 \times 3 - 2 = 9 - 2 = 7$ ➢ calculons le second membre :  $5 \times 3 - 3 = 15 - 3 = 12$  $7 \leqslant 12$  donc 3 est solution de cette inéquation.  **2** *Tester si un nombre est solution d'une inéquation (bis)* **a.**  $7x + 3 > 2x - 2$ ➢ Membre de gauche :  $7 \times \left(-\frac{2}{3}\right) + 3 = \frac{-14}{3} + \frac{9}{3} = \frac{-5}{3}$ ➢ Membre de droite :  $2 \times \left(-\frac{2}{3}\right) - 2 = \frac{-4}{3} - \frac{6}{3} = \frac{-10}{3}$  $\frac{-5}{3} > \frac{-10}{3}$  donc  $-\frac{2}{3}$  est solution de l'inéquation  $7x + 3 > 2x - 2$ . **b.**  $2x - 5 \ge x + 8$ ➢ Membre de gauche :  $2 \times \left(-\frac{2}{3}\right) - 5 = \frac{-4}{3} - \frac{15}{3} = \frac{-19}{3}$ 

➢ Membre de droite :  $-\frac{2}{3} + 8 = \frac{-2}{3} + \frac{24}{3} = \frac{22}{3}$  $\frac{-19}{3}$  ≤  $\frac{22}{3}$  donc  $\frac{2}{3}$  n'est pas une solution de l'inéquation  $2x - 5 \ge x + 8$ . **c.**  $x - 9 \le -3x + 2$ ➢ Membre de gauche :  $-\frac{2}{3} - 9 = \frac{-2}{3} - \frac{27}{3} = \frac{-29}{3}$ ➢ Membre de droite :  $-3 \times \left(-\frac{2}{3}\right) + 2 = \frac{6}{3} + 2 = 2 + 2 = 4$  $\frac{-29}{3}$  ≤ 4 donc  $\frac{2}{3}$  est une solution de l'inéquation  $x - 9 \leq -3x + 2$ . **d.**  $-2x + 3 < 9$ ➢ Membre de gauche :  $-2 \times \left(-\frac{2}{3}\right) + 3 = \frac{4}{3} + \frac{9}{3} = \frac{13}{3}$  $\frac{13}{3}$  < 9 donc  $-\frac{2}{3}$  est solution de l'inéquation  $-2x + 3 < 9$ .  **3** *Résoudre des inéquations* **a.**  $7x + 3 > 2x - 2$ <sup>7</sup>*<sup>x</sup>* <sup>−</sup> 2*<sup>x</sup>* <sup>−</sup> 2 − 3 soit 5*<sup>x</sup>* <sup>−</sup> 5 soit *<sup>x</sup>* <sup>−</sup><sup>5</sup> <sup>5</sup> soit  $x > -1$ . Les solutions sont les nombres strictement supérieurs à − 1. **b.**  $2x - 5 \ge 4x + 8$ 2*x* − 4*x*  $\geq$  8 + 5 soit − 2*x*  $\geq$  13 soit *x*  $\leq \frac{-13}{2}$ . Les solutions sont les nombres inférieurs ou égaux à  $-\frac{13}{2}$ . **c.**  $-5x - 9 \le -x + 2$  $-5x + x \le 2 + 9$  soit  $-4x \le 11$  soit  $x \ge \frac{-11}{4}$ . Les solutions sont les nombres supérieurs ou égaux à  $-\frac{11}{4}$ . **d.**  $-2x + 3 < -9$ − 2*x* < − 9 − 3 soit − 2*x* < − 12 soit *x* >  $\frac{-12}{-2}$  soit  $x > 6$ . Les solutions sont les nombres strictement supérieurs à 6.  **4** *Solutions sur une droite graduée* Les solutions de l'inéquation  $x \ge -1$  sont représentées en rouge sur la droite graduée ci-dessous.

−1 0

*CORRECTION DES EXERCICES « À TOI DE JOUER »* 238

#### **5** *Trouver une inéquation à partir de ses solutions*

La partie qui n'est pas hachurée sur la droite correspond aux nombres x tels que  $x > 2$ .

Une inéquation dont les solutions sont tous les nombres strictement supérieurs à 2 est, par exemple :  $x - 7 > -5$ .

#### *Chapitre N6 Puissances et grandeurs*

 **1** *Utiliser les formules sur les puissances*

| $J = 5^{4} \times 7^{4}$                                            | $J = (5 \times 7)^{4}$                                           | $L = \frac{5^{-6} \times 5^{4} \times 3^{2}}{3^{4}}$ |
|---------------------------------------------------------------------|------------------------------------------------------------------|------------------------------------------------------|
| $J = 35^{4}$                                                        | $L = 5^{-6 \times 4} \times 3^{2-4}$                             |                                                      |
| $K = \frac{2^{-5} \times 3^{8}}{(3^{6} \times 2^{-7})}$             | $L = 5^{-2} \times 3^{-2}$                                       |                                                      |
| $K = \frac{2^{-5} \times 3^{8}}{3^{6} \times 2^{-7}}$               | $K = 2^{5} \times 3^{-2}$                                        |                                                      |
| $K = 2^{2} \times 3^{2}$                                            | $M = \frac{12^{5}}{3^{2} \times 6^{3}}$                          |                                                      |
| $K = 2^{2} \times 3^{2}$                                            | $M = \frac{(3 \times 2 \times 2)^{5}}{3^{2} \times 6^{3}}$       |                                                      |
| $K = 6^{2}$                                                         | $M = \frac{3^{5} \times 2^{5} \times 2^{5}}{3^{4} \times 3^{2}}$ |                                                      |
| $L = (5^{-2})^{3} \times \left(\frac{5}{3}\right)^{4} \times 3^{2}$ | $M = 3^{5-2-3} \times 2^{5+5-3}$                                 |                                                      |
| $L = 5^{-6} \times \frac{5^{4}}{3^{4}} \times 3^{2}$                | $M = 3^{0} \times 2^{7}$                                         |                                                      |
| $M = 1 \times 2^{7}$                                                |                                                                  |                                                      |
| $M = 2^{7}$                                                         |                                                                  |                                                      |

 **2** *Effectuer des changements d'unités sur des grandeurs produits ou quotients*

340 m*/*s signifie que l'on parcourt 340 m en 1 s.

Ainsi : 340 m/s =  $\frac{340 \text{ m}}{1 \text{ s}}$ .

340 m = 0,340 km et 1 s =  $\frac{1}{3600}$  h donc :  $0.340 km$ 

$$
340 \text{ m/s} = \frac{0.340 \text{ km}}{3.600} = 0.340 \times 3.600 \text{ km/h}
$$

$$
= 1.224 \text{ km/h}
$$

La vitesse de propagation du son dans l'air est donc de 1 224 km/h.

 **3** *Effectuer des changements d'unités sur des grandeurs produits ou quotients (bis)*

La masse volumique de l'air vaut 1,2 kg·m<sup>−3</sup>, ce qui signifie que 1 m<sup>3</sup> d'air a une masse de 1,2 kg.

Ainsi, 1,2 kg·m<sup>−3</sup> =  $\frac{1,2 \text{ kg}}{1 \text{ m}^3}$ . 1,2 kg = 1 200 g et 1 m<sup>3</sup> = 1 000 000 cm<sup>3</sup> donc : 1,2 kg·m<sup>−3</sup> =  $\frac{1200 \text{ g}}{1000000 \text{ cm}^3}$  = 0,001 2 g·cm<sup>−3</sup>

La masse volumique de l'air au niveau de la mer vaut donc  $0,001$  2 g $\cdot$ cm<sup>-3</sup>.

#### **4** *Effectuer des changements d'unités sur des grandeurs produits ou quotients (ter)*

20 000 tours/min signifie qu'en une minute, la partie rotative du moteur effectue 20 000 tours.

 $1 \text{ min} = 60 \text{ s}$  donc :

![](_page_238_Picture_848.jpeg)

≈ 333 tours/s

La vitesse de rotation de ces moteurs est d'environ 333 tours par seconde.

#### *Chapitre N7 Notion de fonction*

 **1** *Déterminer image et antécédent à partir d'un tableau de valeurs*

D'après le tableau de valeurs, on peut lire que l'image de − 10 est − 5.

D'après le tableau de valeurs, on peut lire que l'image de 2,5 est 8.

D'après le tableau de valeurs, on peut lire que l'antécédent de − 3 (ligne du bas) est 6 (ligne du haut).

D'après le tableau de valeurs, on peut lire que les antécédents de 0 (ligne du bas) sont − 1 et 5 (ligne du haut).

 **2** *Déterminer image et antécédent à partir d'une courbe*

```
Graphiquement, on lit que l'image de \frac{1}{3}vaut
approximativement \frac{10}{3}. Ce n'est pas une valeur
```
exacte car il s'agit d'une lecture graphique et nous n'avons pas de tableau de valeurs de la fonction.

Graphiquement, on lit que l'image de 0 vaut approximativement − 2. Cela correspond à l'ordonnée du point d'intersection entre la courbe de la fonction et l'axe des ordonnées.

 **3** *Déterminer image et antécédent à partir d'une courbe (bis)*

Pour trouver le (ou les) antécédent(s) de − 4 par *g*, il faut tracer la droite parallèle à l'axe des abscisses passant par le point de coordonnées (0 ; − 4).

Cette droite coupe la courbe en deux points. Il faut maintenant tracer les deux droites parallèles à l'axe des ordonnées passant par ces deux points d'intersection.

Ces deux droites coupent l'axe des abscisses en deux points ayant pour coordonnées approximatives (− 0,9 ; 0) et (2,5 ; 0).

− 4 a donc deux antécédents par *g* : environ − 0,9 et environ 2,5.

Pour trouver le (ou les) antécédent(s) de − 9 par *g*, il faut tracer la droite parallèle à l'axe des abscisses passant par le point de coordonnées (0 ; − 9). Cette droite ne coupe pas la courbe.

On en déduit donc que − 9 n'a pas d'antécédent par *g*.

#### **4** *Calculer l'image d'un nombre par une fonction*

**a.** L'erreur consiste à penser que :  $l(-5) = l(-2) + l(7) = 12 + 15 = 27.$ Or ceci serait vrai si *l* était une fonction linéaire. L'énoncé ne le précise pas.

On ne peut donc pas déterminer l'image de − 5 par *l*.

**b.**  $l(-8) = 15$ .

 **5** *Calculer l'image d'un nombre par une fonction (bis)*

L'image de − 2,5 par *h* s'écrit *h*(− 2,5) et vaut :

 $h(-2,5) = 3 \times (-2,5) \times [5 \times (-2,5)^2 - 2]$  $=$   $-7,5 \times (5 \times 6,25 - 2) = -7,5 \times (31,25 - 2)$  $=$   $-7.5 \times 29.25 = -219.375$ 

Donc *h*(− 2,5) = − 219,375.

L'image de 20 par *h* s'écrit *h*(20) et vaut :

 $h(20) = 3 \times 20 \times (5 \times 20^2 - 2)$  $= 60 \times (5 \times 400 - 2) = 60 \times 1998 = 119880$ 

Donc  $h(20) = 119880$ .

L'image de 0 par *h* s'écrit *h*(0) et vaut :

 $h(0) = 3 \times 0 \times (5 \times 0^2 - 2) = 0 \times (-2) = 0$ Donc  $h(0) = 0$ .

#### *Chapitre N8 Fonctions linéaires et affines*

#### **1** *Déterminer si une fonction est linéaire ou affine*

*f*(*x*) =  $x^2$  − 2 est écrit sous sa forme développée et réduite. Ce n'est ni une fonction affine ni une fonction linéaire à cause du «  $x^2$  » contenu dans l'expression développée.

 $g(x) = 8 - 9x = -9x + 8$ .  $g(x)$  peut s'écrire sous la forme  $ax + b$  avec  $a = -9$  et  $b = 8$ . Il s'agit donc d'une fonction affine. Cette fonction n'est pas linéaire.

 $h(x) = \frac{3}{5} x$ .  $h(x)$  peut s'écrire sous la forme  $ax$  avec

 $a = \frac{3}{5}$ . Il s'agit donc d'une fonction linéaire. Elle est donc également affine.

 $k(x) = (13 - 8x)^2 - 64x^2 = 169 - 208x + 64x^2 - 64x^2$  $= -208x + 169.$ 

 $k(x)$  peut s'écrire sous la forme  $ax + b$  avec  $a = -208$ et  $b = 169$ . Il s'agit donc d'une fonction affine. Cette fonction n'est pas linéaire.

 $l(x) = \frac{2}{x}$ .  $l(x)$  ne peut pas s'écrire sous la forme  $ax + b$ . Il ne s'agit donc ni d'une fonction affine ni d'une fonction linéaire.

 **2** *Calculer l'image d'un nombre par une fonction affine*

 $h(-4) = -8 \times (-4) + 3 = 32 + 3 = 35$ L'image de − 4 par la fonction *h* est 35.

#### **3** *Calculer l'antécédent d'un nombre par une fonction affine*

On cherche le nombre *x* qui a pour image − 6 par la fonction *h*. L'image de *x* est *h*(*x*) donc on résout l'équation  $h(x) = -6$ , c'est-à-dire :

− *x* 3 = − 6 soit − *x* = − 6 − 3 soit − *x* = − 9 soit  $x = 9$ .

L'antécédent de − 6 par *h* est donc 9.

#### **4** *Représenter graphiquement une fonction linéaire ou affine*

*l* est linéaire donc sa représentation graphique est une droite qui passe par l'origine du repère. On calcule l'image d'un nombre.

➢ Pour *x* = 4, *l*(4) = − 0,5 × 4 = − 2.

*m* est affine donc sa représentation graphique est une droite.

On calcule l'image de deux nombres.

- ➢ Pour *x* = 4, *m*(4) = − 0,5 × 4 2 = 0.
- ➢ Pour *x* = 0, *m*(0) = − 0,5 × 0 2 = 2.

![](_page_239_Figure_36.jpeg)

On constate que les deux droites sont parallèles (elles ont le même coefficient directeur − 0,5).

#### **5** *Représenter graphiquement une fonction linéaire ou affine (bis)*

Pour tracer précisément la représentation graphique de cette fonction, il faut trouver un point aux coordonnées « simples » (entières par exemple).

Puisqu'il s'agit d'une fonction linéaire, il suffit donc de prendre une seule valeur et d'en calculer l'image.

Or 0,75 = 
$$
\frac{3}{4}
$$
.

Il faut donc choisir une valeur de *x* multiple de 4 et calculer son image.

Par exemple, en choisissant  $x = 8$ , on trouve que l'image de 8 vaut 8  $\times \frac{3}{4} = 6$ .

Il suffit donc de placer le point de coordonnées (8 ; 6).

 **6** *Déterminer graphiquement l'image ou l'antécédent d'un nombre par une fonction affine*

![](_page_240_Figure_2.jpeg)

L'image de 3 vaut approximativement − 2,5. L'image de 0 vaut approximativement 2. L'antécédent de − 3,5 vaut approximativement 3,7.

#### **7** *Déterminer l'expression algébrique d'une fonction affine*

L'image de − 5 est égale à 12 signifie que *h*(− 5) = 12. L'image de 4 est égale à − 7 signifie que  $h(4) = -7$ .

On sait que 
$$
a = \frac{h(x_2) - h(x_1)}{x_2 - x_1}
$$
, soit ici :  
\n $h(-5) - h(4) = 12 - (-7) = -19$ 

$$
a = \frac{h(-5) - h(4)}{-5 - 4} = \frac{12 - (-7)}{-5 - 4} = -\frac{19}{9}.
$$

L'expression algébrique de la fonction est donc de la forme  $h(x) = -\frac{19}{9}x + b$ .

En prenant  $x = 4$ , on obtient :  $h(4) = -\frac{19}{9} \times 4 + b$ 

$$
-7 = -\frac{76}{9} + b \text{ soit } -7 + \frac{76}{9} = b
$$
  
13

 $b = -\frac{63}{9} + \frac{76}{9} = \frac{13}{9}.$ 

L'expression algébrique de la fonction *h* est donc :  $h(x) = -\frac{19}{9}x + \frac{13}{9}.$ 

#### *Chapitre N9 Statistiques et probabilités*

#### **1** *Caractéristiques d'une série statistique*

La liste contient 21 valeurs.

On range ces distances par ordre croissant : 29 ; 53 ; 143 ; 154 ; 157 ; 158 ; 163 ; 165 ; 166 ; 168 ; 174 ; 182 ; 182 ; 195 ; 195 ; 195 ; 197 ; 210 ; 216 ; 222 ; 230.

La médiane sera donc la  $11<sup>e</sup>$  valeur (10 + 1 + 10) soit ici 174 km. Cela signifie qu'il y a eu autant d'étapes du Tour de France 2008 qui comptaient plus de 174 km que d'étapes qui en comptaient moins.

La liste contient 21 valeurs. 25 % de 21 vaut 5,25 et 75 % de 21 vaut 15,75.

Le premier quartile sera donc la 6<sup>e</sup> valeur soit  $Q_1 = 158$  km. Cela signifie qu'au moins 25 % des distances sont inférieures ou égales à 158 km.

Le troisième quartile sera donc la 16<sup>e</sup> valeur soit  $Q_3 = 195$  km. Cela signifie qu'au moins 75 % des distances sont inférieures ou égales à 195 km.

L'étendue est la différence entre la plus grande distance (230 km) et la plus petite (29 km) soit :  $230 - 29 = 201$  km.

#### **2** *Calcul de probabilité*

On peut résumer avec un arbre de probabilités :

![](_page_240_Figure_24.jpeg)

Au total, la probabilité de tirer deux boules de couleurs différentes vaut :

![](_page_240_Picture_919.jpeg)

#### *Détails de la première branche de l'arbre*

Le nombre total de boules est 8.

La probabilité de tirer la boule rouge au premier tirage est de  $\frac{1}{8}$ .

Si la boule rouge est tirée au premier tirage, alors il faut obtenir une boule bleue ou noire au second tirage.

La probabilité de tirer une boule bleue ou noire est de  $\frac{4+3}{8} = \frac{7}{8}.$ 

$$
8 \quad 8.
$$

Ainsi, la probabilité de tirer deux boules de couleurs différentes dont la première est rouge vaut :

$$
\frac{1}{8}\times\frac{7}{8}=\frac{7}{64}.
$$

#### *Chapitre G1 Théorème de Thalès*

#### **1** *Calculer une longueur*

![](_page_240_Picture_920.jpeg)

![](_page_241_Picture_1071.jpeg)

 $\mathbf{I}$ 

**c.** On ne peut pas calculer *z* car on ne sait pas si les droites (OH) et (IK) sont parallèles.

#### **2** *Calculer une longueur (bis)*

Les droites (OE) et (TF) sont sécantes en D.

Les droites (OT) et (EF) sont parallèles. D'après le théorème de Thalès, on a :  $\frac{DE}{DO} = \frac{DF}{DT} = \frac{EF}{OT}$ OT soit  $\frac{\overline{DE}}{6} = \frac{1}{5} = \frac{\overline{EF}}{8}$ .  $\neq 0$  $5 \times DE = 1 \times 6$  $DE = \frac{1 \times 6}{5} = 1,2$  cm  $EF = \frac{1 \times 8}{5} = 1,6$  cm  $5 \times EF = 1 \times 8$ D E F T 6 $\hat{\mathcal{S}}$  $8\,$ cm  $\langle c_n$ s<br>Sca

#### **3** *Montrer que deux droites ne sont pas parallèles*

**a.** Les droites (DB) et (EC) sont sécantes en A.

D'une part,  $\frac{AB}{AD} = \frac{3}{3+7} = \frac{3}{10}$ . D'autre part,  $\frac{AC}{AE} = \frac{5}{5+9} = \frac{5}{14}$ .

On constate que  $\frac{AB}{AD} \neq \frac{AC}{AE}$ . Or, si les droites étaient parallèles, d'après le théorème de Thalès, il y aurait égalité. Comme ce n'est pas le cas, les droites (BC) et (DE) ne sont pas parallèles.

**b.** Les droites (RV) et (SU) sont sécantes en T.

D'une part,  $\frac{TR}{TV} = \frac{18}{3} = 6$ . D'autre part,  $\frac{TS}{TU} = \frac{20}{8} = 2.5$ .

On constate que  $\frac{TR}{TV} \neq \frac{TS}{TU}$ . Or, si les droites étaient parallèles, d'après le théorème de Thalès, il y aurait égalité. Comme ce n'est pas le cas, les droites (RS) et (UV) ne sont pas parallèles.

#### **4** *Montrer que deux droites sont parallèles*

**a.** Les droites (MB) et (NC) sont sécantes en A.

D'une part, 
$$
\frac{AB}{AM} = \frac{3}{3+5} = \frac{3}{8} = 0.375
$$
.  
D'autre part,  $\frac{AC}{AN} = \frac{6.75}{6.75+11.25} = \frac{6.75}{18} = 0.375$ .

On constate que  $\frac{AB}{AM} = \frac{AC}{AN}$ . De plus les point A, B, M d'une part et les points A, C, N d'autre part sont alignés et dans le même ordre. Donc d'après la réciproque du théorème de Thalès, les droites (BC) et (MN) sont parallèles.

**b.** Les droites (LM) et (NT) sont sécantes en J.

D'une part, 
$$
\frac{JL}{JM} = \frac{3.15}{7} = 0.45
$$
.  
D'autre part,  $\frac{JN}{JT} = \frac{9}{20} = 0.45$ .

On constate que  $\frac{JL}{JM} = \frac{JN}{JT}$ . De plus les point L, J, M d'une part et les points N, J, T d'autre part sont alignés et dans le même ordre. Donc d'après la réciproque du théorème de Thalès, les droites (LN) et (TM) sont parallèles.

#### **5** *Agrandir une figure*

On sait que JEDI est un agrandissement de TRAN de rapport  $\frac{3}{2}$  donc JE =  $\frac{3}{2} \times TR = \frac{3}{2} \times 5 = 7.5$  cm.

Les quatre côtés du losange JEDI mesurent donc<br>7,5 cm. Dans un agrandissement, les mesures des<br>angles sont conservées donc JED = 30°. 7,5 cm. Dans un agrandissement, les mesures des angles sont conservées donc  $\widehat{ED} = 30^{\circ}$ .

On trace un losange JEDI vérifiant les deux conditions in the angles sont conservées donc  $\overline{J}$ <br>On trace un losange JED conditions : JE = 7,5 cm et JED conditions :  $|E = 7.5$  cm et  $|\widehat{ED} = 30^{\circ}$ .

#### *Chapitre G2 Trigonométrie*

Le triangle ENT est rectangle en E donc :

**1** Écrire les relations liant angles et longueurs  
Le triangle ENT est rectangle en E donc :  
cos TNE = 
$$
\frac{\hat{c} \hat{d} \hat{t} \hat{d}}{\text{hypoténuse}} = \frac{NE}{NT}
$$
;  
sin TNE =  $\frac{\hat{c} \hat{d} \hat{t} \hat{d}}{\text{hypoténuse}} = \frac{ET}{NT}$ ;  
tan TNE =  $\frac{\hat{c} \hat{d} \hat{t} \hat{d}}{\hat{c} \hat{d} \hat{t}} = \frac{\hat{c} \hat{d} \hat{t}}{\hat{c} \hat{d} \hat{t}} = \frac{ET}{NE}$ .

Le triangle NOE est rectangle en O donc :

 $\overline{\mathbf{O}}$ 

2 Écrire les relations liant angles et longueurs (bis)  
Le triangle NOE est rectangle en O donc :  

$$
\frac{NO}{NE} = \frac{\hat{c} \hat{\sigma} \hat{t} \hat{c} \text{ adjacent } \hat{a} \overline{ONE}}{\text{hypoténuse}} = \cos \overline{ONE}
$$
  
ou encore 
$$
\frac{NO}{NE} = \frac{\hat{c} \hat{\sigma} \hat{t} \hat{c} \text{ opposite } \hat{a} \overline{NEO}}{\text{hypoténuse}} = \sin \overline{NEO}
$$

$$
\frac{OE}{ON} = \frac{\hat{c} \hat{\sigma} \hat{t} \hat{c} \text{ opposite } \hat{a} \overline{EON}}{\hat{c} \hat{\sigma} \hat{t} \hat{c} \text{ adjacent } \hat{a} \overline{EON}} = \tan \overline{ENO}
$$

ou encore 
$$
\frac{NO}{NE} = \frac{\text{côté opposé à NEO}}{\text{hypoténuse}} = \frac{\text{Côté opposé à EON}}{\text{ON}} = \frac{\text{côté opposé à EON}}{\text{côté adjacent à EON}} = \tan \text{ ENO}
$$

\n $\frac{\text{EO}}{\text{EN}} = \frac{\text{côté adjacent à NEO}}{\text{hypoténuse}} = \cos \text{NEO}$ 

NEO NEO saujacent à NEO<br>
adjacent à NEO<br>
hypoténuse<br>
EO = côté opposé à ONE<br>
EN = hypoténuse

ou encore  $\frac{EO}{EN} = \frac{\hat{c}ot\hat{e} \text{ oppos\'e} \hat{a} \text{ ONE}}{N}$ <u>à NEO</u><br>se<br><u>é opposé à ONE</u><br>hypoténuse = sin ONE ONE EN Mypotenuse<br>
u encore  $\frac{EO}{EN} = \frac{\hat{c} \hat{\sigma} t \hat{e} \text{ oppo}}{\text{hypot}}$ <br>  $\frac{OD}{OE} = \frac{\hat{c} \hat{\sigma} t \hat{e} \text{ oppo} s \hat{e} \hat{a} \text{ N} \hat{E} \hat{O}}{\hat{c} \hat{\sigma} t \hat{e} \text{ adjacent } \hat{a} \text{ N} \hat{E} \hat{O}}$ ore  $\frac{EO}{EN} = \frac{c\delta t\acute{e} \text{ oppos\'e} \grave{a} \overline{ONE}}{hypot\acute{e}nuse} = \frac{c\delta t\acute{e} \text{ oppos\'e} \grave{a} \overline{NEO}}{c\delta t\acute{e} \text{ adjacent } \grave{a} \overline{NEO}} = \tan \overline{NEO}$ 

$$
\frac{ON}{OE} = \frac{\text{côté opposé à NEO}}{\text{côté adjacent à NEO}} = \tan \widehat{\text{NEO}}
$$

#### **3** *Écrire les relations liant angles et longueurs (ter)*

**a.** H est le pied de la hauteur issue de A.

D'une part, dans le triangle ACH rectangle en H :

**a.** H est le pied de la hauteur issue de A  
D'une part, dans le triangle ACH rectang  
cos 
$$
\widehat{ACB} = \frac{\widehat{c} \widehat{b} \widehat{t} \widehat{c} \widehat{a} \widehat{d}i\widehat{a} \widehat{c} \widehat{c} \widehat{b}}{hypoténuse} = \frac{\widehat{CH}}{\widehat{CA}};
$$
  

$$
\sin \widehat{ACB} = \frac{\widehat{c} \widehat{b} \widehat{t} \widehat{c} \widehat{oppos} \widehat{c} \widehat{a} \widehat{ACB}}{hypoténuse} = \frac{\widehat{AH}}{\widehat{CA}};
$$

$$
\tan \widehat{ACB} = \frac{\widehat{c} \widehat{b} \widehat{t} \widehat{c} \widehat{oppos} \widehat{c} \widehat{a} \widehat{ACB}}{\widehat{c} \widehat{b} \widehat{t} \widehat{a} \widehat{d}j\widehat{ac} \widehat{c} \widehat{b} \widehat{a} \widehat{ACB}} = \frac{\widehat{AH}}{\widehat{CH}}.
$$

D'autre part, dans le triangle ABC rectangle en A :

D'autre part, dans le triangle ABC recta<br>
cos  $\widehat{ACB} = \frac{\hat{c} \hat{b} \hat{t} \hat{c}}{\hat{b} \hat{b}}$  adjacent à  $\widehat{ACB} = \frac{\hat{CA}}{\hat{CB}}$ ; sin  $\widehat{ACB} = \frac{\widehat{cot} \widehat{c} \text{ adjacent } \widehat{a} \widehat{ACB}}{\text{hypoténuse}} = \frac{CA}{CE}$ <br>
sin  $\widehat{ACB} = \frac{\widehat{cot} \widehat{c} \text{ opposite } \widehat{a} \widehat{ACB}}{\text{hypoténuse}} = \frac{AB}{CB}$ sin ACB<br>tan ACB  $ACB = \frac{\text{côté opposé à ACB}}{\text{hypoténuse}}$ <br> $\widehat{ACB} = \frac{\text{côté opposé à ACB}}{\text{côté adiacent à \text{ACB}}}$ ACB coté oppose a ACB<br>hypoténuse<br>côté adjacent à ACB<br>côté adjacent à ACB  $\frac{\text{ACB}}{\widehat{\text{ACB}}} = \frac{\text{AB}}{\text{CA}}.$ 

**b.** D'une part, dans le triangle ABH rectangle en H : tan  $\overline{ACB} = \frac{C_0 \overline{C}}{c \delta t \acute{e}} \frac{C_0 \overline{C}}{d \acute{e}}$ <br> **b.** D'une part, dans le triangle ABH records  $\overline{ABC} = \frac{c \delta t \acute{e}}{b \acute{e}} \frac{d \acute{e}}{d \acute{e}}$ <br>
cos  $\overline{ABC} = \frac{c \delta t \acute{e}}{b \acute{e}} \frac{d \acute{e}}{d \acute{e}}$   $\overline{ABC}}{b \acute{e}} = \frac{BH}{BA}$ sin  $\widehat{ABC} = \frac{\widehat{c} \text{\'et\'e adjacent à } \widehat{ABC}}{\text{hypot\'enuse}} = \frac{\widehat{B}F}{\widehat{BA}}$ <br>
sin  $\widehat{ABC} = \frac{\widehat{c} \text{\'te oppos\'e à } \widehat{ABC}}{\text{hypot\'enuse}} = \frac{\widehat{A}H}{\widehat{BA}}$ sin ABC<br>tan ABC  $\widehat{ABC} = \frac{\widehat{c} \widehat{ot} \widehat{e} \text{ opposite } \widehat{a} \widehat{ABC}}{\text{hypoténuse}}$ <br> $\widehat{ABC} = \frac{\widehat{c} \widehat{ot} \widehat{e} \text{ opposite } \widehat{a} \widehat{ABC}}{\widehat{c} \widehat{ad} \widehat{a} \text{ adjacent } \widehat{a} \widehat{AB}}$ ABC coté oppose à ABC<br>hypoténuse<br>côté adjacent à ABC<br>côté adjacent à ABC  $\frac{\text{ABC}}{\text{ABC}} = \frac{\text{AH}}{\text{BH}}.$ 

D'autre part, dans le triangle ABC rectangle en A :

tan ABC =  $\frac{C_0C_0}{c\delta t \epsilon}$  adjacent à ABC =  $\frac{C_1}{B}$ .<br>D'autre part, dans le triangle ABC recta<br>cos ABC =  $\frac{c\delta t \epsilon}{h}$  adjacent à ABC =  $\frac{BA}{CB}$ ; cos ABC<br>sin ABC  $\widehat{ABC} = \frac{\widehat{c} \widehat{ot} \widehat{e} \text{ adjacent } \widehat{a} \widehat{AB}}{\text{hypoténuse}}$ <br> $\widehat{ABC} = \frac{\widehat{c} \widehat{ot} \widehat{e} \text{ opposite } \widehat{a} \widehat{AB}}{\text{hypoténuse}}$ <u>é opposé à ABC</u><br>hypoténuse =  $\frac{\text{CA}}{\text{CB}}$  ;  $\sin \widehat{ABC} = \frac{\widehat{\cot}6 \text{ oppos\'e} \text{ à } \widehat{ABC}}{\text{hypot\'enuse}}$ <br>  $\tan \widehat{ABC} = \frac{\widehat{\cot}6 \text{ oppos\'e} \text{ à } \widehat{ABC}}{\widehat{\cot}6 \text{ adjacent } \text{ à } \widehat{ABC}}$ côté oppose a ABC<br>hypoténuse<br>côté opposé à ABC<br>côté adjacent à ABC  $\frac{ABC}{ABC} = \frac{CA}{BA}$ .

$$
c\hat{o}t\hat{e} \text{ adjacent } \hat{a} \text{ ABC}
$$

#### **4** *Calculer des longueurs*

Dans le triangle NIV rectangle en N :

- 4 Calculer des longueurs<br>
Dans le triangle NIV rectangle en N :<br>
> [VN] est le côté opposé à l'angle  $\widehat{VN}$  ;
- Dans le triangle NIV rectangle en N :<br>→ [VN] est le côté opposé à l'angle VIN<br>→ [NI] est le côté adjacent à l'angle VIN [NI] est le côté adjacent à l'angle  $\widehat{VIN}$ .

→ [VN] est le côté opposé à l'angle VIN ;<br>→ [NI] est le côté adjacent à l'angle VIN .<br>On utilise donc la tangente de l'angle VIN car les<br>deux côtés apparaissent dans la formule : deux côtés apparaissent dans la formule :

On utilise donc la tangente de  
deux côtés apparaissent dans la  
tan 
$$
\widehat{VIN} = \frac{\widehat{c} \widehat{ot} \widehat{e} \text{ oppos\'e à } \widehat{VIN}}{\widehat{c} \widehat{ot} \widehat{e} \text{ adjacent à } \widehat{VIN}}
$$
  
tan  $\widehat{VIN} = \frac{VN}{NI}$  soit  $NI = \frac{VN}{\tan \widehat{VIN}}$ 

 $NI = \frac{4}{\tan 12^{\circ}}$ 

NI ≈ 18,82 m (arrondie au centimètre).

#### **5** *Calculer des longueurs (bis)*

Dans le triangle AUE rectangle en U :

- ➢ [AE] est l'hypoténuse ;
- Dans le triangle AUE rectangle en U :<br>► [AE] est l'hypoténuse ;<br>► [UE] est le côté opposé à l'angle EAU EAU .

A [AE] est l'hypoténuse ;<br>  $\ge$  [UE] est le côté opposé à l'angle EAU .<br>
On utilise donc le sinus de l'angle EAU car les deux<br>
côtés apparaissent dans la formule :<br>
sin EAU =  $\frac{\text{côté opposé à EAU}}{\text{hypoténuse}} = \frac{\text{EU}}{\text{EA}}$ côtés apparaissent dans la formule :

sin 
$$
\widehat{EAU} = \frac{\widehat{cot} \widehat{c} \text{ opposé à } \widehat{EAU}}{\text{hypoténuse}} = \frac{\widehat{EU}}{\widehat{EA}}
$$
  
EU = EA × sin  $\widehat{EAU}$ 

$$
EU = EA \times \sin \widehat{EAU}
$$

 $EU = 10 \times \sin 19^{\circ}$ 

EU ≈ 3,3 cm (arrondie au millimètre).

#### **6** *Calculer des longueurs (ter)*

- ➢ [LR] est l'hypoténuse ;
- Dans le triangle VLR rectangle en V :<br>► [LR] est l'hypoténuse ;<br>► [VR] est le côté adjacent à l'angle VRL [VR] est le côté adjacent à l'angle VRL.

→ [LR] est l'hypoténuse ;<br>→ [VR] est le côté adjacent à l'angle VRL .<br>On utilise donc le cosinus de l'angle VRL car les deux<br>côtés apparaissent dans la formule : côtés apparaissent dans la formule :

cos VRL = côté adjacent à VRL<br>hypoténuse VRL hypoténuse  $\cos \widehat{\text{VRL}} = \frac{\hat{\text{cot}}}{\text{RU}}$ <br> $\cos \widehat{\text{VRL}} = \frac{\text{RV}}{\text{RL}}$  $\cos \sqrt{RL} = \frac{RV}{RL}$ <br>RV = RL × cos  $\sqrt{RL}$  $RV = RL \times cos \sqrt{RL}$  $RV = 8.7 \times cos 72^{\circ}$ RV ≈ 2,7 cm (arrondie au millimètre).

#### **7** *Calculer la mesure d'un angle*

Dans le triangle EXO rectangle en X :

- ➢ [OE] est l'hypoténuse ;
- <u>Dans le triangle EXO rectangle en X :</u><br>
→ [OE] est l'hypoténuse ;<br>
→ [EX] est le côté opposé à l'angle EOX .

> [OE] est l'hypoténuse ;<br>
> [EX] est le côté opposé à l'angle  $\widehat{EOX}$ .<br>
On utilise donc le sinus de l'angle  $\widehat{EOX}$  car les deux<br>
côtés apparaissent dans la formule :<br>
sin  $\widehat{EOX} = \frac{\widehat{cote} \text{opposé} \land \widehat{EOX}}{\text{hypoténuse}}$ côtés apparaissent dans la formule :

sin EOX = 
$$
\frac{\text{côte opposé à EOX}}{\text{hypoténuse}}
$$
  
\nsin EOX =  $\frac{EX}{EO} = \frac{3}{7}$ 

 $\sin \tilde{E}$ <br> $\widehat{EOX}$ 

#### EOX ≈ 25° (arrondi au degré).

Dans un triangle rectangle, les deux angles aigus sont complémentaires, donc : EOX ≈ 25° (arrondi au degre).<br>Dans un triangle rectangle, les deux angles aigus sont<br>:omplémentaires, donc :<br>XEO = 90° – EOX ≈ 90° – 25° ≈ 65° (arrondi au<br>degré).

degré).

#### **8** *Calculer la mesure d'un angle (bis)*

Dans le triangle JUS rectangle en U :

- **a.** [*US]* est le côté opposé à l'angle (DIS)<br>**a.** [US] est le côté opposé à l'angle <del>UJS</del> ;
- Dans le triangie jus rectangie en u :<br>**a.** [US] est le côté opposé à l'angle <mark>UJS</mark><br>**b.** [JU] est le côté adjacent à l'angle UJS **b.** [JU] est le côté adjacent à l'angle  $\widehat{U[S]}$ .

a. <sub>L</sub>os jest le coté oppose a rangie ujs ,<br>**b.** [JU] est le côté adjacent à l'angle UJS .<br>On utilise donc la tangente de l'angle UJS car les USE de coté augustelle d'autilise donc la tangente<br>
x côtés apparaissent dans<br>  $\widehat{UJS} = \frac{\widehat{C} \widehat{O} \widehat{L} \widehat{B}}{\widehat{C} \widehat{A} \widehat{L} \widehat{B}}$  adjacent à  $\widehat{LIC}$ 

Our d'undilisé donc a tangente de l'angle  
deux côtés apparaissent dans la formule :  
tan ÚJS = 
$$
\frac{\text{côté opposé à ÜJS}}{\text{côté adjacent à ÚJS}}
$$
  
tan ÚJS =  $\frac{\text{US}}{\text{JU}} = \frac{4.8}{6.4}$   
ÚJS ≈ 37° (arrondi au degré).

 **9** *Utiliser les formules de trigonométrie* On sait que cos<sup>2</sup>  $\hat{B}$  + sin<sup>2</sup>  $\hat{B}$  = 1 donc :

$$
\cos^2 \hat{B} = 1 - \sin^2 \hat{B} = 1 - \left(\frac{5}{13}\right)^2 = 1 - \frac{25}{169}
$$

$$
\cos^2 \hat{B} = \frac{169}{169} - \frac{25}{169} = \frac{144}{169}
$$

Le cosinus d'un angle aigu est positif donc :

$$
\cos \hat{\mathsf{B}} = \sqrt{\frac{144}{169}} = \frac{12}{13};
$$
  

$$
\tan \hat{\mathsf{B}} = \frac{\sin \hat{\mathsf{B}}}{\cos \hat{\mathsf{B}}} = \frac{\frac{5}{13}}{\frac{12}{13}} = \frac{5}{13} \times \frac{13}{12} = \frac{5}{12}.
$$

#### *Chapitre G3 Géométrie dans l'espace*

 **1** *Calculer une aire*

 $A = 4 \times \pi \times R^2 = 4 \times \pi \times 6.2^2$ 

 $A = 153,76\pi$  cm<sup>2</sup> valeur exacte

A  $\approx 483$  cm<sup>2</sup> valeur arrondie au cm<sup>2</sup>.

#### **2** *Calculer un volume*

$$
V=\frac{4}{3}\times\pi\times R^3=\frac{4}{3}\times\pi\times9^3
$$

V = 972 $\pi$  cm<sup>3</sup> valeur exacte

 $V ≈ 3 053.628 cm<sup>3</sup>$ soit  $3054628$  mm<sup>3</sup> valeur arrondie au mm<sup>3</sup>.

#### **3** *Déterminer la section d'un cylindre de révolution par un plan perpendiculaire à sa base*

La largeur de la section est 8 cm donc  $DC = 8$  cm.

Dans le triangle ACD isocèle en A, la hauteur issue de A et la médiane issue de A sont confondues. Donc [AB) est une médiane d'où B est le milieu de [DC]. On en déduit que  $BC = 4$  cm.

![](_page_243_Picture_13.jpeg)

La distance entre l'axe et la section est 3 cm donc

 $AB = 3$  cm. Dans le triangle ABC rectangle en B, d'après le théorème de Pythagore :

 $AC^2 = AB^2 + BC^2$  soit  $AC^2 = 3^2 + 4^2$ .

 $AC<sup>2</sup> = 9 + 16 = 25$  soit  $AC = \sqrt{25} = 5$ .

Le rayon de la base de ce cylindre est 5 cm.

#### **4** *Déterminer la section d'un parallélépipède rectangle par un plan parallèle à une arête*

**a.** La face ABFE est un rectangle de dimensions  $AB = 5$  cm et  $EA = 8$  cm.

La section AFGD est un rectangle de dimensions  $AD = 6$  cm et AF qui est la longueur de la diagonale du rectangle ABFE. (Il suffit donc d'utiliser le compas pour reporter la longueur obtenue dans la première figure.)

**b.** La section AFGD est parallèle à l'arête [EH] donc AFGD est un rectangle de dimensions  $AD = 6$  cm et AF.

La face ABFE du pavé droit est un rectangle donc le triangle AFE est rectangle en E.

D'après le théorème de Pythagore :

 $AF^2 = AE^2 + EF^2$  soit

 $AF^2 = 8^2 + 5^2 = 81 + 25 = 106$ . D'où  $AF = \sqrt{106}$ .

Les dimensions du rectangle AFGD sont 6 cm et  $\sqrt{106}$  cm.

**c.** L'aire du rectangle AFGD est :

 $\mathsf{AF} \times \mathsf{AG} = \sqrt{106 \times 6} \approx 61.8 \text{ cm}^2 \text{ arrondie au dixième.}$ 

 **5** *Déterminer la section d'un parallélépipède rectangle par un plan parallèle à une face*

![](_page_243_Picture_31.jpeg)

![](_page_243_Figure_32.jpeg)

![](_page_243_Picture_33.jpeg)

#### **7** *Déterminer la section d'une sphère par un plan*

**a.** La section d'une sphère par un plan est **un cercle**. **b.** On appelle C le centre de la sphère, A le centre de la section et B un point de la section.

Dans le triangle ABC rectangle en A, d'après le théorème de Pythagore :

A

C

B

 $BC^2 = AB^2 + AC^2$  $7^2 = AB^2 + 5^2$  $AB^2 = 49 - 25$  $AB^2 = 24$  $AB = \sqrt{24} \approx 4.9$  cm. On trace un cercle de rayon 4,9 cm.

 **8** *Déterminer la section d'une sphère par un plan*

*(bis)* **a.**

![](_page_243_Figure_40.jpeg)

**b.** Dans le triangle ABC rectangle en A, d'après le théorème de Pythagore :

 $BC^2 = AB^2 + AC^2$  $13^2 = AB^2 + 12^2$  $AB^2 = 169 - 144$  $AR^2 = 25$  $AB = \sqrt{25} = 5$ Le rayon de la section vaut 5 cm.

#### **9** *Agrandir ou réduire : effet sur les aires et les volumes*

Le coefficient de réduction est  $\frac{1}{2}$ .

Les aires sont donc multipliées par  $\left(\frac{1}{2}\right)$  $\frac{2}{4} = \frac{1}{4}.$ 

La surface de papier n'est donc pas deux fois plus petite mais quatre fois plus petite.

Les volumes sont donc multipliés par  $\left(\frac{1}{2}\right)^{n}$  $\frac{3}{8} = \frac{1}{8}$ .

Le volume de l'objet obtenu n'est donc pas deux fois plus petit mais huit fois plus petit.

 **10** *Déterminer la section d'un cône par un plan parallèle à sa base*

Le coefficient de réduction est  $\frac{3}{4}$ .

Le volume est donc multiplié par  $\left(\frac{3}{4}\right)^2$  $\int_{0}^{3}=\frac{27}{64}.$ 

$$
12.8 \times \frac{27}{64} = 5.4.
$$

Le volume de jus de fruit est donc de 5,4 cL.

#### *Chapitre G4 Angles et polygones*

#### **1** *Utiliser les angles inscrits dans un cercle*

Les angles inscrits dans un cercle<br>Les angles ASO et ATO sont inscrits dans le cercle.<br>Les interestant teux les deux llers Co Ils interceptent tous les deux l'arc  $\widehat{AO}$ .

Donc ils ont la même mesure.

#### **2** *Utiliser les angles inscrits dans un cercle (bis)*

2 Utiliser les angles inscrits dans un cercle (bis)<br>Les angles LAS et LES sont inscrits dans le cercle. 2 Utiliser<br>Les angles<br>L'angle LAS  $\widehat{LAS}$  intercepte l'arc  $\widehat{AS}$  qui ne contient pas A et qui contient E. L'angle LAS intercepte l'arc ÁS qui ne contient pas .<br>et qui contient E.<br>L'angle [ES intercepte l'arc ÁS qui ne contient pas E.

Ils n'interceptent pas le même arc, ils n'ont donc pas la même mesure.

#### **3** *Utiliser les angles au centre d'un cercle*

Basilie in the mesure.<br> **Bans le cercle, l'angle inscrit OLE et l'angle au cercle de l'angle de l'angle de l'angle de l'angle de l'angle de l'angle de l'angle de l'angle de l'angle de l'angle de l'angle de l'angle de l'an** 3 Utiliser<br>Dans le ce<br>centre ODE  $\widehat{\mathrm{ODE}}$  interceptent le même arc  $\widehat{\mathrm{OE}}$ . Dans le cercle, l'angle inscrit  $\widehat{OLE}$  et l'angle au centre  $\widehat{ODE}$  interceptent le même arc  $\widehat{OE}$ .<br>Donc l'angle au centre  $\widehat{ODE}$  mesure le double de<br>l'angle inscrit  $\widehat{OLE}$ 

centre ODE inter<br>Donc l'angle au<br>l'angle inscrit OLE l'angle inscrit OLE. Donc l'angle<br>
dangle inscription de la SODE<br>
dolle =  $\frac{\widehat{ODE}}{2}$ 

 $rac{\widehat{ODE}}{2} = \frac{122^{\circ}}{2} = 61^{\circ}.$  $\widehat{OLE} = \frac{\widehat{ODE}}{2} = \frac{122}{2}$ <br>L'angle inscrit  $\widehat{OLE}$ 

L'angle inscrit  $\widehat{OLE}$  mesure  $61^\circ$ .

#### **4** *Construire un polygone régulier*

Un triangle est régulier s'il a tous ses côtés de même longueur, c'est-à-dire s'il est équilatéral et s'il a tous ses angles de même mesure, c'est-à-dire s'il est équilatéral.

Le triangle régulier est donc le triangle équilatéral.

Un quadrilatère est régulier s'il a tous ses côtés de même longueur, c'est-à-dire s'il est un losange et s'il a tous ses angles de même mesure, c'est-à-dire s'il est un rectangle. Le quadrilatère demandé doit donc être à la fois un losange et un rectangle.

Le quadrilatère régulier est donc le carré.

#### **5** *Construire un polygone régulier (bis)*

Un triangle équilatéral a trois côtés égaux. Les angles au centre déterminés par deux sommets consécutifs du triangle sont tous égaux à  $120^{\circ}$  (360 ÷ 3 = 120). Pour construire la figure demandée, on trace le cercle et l'un de ses rayons [OA]. du triangle sont tous égaux à 120° (360 ÷<br>Pour construire la figure demandée, on tr<br>et l'un de ses rayons [OA].<br>On trace un demier rayon [OB] tel que AOB

 $AOB = 120^\circ.$ 

Pour construire la tigure demandee, on trace<br>et l'un de ses rayons [OA].<br>On trace un autre rayon [OB] tel que AOB =<br>On trace un dernier rayon [OC] tel que BOC<br>A distinct de C. On trace un dernier rayon [OC] tel que  $\widehat{BOC} = 120^\circ$  et A distinct de C.

Il suffit ensuite de tracer le triangle ABC.

![](_page_244_Figure_34.jpeg)

L'essentiel des propriétés<br>utiles aux démonstrations

#### **Démontrer qu'un point est le milieu d'un segment**

![](_page_245_Picture_356.jpeg)

#### **Démontrer que deux droites sont parallèles**

![](_page_245_Picture_357.jpeg)

![](_page_246_Figure_1.jpeg)

#### **Démontrer que deux droites sont perpendiculaires**

![](_page_246_Picture_488.jpeg)

![](_page_247_Figure_1.jpeg)

#### **Démontrer qu'un triangle est rectangle**

![](_page_247_Picture_341.jpeg)

#### **Démontrer qu'un quadrilatère est un parallélogramme**

![](_page_247_Picture_342.jpeg)

![](_page_248_Picture_367.jpeg)

#### **Démontrer qu'un quadrilatère est un losange**

![](_page_248_Picture_368.jpeg)

#### **Démontrer qu'un quadrilatère est un rectangle**

![](_page_248_Picture_369.jpeg)

![](_page_249_Picture_0.jpeg)

#### **Démontrer qu'un quadrilatère est un carré**

**P 35** Si un quadrilatère vérifie à la fois les propriétés du losange et du rectangle alors c'est un carré.

![](_page_249_Figure_3.jpeg)

#### **Déterminer la mesure d'un segment**

![](_page_249_Figure_5.jpeg)

![](_page_250_Figure_1.jpeg)

L'essentiel des propriétés<br>utiles aux démonstrations

#### **Déterminer la mesure d'un angle**

![](_page_251_Picture_493.jpeg)
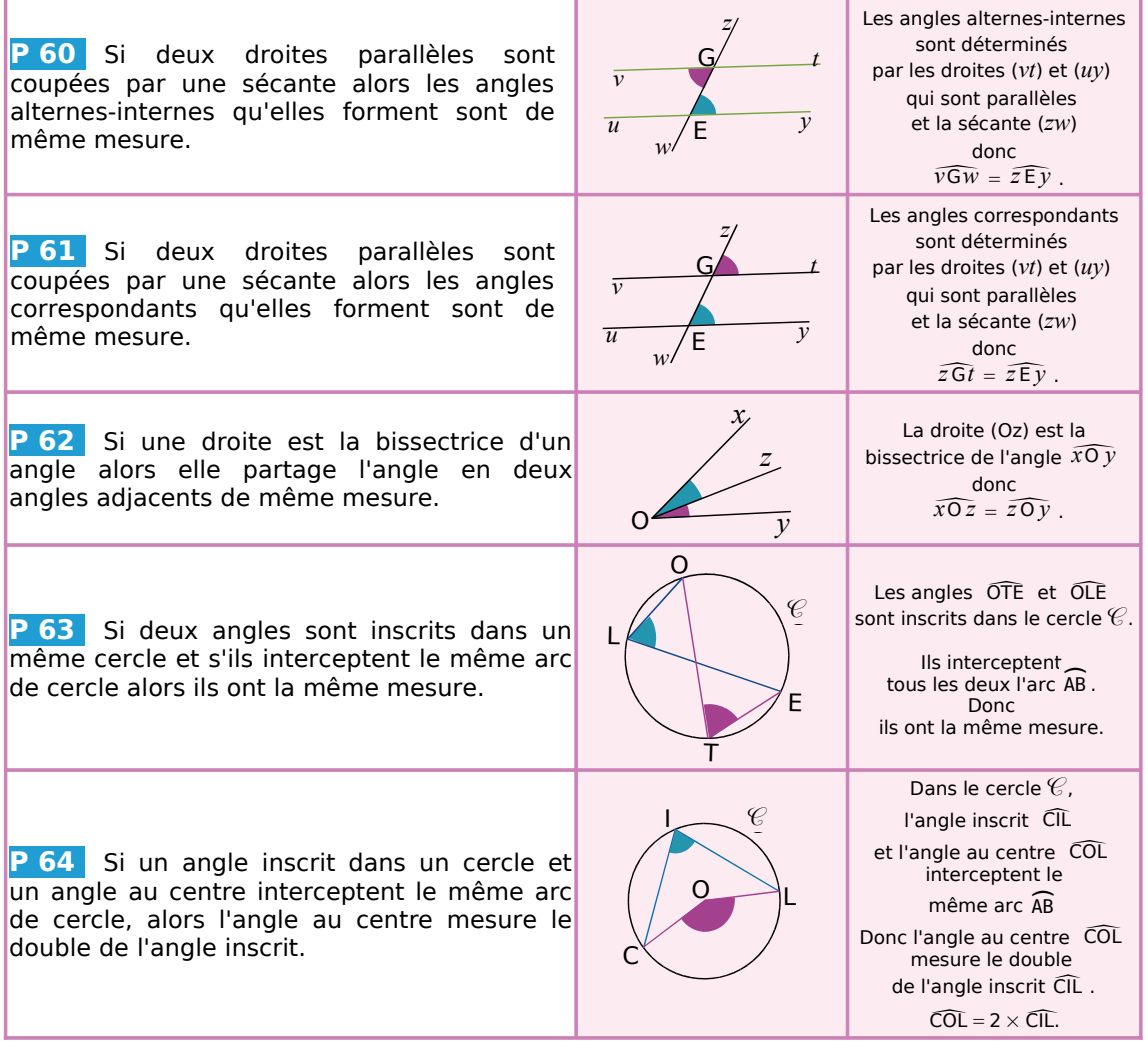

# **Démontrer avec les droites remarquables du triangle**

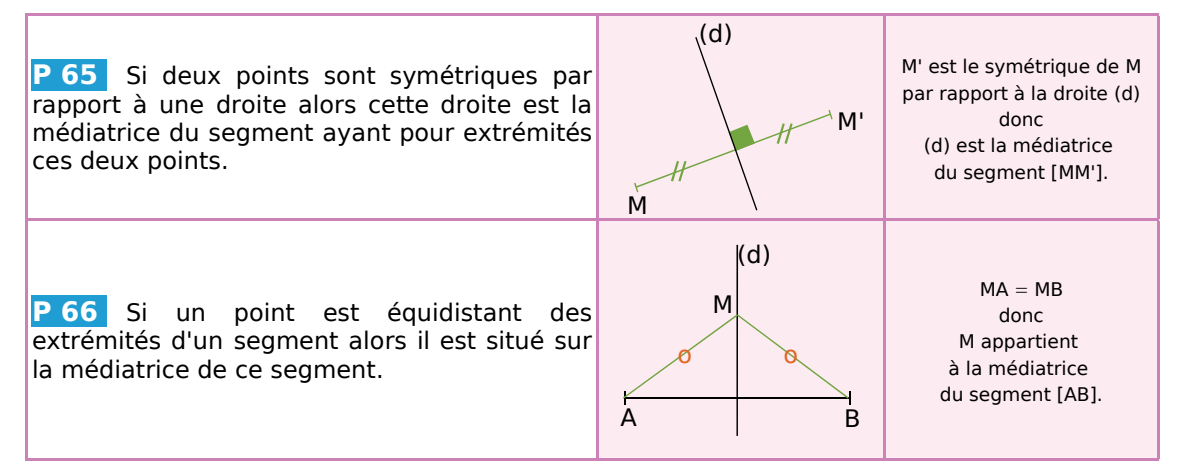

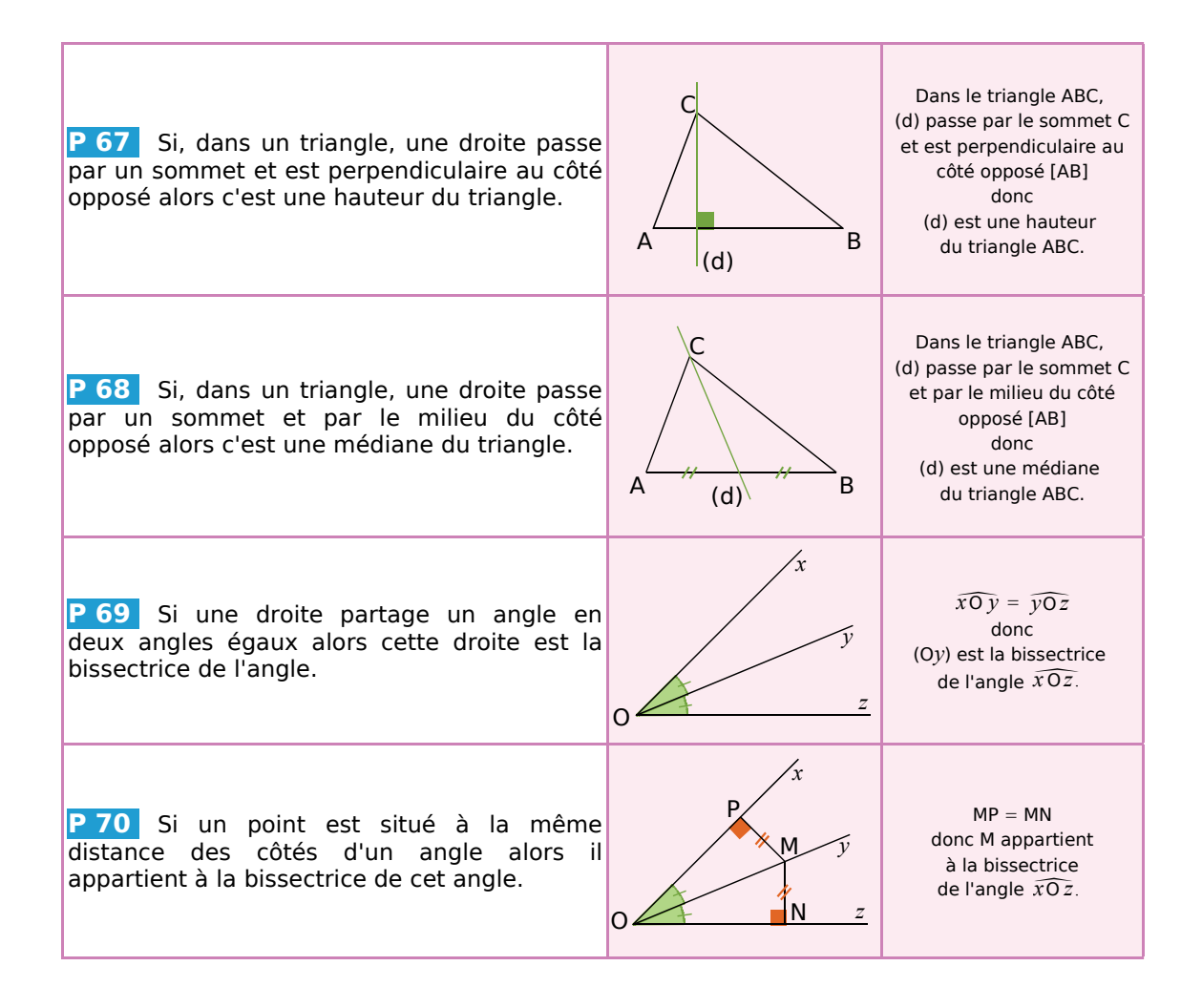

# **A**

# **Adjacent (côté)**

Dans un triangle rectangle, le côté adjacent à un angle aigu est le côté de cet angle qui n'est pas l'hypoténuse.

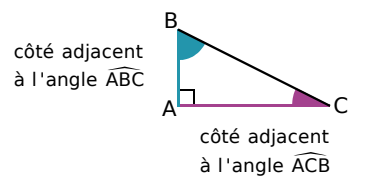

# **Adjacents (angles)**

Deux angles adjacents sont deux angles qui ont leur sommet en commun, un commun et qui sont situés de part et d'autre de ce côté commun. *x*

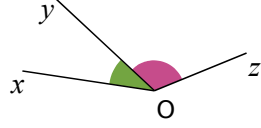

# **Affine (fonction)**

Voir la définition de Fonction affine.

# **Agrandissement**

La figure (F') est un agrandissement de la figure (F) si :

• (F) et (F') ont la même forme (Les angles sont les mêmes.) ;

• les longueurs des côtés de (F') sont proportionnelles à celles de (F) :

longueur de  $(F') = k \times$  longueur de  $(F)$ correspondante où  $k > 1$ .

Dans un agrandissement la perpendicularité et le parallélisme sont conservés.

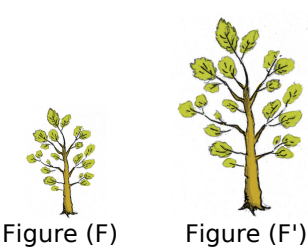

# **Angles alternes-internes**

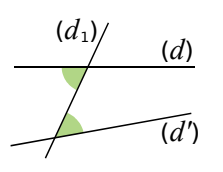

Les angles verts sont alternes-internes. Ils sont déterminés par les droites (*d*), (*d'*) et la sécante  $(d_1)$ .

# **Angle au centre**

Un angle au centre a pour sommet le centre d'un cercle et ses côtés coupent le cercle en deux points distincts.

# **Angles correspondants**

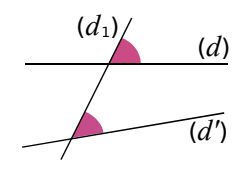

Les angles roses sont correspondants. Ils sont déterminés par les droites (*d*), (*d'*) et la sécante  $(d_1)$ .

# **Angle inscrit**

Un angle inscrit a pour sommet un point d'un cercle et ses côtés coupent le cercle en deux points distincts.

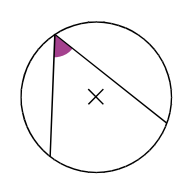

# **Arc de cercle (intercepté)**

Dans un cercle, l'arc intercepté par un angle est la portion de cercle située à l'intérieur des deux côtés de l'angle.

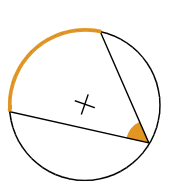

# **Bissectrice**

**B**

**C**

La bissectrice d'un angle est la demi-droite qui partage cet angle en deux angles adjacents de même mesure.

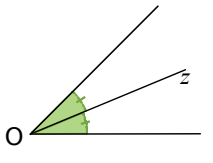

C'est l'axe de symétrie de l'angle.

## **Boule**

La boule de centre O et de rayon *r* cm est formée de tous les points de l'espace dont la distance au point O est inférieure ou égale à *r* cm.

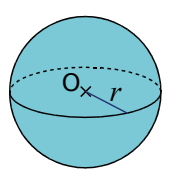

# **Caractère (valeur)**

Dans une étude statistique, les valeurs d'un caractère sont les réponses possibles à une question.

Si ces réponses sont des nombres alors le caractère est dit quantitatif ; si ces réponses sont des mots alors le caractère est qualitatif.

# **Carré parfait**

Un carré parfait est un nombre entier qui est le carré d'un autre nombre entier.

# **Centre de gravité**

Dans un triangle, le centre de gravité est le point d'intersection des médianes.

# **Cercle circonscrit**

Le cercle circonscrit à un triangle est le cercle qui passe par les trois sommets de ce triangle. Son centre est le point de concours des médiatrices du triangle.

## **Cercle inscrit**

Le cercle inscrit à un triangle est le cercle tangent à l'intérieur aux trois côtés de ce triangle.

Son centre est le point de concours des bissectrices de ce triangle.

O

# **Cocycliques (points)**

Des points sont dits cocycliques quand ils appartiennent à un même cercle.

# **Concourantes (droites)**

Des droites concourantes sont des droites qui se coupent en un même point.

# **Conjecture**

Émettre une conjecture, c'est résumer dans un énoncé court et précis une idée que l'on pense être vraie mais qui n'a pas encore été démontrée.

Après démonstration, la conjecture devient propriété.

## **Contre-exemple**

Un contre-exemple est un exemple qui vérifie les données d'une conjecture mais pas sa conclusion.

L'existence d'un contre-exemple pour une conjecture prouve que celle-ci est fausse.

# **Cosinus d'un angle aigu**

Dans un triangle rectangle, le cosinus d'un angle aigu est le quotient de la longueur du côté adjacent à cet angle par la longueur de l'hypoténuse.

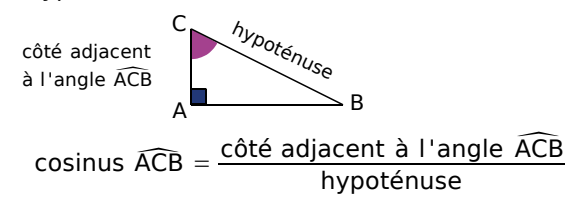

# **Couple solution**

Un couple solution est un ensemble de deux nombres qui rend vraies simultanément les deux équations d'un système à deux inconnues.

# **Développer**

**D**

Développer une expression, c'est transformer un produit en une somme algébrique.

## **Différence**

Une différence est le résultat d'une soustraction.

## **Distance à zéro**

La distance à zéro d'un nombre relatif est le nombre sans son signe.

## **Distance d'un point à une droite**

Soient une droite (d) et un point A n'appartenant pas à (d). La distance du point A à la droite (d) est égale à AH où H désigne le pied de la perpendiculaire à (d) passant par A.

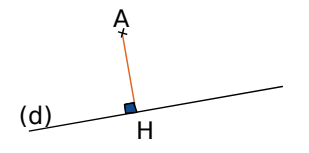

## **Distributivité**

Les formules sont les suivantes.

- Pour la distributivité simple :  $k \times (a + b) = k \times a + k \times b$ 
	- $k \times (a b) = k \times a k \times b$
- Pour la double distributivité :  $(a + b)(c + d) = ac + ad + bc + bd$

*LEXIQUE : L'ESSENTIEL DES NOTIONS* 256

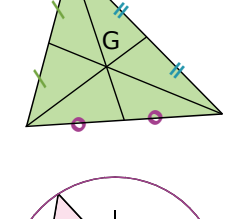

O

# **Diviseur**

Soient *a* et *b* deux nombres entiers non nuls. On dit que *b* est un diviseur de *a* si le reste de la division euclidienne de *a* par *b* est nul.

#### **Diviseur commun**

Un diviseur commun à plusieurs nombres entiers est un nombre qui divise chacun des nombres.

# **Division euclidienne**

Effectuer la division euclidienne de deux nombres entiers, c'est trouver deux nombres entiers (le quotient et le reste) tels que :

- dividende = diviseur  $\times$  quotient + reste ;
- $•$  reste  $<$  diviseur.

## **Donnée**

On appelle donnée toute information fournie dans l'énoncé de l'exercice (texte, codage de la figure, etc).

# **E**

## **Écriture scientifique d'un nombre**

L'écriture scientifique d'un nombre décimal est de la forme *a* × 10*<sup>n</sup>* où la distance à zéro de *a* est un nombre décimal compris entre 1 et 10 (10 exclu) et *n* un nombre entier relatif.

# **Effectif du caractère**

L'effectif associé à une valeur du caractère est le nombre d'individus de la population étudiée qui correspondent à cette valeur.

## **Effectif total**

L'effectif total est le nombre total d'individus de la population étudiée lors d'une enquête statistique.

## **Encadrement**

Réaliser l'encadrement d'un nombre *x*, c'est trouver deux nombres *a* et *b* tels que  $a \le x \le b$ . (On peut aussi utiliser le symbole  $\ll$  > pour l'écrire.)

L'amplitude de l'encadrement est *b* − *a.*

# **Entier naturel (resp. relatif)**

Un nombre entier relatif (resp. naturel) est un nombre (resp. nombre positif) qui peut s'écrire sans partie décimale.

## **Équation**

Une équation est une égalité dans laquelle se trouve(nt) un (ou plusieurs) nombre(s) inconnu(s).

# **Équation (résoudre une)**

Résoudre une équation, c'est chercher toutes les valeurs possibles du (ou des) nombre(s) inconnu(s) qui rend(ent) l'égalité vraie.

## **Étendue**

L'étendue d'une série statistique est la différence entre la plus grande valeur et la plus petite valeur prise par le caractère de la série.

## **Exposant**

Pour tout nombre *a* non nul et tout nombre entier relatif *n*, l'exposant de *an* est *n.*

# **Factoriser**

**F**

Factoriser une expression, c'est transformer une somme algébrique en un produit.

## **Fréquence**

La fréquence d'une valeur d'un caractère est le quotient de l'effectif de cette valeur par l'effectif total :

fréquence = 
$$
\frac{\text{effectif de la valeur}}{\text{effectif total de la série}}
$$
.

## **Fonction**

Une fonction est un processus qui transforme un nombre en un autre nombre à l'aide d'opérations successives.

## **Fonction affine**

Une fonction affine est une fonction qui à un nombre *x* associe le nombre  $ax + b$  (*a* et *b* sont des nombres fixés).

## **Fonction linéaire**

Une fonction linéaire est une fonction qui à un nombre *x* associe le nombre *ax* (*a* est un nombre fixé).

# **G**

# **Grand cercle**

Dans une sphère (ou une boule), un grand cercle est un cercle qui a pour centre le centre de la sphère (ou de la boule). (Son diamètre est celui de la sphère.)

# **Grandeur produit**

Une grandeur produit est une grandeur résultant du produit de deux grandeurs.

# **Grandeur quotient**

Une grandeur quotient est une grandeur résultant du quotient de deux grandeurs distinctes.

# **H**

# **Hauteur d'un triangle**

Dans un triangle, une hauteur est une droite qui passe par un sommet du triangle et qui est perpendiculaire au côté opposé à ce sommet.

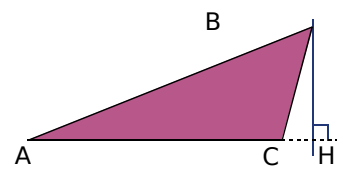

# **Hauteur (d'une pyramide, d'un cône)**

La hauteur d'une pyramide ou d'un cône est le segment issu de son sommet et perpendiculaire au plan de la base.

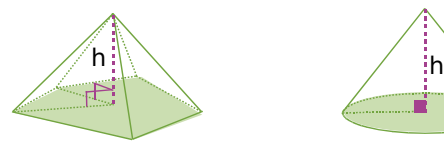

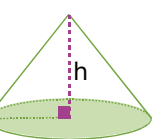

# **Hypoténuse**

**I**

Dans un triangle rectangle, l'hypoténuse est le côté opposé à l'angle droit. C'est aussi le plus grand côté.

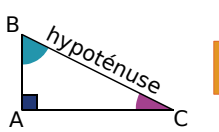

**M**

**L**

# **Identités remarquables**

Pour *a* et *b* deux nombres relatifs :

- $(a + b)^2 = a^2 + 2ab + b^2$
- $(a b)^2 = a^2 2ab + b^2$
- $(a b)(a + b) = a^2 b^2$

# **Image**

L'image d'un nombre est le nombre résultat de la transformation par une fonction.

# **Inégalité**

Une inégalité est une relation d'ordre entre deux grandeurs.

Par exemple :  $a > b$  ou  $a \le b$ .

# **Inéquation**

Une inéquation est une inégalité dans laquelle se trouve(nt) un (ou plusieurs) nombre(s) inconnu(s).

# **Inéquation (résoudre une)**

Résoudre une inéquation, c'est chercher toutes les valeurs de l'inconnue pour lesquelles l'inégalité est vraie.

## **Inverse**

L'inverse d'un nombre relatif  $a$  ( $a \ne 0$ ) est le nombre qui, multiplié par *a*, donne 1.

 $\underline{\textsf{Notation}}$  : Il se note  $\frac{1}{\tau}$  ou  $a^{-1}.$ *a*

# **Irréductible (fraction)**

Une fraction irréductible est une fraction que l'on ne peut plus simplifier.

# **Littéral (calcul)**

Le calcul littéral est le calcul où des nombres inconnus ont été remplacés par des lettres.

# **Linéaire (fonction)**

Voir la définition de fonction linéaire.

# **Médiane (dans un triangle)**

Dans un triangle, une médiane est une droite qui passe par un sommet du triangle et par le milieu du côté opposé à ce sommet.

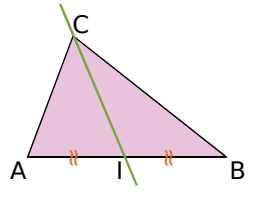

## **Médiane (d'une série statistique)**

Une médiane d'une série statistique ordonnée est une valeur qui partage la série en deux groupes de même effectif.

## **Médiatrice**

La médiatrice d'un segment est la droite qui coupe ce segment perpendiculairement en son milieu.

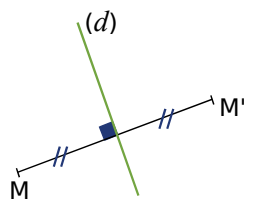

La médiatrice d'un segment est un axe de symétrie de ce segment.

#### **Mouvement uniforme**

Un mouvement est dit uniforme lorsque la distance parcourue est proportionnelle à la durée du trajet.

Le déplacement est effectué à allure constante.

#### **Moyenne**

Pour calculer la moyenne d'une série statistique :

- on additionne toutes les valeurs du caractère de la série ;
- on divise la somme obtenue par le nombre de valeurs de la série.

## **Moyenne pondérée**

Pour calculer la moyenne pondérée d'une série statistique :

- on additionne les produits des effectifs par les valeurs associées du caractère ;
- on divise la somme obtenue par l'effectif total de la série.

#### **Multiple**

Soient *a* et *b* deux nombres entiers non nuls. On dit que *b* est un multiple de *a* si *b* est dans la table de *a*.

#### **Opposé O**

L'opposé d'un nombre relatif est le nombre qui a la même distance à zéro que ce nombre et qui est de signe contraire.

La somme d'un nombre et de son opposé est égale à 0.

#### **Opposés par le sommet (angles)**

Deux angles opposés par le sommet sont deux angles qui ont un sommet commun et qui ont leurs côtés dans le prolongement l'un de l'autre.

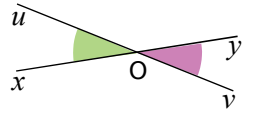

H

# **Opposé (côté)**

Dans un triangle rectangle, le côté opposé à un angle aigu est le côté qui n'est pas un côté de cet angle.

côté opposé côté opposé<br>à l'angle ABC côté opposé<br>à l'angle ACB ACB A B C

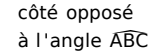

#### **Orthocentre**

Dans un triangle, l'orthocentre est le point de concours des hauteurs.

## **Pied (de la hauteur)**

Dans un triangle, on appelle pied de la hauteur relative à un côté, le point d'intersection de cette hauteur avec ce côté.

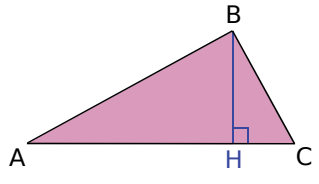

## **PGCD**

**P**

Le PGCD de deux (ou plusieurs) nombres entiers est le plus grand diviseur commun à ces deux nombres.

#### **Polygone**

Un polygone est une figure fermée à plusieurs côtés.

## **Polygone régulier**

Un polygone régulier est un polygone dont tous les côtés ont la même longueur et tous les angles ont la même mesure.

# **Premier (nombre)**

Un nombre premier est un nombre entier qui n'a que deux diviseurs distincts (1 et lui-même).

#### **Premiers entre eux (nombres)**

Deux nombres entiers sont premiers entre eux quand leur PGCD vaut 1.

#### **Produit**

Un produit est le résultat d'une multiplication.

# **Propriété**

Une propriété est une règle connue (démontrée ou admise) présentée souvent sous la forme « Si... alors... . ».

#### **Puissance**

Pour tout nombre relatif *a* et tout nombre entier *n* positif non nul, on définit les puissances de *a*<br>
par :<br>  $a^n = \underbrace{a \times a \times ... \times a}_{n \text{ facteurs}}$ . par :

$$
a^n = \underbrace{a \times a \times \ldots \times a}_{n \text{ facteurs}}.
$$

Pour tout nombre relatif  $a, a^1 = a$ . Pour tout nombre relatif *a* non nul et tout nombre entier *n* positif non nul,

$$
a^{-n} = \frac{1}{a^n}
$$
 et  $a^0 = 1$ .

# **Q**

# **Quartiles**

Le premier quartile d'une série statistique est la plus petite valeur  $Q_1$  telle qu'au moins 25 % des valeurs sont inférieures ou égales à  $Q_1$ .

Le troisième quartile d'une série statistique est la plus petite valeur  $Q_3$  telle qu'au moins 75 % des valeurs sont inférieures ou égales à  $Q_3$ .

## **Quotient**

Le quotient d'un nombre *a* par un nombre *b* non nul est le nombre qu'il faut multiplier par *b* pour

obtenir *a*. On le note  $: a \div b$  ou  $\frac{a}{b}$ *b .*

# **Racine carrée <sup>R</sup> <sup>S</sup>**

La racine carrée d'un nombre positif *a* est le nombre positif qui élevé au carré (multiplié par lui-même) donne *a*.

## **Rationnel (nombre)**

Un nombre rationnel est un nombre qui peut s'écrire sous la forme d'une fraction de deux nombres entiers.

#### **Réduction**

La figure (F') est une réduction de la figure (F) si :

• (F) et (F') ont la même forme (les angles sont les mêmes) ;

• les longueurs des côtés de (F') sont proportionnelles à celles de (F) :

longueur de  $(F') = k \times$  longueur correspondante de (F) où  $k < 1$ .

Dans une réduction la perpendicularité et le parallélisme sont conservés.

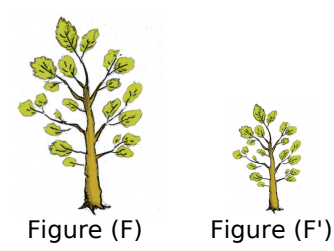

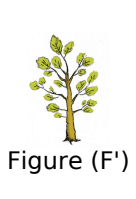

# **Repère**

Un repère est formé de deux axes sécants (l'axe des abscisses et l'axe des ordonnées). Le point d'intersection des axes est l'origine du repère.

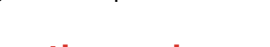

Un repère orthogonal est

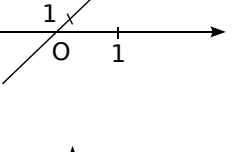

# **Repère orthogonal**

un repère dont les axes sont perpendiculaires.

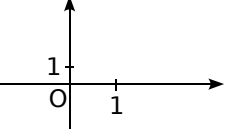

#### **Repère orthonormé ou orthonormal**

Un repère orthonormé est un repère dont les axes sont perpendiculaires et ont la même unité.

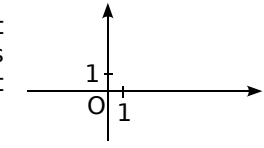

# **Section**

Une section est la figure géométrique obtenue lorsqu'on coupe un solide par un plan.

#### **Simplifier une fraction**

Simplifier une fraction, c'est trouver une fraction égale de telle sorte que le numérateur et le dénominateur soient des nombres entiers plus petits.

#### **Sinus**

Dans un triangle rectangle, le sinus d'un angle aigu est le quotient de la longueur du côté opposé à cet angle par la longueur de l'hypoténuse.

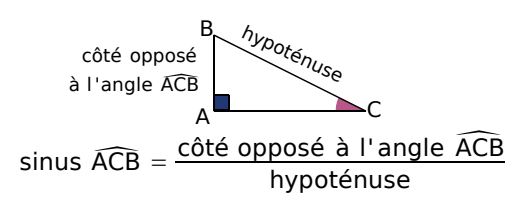

#### **Solution**

La (ou les) solution(s) d'une équation sont la (ou les) valeur(s) qui rend(ent) l'égalité vraie.

Les solutions d'une inéquation sont les valeurs qui rendent l'inégalité vraie.

#### **Somme**

Une somme est le résultat d'une addition.

#### **Sphère**

La sphère de centre O et de rayon *r* est formée de tous les points de l'espace situés à *r* cm du point O.

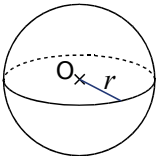

#### **Symétrie axiale**

Le point A' est l'image du point A par la symétrie axiale d'axe (*d*) si (*d*) est la médiatrice du segment [AA'].

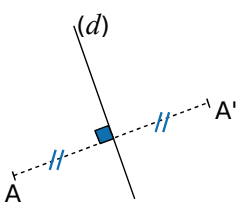

#### **Symétrie centrale**

Le point A' est l'image du point A par la symétrie centrale de centre O si O est le milieu de [AA'].

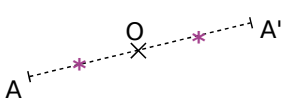

#### **Système d'équations**

Un système de deux équations à deux inconnues est formé par deux équations qui comportent deux inconnues.

#### **Système d'équations (résoudre)**

Résoudre un système de deux équations à deux inconnues, c'est trouver toutes les solutions communes à ces deux équations.

#### **Tangente**

**T**

Dans un triangle rectangle, la tangente d'un angle aigu est le quotient de la longueur du côté opposé à cet angle par la longueur du côté adjacent à cet angle.

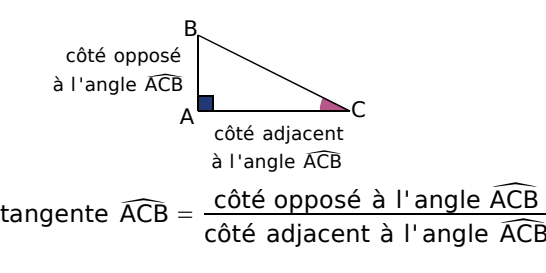

ACB côté adjacent à l'angle ACB

#### **Tangente (à un cercle)**

La tangente à un cercle  $(\mathcal{C})$  de centre O en un point A de ce cercle est la droite passant par A et perpendiculaire au rayon [OA].

Elle a un unique point d'intersection avec le cercle.

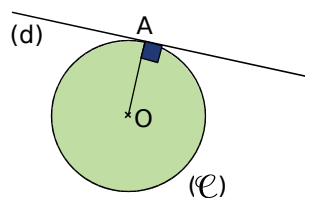

#### **Trapèze**

**V**

Un trapèze est un quadrilatère qui a deux côtés opposés parallèles.

#### **Vitesse moyenne**

La vitesse moyenne est le quotient de la distance par le temps :

$$
vitesse = \frac{distance}{temps} .
$$

# **Aires A (et périmètres P)**

Deux exemples de conversion : 25,4 cm<sup>2</sup> = 2 540 mm<sup>2</sup> ; 50 $\pi$  m<sup>2</sup> = 0,5 $\pi$  hm<sup>2</sup> = 0,5 $\pi$  ha.

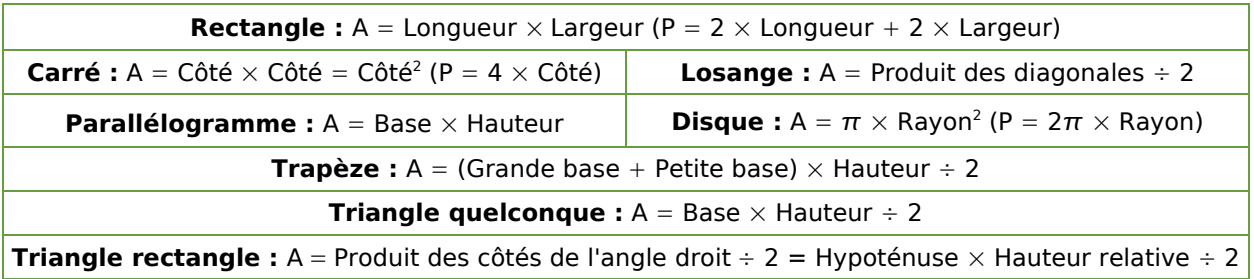

# Volumes V, aires latérales AL et patrons

Deux exemples de conversion : 2 534 cm<sup>3</sup> = 2,534 dm<sup>3</sup> = 2,534 L ;  $12\pi$  cm<sup>3</sup> = 0,012 $\pi$  L = 1,2 $\pi$  cL.

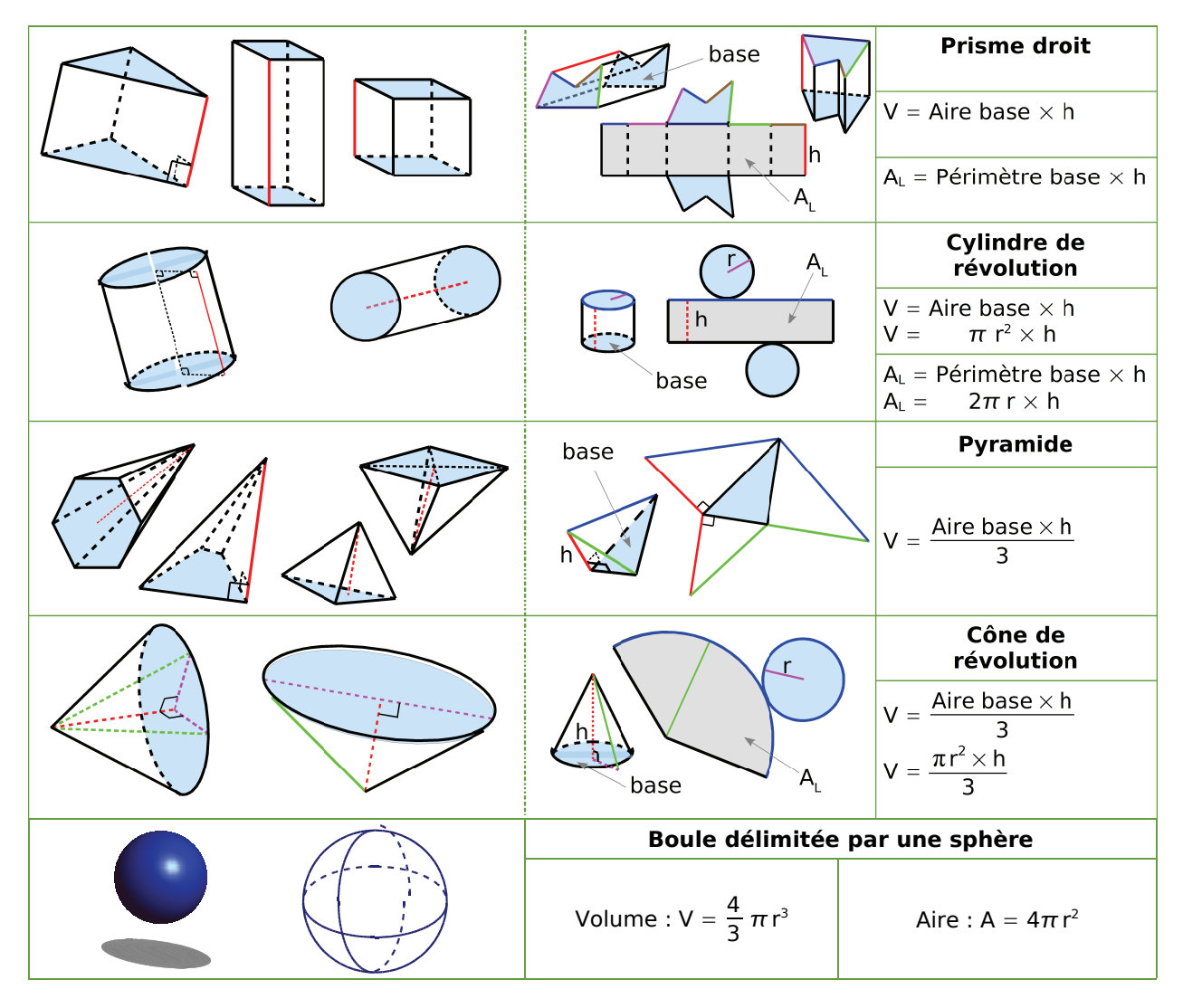

#### **Statistiques**

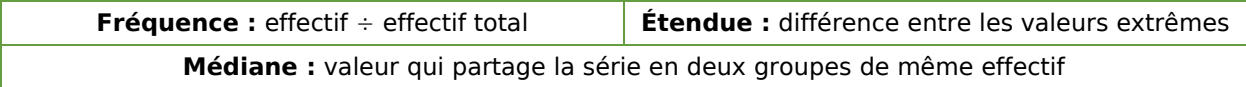

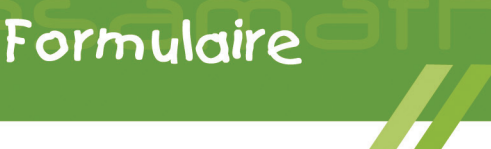

#### **Dans le triangle rectangle : théorème de Pythagore et trigonométrie Utilisation directe du théorème de Pythagore** Le triangle ABC est rectangle en A, AB =  $2\sqrt{3}$  et BC = 6, alors, d'après le théorème de Pythagore :  $BC^2 = AB^2 + AC^2$ , d'où  $6^2 = (2\sqrt{3})^2 + AC^2$ . Donc  $AC^2 = 36 - 4 \times 3 = 24$ . La longueur AC est positive alors AC =  $\sqrt{24} = \sqrt{4 \times 6} = 2\sqrt{6} \approx 4.9$ . **Utilisation de la réciproque du théorème de Pythagore** On a RS =  $4\sqrt{6}$ , ST =  $\sqrt{21}$  et RT =  $5\sqrt{3}$ . D'une part, RS<sup>2</sup> =  $(4\sqrt{6})^2 = 16 \times 6 = 96$ . D'autre part,  $ST^2 + RT^2 = (\sqrt{21})^2 + (5\sqrt{3})^2 = 21 + 25 \times 3 = 96.$ On remarque que  $RS^2 = ST^2 + RT^2$  donc, d'après la réciproque du théorème de Pythagore, le triangle RST est rectangle en T.  $\cos x = \frac{\text{adjacent}}{\sqrt{x}}$  $\begin{array}{c|c}\n\text{adjacent} \\
\hline\nhypocténuse\n\end{array}\n\quad \text{sin } x = \frac{\text{opposé}}{\text{hypoténus}}$  $\begin{array}{c|c}\n\text{opposé} \\
\hline\n\text{hypoténuse}\n\end{array}$  tan  $x = \frac{\text{opposé}}{\text{adjacent}}$ adjacent  $\cos^2 x + \sin^2 x = 1$  Pour  $x \ne 90^\circ$ ,  $\tan x = \frac{\sin x}{x}$ cos *x*  $B$   $A$ C opposé à *x x* adjacent à *x* hypoténuse *x*

## **Théorème de Thalès**

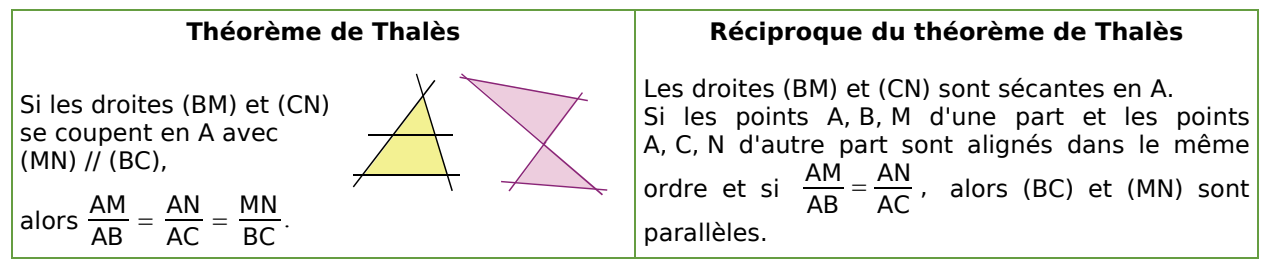

# **Calculs algébriques**

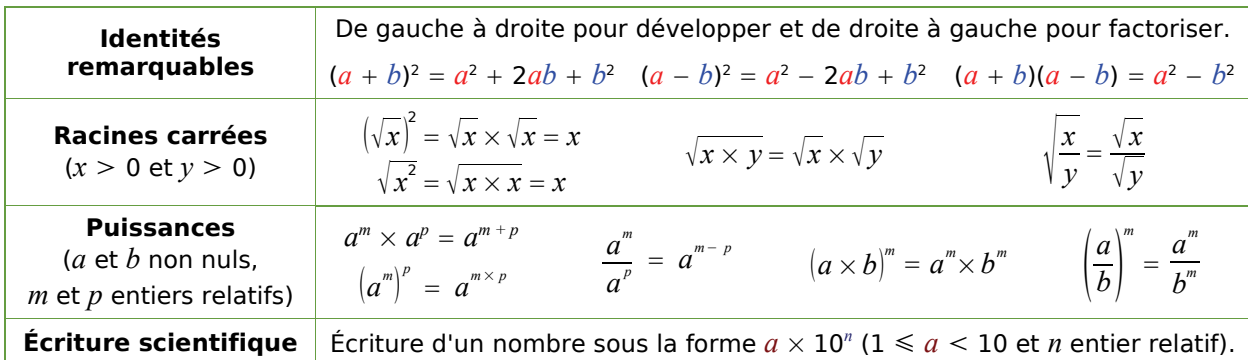

## **Proportionnalité, fonctions affines et linéaires**

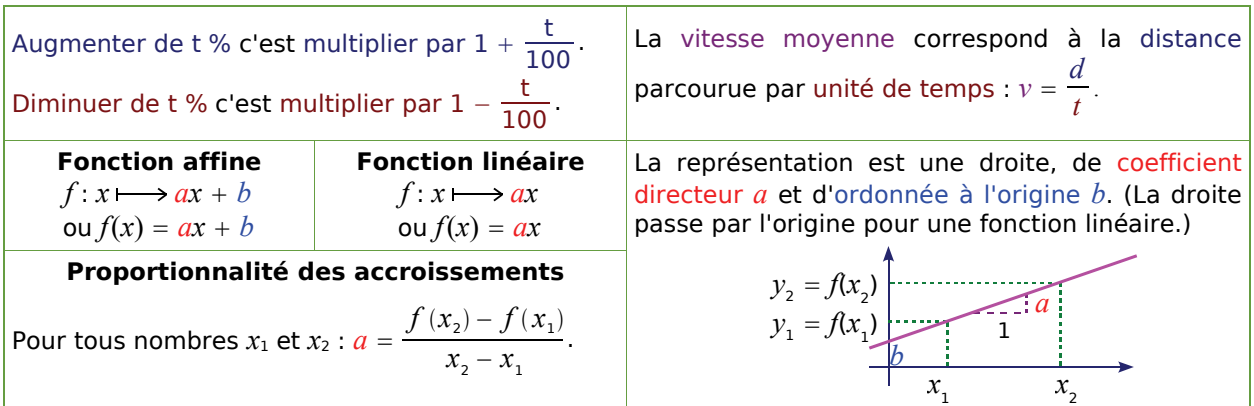

Imprimé en France par GIBERT CLAREY Dépôt légal : avril 2008

> **Génération 5 – Sésamath** ISBN : 978-2-952417-45-7